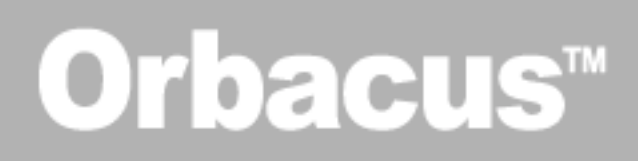

## **User Guide**

Version 4.3

IONA Technologies PLC

Orbix, IONA Enterprise Integrator, Enterprise Integrator, Orbix E2A Application Server, Orbix E2A XMLBus, XMLBus, are trademarks or registered trademarks of IONA Technologies PLC and/or its subsidiaries.

"Orbacus" and "JThreads/ $C_{+}$ " are trademarks or registered trademarks of IONA Technologies, Inc.

IONA, IONA Technologies, the IONA logo, Making Software Work Together, IONA e-Business Platform, and Total Business Integration are trademarks or registered trademarks of IONA Technologies PLC and/or its subsidiaries.

Java and J2EE are trademarks or registered trademarks of Sun Microsystems, Inc. in the United States and other countries.

CORBA is a trademark or registered trademark of the Object Management Group, Inc. in the United States and other countries. All other trademarks that appear herein are the property of their respective owners.

While the information in this publication is believed to be accurate, IONA Technologies PLC makes no warranty of any kind to this material including, but not limited to, the implied warranties of merchantability and fitness for a particular purpose. IONA Technologies PLC shall not be liable for errors contained herein, or for incidental or consequential damages in connection with the furnishing, performance or use of this material.

COPYRIGHT NOTICE

No part of this publication may be reproduced, stored in a retrieval system or transmitted, in any form or by any means, photocopying, recording or otherwise, without prior written consent of IONA Technologies PLC. No third party intellectual property right liability is assumed with respect to the use of the information contained herein. IONA Technologies PLC assumes no responsibility for errors or omissions contained in this book. This publication and features described herein are subject to change without notice.

Copyright © 2001–2005 IONA Technologies PLC. All rights reserved.

All products or services mentioned in this manual are covered by the trademarks, service marks, or product names as designated by the companies who market those products.

Updated: 29-Jun-2005

## **Contents**

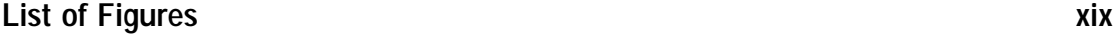

## [Part I Using Orbacus](#page-20-0)

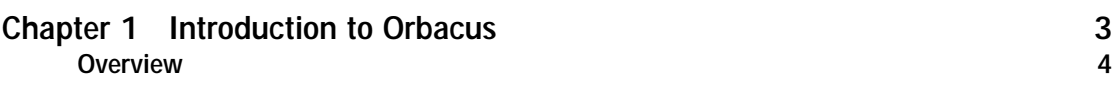

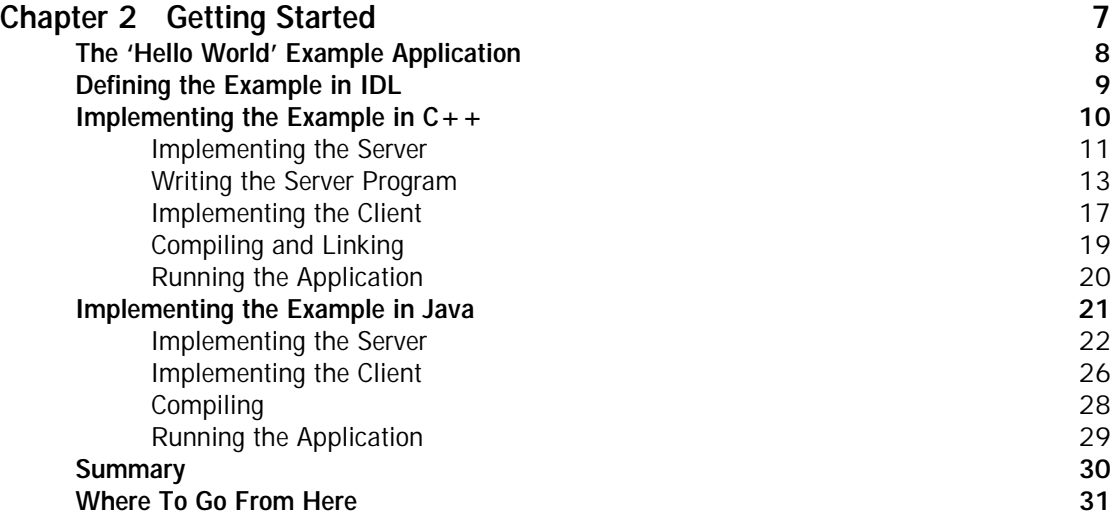

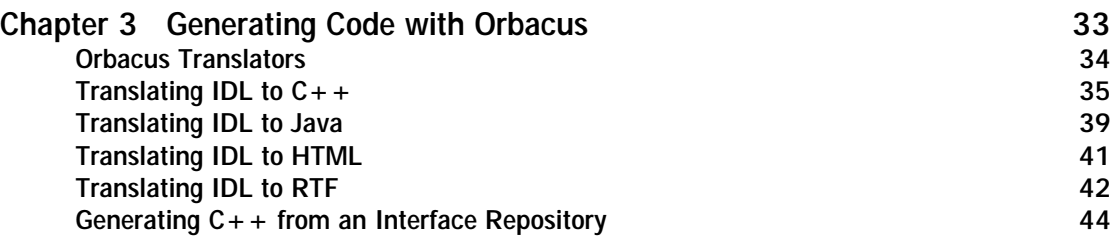

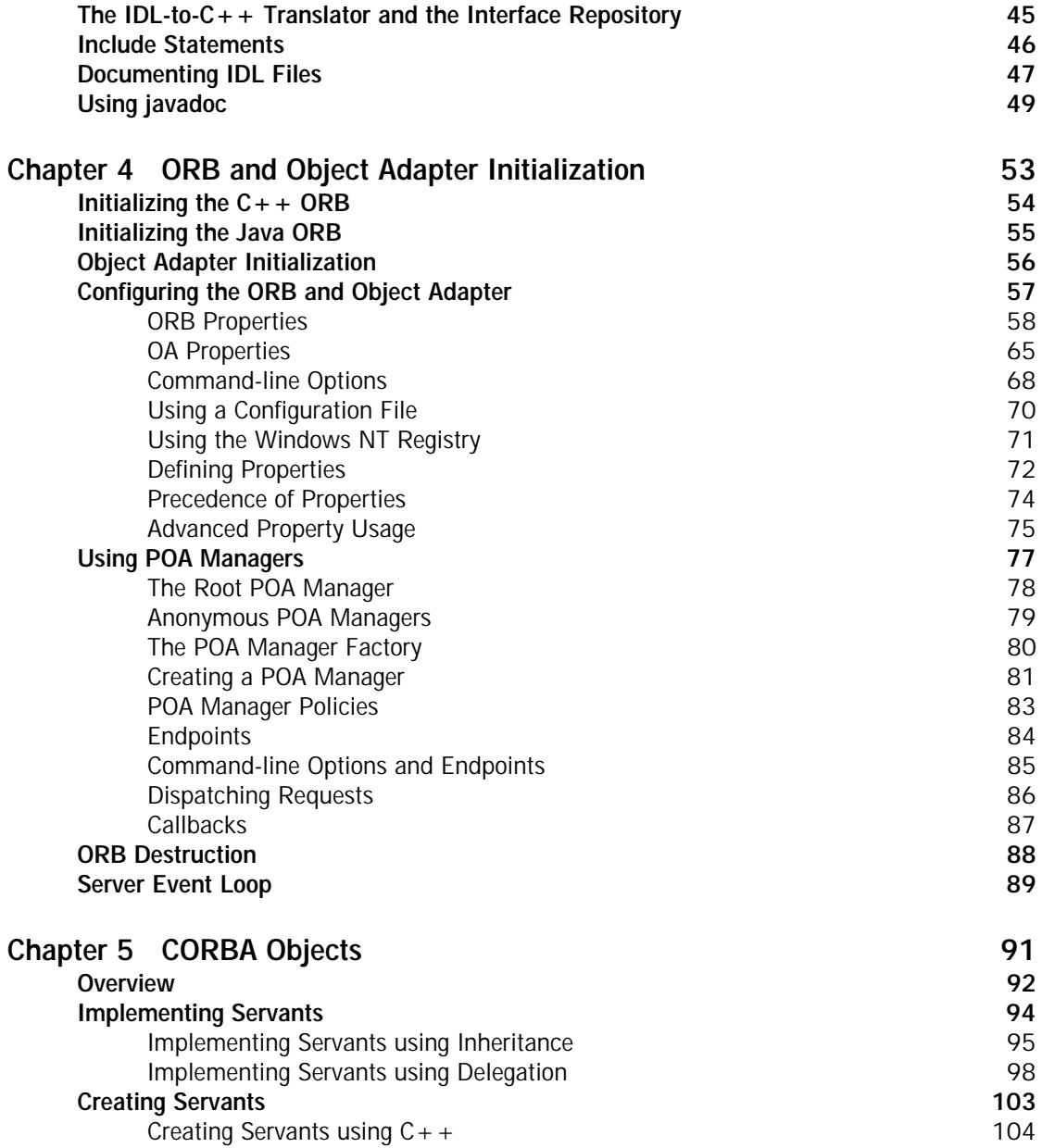

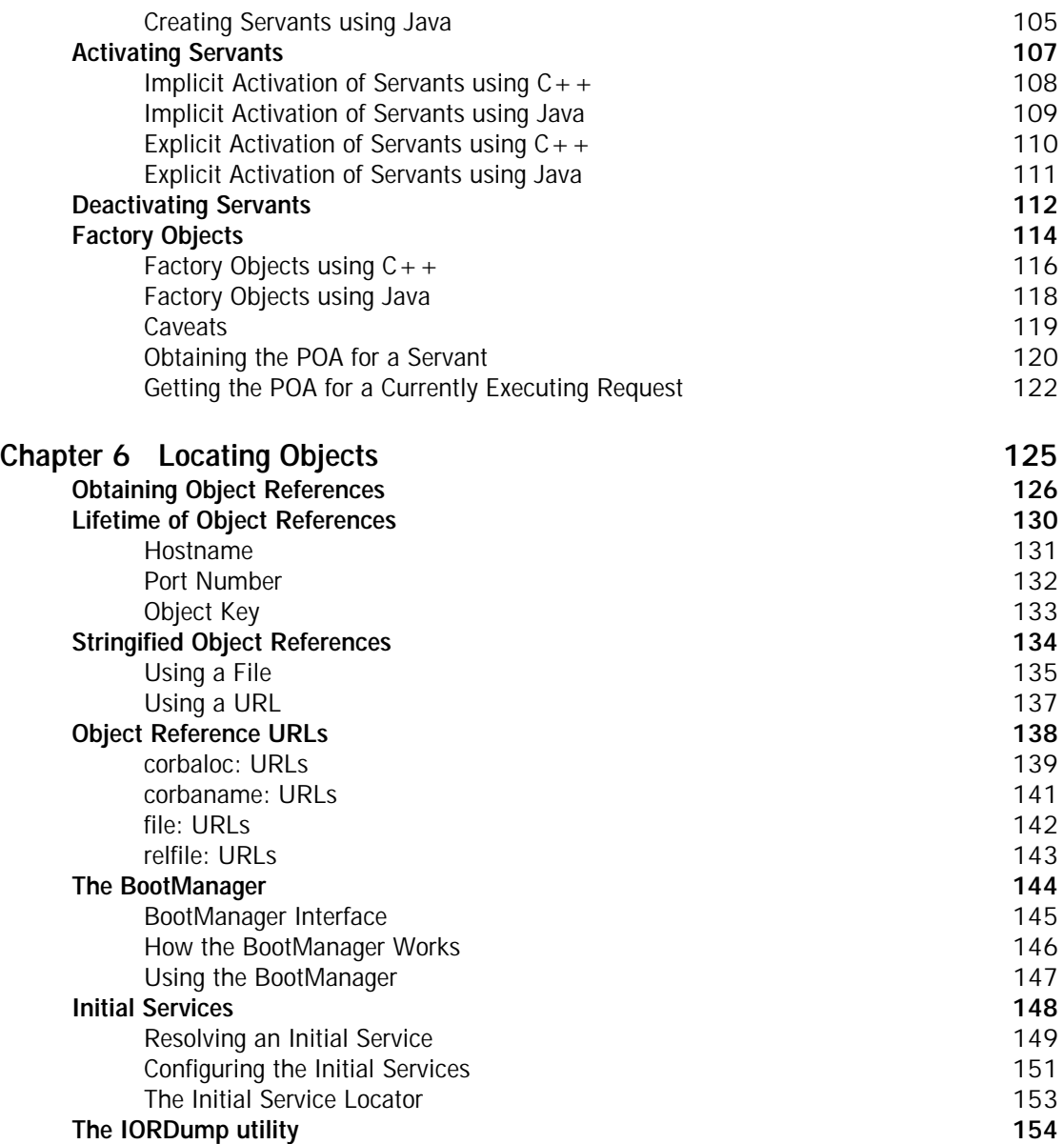

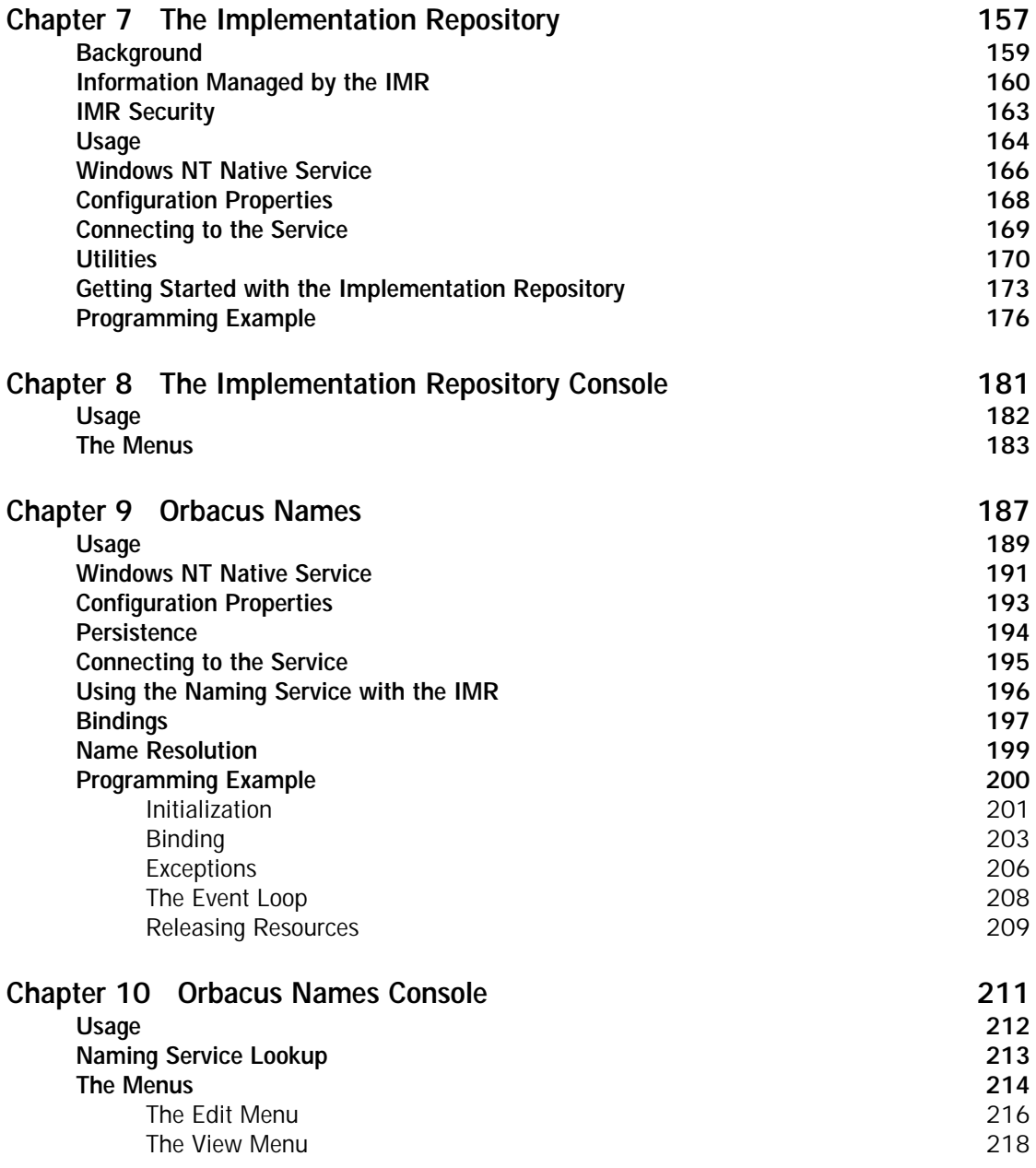

#### CONTENTS

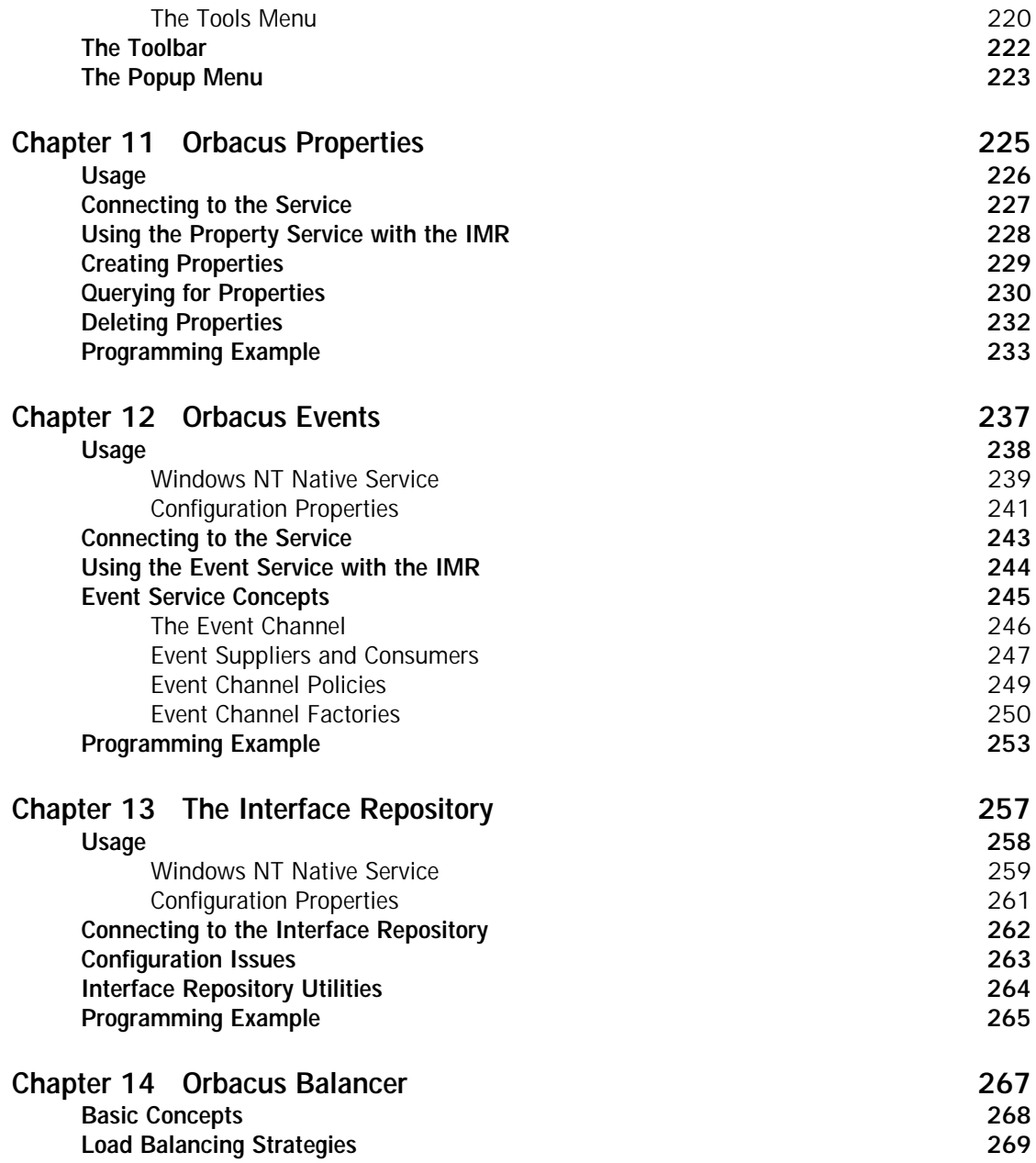

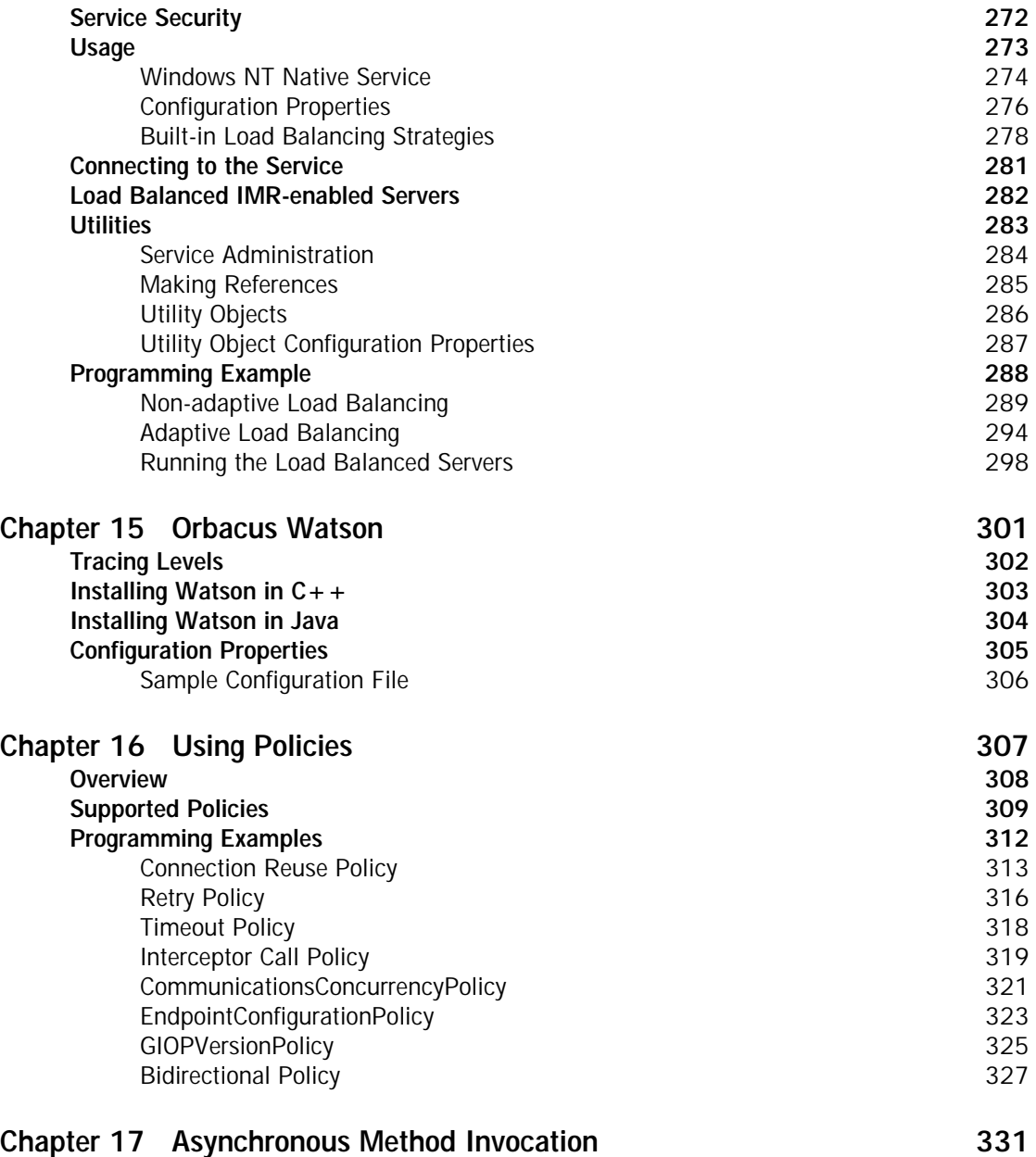

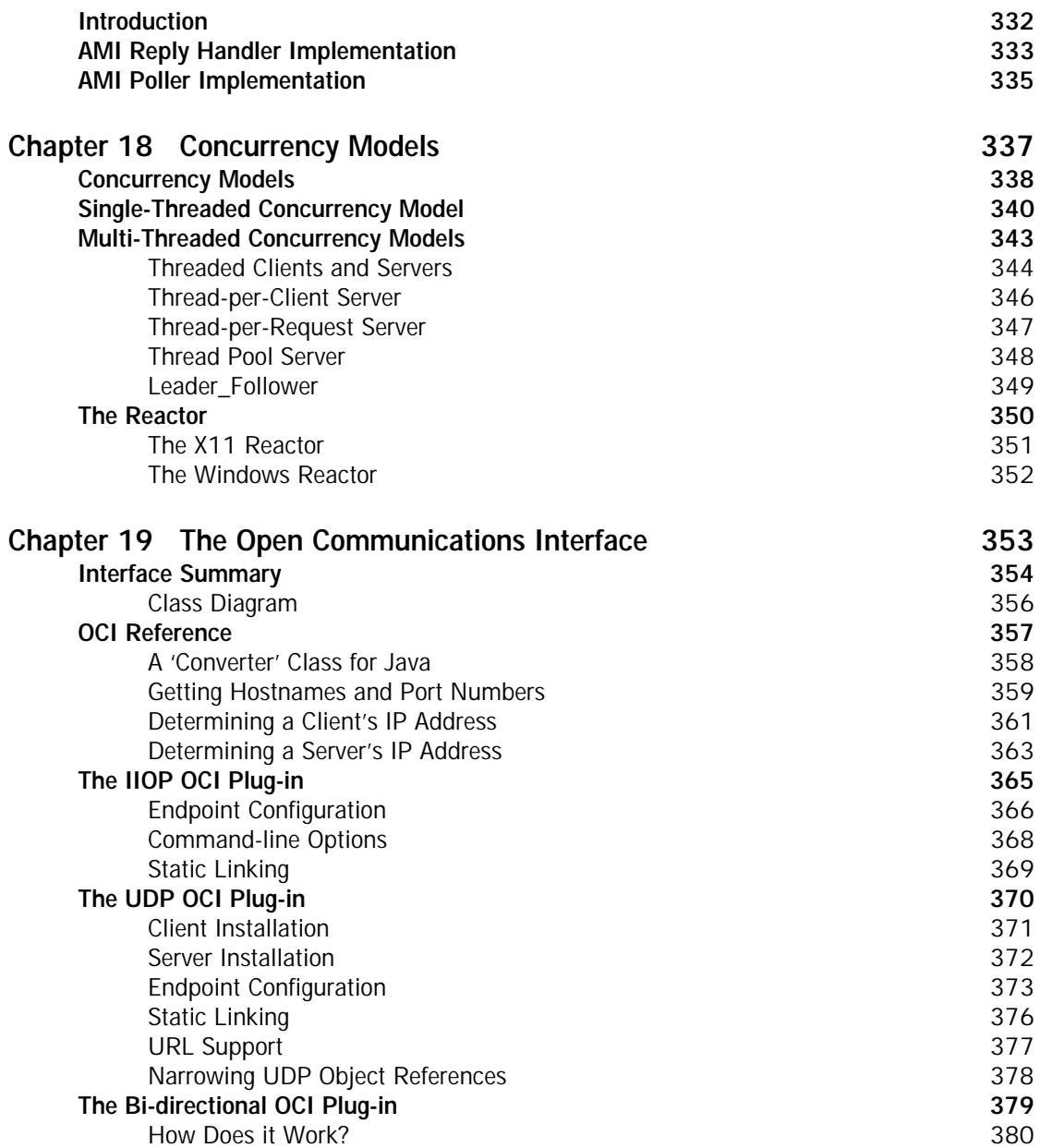

CONTENTS

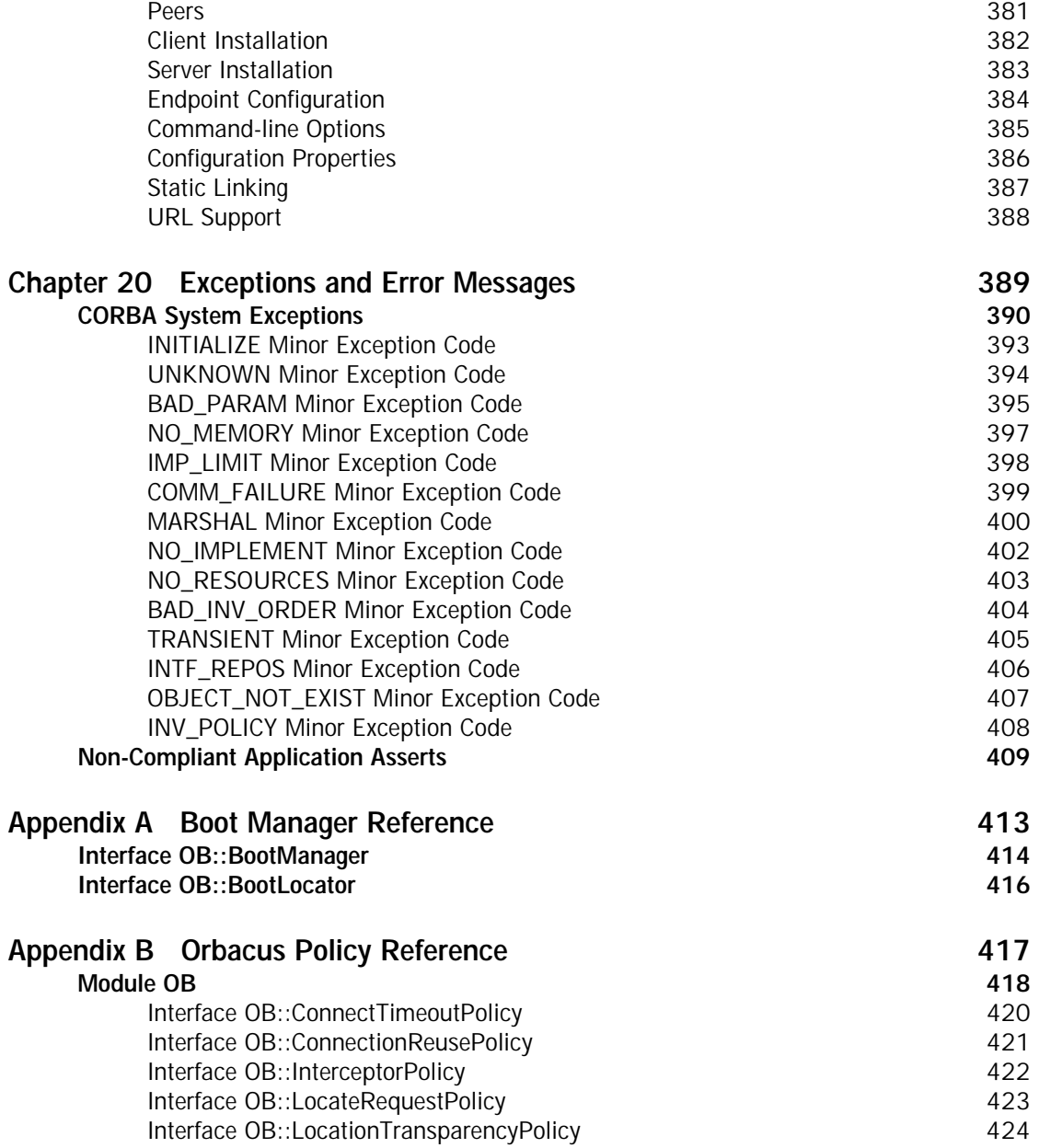

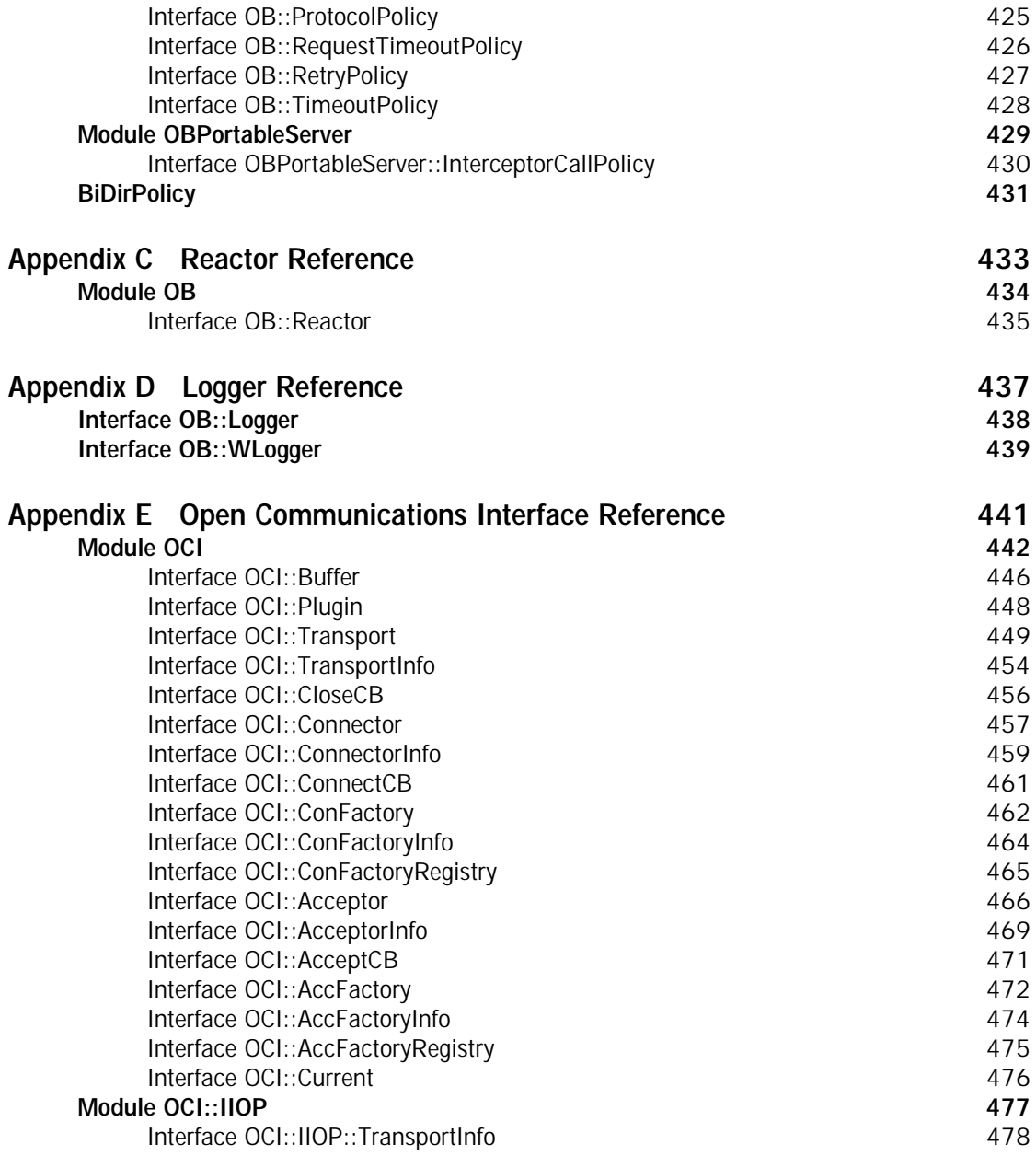

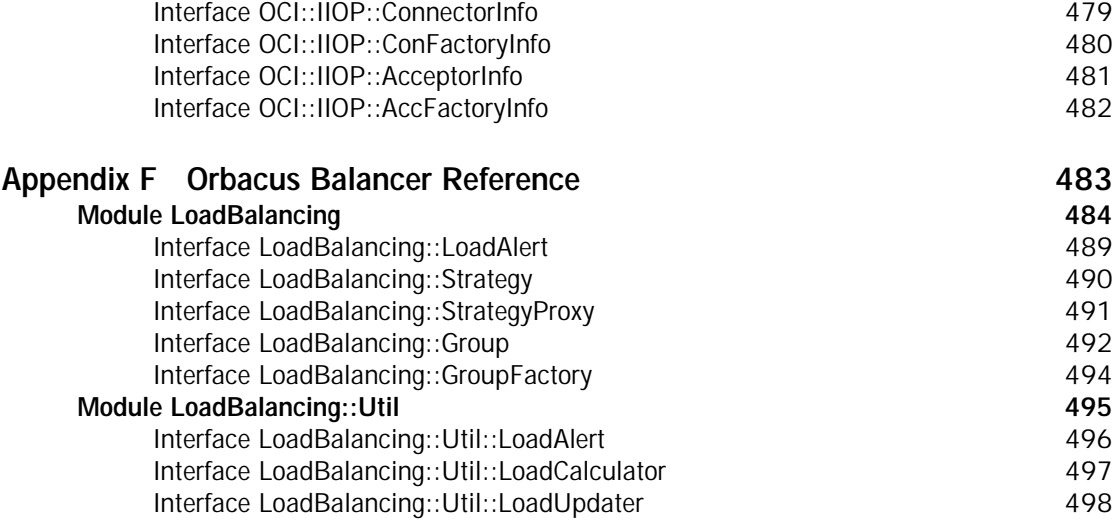

### **[Orbacus Bibliography 499](#page-518-0)**

### [Part II FreeSSL](#page-520-0)

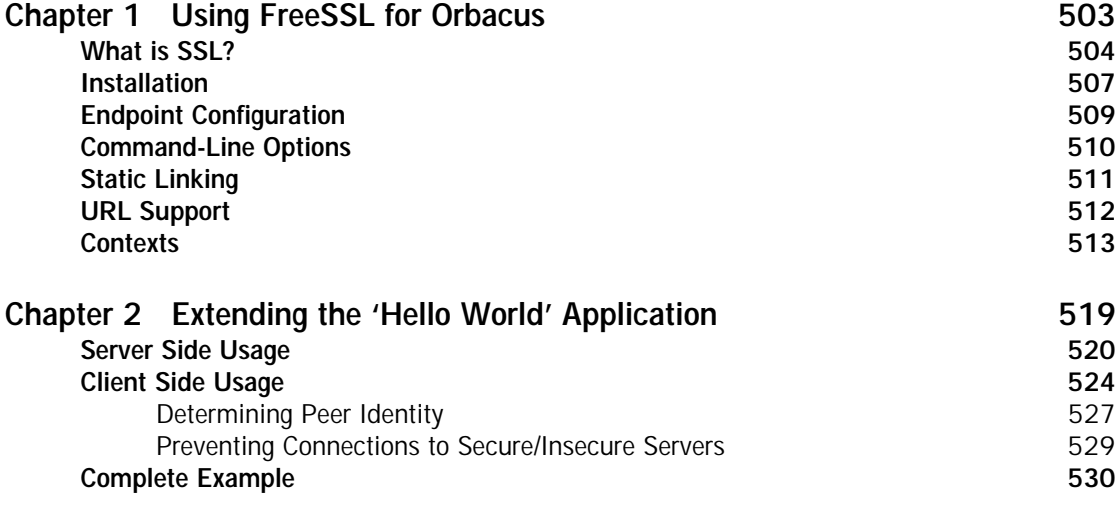

#### CONTENTS

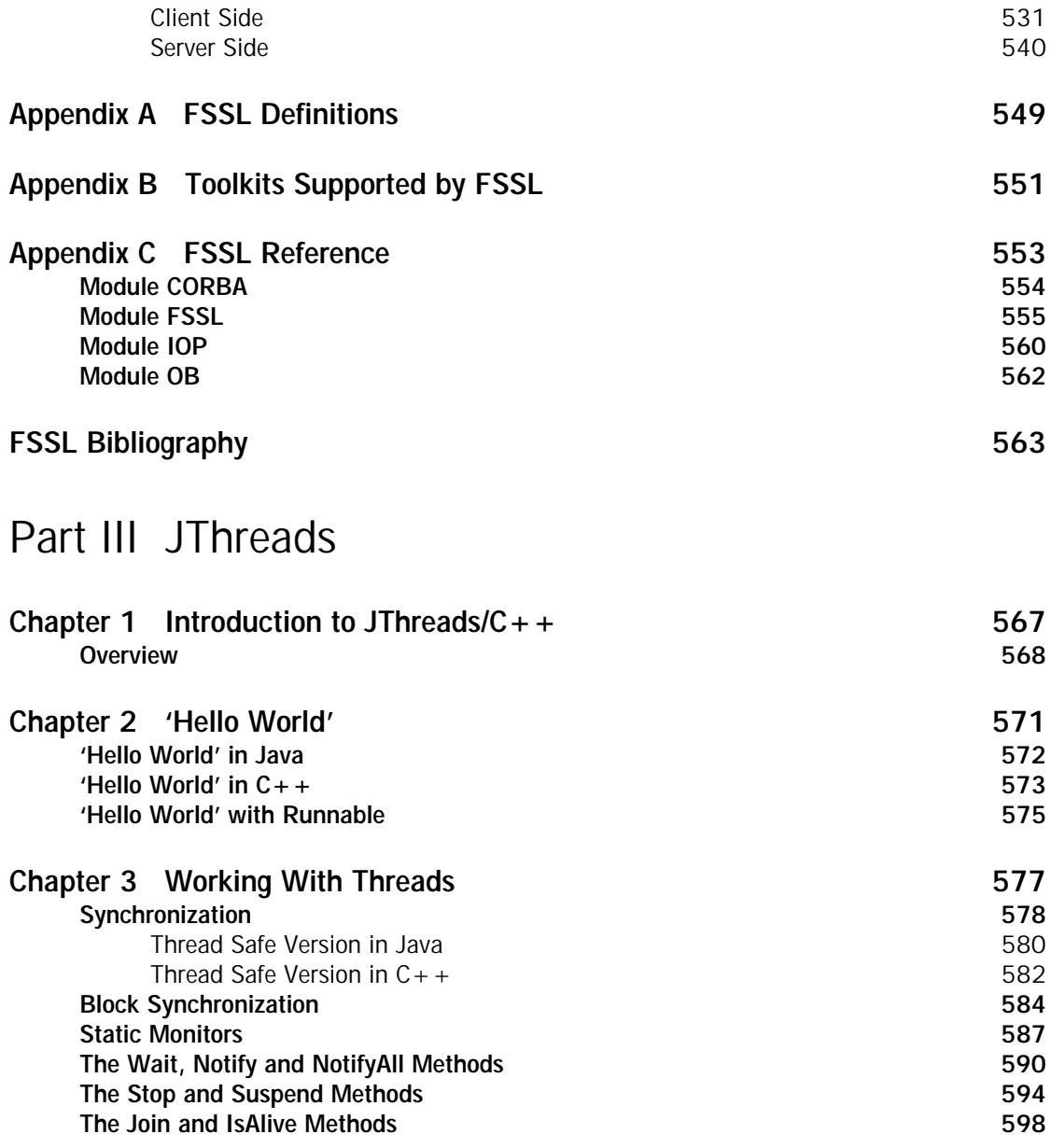

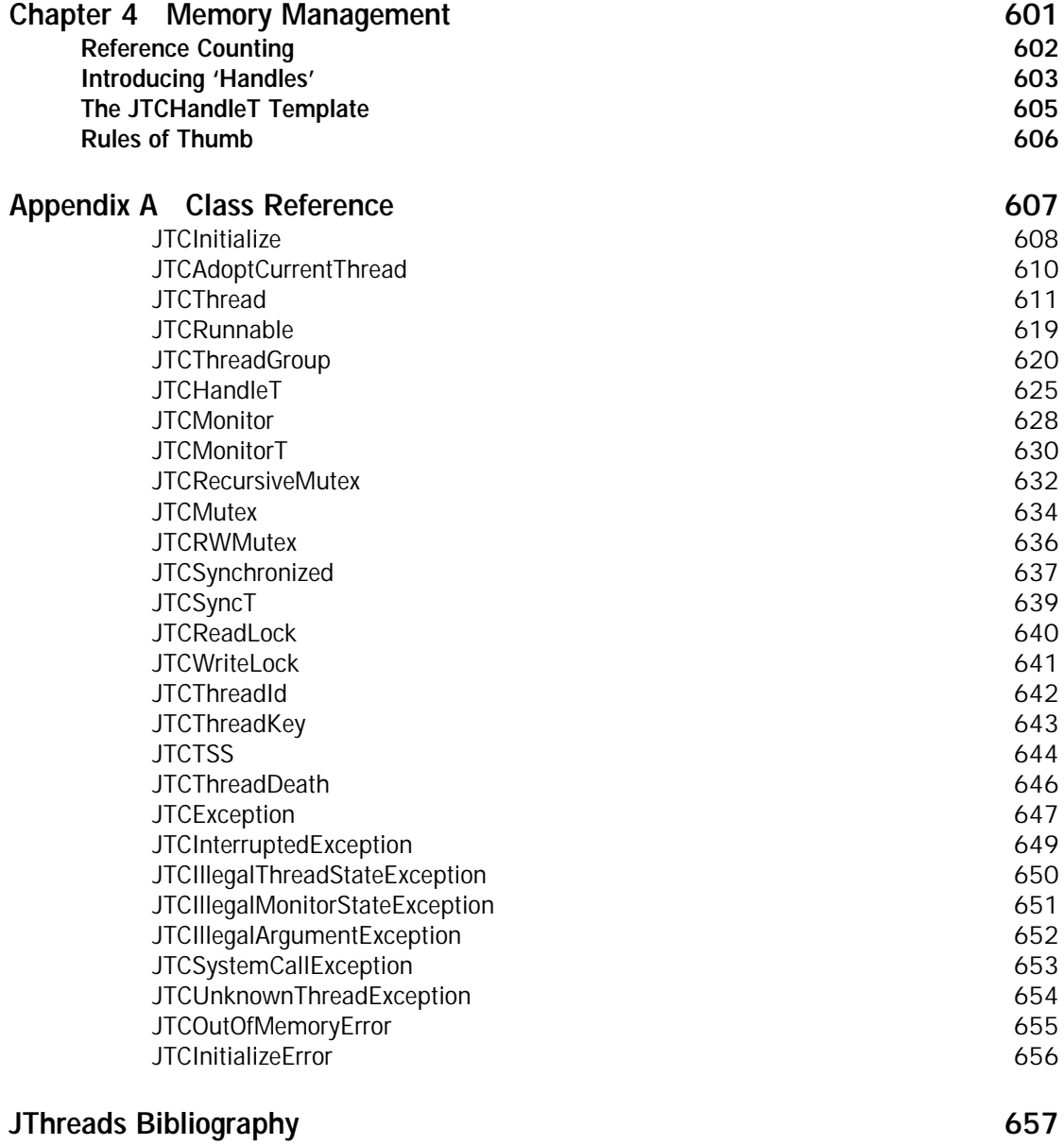

### [Part IV Orbacus Notification](#page-678-0)

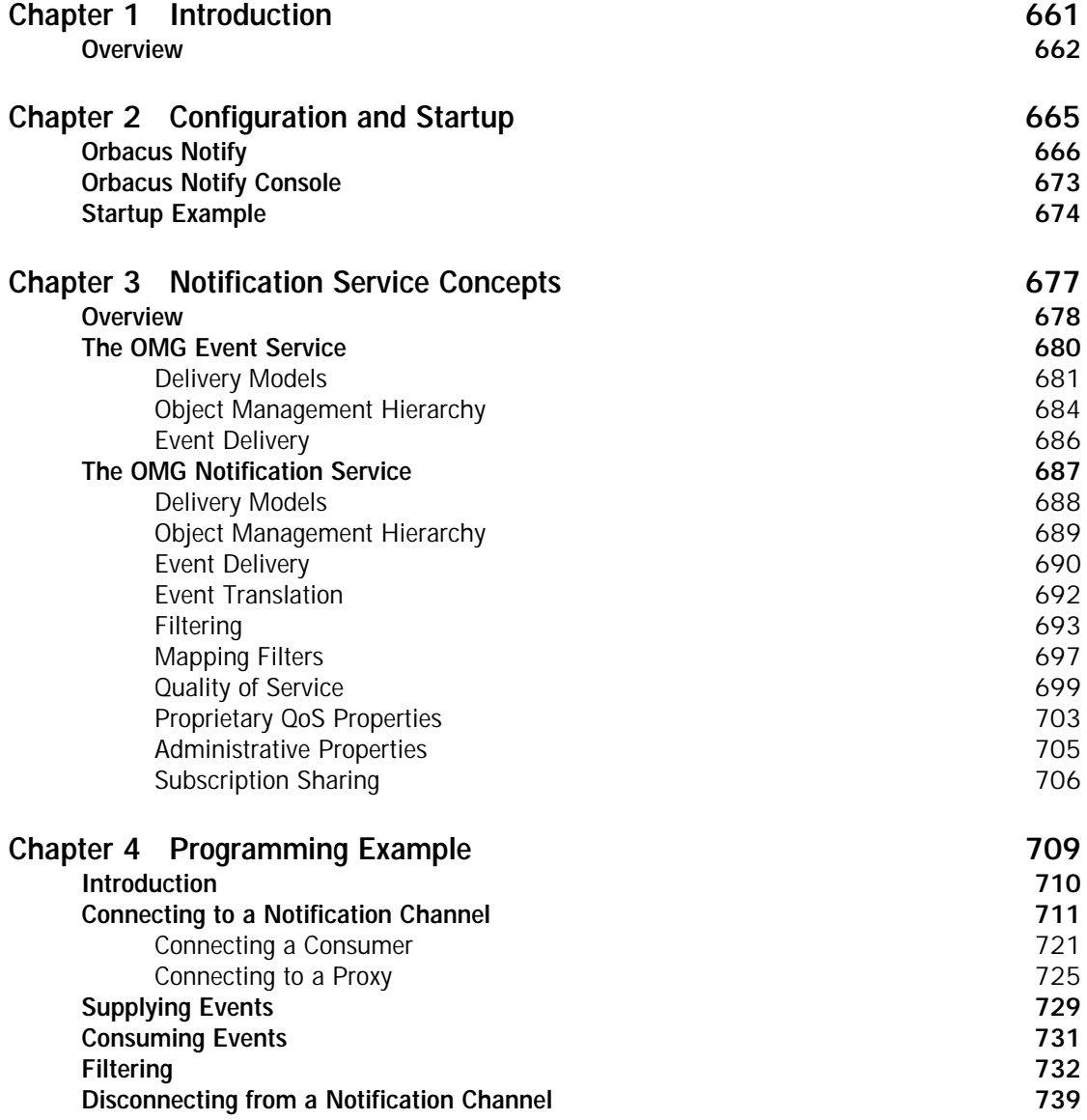

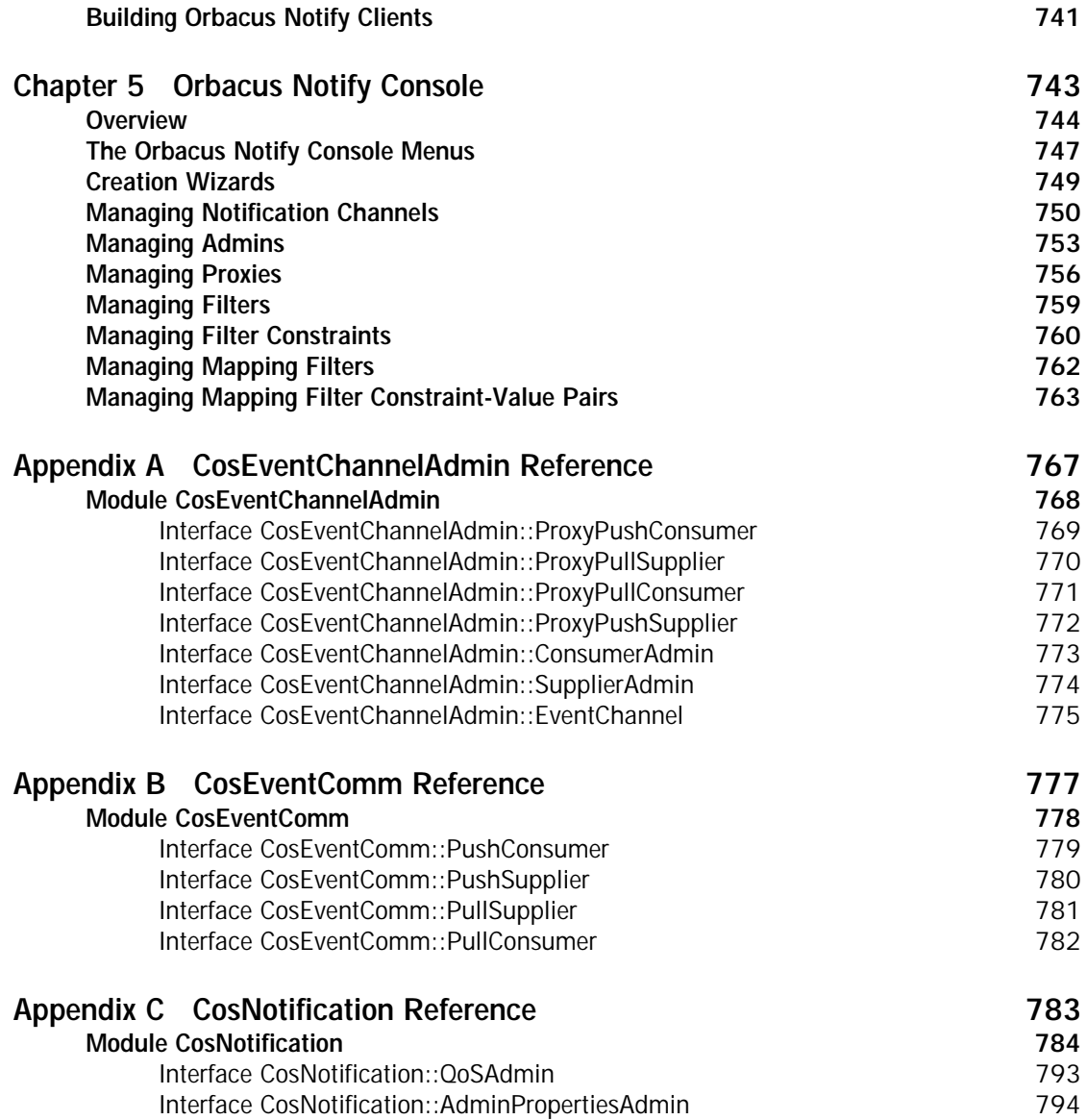

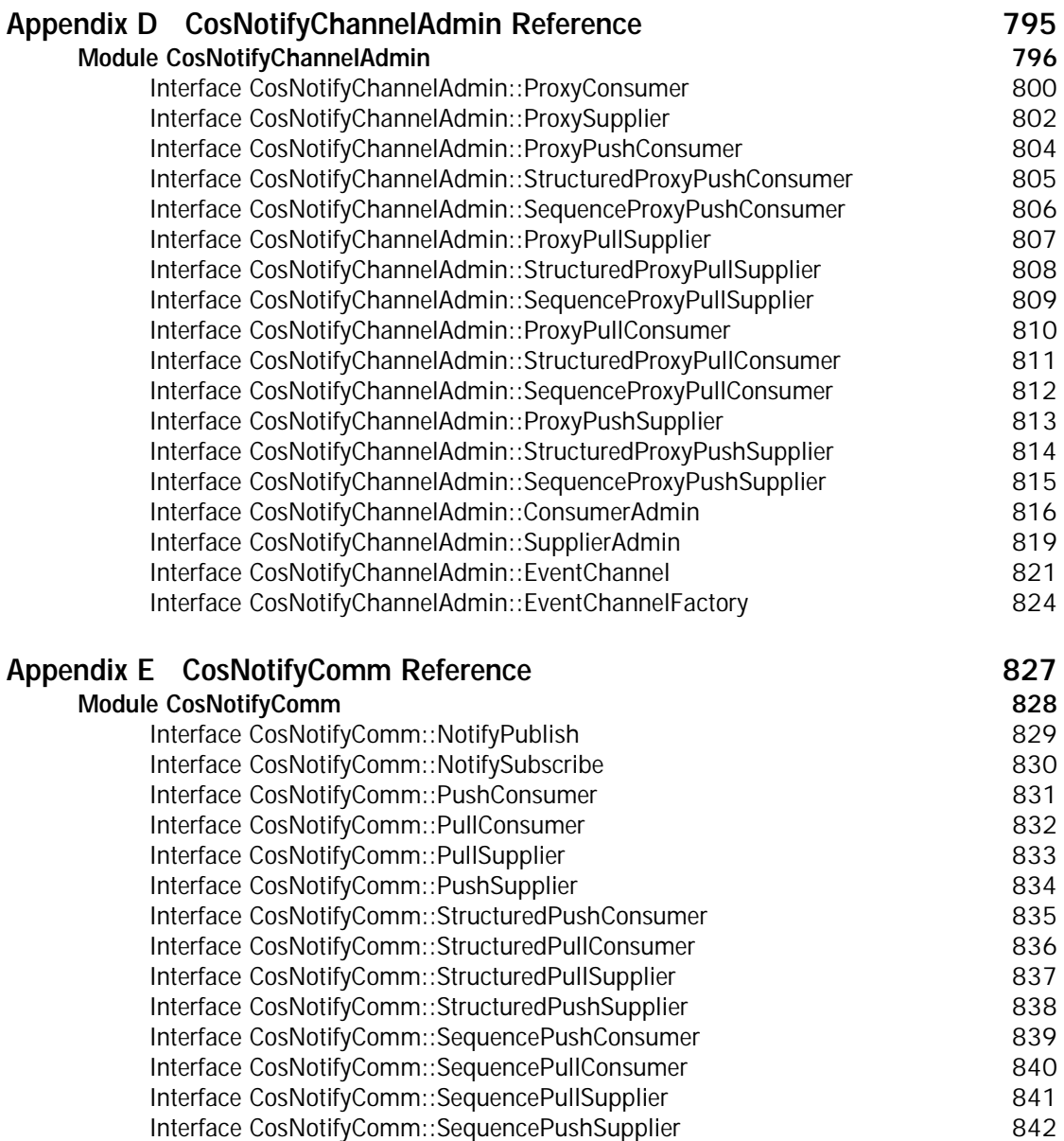

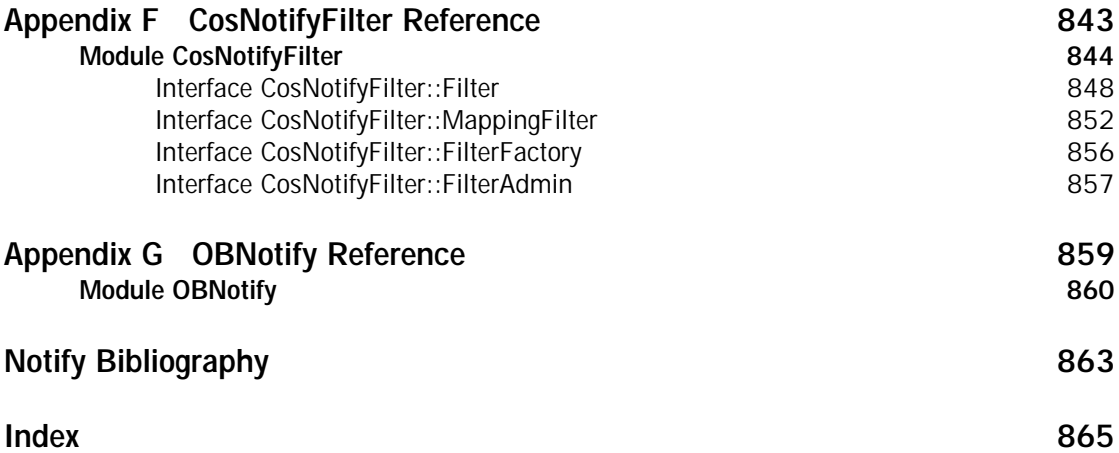

# <span id="page-18-0"></span>List of Figures

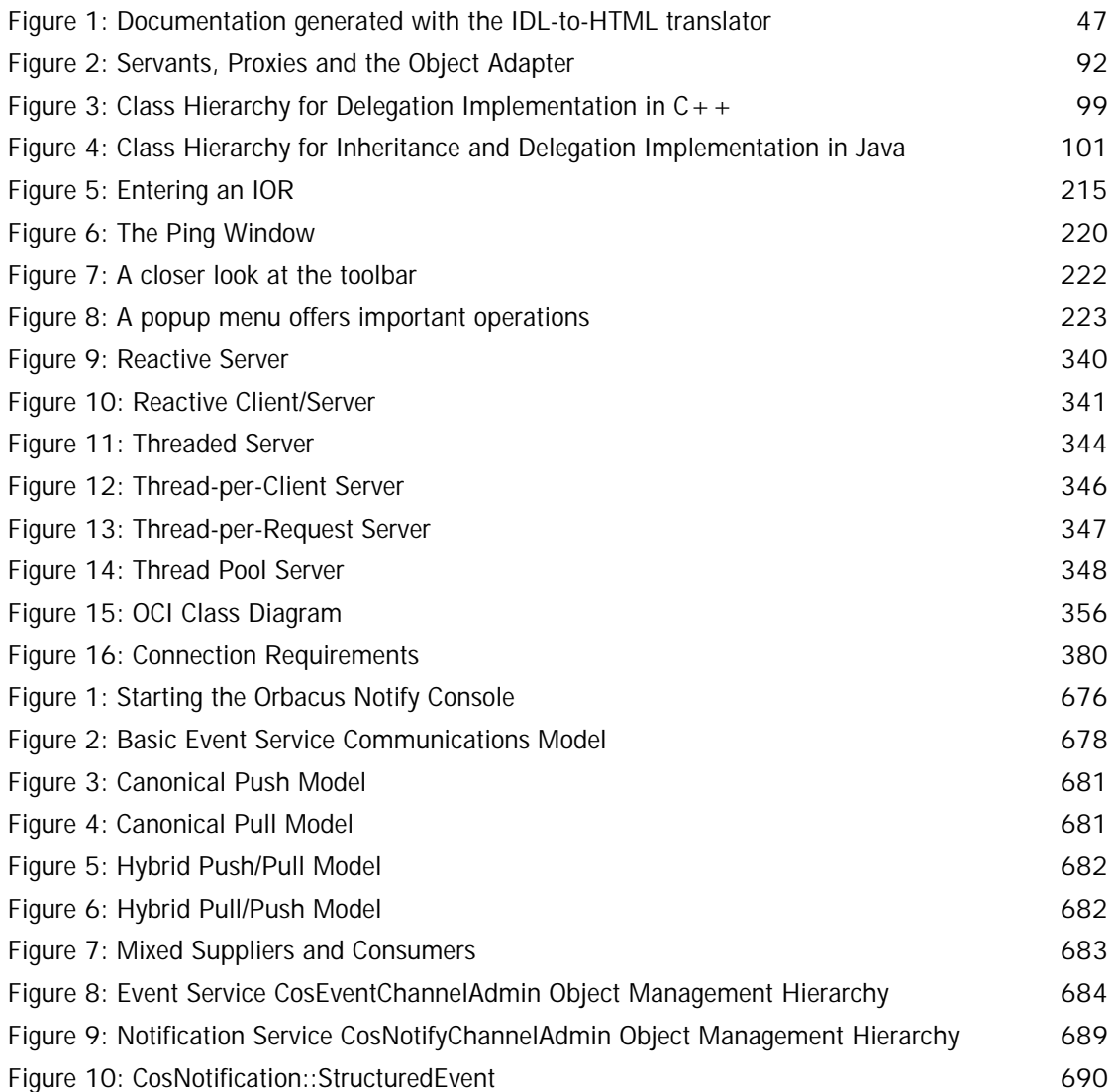

#### LIST OF FIGURES

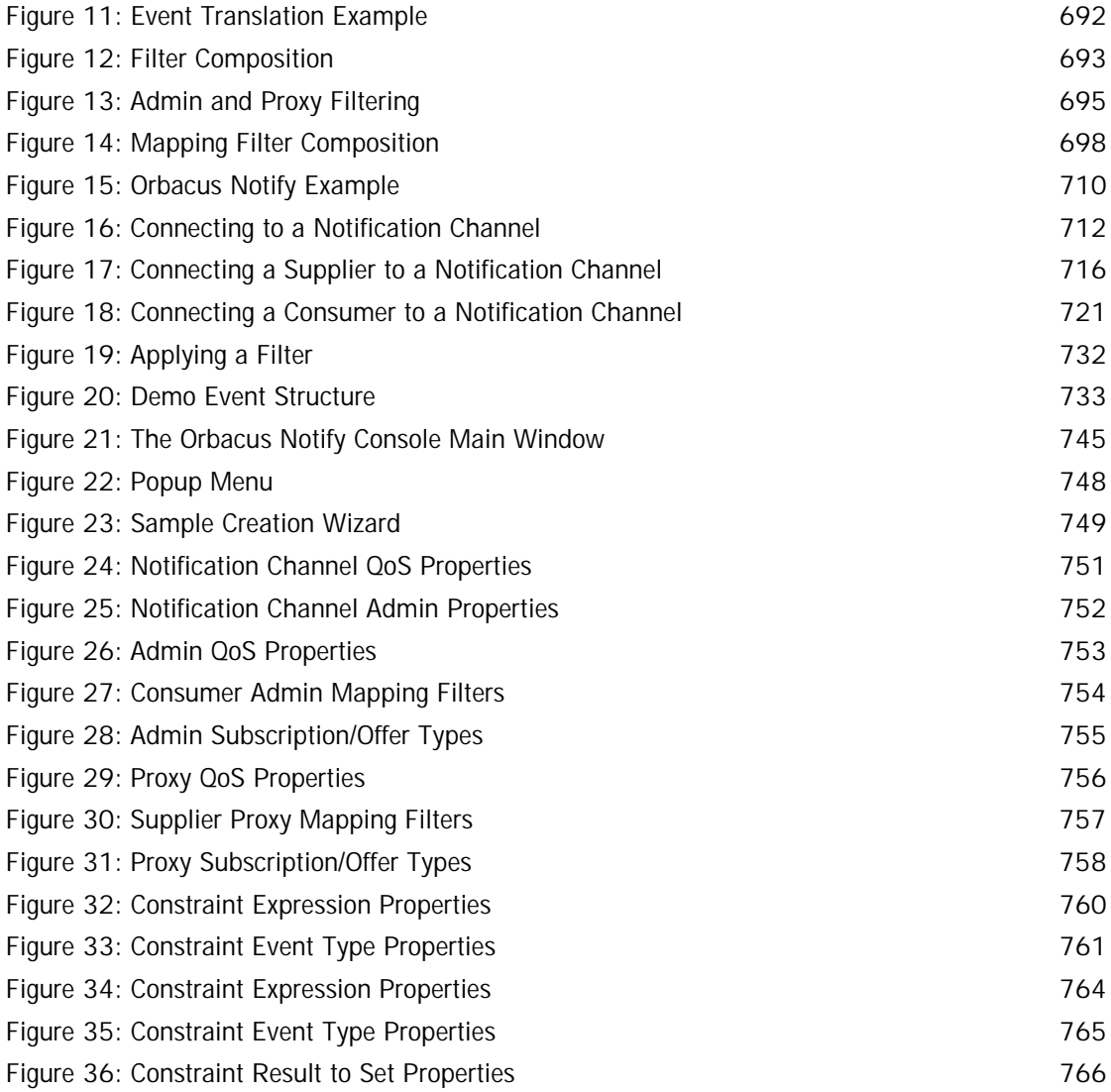

## **Part I** Using Orbacus

**In this part In this part This part contains the following chapters:** 

<span id="page-20-0"></span>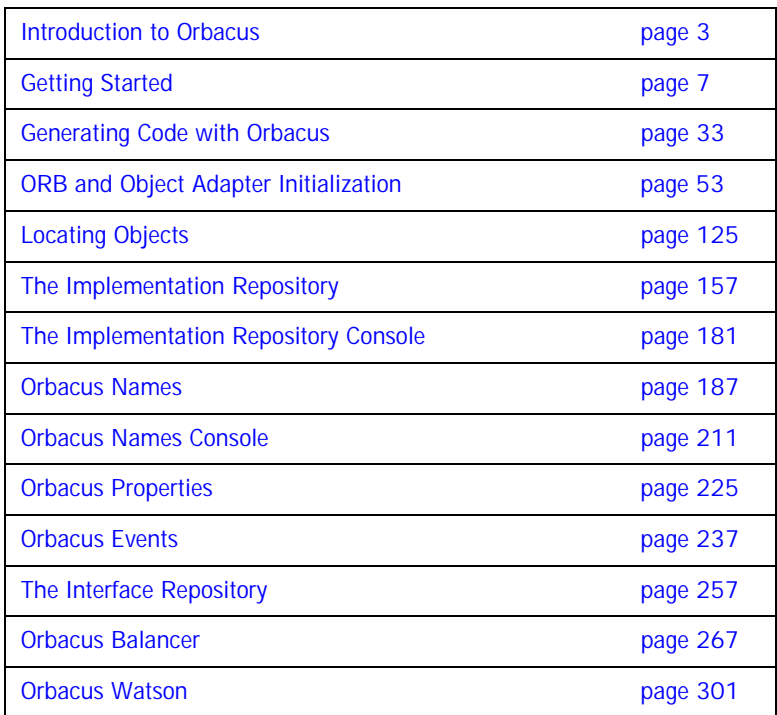

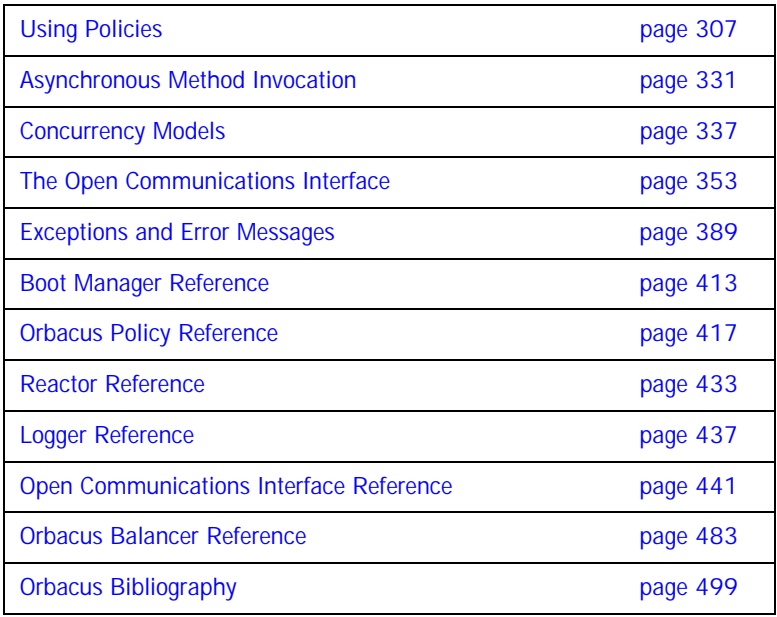

#### CHAPTER 1

## <span id="page-22-1"></span><span id="page-22-0"></span>Introduction to **Orbacus**

*This chapter gives a short overview of Orbacus*

**In this chapter** This chapter contains the following section:

Overview **page 4** 

## <span id="page-23-0"></span>**Overview**

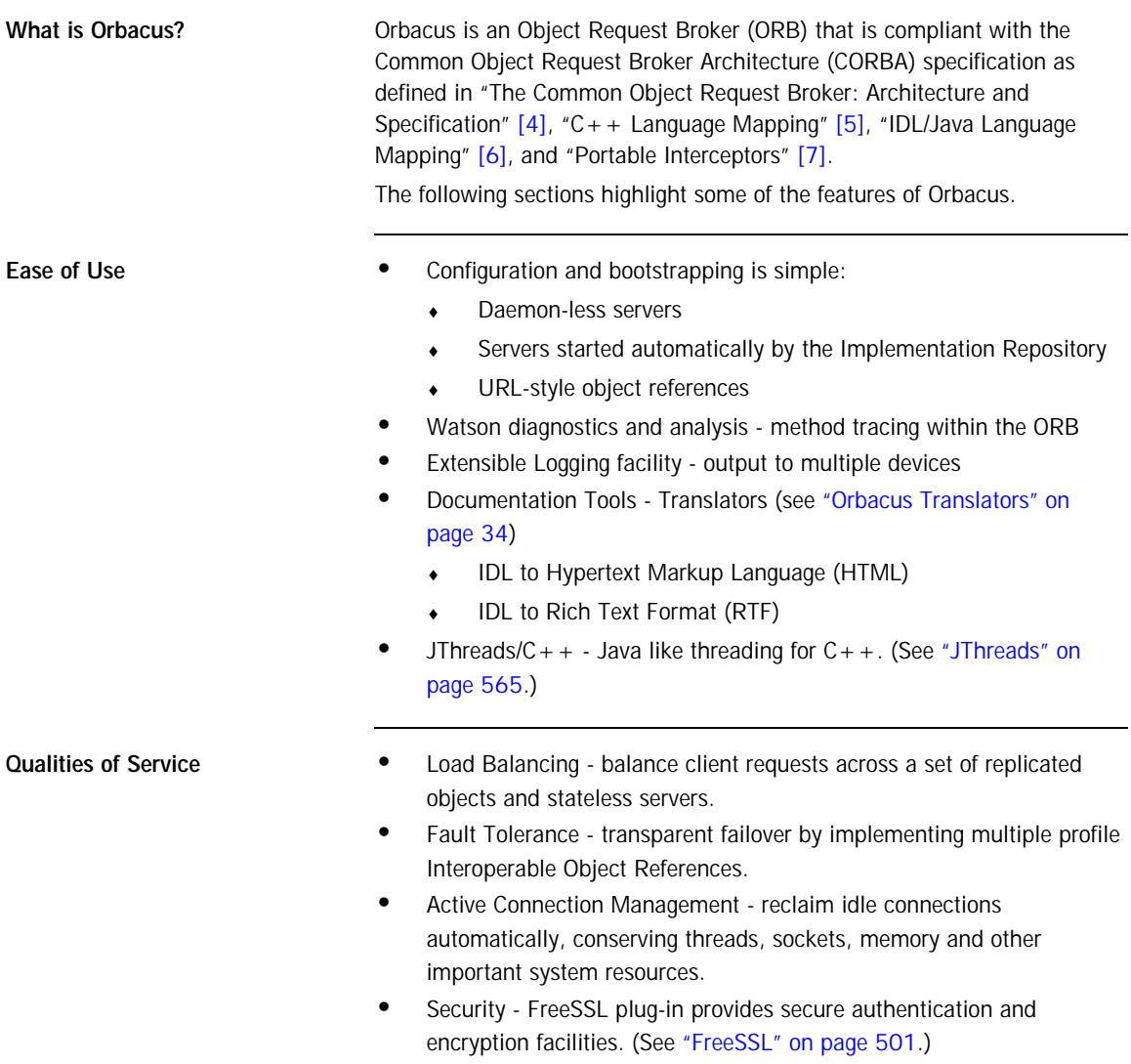

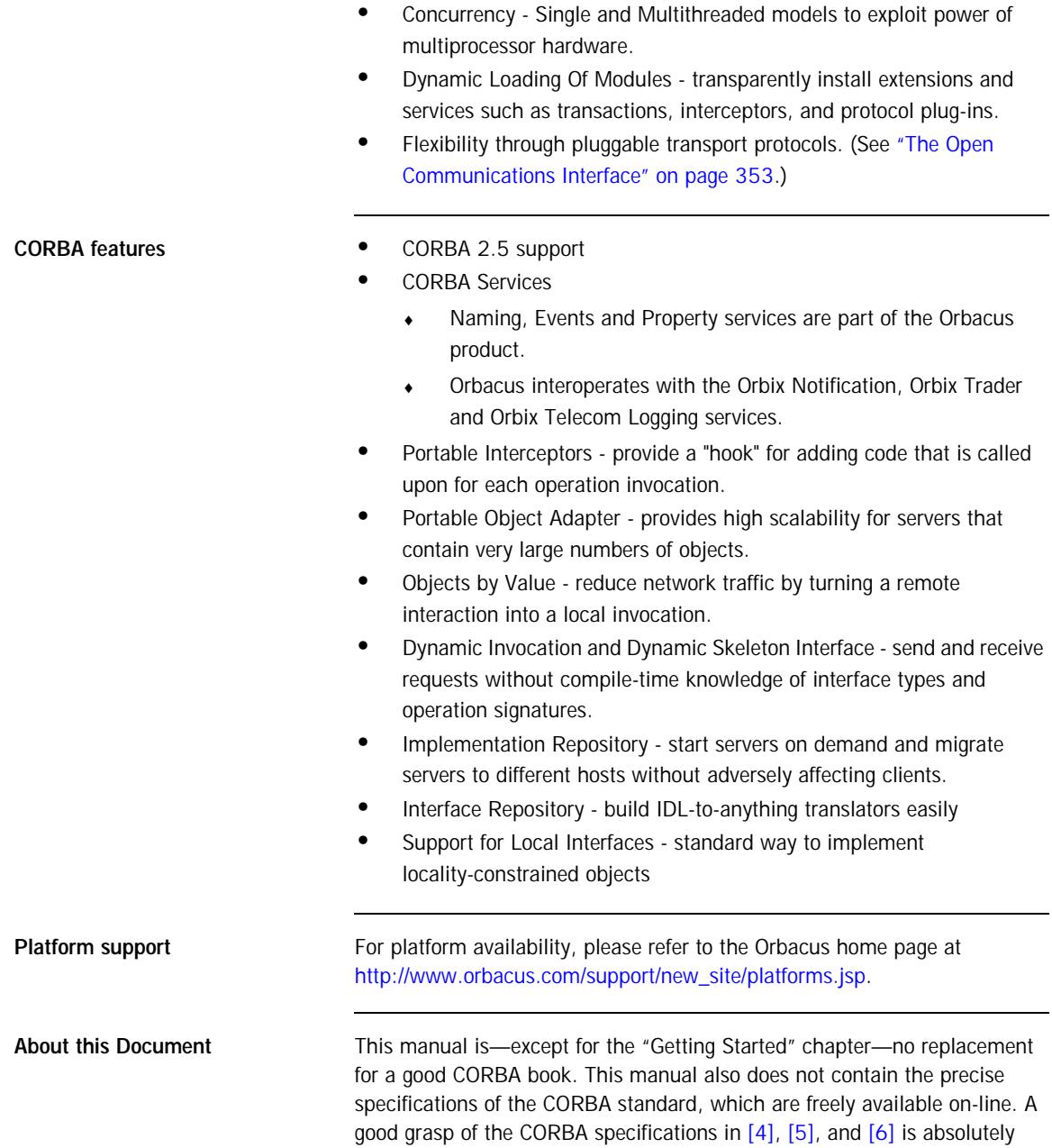

necessary to effectively use this manual. In particular, the chapters in [\[4\]](#page-518-2), covering CORBA IDL and the IDL-to- $C++$  mapping, should be studied thoroughly.

For  $C_{+}$  users, we also highly recommend [\[3\]](#page-518-6). This book contains by far the best treatment of CORBA programming with  $C++$  to date.

What this manual does contain, however, is information on *how* Orbacus implements the CORBA standard. A shortcoming of the current CORBA specification is that it leaves a high degree of freedom to the CORBA implementation. For example, the precise semantics of a oneway call are not specified by the standard.

To make it easier to get started with Orbacus, this part contains a "Getting Started" chapter, explaining some Orbacus basics with a very simple example.

#### CHAPTER 2

## <span id="page-26-1"></span><span id="page-26-0"></span>Getting Started

*This chapter introduces you to Orbacus using a well-known application: the 'Hello World!' application is presented here in a special client-server version.*

**In this chapter** This chapter contains the following sections:

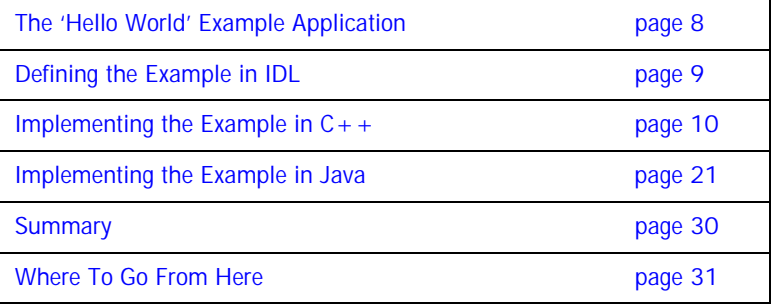

## <span id="page-27-0"></span>**The 'Hello World' Example Application**

**C++ and Java applications** Many books on programming start with this tiny demo program. In introductory  $C++$  books you'll probably find the following piece of code in the very first chapter:

```
// C++
#include <iostream.h>
int main(int, char*[])
\left\{ \right. cout << "Hello World!" << endl;
     return 0;
 }
```
Or in introductory Java books:

```
// Java
public class Greeter
{
    public static void main(String args[])
    {
       System.out.println("Hello World!");
    }
}
```
These applications simply print "Hello World!" to standard output and that is exactly what this chapter is about: Printing "Hello World!" with a CORBA-based client-server application. In other words, we will develop a client program that invokes a say\_hello operation on an object in a server program. The server responds by printing "Hello World!" on its standard output.

## <span id="page-28-0"></span>**Defining the Example in IDL**

CORBA-based program How do we write a CORBA-based "Hello World!" program? The first step is to create a file containing our IDL definitions. Since our example application isn't a complicated one, the IDL code needed for this example is simple.

Save the IDL code shown below to a file called Hello.idl.

```
1 // IDL
2 interface Hello
3 {
4 void say_hello();
5 };
```
- 2 An interface with the name Hello is defined. An IDL interface is conceptually equivalent to a pure abstract class in  $C++$ , or to an interface in Java.
- 4 The only operation defined is say\_hello, which neither takes any parameters nor returns any result.

## <span id="page-29-0"></span>**Implementing the Example in C++**

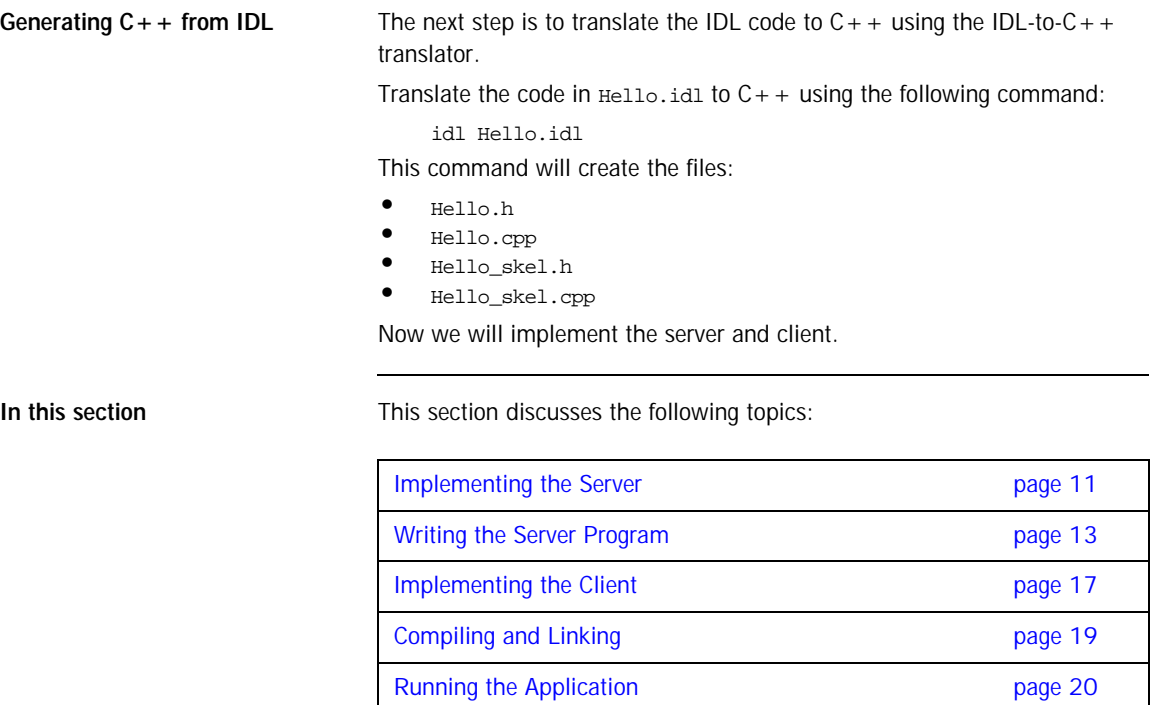

### <span id="page-30-0"></span>**Implementing the Server**

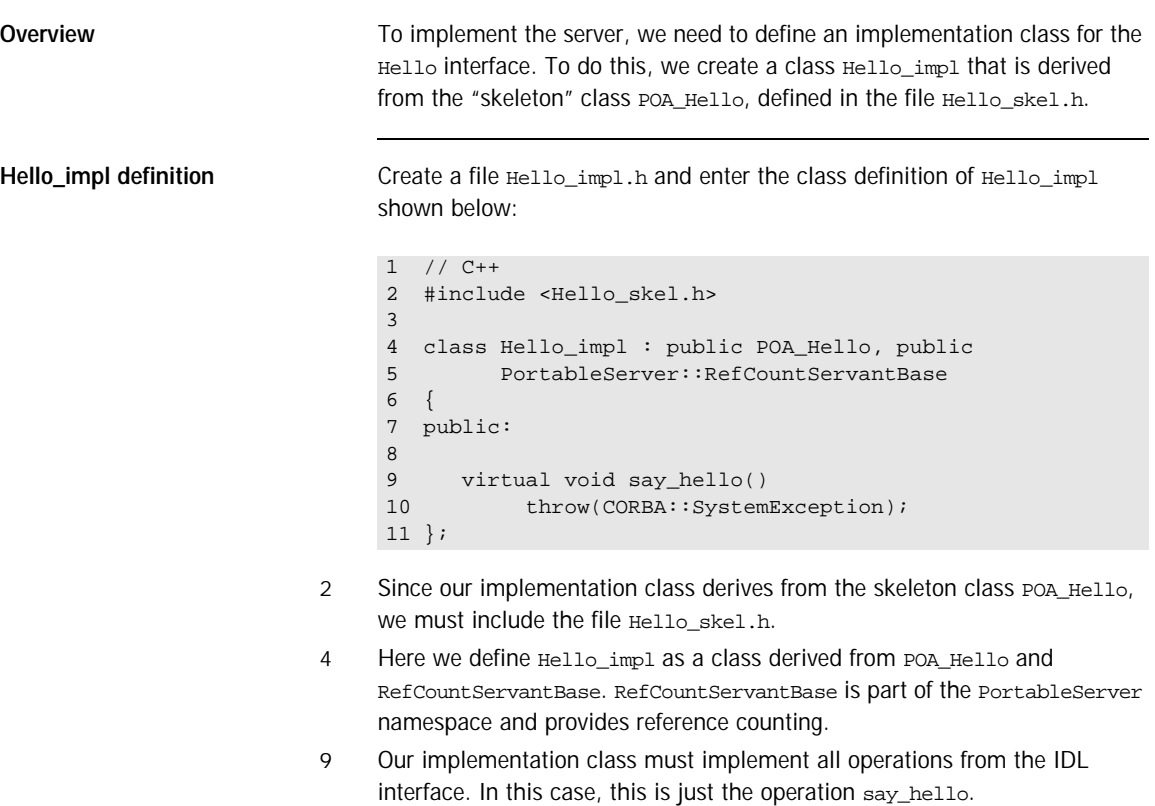

Hello\_impl implementation **Create a file Hello\_impl.cpp and enter the class implementation of** Hello\_impl shown below:

```
1 / / C++2 #include <iostream.h>
3 #include <OB/CORBA.h>
4 #include <Hello_impl.h>
5
6 void Hello_impl::say_hello() 
throw(CORBA::SystemException)
\begin{array}{c} 7 \\ 8 \end{array}8 cout << "Hello World!" << endl;
9 }
```
- 3 We must include OB/CORBA.h, which contains definitions for the standard CORBA classes, as well as for other useful things.
- 4 We must also include the Hello\_impl class definition, contained in the header file Hello\_impl.h.
- 6-9 The say\_hello function simply prints "Hello World!" on standard output.

### <span id="page-32-0"></span>**Writing the Server Program**

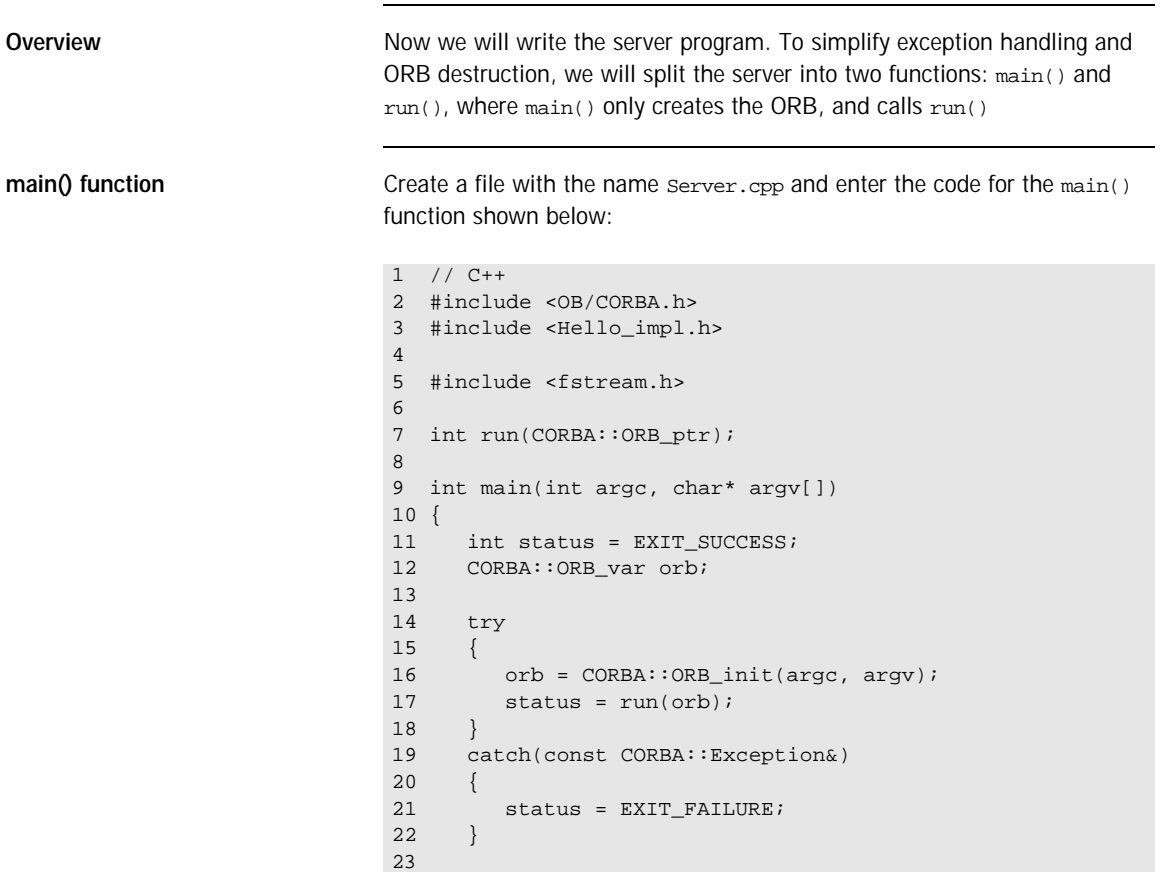

```
24 if(!CORBA::is_nil(orb)) 
25 {
26 try
27 {
28 orb -> destroy();
29 }
30 catch(const CORBA::Exception&)
31 {
32 status = EXIT FAILURE;
33 }
34 } 
35
36 return status;
37 }
```
- 2-5 Several header files are included. Of these, OB/CORBA.h provides the standard CORBA definitions, and Hello\_impl.h contains the definition of the Hello\_impl class.
	- 7 A forward declaration for the run() function.
- 16 The first thing a CORBA program must do is initialize the ORB. This operation expects the parameters with which the program was started. These parameters may or may not be used by the ORB, depending on the CORBA implementation. Orbacus recognizes certain options that will be explained later.
- 17 The run() helper function is called.
- 19-22 This code catches and prints all CORBA exceptions raised by ORB\_init() or run().
- 24-34 If the ORB was successfully created, it is destroyed. This releases the resources used by the ORB. If destroy() raises a CORBA exception, this exception is caught and printed.
	- 36 The exit status is returned. If there was no error, EXIT\_SUCCESS is returned, or EXIT\_FAILURE otherwise.

**run() function** Add the code for the run() function to Server.cpp:

```
1 / / C++2 int run(CORBA::ORB_ptr orb)
3 {
4 CORBA::Object_var poaObj =
5 orb -> resolve_initial_references("RootPOA");<br>6 PortableServer::POA var rootPoa =
    6 PortableServer::POA_var rootPoa =
7 PortableServer:: POA:: narrow(poaObj);
8
9 PortableServer:: POAManager var manager =
10 rootPoa -> the_POAManager();
11
12 Hello_impl* helloImpl = new Hello_impl();
13 PortableServer::ServantBase_var servant = helloImpl;
14 Hello_var hello = helloImpl -> _this();
15
16 CORBA::String var s = orb -> object to string(hello);
17 const char* refFile = "Hello.ref";
18 ofstream out(refFile);
19 out << s << endl;
20 out.close();
21
22 manager -> activate();
23 orb \rightarrow run();
24
25 return EXIT_SUCCESS;
26 }
```
- 4-7 Using the ORB reference, resolve initial references() is invoked to obtain a reference to the Root POA.
- 9-10 The Root POA is used to obtain a reference to its POA Manager.
- 12-14 A servant of type Hello\_impl is created and assigned to a ServantBase\_var variable. The servant is then used to incarnate a CORBA object, using the \_this() operation. ServantBase\_var and Hello\_var, like all \_var types, are "smart" pointer, i.e., servant and hello will release their assigned object automatically when they go out of scope.
- 16-20 The client must be able to access the implementation object. This can be done by saving a "stringified" object reference to a file, which can then be read by the client and converted back to the actual object reference.<sup>1</sup> The operation object\_to\_string() converts a CORBA object reference into its string representation.

22-23 The server must activate the POA Manager to allow the Root POA to start processing requests, and then inform the ORB that it is ready to accept requests.

> 1. If your application contains more than one object, you do not need to save object references for all objects. Usually you save the reference of one object which provides operations that can subsequently return references to other objects.
### **Implementing the Client**

**Overview** In several respects, the client program is similar to the server program. The code to initialize and destroy the ORB is the same. **Client code** Save the following code in a file Client.cpp: 3 In contrast to the server, the client does not need to include Hello impl.h. 1 // C++ 2 #include <OB/CORBA.h> 3 #include <Hello.h> 4 5 #include <fstream.h> 6 7 int run(CORBA::ORB\_ptr); 8 9 int main(int argc, char\* argv[]) 10 { 11 ... // Same as for the server 12 } 13 14 int run(CORBA::ORB ptr orb) 15 { 16 const char\* refFile = "Hello.ref"; 17 ifstream in(refFile); 18 char s[2048]; 19 in >> s; 20 CORBA::Object\_var obj = orb -> string\_to\_object(s); 21 22 Hello\_var hello = Hello::\_narrow(obj); 23 24 hello  $\rightarrow$  say hello(); 25 26 return 0; 27 }

- Only the generated file Hello.h is needed.
- 7-12 This code is the same as for the server.
- 16-20 The "stringified" object reference written by the server is read and converted to a CORBA::Object object reference. It's not necessary to obtain a reference to the Root POA or its POA Manager, because they are only needed by server applications.
- 22 The \_narrow operation generates a Hello object reference from the CORBA::Object object reference. Although \_narrow for CORBA objects works similar to  $d$ <sub>y</sub>  $d$ <sub>y</sub>  $d$ <sub>c</sub>  $d$ <sub>s</sub>  $d$ <sub>s</sub>  $d$ <sub>c</sub>  $d$   $d$ <sub> $c$ </sub> $i$  $i$  $j$  $j$  $j$  $j$  $j$  $j$  $j$  $k$  $k$  $k$  $j$   $k$   $j$   $j$   $k$   $k$   $j$   $j$   $k$   $k$   $j$   $k$   $j$   $k$   $j$   $k$   $k$   $j$   $k$   $j$   $k$   $k$   $j$   $k$   $k$   $j$   $k$   $j$   $k$ must not be used for CORBA object references. That's because in contrast to dynamic\_cast<>, \_narrow might have to query the server for type information.
- 24 The say\_hello operation on the hello object reference is invoked, causing the server to print "Hello World!".

### **Compiling and Linking**

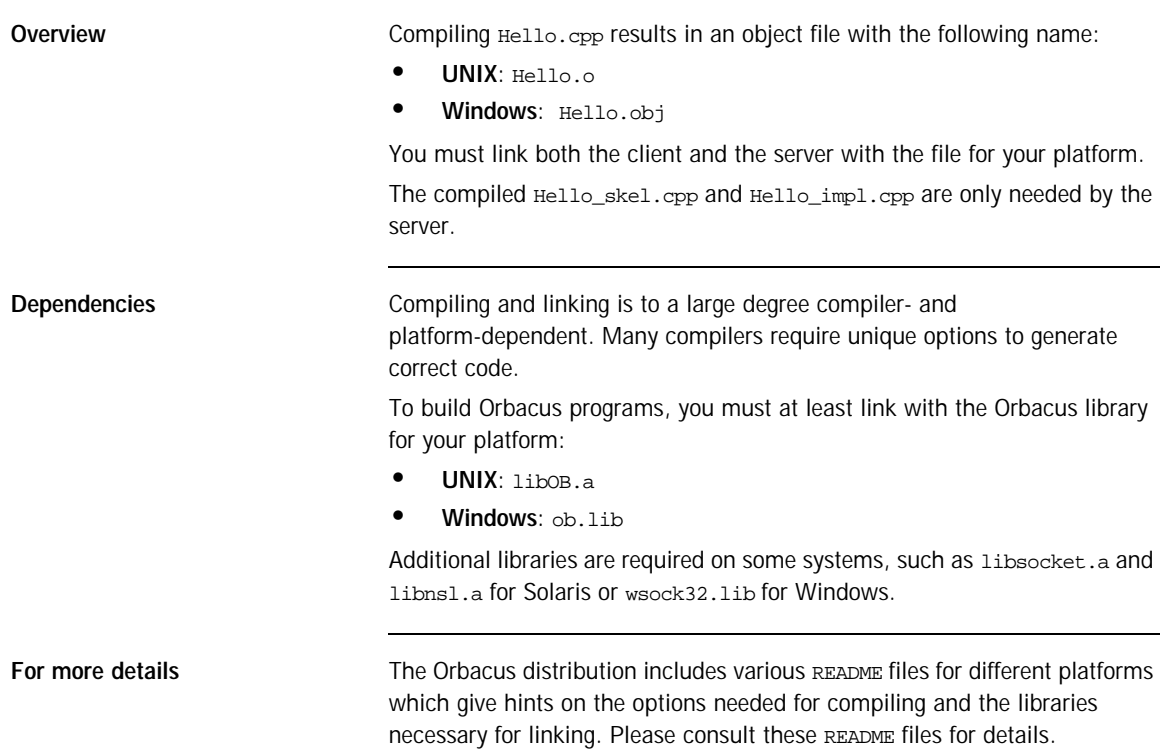

### **Running the Application**

**Overview Our "Hello World!" application consists of two parts:** 

- **•** The client program
- **•** The server program

Start the server first, since it must create the file Hello.ref that the client needs in order to connect to the server. As soon as the server is running, you can start the client. If all goes well, the "Hello World!" message will appear on the screen.

### **Implementing the Example in Java**

Generating Java from IDL **In order to implement this application in** Java, the interface specified in IDL is translated to Java classes similar to the way the  $C++$  code was created.

Translate the code in Hello.idl to Java using the following command:

```
jidl --package hello Hello.idl
```
This command generates several Java source files on which the actual implementation will be based:

- **•** Hello.java
- **•** HelloHelper.java
- **•** HelloHolder.java
- **•** HelloOperations.java
- **•** HelloPOA.java
- **•** \_HelloStub.java

All these files are generated into a directory with the name hello.

**In this section** This section discusses the following topics:

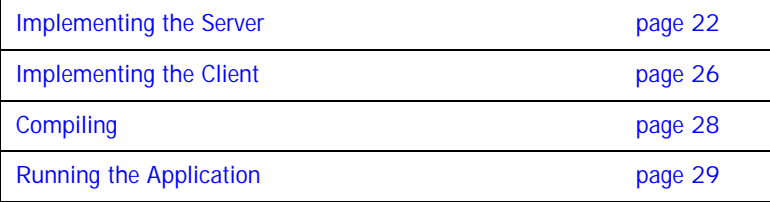

### <span id="page-41-0"></span>**Implementing the Server**

**Implementation class** Create a file Hello\_impl.java in the directory hello and enter the following code for the server's Hello implementation class:

```
1 // Java
2 package hello;
3
4 public class Hello_impl extends HelloPOA
5 {
6 public void say_hello()
7 {
8 System.out.println("Hello World!");
9 }
10 }
```
- 4 The implementation class  $H = 10$  impl must inherit from the generated class HelloPOA.
- 6-8 As with the  $C++$  implementation, the say\_hello method simply prints "Hello World!" on standard output.

**Server class main() method** Create a file Server. java in the directory hello and enter the following Server class code which holds the server's main() and run() methods:

```
1 // Java
2 package hello;
3
4 public class Server
\begin{matrix}5&\{\\6\end{matrix}6 public static void main(String args[])
7 {
8 java.util.Properties props = System.getProperties();<br>9 mons put("org.omg.CORBA_ORBClass"
      props.put("org.omg.CORBA.ORBClass",
10 "com.ooc.OBServer.ORB");
11 props.put("org.omg.CORBA.ORBSingletonClass",
12 "com.ooc.CORBA.ORBSingleton");
13
14 int status = 0;
15 org.omg.CORBA.ORB orb = null;
16
17 try
18 {
19 orb = org.omg.CORBA.ORB.init(args, props);
20 status = run(orb);
21 }
22 catch(Exception ex)
23 {
24 ex.printStackTrace();
25 status = 1;
26 }
27
28 if(orb != null)
29 {
30 try
31 {
32 orb.destroy();
33 }
34 catch(Exception ex)
35 {
36 ex.printStackTrace();
37 status = 1;
38 }
39 }
40
41 System.exit(status);
42 }
```
- 8-12 These properties are necessary to use the Orbacus ORB instead of the JDK's ORB.
	- 19 The ORB must be initialized using ORB.init. The ORB class resides in the package org.omg.coRBA. You must either import this package, or, as shown in this example, you must use org.omg. CORBA explicitly.
- 20 The run() helper function is called.
- 22-26 This code catches and prints all CORBA exceptions raised by ORB.init() or run().
- 28-39 If the ORB was successfully created, it is destroyed. This releases the resources used by the ORB. If destroy() raises a CORBA exception, this exception is caught and printed.
	- 41 The exit status is returned. If there was no error, 0 is returned, or 1 otherwise.

**Server class run() method** Add the run() method to Server. java:

```
1 // Java
2 static int run(org.omg.CORBA.ORB orb)
3 throws org.omg.CORBA.UserException
4 {
5 org.omg.PortableServer.POA rootPOA =<br>6 org.omg.PortableServer.POAHelper.
6 org.omg.PortableServer.POAHelper.narrow(
             orb.resolve_initial_references("RootPOA"));
8
9 org.omg.PortableServer.POAManager manager =
10 rootPOA.the_POAManager();
11
12 Hello_impl helloImpl = new Hello_impl();
13 Hello hello = helloImpl._this(orb);
14
15 try
16 {
17 String ref = orb.object_to_string(hello);
18 String refFile = "Hello.ref";
19 java.io.PrintWriter out = new java.io.PrintWriter(
20 new java.io.FileOutputStream(refFile));
21 out.println(ref);
22 out.close();
23 }
24 catch(java.io.IOException ex)
25 {
26 ex.printStackTrace();
27 return 1;
28 }
29
30 manager.activate();
31 orb.run();
32 return 0;
33 }
34 }
```
- 5-10 A reference to the Root POA is obtained using the ORB reference, and the Root POA is used to obtain a reference to its POA Manager.
- 12-23 A servant of type Hello\_impl is created and is used to incarnate a CORBA object. The CORBA object is released automatically when it is not used anymore.
- 15-28 The object reference is "stringified" and written to a file.
- 30-31 The server enters its event loop to receive incoming requests.

### <span id="page-45-0"></span>**Implementing the Client**

**Client.java** Save this to a file with the name client.java in the directory hello:

```
1 // Java
2 package hello;
3
4 public class Client
5 {
6 public static void main(String args[])
7 {
8 ... // Same as for the server
9 }
10
11 static int run(org.omg.CORBA.ORB orb)
12 {
13 org.omg.CORBA.Object obj = null;
14 try
15 {
16 String refFile = "Hello.ref";
17 java.io.BufferedReader in = new 
java.io.BufferedReader(
18 new java.io.FileReader(refFile));<br>19 String ref = in.readLine();
          String ref = in.readLine();
20 obj = orb.string_to_object(ref);
21 }
22 catch(java.io.IOException ex)
23 {
24 ex.printStackTrace();
25 return 1;
26 }
27
28 Hello hello = HelloHelper.narrow(obj);
29
30 hello.say_hello();
31
32 return 0;
33 }
34 }
```
6-9 This code is the same as for the server.

14-26 The stringified object reference is read and converted to an object.

- 28 The object reference is "narrowed" to a reference to a Hello object. A simple Java cast is not allowed here, because it is possible that the client will need to ask the server whether the object is really of type Hello.
- 30 The say\_hello operation is invoked, causing the server to print "Hello World!" on standard output.

### <span id="page-47-0"></span>**Compiling**

**Steps** To compile the application:

1. Ensure that your CLASSPATH environment variable includes the current working directory as well as the Orbacus for Java classes (i.e the OB.jar file) as shown below:

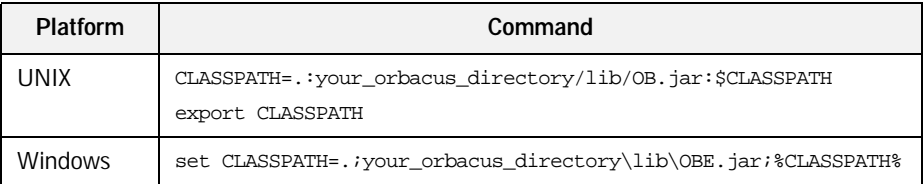

Replace your\_orbacus\_directory with the name of the directory where Orbacus is installed.

2. To compile the implementation classes and the classes generated by the Orbacus IDL-to-Java translator, use javac (or the Java compiler of your choice):

javac hello/\*.java

### <span id="page-48-0"></span>**Running the Application**

**Steps** To run the application, complete the following steps:

1. Start the 'Hello World' Java server by entering the following command in a command prompt:

java hello.Server

2. Start the 'Hello World' Java client by entering the following command: java hello.Client Again, make sure that your CLASSPATH environment variable includes the OBE.jar file.

You might also want to use a  $C++$  server together with a Java client (or vice versa). This is one of the primary advantages of using CORBA: if something is defined in CORBA IDL, the programming language used for the implementation is irrelevant. CORBA applications can talk to each other, regardless of the language they are written in.

### **Summary**

**What have we learnt?** At this point, you might be inclined to think that this is the most complicated method of printing a string that you have ever encountered in your career as a programmer. At first glance, a CORBA-based approach may indeed seem complicated. On the other hand, think of the benefits this kind of approach has to offer. You can start the server and client applications on different machines with exactly the same results.

> Regarding the communication between the client and the server, you don't have to worry about platform-specific methods or protocols at all, provided there is a CORBA ORB available for the platform and programming language of your choice. If possible, get some hands-on experience and start the server on one machine, the client on another<sup>1</sup>. As you will see, CORBA-based applications run interchangeably in both local and network environments.

> One last point to note: you likely won't be using CORBA to develop systems as simple as our "Hello, World!" example. The more complex your applications become (and today's applications *are* complex), the more you will learn to appreciate having a high-level abstraction of your applications' key interfaces captured in CORBA IDL.

<sup>1.</sup> Note that after the startup of the server program, you have to copy the stringified object reference, i.e., the file Hello.ref, to the machine where the client program is to be run.

### **Where To Go From Here**

Further Reading To understand the remaining chapters of this manual, you *must* have read the CORBA specifications in [\[4\],](#page-518-0) [\[5\]](#page-518-1), and [\[6\].](#page-518-2) You will not be able to understand the chapters that follow without a good understanding of CORBA in general, CORBA IDL and the IDL-to- $C++$  or IDL-to-Java mappings.

CHAPTER 2 | **Getting Started**

### CHAPTER 3

# Generating Code with Orbacus

*This chapter describes the Orbacus translators.*

**In this chapter** This chapter contains the following sections:

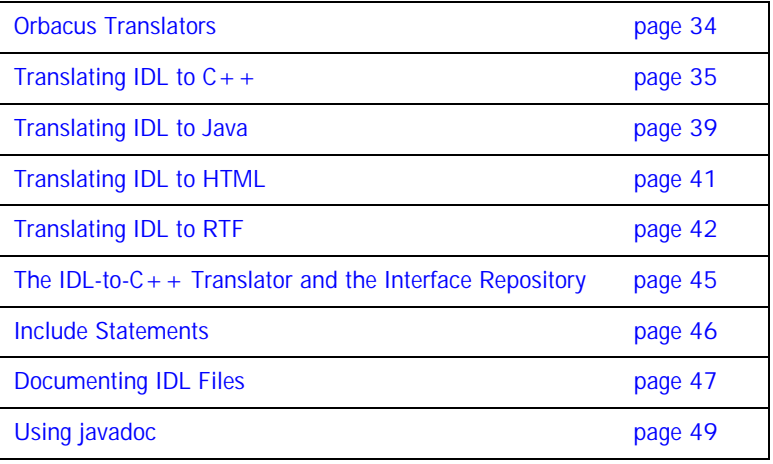

### <span id="page-53-0"></span>**Orbacus Translators**

**Overview Orbacus includes the following code generators, or** *translators***:** 

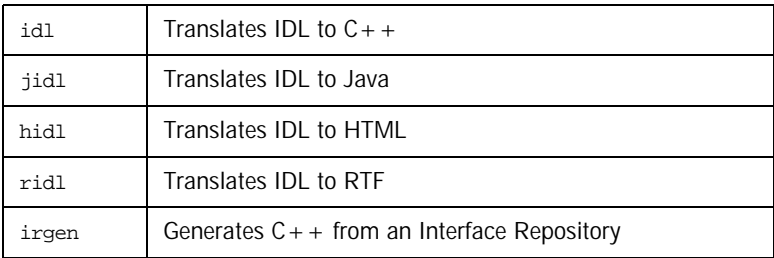

## <span id="page-54-0"></span>**Translating IDL to C++**

**Synopsis** idl [*options*] idl-files...

**Description** Translates IDL files into C + + files.

For each IDL file four  $C++$  files are generated. For example,

idl MyFile.idl

produces the following files:

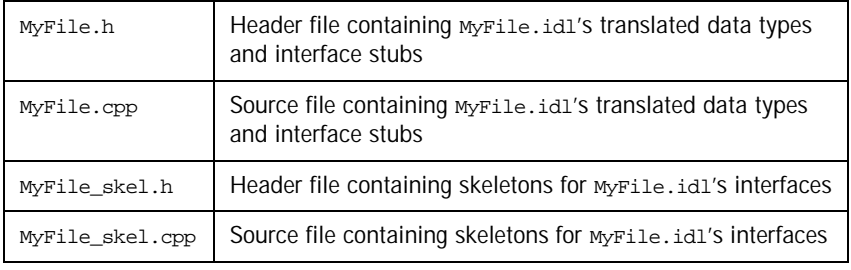

**Options** -h, --help

Show a short help message.

-v, --version

Show the Orbacus version number.

-d, --debug

Print diagnostic messages. This option is for Orbacus internal debugging purposes only.

-DNAME

Defines NAME as 1. This option is directly passed to the preprocessor.

### -DNAME=DEF

Defines NAME as DEF. This option is directly passed to the preprocessor.

### -UNAME

Removes any definition for NAME. This option is directly passed to the preprocessor.

-IDIR

Adds the directory  $\rho$ IR to the include file search path. This option is directly passed to the preprocessor.

 $-E$ 

Runs the source files through the preprocessor without generating code.

--no-skeletons

Don't generate skeleton classes.

--no-type-codes

Don't generate type codes and insertion and extraction functions for the Any type. Use of this option will cause the translator to generate more compact code.

--no-virtual-inheritance

Don't use virtual  $C++$  inheritance. If you use this option, you cannot use multiple interface inheritance in your IDL code, and you also cannot use multiple  $C++$  inheritance to implement your servant classes.

--tie

Generate tie classes for delegate-based interface implementations. Tie classes depend on the corresponding skeleton classes, i.e., you must not use --no-skeletons in combination with --tie.

--fwd

Generate separate header files for forward declarations.

--impl

Generate example servant implementation classes. An input file Foo.idl will generate the files Foo\_impl.h and Foo\_impl.cpp. These files will not be overwritten, therefore you must first remove the existing files before new ones can be generated. You must not use --no-skeletons in combination with this option.

--impl-all

Similar to --impl, but function signatures are generated for all inherited operations and attributes. You must not use --no-skeletons in combination with this option.

--c-suffix SUFFIX

Use SUFFIX as the suffix for source files. The default value is .cpp.

--h-suffix SUFFIX

Use SUFFIX as the suffix for header files. The default value is .h.

--stub-suffix SUFFIX

Use SUFFIX as the suffix for stub files. The default value is an empty suffix.

--skel-suffix SUFFIX

Use SUFFIX as the suffix for skeleton files. The default value is \_skel.

--all

Generate code for included files instead of inserting #include statements. See ["Include Statements" on page 46.](#page-65-0)

--no-relative

When generating code, idl assumes that the same  $-I$  options that are used with idl are also going to be used with the  $C++$  compiler. Therefore idl will try to make all #include statements relative to the directories specified with -I. The option --no-relative suppresses this behavior, in which case idl will not make #include statements for included files relative to the paths specified with the  $-*I*$  option.

--header-dir DIR

This option can be used to make #include statements for header files relative to the specified directory.

--this-header-dir DIR

Like the --header-dir option, this option can be used to make #include statements for header files relative to the specified directory. However, this option only applies to #include statements for the header files of this IDL file.

--other-header-dir DIR

Like the --header-dir option, this option can be used to make #include statements for header files relative to the specified directory. However, this option only applies to #include statements for the header files corresponding to IDL files that were included in this IDL file.

--output-dir DIR

Write generated files to directory DIR.

--file-list FILE

Write a list of all generated files to file FILE.

--dll-import DEF

Put DEF in front of every symbol that needs an explicit DLL import statement.

--with-interceptor-args

Generate code with support for arguments, result and exception list values for interceptors.

--no-local-copy

To ensure strict compliance with CORBA's location transparency semantics, the default behavior of the translator is to generate code that copies valuetype argument and result values for collocated invocations. Specify this option to disable strict compliance and generate more efficient code.

--case-sensitive

The semantics of OMG IDL forbid identifiers in the same scope to differ only in case. This option relaxes these semantics, but is only provided for backward compatibility with non-compliant IDL.

--with-async

Generate code with support for Asynchronous Method Invocation (AMI).

## <span id="page-58-0"></span>**Translating IDL to Java**

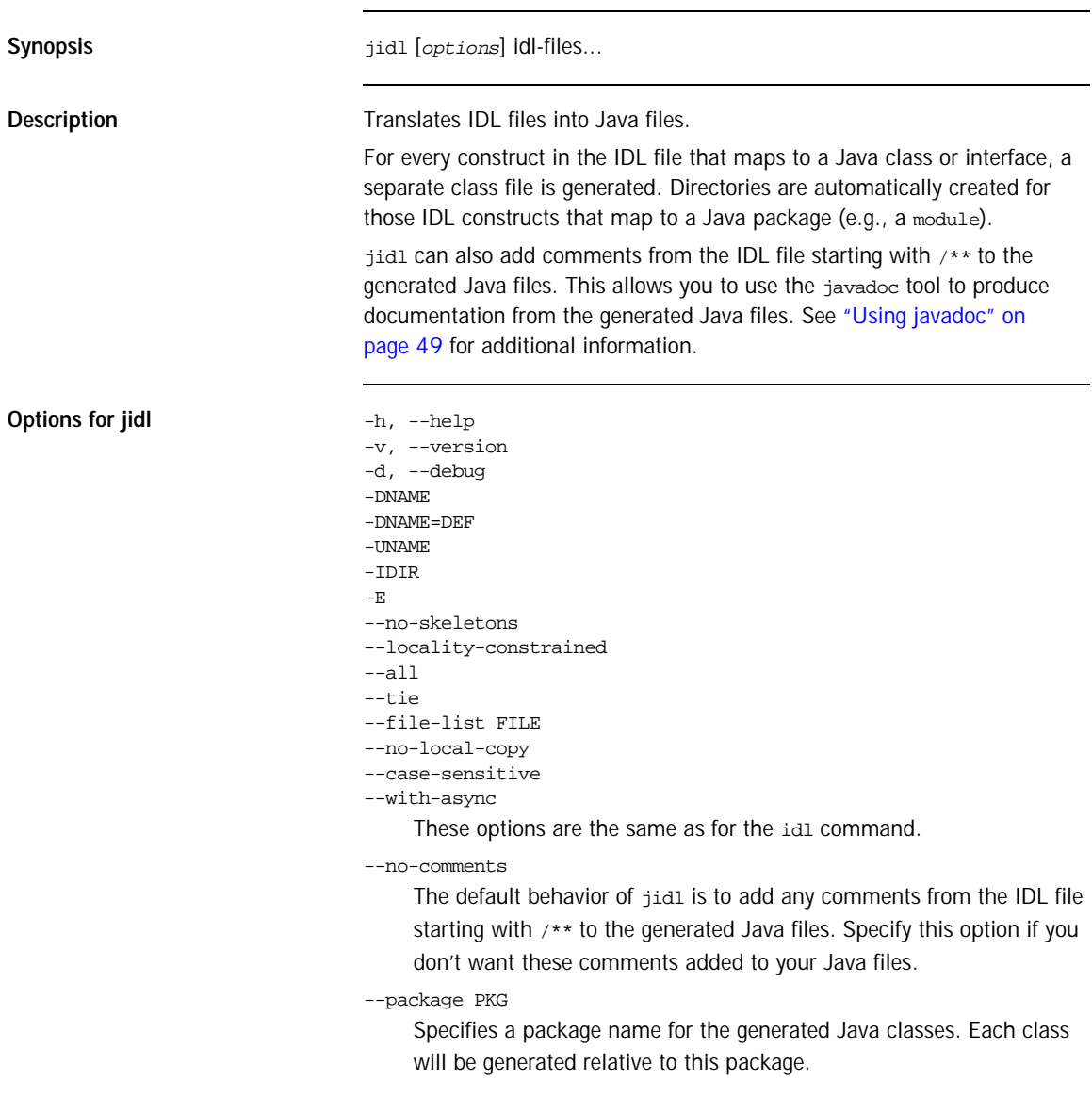

--prefix-package PRE PKG

Specifies a package name for a particular prefix<sup>1</sup>. Each class with this prefix will be generated relative to the specified package.

--auto-package

Derives the package names for generated Java classes from the IDL prefixes. The prefix ooc.com, for example, results in the package com.ooc.

--output-dir DIR

Specifies a directory where jidl will place the generated Java files. Without this option the current directory is used.

--clone

Generates a clone method for struct, union, enum, exception, valuetype and abstract interface types. For valuetypes, only an abstract method is generated. The valuetype implementer must supply an implementation for clone.

--impl

Generates example servant implementation classes. For IDL interface types, a class is generated in the same package as the interface classes, having the same name as the interface with the suffix  $\pm m$ . The generated class extends the POA class of the interface. For IDL valuetypes, a class is generated in the same package as the valuetype with the suffix valueFactory impl. You must not use --no-skeletons in combination with this option.

--impl-tie

Similar to  $-\text{imp1}$ , but implementation classes for interfaces implement the Operations interface to facilitate the use of TIE classes. You must not use --no-skeletons in combination with this option.

--with-interceptor-args

Generate code with support for arguments, result and exception list values for interceptors. Note that use of this option will generate proprietary stubs and skeletons which are not compatible with ORBs from other vendors.

1. Prefix refers to the value of the #pragma prefix statement in an IDL file. For example, the statement #pragma prefix ""ooc.com" defines ooc.com as the prefix. The prefix is included in the Interface Repository identifiers for all types defined in the IDL file.

## <span id="page-60-0"></span>**Translating IDL to HTML**

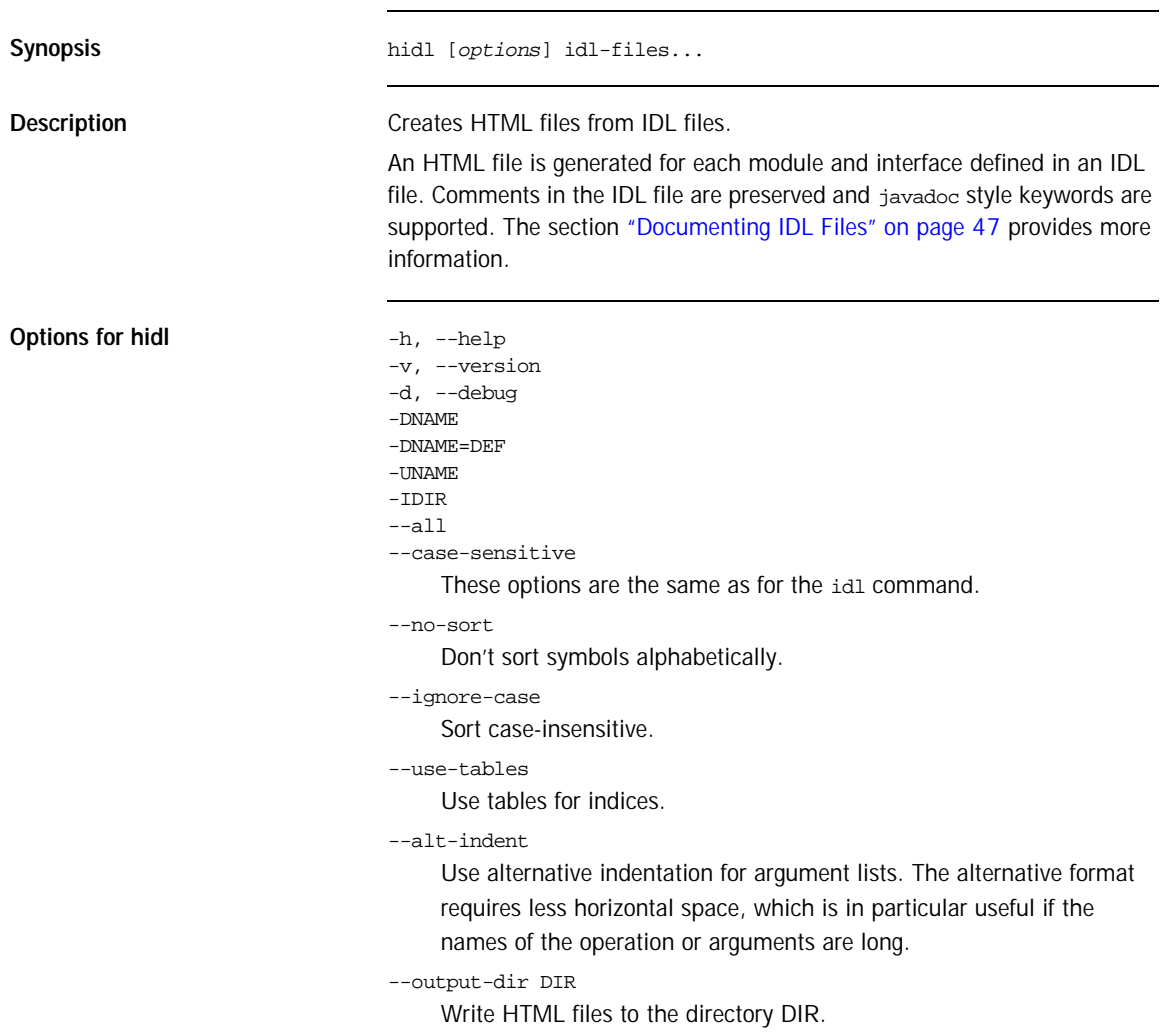

### <span id="page-61-0"></span>**Translating IDL to RTF**

**Description ridl creates Rich Text Format (RTF) files from IDL files. An RTF file is** generated for each module and interface defined in an IDL file. Comments in the IDL file are preserved and javadoc style keywords are supported. The section ["Documenting IDL Files" on page 47](#page-66-0) provides more information.

### **Options for ridl**

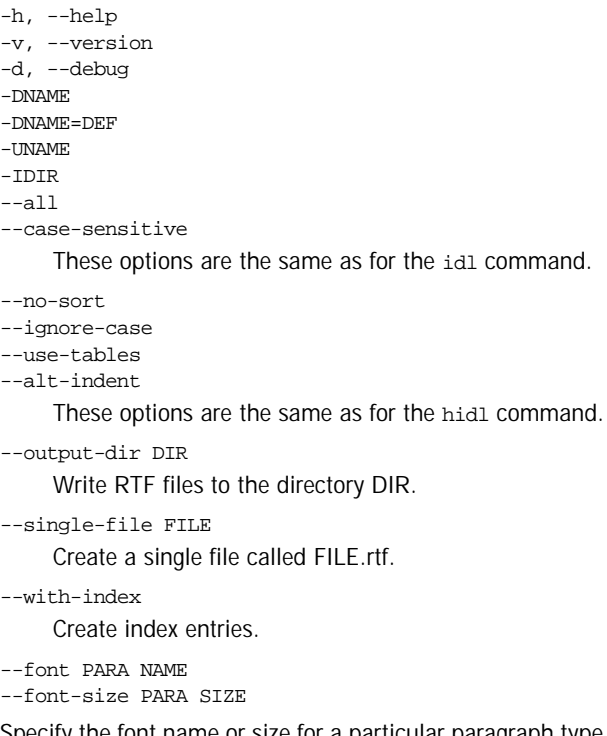

Specify the font name or size for a particular paragraph type. The paragraph types and their default values are shown below.

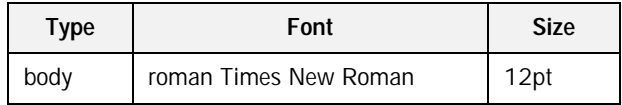

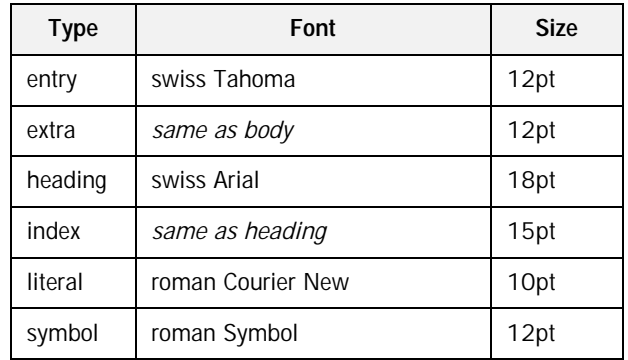

## **Generating C++ from an Interface Repository**

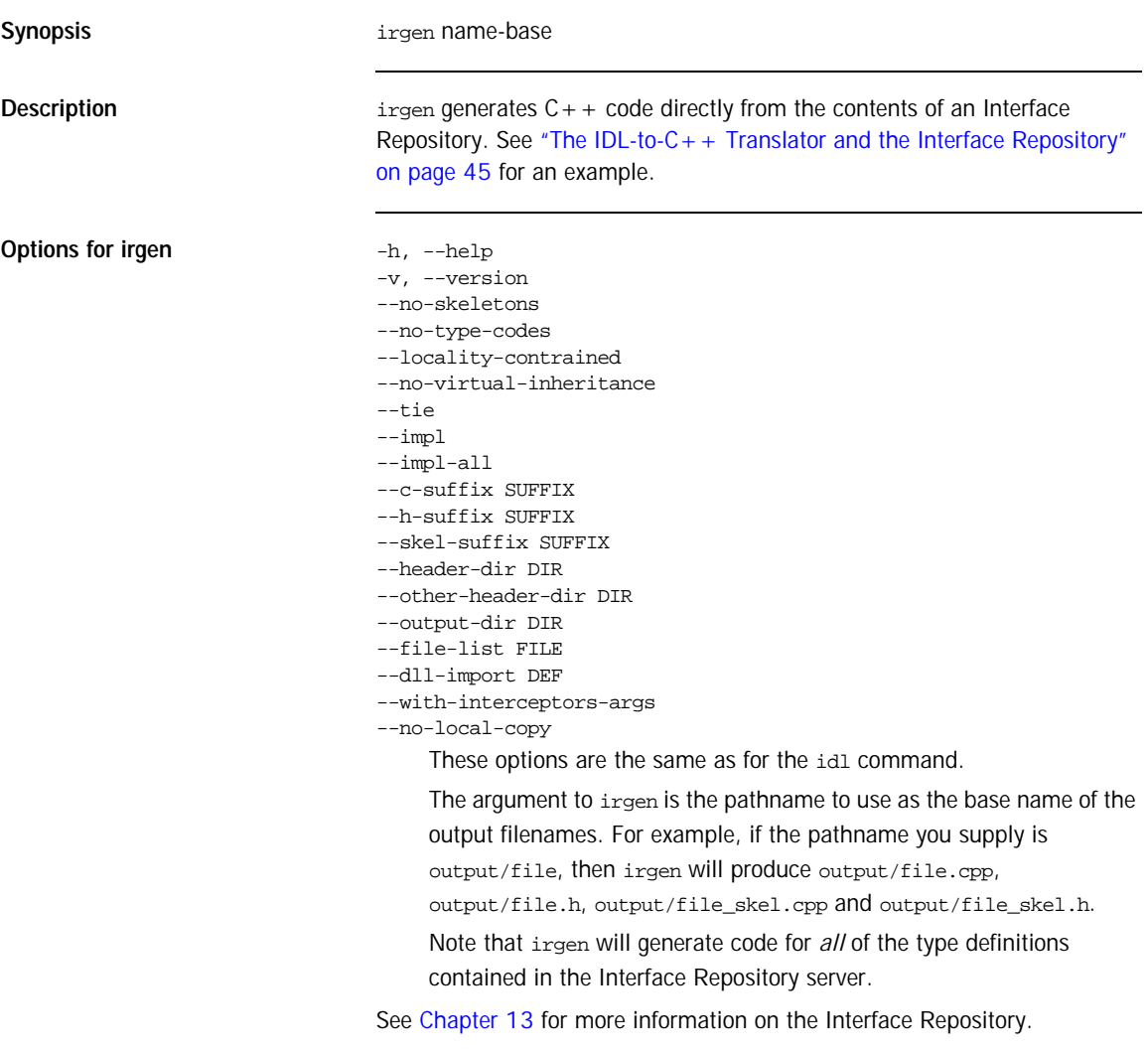

### <span id="page-64-0"></span>**The IDL-to-C++ Translator and the Interface Repository**

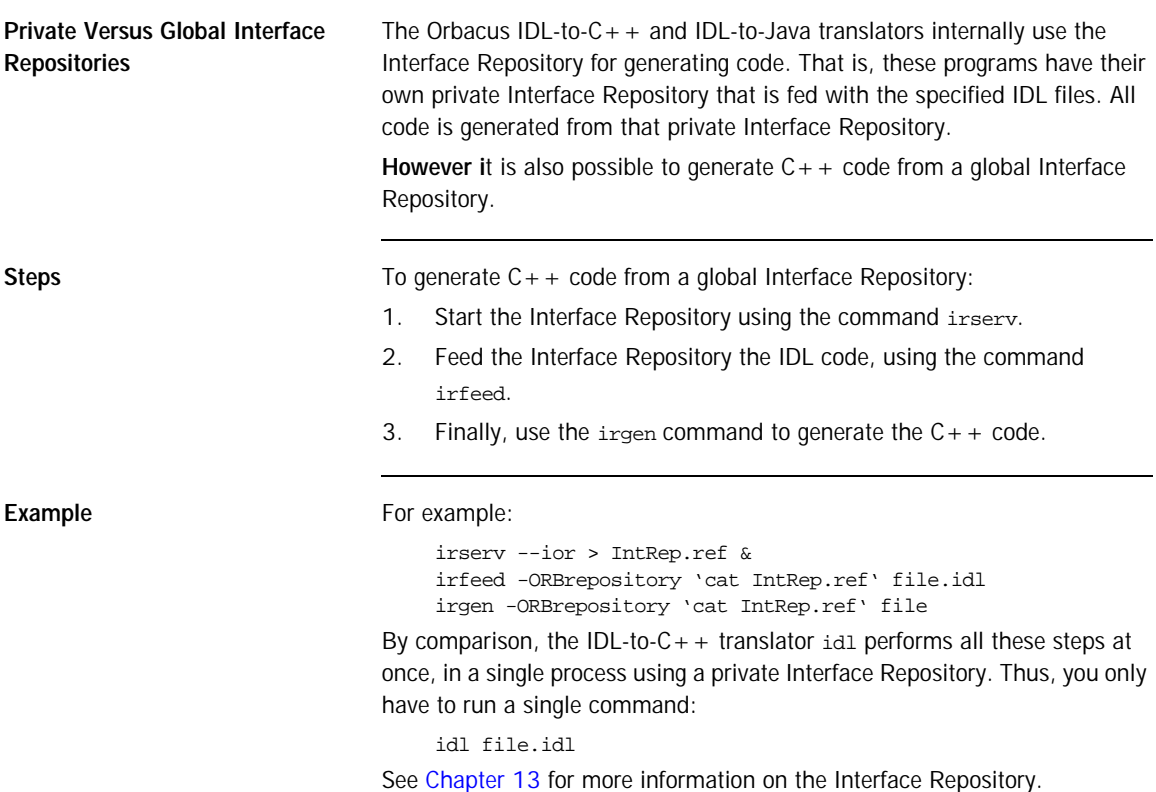

### <span id="page-65-0"></span>**Include Statements**

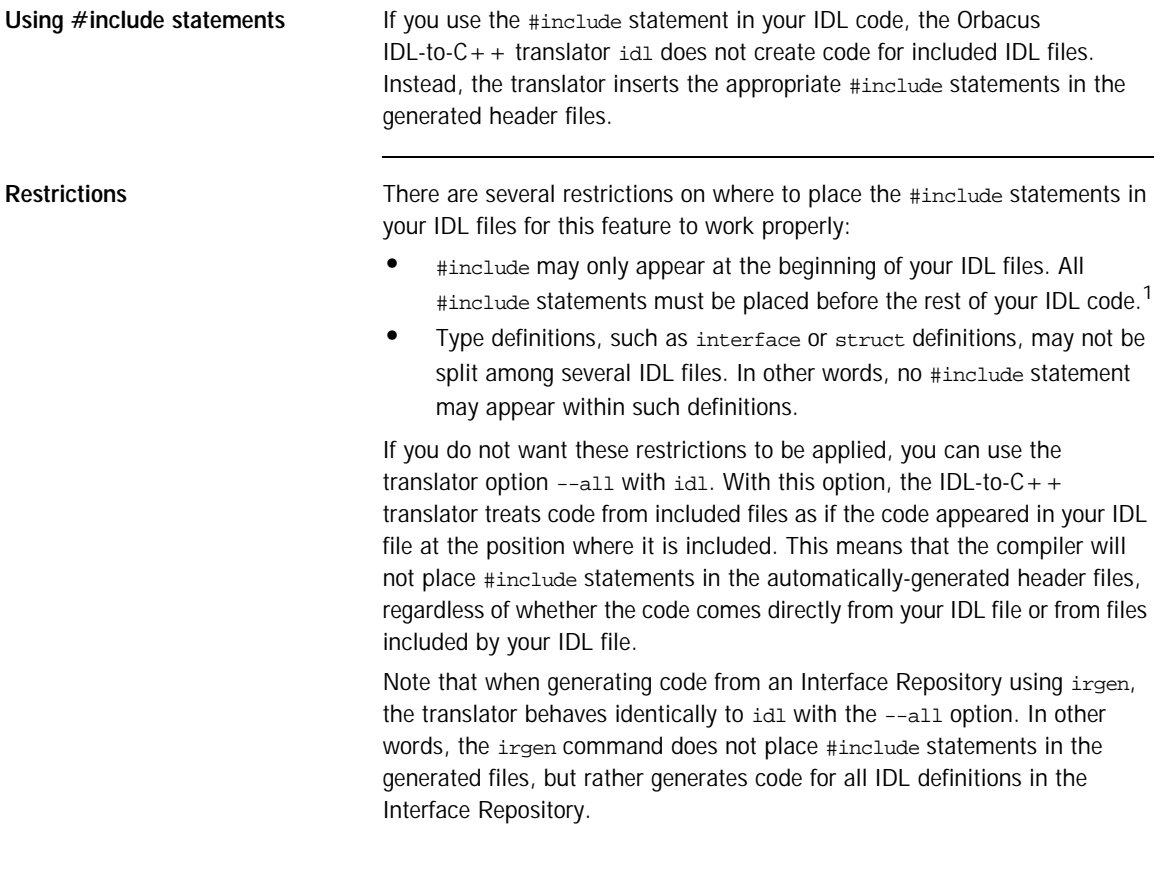

1. Preprocessor statements like #define or #ifdef may be placed before your #include statements.

### <span id="page-66-0"></span>**Documenting IDL Files**

**Overview The Channel Communist Communist Constant Interventional Communist Communist Communist Communist Communist Communist Communist Communist Communist Communist Communist Communist Communist Communist Communist Commun** you can easily generate HTML and RTF files containing IDL interface descriptions. The translators generate a nicely-formatted file for each IDL module and interface.

**Example Example Example**: **[Figure 1](#page-66-1)** shows an HTML example:

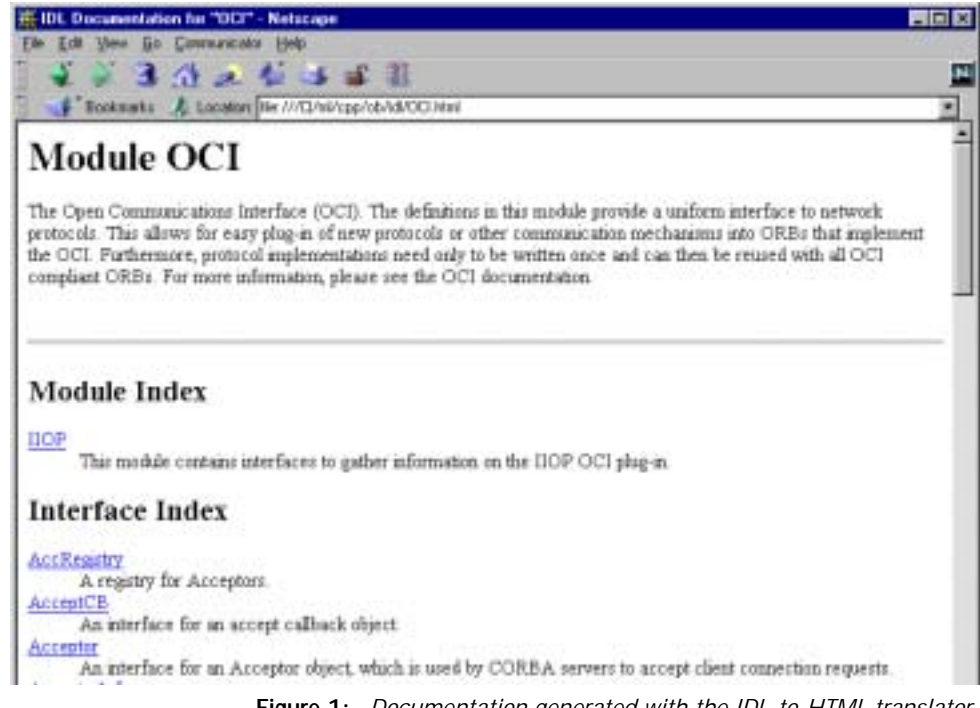

**Figure 1:** *Documentation generated with the IDL-to-HTML translator*

<span id="page-66-1"></span>**Syntax** The formatting syntax supported by hidl and ridl is similar to that used by javadoc. The following keywords are recognized:

@author author

Denotes the author of the interface.

@exception exception-name description

Adds an exception description to the exception list of an operation.

@member member-name description

Adds a member description to the member list of a struct, union, enum or exception type.

@param parameter-name description

Adds a parameter description to the parameter list of an operation.

@return description

Adds descriptive text for the return value of an operation.

@see reference

Adds a "See also" note.

@since since-text

Comment related to the availability of new features.

@version version

The interface's version number.

Like javadoc, hidl and ridl use the first sentence in the documentation comment as the summary sentence. This sentence ends at the first period that is followed by a blank, tab or line terminator, or at the first @.

ridl understands most basic HTML tags and produces an equivalent format in the generated RTF files. The following HTML tags are supported:

<B> <BR> <CODE> <DD> <DL> <DT> <EM> <HR> <I> <LI> <OL> <P> <TABLE>  $\langle TDS \rangle$   $\langle TR \rangle$   $\langle U \rangle$   $\langle UL \rangle$ 

## <span id="page-68-0"></span>**Using javadoc**

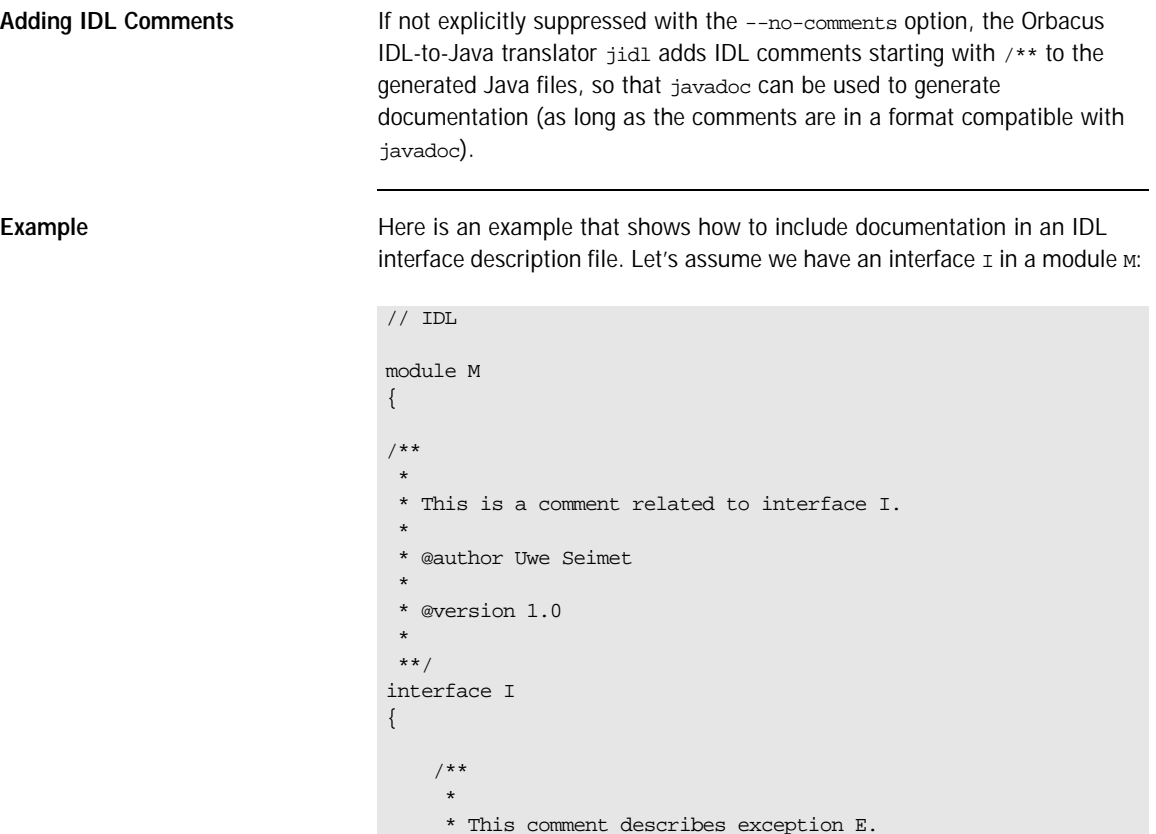

 \* \*\*/

exception E { };

```
 /**
 *
      * The description for operation S.
 *
      * @param arg A dummy argument.
 *
      * @return A dummy string.
 *
      * @exception E Raised under certain circumstances.
 *
      **/
     string S(in long arg)
        raises(E);
};
};
```
When running jidl on this file, the comments are automatically added to the generated Java files M/I. java and M/IPackage/E. java. For I. java, the generated code looks as follows:

```
// Java
package M;
//
// IDL:M/I:1.0
//
/**
  * This is a comment related to interface I.
 *
  * @author Uwe Seimet
  *
  * @version 1.0
  *
  **/
```

```
public interface I extends org.omg.CORBA.Object
{
     //
     // IDL:M/I/S:1.0
     //
     /**
      *
      * The description for operation S.
 *
      * @param arg A dummy argument.
 *
      * @return A dummy string.
 *
      * @exception M.IPackage.E Raised under certain 
   circumstances.
      *
      **/
     public String
     S(int arg)
         throws M.IPackage.E;
}
```
Note that jidl automatically inserts the fully-qualified Java name for the exception  $E$  (M. IPackage.  $E$  in this case).

These are the contents of IPackage/E.java:

```
// Java
package M.IPackage;
//
// IDL:M/I/E:1.0
//
/**
  *
  * This comment describes exception E.
  *
  **/
final public class E extends org.omg.CORBA.UserException
{
     public
    E() {
     }
}
```
Now you can use javadoc to extract the comments from the generated Java files and produce nicely-formatted HTML documentation. For additional information please refer to the javadoc documentation.
#### CHAPTER 4

# ORB and Object Adapter Initialization

*This chapter describes the initialization of client and server ORBs in various languages.*

**In this chapter** This chapter contains the following sections:

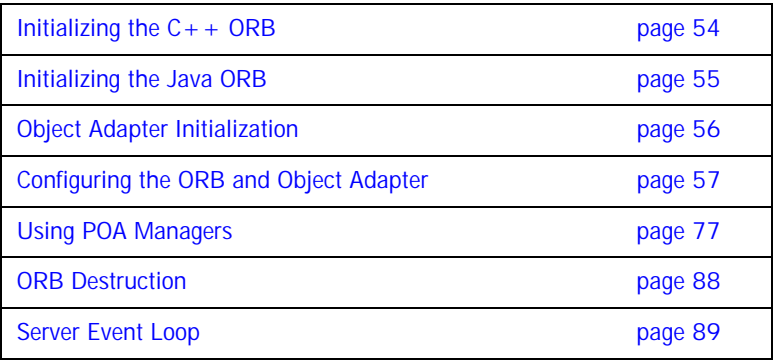

## <span id="page-73-0"></span>**Initializing the C++ ORB**

In  $C++$ , the ORB is initialized with  $CORB$ :  $ORB_$ init(). For example:

```
// C++
int main(int argc, char* argv[])
{
     CORBA::ORB_var orb = CORBA::ORB_init(argc, argv);
     // ...
}
```
The CORBA::ORB\_init() call interprets arguments starting with -ORB and -OA. All of these arguments, passed through the argc and argv parameters, are automatically removed from the argument list.

## <span id="page-74-0"></span>**Initializing the Java ORB**

The ORB implementation included in JDK 1.3 and newer can be considered a "minimal" ORB, suitable primarily for use in basic client-oriented tasks. In order to use the Orbacus ORB instead of the JDK's default ORB, you must start your application with the following properties:

java -Dorg.omg.CORBA.ORBClass=com.ooc.CORBA.ORB \

-Dorg.omg.CORBA.ORBSingletonClass=com.ooc.CORBA.ORBSingleton \ MyApp

An alternative is to set these properties in your program before initializing the ORB. For example:

```
// Java
import org.omg.CORBA.*;
public static void main(String args[])
{
     java.util.Properties props = System.getProperties();
     props.put("org.omg.CORBA.ORBClass", "com.ooc.CORBA.ORB");
     props.put("org.omg.CORBA.ORBSingletonClass",
                 "com.ooc.CORBA.ORBSingleton");
     ORB orb = ORB.init(args, props);
    \frac{1}{2}...
}
```
The ORB.init() call interprets arguments starting with -ORB and -OA. Unlike the  $C_{+}$  version, these arguments are not removed (see "Advanced" [Property Usage" on page 75](#page-94-0) for more information).

## <span id="page-75-0"></span>**Object Adapter Initialization**

In Orbacus, the object adapter is not initialized until the Root POA is first resolved. For example:

```
// C++
CORBA::Object_var poaObj =
     orb -> resolve_initial_references("RootPOA");
// Java
org.omg.CORBA.Object poaObj =
     orb.resolve_initial_references("RootPOA");
```
Upon completion, the ORB will have created the Root POA and its POA Manager, and will have initialized the ORB's server-side functionality.

## <span id="page-76-0"></span>**Configuring the ORB and Object Adapter**

**Overview The Combact Constants applications can tailor the behavior of the ORB and object adapters** using a collection of properties<sup>1</sup>. These properties can be defined in a number ways:

- **•** using the Windows Registry (Windows NT/C++)
- **•** using a configuration file
- **•** using system properties (Java)
- **•** using command-line options
- **•** programmatically at run-time

The Orbacus configuration properties are described in the following sections. Unless otherwise noted, every property can be used in both  $C_{+}$  + and Java applications.

**In this section** This section contains the following subsections:

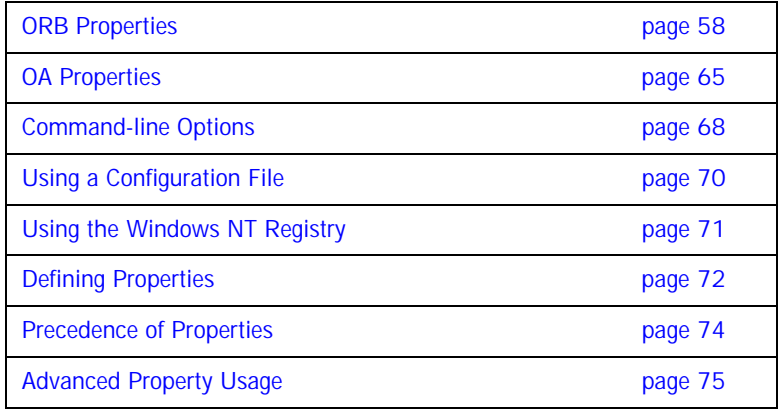

<sup>1.</sup> Note that these properties have nothing to do with the Property Service as described in [Appendix B](#page-436-0).

## <span id="page-77-0"></span>**ORB Properties**

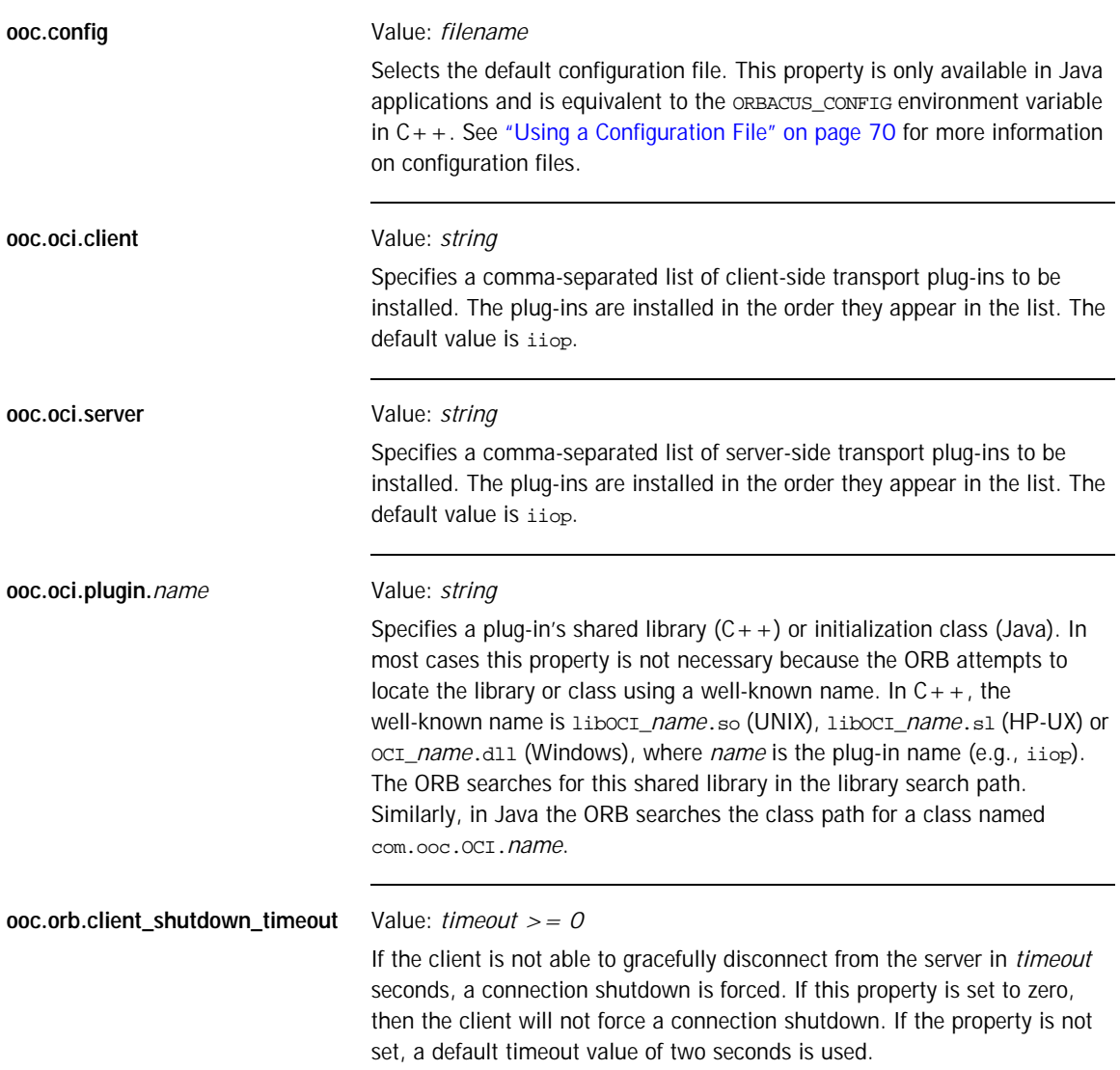

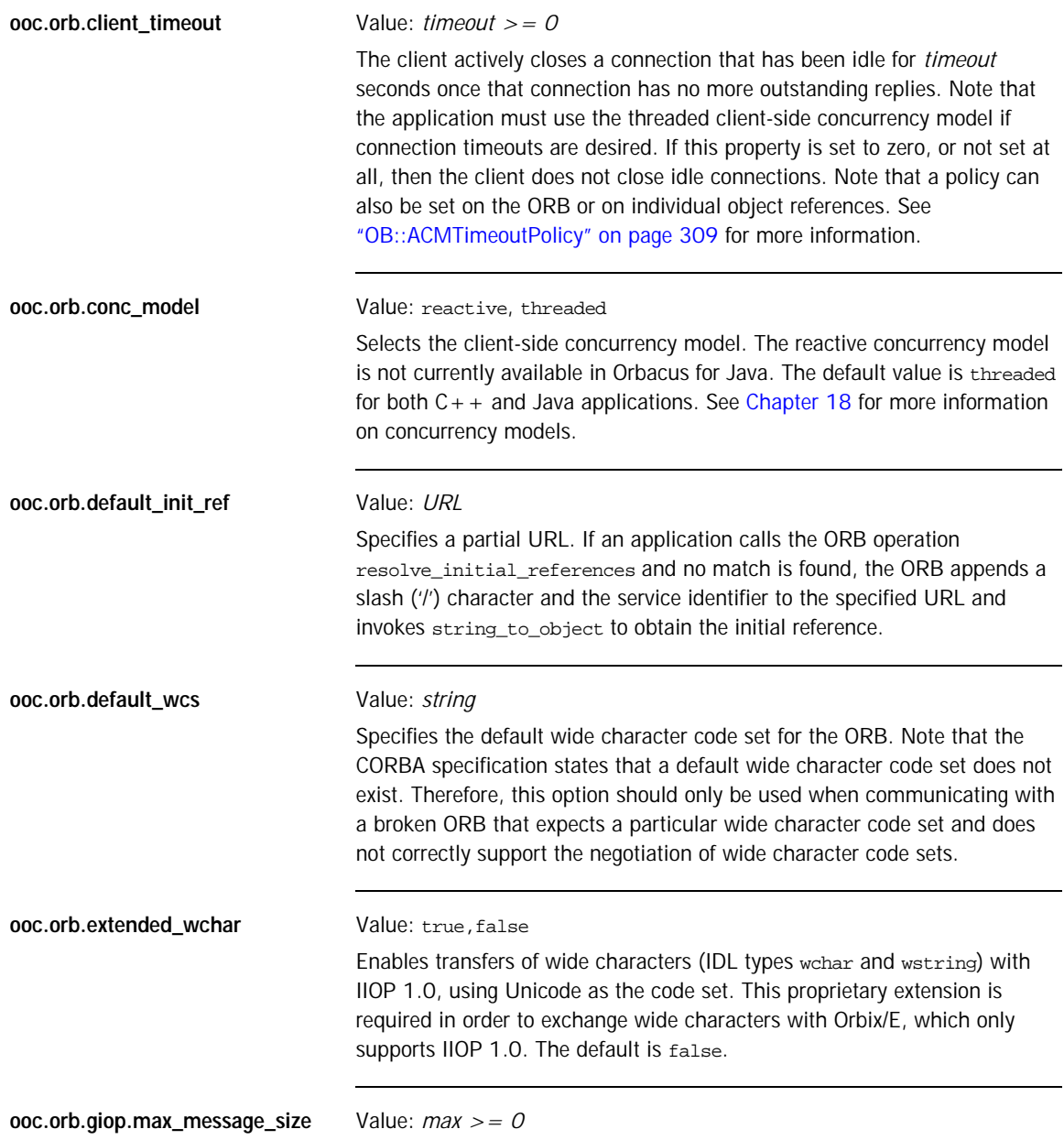

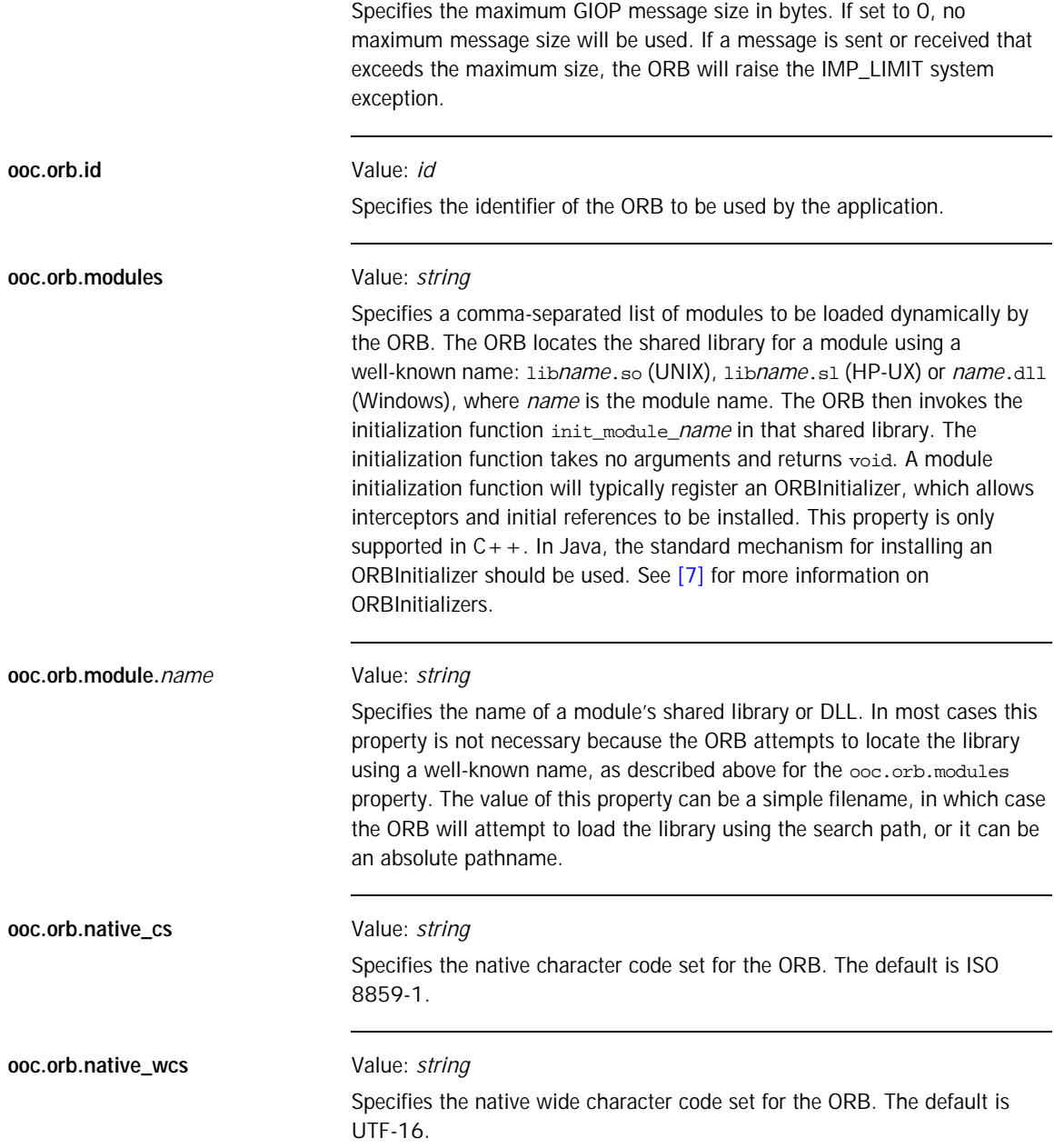

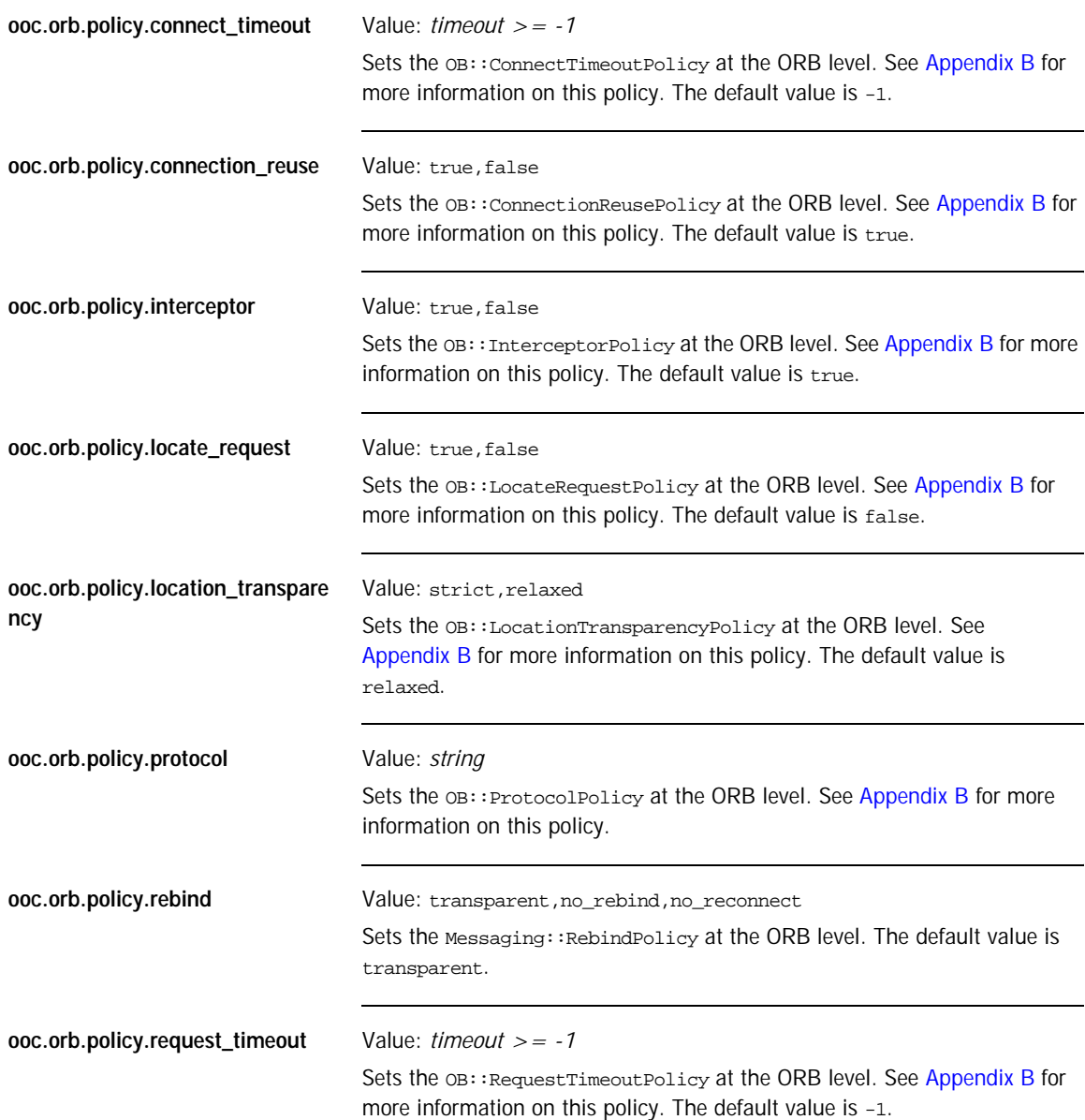

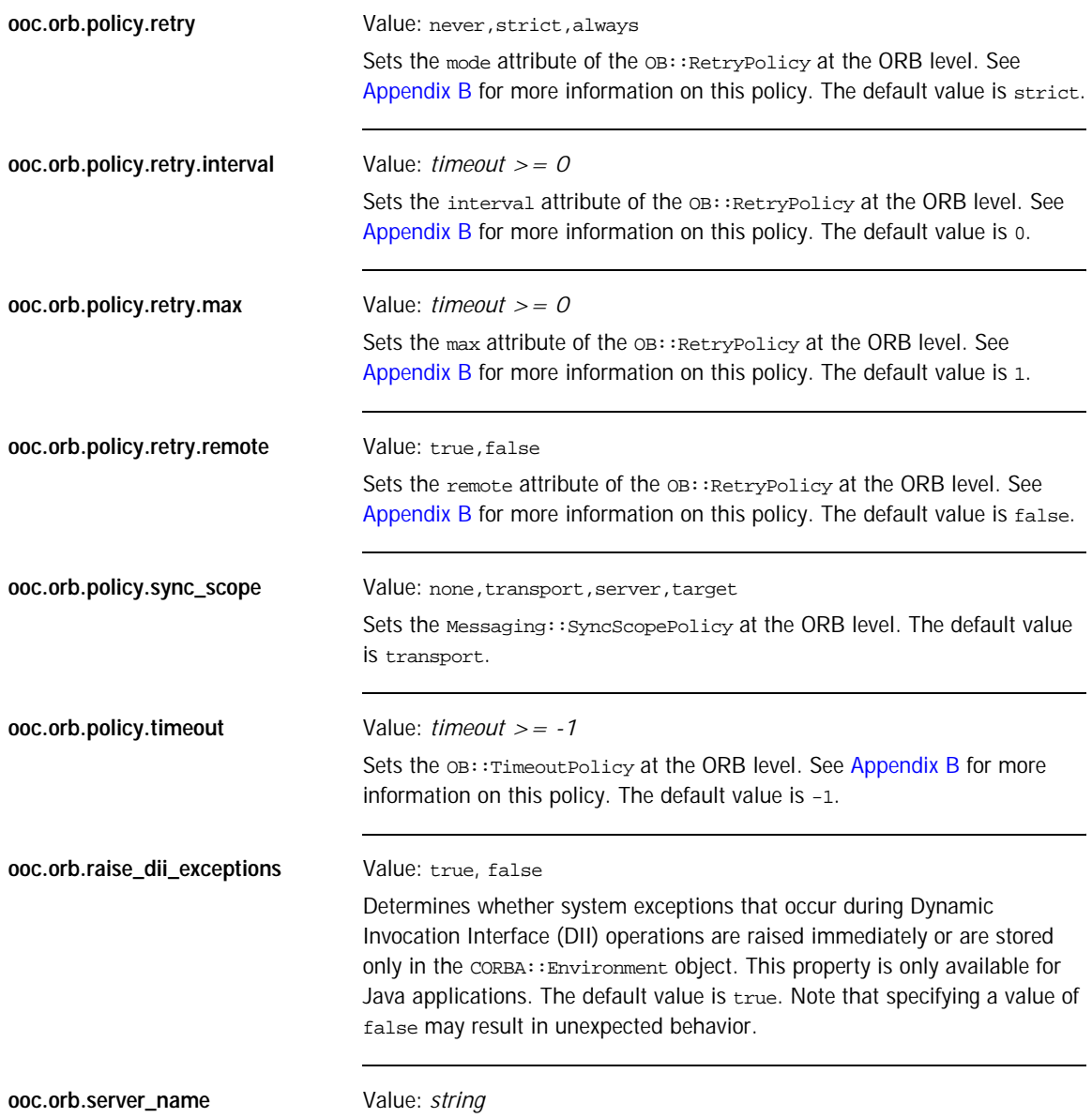

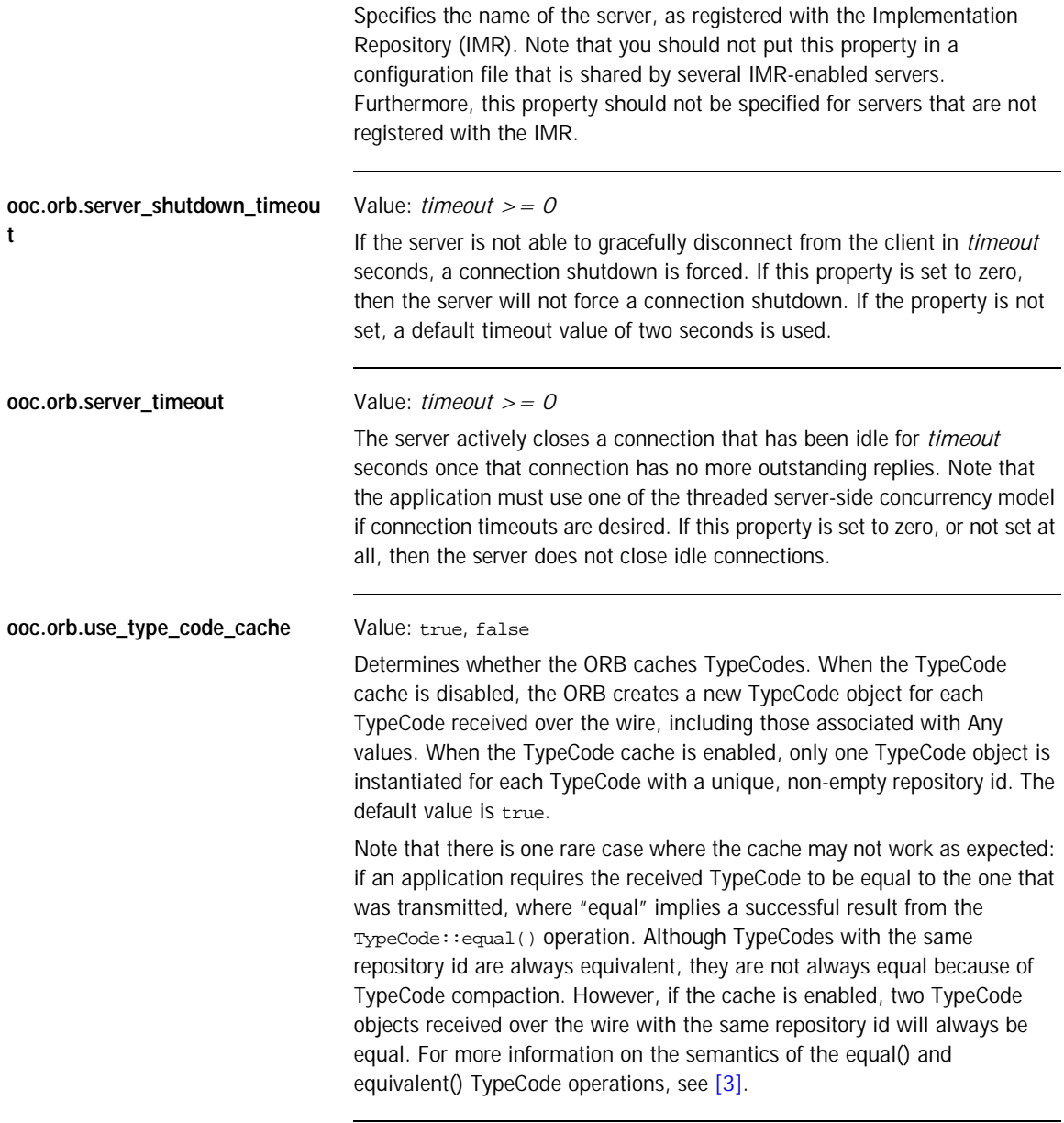

**ooc.orb.service.***name* Value: *ior*

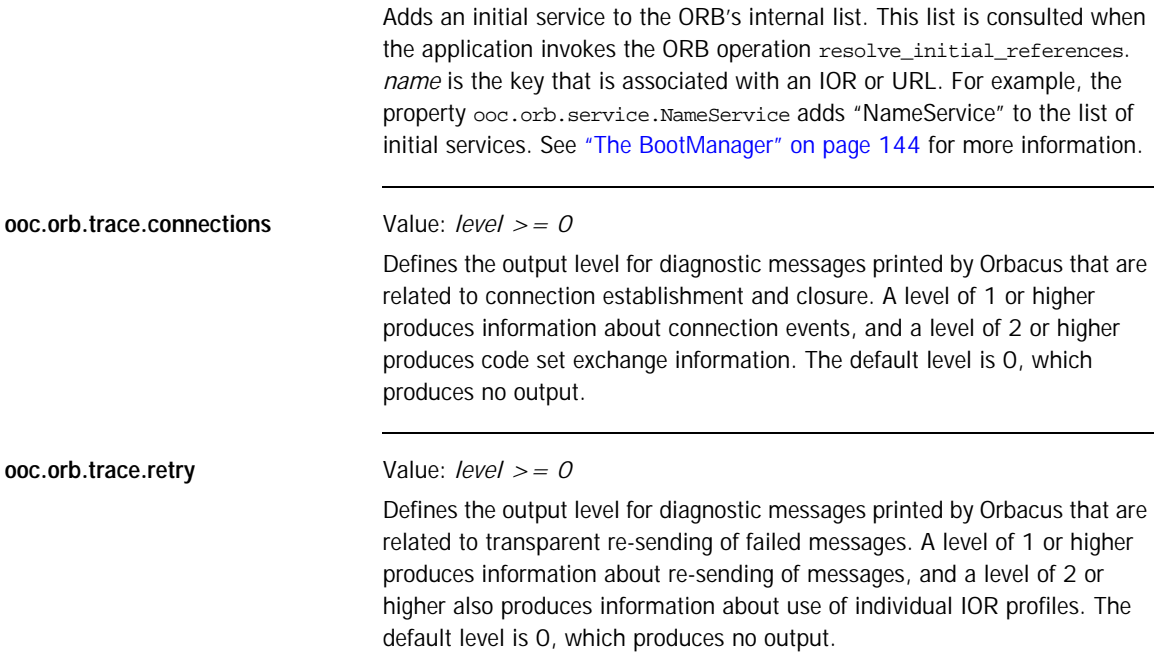

## <span id="page-84-0"></span>**OA Properties**

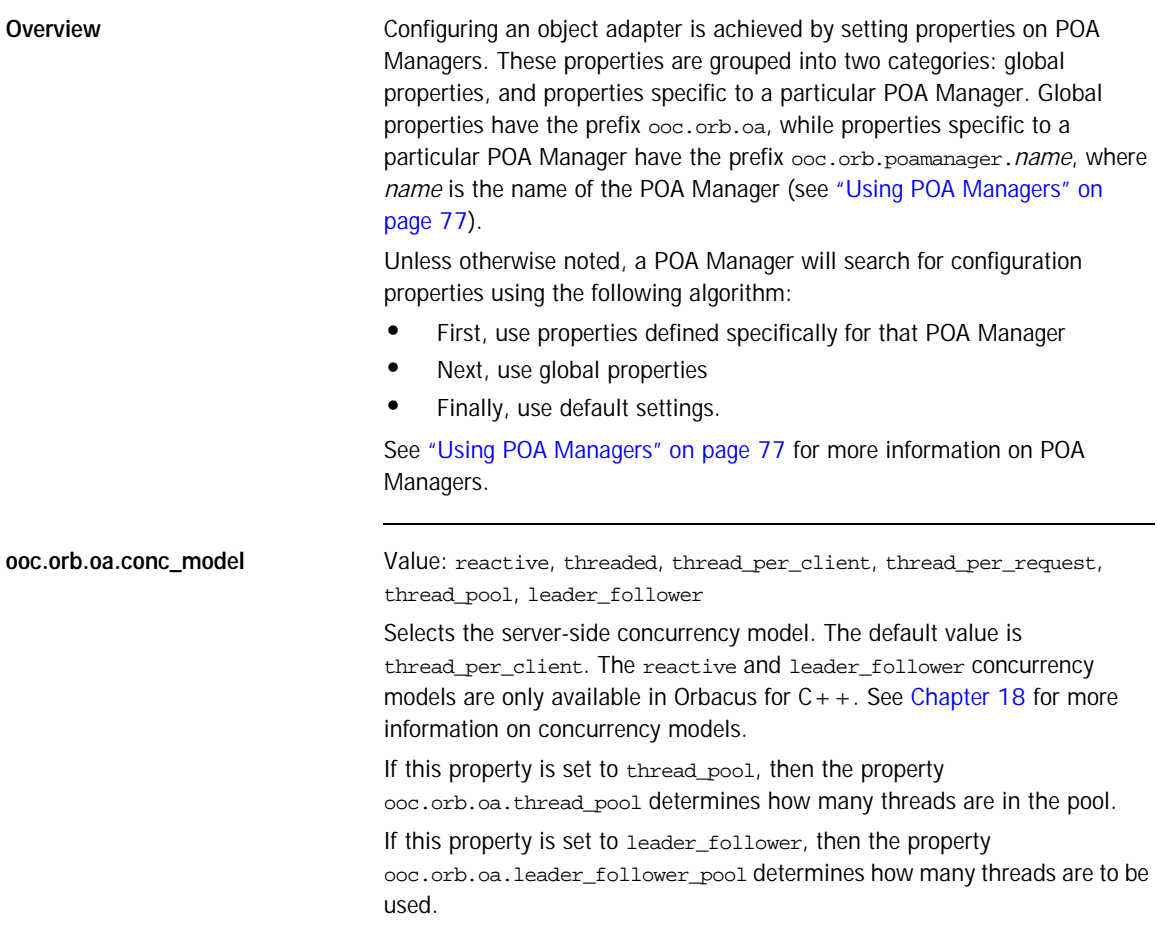

This property is also used to determine the default value of the communications concurrency model for POA Managers (see ooc.orb.poamanager.*manager*.conc\_model below). The following table summarises how the setting of this property determines the POA Manager defaults:

| Value of ooc.orb.oa.conc model | ooc.orb.poamanager. <manager>.<br/>conc_model default</manager> |
|--------------------------------|-----------------------------------------------------------------|
| reactive                       | reactive                                                        |
| leader follower                | leader follower                                                 |
| threaded                       | threaded                                                        |
| thread_per_client              | threaded                                                        |
| thread_per_request             | threaded                                                        |
| thread_pool                    | threaded                                                        |

**Table 1:** *POA Managers' Communications Concurrency Model*

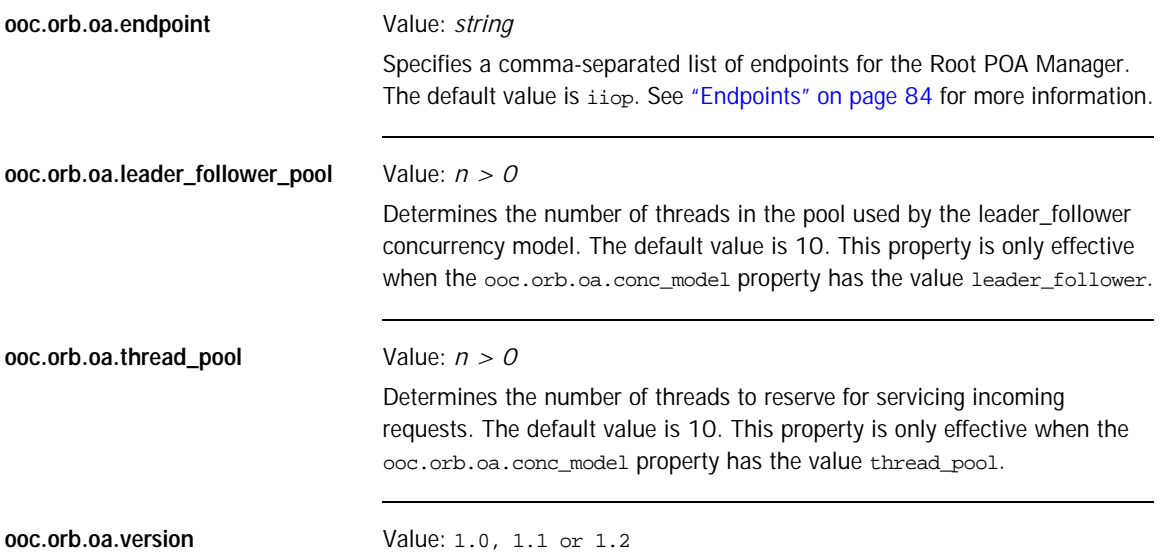

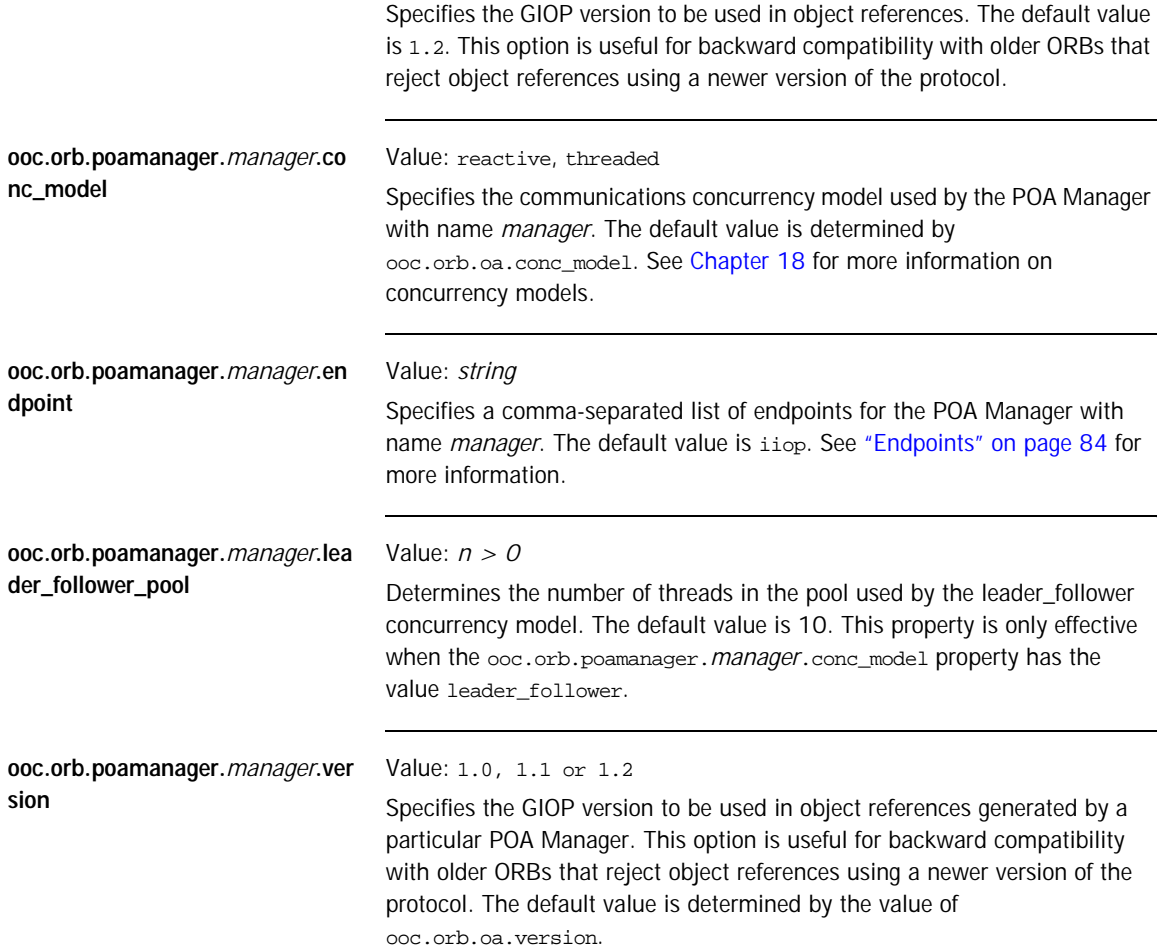

## <span id="page-87-0"></span>**Command-line Options**

There are equivalent command-line options for many of the Orbacus properties. The options and their equivalent property settings are shown in the following table. Refer to ["ORB Properties" on page 58](#page-77-0) for a description of the properties.

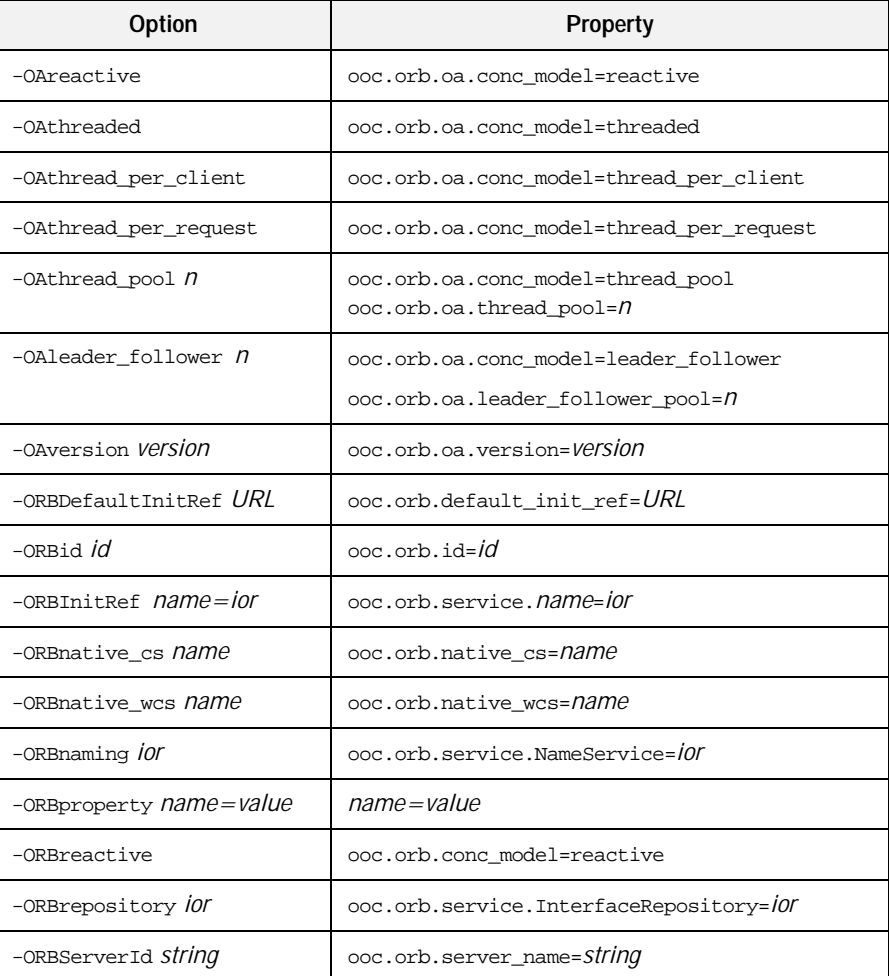

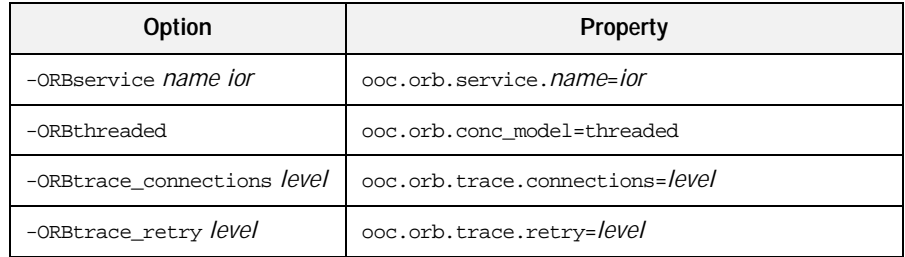

A few additional command-line options are supported that do not have equivalent properties. These options are described in the following table.

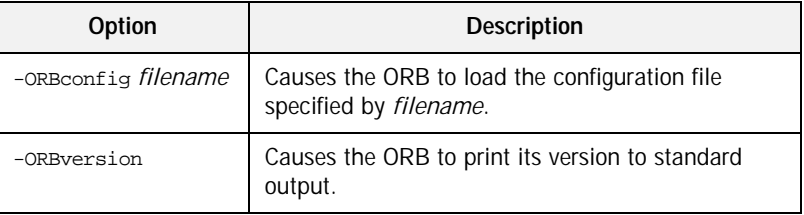

#### <span id="page-89-0"></span>**Using a Configuration File**

A convenient way to define a group of properties is to use a configuration file. A sample configuration file is shown below:

```
# Concurrency models
ooc.orb.conc_model=threaded
ooc.orb.oa.conc_model=thread_pool
ooc.orb.oa.thread_pool=5
# Initial services
ooc.orb.service.NameService=corbaloc::myhost:7000/NameService
ooc.orb.service.EventService=corbaloc::myhost:7001/DefaultEventC
   hannel
ooc.orb.service.TradingService=corbaloc::myhost:7002/TradingServ
   ice
```
Note that trailing blanks are *not* ignored but are a part of the property. You can define the name of the configuration file<sup>1</sup> using a command-line option, an environment variable  $(C + 1)$ , or a system property (Java):

- **•** Command-line option: -ORBconfig *filename*
- **•** Environment variable: ORBACUS\_CONFIG=*filename*
- **•** Java system property: ooc.config=*filename*

that ORB.

When an ORB is initialized, it first checks for the presence of the environment variable or system property. If present, the ORB loads the configuration file. Next, the ORB loads the configuration file specified by the -ORBconfig option. Therefore, the properties loaded from the file specified by -ORBconfig will override any existing properties, including those loaded by a configuration file specified in the environment variable or system property. See ["Precedence of Properties" on page 74](#page-93-0) for more information. Configuration files are only loaded during ORB initialization. Changes made to a configuration file after an ORB has been initialized have no effect on

1. Orbacus for Java also accepts a URL specification as the filename.

## <span id="page-90-0"></span>**Using the Windows NT Registry**

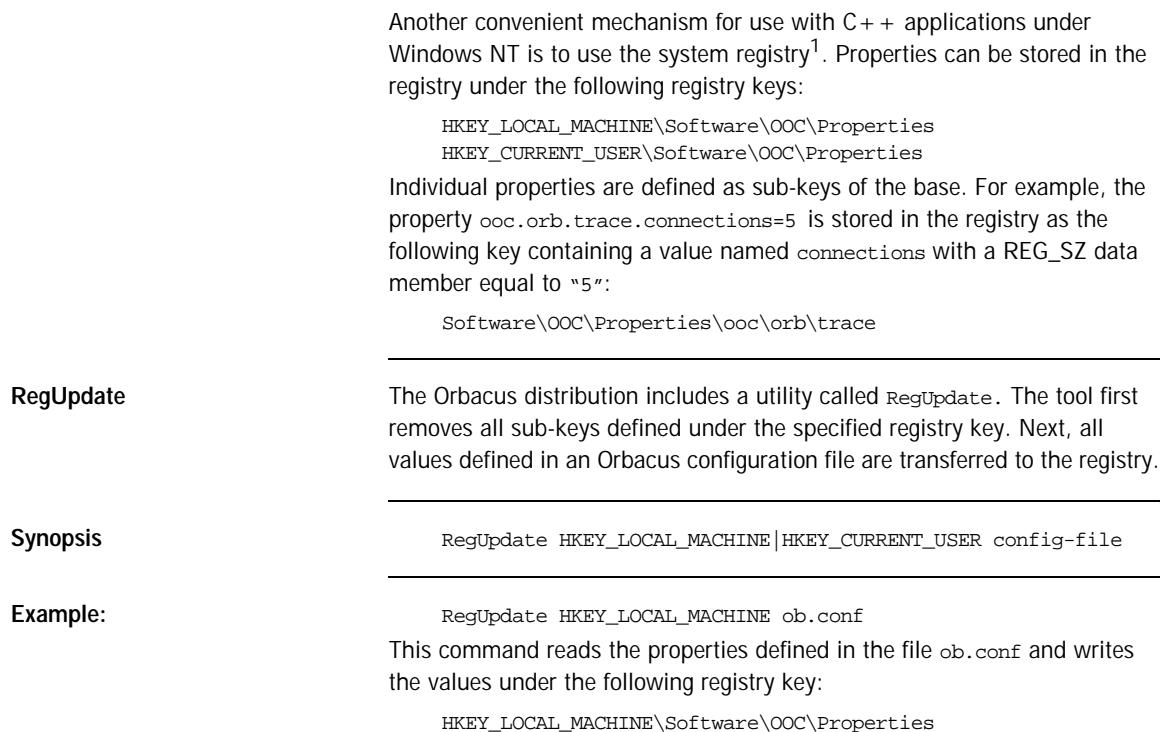

1. Use caution when defining Orbacus properties in the registry, as they become global properties that will be used in every Orbacus for  $C++$  application. For example, subtle errors can occur if the ooc.iiop.port property is defined on a global basis.

#### <span id="page-91-0"></span>**Defining Properties**

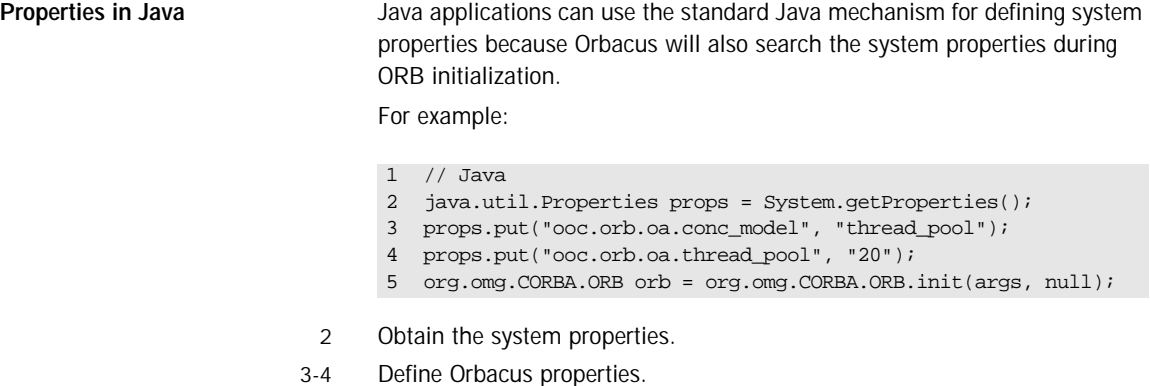

5 Initialize the ORB.

Java virtual machines typically allow you to define system properties on the command line. For example, using Sun's JVM you can do the following:

java -Dooc.orb.oa.thread\_pool=20 MyServer

You can also use the java.util.Properties object that is passed to the ORB.init() method to provide Orbacus property definitions:

1 // Java

- 2 java.util.Properties props = new java.util.Properties();
- 3 props.put("ooc.orb.oa.conc\_model", "thread\_pool");
- 4 props.put("ooc.orb.oa.thread\_pool", "20");
- 5 org.omg.CORBA.ORB orb = orb.omg.CORBA.ORB.init(args, props);
- 2 Create a java.util. Properties object to hold our properties.
- 3-4 Define Orbacus properties.
	- 5 Initialize the ORB using the java.util.Properties object.

**Properties in C++** In C++, the Orbacus-specific class on:: Properties can be used to define properties:

```
// C++
class Properties
{
     // ...
public:
    Properties();
     Properties(Properties_ptr p);
     ~Properties();
     static Properties_ptr _duplicate(Properties_ptr p);
     static Properties_ptr _nil();
    static Properties ptr getDefaultProperties();
     void setProperty(const char* key, const char* value);
     const char* getProperty(const char* key) const;
    \frac{1}{2}...
};
```
For example, to add the threaded concurrency model to a property set that is used to initialize the ORB:

```
1 / / C++2 OB:: Properties var dflt =
OB::Properties::getDefaultProperties();
3 OB::Properties var props = new OB::Properties(dflt);
4 props -> setProperty("ooc.orb.conc_model", "threaded");
5 CORBA::ORB_var orb = OBCORBA::ORB_init(argc, argv, props);
```
- 2-3 Create an OB::Properties object that is based on the default properties. This is important because, unlike org.omg.CORBA.ORB.init, OBCORBA::ORB\_init does not read the default properties if the property parameter is not null.
	- 4 Define Orbacus property.
	- 5 Initialize the ORB using the Orbacus-specific OBCORBA::ORB\_init operation.

#### <span id="page-93-0"></span>**Precedence of Properties**

Given that properties can be defined in several ways, it's important to establish the order of precedence used by Orbacus when collecting and processing the property definitions. The order of precedence is listed below, from highest to lowest. Properties defined at a higher precedence override the same properties defined at a lower precedence.

- 1. Command-line options
- 2. Configuration file specified at the command-line
- 3. User-supplied properties
- 4. Configuration file specified by the ORBACUS\_CONFIG environment variable  $(C++)$  or the  $\infty$  config system property (Java)
- 5. System properties (Java only)
- 6. HKEY\_CURRENT\_USER\Software\OOC\Properties (Windows NT/C++ only)
- 7. HKEY\_LOCAL\_MACHINE\Software\OOC\Properties (Windows NT/C++ only)

For example, a property defined using a command-line option overrides the same property defined in a configuration file.

#### <span id="page-94-0"></span>**Advanced Property Usage**

With the methods for ORB initialization discussed in the previous sections, the command-line arguments are not processed until a call to  $CORBA::ORB_$  init  $(C++)$ , OBCORBA::ORB\_init  $(C++)$ , Or org.omg.CORBA.ORB.init (Java). Hence, the set of properties that will be used by the ORB is not available until after the ORB is initialized. This poses a problem if the properties need to be validated prior to ORB initialization.

If you need access to an ORB's property set before it is initialized, then you may elect to use the Orbacus-specific operations  $OB:PP$ com.ooc.CORBA.ORB.ParseArgs (Java).

**Examples** The following examples check the value of the ooc.orb.conc\_model property to ensure that it is set to threaded. If not, the code chooses the threaded concurrency model.

```
1 / / C++2 #include <OB/Logger.h>
3 #include <OB/Properties.h>
4 \quad . \quad .5 OB:: Properties var dflt =
OB::Properties::getDefaultProperties();
6 OB::Properties_var props = new OB::Properties(dflt);
7 OB::ParseArgs(argc, argv, props, OB::Logger::_nil());
8 const char* orbModel = props -> 
getProperty("ooc.orb.conc_model");
9 if(strcmp(orbModel, "threaded") != 0)
10 {
11 props -> setProperty("ooc.orb.conc_model", "threaded");
12 }
13 CORBA::ORB_var orb = OBCORBA::ORB_init(argc, argv, props);
```
- 5-6 Create an OB::Properties object that is based on the default properties.
	- 7 Initialize the properties for the ORB. After invoking OB::ParseArgs, props contains the ORB properties and argy no longer contains any -ORB OF -OA command-line arguments. The OB:: ParseArgs operation takes an optional Logger object, which ParseArgs will use to display any warning or error messages. In this example, a custom Logger object is not used, so the code passes a nil value.
- 8-12 Retrieve the ooc.orb.conc\_model property and set it to threaded if its value is not valid.
	- 13 Initialize the ORB.

```
1 // Java
2 java.util.Properties props = System.getProperties();
3 args = com.ooc.CORBA.ORB.ParseArgs(args, props, null);
4 String orbModel = props.get("ooc.orb.conc_model");
5 if(!orbModel.equals("threaded"))
6 {
7 props.put("ooc.orb.conc_model", "threaded");
8 }
9 org.omg.CORBA.ORB orb = org.omg.CORBA.ORB.init(arg, props);
```
- 2 Create a java.util.Properties object.
- 3 Initialize the properties for the ORB. After invoking com.ooc.CORBA.ORB.ParseArgs, props contains the ORB properties. The return value of ParseArgs is a string array with all -ORB and -OA arguments removed. As in the  $C++$  example, a Logger object is not used.
- 4-8 Retrieve the ooc.orb.conc\_model property and set it to threaded if its value is not valid.
	- 9 Initialize the ORB.

## <span id="page-96-0"></span>**Using POA Managers**

The CORBA specification states that a POA Manager is used to control the flow of requests to one or more POAs. In Orbacus, each POA Manager also encapsulates a set of network endpoints on which a server listens for new connections. This design provides applications with a great deal of flexibility:

- **•** endpoints can be activated and deactivated on demand
- **•** a group of endpoints can be controlled using a single POA Manager and serviced by one or more POAs

**In this section** This section contains the following sections:

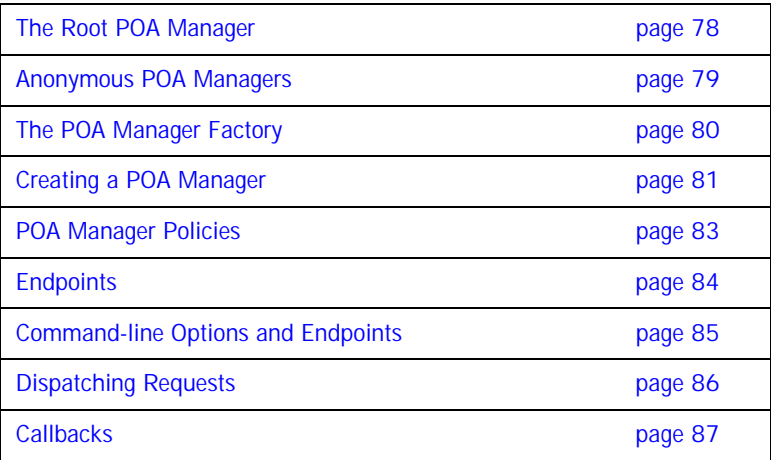

#### <span id="page-97-0"></span>**The Root POA Manager**

As its name suggests, the Root POA Manager is the POA Manager of the Root POA. When the Root POA is first resolved using resolve\_initial\_references, the Root POA Manager is automatically created to manage the Root POA. For administrative purposes, the name of the Root POA Manager is "RootPOAManager".

#### <span id="page-98-0"></span>**Anonymous POA Managers**

An application can implicitly create POA Managers by supplying a nil value for the POA Manager argument to the create\_POA operation. In fact, this is the only portable means of creating POA Managers.<sup>1</sup> In this text, we'll refer to POA Managers created in this way as "anonymous" POA Managers.

One limitation of anonymous POA Managers in Orbacus is that their endpoints cannot be configured externally via properties, therefore anonymous POA Managers always use the default endpoint configuration. Specifically, each anonymous POA Manager will create a single IIOP endpoint on a port chosen by the operating system. Consequently, object references created by POAs managed by an anonymous POA Manager are inherently transient.<sup>2</sup>

Applications which require configurable POA Managers (in addition to the Root POA Manager) can use the proprietary POA Manager factory, described in the next section.

- 1. IONA has proposed adding support for POA Manager identity. For details, see http://cgi.omg.org/issues/orb\_revision.html#Issue4297.
- 2. Unless of course an indirect persistence mechanism such as the Implementation Repository is in use.

### <span id="page-99-0"></span>**The POA Manager Factory**

To allow an application to easily configure POA Managers, Orbacus provides the standard CORBA 3.0 factory interface for creating named POA Managers:

```
// IDL module PortableServer
   {
   local interface POAManagerFactory
  \{ typedef sequence< POAManager > POAManagerSeq;
       exception ManagerAlreadyExists
        {
       };
       POAManager create_POAManager(in string id,
                                      in CORBA::PolicyList policies)
           raises(ManagerAlreadyExists,
            CORBA::PolicyError);
       POAManagerSeq list();
       POAManager find(in string id);
   };
   ...
   local interface POA
   {
       ...
       readonly attribute POAManagerFactory the_POAManagerFactory;
        ...
   };
   ...
   };
```
#### <span id="page-100-0"></span>**Creating a POA Manager**

The example below illustrates how to create a new POA Manager using the POA Manager Factory. For this example, an empty policy list is used.

Here is an example in  $C_{++}$ :

```
1 / / C++2 CORBA::Object_var poaObj =
3 orb -> resolve_initial_references("RootPOA");
4 OBPortableServer::POA_var rootPOA =
5 OBPortableServer::POA::_narrow(poaObj);
6 POAManagerFactory_var factory = rootPOA -> 
7 the_POAManagerFactory();
8 OBPortableServer::POAManagerFactory_var pmFactory =
9 OBPortableServer:: POAManagerFactory: : _narrow(factory);
10 POAManager_var myPOAManager;
11 PolicyList pl;
12 try
13 {
14 myPOAManager = pmFactory ->
15 create_POAManager("MyPOAManager", pl);
16 }
17 catch(const POAManagerFactory::ManagerAlreadyExists& ex)
18 {
19 // do something
20 }
```
- 2-6 Resolve the POA Manager Factory.
- 7-16 Create a new POA Manager with the name "MyPOAManager".

And in Java:

```
1 // Java
2 org.omg.CORBA.Object obj =
3 orb.resolve initial references("RootPOA");
4 org.omg.PortableServer.POA rootPOA =
5 org.omg.PortableServer.POAHelper.narrow(obj)
6 org.omg.PortableServer.POAManagerFactory factory =
7 rootPOA.the_the_POAManagerFactory();
8 com.ooc.OBPortableServer.POAManagerFactory pmFactory =
9 
com.ooc.OBPortableServer.POAManagerFactoryHelper.narrow(fac
tory);
10 org.omg.PortableServer.POAManager myPOAManager = null;
11 org.omg.CORBA.Policy[] pl = new Policy[0];
12 try
13 {
14 myPOAManager =
15 pmFactory.create_POAManager("MyPOAManager", pl);
16 }
17 catch(org.omg.PortableServer.POAManagerFactoryPackage.Man
agerAlreadyExists ex)
18 {
19 // do something
20 }
21 catch(org.omg.CORBA.PolicyError ex)
22 {
23 // do something
24 }
```
2-9 Resolve the POA Manager Factory.

10-17 Create a new POA Manager with the name "MyPOAManager".

The ORB processes any configuration properties that were defined for the POA Manager, and may raise the oci:: InvalidParam exception if an error was found in the POA Manager's endpoint configuration.

#### <span id="page-102-0"></span>**POA Manager Policies**

The POA Manager Factory interface allows a set of vendor-specific policies to be used to configure the new POA Manager. For Orbacus, the proprietary policies are:

```
// IDL
     module OBPortableServer
     {
     local interface POAManagerFactory : 
   PortableServer::POAManagerFactory
     {
         EndpointConfigurationPolicy 
   create_endpoint_configuration_policy(
             in string value)
             raises(CORBA::PolicyError);
         CommunicationsConcurrencyPolicy 
   create_communications_concurrency_policy(
             in short value)
             raises(CORBA::PolicyError);
         GIOPVersionPolicy create_giop_version_policy(
             in short value)
             raises(CORBA::PolicyError);
     };
      ...
     };
```
These policies map to the POA Manager specific configuration properties (ooc.orb.poamanager.*manager*.) endpoint, conc\_model, and version (see ["OA Properties" on page 65](#page-84-0)). For examples of how to use these policies, refer to ["Using Policies" on page 307.](#page-326-0)

#### <span id="page-103-0"></span>**Endpoints**

Orbacus supports a flexible mechanism for configuring a POA Manager's endpoints via properties. A single property is used to configure the endpoints for a particular POA Manager. The property value consists of a comma-separated list of endpoints, with the following syntax:

*plugin-id [options] [, plugin-id [options] ...]*

For example:

ooc.orb.oa.endpoint=iiop --port 9998, iiop --port 9999 ooc.orb.poamanager.MyManager.endpoint=iiop

This configuration creates two IIOP endpoints for the Root POA Manager on specific ports, and one IIOP endpoint for the POA Manager named 'MyManager' on an arbitrary port. Technically, the second property isn't necessary, because this is the default configuration if no endpoints are specified for a POA Manager.

It is important to note that only those transport plug-ins which were installed via the ooc.oci.server property can be used in endpoint configuration.

When experimenting with various endpoint configurations, it can be very useful to enable connection tracing diagnostics. With diagnostics enabled, the ORB will display its endpoint information, allowing you to confirm that the application's endpoints are configured correctly. Diagnostics can be enabled using the -ORBtrace\_connections command-line option, or using the equivalent property ooc.orb.trace.connections.

See ["Configuring the ORB and Object Adapter" on page 57](#page-76-0) for more information on configuration properties.

For a complete description of the available transport plug-ins and their options, see [Chapter 19](#page-372-0).

### <span id="page-104-0"></span>**Command-line Options and Endpoints**

Transport plug-ins may support command-line options, and it is important to understand the effects of using those options. They can be summarized as follows:

- **•** Using a plug-in's command-line options will always *add* a new endpoint configuration, i.e., command-line options do not override an existing endpoint configuration.
- **•** Command-line options only configure endpoints for the Root POA Manager.

The first item is the most significant. Let's consider some examples which will serve to explain this issue. First, assume that there is no endpoint configuration property for the Root POA Manager, and that we use the following command-line options:

-IIOPhost host.abc.com -IIOPport 1234

The IIOP plug-in will convert these command-line options into the following configuration property:

ooc.orb.oa.endpoint=iiop --host host.abc.com --port 1234

Now let's consider a more complicated example. Suppose that we have an existing endpoint configuration property defined, and we also use command-line options. The existing endpoint configuration is

ooc.orb.oa.endpoint=iiop --port 5555

And the command-line options are

-IIOPport 5556

After the command-line options are processed by the IIOP plug-in, the endpoint configuration property will be

```
ooc.orb.oa.endpoint=iiop --port 5555, iiop --port 5556
```
Note that there are now two endpoints; the command-line options resulted in an additional endpoint being appended to the existing property value.

## <span id="page-105-0"></span>**Dispatching Requests**

As explained in [\[4\]](#page-518-2), a POA Manager is initially in the "holding" state, where incoming requests on the POA Manager's endpoints are queued. To dispatch requests, the POA Manager must be activated using the activate() operation.

### <span id="page-106-0"></span>**Callbacks**

In mixed client/server applications in which callbacks occur, it is important to remember that callbacks will not be dispatched until the POA Manager has been activated. If the POA Manager has not been activated, the application will likely hang. In general, applications should activate the POA Manager prior to making any request that might result in a callback.

## <span id="page-107-0"></span>**ORB Destruction**

Applications must destroy the ORB before returning from main so that resources used by the ORB are properly released.

To destroy the ORB in  $C++$ , invoke destroy on the ORB:

```
// C++
CORBA::ORB_var orb = // Initialize the orb
// ...
orb -> destroy();
```
And in Java:

```
// Java
org.omg.CORBA.ORB orb = // Initialize the orb
// ...
orb.destroy();
```
## **Server Event Loop**

A server's event loop is entered by calling POAManager::activate on each POA Manager, and then calling ORB: : run.

For example, in Java:

```
// Java
org.omg.CORBA.ORB orb = ... // Initialize the orb
org.omg.PortableServer.POAManager manager = ... // Get Root POA 
   manager
manager.activate();
orb.run();
```
#### And in  $C_{++}$ :

```
// C++
CORBA::ORB_var orb = ... // Initialize the orb
PortableServer::POAManager_var manager = ... // Get the Root POA 
   manager
manager -> activate();
orb -> run();
```
You can deactivate a server by calling ORB:: shutdown, which causes ORB::run to return. For example, consider a server that can be shut down by a client by calling a deactivate operation on one of the server's objects.

First the IDL code:

```
// IDL
interface ShutdownObject
{
     void deactivate();
};
```
On the server side, ShutdownObject can be implemented like this:

```
1 // C++
2 class ShutdownObject impl :
3 public POA_ShutdownObject,
4 public PortableServer::RefCountServantBase
5 {
6 CORBA::ORB var orb;
7
8 public:
9
10 ShutdownObject_impl(CORBA::ORB_ptr orb) 
11 : orb_(CORBA::ORB::_duplicate(orb))
12 {
13 }
14
15 virtual void deactivate() throw(CORBA::SystemException)
16 {
17 orb -> shutdown(false);
18 }
}
```
- 2-3 A servant class for ShutdownObject is defined. For more information on how to implement servant classes, see [Chapter 5.](#page-110-0)
	- 5 An ORB is needed to call shutdown.
- 9-12 The constructor initializes the ORB member.
- 14-17 deactivate calls shutdown on the ORB. Note that shutdown is called with the argument false to avoid a deadlock. A false argument instructs shutdown to terminate request processing without waiting for executing operations to complete. A true argument instructs shutdown to return only once all operations have completed. If shutdown were called with a true argument in this example, it would deadlock. That is because shutdown(true) would be invoked from within an operation and, therefore, could not ever return.

The client can use the deactivate call as shown below:

// C++ ShutdownObject\_var shutdownObj = ... // Get a reference somehow shutdownObj -> deactivate();

#### CHAPTER 5

# <span id="page-110-0"></span>CORBA Objects

*This chapter describes how to create and use CORBA servant objects.*

**In this chapter** This chapter contains the following sections:

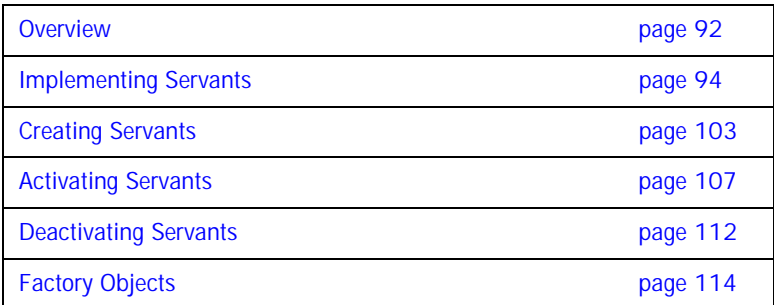

## <span id="page-111-0"></span>**Overview**

A *CORBA object* is an object with an interface defined in CORBA IDL. CORBA objects have different representations in clients and servers.

- **•** A *server* implements a CORBA object in a concrete programming language, for example in  $C++$  or Java. This is done by writing an *implementation class* for the CORBA object and by instantiating this class. The resulting implementation object is called a *servant*.
- **•** A *client* that wants to make use of an object implemented by a server creates an object that delegates all operation calls to the servant via the ORB. Such an object is called a *proxy*.

When a client invokes a method on the local proxy object, the ORB packs the input parameters and sends them to the server, which in turn unpacks these parameters and invokes the actual method on the servant. Output parameters and return values, if any, follow the reverse path back to the client. From the client's perspective, the proxy acts just like the remote object since it hides all the communication details within itself.

A servant must somehow be connected to the ORB, so that the ORB can invoke a method on the servant when a request is received from a client. This connection is handled by the *Portable Object Adapter (POA)*, as shown in [Figure 2](#page-111-1).

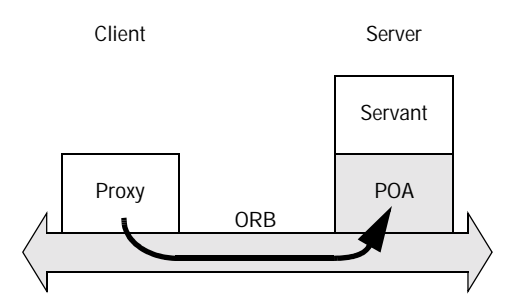

<span id="page-111-1"></span>**Figure 2:** *Servants, Proxies and the Object Adapter*

The Portable Object Adapter in Orbacus replaces the deprecated "Basic Object Adapter" (BOA). (The BOA was deprecated by the OMG because it had a number of serious deficiencies and was under-specified.) The POA is a far more flexible and powerful object adapter than the BOA. The POA not only allows you to write code that is portable among ORBs from different vendors, it also provides a number of features that are essential for building high-performance and scalable servers.

## <span id="page-113-0"></span>**Implementing Servants**

In this section, we will implement servant classes (or "implementation classes") for the IDL interfaces defined below:

```
1 // IDL
2 interface A
3 {
4 void op_a();
5 };
6
7 interface B
8 {
9 void op_b();
10 };
11
12 interface I : A, B
13 {
14 void op_i();
15 };
```
- 2-5 An interface  $\overline{A}$  is defined with the operation  $op\_a$ .
- 7-10 An interface  $B$  is defined with the operation  $op$  b.
- 12-15 Interface  $I$  is defined, which is derived from  $A$  and  $B$ . It also defines a new operation op\_i.

## **Implementing Servants using Inheritance**

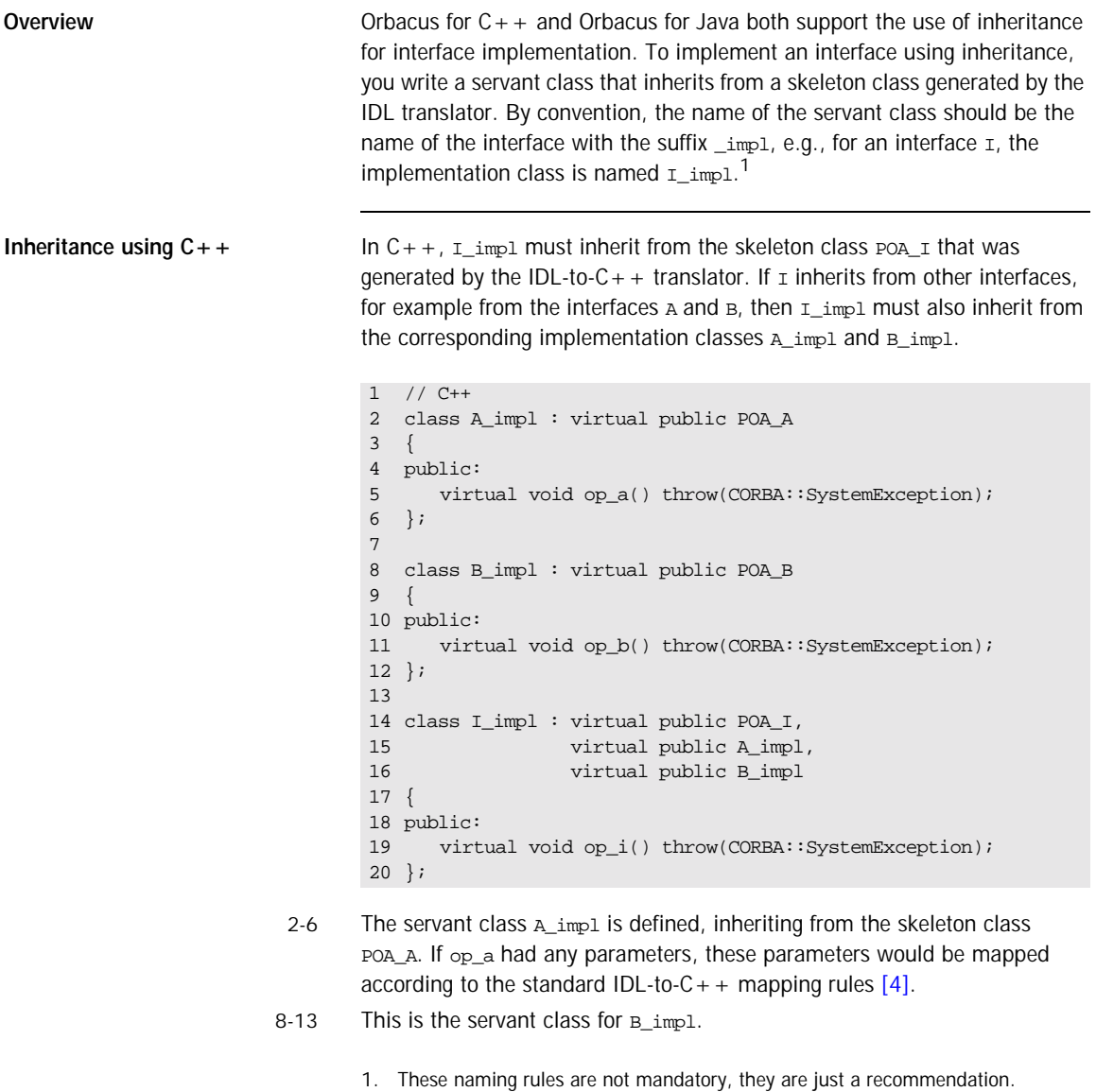

14-20 The servant class for  $I$  impl is not only derived from POA  $I$ , but also from the servant classes A impl and B impl.

> Note that virtual public inheritance must be used. The only situation in which the keyword  $virtual$  is not necessary is for an interface  $I$  which does not inherit from any other interface and from which no other interface inherits. This means that the implementation class  $I_{\text{imp}}$  and only inherits from the skeleton class  $POA_I$  and no implementation class inherits from  $I_1$  impl.

> It is not strictly necessary to have an implementation class for every interface. For example, it is sufficient to only have the class  $I_1$  impl as long as  $I$  impl implements all interface operations, including the operations of the base interfaces:

```
1 / / C++2 class I_impl : virtual public POA_I
3 { 
4 public:
5 virtual void op a() throw(CORBA::SystemException);
6 virtual void op_b() throw(CORBA::SystemException);
7 virtual void op_i() throw(CORBA::SystemException);
8 };
```
- 2 Now I implis only derived from POA<sub>I</sub>, but not from the other servant classes.
- $5-7$  I impl must implement all operations from the interface I as well as the operations of all interfaces from which  $I$  is derived.

**Inheritance using Java** Several files are generated by the Orbacus IDL-to-Java translator for an interface  $I$ , including:

- I. java, which defines a Java interface I containing public methods for the operations and attributes of  $I$ , and
- **•** IPOA.java, which is an abstract skeleton class that serves as the base class for servant classes.

In contrast to  $C_{++}$ , Java's lack of multiple inheritance currently makes it impossible for a servant class to inherit operation implementations from other servant classes, except when using delegation-based implementation.

For our interface  $I$  it is therefore necessary to implement all operations in a single servant class I\_impl, regardless of whether those operations are defined in  $\pm$  or in an interface from which  $\pm$  is derived.

```
1 // Java
2 public class I_impl extends IPOA
\begin{array}{cc} 3 & \{ \\ 4 & \end{array}public void op_a()
5 {
6 \overrightarrow{)}7
          public void op_b()
9 {
10 }
\begin{array}{c} 11 \\ 12 \end{array}public void op_i()
13 {
14 }
15 }
```
2-15 The servant class  $I_{\text{imp1}}$  is defined, which implements  $op_i$ , as well as the inherited operations op\_a and op\_b.

#### **Implementing Servants using Delegation**

Sometimes it is not desirable to use an inheritance-based approach for implementing an interface. This is especially true if the use of inheritance would result in overly complex inheritance hierarchies (for example, because of use of an existing class library that requires extensive use of inheritance). Therefore, another alternative is available for implementing servants which does not use inheritance. A special class, known as a *tie class*, can be used to delegate the implementation of an interface to another class.<sup>1</sup>

#### **Delegation using C++** The Orbacus IDL-to-C++ translator can automatically generate a tie class for an interface in the form of a template class. A tie template class is derived from the corresponding skeleton class and has the same name as the skeleton, with the suffix \_tie appended.

For the interface  $I$  from the  $C++$  example above, the template  $POA_I_t$  tie is generated and must be instantiated with a class that implements all operations of  $I$ . By convention, the name of this class should be the name of the interface with  $\pm$ impl $\pm$ ie appended.<sup>2</sup>

- 1. Note that tie classes are rarely necessary. Not only is the inheritance implementation less complex, but it also avoids a number of problems that arise with the life cycle of objects, particularly in threaded servers. We suggest that you use the tie approach only if you have no other option.
- 2. Again, you are free to choose whatever name you like. This is just a recommendation.

In contrast to the inheritance-based approach, it is not necessary for the class implementing  $I$ 's operations, i.e.,  $I$ \_impl\_tie, to be derived from a skeleton class. Instead, an instance of POA\_I\_tie delegates all operation calls to  $I$ \_impl\_tie, as shown in [Figure 3.](#page-118-0)

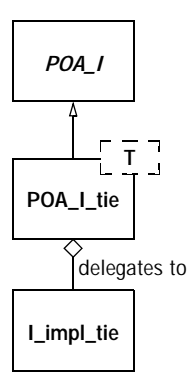

<span id="page-118-0"></span>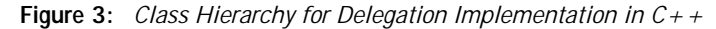

Here is our definition of  $I$ \_impl\_tie:

```
1 / / C++2 class I impl tie
3 {
4 public:
5 virtual void op_a() throw(CORBA::SystemException);
6 virtual void op_b() throw(CORBA::SystemException);
7 virtual void op_i() throw(CORBA::SystemException);
8 };
```
- 2 I\_impl\_tie is defined and not derived from any other class.
- $5-7$  I\_impl\_tie must implement all of I's operations, including inherited operations.

A servant class for  $I$  can then be defined using the  $I_{skel\_tie}$  template:

- $1 / / C++$
- 2 typedef POA\_I\_tie< I\_impl\_tie > I\_impl;
- 2 The servant class  $I$  impl is defined as a template instance of POA  $I$  tie, parameterized with I\_impl\_tie.

The tie template generated by the IDL compiler contains functions that permit you change the instance denoted by the tie:

```
1 / / C++2 template<class T>
3 class POA_I_tie : public POA_I
4 {
5 public:
6 // ...
7 T* _tied_object();
8 void _tied_object(T& obj);
9 void _tied_object(T* obj, CORBA::Boolean release = true);
10 // ...
11 }
```
7-9 The tied object function permits you to retrieve and change the implementation instance that is currently associated with the tie. The first modifier function calls delete on the current tied instance before accepting the new tied instance if the release flag is currently true; the release flag for the new tied instance is set to false. The second modifier function also calls delete on the current tied instance before accepting the new instance but sets the release flag to the passed value.

```
Delegation using Java For every IDL interface, the IDL-to-Java mapping generates an "operations"
                                    interface containing methods for the IDL attributes and operations. This 
                                    operations interface is also used to support delegation-based servant 
                                    implementation. For an interface I, the following additional class is
                                    generated:
```
**•** IPOATie.java, the tie class that inherits from IPOA and delegates all requests to an instance of IOperations.

To implement our servant class using delegation, we need to write a class that implements the IOperations interface:

```
1 // Java
2 public class I_impl_tie implements IOperations
3 {
4 public void op_a()
5 {
6 }
7
      8 public void op_b()
\mathsf{q}10 }
11
12 public void op_i()
13 {
14 }
15 }
```
- 2 The servant class  $I$  impl tie is defined to implement the IO perations interface.
- 4-14 I\_impl\_tie must implement all of I's operations, including inherited operations.

[Figure 4](#page-120-0) illustrates the relationship between the classes generated by the IDL-to-Java translator and the servant implementation classes.

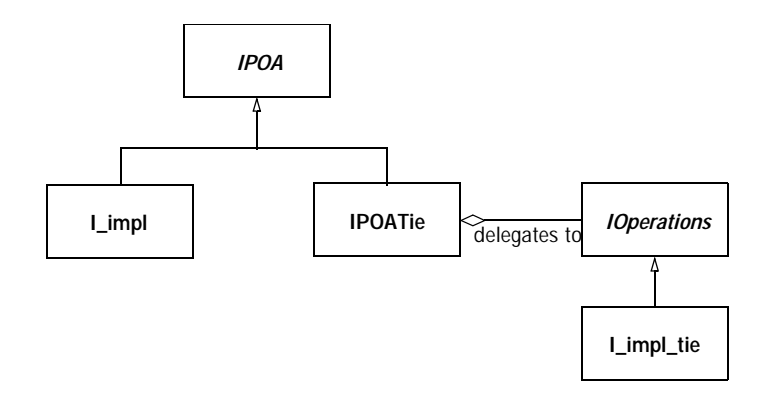

<span id="page-120-0"></span>**Figure 4:** *Class Hierarchy for Inheritance and Delegation Implementation in Java*

As noted earlier, Java's lack of multiple inheritance makes it impossible to inherit an implementation from another servant class. Using tie classes, however, does allow implementation inheritance, but only in certain situations.

For example, let's implement each of our sample interfaces using delegation.

```
1 // Java
2 public class A_impl implements AOperations
3 {
4 public void op_a()
56 }
   7 }
8
9 public class B_impl implements BOperations
10 {
11 public void op_b()
12 {
13 }
14 }
15
16 public class I_impl extends B_impl implements IOperations
17 {
18 public void op_a()
19 {
2021
22 public void op_i()
23 {
24 }
25 }
```
- 2-7 Class A\_impl is defined as implementing AOperations.
- 9-14 Class B\_impl is defined as implementing BOperations.
- 16-21 Class I\_impl inherits the implementation of op\_b from B\_impl, and provides an implementation of  $op_a$  and  $op_i$ . Since a Java class can only extend one class, it's not possible for  $I_{\text{imp1}}$  to inherit the implementations of both op\_a and op\_b.

# <span id="page-122-0"></span>**Creating Servants**

Servants are created the same way in both  $C++$  and Java: once your servant class is written, you simply instantiate a servant with new.<sup>1</sup>

1. You can also instantiate servants on the stack. However, this only works only for some POA policies, so servants are usually instantiated on the heap.

#### **Creating Servants using C++**

Here is how to create servants using  $C++$ :

```
1 / / C++2 I_impl* servant_pointer = new I_impl;
3 I_impl* another_servant_pointer = new I_impl;
```
2,3 Two servants are created with new. Note that this merely instantiates the servants but does not inform the ORB that these servants exist yet. The ORB server-side run time only learns of the existence of the servants once you activate them.

In case the servant class was written using the delegation approach, an object of the class implementing  $I$ 's operations must be passed to the servant's constructor:

```
1 / / C++2 I_impl_tie* impl = new I_impl_tie;
3 POA_I_tie< I_impl_tie >* tie_pointer =
4 new POA I tie< I impl tie >(impl);
```
- 2 A new I impl tie is created with new.
- 3,4 An instance of POA\_I\_tie parameterized with I\_impl\_tie is created, taking impl as a parameter. All operation calls to tie will then be delegated to impl.

In this example, the lifetime of impl is coupled to the lifetime of the servant tie. That is, when the tie is destroyed, delete impl is called by the tie's destructor. In case you don't want the lifetime of impl to be coupled to the lifetime of the tie, for example, because you want to create a servant on the stack and not on the heap (making it illegal to call delete on the tie), use the following code:

```
1 / / C++2 I impl tie impl;
3 POA_I_tie< I_impl_tie >* tie =
4 new POA_I_tie< I_impl_tie >(&impl, false);
```
- 2 A new I\_impl\_tie is created, this time on the stack, not on the heap.
- $3.4$  An instance of POA<sub>I</sub> tie is created. The false parameter tells tie not to call delete on impl.

#### **Creating Servants using Java**

Every tie class generated by the IDL-to-Java translator has two constructors:

```
// Java
public class IPOATie extends IPOA
{
     public IPOATie(IOperations delegate) { ... }
     public IPOATie(IOperations delegate, POA poa) { ... }
 ...
}
```
The second constructor allows a POA instance to be supplied, which will be used as the return value for the tie's \_default\_POA method. If the POA instance is not supplied, the default POA method will return the root POA of the ORB with which the tie has been associated.

This example demonstrates how to create servants using Java:

```
1 // Java
2 I_impl impl = new I_impl();
3 I_impl anotherImpl = new I_impl();
```
2,3 Two servants, impl and anotherImpl, are created with new.

In case the servant class was written using the delegation approach, an object implementing the IOperations interface must be passed to the tie's constructor:

```
1 // Java
2 I_impl_tie impl = new I_impl_tie();
3 IPOATie tie = new IPOATie(impl);
```
- 2 A new I\_impl\_tie is created.
- 3 An instance of IPOATie is created, taking impl as a parameter. All operation calls to tie will then be delegated to impl.

The tie class also provides methods for accessing and changing the implementation object:

```
1 // Java
2 public class IPOATie extends IPOA
3 \overline{3}4 ...
5 public IOperations _delegate() { ... }<br>6 public void _delegate(IOperations deleg
      public void _delegate(IOperations delegate) { ... }
7 ...
}
```
- 5 This method returns the current delegate (i.e., implementation) object.
- 6 This method changes the delegate object.

## <span id="page-126-0"></span>**Activating Servants**

Servants must be activated in order to receive requests from clients. Servant activation informs the ORB run time which particular servant represents (or *incarnates*) a particular CORBA object. Activation of a servant assigns an *object identifier* to the servant. That object identifier is also embedded in every object reference that is created for an object and serves to link the object reference with its servant.

The POA's IdAssignmentPolicy value controls whether object IDs are assigned by the POA or the server application code. The SYSTEM\_ID policy value directs the ORB to assign a unique object identifier to the CORBA object represented by the servant; the USER\_ID policy value requires the server application code to supply an ID that must be unique within the servant's POA.

Servants can be activated implicitly or explicitly. Implicit activation takes place when you create the first object reference for a servant. Explicit activation requires a separate API call. Typically, you will use implicit activation for transient objects and explicit activation for persistent objects. The ImplicitActivationPolicy controls whether explicit or implicit is in effect. Explicit activation requires the NO\_IMPLICIT\_ACTIVATION policy value on the servant's POA, whereas implicit activation requires the IMPLICIT\_ACTIVATION policy value.

### **Implicit Activation of Servants using C++**

The following code shows how to implicitly activate a servant:

```
1 / / C++2 I_impl impl;
3 I_var iv = impl -> _this();
```
- 2 A new servant impl is created.
- 3 The new servant is activated implicitly by calling \_this.
	- Note that implicit activation as shown requires the RETAIN, IMPLICIT\_ACTIVATION, and SYSTEM\_ID policies on the servant's POA. The servant is activated with the POA that is returned by the servant's \_default\_POA member function. (The default implementation of default poa returns the Root POA; if you want servants activated on a different POA, you must override \_default\_poa in the implementation class to return the POA you want to use.)

#### **Implicit Activation of Servants using Java**

This is how Java servants are implicitly activated:

```
1 // Java
2 org.omg.CORBA.ORB orb = ... // Get a reference to the ORB 
somehow
3 I impl impl = new I impl();
4 I Iref = impl._this(orb);
```
- 2 To activate a servant, we need the ORB.
- 3 A new servant impl is created.
- 4 The new servant is activated (using the POA returned by the servant's \_default\_POA operation).

As shown above, a servant in Java must be associated with an ORB, and cannot be associated with multiple ORBs. The first call to \_this() must supply the ORB reference; subsequent calls to \_this() for the same servant can omit the ORB reference.

An alternative way to associate a servant with an ORB is to call the set delegate method defined in org.omg.CORBA 2 3.ORB.

// Java org.omg.CORBA.ORB orb = ... // Get a reference to the ORB somehow ((org.omg.CORBA\_2\_3.ORB)orb).set\_delegate(impl);

#### **Explicit Activation of Servants using C++**

If NO IMPLICIT ACTIVATION and SYSTEM ID are in effect for a servant's POA, you activate the servant by calling activate\_object:

```
1 I_impl impl;
```

```
2 PortableServer::POA_var poa = impl._default_POA();
```

```
3 poa -> activate_object(&impl);
```
- 1 The code instantiates a servant.
- 2 To activate a servant, we need the servant's POA.
- 3 activate\_object creates a unique ID for the servant.

Once a servant is activated, calls to \_this on the servant return an object reference that contains the ORB-assigned ID for the object.

If NO IMPLICIT ACTIVATION and USER ID are in effect for servant's POA, you activate the servant by supplying the ID value as an octet sequence to activate\_object\_with\_id:

```
1 I_impl impl;
2 PortableServer::POA_var poa = impl._default_POA();
3 PortableServer:: ObjectId var oid =
4 PortableServer::string_to_ObjectId("MyObjectName");
5 poa -> activate_object_with_id(oid, &impl);
```
- 3,4 The string\_to\_ObjectId helper function converts a string into an octet sequence.
	- 5 activate\_object\_with\_id uses the octet sequence as the object ID for the servant.

You can use any suitable key value as an object ID. Typically, the key will be part of the object's state, such as a social security number. However, you can also use keys that are not directly related to object state, such as database record identifiers. Once the servant is activated, calls to  $\pm$ his on the servant return an object reference that contains the ID you assigned to the object.

## **Explicit Activation of Servants using Java**

Servant activation in Java also uses activate\_object (for SYSTEM\_ID) and activate\_object\_with\_id (for USER\_ID). With SYSTEM\_ID, the code looks as follows:

1 I\_impl impl = new I\_impl(); 2 orb.omg.PortableServer.POA poa = impl.\_default\_POA(); 3 poa.activate\_object(impl);

For user\_ID, you must provide the Object ID:

1 I\_impl impl = new  $I$ \_impl();

2 org.omg.PortableServer.POA poa = impl.\_default\_POA();

3 byte[] id = "MyObjectName".getBytes();

4 poa.activate\_object\_with\_id(id, impl);

## <span id="page-131-0"></span>**Deactivating Servants**

**Deactivation of Servants using C++**

A servant can be deactivated. Deactivating a servant breaks the association between the CORBA object and the servant; requests that arrive from clients thereafter result in an OBJECT\_NOT\_EXIST exception (or a TRANSIENT exception, if the server is down at the time a request is made).

To deactivate a servant, call the deactivate object member function on the servant's POA:

 $1 / / C++$ 2 PortableServer::POA\_var poa = impl.\_default\_POA(); 3 PortableServer::ObjectId\_var id = poa -> servant\_to\_id(&impl); 4 poa -> deactivate\_object(id);

- 2 The code obtains a reference to the servant's POA by calling \_default\_POA. (This assumes that \_default\_POA is correctly overridden to return the appropriate POA if the servant is not activated with the Root POA.)
- 3 The call to servant\_to\_id on the servant's POA returns the object ID with which the servant is activated.
- 4 The call to deactivate\_object breaks the association between the CORBA object and the servant.

Note that deactivate object returns immediately, even though the servant may still be executing requests, possibly in a number of different threads.

**Deactivation of Servants using Java** Deactivation of a servant in Java is analogous to  $C_{++}$ : 1 // Java 2 org.omg.PortableServer.POA poa = impl.\_default\_POA(); 3 byte[]  $id = poa.servant to id(impl);$ 4 poa.deactivate\_object(id);

**Transient and Persistent Objects** A POA has either the TRANSIENT or the PERSISTENT policy value. A transient POA generates transient object references. A transient object reference remains functional only for as long as its POA remains in existence. Once the POA for a transient reference is destroyed, the reference becomes

permanently non-functional and client requests on such a reference raise either OBJECT\_NOT\_EXIST or TRANSIENT (depending on whether or not the server is running at the time the request is sent). Transient references remain non-functional even if you restart the server and re-create a transient POA with the same name as was used previously. Transient POAs almost always use the SYSTEM ID policy as a matter of convenience (although the combination of TRANSIENT and USER\_ID is legal).

Object references created on a persistent POA continue to be valid beyond the POA's life time. That is, if you create a persistent reference on a POA, destroy the POA, and then recreate that POA again (with the same POA name), the original reference continues to denote the same CORBA object (even if the server was shut down and restarted). Persistent references require the same POA name and object ID to be used to denote the same object. This means that persistent references rely on the combination of PERSISTENT and USER ID. USER ID must be used in conjunction with NO\_IMPLICIT\_ACTIVATION, so servants for persistent references are always activated explicitly.

## <span id="page-133-0"></span>**Factory Objects**

It is quite common to use the Factory [\[2\]](#page-518-1) design pattern in CORBA applications. In short, a factory object provides access to one or more additional objects. In CORBA applications, a factory object can represent a focal point for clients. In other words, the object reference of the factory object can be published in a well-known location, and clients know that they only need to obtain this object reference in order to gain access to other objects in the system, thereby minimizing the number of object references that need to be published.

The Factory pattern can be applied in a wide variety of situations, including the following:

- **• Security** A client is required to provide security information before the factory object will allow the client to have access to another object.
- **• Load-balancing** The factory object manages a pool of objects, often representing some limited resource, and assigns them to clients based on some utilization algorithm.
- **• Polymorphism** A factory object enables the use of polymorphism by returning object references to different implementations depending on the criteria specified by a client.

These are only a few examples of the potential applications of the Factory pattern. The examples listed above can also be used in any combination, depending on the requirements of the system being designed. Note that the factory pattern applies equally to persistent and transient objects.

A simple application of the Factory pattern, in which a new object is created for each client, is illustrated below. The implementation uses the following interface definitions:

```
1 // IDL
2 interface Product
3 {
4 void destroy();
5 };
6
7 interface Factory
8 {
9 Product createProduct();
};
```
- 2-5 The Product interface is defined. The destroy operation allows a client to destroy the object when it is no longer needed.
- 7-10 The Factory interface is defined. The createProduct operation returns the object reference of a new Product.

#### **Factory Objects using C++**

First, we'll implement the **Product** interface:

```
1 / / C++2 class Product_impl :
3 public virtual POA_Product,
4 public virtual PortableServer::RefCountServantBase
5 {
6 public:
7
8 virtual void destroy() throw(CORBA::SystemException)
9 {
10 PortableServer::POA_var poa = default_POA();
11 PortableServer::ObjectId_var id = poa -> 
servant to id(this);
12 poa -> deactivate_object(id);
13 }
};
```
- 2-4 The servant class **Product\_impl** is defined as an implementation of the Product interface. In addition, Product impl inherits from RefCountServantBase, which makes the servant reference counted.
- 8-13 The destroy() operation deactivates the servant with the POA. As a result, the POA will release all references it maintains to the servant. Since there are no other references to the servant left, the servant's reference count will drop to zero, and thus the servant is destroyed.

Next, we'll implement the factory:

```
1 / / C++2 class Factory impl : public virtual POA Factory
3 {
4 public:
5
6 virtual Product_ptr
      7 createProduct() throw(CORBA::SystemException)
8 {
9 Product impl* impl = new Product impl(orb);
10 PortableServer::ServantBase_var servant = impl;
11 PortableServer::POA_var poa = ... // Get servant's POA
12 PortableServer::ObjectId var id = ... // Assign an ID
13 poa -> activate_object_with_id(id, impl);
14 return impl -> _this();
15 }
};
```
- 2 The servant class Factory\_impl is defined as an implementation of the Factory interface.
- 9-10 A new reference counted Product servant is instantiated. The servant is assigned to a servant Base var, which decrements the servant's reference count when it goes out of scope.
- 11-14 Activates the servant and returns an object reference to the client.

It is important to understand how the servant is eventually destroyed. The RefCountServantBase class from which the servant inherits implements a reference count. When the servant is instantiated, the RefCountServantBase constructor sets this reference count to 1. When the servant is activated with the POA, the POA increases the reference count by at least 1. When the ServantBase\_var we assigned the servant to goes out of scope, the reference count is decremented by 1. This means that when createProduct() returns, only the POA is "holding" a reference to the servant. Later, when the servant is deactivated in destroy(), the POA decrements the reference count by exactly the same number it used to increment the reference count upon activation. This causes the reference count to drop to zero, in which case the servant will be implicitly deleted.

Note that whenever the ORB starts to dispatch a request on the servant, the reference count is incremented. After request dispatching is finished, the count is decremented by the same amount. This ensures that a reference counted servant cannot be deleted while a request is executing.

#### **Factory Objects using Java**

Here is our Java implementation of the **Product** interface:

```
1 // Java
2 public class Product_impl extends ProductPOA
3 {
4 public void destroy()
5 {
6 byte[] id = _default_POA().servant_to_id(this);
7 default POA().deactivate object(id);
8 }
}
```
- 2 Servant class Product\_impl is defined as an implementation of the Product interface.
- 6,7 The destroy operation deactivates the servant with the POA. As long as no other references to the servant are held in the server, the object will be eligible for garbage collection.

Here's our implementation of the factory:

```
1 // Java
2 public class Factory_impl extends FactoryPOA
3 {
4 public Product createProduct()
5 {
6 Product impl result = new Product impl(orb);
7 org.omg.PortableServer.POA poa = ... // Get servant's 
POA
8 byte[] id = ... // Assign an ID
9 poa.activate_object_with_id(id, result);
10 return result._this(orb_);
11 }
}
```
- 2 Servant class Factory\_impl is defined as an implementation of the Factory interface.
- 4-11 The createProduct operation instantiates a new Product servant, activates it with the POA, and returns an object reference to the client.

#### **Caveats**

In these simple examples, the factory objects do not maintain any references to the Product servants they create; it is the responsibility of the client to ensure that it destroys a Product object when it is no longer needed. This design has a significant potential for resource leaks in the server, as it is quite possible that a client will not destroy its Product objects, either because the programmer who wrote the client forgot to invoke destroy, or because the client program crashed before it had a chance to clean up. You should keep these issues in mind when designing your own factory objects.<sup>1</sup>

1. Two possible strategies for handling this issue include: time-outs, in which a servant that has not been used for some length of time is automatically released; and expiration, in which an object reference is only valid for a certain length of time, after which a client must obtain a new reference. The implementation of these solutions is beyond the scope of this manual.

#### **Obtaining the POA for a Servant**

As mentioned in the previous sections, every servant inherits a \_default\_POA function from its skeleton class. The default implementation of this function returns the Root POA. If you instantiate servants on anything but the Root POA, you must override the function in the servant; otherwise, calls to \_this will create incorrect object references. Usually, this involves remembering the POA reference for a servant in a private member variable and returning that reference from a call to \_default\_POA. (If all servants for objects of a particular interface type use the same POA, you can use a static member variable.)

In  $C_{+}$ , you can use an approach similar to the following:

```
1 / / C++2 class Product_impl :
3 public virtual POA_Product,
4 public virtual PortableServer::RefCountServantBase
5 {
6 PortableServer::POA_var poa_;
7
8 public:
9 void Product_impl(PortableServer::POA_ptr poa)
10 : poa_(PortableServer::POA::_duplicate(poa))
11 {
12 }
13
14 virtual PortableServer::POA_ptr _default_POA()
15 {
16 return PortableServer:: POA:: duplicate(poa)
17 }
18 };
```
- 9-12 The constructor accepts a POA reference and remembers that reference in a private member variable.
- 14-17 The \_default\_POA function returns the servant's POA.

In Java, the approach is very similar:

```
// Java
public class Product_impl extends ProductPOA
{
      private org.omg.PortableServer.POA poa_;
      public Product_impl(org.omg.PortableServer.POA poa)
      {
         poa = poa;
      }
     public org.omg.PortableServer.POA
      _default_POA()
     {
        return poa_;
     }
}
```
#### **Getting the POA for a Currently Executing Request**

The ORB provides access to an object of type PortableServer::Current:

```
// IDL
module PortableServer
{
      interface Current : CORBA::Current
      {
        exception NoContext { };
        POA get POA() raises(NoContext);
        ObjectId get_object_id() raises(NoContext);
      };
};
```
This interface provides access to the POA and the object ID for an executing request. Note that these operations must be invoked only from within the context of an executing operation inside a servant; otherwise, they raise NoContext. The Current object provides a useful way to obtain access to a servant's POA and object ID without having to store the POA reference in a member variable, at the cost of being accessible only from within an operation implementation. You can obtain a reference to the Current object from  $resolve\_initial\_references.$  In  $C++$ , the code looks something like this: $/ / C++$ 

```
// C++
CORBA::ORB_var orb = ... // Get the ORB somehow
CORBA::Object_var obj =
     orb -> resolve_initial_references("POACurrent");
PortableServer::Current_var current =
      PortableServer::Current:: narrow(obj);
if(!CORBA::is_nil(current))
      ... // Got Current object OK
```
You can keep the reference to the Current object in a variable and use it from within any executing operation in a servant. There is no need to "refresh" the Current reference for the current operation, not even for threaded servers. The ORB takes care of ensuring that operation invocations on the Current object return the correct data.

In Java, the code to obtain the Current reference looks like this:

```
// Java
org.omg.CORBA.ORB orb = ... // Get the ORB somehow
org.omg.CORBA.Object obj =
      orb.resolve_initial_references("POACurrent");
org.omg.PortableServer.Current current =
      org.omg.PortableServer.CurrentHelper.narrow(obj);
if(current != null)
      ... // Got Current object OK
```
CHAPTER 5 | **CORBA Objects**
#### CHAPTER 6

# Locating Objects

*This chapter describes how to locate CORBA servant objects.*

**In this chapter** This chapter contains the following sections:

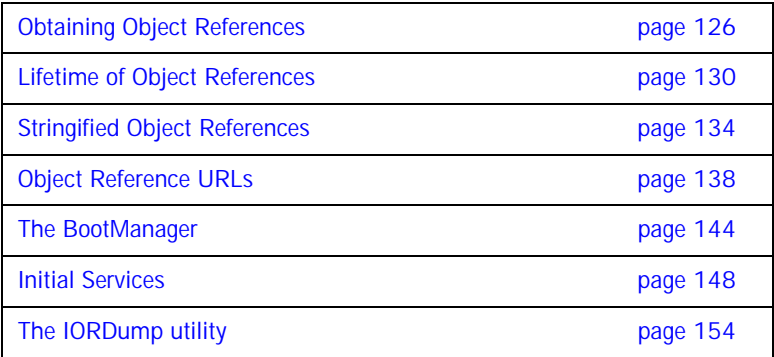

# <span id="page-145-0"></span>**Obtaining Object References**

Using CORBA, an object can obtain a reference to another object in a multitude of ways. One of the most common ways is by receiving an object reference as the result of an operation, as demonstrated by the following example:

```
1 // IDL
2 interface A
3 {
4 };
5
6 interface B
7 {
8 A getA();
9 };
```
- 2-4 An interface A is defined.
- 6-9 An interface B is defined with an operation returning an object reference to an A.

On the server side, A and B can be implemented in  $C_{+}$  + as follows:

```
1 // C++
2 class A impl : public POA A,
3 public PortableServer::RefCountServantBase
4 {
5 };
6
7 class B_impl : public POA_B,
8 public PortableServer::RefCountServantBase
9 {
10 A_impl* a_;
11
12 public:
13
14 B_impl()
15 {
16 a = new Aimpl(i);17 }
18
19 ~B_impl()
20 {
21 a_{-} \rightarrow \text{remove\_ref}();
22 }
23
24 virtual A_ptr getA() throw(CORBA::SystemException)
25 {
26 return a_{-} \rightarrow \pm \text{his});
27 }
28 };
```
- 2-5 The servant class  $A_{imp1}$  is defined, which inherits from the skeleton class POA A and the class RefCountServantBase which provides a reference counting implementation.
- 7-28 The servant class  $B_{imp1}$  inherits from the skeleton class POA\_B and the reference counting class RefCountServantBase.
- 14-17 An instance of the servant class A\_impl is created in the constructor for B\_impl.
- 19-22 In the destructor for  $B_{imp1}$ , the reference count for the servant  $A_{imp1}$  is decremented, which leads to the destruction of the servant.
- 24-27 geta returns an object reference to the  $A$  impl servant (implicitly creating and activating the CORBA object if necessary).

In Java, the interfaces can be implemented like this:

```
1 // Java
2 public class A_impl extends APOA
3 {
4 }
5
6 public class B_impl extends BPOA
7 {
8 org.omg.CORBA.ORB orb_;
9 A impl a i
10
11 public B_impl(org.omg.CORBA.ORB orb)
12 {
13 orb_ = orb;
14 a_{-} = new A_impl();
15 }
16
17 A getA()
18 {
19 return a<sub>_1</sub>_this(orb_);
20 }
}
```
- 2-4 The servant class  $A_1$  impl is defined, which inherits from the skeleton class APOA.
- 6-21 The servant class  $B_{\text{imp}}$  is defined, which inherits from the skeleton class BPOA.
- 11-15 B\_impl's constructor stores a reference to the orb and creates a new A\_impl servant.
- 17-20 getA returns an object reference to the A\_impl servant (implicitly creating and activating the CORBA object if necessary).

A client written in  $C++$  could use code like the following to get references to A:

```
// C++
B_var b = ... // Get a B object reference somehow
A_var a = b \rightarrow getA();
```
And in Java:

```
// Java
B b = ... // Get a B object reference somehow
A a = b.getA();
```
In this example, once your application has a reference to a B object, it can obtain a reference to an A object using getA. The question that arises, however, is How do I obtain a reference to a B object? This chapter answers that question by describing a number of ways an application can *bootstrap* its first object reference.

# <span id="page-149-0"></span>**Lifetime of Object References**

All of the strategies described in this chapter involve the publication of an object reference in some form. A common source of problems for newcomers to CORBA is the lifetime and validity of object references. Using IIOP, an object reference can be thought of as encapsulating several pieces of information:

- **•** hostname
- **•** port number
- **•** object key

If any of these items were to change, any published object references containing the old information would likely become invalid and its use might result in a TRANSIENT or OBJECT\_NOT\_EXIST exception. The sections that follow discuss each of these components and describe the steps you can take to ensure that a published object reference remains valid.

#### **Hostname**

By default, the hostname in an object reference is the canonical hostname of the host on which the server is running. Therefore, running the server on a new host invalidates any previously published object references for the old host.

Orbacus provides the -IIOPhost option to allow you to override the hostname in any object references published by the server. This option can be especially helpful when used in conjunction with the Domain Name System (DNS), in which the -IIOPhost option specifies a hostname alias that is mapped by DNS to the canonical hostname.

See ["Command-line Options and Endpoints" on page 85](#page-104-0) for more information on the -IIOPhost option.

#### **Port Number**

Each time a server is executed, the Root POA manager selects a new port number on which to listen for incoming requests. Since the port number is included in published object references, subsequent executions of the server could invalidate existing object references.

To overcome this problem, Orbacus provides the -IIOPport option that causes the Root POA manager to use the specified port number. You will need to select an unused port number on your host, and use that port number every time the server is started.

See ["Command-line Options and Endpoints" on page 85](#page-104-0) for more information on the -IIOPport option.

### **Object Key**

Each object created by a server is assigned a unique key that is included in object references published for the object. Furthermore, the order in which your server creates its objects may affect the keys assigned to those objects.

To ensure that your objects always have the same keys, activate your objects using POAs with the PERSISTENT life span policy and the USER\_ID object identification policy.

# <span id="page-153-0"></span>**Stringified Object References**

The CORBA specification defines two operations on the ORB interface for converting object references to and from strings.

```
// IDL
module CORBA
{
      interface ORB
      {
         string object_to_string(in Object obj);
         Object string_to_object(in string ref);
      };
};
```
Using "stringified" object references is the simplest way of bootstrapping your first object reference. In short, the server must create a stringified object reference for an object and make the string available to clients. A client obtains the string and converts it back into an object reference, and can then invoke on the object.

The examples discussed in the sections below are based on the IDL definitions presented at the beginning of this chapter.

#### <span id="page-154-0"></span>**Using a File**

One way to publish a stringified object reference is for the server to create the string using object\_to\_string and then write it to a well-known file. Subsequently, the client can read the string from the file and use it as the argument to string to object. This method is shown in the following  $C++$  and Java examples.

First, we'll look at the relevant server code:

```
1 / / C++2 CORBA::ORB_var orb = ... // Get a reference to the ORB somehow
3 \quad B\text{impl*} \quad b\text{Imlp} = new \quad B\text{impl}(i);4 PortableServer::ServantBase_var servant = bImpl;
5 B_var b = bImpl \rightarrow _this();
6 CORBA::String_var s = orb \rightarrow object_to_string(b);7 ofstream out("object.ref")
8 out << s << endl;
9 out.close();
```
- $3-5$  A servant for the interface B is created and is used to incarnate a CORBA object.
	- 6 The object reference of the servant is "stringified".
- 7-9 The stringified object reference is written to a file.

In Java, the server code looks like this:

```
1 // Java
2 org.omg.CORBA.ORB orb = ... // Get a reference to the ORB 
somehow
3 B_impl bImpl = new B_impl();
4 B b = bImpl._this(orb);
5 String ref = orb.object_to_string(b);
6 java.io.PrintWriter out = new java.io.PrintWriter(
7 new java.io.FileOutputStream("object.ref"));
8 out.println(ref);
9 out.close();
```
- 3-4 A servant for the interface B is created and is used to incarnate a CORBA object.
	- 5 The object reference of the servant is "stringified".
- 6-9 The stringified object reference is written to a file.

Now that the stringified object reference resides in a file, our clients can read the file and convert the string to an object reference:

```
1 / / C++2 CORBA::ORB var orb = ... // Get a reference to the ORB somehow
3 ifstream in("object.ref");
4 string s;
5 in >> s;
6 CORBA::Object var obj = orb -> string to object(s.c str());
7 B_var b = B::_narrow(obj);
```
- 3-5 The stringified object reference is read.
	- 6 string to object creates an object reference from the string.
	- 7 Since the return value of string to object is of type CORBA:: Object\_ptr, B::\_narrow must be used to get a B\_ptr (which is assigned to a self-managed  $B_{\text{var}}$  in this example).

```
1 // Java
2 org.omg.CORBA.ORB orb = ... // Get a reference to the ORB 
somehow
3 java.io.BufferedReader in = new java.io.BufferedReader(
4 new java.io.FileReader("object.ref"));
5 String ref = in.readLine();
6 org.omg.CORBA.Object obj = orb.string_to_object(ref);
7 B b = BHelper.narrow(obj);
```
- 3-5 The stringified object reference is read.
	- 6 string\_to\_object creates an object reference from the string.
	- 7 Use BHelper.narrow to narrow the return value of string to object to B.

#### **Using a URL**

It is sometimes inconvenient or impossible for clients to have access to the same filesystem as the server in order to read a stringified object reference from a file. A more flexible method is to publish the reference in a file that is accessible by clients as a URL. Your clients can then use HTTP or FTP to obtain the contents of the file, freeing them from any local filesystem requirements. This strategy only requires that your clients know the appropriate URL, and is especially suited for use in applets.

**Note:** This example is shown only in Java because of Java's built-in support for URLs, but the strategy can also be used in  $C_{++}$ .

```
1 // Java
2 import java.io.*;
3 import java.net.*;
4
5 String location = "http://www.mywebserver/object.ref";
6 org.omg.CORBA.ORB orb = ... // Get a reference to the ORB 
somehow
7
8 URL url = new URL(location);
9 URLConnection conn = url.openConnection();
10 BufferedReader in = new BufferedReader(
11 new InputStreamReader(conn.getInputStream()));
12 String ref = in.readLine();
13 in.close();
14
15 org.omg.CORBA.Object object = orb.string_to_object(ref);
16 B b = BHelper.narrow(object);
```
5 location is the URL of the file containing the stringified object reference.

- 8-13 Read the string from the URL connection.
	- 15 Convert the string to an object reference.
	- 16 Narrow the reference to a B object.

# <span id="page-157-0"></span>**Object Reference URLs**

Prior to the adoption of the Interoperable Naming Service (INS) [\[10\],](#page-518-0) the only standard format for stringified object references was the cumbersome IOR: format. The INS introduced two new, more readable formats for object references that use a URL-like syntax. Object reference URLs can be passed to string\_to\_object, just like IOR: references. The two new URL formats are described in detail in the specification, but will be briefly discussed here. The optional file: URL format is also discussed, as well as the proprietary relfile: URL format.

#### **corbaloc: URLs**

The corbaloc: URL supports any number of protocols; the format of the URL depends on the protocol in use. The general format of a corbaloc: URL is shown below:

corbaloc:[protocol]:<protocol-specific>

Orbacus supports two standard protocols, iiop and rir, but additional protocols may be supported via transport plug-ins.

The corbaloc: URL for the iiop protocol has the following structure:

corbaloc:[iiop]:[version@]host[:port]/object-key

The components of the URL are as follows:

- **•** iiop This is the default protocol for corbaloc: URLs, and therefore is optional.
- **•** version The IIOP version number in major.minor format. The default is 1.0.
- **•** host The hostname of the server.
- **•** port The port on which the server is listening. The default is 2089.
- **•** object-key A stringified object key.

The specification allows a URL to contain multiple addresses, but the semantics are vendor-specific. In Orbacus, each address is used in turn until one is found that works or until the ORB has tried them all and failed to contact the object.

The rir protocol is a shortcut for the ORB operation resolve\_initial\_references. The corbaloc: URL for the rir protocol has the following structure:

corbaloc:rir:[/id]

The components of the URL are as follows:

- **•** rir The protocol.
- **•** id The identifier of the service to be resolved. The identifier NameService is used if id is not supplied.

Some examples of corbaloc: URLs are:

corbaloc::nshost:10000/NameService corbaloc::myhost:10000/MyObjectId corbaloc:rir:/NameService

See ["The BootManager" on page 144](#page-163-0) for information on how a server can support corbaloc: URLs.

#### **corbaname: URLs**

A corbaname: URL provides additional flexibility by incorporating use of the Naming Service in the string\_to\_object operation. The corbaname: URL extends the capabilities of the corbaloc: URL to allow the object-key to identify a binding in a Naming Service. For example, consider this URL:

corbaname::ns1:5001/NameService#ctx/MyObject

When the ORB interprets this URL, it attempts to resolve a naming context object located at host ns1 on port 5001 and having the object key NameService. Once the naming context has been resolved, the ORB attempts to lookup the binding named MyObject in the naming context ctx. If successful, the result of string\_to\_object is the object reference associated with the binding.

### **file: URLs**

A file: URL provides a convenient way to obtain object references using an IOR or URL reference that is in a file. The format of a file: URL is:

```
file:/<absolute file name>
```
Using the file: URL and given that the file object.ref is located in the /tmp directory, the client side example of [on page 135](#page-154-0) may be simplified as follows:

```
// C++
CORBA::ORB_var orb = ... // Get a reference to the ORB somehow
CORBA::Object_var obj
      = orb -> string_to_object("file:/tmp/object.ref");
B_{var} b = B::_{narrow(obj)};// Java
org.omg.CORBA.ORB orb = ... // Get a reference to the ORB somehow
org.omg.CORBA.Object obj =
      orb.string_to_object("file:/tmp/object.ref");
B b = BHelper.narrow(obj);
```
### **relfile: URLs**

Orbacus also provides the proprietary relfile: URL. This URL is the same as the file: URL except that it takes a relative file name instead of an absolute file name.

# <span id="page-163-0"></span>**The BootManager**

Consider the following corbaloc: URL:

corbaloc::myhost:10000/MyObjectId

In this example, MyObjectId is the complete object key. Normally, object keys require more information than a simple name to uniquely identify a POA and a servant within the POA. The CORBA specification does not standardize how a server can configure these simple object keys, therefore each ORB implementation must provide a proprietary solution. In Orbacus, the BootManager provides the mapping from a simple object key to a complete object reference.

# **BootManager Interface**

Here is the IDL interface for the BootManager:

```
module OB
{
local interface BootManager
{
     exception NotFound {};
     exception AlreadyExists {};
     void add_binding(in PortableServer::ObjectId oid, in 
   Object obj)
        raises(AlreadyExists);
     void remove_binding(in PortableServer::ObjectId oid)
         raises(NotFound);
};
};
```
For the complete IDL description, please see [Appendix A](#page-432-0).

### **How the BootManager Works**

When an Orbacus server receives a request, the ORB verifies that the key has the ORB's internal format. If not, the ORB will ask the BootManager if it has a mapping for the "foreign" key. If a match is found, the ORB will return a "location forward" reply, redirecting the client to the object reference supplied by the BootManager.

#### **Using the BootManager**

The BootManager::add\_binding operation binds an object id to an object reference. The BootManager:: remove\_binding operation removes an existing binding. The following example illustrates how a server can add a binding for the object id MyObjectId.

```
1 / / C++2 CORBA::Object_var obj = // ... Get a reference
3 CORBA::Object_var bmgrObj =
4 orb -> resolve_initial_references("BootManager");
5 OB::BootManager_var bootManager =
6 OB::BootManager::_narrow(bmgrObj);
7 PortableServer:: ObjectId var objId =
8 PortableServer::string_to_ObjectId("MyObjectId");
9 bootManager -> add_binding(objId, obj);
```
- 3-6 Get a reference to the BootManager object by invoking resolve\_initial\_references on the ORB.
- 7-8 Create the object id.
	- 9 Create the new binding.

And in Java:

```
1 // Java
2 org.omg.CORBA.Object obj = // ... Get a reference
3 org.omg.CORBA.Object bmgrObj =<br>4 orb.resolve_initial_referen
       orb.resolve_initial_references("BootManager");
5 com.ooc.OB.BootManager_var bootManager =
6 com.ooc.OB.BootManagerHelper.narrow(bmgrObj);
7 byte[] objId = "MyObjectId".getBytes();
8 bootManager.add_binding(objId, obj);
```
- 3-6 Get a reference to the BootManager object by invoking resolve\_initial\_references on the ORB.
	- 7 Create the object id.
	- 8 Create the new binding.

# <span id="page-167-0"></span>**Initial Services**

The CORBA specification provides a standard way to bootstrap an object reference through the use of *initial services*, which denote a set of unique services whose object references, if available, can be obtained using the ORB operation resolve\_initial\_references, which is defined as follows:

```
// IDL
module CORBA
{
      interface ORB
      {
         typedef string ObjectId;
         exception InvalidName {};
         Object resolve_initial_references(in ObjectId 
   identifier)
             raises(InvalidName);
      };
};
```
Initial services are intended to have well-known names, and the OMG has standardized the names for some of the CORBAservices [\[9\].](#page-518-1) For example, the Naming Service has the name NameService, and the Trading Service has the name TradingService.

#### **Resolving an Initial Service**

An example in which the ORB is queried for a Naming Service object reference will demonstrate how to use resolve\_initial\_references. The example assumes that the ORB has already been initialized as usual. First the Java version:

```
5-12 Try to resolve the name of a particular service. If a service of the specified 
       name is not known to the ORB, an InvalidName exception is thrown.
       1 // Java
        2 org.omg.CORBA.Object obj = null;
       3 org.omg.CosNaming.NamingContext ctx = null;
        4
        5 try
        6 {
        7 obj = orb.resolve initial references("NameService");
        8 }
        9 catch(org.omg.CORBA.ORBPackage.InvalidName ex)
        10^{1}11 ... // An error occured, service is not available
        12 }
       13
        14 if(obj == null)15 {
       16 ... // The object reference is invalid
        17 }
        18
        19 try
        20 {
        21 ctx = org.omg.CosNaming.NamingContextHelper.narrow(obj);
        22 }
        23 catch(org.omg.CORBA.BAD_PARAM ex)
        24 {
        25 ... // This object does not implement a NamingContext
        26 }
```
19-26 The service type was known. Now the object reference has to be narrowed to the particular service type. If this fails, the service is not available.

And here's the  $C++$  equivalent to the Java version above:

```
1 // C++
2 CORBA::Object_var obj;
3 CosNaming::NamingContext_var ctx;
4
5 try
\begin{matrix} 6 & \{ \\ 7 & \{ \end{matrix}obj = orb -> resolve_initial_references("NameService");
8 }
9 catch(CORBA::ORB::InvalidName&)
10 {
11 ... // An error occured, service is not available
12 }
13
14 if(CORBA::is_nil(obj))
15 {
16 ... // The object reference is invalid
17 }
18
19 ctx = CosNaming::NamingContext::_narrow(obj);
20 if(CORBA::is nil(ctx))
21 {
22 ... // This object does not implement NamingContext
}
```
#### **Configuring the Initial Services**

When an application uses initial services that are not locality-constrained, the application must register the object references for these objects with the ORB. Orbacus supports the standard -ORBInitRef and -ORBDefaultInitRef command-line options for registering initial service object references:

```
-ORBInitRef name=URL
-ORBDefaultInitRef URL
```
For example, starting an application as shown below will enable the client to resolve the NameService initial reference:

```
myclient -ORBInitRef 
   NameService=corbaloc::nshost:10000/NameService
```
The -ORBconfig option is an alternative method for defining a list of initial services, and is often preferable when a number of services must be defined.

See ["Configuring the ORB and Object Adapter" on page 57](#page-76-0) for more information on these command-line options. Also refer to the INS specification [\[10\]](#page-518-0) for detailed information on the standard options -ORBInitRef and -ORBDefaultInitRef.

In addition to using command-line parameters, a program can add to the list of initial services using the ORB operation register\_initial\_reference<sup>1</sup>:

```
// IDL
module CORBA
{
      interface ORB
       {
         void register_initial_reference(in ObjectId id, in 
   Object obj)
             raises(InvalidName);
      };
};
```
For example, in  $C_{++}$ :

```
1 / / C++2 CORBA:: Object var obj = ... // Get a name service reference
somehow
3 orb -> register_initial_reference("NameService", obj);
```
1. This will become part of the ORB interface when the Portable Interceptor specification is adopted.

- 2 Get a reference to the naming service, for example by reading a stringified object reference and converting it with string\_to\_object, or by any other means.
- 3 Add the reference to the ORB's list of initial references.

Or in Java:

```
1 // Java
2 org.omg.CORBA.Object obj = ...// Get a name service reference 
somehow
3 orb.register_initial_reference("NameService", obj);
```
1-3 This is the same as the  $C++$  version above.

#### **The Initial Service Locator**

In addition to providing the Orbacus Implementation Repository, the IMR server (see [Chapter 7\)](#page-176-0) acts as an initial service locator. That is, assuming that the IMR server is properly configured, the name of the host running the IMR server is the only information needed to find a particular initial service.

To locate an initial service with name foo, the IMR server must first be configured with the initial reference of this service. This may be done with the -ORBInitRef command-line option or the ooc.orb.service configuration property (see [Chapter 4](#page-72-0) for details). Next, the client that wishes to connect to  $f$ <sub>00</sub> must be configured with the default initial reference specifying the host running the IMR server. The -ORBDefaultInitRef command-line option or the ooc.orb.default\_init\_ref configuration property may be used to configure the default initial reference. For example, given that the IMR server is running on *imr-host*, then the client can be started with the option:

-ORBDefaultInitRef=corbaloc::imr-host

When the client is configured with this default initial reference it may invoke resolve\_initial\_references("foo") on the ORB to obtain a reference to foo.

# <span id="page-173-0"></span>**The IORDump utility**

**Overview <b>Orbacus** Orbacus provides the iordump utility to decode stringified IORs and to print out their components in human readable format. It is available in a  $C_{++}$ and a Java version.

Its usage is shown below.

```
iordump [options] [-f FILE ... | IOR ...]
com.ooc.OB.IORDump [options] [-f FILE ... | IOR ...] 1
```
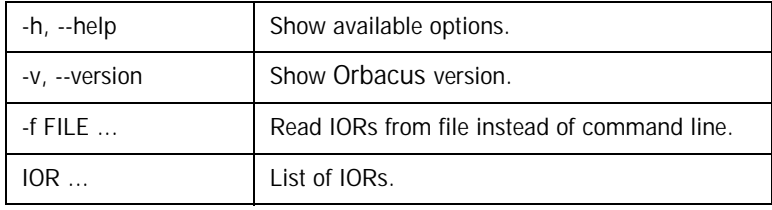

The Java version is available in OB. jar.

**Sample output for the demo/hello example**

The following command:

iordump -f Hello.ref

prints:

```
IOR #1:
byteorder: little endian
type_id: IDL:Hello:1.0
Profile #1: iiop
iiop_version: 1.2
host: 192.168.0.1
port: 17000
object_key: (37)
171 172 171 49 49 48 50 48 "...11020"
  55 55 53 54 56 48 0 95 "775680._"
  82 111 111 116 80 79 65 0 "RootPOA."
  0 202 254 186 190 60 215 205 "..¦¦¥<Î."
  0 0 0 0 0 "....."
Native char codeset:
  "ISO 8859-1:1987; Latin Alphabet No. 1"
Char conversion codesets:
  "ISO 646:1991 IRV (International Reference Version)"
  "X/Open UTF-8; UCS Transformation Format 8 (UTF-8)"
Native wchar codeset:
   "ISO/IEC 10646-1:1993; UCS-2, Level 1"
Wchar conversion codesets:
  "ISO/IEC 10646-1:1993; UTF-16, UCS Transformation Format 16-bit form"
```
CHAPTER 6 | **Locating Objects**

#### CHAPTER 7

# <span id="page-176-0"></span>The Implementation Repository

*This chapter describes how the Orbacus Implementation Repository (IMR) works and how to use it.*

**In this chapter** This chapter contains the following sections:

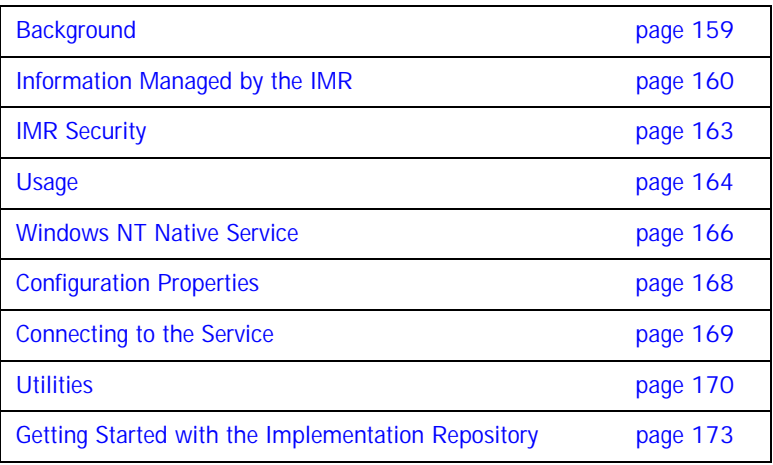

Programming Example **page 176** 

# <span id="page-178-0"></span>**Background**

**Overview** The Orbacus Implementation Repository (IMR) provides support for the indirect binding<sup>1</sup> of persistent object references. The key advantage of indirect binding is that it loosens the coupling between clients and servers so that the location of the server can change without affecting the client. In practical terms, this is accomplished by providing the client with an IOR that actually refers to the IMR, rather than to the server itself. The IMR also provides the ability to start servers on demand using the Object Activation Daemon (OAD).

> The CORBA specification does not standardize how servers and the IMR interact, it only suggests functionality for vendors to implement. Hence, the interface between servers and the IMR is strictly proprietary. Due to the proprietary interface between servers and the IMR, servers using the IMR must be developed using Orbacus for  $C_{+}$  or Java. However, the interaction between clients and the IMR is strictly specified by the GIOP specification, so any client that is CORBA compliant may interact with the IMR.

**How It All Works** When a server is using the IMR, object references created by one of its persistent POAs refer to the IMR rather than to the server itself. When the client makes a request using this reference, the IMR receives the request, activates the server (if necessary) using the OAD, and returns a new object reference to the client that identifies the server at its current host and port. The client then establishes a connection with the server using the new object reference and communicates directly with the server, without the intervention of the IMR. However, should the server fail, a well-behaved client will contact the IMR again, which may restart the server and allow the client to resume its activities.

> 1. Binding refers to the process of opening a connection and associating an object reference with its servant.

# <span id="page-179-0"></span>**Information Managed by the IMR**

The IMR provides support for the indirect binding and automatic activation of servers within a given domain. In order to provide this support, the IMR manages three types of entities: OADs, servers, and POAs.

**OADs An OAD** is responsible for the activation of servers on a given host. Each OAD is registered in the IMR using a host name. The IMR also maintains the status of each OAD. If the OAD is running and in a ready state it will have a status of up, otherwise, its status will be down.

**Servers** Servers are registered with a name that is unique within the domain and the host corresponding to the OAD that is responsible for the server. Since the name is unique within the domain, it is not currently possible to register the same server with multiple OADs. The server name that is registered in the IMR can be any string, but it must be the same as the name used by the server (i.e., the name specified by the -ordserverId option, or equivalent property). The attributes of a server that are stored by the IMR are summarized below:

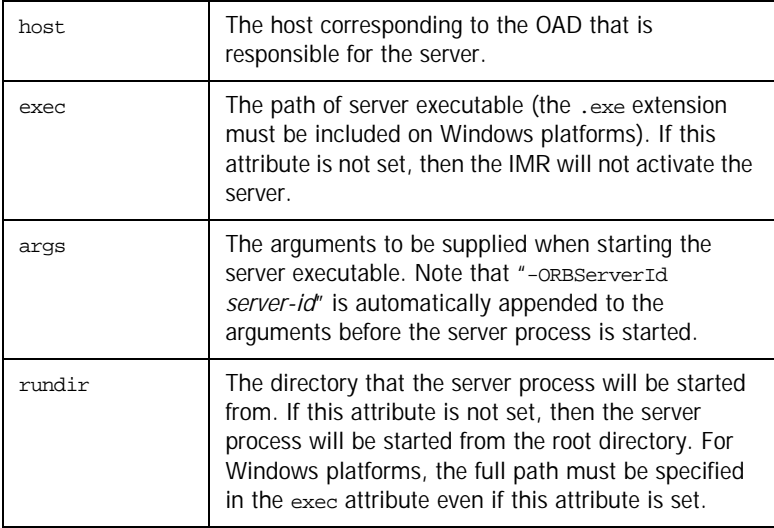
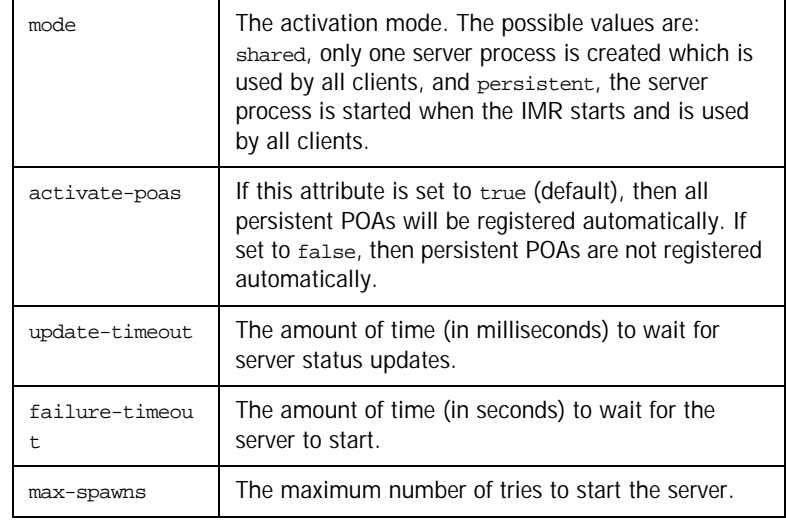

The IMR also maintains various state information for each server:

- **•** The internal ID of the server.
- **•** The status of the server process. The valid values are forked, starting, running, stopping, and stopped.
- **•** Whether or not the server was started manually.
- **•** The number of times that the server process has been spawned.

Server processes inherit environment settings from the environment in which the OAD was started. Hence, path, library path, and class path environment variables can be used by the server application. This is especially useful in the case of shared library and class path settings. (Note that the class path may also be set in the args attribute.)

On Windows platforms, the exec attribute may refer to an executable or batch file. Make sure that the first line of the batch file contains:

#### @echo off

On UNIX platforms, the exec attribute may refer to an executable or a shell script with

#! interpreter

as its first line.

However, if a batch file or shell script is used, then it should accept the -ORBServerId option since it is automatically appended to the args attribute by the IMR.

In the case of Java servers, a batch file or shell script should be created to start the server. An alternative is to set the exec attribute to the Java interpreter and to use the args attribute to specify the class implementing the server.

**POAs** The IMR allows implicit registration of POAs when the server is started. This can be enabled or disabled for each server using the activate poas server attribute. If implicit registration is enabled, then the user does not have to register any of the POAs; instead, the server transparently notifies the IMR whenever a call to create POA is made by the application code.

> If the user disables implicit registration, then the user must register all persistent POAs (i.e., POAs with the PERSISTENT life span policy). POAs are registered using the name of its server and the name of the POA. Note that any transient POAs (POAs with the TRANSIENT life span policy) created by the server are not registered with the IMR.

> The IMR also maintains the status for each POA, which indicates the state of its POA Manager. The valid values are inactive, active, holding, and discarding.

### **IMR Security**

It is *very important* that *only* the IMR's public endpoint (also referred to as its forward endpoint) be accessible outside of the network firewall. Otherwise, anyone can mimic the IMR and cause an OAD to run any command they decide.

For additional security, the information managed by the IMR may only be modified when the IMR is running in *administrative* mode. That is:

- **•** OAD registration and removal,
- **•** server registration and removal,
- **•** modification of server attributes, and
- **•** POA registration and removal

are only possible when the IMR is running in administrative mode. An attempt to modify the information managed by the IMR when it is not running in administration mode will result in a CORBA:: NO\_PERMISSION exception.

### **Usage**

The IMR and OAD are currently implemented using Orbacus for  $C_{++}$ , but Orbacus for Java servers can also be launched by the IMR. Both the IMR and OAD are contained in the IMR server, which may be started in one of three modes:

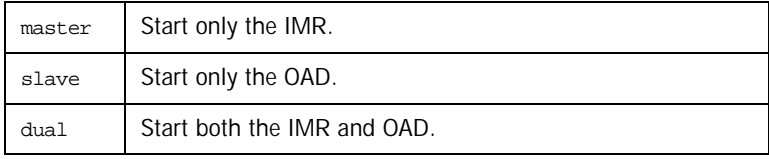

Command-line usage is as follows:

```
imr
```

```
[-h,--help] [-v,--version] [-m,--master] [-s,--slave]
 [-a,--administrative] [-d,--database][-A,--admin-endpoint]
[-F,--forward-endpoint] [-S,--slave-endpoint]
 [-L, --locator-endpoint]
```
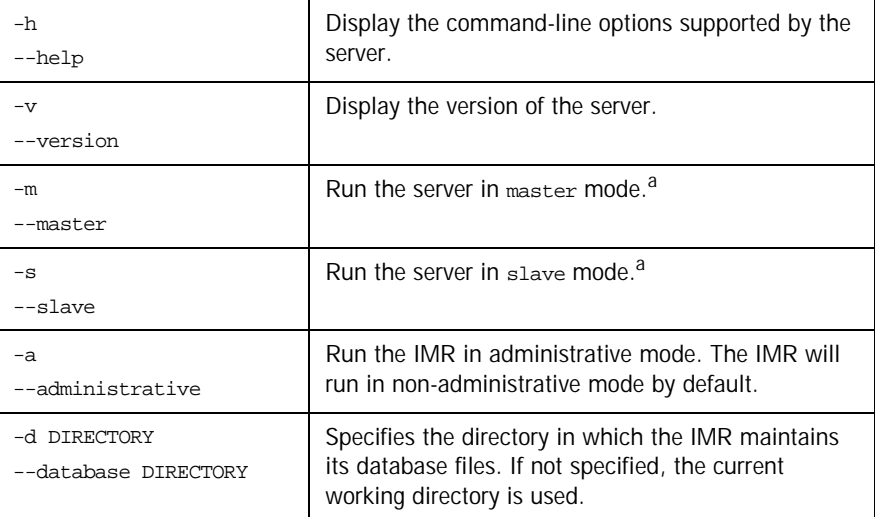

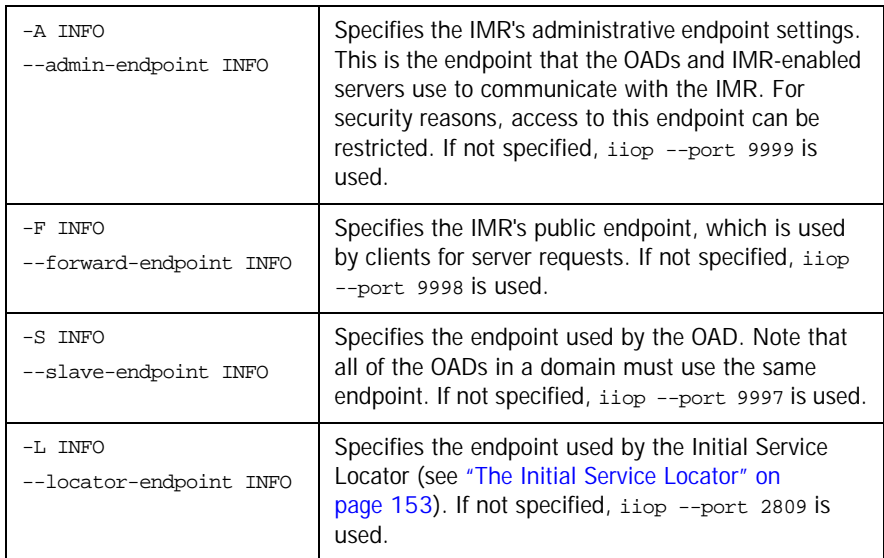

<span id="page-184-0"></span>a. Note that only one of the -m or -s options may be specified. Also, if neither the -m or -s option is specified, then the server is started in dual mode.

#### **Windows NT Native Service**

The imr server is also available as a native Windows NT service.

```
ntimrservice
```

```
 [-h,--help] [-i,--install] [-s,--start-install]
 [-u,--uninstall] [-d,--debug]
```
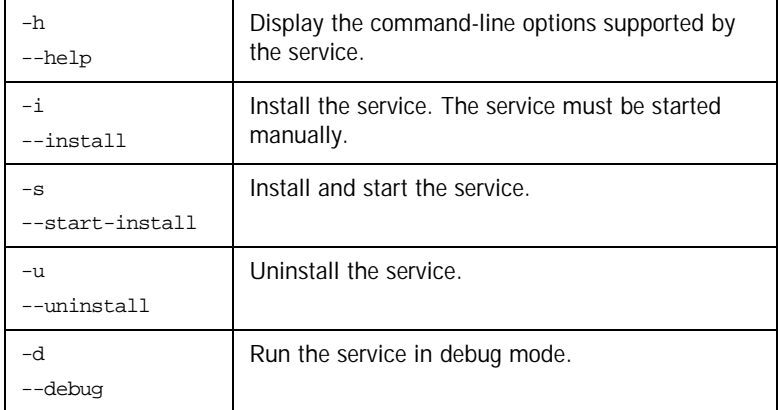

In order to use the IMR server as a native Windows NT service, first add the desired configuration properties to the HKEY\_LOCAL\_MACHINE NT registry key (see ["Using the Windows NT Registry" on page 71](#page-90-0) for more details). For example, add the ooc.imr.admin\_endpoint, ooc.imr.forward\_endpoint, and ooc.imr.slave\_endpoint properties so that the IMR and OAD will use non-default endpoint settings.

Next the service should be installed with:

#### ntimrservice -i

This adds the Orbacus Implementation Repository entry to the Services dialog in the Control Panel. To start the service, select the Orbacus Implementation Repository entry, and press Start. If the service is to be started automatically when the machine is booted, select the orbacus Implementation Repository entry, then click Startup. Next select Startup Type - Automatic, and press OK. Alternatively, the service could have been installed using the -s option, which configures the service for automatic start-up:

ntimrservice -s

If you want to remove the service, run:

ntimrservice -u

**Note:** If the executable for the service is moved, it must be uninstalled and re-installed.

Any trace information provided by the service is be placed in the Windows NT Event Viewer with the title IMRService. To enable tracing information, add the desired trace configuration property (i.e., one of the ooc.imr.trace properties or one of the ooc.orb.trace properties) to the HKEY\_LOCAL\_MACHINE NT registry key with a REG\_SZ value of at least 1.

### **Configuration Properties**

In addition to the standard configuration properties described in [Chapter 4,](#page-72-0) the IMR also supports the following properties:

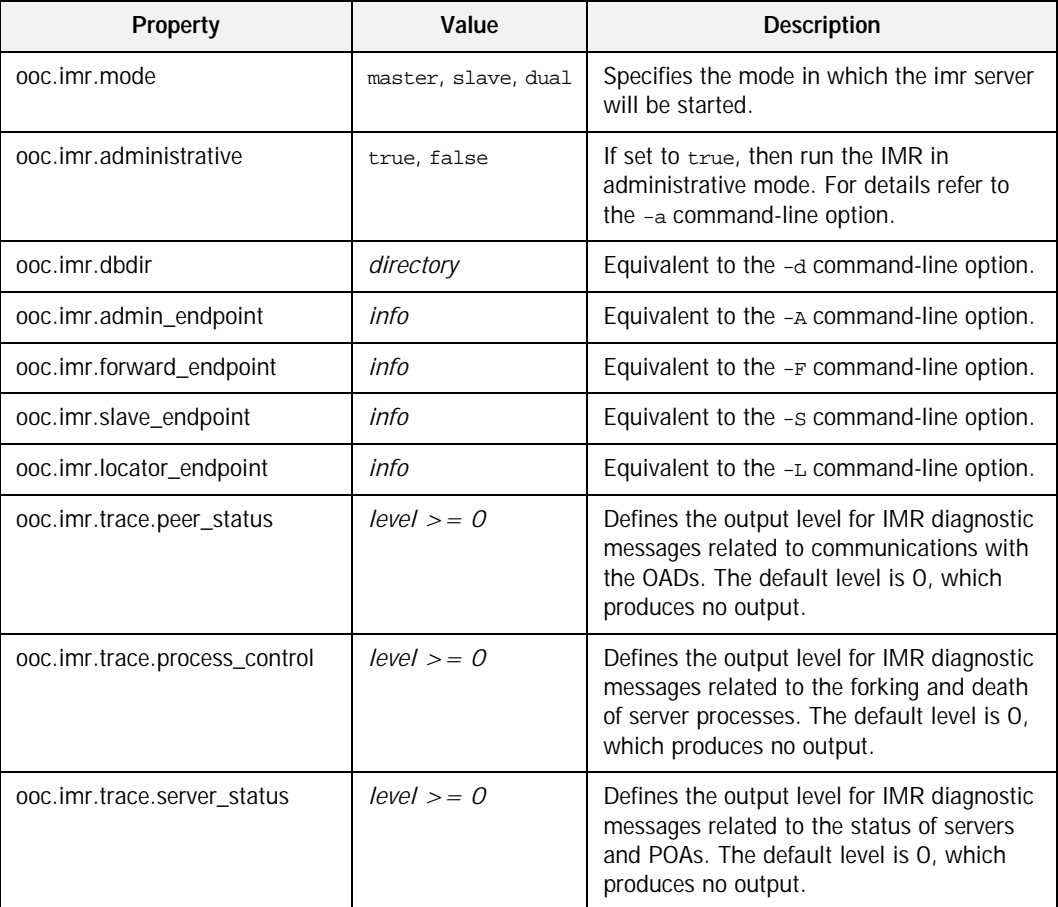

### <span id="page-188-0"></span>**Connecting to the Service**

Servers that use the IMR must be configured with the IMR initial reference. The object key of the IMR is IMR, hence, a URL-style object reference of the IMR service running on host imrhost at port 10000 would be:

corbaloc::imrhost:10000/IMR

Using this object reference, a server can configure the IMR initial reference with the property:

ooc.orb.service.IMR=corbaloc::imrhost:10000/IMR

An alternative to using the above property is to use the -ORBInitRef command-line option. Refer to [Chapter 6](#page-144-0) for more information on URLs and configuring initial services.

### **Utilities**

#### **Implementation Repository Administration**

The imradmin utility provides complete control over the IMR, OADs and servers in a domain. Its command interface is shown below:

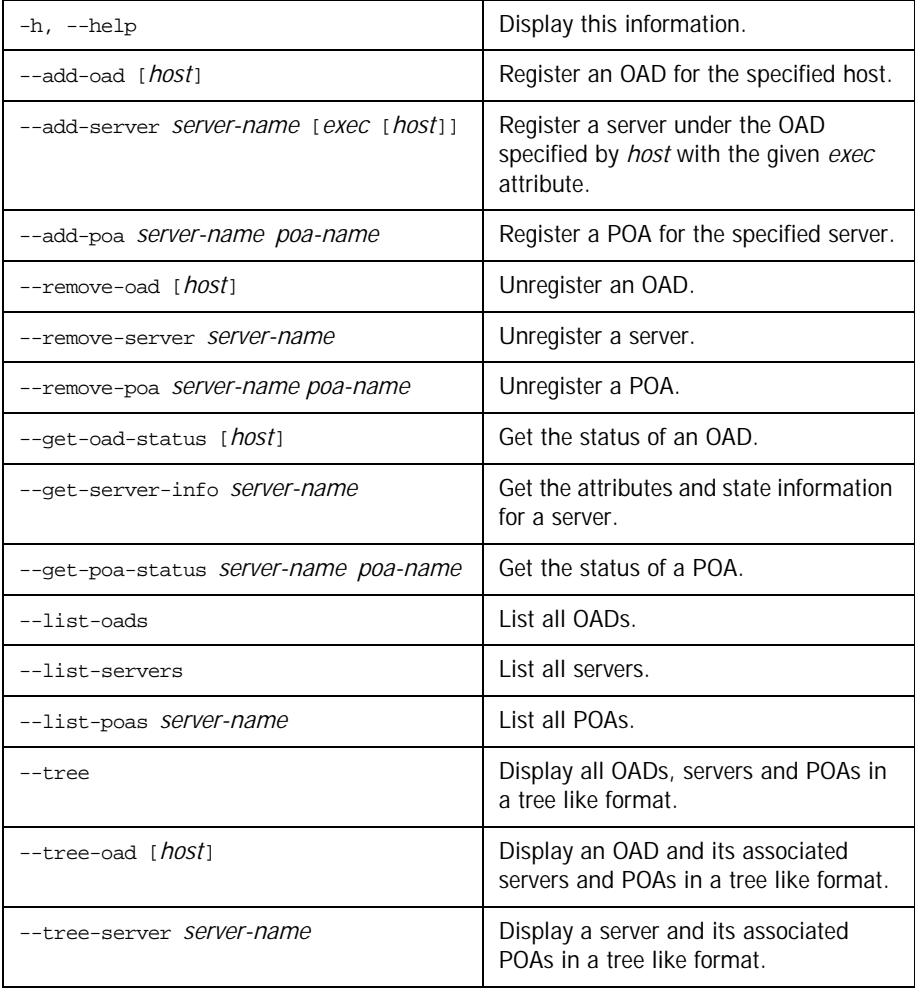

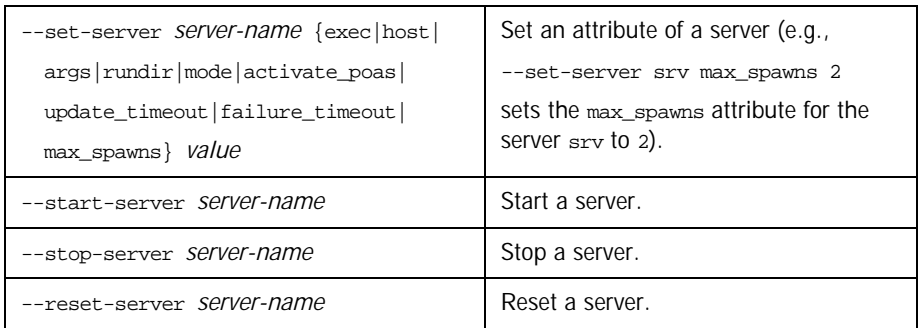

Note that the imradmin utility also needs to be configured with the IMR initial reference (see ["Connecting to the Service" on page 169\)](#page-188-0).

The *host* argument is optional. If *host* is not specified the local host name is used. The *server-name* argument refers to the name of the server. The format of the poa-name argument is poa1/poa2/poa3, where poa1 is a child of the Root POA, poa2 is a child of poa1, and poa3 is a child of poa2. Refer to ["Information Managed by the IMR" on page 160](#page-179-0) for further details.

In very rare circumstances, it's possible for the IMR and OAD to become confused as to the state of a server. In this case it might be necessary to manually reset the state of the server using the --reset-server command. It is also necessary to use this command if the server continually crashes on startup and has reached the maximum number of retries specified by its max\_spawns attribute. This prevents the OAD from continually starting the same broken server.

Making References The mkref utility creates IMR-based object references for use by clients. Since the Object ID is required to create a reference, this utility can only be used to create references for objects created by POAs using the USER\_ID object identification policy. Its usage is shown below.

> mkref [-H host] [-P port] server-name object-id poa1/poa2/.../poan

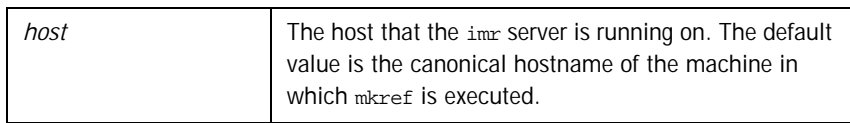

#### CHAPTER 7 | **The Implementation Repository**

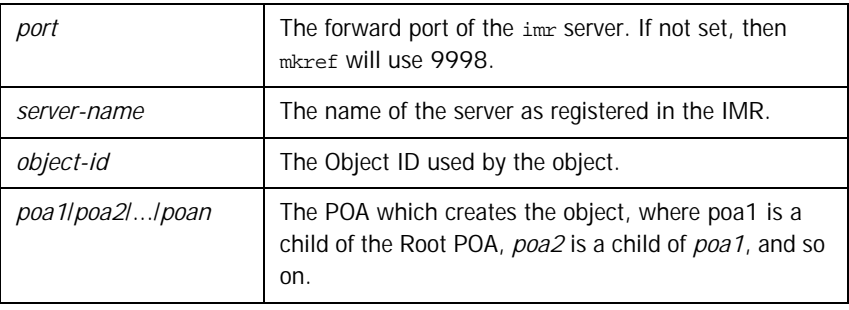

**Upgrading the IMR Database** The imrdbupgrade utility is used to upgrade an earlier version of the IMR database. Command-line usage is as follows:

imrdbupgrade database-directory

The *database-directory* parameter is used to specify the IMR database directory.

### <span id="page-192-0"></span>**Getting Started with the Implementation Repository**

To use the IMR, several steps must be taken. These steps are presented below and are explained by way of example. In this example we assume that Orbacus has been installed in the directory /usr/local/Orbacus and the executables imr, imradmin and mkref all exist in a directory that is in the search path.

1. Determine the physical architecture.

In this example, we have a network with three hosts: master, slave1 and slave2. The host master is used to run only the IMR. The hosts slave1 and slave2 are used to run individual CORBA servers.

2. Create a configuration file for the IMR and OADs.

First, create a configuration file for the IMR containing the following:

```
# imr.conf
ooc.imr.admin_endpoint=iiop --port 10000
ooc.imr.forward_endpoint=iiop --port 10001
ooc.imr.slave_endpoint=iiop --port 10002
ooc.imr.mode=master
ooc.imr.dbdir=/usr/local/Orbacus/db
```
This file is placed in the /usr/local/Orbacus/etc directory on host master.

Second, create a configuration file for the OADs containing the following:

```
# oad.conf
ooc.orb.service.IMR=corbaloc::master:10000/IMR
ooc.imr.slave_endpoint=iiop --port 10002
ooc.imr.mode=slave
ooc.imr.dbdir=/usr/local/Orbacus/db
```
This files is placed in the /usr/local/Orbacus/etc directory on hosts slave1 and slave2.

3. Start the IMR in administrative mode.

On host master, run:

imr -ORBconfig /usr/local/Orbacus/etc/imr.conf --administrative

4. Start the OADs.

On host slave1, run:

imr -ORBconfig /usr/local/Orbacus/etc/oad.conf On host slave2, run:

imr -ORBconfig /usr/local/Orbacus/etc/oad.conf Each OAD automatically registers itself with the IMR. Note that an OAD can also be registered manually using the imradmin utility. For example, to register the OAD on host slave1, run:

imradmin -ORBInitRef IMR=corbaloc::master:10000/IMR \ --add-oad slave1

5. Add each server to the IMR.

In our example, we will run one server on each OAD. The server names are Server1 and Server2 and are located in /usr/local/bin on their respective hosts.

First, we register the servers using the imradmin utility:

imradmin -ORBInitRef IMR=corbaloc::master:10000/IMR \ --add-server Server1 "/usr/local/bin/server1" slave1 imradmin -ORBInitRef IMR=corbaloc::master:10000/IMR \ --add-server Server2 "/usr/local/bin/server2" slave2

Next, we set the server arguments:

```
imradmin -ORBInitRef IMR=corbaloc::master:10000/IMR \
   --set-server Server1 args \
   "-ORBInitRef IMR=corbaloc::master:10000/IMR"
imradmin -ORBInitRef IMR=corbaloc::master:10000/IMR \
   --set-server Server2 args \
    "-ORBInitRef IMR=corbaloc::master:10000/IMR"
```
 $A C++$  server can automatically register itself with the IMR using the -ORBregister command-line option. For example, to registered Server1, run the following on slave1:

/usr/local/bin/server1 -ORBregister Server1 \ -ORBInitRef IMR=corbaloc::master:10000/IMR

If the server requires command-line options, then these options must be added using the imradmin utility.

6. Add each POA to the IMR.

In this example, the servers are registered without setting the activate\_poas attribute, so the attribute defaults to true. Hence, all persistent POAs will be registered automatically. If this were not the case, the POAs would have to be registered manually.

7. Configure your servers to use the IMR.

There are three ways to configure a server to use the IMR:

- i. Use the -ORBregister command-line option (only available for  $C_{+}$  servers). This option is used for server registration and can only be used when starting the server for the first time.
- ii. Use the -ORBServerId command-line option.
- iii. Use the ooc.orb.server name configuration property. This configuration property is equivalent to the -ORBServerId command-line option and may be set in a configuration file or programmatically prior to initializing the ORB in a server.

In this example, the IMR is responsible for starting the servers. Hence, when the server is started, the -ORBServerId option is automatically added to the argument list.

8. Create object references for use by the clients.

A server can always be used to create references for its objects. However, if an object is created by a POA that uses the USER ID object identification policy, then the maximed utility can also be used to create a reference for the object. Using the mkref utility is discussed below.

Assume each server has a single primary object. Server1 uses object1 for its Object ID and Server2 uses Object2. Also, each server creates a persistent POA called Main to hold its objects. To create object references for these objects, run the following on master:

mkref -P 10001 Server1 Object1 Main > Object1.ref mkref -P 10001 Server2 Object2 Main > Object2.ref

After all OADs, servers and POAs are registered, it is recommended to restart the IMR in non-administrative mode. This will prevent any accidental (or unauthorized) modifications.

#### **Programming Example**

In this section, we will show how to modify the  $C_{+}$  + version of the "Hello" World" server (see [Chapter 2](#page-26-0)) to use a persistent object reference. This will allow the server to use the IMR for indirect binding. Modifications to the Java version of the server are similar. The code for both the  $C_{++}$  and Java persistent "Hello World" servers may be found in the demo/hello\_imr directories of the Orbacus for  $C_{+}$  and Java distributions.

The "Hello World" server presented in [Chapter](#page-26-0) uses the Root POA to activate its Hello servant. Since the Root POA uses the TRANSIENT life span policy, the object reference it creates will not be persistent. Hence, the "Hello World" server must be modified so that the Hello servant is activated using a child POA with the PERSISTENT life span policy. The new child POA will also use the USER ID object identification policy so that the  $m$ kref utility may be used. Further, the Hello servant is no longer activated under the Root POA, so it becomes necessary for it to override the \_default\_POA method. The modified servant's class declaration is shown below:

```
1 // C++
2
3 #include <Hello_skel.h>
4
5 class Hello_impl : public POA_Hello,
6 public PortableServer::RefCountServantBase
7 {
8 PortableServer::POA_var poa_;
9
10 public:
11
12 Hello impl(PortableServer::POA ptr);
13
14 virtual void say hello() throw(CORBA::SystemException);
15
16 virtual PortableServer::POA_ptr _default_POA();
17 };
```
#### 8 Private member to store the servant's default POA.

- 12 A constructor must be defined to allow the assignment of the servant's default POA.
- 16 Declaration of the default POA method.

The remainder of the class declaration is unchanged. The definition of the constructor and \_default\_POA method follow:

```
1 // C++
2
3 Hello_impl::Hello_impl(PortableServer::POA_ptr poa)<br>4 : poa_(PortableServer::POA::_duplicate(poa)
4 : poa_(PortableServer::POA::_duplicate(poa)
\begin{matrix}5&\{\\6&\end{matrix}\bigcap7
8 PortableServer::POA_ptr Hello_impl::_default_POA()
9 {
10 return PortableServer::POA::_duplicate(poa_);
}
```
The modified portion of the server program is shown below:

```
1 // C++
2
3 int
4 run(CORBA::ORB_ptr orb, int argc)
5 {
6 CORBA::Object_var poaObj =
7 orb -> resolve_initial_references("RootPOA");
8 PortableServer::POA_var rootPoa =
9 PortableServer::POA:: narrow(poaObj);
10
11 PortableServer::POAManager_var manager =
12 rootPoa -> the POAManager();
13
14 CORBA::PolicyList pl(2);
15 pl.length(2);
16 pl[0] = rootPOA -> create_lifespan_policy(
17 PortableServer::PERSISTENT);
18 pl[1] = rootPOA -> create id assignment policy(
19 PortableServer::USER_ID);
20
21 PortableServer:: POA_var helloPOA =
22 rootPOA -> create_POA("hello", manager, pl);
23
24 Hello_impl* helloImpl = new Hello_impl(helloPOA);
25 PortableServer::ServantBase_var servant = helloImpl;
26 PortableServer::ObjectId_var oid =
27 PortableServer::string to ObjectId("hello");
28 helloPOA -> activate object with id(oid, servant);
29 Hello_var hello = helloImpl \rightarrow _this();
30
31 CORBA::String_var s = orb -> object_to_string(hello);
32 ofstream out("Hello.ref");
33 out \leq s \leq \text{end};
34 out.close();
35
36 manager -> activate();
37 orb -> run();
38
39 return 0;
}
```
- 14-22 Create a new POA using PERSISTENT life span policy and the USER\_ID object identification policy.
- 24-25 Create the Hello servant.
- 26-27 Using the string "hello", create an object id.
	- 28 Activate the servant with the new POA. The remainder of the code is unchanged.

#### CHAPTER 7 | **The Implementation Repository**

# The Implementation Repository Console

*The Orbacus Implementation Repository (IMR) includes a graphical client for administering the service called the Orbacus IMR Console. The Orbacus IMR Console provides complete control over the IMR, OADs and servers in a domain.*

**In this chapter** This chapter contains the following sections:

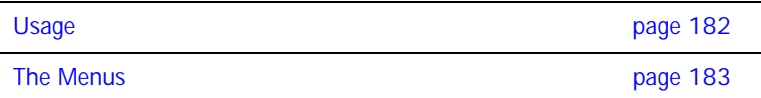

## <span id="page-201-0"></span>**Usage**

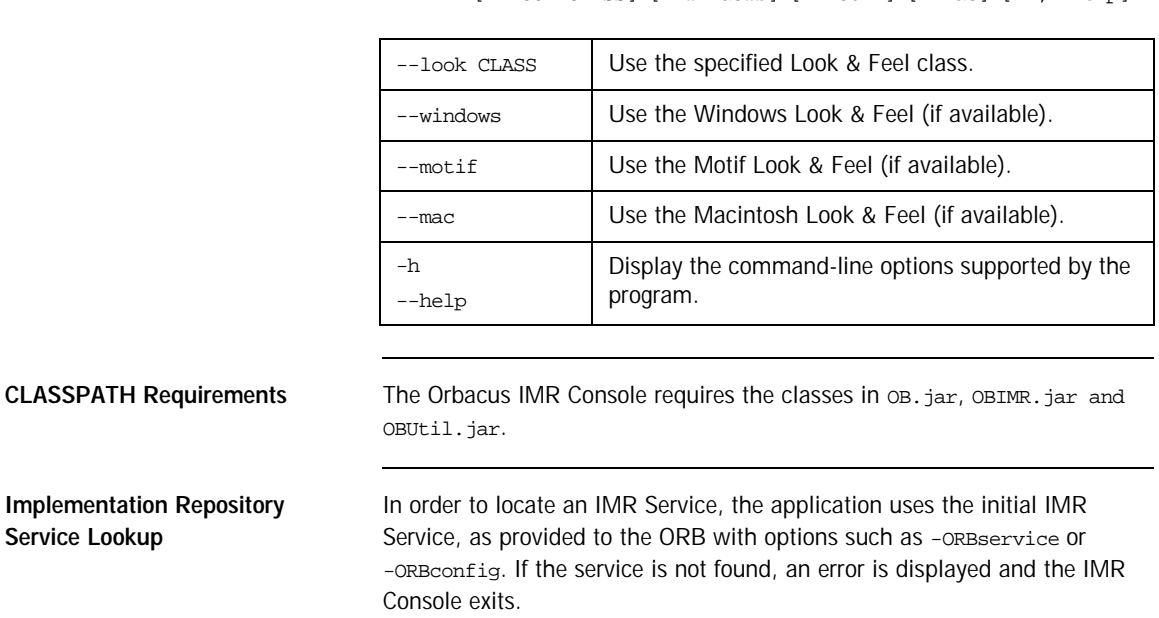

com.ooc.IMRConsole.Main [--look CLASS] [--windows] [--motif] [--mac] [-h,--help]

### <span id="page-202-0"></span>**The Menus**

The menus provide access to all of the features of the application. In addition, the most common actions are also available in the toolbar, as well as in a popup menu that is displayed when pressing the right mouse button over an item in the binding table or context tree.

**The File Menu** The **File** menu contains the **Exit** menu item, which is used to exit the Orbacus IMR Console.

**The Edit Menu** The operations in the **Edit** menu provide the means for manipulating OADs, servers and POAs.

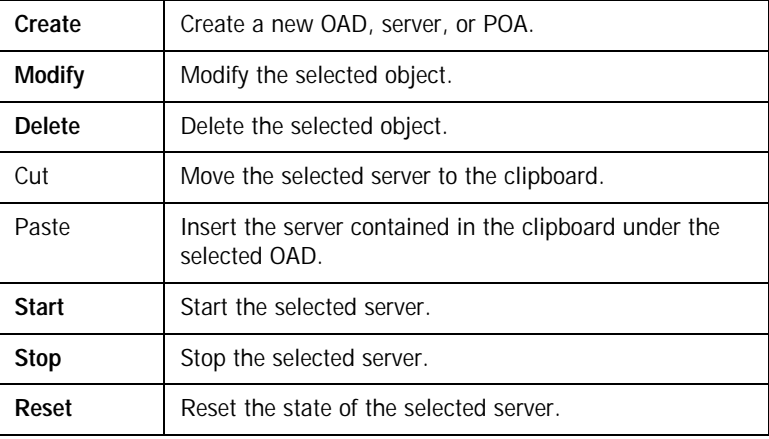

The **Create** menu item creates a child object under the selected object. OADs are created under the "IMR Domain" root object, servers are created under OADs, and POAs are created under servers.

The **Modify** menu item applies to all objects. However, servers are currently the only objects that have attributes that can be modified.

To delete an object, the **Delete** menu item is used. This operation recursively deletes all children under the selected item.

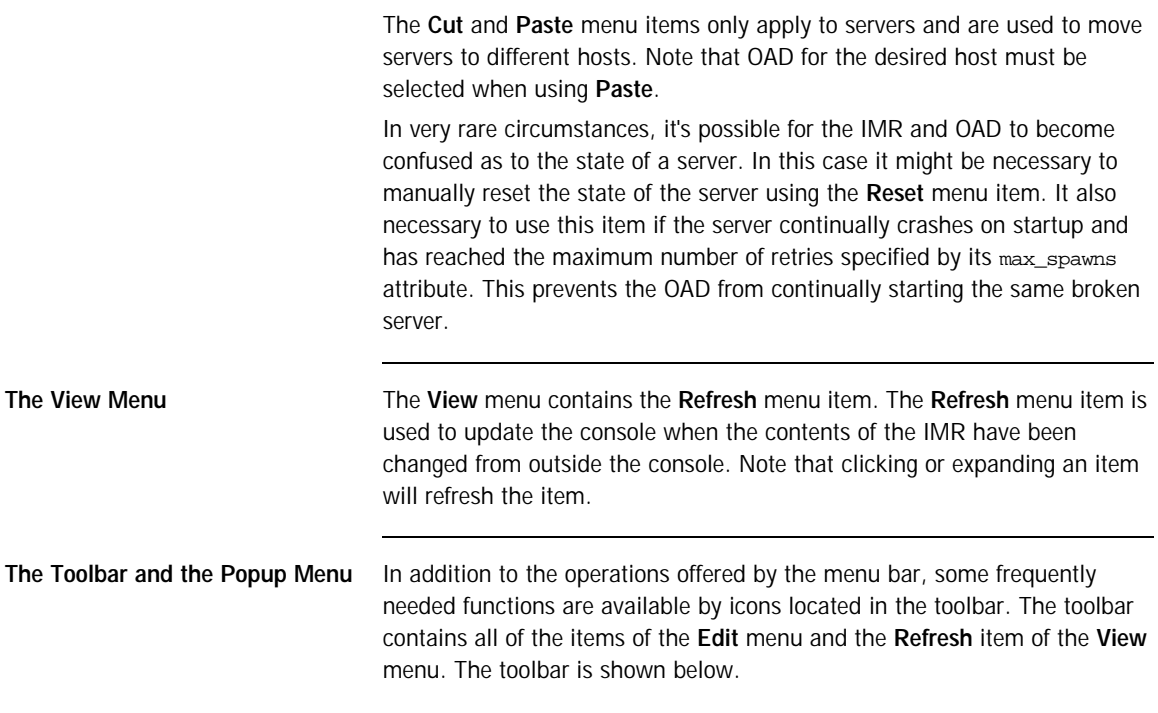

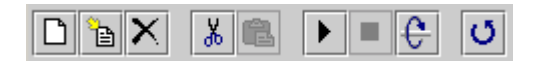

When selecting an OAD, server or POA with the right mouse button, a popup menu with a choice of operations will be displayed as shown below.

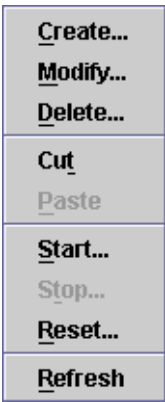

This popup menu provides the same operations as the toolbar.

CHAPTER 8 | **The Implementation Repository Console**

# Orbacus Names

*A CORBA object is often represented by an object reference in the form of a "stringified" IOR, a lengthy string that is difficult to read and cumbersome to use. It is much more natural to think of an object in terms of its name, which is a core feature of the CORBA Naming Service. In the Naming Service, objects are registered with a unique name, which can later be used to resolve their associated object references.*

*Orbacus Names is compliant with* [\[10\]](#page-518-0)*. This chapter does not provide a complete description of the service. It only provides an overview, suitable to get you started. For more information, please refer to the specification.*

**In this chapter** This chapter contains the following sections:

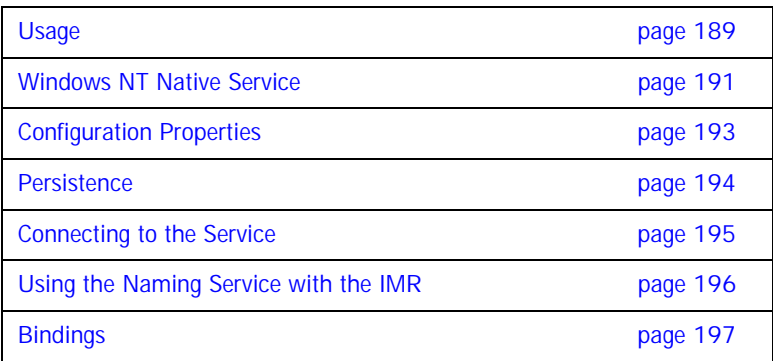

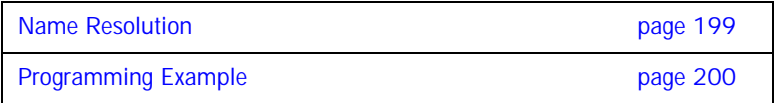

### <span id="page-208-0"></span>**Usage**

Orbacus includes functionally equivalent implementations of the Naming Service in  $C++$  and Java.

#### **C++** nameserv

#### [-h,--help] [-v,--version] [-i,--ior] [-n,--no-updates] [-s,--start] [-d,--database FILE] [-l, --limit COUNT] [-t,--timeout MINS] [-c, --callback-timeout SECS]

**Java** com.ooc.CosNaming.Server [-h,--help] [-v,--version] [-i,--ior] [-n,--no-updates] [-s,--start] [-d,--database FILE] [-l, --limit COUNT] [-t,--timeout MINS] [-c, --callback-timeout SECS]

#### **Options**

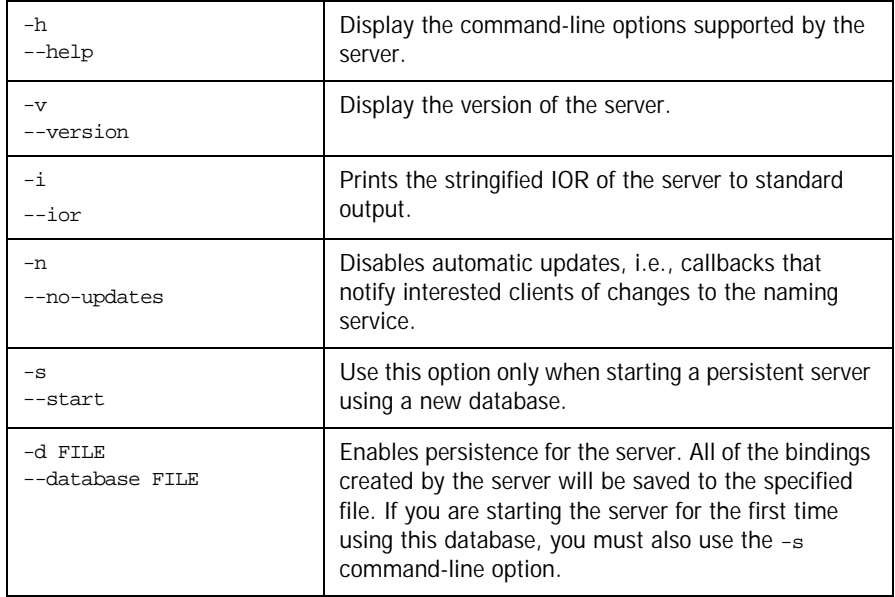

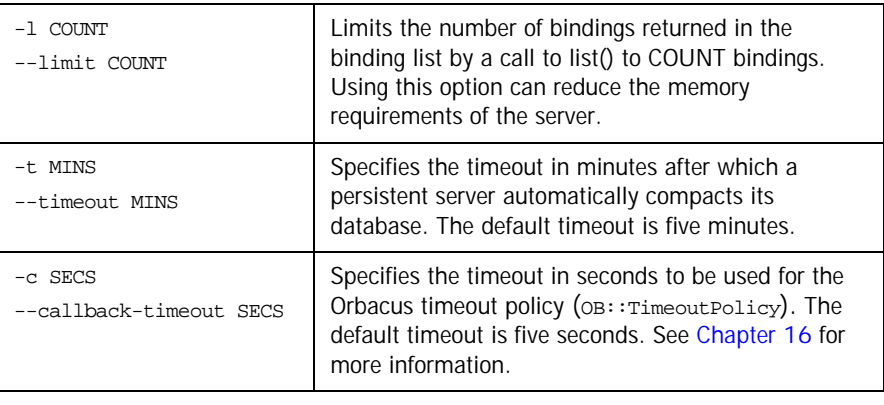

**CLASSPATH Requirements** Orbacus Names for Java requires the classes in OB.jar and OBNaming.jar.

#### <span id="page-210-0"></span>**Windows NT Native Service**

The  $C_{+}$  + version of Orbacus Names is also available as a native Windows NT service.

ntnameservice

```
[-h,--help] [-i,--install] [-s,--start-install]
[-u,--uninstall] [-d,--debug]
```
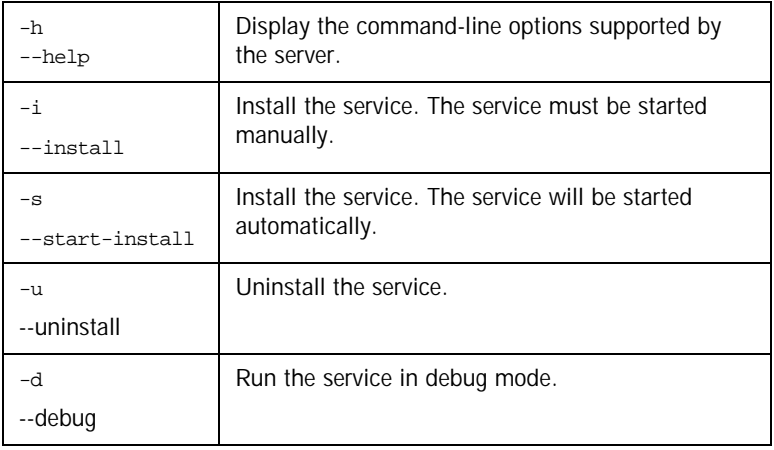

In order to use the Naming Service as a native Windows NT service, it is first necessary to add the ooc.naming.endpoint configuration property to the HKEY\_LOCAL\_MACHINE NT registry key (see ["Using the Windows NT Registry"](#page-90-0)  [on page 71](#page-90-0) for more details). If the service is to be persistent, the path to the database file must be stored in the following property: $<sup>1</sup>$ </sup>

HKEY\_LOCAL\_MACHINE\Software\OOC\Properties\ooc\naming\database Next the service should be installed with:

#### ntnameservice -i

This adds the Orbacus Naming Service entry to the Services dialog in the Control Panel. To start the naming service, select the Orbacus Naming Service entry, and press Start. If the service is to be started automatically when the machine is booted, select the orbacus Naming Service entry,

1. Please note that services do not have access to network drives, so the path to the database must be on a local hard drive.

then click Startup. Next select Startup Type - Automatic, and press OK. Alternatively, the service could have been installed using the -s option, which configures the service for automatic start-up:

```
ntnameservice -s
```
If you want to remove the service, run:

```
ntnameservice -u
```
**Note:** If the executable for the Naming Service is moved, it must be uninstalled and re-installed.

Any trace information provided by the service will be placed in the Windows NT Event Viewer with the title NamingService. To enable tracing information, add the desired trace configuration property (i.e., the ooc.naming.trace\_level property or one of the ooc.orb.trace properties) to the HKEY\_LOCAL\_MACHINE NT registry key with a REG\_SZ value of at least 1.

## <span id="page-212-0"></span>**Configuration Properties**

In addition to the standard configuration properties described in [Chapter 4,](#page-72-0) Orbacus Names also supports the following properties:

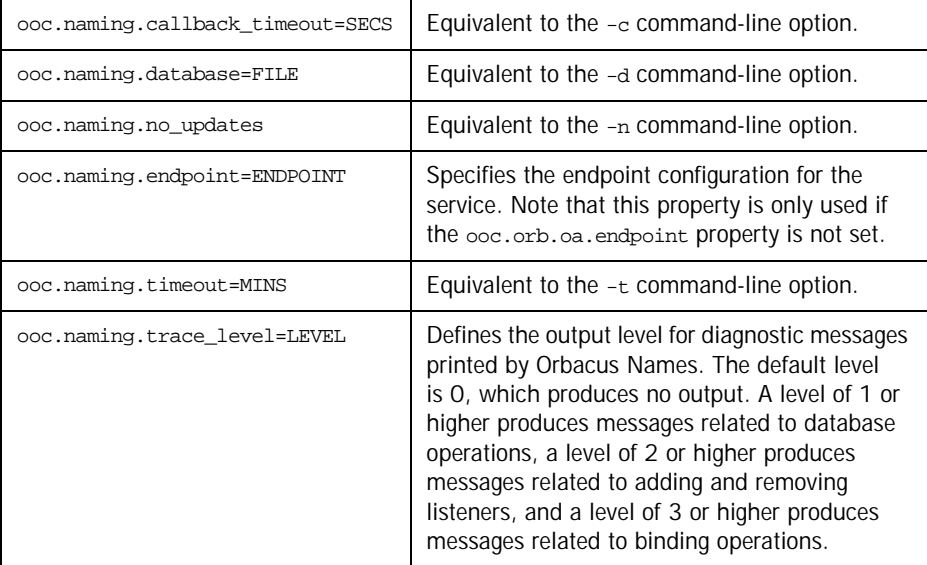

### <span id="page-213-0"></span>**Persistence**

Orbacus Names can optionally be used in a persistent mode, in which all data managed by the service is saved in a file. If you do not run the service in its persistent mode, all of the data will be lost when the service terminates.

It is also important to note that *when using the service in its persistent mode, you should always start the service on the same port* (see [Chapter 4](#page-72-0) for more information).

### <span id="page-214-0"></span>**Connecting to the Service**

The object key of the Naming Service is NameService, which identifies an object of type CosNaming::OBNamingContext. The OBNamingContext interface is derived from the standard interface

CosNaming::NamingContextExt and provides additional Orbacus-specific functionality. For a description of the OBNamingContext interface, please refer to the documented IDL file naming/idl/OBNaming.idl.

The object key can be used when composing URL-style object references. For example, the following URL identifies the naming service running on host nshost at port 10000:

corbaloc::nshost:10000/NameService

Refer to [Chapter 6](#page-144-0) for more information on URLs and configuring initial services.

### <span id="page-215-0"></span>**Using the Naming Service with the IMR**

The Naming Service may be used with the Implementation Repository (IMR). However, if used with the IMR, it is important to note that the corbaloc URL-style object reference described in the previous section cannot be used. If the IMR is used, then the object reference for the Naming Service must be created using one of the following methods (where NamingServer refers to the server name configured with the IMR):

**•** Start the Naming Service with the options:

--ior -ORBServerId NamingServer

causing the Naming Service to print its reference to standard output.

**•** Use the mkref utility:

mkref NamingServer NameService RootContextPOA

When using the Naming Service with the IMR, the service must be started with the option -ORBServerId NamingServer, where NamingServer refers to the server name configured with the IMR. When the IMR is configured to start the Naming Service, this option is automatically added to the service's arguments. However, when the Naming Service is started manually, the option must be present. For further information on configuring a service with the IMR, refer to ["Getting Started with the Implementation Repository" on](#page-192-0)  [page 173.](#page-192-0)
# **Bindings**

Object references registered with the Naming Service are maintained in a hierarchical structure similar to a filesystem. A file in a filesystem is analogous to an object binding in the Naming Service. The equivalent for a folder in a filesystem is a naming context in Naming Service terms. The pieces of information stored in a Naming Service are called *bindings*. A binding consists of an object's name and its type, as defined in the CosNaming module:

```
// IDL
typedef string Istring;
struct NameComponent
{
     Istring id;
     Istring kind;
};
typedef sequence<NameComponent> Name;
enum BindingType
{
    nobject,
     ncontext
};
struct Binding
{
    Name binding_name;
    BindingType binding type;
};
```
As you can see, each name consists of one or more components, like a file is fully specified by its path in a filesystem. Each name component consists of two strings, id and kind, which could be likened to a file's name and its extension. Generally, the filesystem analogy works very well when describing the Naming Service structures.

A new Naming Service entry, i.e., a binding, is created with the following operations:

```
// IDL
void bind(in Name n, in Object obj)
     raises(NotFound, CannotProceed, InvalidName, AlreadyBound);
void bind_context(in Name n, in NamingContext nc)
     raises(NotFound, CannotProceed, InvalidName, AlreadyBound);
NamingContext new_context();
NamingContext bind_new_context(in Name n)
     raises(NotFound, CannotProceed, InvalidName, AlreadyBound);
```
bind registers a new object with the Naming Service, whereas a new context is registered with bind\_context. For each operation, an object reference and a Name are expected as parameters. New naming context objects are created with new context Or bind new context. bind context and bind\_new\_context throw an AlreadyBound exception if the name is already in use in the target context.

To create a new binding without being concerned if the specified binding already exists, use the following operations:

```
// IDL
void rebind(in Name n, in Object obj)
     raises(NotFound, CannotProceed, InvalidName);
void rebind_context(in Name n, in NamingContext nc)
     raises(NotFound, CannotProceed, InvalidName);
```
Use the unbind operation to delete a particular binding:

```
// IDL
void unbind(in Name n)
     raises(NotFound, CannotProceed, InvalidName);
```
# **Name Resolution**

Besides registering objects, an equally important task of the Naming Service is name resolution. A name is passed to the resolve or resolve\_str operation and an object reference is returned if the name exists.

```
// IDL
Object resolve(in Name n)
raises(NotFound, CannotProceed, InvalidName);
Object resolve_str(in StringName n)
      raises(NotFound, CannotProceed, InvalidName);
```
The resolve and resolve\_str operations are only useful when a particular name is known in advance. Sometimes it is necessary to ask for a list of all bindings registered with a particular naming context. The list operation returns a list of bindings.

```
// IDL
typedef sequence<Binding> BindingList;
void list(in unsigned long how_many,
out BindingList bl, out BindingIterator bi);
```
If the number of bindings is especially large, the BindingIterator interface is provided so that you don't have to query for all available bindings at once. Simply get a certain number of bindings specified with how\_many, and get the rest, if any, using the BindingIterator.

```
// IDL
interface BindingIterator
{
    boolean next_one(out Binding b);
    boolean next_n(in unsigned long how_many, out BindingList 
   bl);
     void destroy();
};
```
Make sure that you destroy the iterator object when it is no longer needed.

# **Programming Example**

Orbacus includes simple  $C++$  and Java examples that demonstrate how to use the CORBA Naming Service. These examples are located in the folder naming/demo. We will concentrate on the Java example, but the  $C++$ example works similarly. The example expects a Naming Service server to be already running and that the server's initial reference can be resolved by the ORB. Because of its volume we have split the code into several parts for the discussion below.

#### **Initialization**

The first code fragment deals with initializing the ORB.

```
1 // Java
2 java.util.Properties props = System.getProperties();
3 props.put("org.omg.CORBA.ORBClass", "com.ooc.CORBA.ORB");
4 props.put("org.omg.CORBA.ORBSingletonClass",
5 "com.ooc.CORBA.ORBSingleton");
6
7 org.omg.CORBA.ORB orb = null;
8 try
9 {
10 orb = ORB.init(args, proposal;11
12 org.omg.CORBA.Object poaObj = null;
13 try
14 {
15 poaObj = orb.resolve initial references("RootPOA");
16 }
17 catch(org.omg.CORBA.ORBPackage.InvalidName ex)
18 {
19 throw new RuntimeException();
20 }
21 POA rootPOA = POAHelper.narrow(poaObj);
22 POAManager manager = rootPOA.the_POAManager();
23
24 org.omg.CORBA.Object obj = null;
25 try
26 {
27 obj = orb.resolve_initial_references("NameService");
28 }
29 catch(org.omg.CORBA.ORBPackage.InvalidName ex)
30 {
31 throw new RuntimeException();
32 }
33
34 if(obj == null)
35 {
36 throw new RuntimeException();
}
```

```
37
38
39 NamingContextExt nc = null;
40 try
41 {
42 nc = NamingContextExtHelper.narrow(obj);
43 }
44 catch(org.omg.CORBA.BAD_PARAM ex)
45 {
46 throw new RuntimeException();
47 }
```
- 10-22 Usually the application is initialized in the main method. For more information on ORB initialization see [Chapter 4](#page-72-0).
- 24-32 In the next step we try to connect to the Naming Service by supplying "NameService" to resolve\_initial\_references. If InvalidName is thrown, there is no Naming Service available because the ORB doesn't know anything about this service.
- 34-47 If calling resolve\_initial\_references was successful, the object reference is checked and narrowed in order to verify that it supports the interface CosNaming::NamingContextExt. If the narrow operation raises CORBA::BAD\_PARAM, the object does not support the interface. This is considered to be an error because we explicitly asked for a Naming Service instance.

#### **Binding**

In the next step some sample bindings are created and bound to the Naming Service.

```
1 // Java
2 Named_impl implA = new Named_impl();
3 Named_impl implA1 = new Named_impl();
4 Named impl implA2 = new Named impl();
5 Named_impl implA3 = new Named_impl();
6 Named_impl implR = new Named_impl();
7 Named_impl implC = new Named_impl();
8 Named a = implA._this(orb);
9 Named a1 = implA1._this(orb);
10 Named a2 = \text{impl}A2.\text{this}(\text{orb});
11 Named a3 = implA3._this(orb);
12 Named b = implB._this(orb);
13 Named c = \text{implC. this(orb)};
14
15 try
16 {
17 NameComponent [] nc1Name = new NameComponent [1];
18 nc1Name[0] = new NameComponent();
19 nc1Name[0].id = "nc1";
20 nc1Name[0].kind = "";
21 NamingContext nc1 = nc.bind_new_context(nc1Name);
22
23 NameComponent [] nc2Name = new NameComponent [2];
24 nc2Name[0] = new NameComponent();
25 nc2Name[0].id = "nc1";26 nc2Name[0].kind = "";
27 nc2Name[1] = new NameComponent();
28 nc2Name[1].id = "nc2";
29 nc2Name[1].kind = "";
30 NamingContext nc2 = nc.bind_new_context(nc2Name);
31
32 NameComponent[] aName = new NameComponent[1];
33 aName[0] = new NameComponent();
34 aName[0].id = "a";
35 aName[0].kind = "";
36 nc.bind(aName, a);
```

```
37
38 NameComponent[] a1Name = new NameComponent[1];
39 a1Name[0] = new NameComponent();
40 a1Name[0].id = "a1";
41 a1Name[0].kind = "";
42 nc.bind(a1Name, a1);
43
44 NameComponent[] a2Name = new NameComponent[1];
45 a2Name[0] = new NameComponent();
46 a2Name[0].id = "a2";
47 a2Name[0].kind = "";
48 nc.bind(a2Name, a2);
49
50 NameComponent[] a3Name = new NameComponent[1];
51 a3Name[0] = new NameComponent();
52 a3Name[0].id = "a3";
53 a3Name[0].kind = "";
54 nc.bind(a3Name, a3);
55
56 NameComponent[] bName = new NameComponent[2];
57 bName[0] = new NameComponent();
58 bName[0].id = "nc1";
59 bName[0].kind = "";
60 bName[1] = new NameComponent();
61 bName[1].id = "b";
62 bName[1].kind = "";
63 nc.bind(bName, b);
64
65 NameComponent[] cName = new NameComponent[3];
66 cName[0] = new NameComponent();
67 cName[0].id = "nc1";68 cName[0].kind = "";
69 cName[1] = new NameComponent();
70 cName[1].id = "nc2";
71 cName[1].kind = "";
72 cName[2] = new NameComponent();
73 cName[2].id = "c";
74 cName[2].kind = "";<br>75 nc.bind(cName.c);
        nc.bind(cName, c);76 }
```
2-13 Several sample objects are created that will later be bound to our Naming Service. These objects implement an interface called Named. In this example, the details of this interface are not important. Named might even be an interface without any operations defined in it.

17-75 Create and bind some new contexts and bind the sample objects to these contexts. Each binding name consists of several NameComponents that are similar to the path components of a file located somewhere in a filesystem. Objects are bound with the Naming Service's bind operation; for contexts, the corresponding operation bind\_context is used. In addition to the object's IOR, both operations expect a unique binding name. If a name already exists, an AlreadyBound exception is thrown. There are also other exceptions you might encounter at this stage, e.g., IllegalName if an empty string was provided as part of a NameComponent.

#### **Exceptions**

This code fragment deals with exceptions that may be thrown by the Naming Service operations.

```
1 // Java
2 catch(NotFound ex)
3 {
4 System.err.print("Got a 'NotFound' exception (");
5 switch(ex.why.value())
6 {
7 case NotFoundReason._missing_node:
8 System.err.print("missing node");
9 break;
10
11 case NotFoundReason._not_context:
12 System.err.print("not context");
13 break;
14
15 case NotFoundReason._not_object:
16 System.err.print("not object");
17 break;
18 }
19
20 System.err.println(")");
21 ex.printStackTrace();
22 throw new SystemException();
23 }
24 catch(CannotProceed ex)
25 {
26 System.err.println("Got a 'CannotProceed' exception");
27 ex.printStackTrace();
28 throw new SystemException();
29 }
30 catch(InvalidName ex)
31 {
32 System.err.println("Got an 'InvalidName' exception");
33 ex.printStackTrace();
34 throw new SystemException();
}
```
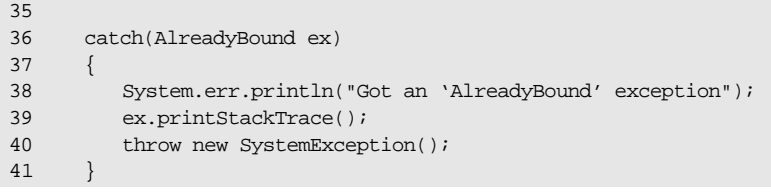

2-41 Catch exceptions. Don't ever forget to do this. It can be useful to call printStackTrace on the exception object in order to get detailed information about the program flow causing the exception.

### **The Event Loop**

Next we start listening for requests.

```
\begin{array}{cc} 1 & // & \text{Java} \\ 2 & & \text{try} \end{array}try
3 {
4 manager.activate();
5 }
6 catch(org.omg.PortableServer.POAManagerPackage.AdapterInactive 
ex)
7 {
8 throw new RuntimeException();
\begin{matrix} 9 & & \\ 10 & & \\ \end{matrix}orb.run(); \,
```
2-10 Everything is ready now, so we can listen for requests by calling actiavate on the POA Manager and run on the ORB.

### **Releasing Resources**

Some cleanup work should be done before exiting the program. Every binding must be properly unbound and the ORB must be destroyed.

```
1 // Java
2 nc.unbind(cName);
3 nc.unbind(bName);
4 nc.unbind(aName);
5 nc.unbind(a1Name);
6 nc.unbind(a2Name);
7 nc.unbind(a3Name);
8 nc.unbind(nc2Name);
9 nc.unbind(nc1Name);
10 }
11 catch(RuntimeException ex)
12 {
13 status = 1i14 }
15
16 if (orb != null)
17 {
18 try
19 {
20 orb.destroy();
21 }
22 catch(const RuntimeException ex)
23 {
24 status = 1;
25 }
26 }
27
28 System.exit(status);
```
2-9 All bindings are unbound.

```
16-26 destroy is called on the ORB. This releases the resources used by the ORB.
         The complete example can be found in the folder naming/demo included with 
         the Orbacus distribution.
```
CHAPTER 9 | **Orbacus Names**

#### CHAPTER 10

# Orbacus Names Console

*Orbacus Names includes a graphical client for administering the service called the Orbacus Names Console. The application can manage any CORBA-compliant Naming Service, but additional features are provided when used with Orbacus Names.* 

**In this chapter** This chapter contains the following sections:

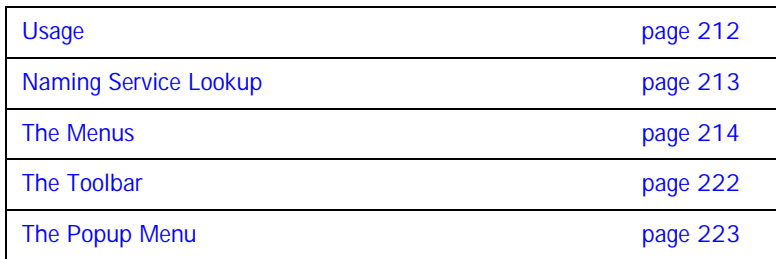

# <span id="page-231-0"></span>**Usage**

com.ooc.CosNamingConsole.Main

```
[-f,--file FILE] [-i,--ior] [-n,--no-updates] [--look CLASS]
[--windows] [--motif] [--mac] [-h,--help] [-v, --version]
```
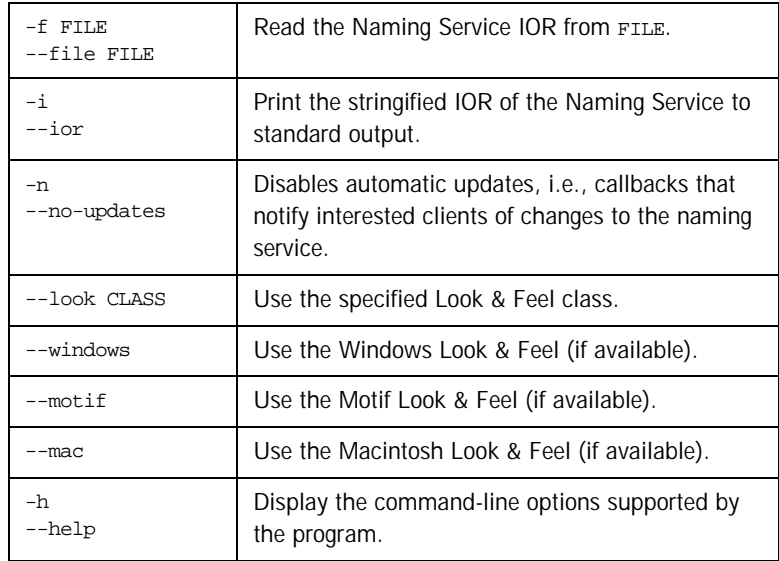

**CLASSPATH Requirements** The Orbacus Names Console requires the classes in OB.jar, OBNaming.jar and OBUtil.jar.

# <span id="page-232-0"></span>**Naming Service Lookup**

In order to locate a Naming Service, the application takes the following steps on start-up:

- **•** First it checks whether a Naming Service reference was given with the -f option.
- **•** If this is not the case, then the initial Naming Service is used, as provided to the ORB with options like -ORBservice or -ORBconfig.

If both of the above steps fail, an error window is displayed and the Names console exits.

# <span id="page-233-0"></span>**The Menus**

The menus provide access to all of the features of the application. In addition, the most common actions are also available in the toolbar, as well as in a popup menu that is displayed when pressing the right mouse button over an item in the binding table or context tree.

**The File Menu** This menu contains operations that create bindings and define the current root context.

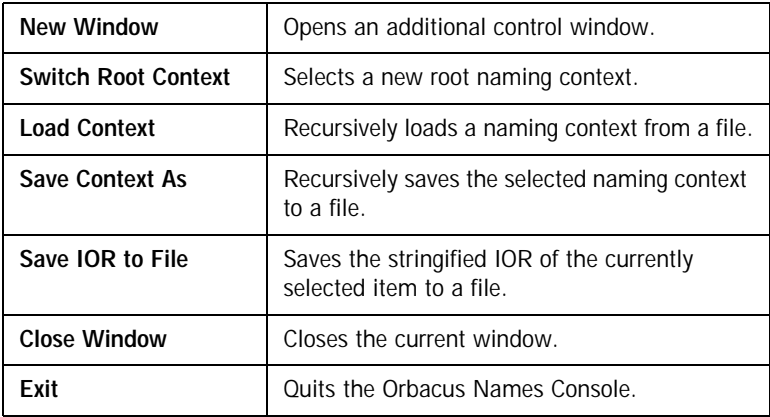

After starting the application, the current root context is the naming context corresponding to the IOR specified on the command line or the initial Naming Service, as provided to the ORB with options like -ORBservice or -ORBconfigby. You can make another naming context the root context using **Switch Root Context**. The new root context's IOR is specified in the **Enter** 

**IOR** dialog window, as shown in [Figure 5.](#page-234-0) The IOR can be entered directly

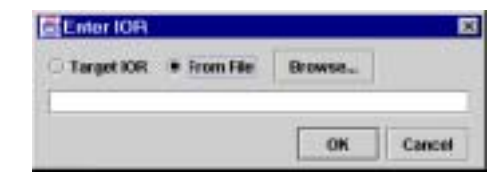

**Figure 5:** *Entering an IOR*

<span id="page-234-0"></span>or can be read from a file. If an IOR is entered manually you usually either use the URL-style notation as described in [Chapter](#page-144-0) , or you copy a stringified object reference into the dialog box using "Cut & Paste". After selecting **Browse** a file containing an IOR can be selected.

Sometimes it is not desirable to completely replace the currently visible root context by another root context. For example, you may need to copy bindings from one context to another. If this is the case, simply open an additional window for the new root context using **New Window**. You can then switch the root context in only one window without affecting the information displayed in the other one. Using two windows, you can easily transfer bindings from one context to another using "Cut & Paste".

Complete naming contexts can be loaded from a special file with naming context information. Such a file, which was previously created with **Save Context As**, is loaded with **Load Context**. The bindings saved to this file are added to the current naming context.

When saving a naming context, the console checks each context for accessibility. If a context cannot be accessed, i.e., if its contents cannot be saved, a message is displayed in the error window. You also get an error message if the console detects a recursion. The bindings contained in the naming context leading to the recursion is not saved.

Use **Save IOR to File** in order to create a file that contains the stringified IOR of the currently selected binding or context.

With **Close Window** the current window is closed. Closing the last window causes the application to terminate. **Exit** can be used to terminate the application regardless of how many windows are open.

#### <span id="page-235-0"></span>**The Edit Menu**

The operations in this menu provide the means for creating and deleting objects and for changing the Naming Service structure.

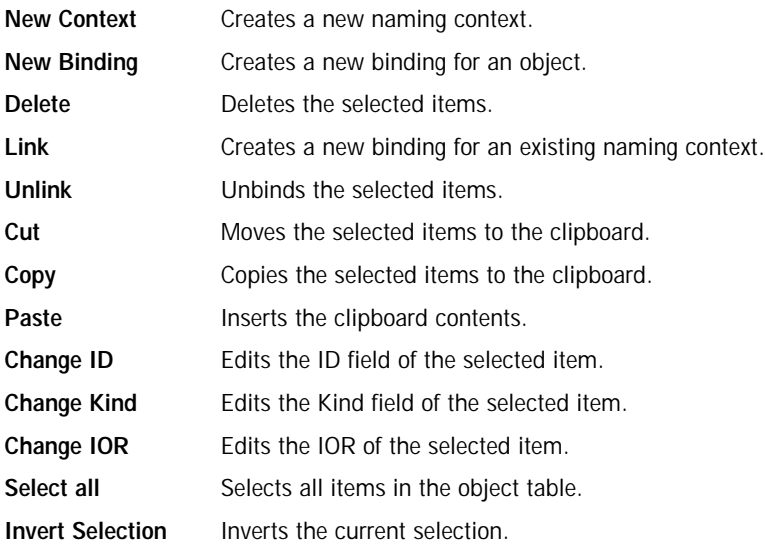

New contexts and bindings are created with the operations **New Context** and **New Binding**, respectively. If one of these functions is selected, a new context or object binding with a unique name is added to the current context. For new object bindings an IOR can be specified.

Use **Delete** to remove the selected items from a naming context. Deleting Naming Service entries removes all selected bindings from their parent context. The objects belonging to these bindings are not affected. Destroying Naming Service information only affects the actual Naming Service data, not the objects themselves.

Use **Link** to create a new binding for an existing naming context, where the naming context is specified by an IOR. The operation **Unlink** unbinds the selected items. For objects, **Unlink** is equivalent to **Delete**, but for contexts, **Unlink** differs in that the context is not destroyed. Since a context is not destroyed using Unlink, it should only be used when there are multiple bindings to a context in order to avoid orphaned contexts.

The console supports a clipboard that you can use to move bindings between different contexts. Data is transferred to the clipboard using the **Cut** or **Copy** commands. **Cut** moves the currently selected items to the clipboard and deletes the original entries, whereas **Copy** simply creates a copy in the clipboard but keeps the source entry unchanged. When new data is transferred to the clipboard, the old clipboard contents are replaced. Using **Paste**, you can add the clipboard data into a naming context. The clipboard contents are not changed by this operation, i.e., you can **Paste** the same items several times. Note that if naming contexts are transferred to the clipboard, their contents are not evaluated before they are pasted. It is during the **Paste** operation that the bindings of a context are duplicated. This means that if new bindings are added to a context after a **Cut** or **Copy** operation, these bindings will be present after pasting this context.

An item registered with the Naming Service has three modifiable attributes: its ID, its Kind and its IOR. The ID and Kind attributes can be edited by simply double-clicking the **ID** or **Kind** field in the table. You can also change binding attributes with the corresponding menu operations **Change ID**, **Change Kind** and **Change IOR**. Entering a new IOR for an existing name effectively replaces an object registered with the Naming Service by another object with the same name.

Use **Select all** to select all of the entries in the binding table. The current table selection can be inverted using **Invert Selection**.

#### **The View Menu**

The operations in this menu control the appearance of the console window as well as the presentation of the Naming Service data.

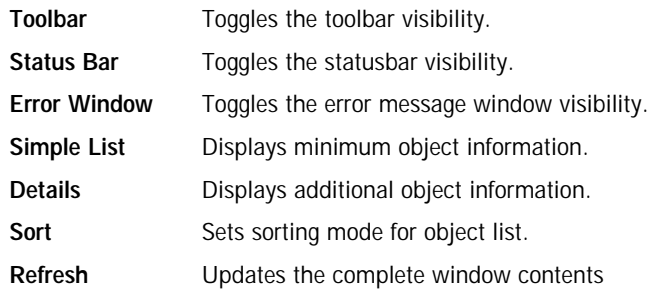

A toolbar that gives access to frequently needed operations is normally present below the menu. If you don't have a need for this toolbar or if you just want to save space on the screen, you can switch it off with the **Toolbar** toggle button. The same applies to the status bar where information about the currently selected item is displayed. The status bar displays an object's repository ID, the host where this object is located and the port it is bound to. If an item with a nil object reference is selected or if multiple items are selected, the status bar is empty.

If an error occurs while editing bindings, the console automatically displays a new window with information about what went wrong. Usually this information consists of exception data. The visibility of this window can be explicitly controlled with the **Error Window** toggle button.

If the console is connected to Orbacus Names, as described in [Chapter 9,](#page-206-0) the console can display timestamp information for each binding by making use of proprietary features of Orbacus Names. This information is shown in the binding table if the **Details** display mode instead of the **Simple List** mode is active.

Usually the console sorts the items in the binding table in ascending alphabetical order, with naming contexts being listed at the top. You can change this order with the options available in the **Sort** menu. Bindings can be sorted by their ID or Kind fields. If the extended attributes are displayed, items can also be sorted by date and time. You can reverse the sort order by

selecting the current sorting mode a second time in the **View** menu or by clicking on the table header cells. In this case, the display switches from ascending to descending order and vice versa.

If the contents of a naming context have been changed by a third party and you want to update the information displayed in the console window, selecting **Refresh** updates the display. If the console is connected to Orbacus Names, a refresh is done automatically each time a change occurs.

### **The Tools Menu**

The operations available in this menu are meant as tools for your everyday work.

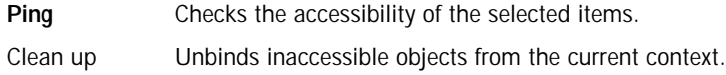

Sometimes it is useful to check if an object bound to a name still exists or if the object reference associated with it has become invalid, for example, because of a server crash. To perform such a check, select all the objects you want to check and start the **Ping** operation. The console tries to contact each of the selected objects and displays the time it took to get a connection to them in a separate window.

|  | <b>ORBacus Names Ping Window</b> |                                                    |              |      | EIO      |
|--|----------------------------------|----------------------------------------------------|--------------|------|----------|
|  |                                  | Finging 'Sophed (luke.software.bouker.de)'  Il as  |              |      | ۰        |
|  |                                  | Finging 'Sophed (demoscophe.est.bouker.de)'  10 ms |              |      |          |
|  |                                  | Pinging 'Sophed (Inke.software.bouker.de)'  0 as   |              |      |          |
|  |                                  | Pinging 'Sophed (democophe.est.busker.de)'  0 as   |              |      |          |
|  |                                  | Pinging 'Hophed (luke.seftware.sexNer.de)'  20 mm  |              |      |          |
|  |                                  | Finging 'Sophed (democraticati.bruket.de)'  10 mm  |              |      |          |
|  |                                  | [Pinging 'Sophad (Inke.softmare.bouker.de)' 20 as  |              |      |          |
|  |                                  | Pinging Gophed (demosophe.est.htuket.de)'  10 as   |              |      |          |
|  |                                  | Pinging 'Sophed (inme.software.bouker.de)'  100 ms |              |      |          |
|  |                                  | Pinging 'Sophed (democophe.est.Bouter.de)'  0 ms   |              |      |          |
|  |                                  | Finging 'Sophed (luke.software.bouker.de)'  10 ms  |              |      |          |
|  |                                  | Finging 'Sophed (demoscophe.est.bouker.de)'  10 ms |              |      |          |
|  |                                  | Pinging 'Sophed (luke.software.bouker.de)'  30 as  |              |      |          |
|  |                                  | Pinging Woohed (democophe.est.busker.de)'  10 am   |              |      |          |
|  |                                  | Pinging 'Hophed (luke.seftware.sexNer.de)'  30 md  |              |      |          |
|  |                                  | Finging 'Sophed (democraphe.com.houker.de)'  10 mm |              |      |          |
|  |                                  | [Pinging 'Sophad (Inke.suftware.boxker.de)' @ ms   |              |      |          |
|  |                                  | Pinging 'Sophed (demosophe.est.butket.de)'  10 ms  |              |      |          |
|  |                                  | Pinging 'Sophed (inke.software.buuker.de)'  0 ms   |              |      |          |
|  |                                  |                                                    |              |      |          |
|  |                                  | Close                                              | <b>Chear</b> | Stop | Continuo |

**Figure 6:** *The Ping Window*

This is very similar to the Windows or Unix ping command for an IP address or a host name. If there is a time-out while trying to contact an object, this information is displayed in the Ping Window and the console continues with the next object.

If you want objects that cannot be contacted, for example because of a server breakdown, to be unbound from the current context, **Clean up** does the job. **Clean up** non-recursively tries to connect to the selected objects. If there is a communication failure or the \_non\_existent() operation returns true for a particular object, the corresponding binding is automatically removed. **Clean up** should be used with care.

# <span id="page-241-1"></span><span id="page-241-0"></span>**The Toolbar**

In addition to the operations offered by the menu bar, some frequently needed functions are available by icons located in the toolbar, as shown in [Figure 7](#page-241-1) .

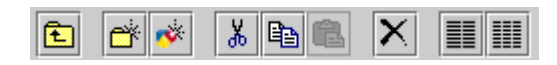

**Figure 7:** *A closer look at the toolbar*

The icon on the toolbar's left is the **Upwards** icon which changes the naming context to the parent of the context currently being displayed. The next five icons correspond to the **New Context**, **New Binding**, **Cut**, **Copy**, **Paste** and **Delete** items as described in ["The Edit Menu" on page 216](#page-235-0).

The **Simple List** and **Details** items from the **View** menu are the next two icons in the toolbar. They determine whether the binding table displays only the ID and Kind fields, or, if Orbacus Names is available, also the date and time the binding was last modified.

The last item in the menubar corresponds to the **Refresh** operation from the **View** menu.

# <span id="page-242-0"></span>**The Popup Menu**

When selecting an item in the binding table or a tree node with the right mouse button, a popup menu with a choice of operations is displayed as shown in [Figure 8.](#page-242-1)

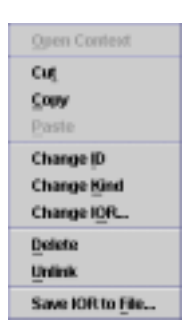

**Figure 8:** *A popup menu offers important operations*

<span id="page-242-1"></span>This is another convenient alternative for executing frequently used operations.

CHAPTER 10 | **Orbacus Names Console**

# Orbacus Properties

*The CORBA Property Service1 permits you to annotate an object with extra attributes (called properties) that were not defined by the object's IDL interface. Properties can represent any value because they make use of the CORBA* Any *data type.*

*Orbacus Properties is compliant with* [\[10\]](#page-518-0)*. This chapter does not provide a complete description of the service. It only provides an overview, suitable to get you started. For more information, please refer to the specification.*

**In this chapter** This chapter contains the following sections:

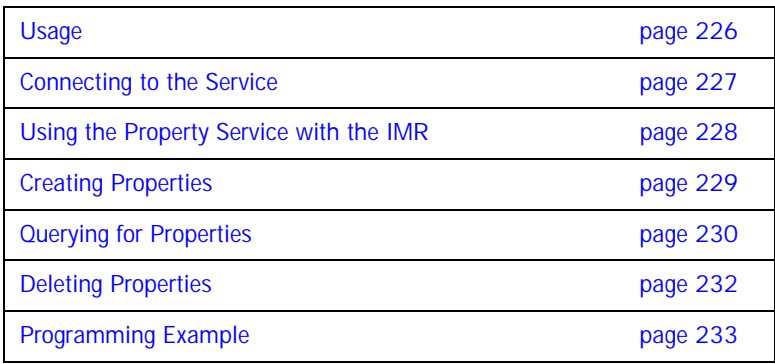

1. Note that the Property Service has nothing to do with the properties used for configuration purposes. Configuration properties are described in ["ORB](#page-77-0)  [Properties" on page 58](#page-77-0).

## <span id="page-245-0"></span>**Usage** Orbacus includes functionally equivalent implementations of the Property Service in  $C++$  and Java. **C++** propserv [-h,--help] [-v,--version] [-i,--ior] **Java** com.ooc.CosPropertyService.Server [-h,--help] [-v,--version] [-i,--ior]

**Options**

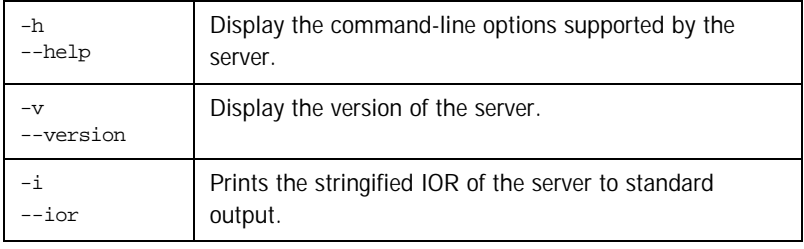

**Configuration Properties** In addition to the standard configuration properties described in [Chapter 4,](#page-72-0) Orbacus Properties also supports the following properties:

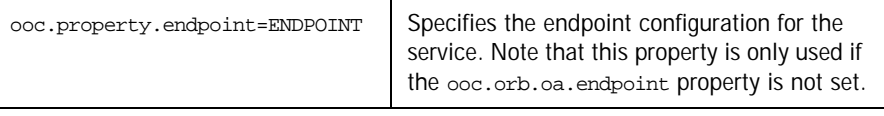

**CLASSPATH Requirements** Orbacus Properties for Java requires the classes in ob. jar and OBProperty.jar.

# <span id="page-246-0"></span>**Connecting to the Service**

The object key of the Property Service is PropertyService, which identifies an object of type CosPropertyService::PropertySetDefFactory.

The object key can be used when composing URL-style object references. For example, the following URL identifies the Property Service running on host prophost at port 10000:

corbaloc::prophost:10000/PropertyService

Refer to [Chapter 6](#page-144-0) for more information on URLs and configuring initial services.

# <span id="page-247-0"></span>**Using the Property Service with the IMR**

The Property Service may be used with the Implementation Repository (IMR). However, if used with the IMR, it is important to note that the corbaloc URL-style object reference described in the previous section cannot be used. If the IMR is used, then the object reference for the Property Service must be created using one of the following methods (where PropertyServer refers to the server name configured with the IMR):

- **•** Start the Property Service with the options:
	- --ior -ORBServerId PropertyServer

causing the Property Service to print its reference to standard output.

**•** Use the mkref utility:

mkref PropertyServer PropertyService PropertyServicePOA When using the Property Service with the IMR, the service must be started with the option -ORBServerId PropertyServer, where PropertyServer refers to the server name configured with the IMR. When the IMR is configured to start the Property Service, this option is automatically added to the service's arguments. However, when the Property Service is started manually, the option must be present. For further information on configuring a service with the IMR, refer to ["Getting Started with the Implementation](#page-192-0)  [Repository" on page 173](#page-192-0).

# <span id="page-248-0"></span>**Creating Properties**

A property handled by the CORBA Property Service consists of two components: the property's name and its value. The name is a CORBA string and the associated value is represented by a CORBA Any:

```
// IDL
typedef string PropertyName;
struct Property
{
    PropertyName property name;
     any property_value;
};
```
New properties are created using a factory object implementing the PropertySet interface. A new property is created using the define\_property operation:

```
// IDL
void define_property(in PropertyName, in any property_value)
    raises(InvalidPropertyName, ConflictingProperty, 
   UnsupportedTypeCode, UnsupportedProperty, ReadOnlyProperty);
```
As a property consists of a name–value pair, both the name and the value are the parameters to this operation.

# <span id="page-249-0"></span>**Querying for Properties**

As soon as a property is defined, the PropertySet can be queried for the property's value with the get\_property\_value operation:

```
// IDL
any get_property_value(in PropertyName property_name)
    raises(PropertyNotFound, InvalidPropertyName);
```
For a particular property name, this call either returns the Any associated with that name or throws an exception if a property with the name does not exist.

You can not only query for a particular property value, but also for a list of all the properties defined within a PropertySet. The get\_all\_properties operation serves this purpose:

// IDL void get\_all\_properties(in unsigned long how\_many, out Properties nproperties, out PropertiesIterator rest);

This operation works similar to the list call offered by the Naming Service. In both cases the maximum number of items to be returned at once is specified. An iterator implementing the PropertiesIterator interface gives access to the remaining items, if any.

```
// IDL
interface PropertiesIterator
{
    void reset();
    boolean next_one(out Property aproperty);
    boolean next_n(in unsigned long how_many,
      out Properties nproperties);
    void destroy();
};
```
If you are only interested in a list of property names you can get this list by calling get\_all\_property\_names:

```
// IDL
void get all property names(in unsigned long how many,
   out PropertyNames property names,
    out PropertyNamesIterator rest);
```
As with get\_all\_properties a list of names as well as an iterator is returned. This iterator implements the **PropertyNamesIterator** interface:

```
// IDL
interface PropertyNamesIterator
{
    void reset();
    boolean next_one(out PropertyName property_name);
    boolean next_n(in unsigned long how_many,
      out PropertyNames property_names);
    void destroy();
};
```
The iterators should always be destroyed when they are no longer needed.

Sometimes it is useful to know of how many properties a PropertySet consists of. This information is provided by get\_number\_of\_properties:

// IDL unsigned long get number of properties();

Note that you have to be careful if you intend to use the return value of get number of properties as the input value for the how many parameter of get all properties in order to get a complete property list. You always have to check the PropertiesIterator for properties that were not returned as part of the Properties sequence returned by get all properties, otherwise you might miss a property that was defined by another process between your calls to get number of properties and get all properties.

## <span id="page-251-0"></span>**Deleting Properties**

If a property has become obsolete it can be deleted from the PropertySet with delete\_property:

// IDL void delete\_property(in PropertyName property\_name) raises(PropertyNotFound, InvalidProperty, FixedProperty);

As you might have guessed by this operation's signature, there are properties that cannot be deleted at all. This kind of property is called a FixedProperty. The Property Service defines several other special property types, such as read-only properties. Please refer to the OMG Property Service [\[9\]](#page-518-1) specification for details.
### **Programming Example**

The Property Service test suite, which is part of the Orbacus distribution, provides a good example of how to create properties and query for their values. The code below is based on excerpts of this test suite, which is located in the directory property/test. We will concentrate on an example in Java here. As with the previous examples, the Java code is very similar to what is necessary in  $C_{++}$ . The example demonstrates how to create properties and how to get a list of all the properties defined within a PropertySet.

```
1 // Java
2
3 org.omg.CORBA.Object obj = null;
4
5 try
6 {
7 obj = orb.resolve_initial_references("PropertyService");
8 }
9 catch(org.omg.CORBA.ORBPackage.InvalidName ex)
10 {
11 // An error occurred, Property Service is not available
12 }
13
14 if(obj == null)15 {
16 // The object reference is invalid
17 }
18
19 PropertySetDefFactory factory = null;
20 try
21 \quad22 factory = PropertySetDefFactoryHelper.narrow(obj);
23 }
24 catch(org.omg.CORBA.BAD_PARAM ex)
25 {
26 // This object does not implement the Property Service
27 }
28
29 PropertySetDef set = factory.create_propertysetdef();
30
```

```
31 Any anyLong = orb.create_any();
32 Any AnyString = orb.create any();
33 Any anyShort = orb.create_any();
34 anyLong.insert_long(12345L);
35 anyString.insert_string("Foo");
36 anyShort.insert_short((short)0);
37
38 try
39 {
40 set.define_property("LongProperty", anyLong);
41 set.define_property("StringProperty", anyString);
42 set.define property("ShortProperty", anyShort);
43 }
44 catch(ReadOnlyProperty ex)
45 {
46 // An error occurred
47 }
48 catch(ConflictingProperty ex)
49 {
50 // An error occurred
51 }
52 catch(UnsupportedProperty ex)
53 {
54 // An error occurred
55 }
56 catch(UnsupportedTypeCode ex)
57 {
58 // An error occurred
59 }
60 catch(InvalidPropertyName ex)
61 {
62 // An error occurred
63 }
64
65 PropertiesHolder ph = new PropertiesHolder();
66 PropertiesIteratorHolder ih = new PropertiesIteratorHolder();
67 set.get_all_properties(0, ph, ih);
68
69 PropertyHolder h = new PropertyHolder();
70 while(ih.value.next one(h))
71 {
72 // The next property is now stored in h.value
73 }
74
75 ih.value.destroy();
```
[5-](#page-252-0)27 Get a Property Service reference and check for errors.

- 29 The PropertySetDefFactory object is used to create a PropertySetDef instance. Note that PropertySetDef is a subclass of PropertySet.
- 31-36 Each property consists of a name and a value in the form of a CORBA Any.
- 38-63 Three properties are defined. The first has the name "LongProperty" and stores a long value. The second one is called "StringProperty" and stores a string. The remaining property represents a short value. If for some reason a property cannot be created, an exception is thrown.
- 65-73 Now we try to get a list of all the properties that were previously defined. With get\_all\_properties the PropertySetDef returns its properties. As we have set the how\_many parameter to 0, we have to use the PropertiesIterator for each item. An application would normally provide a positive integer for how\_many.
	- 75 The iterator has fulfilled its duty and can now be destroyed.

CHAPTER 11 | **Orbacus Properties**

#### CHAPTER 12

## Orbacus Events

*Some applications need to exchange information without explicitly knowing about each other. Often a server isn't even aware of the nature and number of clients that are interested in the data the server has to offer. A special mechanism is required that provides decoupled data transfer between servers and clients. This requirement is addressed by the CORBA Event Service.*

*Orbacus Events is compliant with* [\[9\]](#page-518-0)*. This chapter does not provide a complete description of the service. It only provides an overview, suitable to get you started. For more information, please refer to the specification.*

**In this chapter** This chapter contains the following sections:

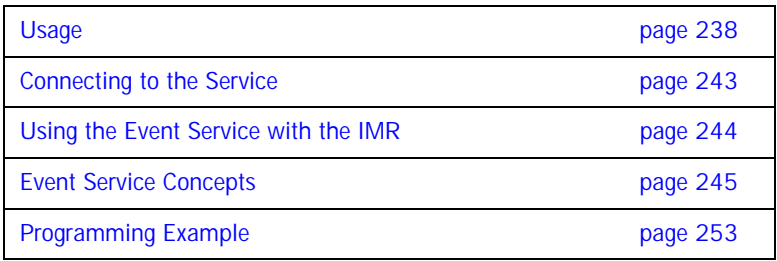

### <span id="page-257-0"></span>**Usage**

Orbacus includes functionally equivalent implementations of the Event Service in  $C++$ :

```
eventserv
```

```
[-h,--help] [-v,--version] [-i,--ior] [-t,--typed-service]
[-u,--untyped-service]
```
#### and Java:

```
com.ooc.CosEvent.Server
     [-h,--help] [-v,--version] [-i,--ior] [-t,--typed-service]
      [-u,--untyped-service]
```
**Options**

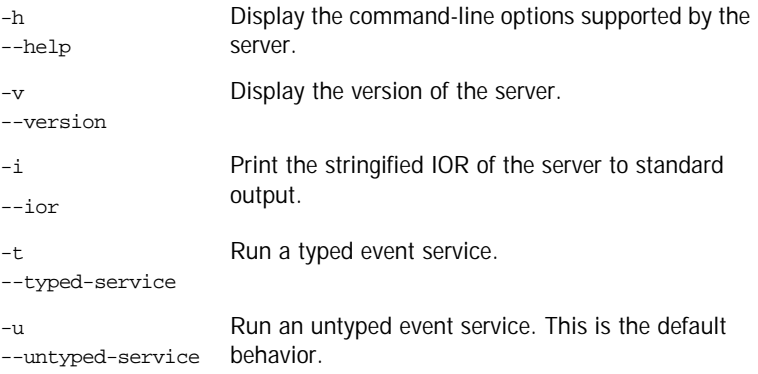

#### **Windows NT Native Service**

The  $C_{+}$  version of Orbacus Events is also available as a native Windows NT service.

```
nteventservice
      [-h,--help] [-i,--install] [-s,--start-install]
      [-u,--uninstall] [-d,--debug]
```
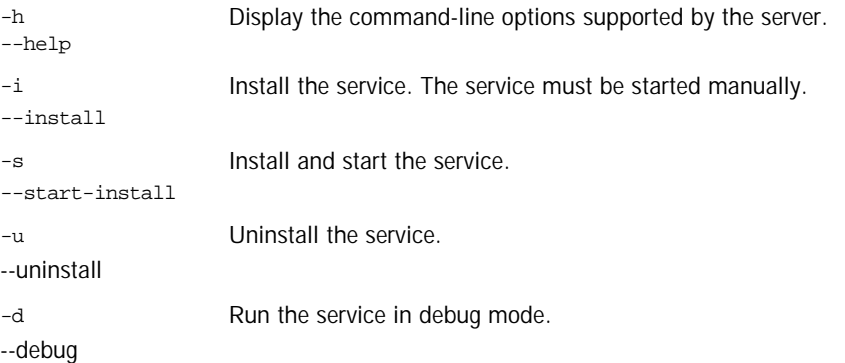

In order to use the Event Service as a native Windows NT service, it is first necessary to add the ooc.event.endpoint property to the HKEY\_LOCAL\_MACHINE NT registry key (see ["Using the Windows NT Registry"](#page-90-0)  [on page 71](#page-90-0) for more details).

Next the service should be installed with:

nteventservice -i

This adds the Orbacus Event Service entry to the Services dialog in the Control Panel. To start the event service, select the Orbacus Event Service entry, and press Start. If the service is to be started automatically when the machine is booted, select the Orbacus Event Service entry, then click Startup. Next select Startup Type - Automatic, and press OK. Alternatively, the service could have been installed using the -s option, which configures the service for automatic start-up:

nteventservice -s

If you want to remove the service, run:

nteventservice -u

**Note:** If the executable for the Event Service is moved, it must be uninstalled and re-installed.

Any trace information provided by the service is be placed in the Windows NT Event Viewer with the title EventService. To enable tracing information, add the desired trace configuration property (i.e., one of the ooc.event.trace properties or one of the ooc.orb.trace properties) to the HKEY\_LOCAL\_MACHINE NT registry key with a REG\_SZ value of at least 1.

#### **Configuration Properties**

In addition to the standard configuration properties described in [Chapter 4,](#page-72-0) Orbacus Events also supports the following properties:

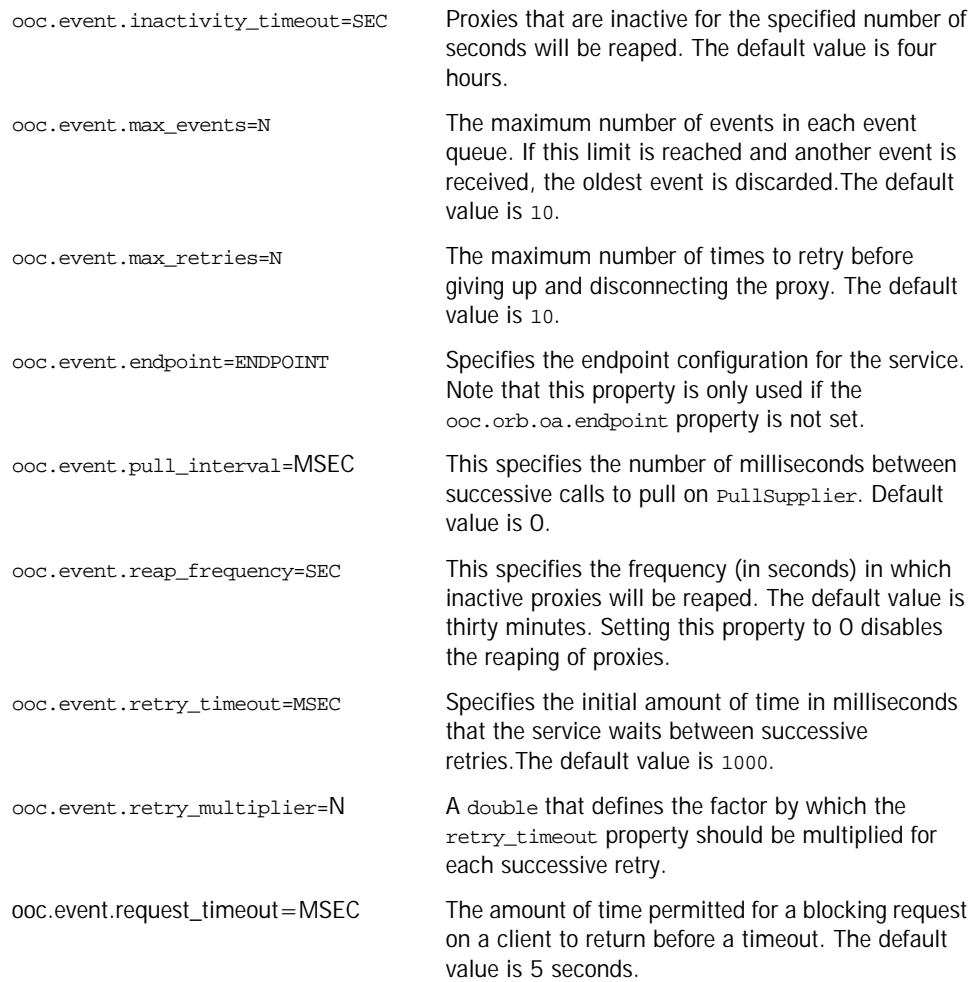

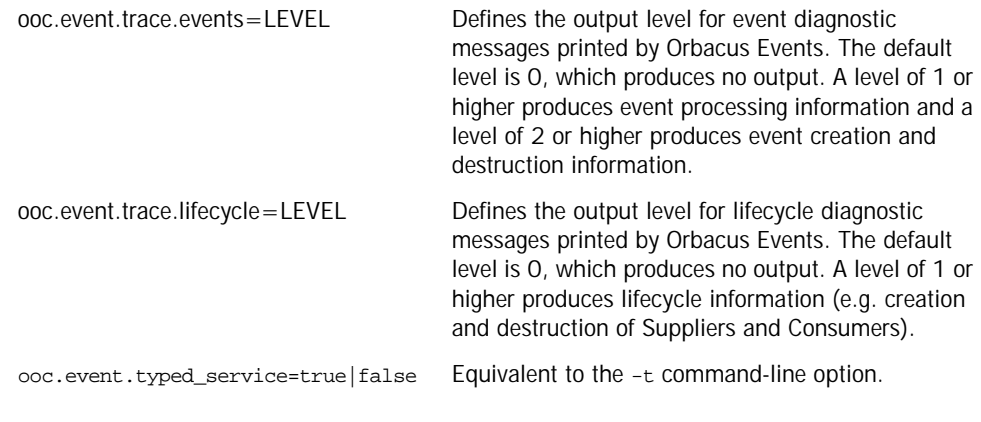

**CLASSPATH Requirements** Orbacus Events for Java requires the classes in OB.jar and OBEvent.jar.

### <span id="page-262-0"></span>**Connecting to the Service**

The object key of the Event Service depends on whether it is running as a "typed" or "untyped" service. The object keys and corresponding interface types are shown in [Table 2](#page-262-1).

<span id="page-262-1"></span>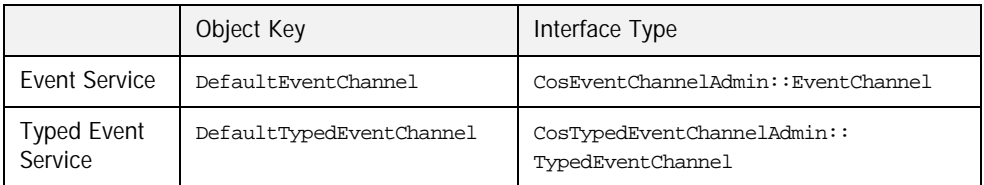

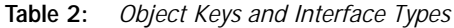

The object key can be used when composing URL-style object references. For example, the following URL identifies the untyped event service running on host evhost at port 10000:

corbaloc::evhost:10000/DefaultEventChannel

Refer to [Chapter 6](#page-144-0) for more information on URLs and configuring initial services.

Orbacus Events also provides proprietary "factory" interfaces which allow construction and administration of multiple event channels in a single service. The object keys and corresponding interface types of the factories are shown in [Table 3](#page-262-2).

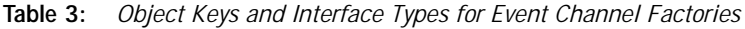

<span id="page-262-2"></span>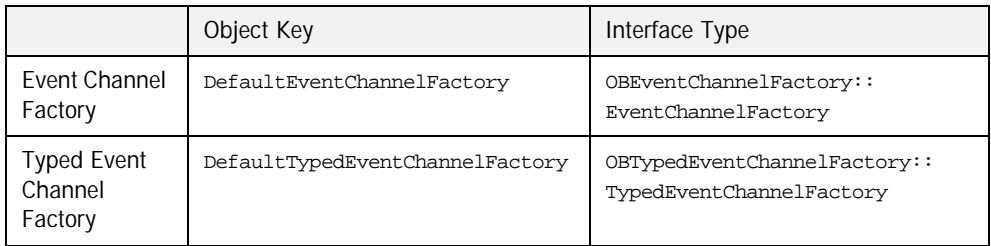

For a description of the factory interfaces, please refer to the documented IDL files event/idl/OBEventChannelFactory.idl and event/idl/OBTypedEventChannelFactory.idl.

### <span id="page-263-0"></span>**Using the Event Service with the IMR**

The Event Service may be used with the Implementation Repository (IMR). However, if used with the IMR, it is important to note that the corbaloc URL-style object reference described in the previous section cannot be used. If the IMR is used, then the object reference for the "untyped" Event Service must be created using one of the following methods (where EventServer refers to the server name configured with the IMR):

**•** Start the Event Service with the options:

-ORBServerId EventServer --ior

causing the Event Service to print its reference to standard output.

**•** Use the mkref utility:

mkref EventServer DefaultEventChannel EventServicePOA

For the "typed" Event Service, the object reference must be created using one of the following methods:

**•** Start the Event Service with the options:

-ORBServerId EventServer --typed-service --ior causing the Event Service to print its reference to standard output.

**•** Use the mkref utility:

mkref EventServer DefaultTypedEventChannel EventServicePOA

Object references for the Orbacus proprietary "factory" objects can be created using the following commands:

mkref EventServer DefaultEventChannelFactory EventServicePOA mkref EventServer DefaultTypedEventChannelFactory EventServicePOA

When using the Event Service with the IMR, the service must be started with the option -ORBServerId EventServer, where EventServer refers to the server name configured with the IMR. When the IMR is configured to start the Event Service, this option is automatically added to the service's arguments. However, when the Event Service is started manually, the option must be present. For further information on configuring a service with the IMR, refer to ["Getting Started with the Implementation Repository" on](#page-192-0)  [page 173.](#page-192-0)

### <span id="page-264-0"></span>**Event Service Concepts**

**In this section** This section contains the following topics:

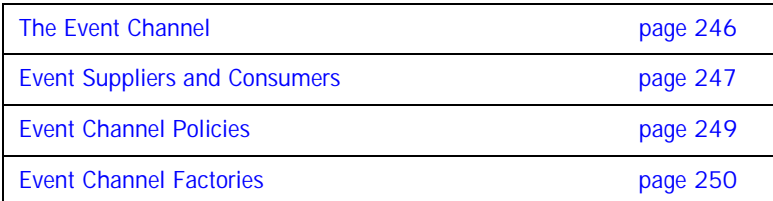

#### <span id="page-265-0"></span>**The Event Channel**

The Event Service distributes data in the form of events. The term *event* in this context refers to a piece of information that is contributed by an event source. An event channel instance accepts this information and distributes it to a list of objects that previously have connected to the channel and are listening for events.

The Event Service specification defines two distinct kinds of event channels: untyped and typed. Whereas an untyped event channel forwards every event to each of the registered clients in the form of a CORBA Any, a typed event channel works more selectively by supporting strongly-typed events which allow for data filtering. We will only discuss the untyped event channel here. For information on typed event channels, and more details on the Event Service in general, please refer to the official Event Service specification [\[9\]](#page-518-0).

#### <span id="page-266-0"></span>**Event Suppliers and Consumers**

Applications participating in generating and accepting events are called *suppliers* and *consumers*, respectively. Suppliers and consumers each come in two different versions, namely, *push suppliers* and *pull suppliers*, and *push consumers* and *pull consumers*.

What's the difference between pushing events and pulling events? Let's have a look at the consumer side first. Some consumers must be immediately informed when new events become available on an event channel. Such consumers usually act as push consumers. They implement the PushConsumer interface which ensures that the event channel actively forwards events to them using the push() operation:.

```
// TDL
interface PushConsumer
{
      void push(in any data)
         raises(Disconnected);
    void disconnect push consumer();
};
```
Push consumers are passive, that is, are servers. Conversely, pull consumers are active, that is, are clients. Pull consumers poll an event channel for new events. As events may arrive at a greater rate than they are polled for by a pull consumer or accepted and processed by a push consumer, some events might get lost. A buffering policy implemented by the event channel determines whether events are buffered and what happens in case of an event queue overflow.

Like consumers, suppliers can also use push or pull behavior. Push suppliers are the more common type, in which the supplier directly forwards data to the event channel and thus plays the client role in the link to the channel. Pull suppliers, on the other hand, are polled by the event channel and supply an event in response, if a new event is available. Polling is done by the try\_pull() operation if it is to be non-blocking or by the blocking pull() call:

```
// IDLinterface PullSupplier
{
     any pull()
        raises(Disconnected);
     any try_pull(out boolean has_event)
        raises(Disconnected);
    void disconnect_pull_supplier();
};
```
#### <span id="page-268-0"></span>**Event Channel Policies**

The untyped event channel implementation included in the Orbacus distribution features a simple event queue policy. Events are buffered in the form of a queue, i.e., a certain number of events are stored and, in case of a buffer overflow, the oldest events are discarded.

#### <span id="page-269-0"></span>**Event Channel Factories**

The standard CORBA Event Service provides no support for managing the lifecycle of event channels; as a result, applications requiring multiple channels are often forced to run a separate instance of the Event Service for each channel. To remedy this situation, Orbacus Events provides optional, proprietary interfaces for event channel administration.

The OBEventChannelFactory::EventChannelFactory interface describes the factory for untyped event channels:

```
// IDLmodule OBEventChannelFactory
{
typedef string ChannelId;
typedef sequence<ChannelId> ChannelIdSeq;
exception ChannelAlreadyExists {};
exception ChannelNotAvailable {};
interface EventChannelFactory
{
      CosEventChannelAdmin::EventChannel 
      create_channel(in ChannelId id)
         raises(ChannelAlreadyExists);
      CosEventChannelAdmin::EventChannel
      get_channel_by_id(in ChannelId id)
         raises(ChannelNotAvailable);
      ChannelIdSeq get_channels();
      void shutdown();
};
};
```
The OBTypedEventChannelFactory::TypedEventChannelFactory interface describes the factory for typed event channels:

```
// IDL
module OBTypedEventChannelFactory
{
interface TypedEventChannelFactory
{
      CosTypedEventChannelAdmin::TypedEventChannel
      create_channel(in OBEventChannelFactory::ChannelId id)
         raises(OBEventChannelFactory::ChannelAlreadyExists);
      CosTypedEventChannelAdmin::TypedEventChannel
      get_channel_by_id(in OBEventChannelFactory::ChannelId id)
         raises(OBEventChannelFactory::ChannelNotAvailable);
      OBEventChannelFactory::ChannelIdSeq get_channels();
      void shutdown();
};
};
```
At start-up, the untyped Event Service creates a single channel having the identifier DefaultEventChannel, and the typed Event Service creates a single channel having the identifier DefaultTypedEventChannel. A channel's identifier also serves as its object key; therefore, a channel can be located using a corbaloc: URL (see ["corbaloc: URLs" on page 139](#page-158-0)). For example, a channel with the identifier TelemetryData can be located on the host myhost at port 2098 using the following URL:

corbaloc::myhost:2098/TelemetryData

To obtain the object reference of a channel factory, use a corbaloc: URL with the object key as shown in [Table 2 on page 243.](#page-262-1) For example, assuming the untyped Event Service is running on host myhost at port 2098, here is how a  $C_{+}$  application can obtain the object reference of the channel factory and create a channel with the identifier TelemetryData:

```
// C++
CORBA::Object_var obj = orb -> string_to_object(
      "corbaloc::myhost:2098/DefaultEventChannelFactory");
OBEventChannelFactory::EventChannelFactory_var factory =
      OBEventChannelFactory::EventChannelFactory::_narrow(obj);
CosEventChannelAdmin::EventChannel_var channel =
      factory -> create channel("TelemetryData");
```
Here is the same example in Java:

// Java

org.omg.CORBA.Object obj = orb.string\_to\_object( "corbaloc::myhost:2098/DefaultEventChannelFactory"); com.ooc.OBEventChannelFactory.EventChannelFactory factory = com.ooc.OBEventChannelFactory.EventChannelFactoryHelper. narrow(obj); org.omg.CosEventChannelAdmin.EventChannel channel = factory.create\_channel("TelemetryData");

### <span id="page-272-0"></span>**Programming Example**

In the Event Service example that comes with Orbacus, two supplier and two consumer clients demonstrate how to use an untyped event channel to propagate information. The pieces of information transferred by this example are strings containing the current date and time. After starting the Event Service server, you can start these clients in any order. The demo applications obtain the initial Event Service reference as already demonstrated, i.e., by calling resolve\_initial\_references. When started, each supplier provides information about the current date and time and each client displays the event data in its console window.

This is the push supplier's main loop:

```
1 // Java
2 while(consumer_ != null)
3 {
4 java.util.Date date = new java.util.Date();
5 String s = "PushSupplier says: " + date.toString();
6
7 Any any = orb_.create_any();
8 any.insert_string(s);
9
10 try
11 {
12 consumer .push(any);
13 }
14 catch(Disconnected ex)
15 {
16 // Supplier was disconnected from event channel
17 }
18
19 try
20 {
21 Thread.sleep(1000);
22 }
23 catch(InterruptedException ex)
24 {
25 }
26 }
```
4-8 The current date and time is inserted into the Any.

- 10-17 The event data, in this example date and time, are pushed to the event channel. From the push supplier's view the event channel is just a consumer implementing the PushConsumer interface.
- 19-25 After sleeping for one second, the steps above are repeated.

The example's pull supplier works similarly to the push supplier, except that the event channel explicitly polls the supplier for new events. This is done by either  $pull()$  or  $try$   $pull()$ . The pull supplier doesn't see anything from the event channel but an object implementing the **PullConsumer** interface. The following example shows the basic layout of a pull supplier:

```
1 // Java
2 public Any pull()
3 {
4 java.util.Date date = new java.util.Date();
5 String s = "PullSupplier says: " + date.toString();
6
7 Any any = orb.create_any();
8 any.insert string(s);
9
10 return any;
11 }
12
13 public Any
14 try pull(BooleanHolder has event)
15 {
16 has event.value = true;
17
18 return pull();
19 }
```
4-8 Date and time are inserted into the Any.

13-19 In this example new event data can be provided at any time, so  $\text{try\_pull()}$ always sets has event to true in order to signal that an event is available. It then returns the actual event data.

After examining the most important aspects of the event suppliers' code, we are now going to analyze the consumers' code. The push consumer with its push() operation is shown first:

```
1 // Java
2 public void push(Any any)
\begin{array}{c} 3 \\ 4 \end{array}try
5 {
6 String s = any.extract_string();<br>7 System.out.println(s);
           System.out.println(s);
8 }
9 catch(MARSHAL ex)
10 {
11 // Ignore unknown event data
12 }
13 }
```
2-13 The push consumer's push() operation is called with the event wrapped in a CORBA Any. In this code fragment it is assumed that the Any contains a string with date and time information. In case the Any contains another data type a MARSHAL exception is thrown.This exception can be ignored here because other events aren't of interest. After extracting the string it is displayed in the console window.

In contrast to the push consumer, the pull consumer has to actively query the event channel for new events. This is how the pull consumer loop looks:

```
1 // Java
2 while(supplier != null)
3 {
4 Any any = null;
5
6 try
7 {
8 any = supplier_.pull();
\mathsf{Q}10 catch(Disconnected ex)
11 {
12 // Supplier was diconnected from event channel
13 }
14
15 try
16 {
17 String s = any.extract_string();
18 System.out.println(s);
19 }
20 catch(MARSHAL ex)
21 {
22 // Ignore unknown event data
2324 }
```
- 4 A CORBA Any is prepared for later use.
- 6-13 Using pull(), the consumer polls the event channel for new events. The event channel acts as a pull supplier in this case. The pull() operation blocks until a new event is available.
- 15-23 The consumer expects a string wrapped in a CORBA Any. The string value is extracted and displayed. If an exception is raised the Any contained some other data type which is simply ignored.

In all of these examples the event channel acts either as a consumer (if the clients are suppliers) or a supplier (if the clients are consumers) of events. Actually each client is not directly connected to the event channel but to a proxy that receives or sends events on behalf of the channel. For more information on the Event Service and for the complete definitions of the IDL interfaces, please refer to the official Event Service specification.

#### CHAPTER 13

# The Interface Repository

*A CORBA Interface Repository (IFR) is essential for applications using the dynamic features of CORBA, such as the Dynamic Invocation Interface and DynAny. The IFR holds IDL type definitions and can be queried and traversed by applications.*

*The Orbacus Interface Repository is compliant with* [\[4\]](#page-518-1). This *chapter does not provide a complete description of the IFR. For more information, please refer to the specification.*

**In this chapter** This chapter contains the following sections:

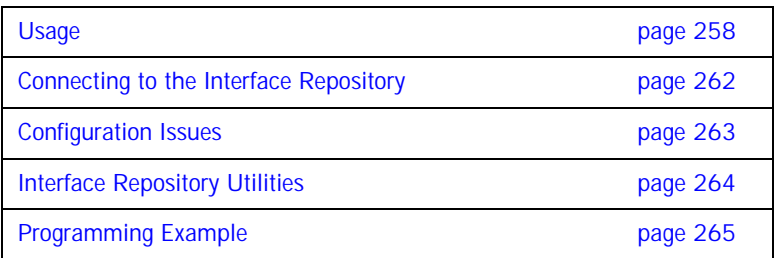

### <span id="page-277-0"></span>**Usage**

The Orbacus Interface Repository is currently only provided with Orbacus for  $C++$ .

irserv

```
[-h,--help] [-v,--version] [-d,--debug] [-i,--ior]
[-DNAME] [-DNAME=DEF] [-UNAME] [-IDIR]
[--case-sensitive] [FILE ...]
```
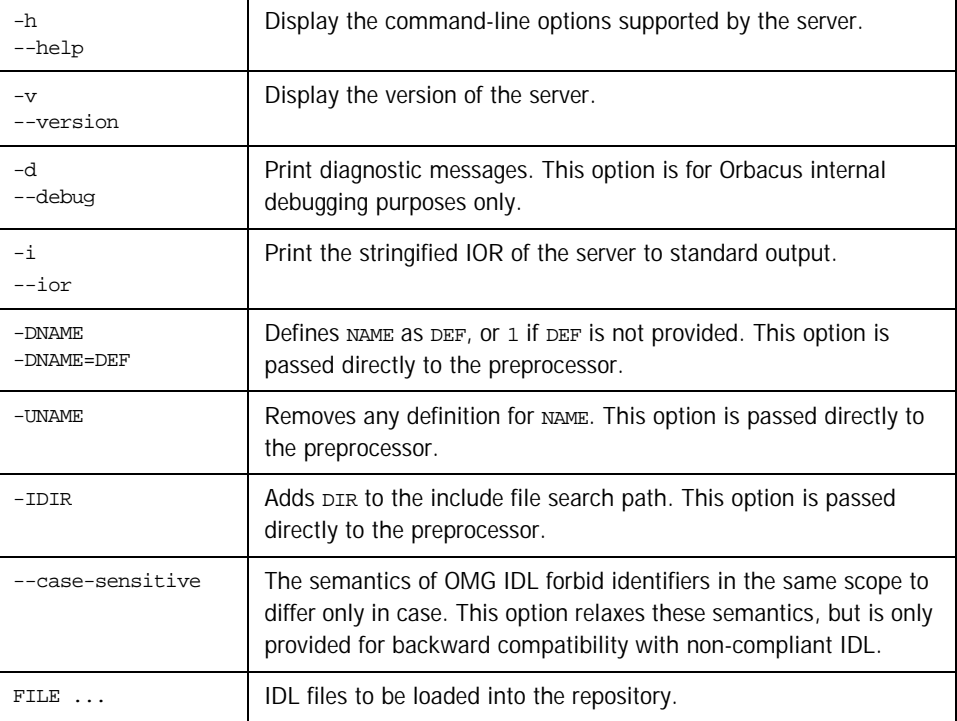

#### **Windows NT Native Service**

ntirservice

[-h,--help] [-i,--install] [-s,--start-install] [-u,--uninstall] [-d,--debug]

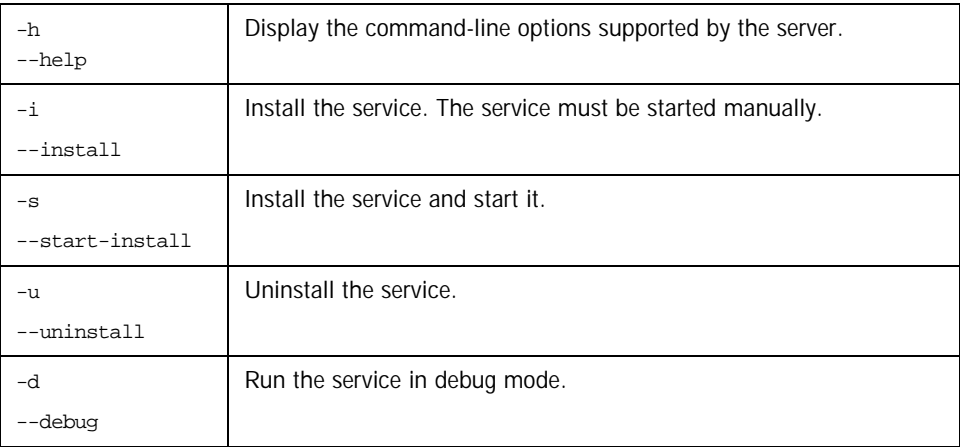

In order to use the IFR as a native Windows NT service, it is first necessary to add the ooc.ifr.endpoint configuration property to the HKEY\_LOCAL\_MACHINE NT registry key (see "Using the Windows NT Registry" [on page 71](#page-90-0) for more details).

Next the service should be installed with:

ntirservice -i

This adds the Orbacus Interface Repository Service entry to the Services dialog in the Control Panel. To start the naming service, select the Orbacus Interface Repository Service entry, and press Start. If the service is to be started automatically when the machine is booted, select the Orbacus Interface Repository Service entry, then click Startup. Next select startup Type - Automatic, and press ok. Alternatively, the service could have been installed using the -s option, which configures the service for automatic start-up:

ntirservice -s

If you want to remove the service, run:

ntirservice -u

**Note:** If the executable for the Interface Repository is moved, it must be uninstalled and re-installed.

Any trace information provided by the service is placed in the Windows NT Event Viewer with the title IRService. To enable tracing information, add the desired trace configuration property (i.e., one of the ooc.orb.trace properties) to the HKEY\_LOCAL\_MACHINE NT registry key with a REG\_SZ value of at least 1.

#### **Configuration Properties**

In addition to the standard configuration properties described in [Chapter 4,](#page-72-0) the Orbacus Interface Repository also supports the following properties:

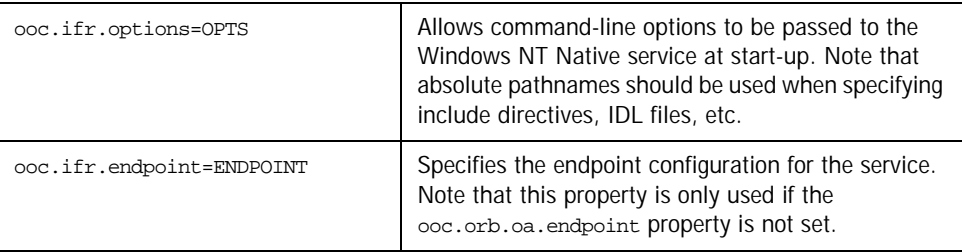

### <span id="page-281-0"></span>**Connecting to the Interface Repository**

The object key of the IFR is DefaultRepository, which identifies an object of type CORBA:: Repository.

The object key can be used when composing URL-style object references. For example, the following URL identifies the IFR running on host if rhost at port 10000:

corbaloc::ifrhost:10000/DefaultRepository

Refer to [Chapter 6](#page-144-0) for more information on URLs and configuring initial services.

### <span id="page-282-0"></span>**Configuration Issues**

Although applications can interact with the IFR as with any other CORBA server, it does have special status within the ORB. Specifically, use of the standard operation  $object::get\_interface()$  requires the presence of an IFR:

```
// PIDL
interface Object
{
      ...
      InterfaceDef get_interface();
      ...
};
```
The exact semantics of get\_interface can be a source of confusion. In Orbacus, as with most other ORBs, the get\_interface operation is a *remote* operation. That is, when a client invokes get\_interface on an object reference, the request is sent to the server. The server knows the interface type of the object reference and interacts with the IFR to locate the appropriate CORBA::InterfaceDef object to return to the client. *Therefore, the server must be configured for the IFR. It is not necessary to configure the client for the IFR if the client's only interaction with the IFR is via get\_interface.*

### <span id="page-283-0"></span>**Interface Repository Utilities**

**irfeed** IDL files can be loaded into the IFR at runtime using irfeed. See the description of the irserv command for more information on the command-line options.

```
irfeed [-h,--help] [-v,--version] [-d,--debug]
        [-DNAME] [-DNAME=DEF] [-UNAME] [-IDIR] FILE ...
```
**irdel** Type definitions can be removed from the IFR using indel. See the description of the irserv command for more information on the command-line options.

```
irdel [-h,--help] [-v,--version] name ...
```
The name argument represents the scoped name of the type to be removed. A scoped name has the form  $X:Y:Z$ ". For example, an interface  $I$  defined in a module  $M$  can be identified by the scoped name "M::I".

### <span id="page-284-0"></span>**Programming Example**

Below is a simple example in Java that demonstrates how to obtain an InterfaceDef object and display its contents:

```
1 // Java
2 import org.omg.CORBA.*;
3 ...
4
5 org.omg.CORBA.ORB = ... // initialize the ORB
6 org.omg.CORBA.Object obj = ... // get object reference somehow
7
8 org.omg.CORBA.Object defObj = obj._get_interface_def();
9 if(defObj == null)
10 {
11 System.err.println("No Interface Repository available");
12 System.exit(1);
13 }
14
15 InterfaceDef def = InterfaceDefHelper.narrow(defObj);
16 org.omg.CORBA.InterfaceDefPackage.FullInterfaceDescription 
desc =
17 def.describe_interface();
18
19 int i;
20 System.out.println("name = " + desc.name);
21 System.out.println("id = " + desc.id);
22 System.out.println("defined_in = " + desc.defined_in);
23 System.out.println("version = " + desc.version);
24 System.out.println("operations:");
25 for(i = 0; i < desc.operations.length; i +)
26 {
27 System.out.println(i + ": " + desc.operations[i].name);
28 }
29 System.out.println("attributes:");
30 for(i = 0 ; i < desc.attributes.length ; i++)
31 {
32 System.out.println(i + ": " + desc.attributes[i].name);
33 }
34 System.out.println("base_interfaces:");
35 for(i = 0 ; i < desc.base interfaces.length ; i++)
36 {
37 System.out.println(i + " : " + desc.base interface[i]);
38 }
```
- 5-8 After initializing the ORB and obtaining an object reference, we invoke  $get\_interface\_def^1$  on the object.
- 9-13 If no interface definition could be found, get interface def returns nil.
- 15 Narrow the object reference to InterfaceDef. We now have a reference to an object in the IFR that describes the most-derived type of our object reference.
- 16-17 Request a complete description of the interface.
- 19-39 Print information about the interface, including the names of its operations and attributes.

A complete example of how to use the IFR can be found in the ob/demo/repository subdirectory.

1. Recent versions of the IDL-to-Java mapping introduced the \_get\_interface\_def operation, which returns org.omg.CORBA.Object instead of org.omg.CORBA.InterfaceDef. Portable Java applications should use  $get$  interface def. In  $C++$ , the operation is  $get$  interface.

# Orbacus Balancer

*Orbacus Balancer provides load balancing of client connections across a group of replicated objects. The load balancing service provided by Orbacus Balancer is transparent and interoperable with any CORBA client. However, the interface between the servers and the service is strictly proprietary.*

**In this chapter** This chapter contains the following sections:

["Basic Concepts" on page 268](#page-287-0)

["Load Balancing Strategies" on page 269](#page-288-0)

["Service Security" on page 272](#page-291-0)

["Usage" on page 273](#page-292-0)

["Connecting to the Service" on page 281](#page-300-0)

["Load Balanced IMR-enabled Servers" on page 282](#page-301-0)

["Utilities" on page 283](#page-302-0)

["Programming Example" on page 288](#page-307-0)

#### <span id="page-287-0"></span>**Basic Concepts**

Let us assume that we wish to provide a library service that is made available through a set of objects. These objects being a set of book objects and a library object that manages the book objects. Furthermore, it is desired that connections made with each of these objects be load balanced. The replicated objects for each book and the replicated library objects are managed in the service by a single entity that is called a *load balanced group*. Each member of the load balanced group must provide a replica of each object — for the library service, each member must provide a replica of each book object and a replica of the library object.

All of the replicas provided by a member must be activated on a single POA with a *member* policy (which uniquely identifies the member within the service), the USER ID ID assignment policy value, and the PERSISTENT lifespan policy value. Such a POA will be referred to as a *member POA* and the corresponding server will be referred to a *load balanced server*. Object references created by a member POA will refer to the service instead of the member POA within the load balanced server.

When a client makes a request on an object using a reference create by a member POA, the service:

- **•** receives the request,
- **•** determines the load balanced group,
- **•** selects a member of this group, and
- **•** returns a new reference to the client that refers to the replica of the object that is provided by this member.

The client then establishes a connection with the server using the new object reference and communicates directly with the server, without the intervention of the service.
# **Load Balancing Strategies**

<span id="page-288-0"></span>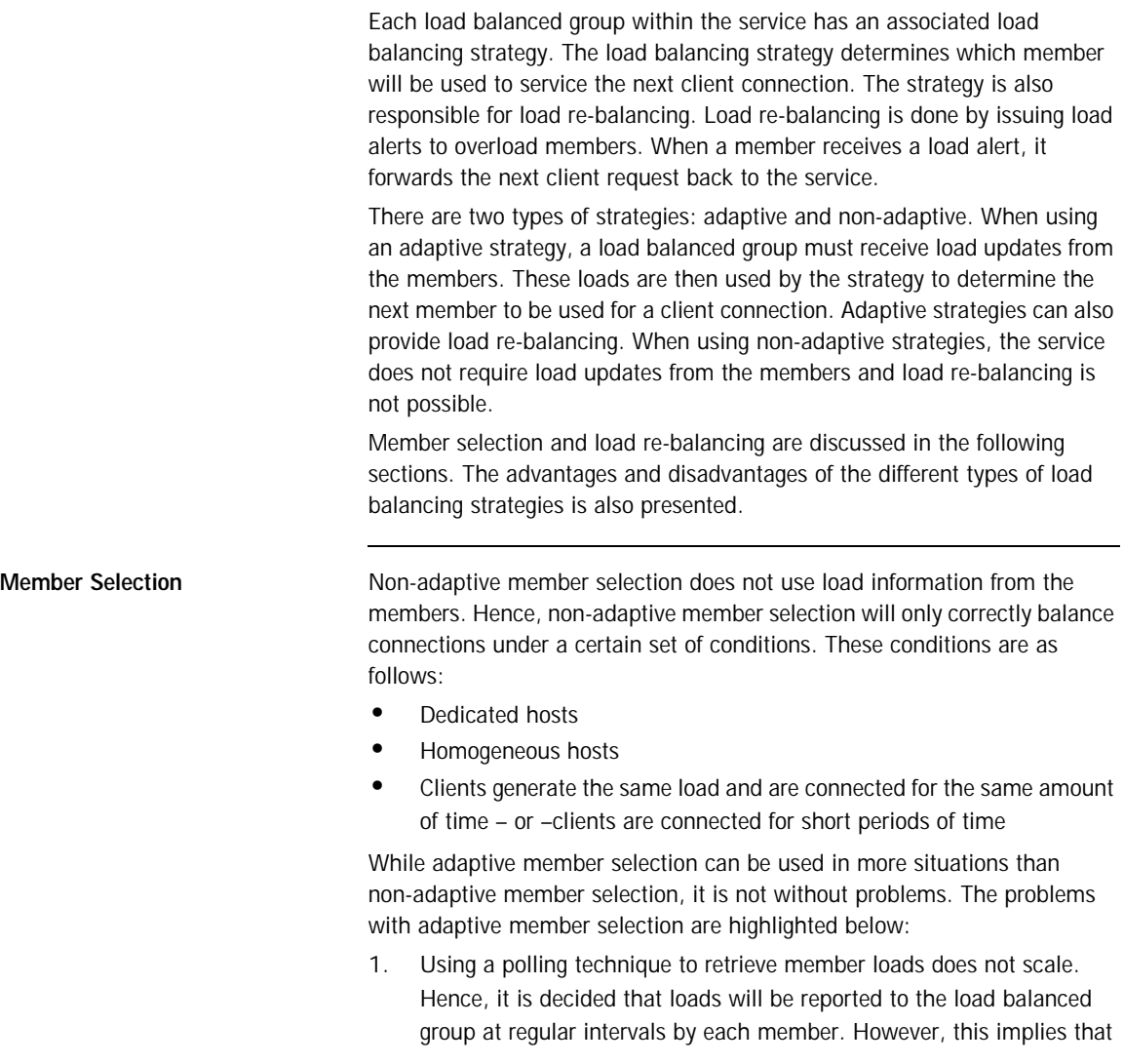

when making a load balancing decision, loads do not necessarily represent the current loads of the members, but instead past loads. This is a source of error.

These errors will be large when many clients connect in a short period of time. This is because the actual load of members will increase dramatically before the loads can be updated.

Increasing the frequency of load updates will decrease the error, but then the overhead of load balancing is increased due the extra network traffic. Hence, an optimum value must be discovered for each installation.

- <span id="page-289-1"></span>2. Another source of error is that spikes in the load of a member may cause bad load balancing decisions.
- <span id="page-289-0"></span>3. Yet another problem with load balancing is that, in most cases, it is difficult to estimate the load that a new client connection will impose on a member. This becomes a bigger problem on a heavily loaded system since a load balancing decision may cause a members load to increase well past the critical level.

Errors of this type can be alleviated by using load re-balancing. However, load re-balancing will introduce other sources of errors, as discussed in the next section.

#### **Load Re-balancing** Load re-balancing is the transfer of a client connection from the replica of

one member to the replica of another. This is achieved by getting a member to forward the next client request back to the service. Load re-balancing is useful when the loads of the members become imbalanced. Through load re-balancing these imbalances can be corrected, resulting in a higher average throughput. Several factors may contribute to a load imbalance:

- **•** Clients not generating a consistent load while connected
- **•** Clients not connected for the same amount of time
- **•** Heterogeneous hosts
- **•** Non-dedicated hosts
- **•** Member selection errors

For effective load re-balancing, we must be able track client connections and the load generated by each connection. However, the concept of a connection is hidden from the CORBA developer, so in general, all that is available is the load for each member of the load balanced group. Hence, we must make certain approximations when making load re-balancing decisions. For these approximations to hold, the following assumptions must made:

- **•** The average load created by a client can be reliably estimated
- **•** The load created by a client does not deviate much from the average load
- **•** Dedicated hosts
- **•** Homogeneous hosts

Since load re-balancing decisions are based on approximations that will only be reasonable when certain conditions are meant, there is always the chance of a load re-balancing error. Let us say that a load re-balancing error occurs when the load that is transferred from the replica of one member to the replica of another causes the target member to become overloaded. This situation is what we will call system instability. In some cases the system may remain instable indefinitely. For example, if a single client is solely responsible for causing a high load, then the client will likely be bounced from member to member. Yet another source of load re-balancing errors comes from the fact that a member cannot redirect a client until it receives a request. When this occurs, the member may no longer be overloaded. This can be alleviated by associating an expire time with a load alert.

#### **Choosing a Load Balancing Strategy**

Some important things to note when choosing between adaptive and non-adaptive load balancing strategies are:

- **•** Non-adaptive strategies impose very little overhead compared to adaptive strategies.
- **•** Adaptive strategies will produce a more balanced system when the assumptions for the non-adaptive strategies are not satisfied.

Under certain conditions, load re-balancing will be error-prone. In such a case, adaptive strategies which take an aggressive approach to re-balancing may result in many load re-balancing errors. Furthermore, load re-balancing can be an expensive operation, making these errors even more severe. On the other hand, if the system is such that load re-balancing errors seldom occur and the expense of re-balancing is minimal, then adaptive strategies that take an aggressive approach to load re-balancing should result in a higher average throughput due to a more balanced system.

## **Service Security**

It is very important that only Orbacus Balancer's public port (also referred to as its forward port) be accessible outside of the network firewall. Otherwise, anyone can mimic the members of a load balanced group causing a *denial of service*.

For additional security, many of the operations on the service are only allowed when the service is running in *administrative* mode. That is:

- **•** creating and destroying load balanced groups,
- **•** setting the load balancing strategy, and
- **•** adding or removing members

are only possible when the service is running in administrative mode. An attempt to perform these operations when it is not running in administration mode will result in a corba: : NO\_PERMISSION exception.

# **Usage**

Orbacus Balancer is currently only implemented using Orbacus for C++, but Orbacus for Java servers can also be load balanced. Orbacus Balancer command line usage is as follows:

balancer

```
[-h,--help] [-v,--version] [-a,--administrative]
  [-d,--database] [-A,--admin-endpoint]
[-F,--forward-endpoint]
```
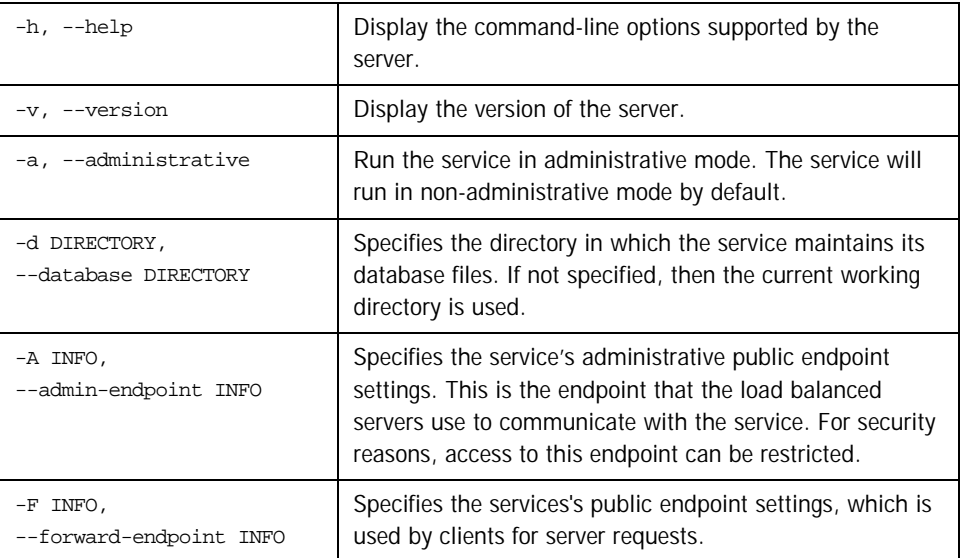

#### **Windows NT Native Service**

The balancer server is also available as a native Windows NT service.

```
ntbalancerservice
      [-h,--help] [-i,--install] [-s,--start-install]
      [-u,--uninstall] [-d,--debug]
```
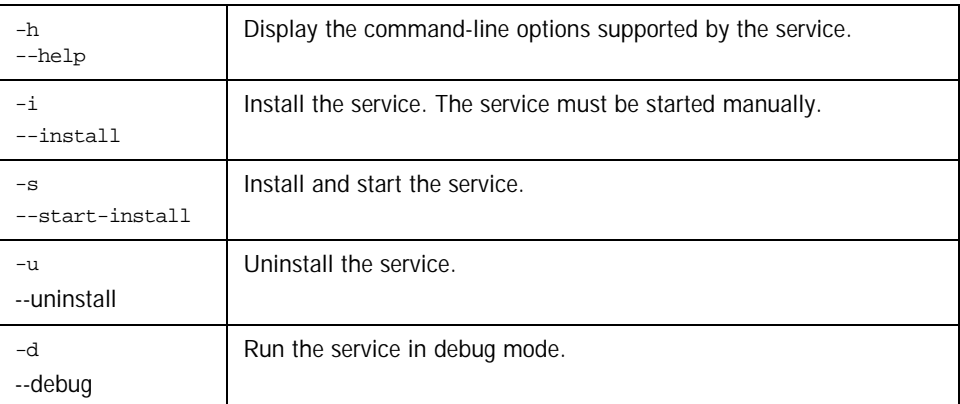

In order to use Orbacus Balancer as a native Windows NT service, first add the desired configuration properties to the HKEY\_LOCAL\_MACHINE NT registry key (see ["Using the Windows NT Registry" on page 71](#page-90-0) for more details). For example, add the ooc.balancer.admin\_endpoint and ooc.balancer.forward\_endpoint properties so that the service will use non-default ports.

Next the service should be installed with:

ntbalancerservice -i

This adds the Orbacus Balancer entry to the Services dialog in the Control Panel. To start the service, select the Orbacus Balancer entry, and press *Start*. If the service is to be started automatically when the machine is booted, select the Orbacus Balancer entry, then click *Startup*. Next select *Automatic* for the Startup Type and press *OK*. Alternatively, the service could have been installed using the -s option, which configures the service for automatic start-up:

ntbalancerservice -s

If you want to remove the service, run:

#### ntbalancerservice -u

**Note:** If the executable for the service is moved, it must be uninstalled and re-installed.

Any trace information provided by the service is be placed in the Windows NT Event Viewer with the title Balancer. To enable tracing information, add the desired trace configuration property (i.e., one of the

ooc.balancer.trace properties or one of the ooc.orb.trace properties) to the HKEY\_LOCAL\_MACHINE NT registry key with a REG\_SZ value of at least 1.

## **Configuration Properties**

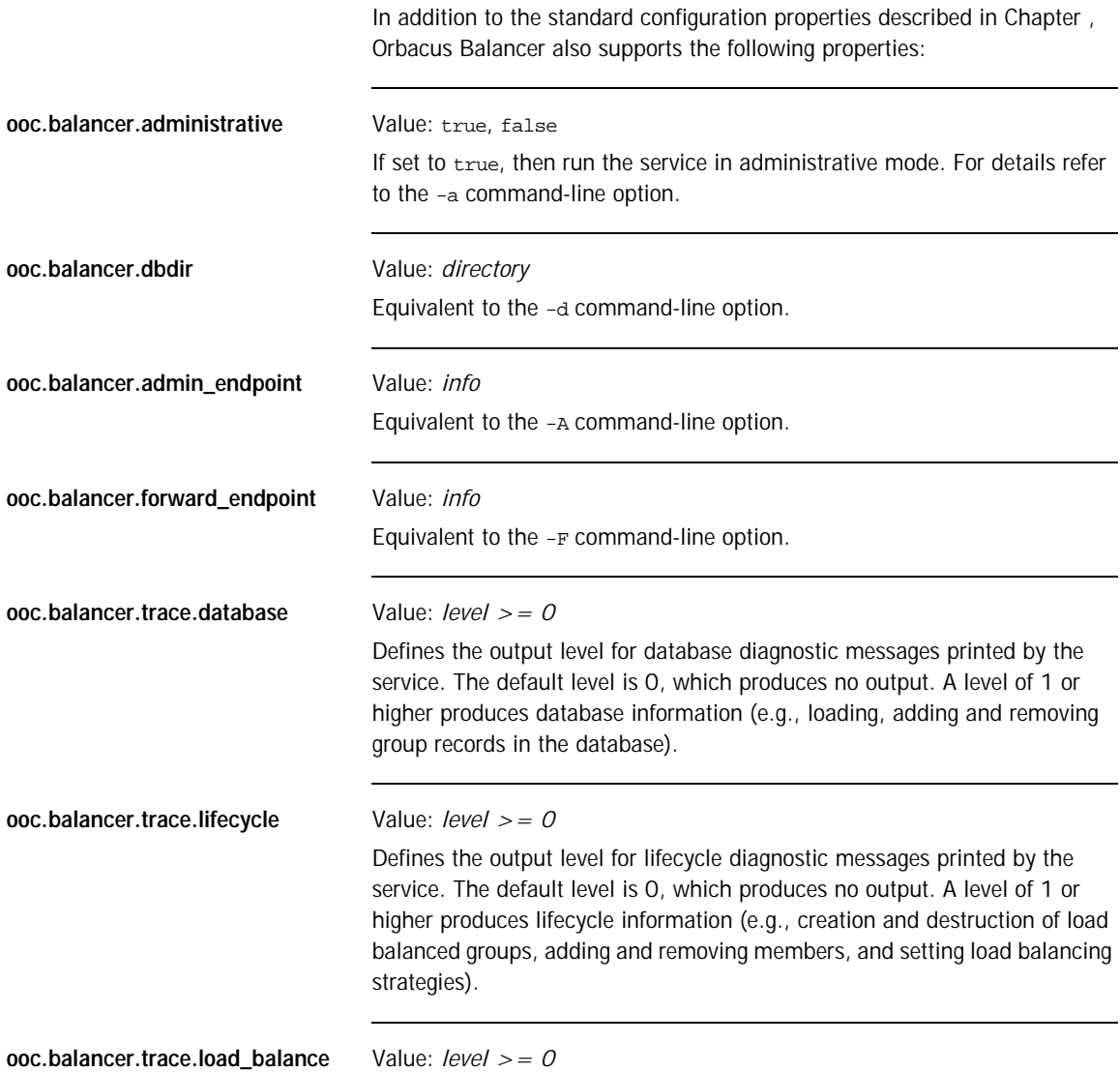

Defines the output level for diagnostic messages related to the load balancing of members. The default level is 0, which produces no output. Levels greater than 0 produce different degrees of output.

#### **Built-in Load Balancing Strategies**

In this section we present the load balancing strategies that are provided with Orbacus Balancer. Note that the default strategy is the *round-robin* strategy. **random** Non-adaptive strategy where members are selected at random. There are no configuration properties for this strategy. **round-robin** Non-adaptive strategy where members are selected in round-robin order. There are no configuration properties for this strategy. **least-load Adaptive strategy where the least loaded members are chosen in** round-robin order. The configuration properties for this strategy are as follows: **tolerance** Type: CORBA::ULong Members with a load difference that is less than tolerance are considered to have the same load. The default value for this property is 0. This alleviates the member selection problem [1. on page 269.](#page-288-0) **load-per-client** Type: CORBA:: ULong The load-per-client property is an estimate of the load for a given client connection. It is used so that a member's load can be adjusted without having to wait for the next load update. It is also used to estimate the effect of load re-balancing. The default value for this property is 0. This alleviates the member selection problem [1. on page 269.](#page-288-0) **critical-load** Type: CORBA::ULong A member with a load greater than critical-load is re-balanced if there exists a member with a load that is less than critical-load minus load-per-client. This property has a default value of 0, which disables load re-balancing.

<span id="page-297-0"></span>This alleviates the member selection problem [3. on page 270](#page-289-0).

<span id="page-298-1"></span><span id="page-298-0"></span>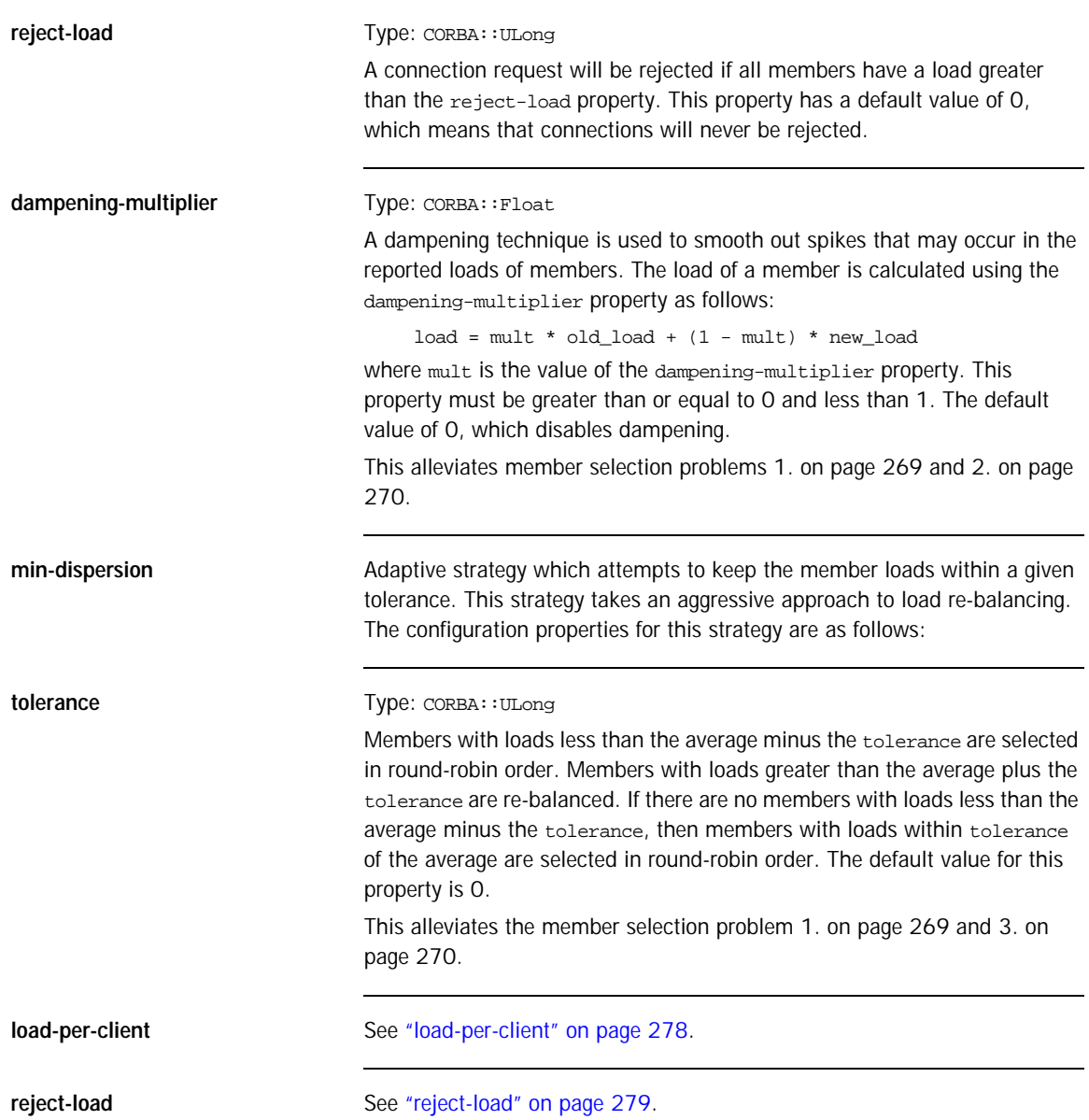

**dampening-multiplier** See ["dampening-multiplier" on page 279.](#page-298-1)

## **Connecting to the Service**

Servers that use Orbacus Balancer must be configured with the service's initial reference. The object key of the service is Balancer, hence, a URL-style object reference of the service running on host lbhost at port 10000 would be:

corbaloc::lbhost:10000/Balancer

Using this object reference, a server can configure the Orbacus Balancer initial reference with the property:

ooc.orb.service.Balancer=corbaloc::lbhost:10000/Balancer

An alternative to using the above property is to use the -ORBInitRef command-line option. Refer to [Chapter 6](#page-144-0) for more information on URLs and configuring initial services.

## **Load Balanced IMR-enabled Servers**

Load balanced servers may also be IMR-enabled servers. For information on using the IMR, refer to [Chapter 7.](#page-176-0) Note that Orbacus Balancer and the IMR need no additional configuration.

Object references created by a member POA of an IMR-enabled server will still refer to the associated load balanced group within Orbacus Balancer. However, when Orbacus Balancer selects a member implemented by a IMR-enabled server to service a new connection, the reference returned to the client will actually refer to the IMR instead of the member's server. When the client makes a request using this reference, the IMR receives the request, activates the member's server (if necessary) using the OAD, and returns a new object reference to the client that refers the server.

## **Utilities**

**In this section** This section describes various load balancing utilities:

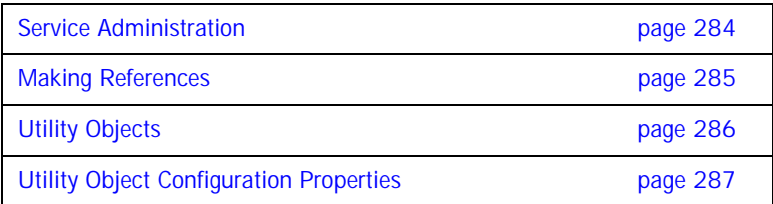

#### <span id="page-303-0"></span>**Service Administration**

The lbadmin utility provides complete control over Orbacus Balancer. Its command interface is shown below:

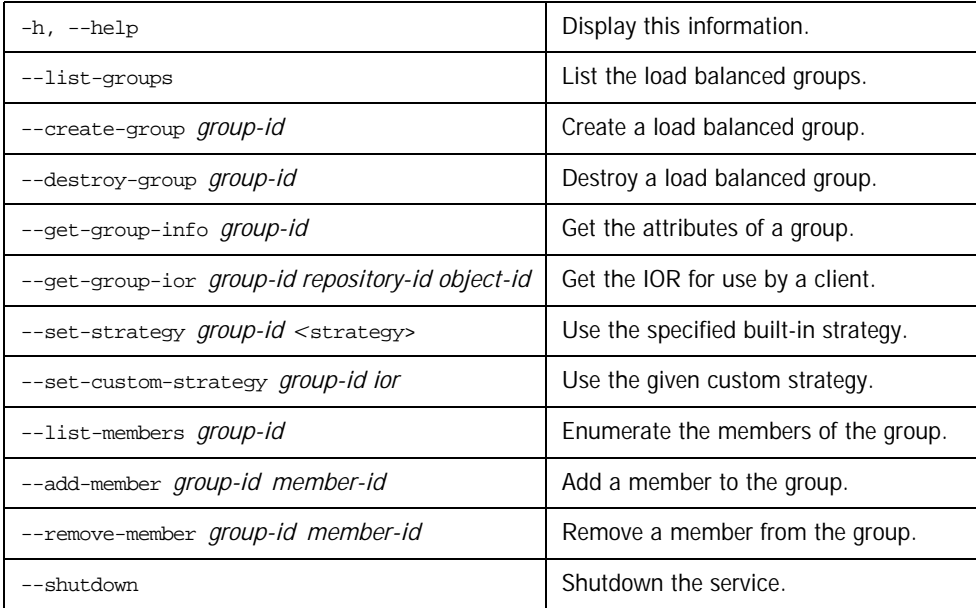

Where <strategy> can be random, round-robin, least-load, or min-dispersion. The least-load strategy has the options:

- --tolerance tolerance
- --load-per-client load\_per\_client
- --critical-load critical\_load
- --reject-load reject\_load
- --dampening-multiplier dampening\_multiplier

The min-dispersion strategy has the options:

- --tolerance tolerance
- --load-per-client load\_per\_client
- --reject-load reject\_load
- --dampening-multiplier dampening\_multiplier

## <span id="page-304-0"></span>**Making References**

The lbmkref utility creates object references for use by clients of Orbacus Balancer. Note that this can only be used to create object references when the service is configured to use the IIOP. Its usage is shown below.

lbmkref [-H host] port group-id repository-id object-id

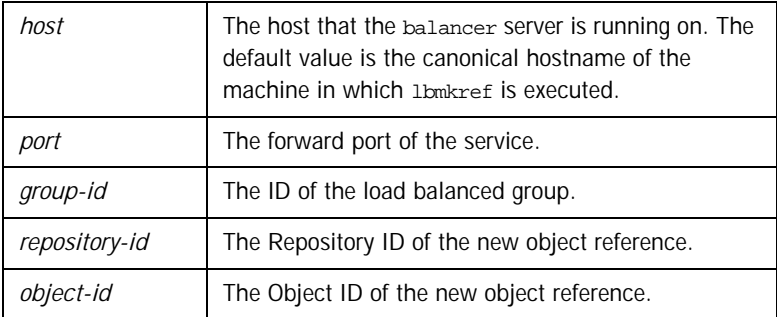

### <span id="page-305-0"></span>**Utility Objects**

To take advantage of the features of the adaptive load balancing strategies, a load balanced server must send load updates to the appropriate load balanced groups and respond to load alerts. Orbacus Balancer provides utility objects that the developer may use to help implement this functionality.

The utility objects provided by Orbacus Balancer are part of the LoadBalancing::Util module and are provided as initial services (see ["The](#page-163-0)  [BootManager" on page 144\)](#page-163-0). Each utility object is described below. For further detail, refer to [Appendix F,](#page-502-0) and for an example refer to "Adaptive [Load Balancing" on page 294](#page-313-0).

**LoadAlert** The LoadAlert object is used to manage load alerts sent by the service. The name of the LoadAlert initial service is LoadAlert.

**LoadCalculator** The LoadCalculator object is used by the LoadUpdater object (see below) to calculate the current load of the server (which will be used as the load of each member registered with the LoadUpdater object). The implementation provided by the service calculates the load based on the number of active requests.

**LoadUpdater** The LoadUpdater object is used to manage load updates sent to the Balancer. At regular intervals the LoadUpdater object gets the load from the LoadCalculator object and pushes it to the load balanced group of each registered member.

## <span id="page-306-0"></span>**Utility Object Configuration Properties**

The Orbacus Balancer utility objects support the following properties:

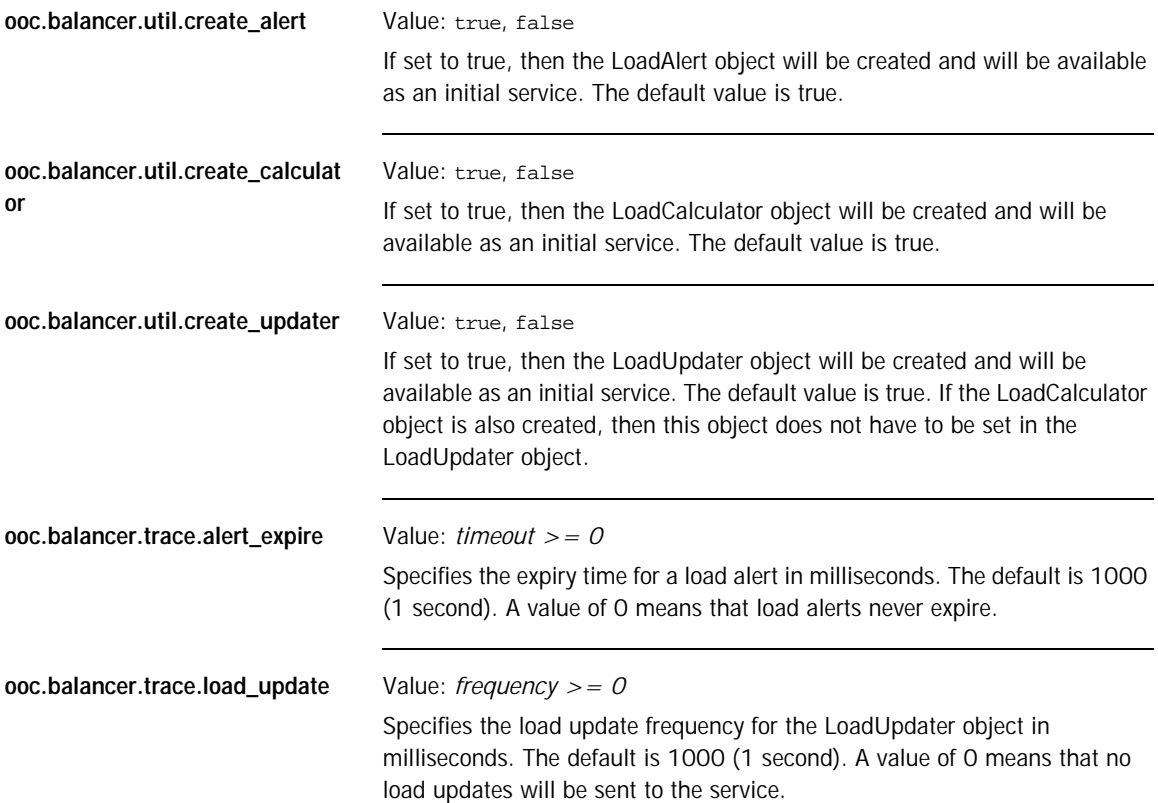

## **Programming Example**

**Implementing a Load Balanced Server**

In this section, we will show how to modify the  $C++$  version of the "Hello" World" server (see [Chapter 2](#page-26-0)) for load balancing. First we will present the modifications necessary for non-adaptive load balancing, then the necessary modifications for adaptive load balancing will be presented. This is followed by a description of the steps necessary to configure the service for the load balanced "Hello World" servers.

**In this section** This section covers the following topics:

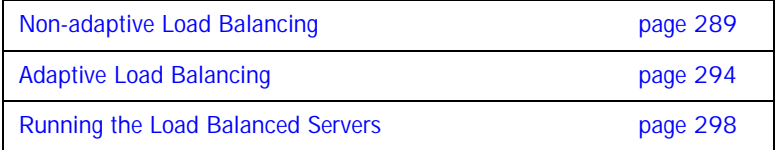

#### <span id="page-308-0"></span>**Non-adaptive Load Balancing**

The "Hello World" server presented in [Chapter](#page-26-0) uses the Root POA to activate its Hello servant. However, a member POA must have a member policy, the USER\_ID ID assignment policy value and the PERSISTENT lifespan policy value. Hence, the "Hello World" server must be modified so that the Hello servant is activated using a POA with the above policies. Furthermore, the Hello servant is no longer activated under the Root POA, so it becomes necessary for it to override the \_default\_POA method. The modified servant's class declaration is shown below:

```
1 / / C++2 #include <Hello_skel.h>
3
4 class Hello_impl : public POA_Hello,
5 public PortableServer::RefCountServantBase
6 {
7 PortableServer:: POA_var poa_;
8
9 public:
10
11 Hello_impl(PortableServer::POA_ptr);
12
13 virtual void say hello() throw(CORBA::SystemException);
14
15 virtual PortableServer::POA ptr default POA();
16 };
```
- 7 Private member to store the servant's default POA.
- 11 A constructor must be defined to allow the assignment of the servant's default POA.
- 15 Declaration of the \_default\_poA method.

The remainder of the class declaration is unchanged. The definition of the constructor and \_default\_POA method follow:

```
1 // C++
2 Hello impl::Hello impl(PortableServer::POA ptr poa)
3 : poa_(PortableServer::POA::_duplicate(poa)
4 {
5 }
6
7 PortableServer::POA_ptr Hello_impl::_default_POA()
8 {
9 return PortableServer::POA::_duplicate(poa_);
10 }
```
The modified server program is shown below :

```
1 / / C++2 #include <OB/CORBA.h>
3 #include <OB/Balancer_init.h>
4 #include <Hello_impl.h>
5
6 int run(CORBA::ORB_ptr, int, char*[]);
7
8 int main(int argc, char* argy[])
9 {
10 int status = EXIT_SUCCESS;
11 CORBA::ORB_var orb;
12
13 try
14 {
15 LoadBalancing::LB_init();
16 orb = CORBA::ORB_init(argc, argv);<br>17 status = run(orb, argc, argv);
       status = run(orb, argc, argv);18 }
19 catch(const CORBA::Exception&)
20 {
21 status = EXIT_FAILURE;
22 }
23
```

```
24 if(!CORBA::is_nil(orb)) 
25 {
26 try
27 {
28 orb -> destroy();
29 }
30 catch(const CORBA::Exception&)
31 {
32 status = EXIT FAILURE;
\begin{array}{ccc} 33 & & & \} \\ 34 & & \} \end{array}34 } 
35
36 return status;
37 }
```
- 3 Include the header file that declares the Orbacus Balancer initialization function. This header file also includes the header files OB/Balancer.h and OB/BalancerPolicyTypes.h, which contain the definitions necessary for non-adaptive load balancing.
- 15 Invoke LoadBalancing::LB\_init(). This function initializes the server for load balancing and must be called before initializing the ORB.

The remainder of the main() function is similar to that of [Chapter .](#page-26-0) Now we write the run() function:

```
1 // C++
2 int run(CORBA::ORB ptr orb, int argc, char* argv[])
3 {
4 if(argc != 2)
5 return EXIT_FAILURE;
6 const char* memberId = \arg(y[1]);
7
8 CORBA::Object_var poaObj =
9 orb -> resolve_initial_references("RootPOA");
10 PortableServer::POA_var rootPoa =
11 PortableServer::POA::_narrow(poaObj);
12
13 PortableServer::POAManager_var manager =
14 rootPoa -> the_POAManager();
15
16 LoadBalancing::MemberPolicyValue_var value =<br>17 mew LoadBalancing::MemberPolicyValue();
         new LoadBalancing::MemberPolicyValue();
18 value -> group_id = CORBA::string_dup("Hello");
19 value -> member_id = CORBA::string_dup(memberId);
20 CORBA::Any any;
21 any \leq value. retn();
22 CORBA::Policy_var memberPolicy =
23 orb -> create_policy(LoadBalancing::MEMBER_POLICY_ID,
any);
24
```

```
25 CORBA::PolicyList pl(3);
26 pl.length(3);<br>27 pl[0] = \text{root-}p27 pl[0] = rootPOA -> create_lifespan_policy(
28 PortableServer::PERSISTENT);
29 pl[1] = rootPOA -> create_id_assignment_policy(
30 PortableServer::USER ID);
31 pl[3] = memberPolicy;
32 PortableServer::POA_var helloPOA =
33 rootPOA -> create_POA("hello", manager, pl);
34
35 Hello_impl* helloImpl = new Hello_impl(helloPOA);
36 PortableServer::ServantBase_var servant = helloImpl;
37 PortableServer::ObjectId_var oid =
38 PortableServer::string_to_ObjectId("hello");
39 helloPOA -> activate object with id(oid, servant);
40 Hello_var hello = helloImpl -> _this();
41
42 manager -> activate();
43 orb -> run();
44
45 return EXIT SUCCESS;
46 }
```
- 4-6 Check the arguments for the member ID.
- 16-23 Create the member policy. The group ID will be Hello and the member ID is an argument of the program.
- 25-33 Create the member POA.
- 35-40 Create the Hello servant and activate it on the member POA.

The remainder of the run() function is similar to that of [Chapter](#page-26-0) .

#### <span id="page-313-0"></span>**Adaptive Load Balancing**

To use adaptive load balancing, the Hello server must send load updates to the service and react to load alerts. The Orbacus Balancer utility objects will be used to help implement this functionality. The modified server program is shown below:

```
1 / / C++2 #include <OB/CORBA.h>
3 #include <OB/Balancer_init.h>
4 #include <OB/BalancerUtil_init.h>
5 #include <OB/Balancer_skel.h>
6 #include <Hello_impl.h>
7
8 class LoadAlert_impl :
9 virtual public POA_LoadBalancing::LoadAlert,
10 virtual public PortableServer::RefCountServantBase
11 {
12 LoadBalancing::Util::LoadAlert_var alert_;
13
14 public:
15 LoadAlert_impl(LoadBalancing::Util::LoadAlert_ptr alert)
16 : 
alert_(LoadBalancing::Util::LoadAlert::_duplicate(alert))
17 {
18 }
19
20 virtual void alert()
21 throw(CORBA::SystemException)
22 {
23 \text{alert}_- \rightarrow \text{alert}();
24 }
25 };
26
27 int run(CORBA::ORB ptr, int, char*[]);
28
29 int main(int argc, char* argv[])
30 {
31 int status = EXIT_SUCCESS;
32 CORBA::ORB_var orb;
33
```

```
34 try
35 {
36 LoadBalancing::LB_init();
37 LoadBalancing::Util::LBUtil_init();
38 orb = CORBA::ORB_init(argc, argv);
39 status = run(orb, arqc, arqv);40 }
41 catch(const CORBA::Exception&)
42 {
43 status = EXIT_FAILURE;
44 }
45
46 if(!CORBA::is_nil(orb)) 
47 {
48 try
49 {
50 orb -> destroy();
51 }
52 catch(const CORBA::Exception&)
53 {
54 status = EXIT FAILURE;
55 }
56 } 
57
58 return status;
59 }
```
- 4 Include the header file that declares the Orbacus Balancer utility initialization function. This header file also includes the header file OB/BalancerUtil.h, which contain the definitions of the utility objects.
- 5 The header file OB/Balancer skel.h must be included for the implementation of the LoadBalancing::LoadAlert interface.
- 8-25 An implementation of the LoadBalancing::LoadAlert interface that delegates to the LoadAlert utility object.
	- 37 Invoke LoadBalancing::Util::LBUtil\_init(). This function initializes the utility objects and must be called before initializing the ORB.

The remainder of the main() function is the same as in section ["Non-adaptive Load Balancing" on page 289](#page-308-0). Now we write the run() function:

```
1 / / C++2 int run(CORBA::ORB_ptr orb, int argc, char* argv[])
3 {
4 if(argc != 2)
5 return EXIT FAILURE;
6 const char* memberId = \arctan 11;
7
8 CORBA::Object_var poaObj =
9 orb -> resolve initial references("RootPOA");
10 PortableServer::POA_var rootPoa =
11 PortableServer:: POA:: narrow(poaObj);
12
13 PortableServer::POAManager_var manager =
14 rootPoa -> the_POAManager();
15
16 LoadBalancing::MemberPolicyValue_var value =
17 new LoadBalancing::MemberPolicyValue();
18 value -> group id = CORBA::string dup("Hello");
19 value -> member_id = CORBA::string_dup(memberId);
20 CORBA::Any any;
21 any <<= value._retn();
22 CORBA::Policy var memberPolicy =
23 orb -> create policy(LoadBalancing::MEMBER_POLICY_ID,
any);
24
25 CORBA::PolicyList pl(3);
26 pl.length(3);
27 pl[0] = rootPOA -> create_lifespan_policy(
28 PortableServer::PERSISTENT);
29 pl[1] = rootPOA -> create id assignment policy(
30 PortableServer::USER_ID);
31 pl[3] = memberPolicy;
32 PortableServer::POA_var helloPOA =
33 rootPOA -> create POA("hello", manager, pl);
34
35 Hello_impl* helloImpl = new Hello_impl(helloPOA);
36 PortableServer::ServantBase_var servant = helloImpl;
37 PortableServer:: ObjectId var oid =
38 PortableServer::string_to_ObjectId("hello");
39 helloPOA -> activate_object_with_id(oid, servant);
40 Hello_var hello = helloImpl -> _this();
41
```

```
42 CORBA::Object_var obj =
43 orb -> resolve initial references("Balancer");
44 LoadBalancing::GroupFactory_var factory =
45 LoadBalancing::GroupFactory::_narrow(obj);
46
47 obj = orb -> resolve_initial_references("LoadUpdater");
48 LoadBalancing::Util::LoadUpdater_var updater =
49 LoadBalancing::Util::LoadUpdater:: narrow(obj);
50
51 obj = orb -> resolve_initial_references("LoadAlert");
52 LoadBalancing::Util::LoadAlert_var alert =
53 LoadBalancing::Util::LoadAlert::_narrow(obj);
54
55 LoadAlert_impl* loadAlertImpl = new LoadAlert_impl(alert);
56 PortableServer::ServantBase_var alertServant = 
loadAlertImpl;
57 LoadBalancing::LoadAlert_var loadAlert =
58 loadAlertImpl -> this();
59
60 manager -> activate();
61
62 LoadBalancing::Group_var group = factory -> get("Hello");
63 group -> set_load_alert(memberId, loadAlert);
64
65 updater -> register member(memberId, "Hello");
66
67 orb -> run();
68
69 return EXIT SUCCESS;
70 }
```
- 42-53 Get the GroupFactory and the LoadUpdater and LoadAlert utility objects.
- 25-33 Create the member POA.
- 55-58 Create the LoadAlert servant and activate it on the root POA.
- 62-63 Set the member's LoadAlert object. Note that this should be done after activating the POA manager since it may result in a request to this server.
	- 65 Register the member with the LoadUpdater.

The remainder of the run() function is the same as in section ["Non-adaptive](#page-308-0)  [Load Balancing" on page 289.](#page-308-0)

#### <span id="page-317-0"></span>**Running the Load Balanced Servers**

In this section we present the step required to set up the Orbacus Balancer for the "Hello World" load balanced servers. We will assume that Orbacus has been installed in the directory /usr/local/Orbacus and the executables balancer, lbadmin and lbmkref all exist in a directory that is in the search path. The steps are as follows:

1. Create a configuration file for Orbacus Balancer containing the following:

```
# balancer.conf
ooc.balancer.admin_endpoint=iiop --port 10000
```
ooc.balancer.forward\_endpoint=iiop --port 10001 ooc.balancer.dbdir=/usr/local/Orbacus/db

This file is placed in the /usr/local/Orbacus/etc directory.

2. Start the service in administrative mode:

balancer -ORBconfig /usr/local/Orbacus/etc/balancer.conf \ --administrative

3. Create the load balanced group.

Before starting the load balanced servers, the associated load balanced group must be created. This can be done using the lbadmin utility as follows:

lbadmin -ORBInitRef Balancer=corbaloc::lbhost:10000/Balancer\ --create-group Hello

Where lbhost is the host running the service.

4. Add the members.

The members can be added to the group explicitly using the --add-member command of the lbadmin utility or they can be added automatically when the load balanced servers are started.

Note that members cannot be added automatically by the load balanced servers if the service is not running in administrative mode.

5. Configure the load balancing strategy.

The --set-strategy or --set-custom-strategy commands of the lbadmin utility may be used to configure the group's load balancing strategy, For example, to use the least-load strategy:

lbadmin -ORBInitRef Balancer=corbaloc::lbhost:10000/Balancer\

--set-strategy least-load \

```
 --tolerance 5 --load-per-client 5
```
Note that the strategy may also be changed after the load balanced servers are started.

6. Start the load balanced servers. For example, to start a server for the member with ID member1, run:

server -ORBInitRef Balancer=corbaloc::lbhost:10000/Balancer \ member1

7. Create object references for use by the clients.

To create an object reference run:

lbmkref -H lbhost 10001 Hello IDL:Hello:1.0 Hello > Hello.ref Note that the object references created by the load balanced servers can also be used by the clients.

After all members have been registered and the load balancing strategy is configured, it is recommended to restart the service in non-administrative mode. This will prevent any accidental (or unauthorized) modifications.

CHAPTER 14 | **Orbacus Balancer**

#### CHAPTER 15

# Orbacus Watson

*Orbacus Watson is a loadable module that provides request tracing capabilities based on Portable Interceptors. Method names, parameter and return values, exceptions and a call stack can be visualized. The module can be loaded dynamically at application startup (when shared libraries are used) or linked statically to an application.* 

**In this chapter** This chapter contains the following sections:

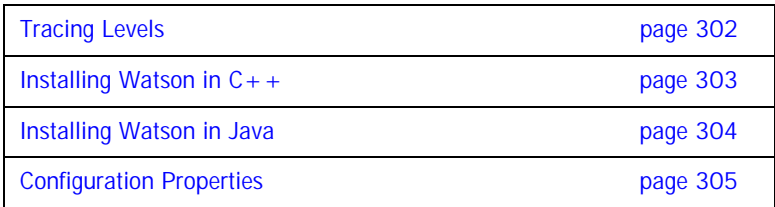

## <span id="page-321-0"></span>**Tracing Levels**

The level of request tracing is controlled by the properties described in the next section. The default value for all tracing levels is 0.

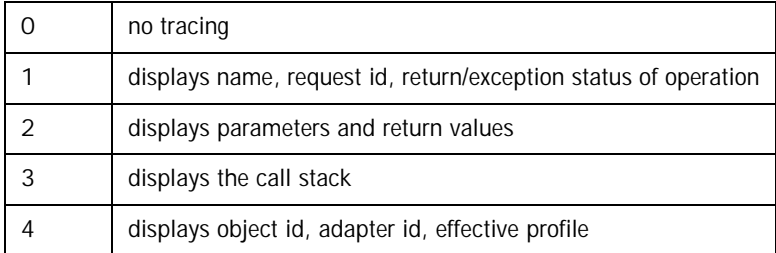

The tracing levels are cumulative, i.e., the higher levels include the output generated by the lower levels. In order to make request parameters, results and exceptions available for tracing the option --with-interceptor-args has to be specified to the IDL compiler.

## <span id="page-322-0"></span>**Installing Watson in C++**

If Orbacus was built with shared libraries or DLLs, Orbacus Watson can be installed dynamically by defining the following configuration properties:

ooc.orb.modules=watson

ooc.orb.module.watson=<library-name>

Please refer to [Chapter 4](#page-72-0) for more information on these properties.

If Orbacus was built statically, the module initialization function has to be called directly from the application code:

```
1 / / C++2 #if !defined(HAVE_SHARED) && !defined(OB_DLL)
3 #include <OB/watson.h>
4 #endif
5
6 int main(int argc, char* argv[])
7 {
8 CORBA::ORB_var orb;
910 #if !defined(HAVE_SHARED) && !defined(OB_DLL)
11 //
12 // When linking statically, we need to explicitly 
initialize
13 // Watson
14 //
15 init module watson();
16 #endif
17
18 orb = CORBA::ORB init(argc, argv);
19 ...
20 }
```
2-4 Include OB/watson.h only when building statically.

10-16 Explicitly install the Watson module prior to initializing the ORB.

Specifying the configuration property ooc.orb.modules=watson will result in an (informative) error message from the ORBs ModuleManager upon application startup if the module was linked statically.

## <span id="page-323-0"></span>**Installing Watson in Java**

Since Orbacus Watson is based on Portable Interceptors, it is installed using the standard mechanism for installing interceptors. Specifically, a property is defined which specifies the name of a class to be loaded:

org.omg.PortableInterceptor.ORBInitializerClass.com.ooc.watson.RI ORBInitializer\_impl

Note that the property has no associated value, as the name of the class to be loaded is part of the property name.
# **Configuration Properties**

The behavior of the Orbacus Watson module is controlled by the following properties.

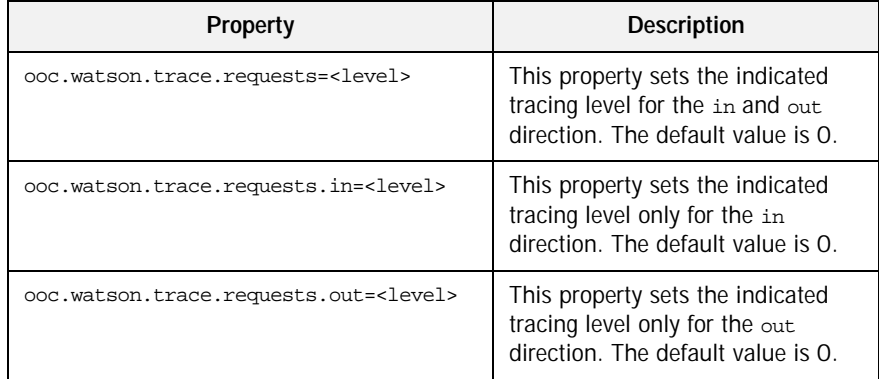

The information displayed in the in and out directions differ for the different roles an application takes in CORBA. For a client application making a CORBA request, the out direction corresponds to the request sending direction and the results are received in the in direction. For a server application, requests from clients are coming in and replies with results or exceptions are sent out.

Setting one of the more specific properties (ooc.watson.trace.requests.in and ooc.watson.trace.requests.out) overrides the corresponding value for this direction set by ooc.watson.trace.requests.

### **Sample Configuration File**

Applications using Orbacus Watson can simply be started by specifying a configuration file with appropriate property settings with the -ORBconfig command-line option:

```
server -ORBconfig watson.cfg
```
The following example file shows how to set properties for  $C_{+}$  and Java applications:

```
#
# Register ORB initializer for watson (Orbacus/Java)
#
org.omg.PortableInterceptor.ORBInitializerClass.com.ooc.watson.R
   IORBInitializer_impl
#
# Load module watson (Orbacus/C++)
#
# Disable if module was build statically to avoid 
   # error message from the ORBs ModuleManager
#
ooc.orb.modules=watson
#
# On Windows, enable one of the following properties
# if you built with DLLs
#
# For debug builds:
#
#ooc.orb.module.watson=watson412d.dll
#
# For non-debug builds:
#
#ooc.orb.module.watson=watson412.dll
#
# Set request tracing levels
# - more specific settings (.in and .out) override the 
# general setting in the first of these lines
#
ooc.watson.trace.requests=3
ooc.watson.trace.requests.in=1
ooc.watson.trace.requests.out=2
```
#### CHAPTER 16

# Using Policies

*This chapter describes the policies used to configure the ORB and to create a new POA. These policies are derived from the interface CORBA::Policy.*

**In this chapter** This chapter contains the following sections:

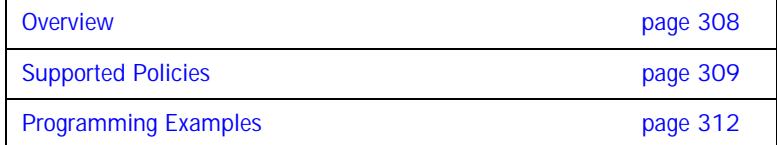

# <span id="page-327-0"></span>**Overview**

The ORB and its services may allow the application developer to configure the semantics of its operations. This configuration is accomplished in a structured manner through interfaces derived from the interface CORBA::Policy.

There are two basic types of policies: those used to configure the ORB and those used to create a new POA. Furthermore, the configuration of ORB policy objects is accomplished at two levels:

- **• ORB Level**: These policies override the system defaults. The ORB has an initial reference ORBPolicyManager. A PolicyManager has a set of operations through which the current set of overriding policies can be obtained, and new policies can be applied.
- **• Object Level**: The object interface contains operations to retrieve and set policies for itself. Policies applied at the object level override those applied at the thread level, or the ORB level.

For more information on Policies, the PolicyManager interface and the  $CORBA::\text{Object policy operations see } [8]$  $CORBA::\text{Object policy operations see } [8]$  and  $[4]$ .

# <span id="page-328-0"></span>**Supported Policies**

The following is a brief description of the Orbacus-specific policies that are currently supported. For a detailed description, please refer to [Appendix B.](#page-436-0) For standard policies, please refer to [\[4\]](#page-518-1).

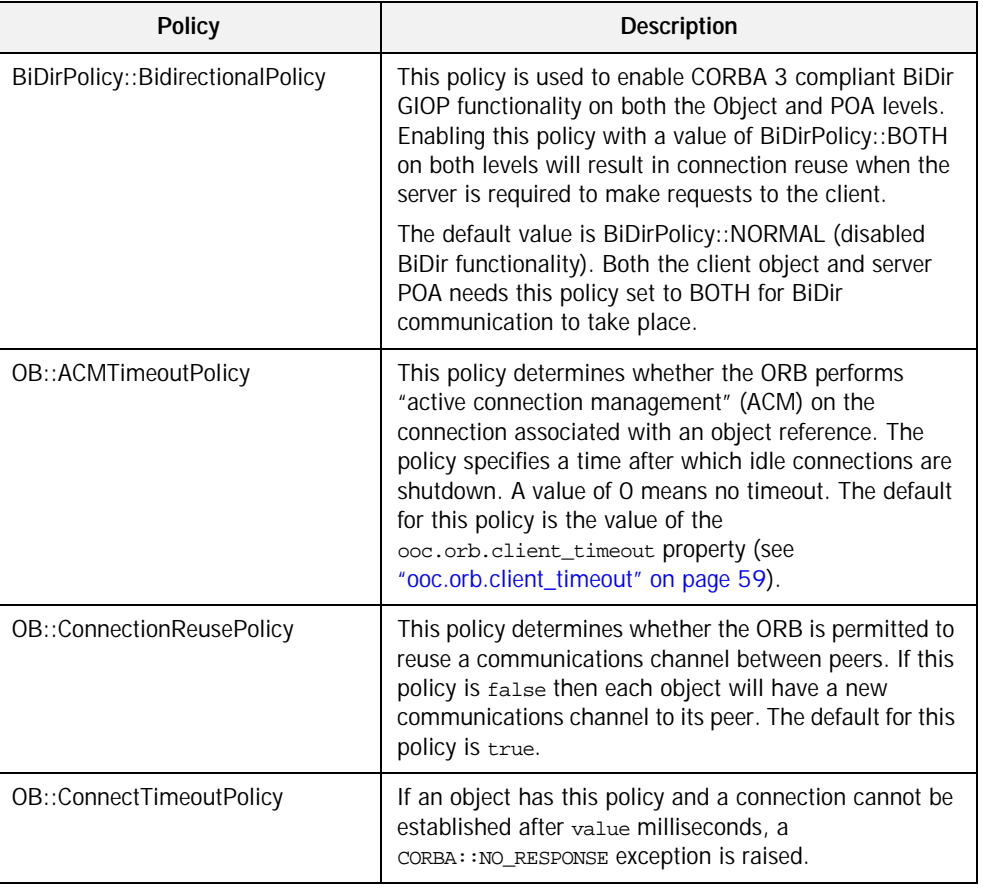

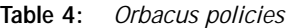

| <b>Policy</b>                  | <b>Description</b>                                                                                                    |
|--------------------------------|----------------------------------------------------------------------------------------------------|
| OB::InterceptorPolicy          | This policy determines whether client-side interceptors<br>will be called. Client-side interceptors are enabled by<br>default. To disable client-side interceptors, this policy<br>can be set on an ORB or object reference with a value<br>Of false.                                                                                                    |
| OB::LocateRequestPolicy        | This policy determines whether the ORB sends GIOP<br>"LocateRequest" messages. This policy exists to avoid<br>an interoperability issue regarding the formatting of<br>GIOP 1.2 LocateReply messages. Orbacus uses the<br>correct formatting as of version 4.1. Unfortunately, all<br>versions of Orbacus 4.0.x use the incorrect formatting,<br>as do some other ORB implementations. As a result,<br>the default value of this policy is false, which means<br>the ORB will not send LocateRequest messages, and<br>therefore will not receive improperly formatted replies. |
| OB::LocationTransparencyPolicy | This policy determines how strictly the ORB will enforce<br>location transparency. The default behavior is relaxed.<br>An application may wish to sacrifice performances to<br>have strict CORBA compliance for local invocations.                                                                                                    |
| OB::ProtocolPolicy             | This policy allows an application to influence how the<br>ORB orders and filters the profiles of an object<br>reference. The value of the policy is a list of transport<br>plug-in identifiers which determine the preferred order<br>in which the ORB should attempt to establish<br>connections. Only those profiles which match an entry<br>in the list will be used. If no profile from the object<br>reference matches a transport in the list, or the ORB<br>was unable to establish a connection, then a TRANSIENT<br>exception is raised.                              |
| OB::RequestTimeoutPolicy       | If an object has this policy and no response is available<br>for a request after value milliseconds, a<br>CORBA: : NO_RESPONSE exception is raised.                                                                                                    |

**Table 4:** *Orbacus policies*

| <b>Policy</b>                                         | <b>Description</b>                                                                                                    |
|-------------------------------------------------------|----------------------------------------------------------------------------------------------------|
| OB::RetryPolicy                                       | This policy is used to specify retry behavior after<br>communication failures. Namely,<br>the types of failures for which retries are allowed,<br>the time between successive retries, and<br>the maximum number of retries.                                                                                      |
| OB::TimeoutPolicy                                     | If an object has this policy and a connection cannot be<br>established or no response is available for a request<br>after value milliseconds, a CORBA: : NO_RESPONSE<br>exception is raised. If an object has<br>OB:: ConnectTimeoutPolicy Of<br>OB::RequestTimeoutPolicy Set, those policies have<br>precedence. |
| OBPortableServer::InterceptorCall<br>Policy           | This policy determines whether server-side interceptors<br>will be called for requests on a POA. Server-side<br>interceptors are enabled by default. To disable<br>server-side interceptors for a POA, create the POA using<br>this policy with a value of false.                                                 |
| OBPortableServer::Communication<br>sConcurrencyPolicy | See "ooc.orb.oa.conc_model" on page 65 and<br>"ooc.orb.poamanager.manager.conc_model" on<br>page 67                                                                                                    |
| OBPortableServer::EndpointConfig<br>urationPolicy     | See "ooc.orb.poamanager.manager.endpoint" on<br>page 67                                                                                                    |
| OBPortableServer::GIOPVersionPol<br>ісу               | See "ooc.orb.poamanager.manager.version" on<br>page 67                                                                                                    |

**Table 4:** *Orbacus policies*

# <span id="page-331-0"></span>**Programming Examples**

This section provides several examples of setting policies programmatically. Please note however that policies used to configure the ORB can easily be set at the ORB level, without requiring changes to the application, through the use of configuration properties. See ["ORB Properties" on page 58](#page-77-0) for more information.

For the sake of clarity, the psuedo-code examples in this section lack exception handling.

**In this section** This section contains the following examples:

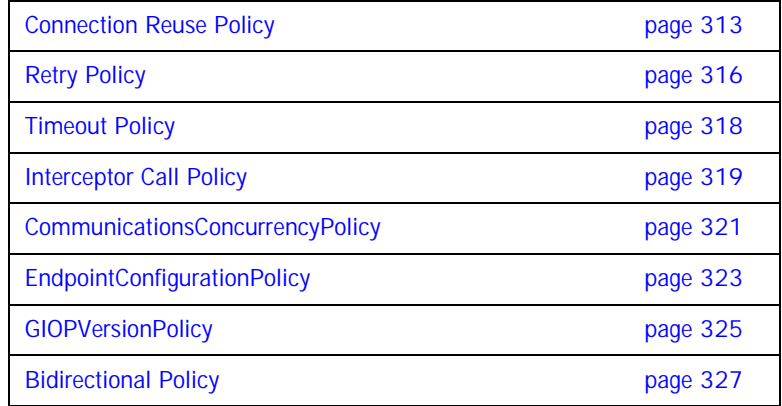

## <span id="page-332-0"></span>**Connection Reuse Policy**

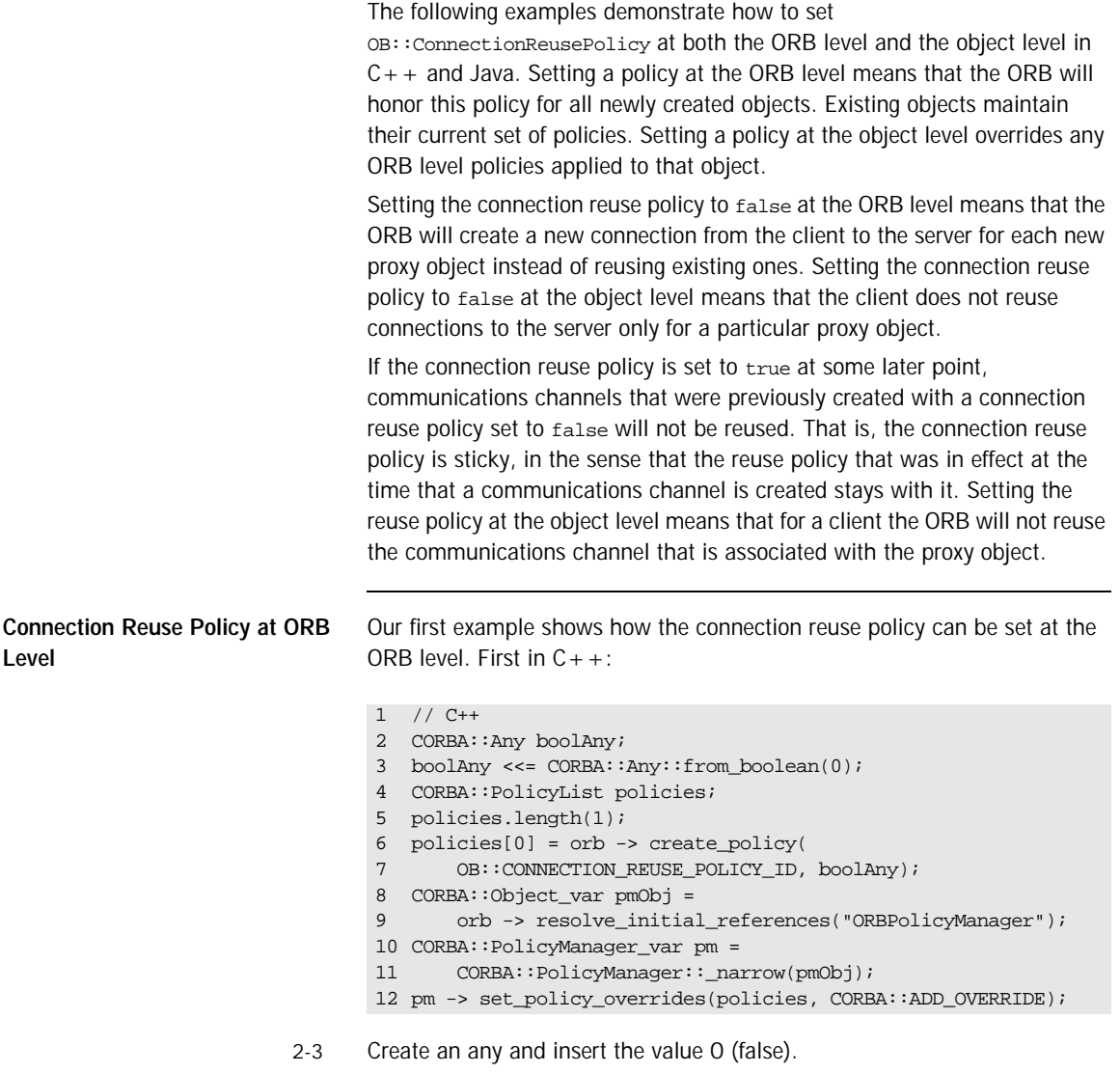

<span id="page-332-5"></span><span id="page-332-4"></span><span id="page-332-3"></span><span id="page-332-2"></span><span id="page-332-1"></span>4-5 Create a sequence containing one policy object.

- [6](#page-332-3)[-7](#page-332-2) Ask the ORB to create a connection reuse policy. Pass the any that contains the value for this policy.
- [8-](#page-332-4)[10](#page-332-5) Obtain the ORB level policy manager object.
	- [12](#page-332-1) Add the policies to the ORB level policy manager.

And here is the same example in Java:

```
1 // Java
2 org.omg.CORBA.Any boolAny = orb.create any();
3 boolAny.insert_boolean(false);
4 org.omg.CORBA.Policy[] policies = new org.omg.CORBA.Policy[1];
5 policies[0] = orb.create policy(
6 com.ooc.OB.CONNECTION_REUSE_POLICY_ID.value, boolAny);
7 org.omg.CORBA.PolicyManager pm =
8 org.omg.CORBA.PolicyManagerHelper.narrow(
9 orb.resolve_initial_references("ORBPolicyManager"));
10 pm.set policy overrides(policies,
      SetOverrideType.ADD_OVERRIDE);
```
<span id="page-333-0"></span>1[-10](#page-333-0) This is equivalent to the  $C++$  version.

**Connection Reuse Policy at Object Level**

And now the same example, but at the object level.  $C_{+}$  first:

```
1 / / C++2 CORBA::Any boolAny;
3 boolAny <<= CORBA::Any::from_boolean(0);
4 CORBA::PolicyList policies(1);
5 policies.length(1);
6 policies[0] = orb -> create_policy(
7 OB::CONNECTION_REUSE_POLICY_ID,boolAny);
8 CORBA::Object_var newObj =
9 obj -> _set_policy_overrides(policies, 
CORBA::ADD_OVERRIDE);
```
2-7 This is the same as in the example for the ORB level.

Set the policy on the object by using the \_set\_policy\_overrides method. This method returns a new object that has the set of policies applied.

And here is the same example in Java:

```
1 // Java
2 org.omg.CORBA.Any boolAny = orb.create_any();
3 boolAny.insert_boolean(false);
4 org.omg.CORBA.Policy[] policies = new org.omg.CORBA.Policy[1];
5 policies[0] =
6
orb.create_policy(com.ooc.OB.CONNECTION_REUSE_POLICY_ID.value,
7 boolAny);
8 org.omg.CORBA.Object newObj =
9 obj._set_policy_override(policies,
10 org.omg.CORBA.SetOverrideType.ADD_OVERRIDE);
```
1-10 This is equivalent to the  $C++$  version.

### <span id="page-335-0"></span>**Retry Policy**

This example shows how to configure retries at the object level. The  $C_{++}$ version is presented first, followed by the Java version:

```
1 / / C++2 OB::RetryAttributes attrib;
3 attrib.mode = OB::RETRY_STRICT;
4 attrib.interval = 500;
5 attrib.max = 5;
6 attrib.remote = true;
7
8 CORBA:: Any any ;
9 any <<= attrib;
10 CORBA::PolicyList policies(1);
11 policies.length(1);
12 policies[0] = orb -> create_policy(OB::RETRY_POLICY_ID, any);
13 CORBA:: Object var newObj =
14 obj -> _set_policy_overrides(policies, 
CORBA::ADD_OVERRIDE);
```
- 3 Use the RETRY\_STRICT mode, that is, retry only if the exception completion status is COMPLETED\_NO.
- 4 Wait 500 milliseconds between successive retries.
- 5 Retry a maximum of 5 times.
- 6 Allow retries on exceptions that are generated remotely (in addition to locally generated exceptions).
- 13-14 Set the policy on the object by using the \_set\_policy\_overrides method. This method returns a new object that has the set of policies applied.

And now the same example in Java:

```
1 // Java
2 com.ooc.OB.RetryAttributes attrib =
3 new com.ooc.OB.RetryAttributes();
4 attrib.mode = com.ooc.OB.RETRY_STRICT.value;
5 attrib.interval = 500;
6 attrib.max = 5i7 attrib.remote = true;
8
9 org.omg.CORBA.Any any = orb.create_any();
10 com.ooc.OB.RetryAttributesHelper.insert(any, attrib);
11 org.omg.CORBA.Policy[] policies = new org.omg.CORBA.Policy[1];
12 policies[0] =
13 orb.create_policy(com.ooc.OB.RETRY_POLICY_ID.value, any);
14 org.omg.CORBA.Object newObj =
15 obj._set_policy_override(policies,
16 org.omg.CORBA.SetOverrideType.ADD_OVERRIDE);
```
1[-16](#page-336-0) This is equivalent to the  $C++$  version.

<span id="page-336-0"></span>Note that you can also set the retry policy at the ORB level.

#### <span id="page-337-0"></span>**Timeout Policy**

This example shows how to configure timeouts at the object level. As usual, the  $C++$  version is presented first, followed by the Java version:

```
1 / / C++2 CORBA::Any ULongAny;
3 ULongAny <<= (CORBA::ULong)1000;
4 CORBA::PolicyList policies(1);
5 policies.length(1);
6 policies[0] = orb -> create_policy(OB::TIMEOUT_POLICY_ID, 
ULongAny);
7 CORBA::Object_var newObj =
8 obj -> _set_policy_overrides(policies, 
CORBA::ADD_OVERRIDE);
```
- 2-6 We want to set the timeout to a value of 1000 milliseconds.
- 7-8 Set the policy on the object by using the \_set\_policy\_overrides method. This method returns a new object that has the set of policies applied.

And now the same example in Java:

```
1 // Java
2 org.omg.CORBA.Any ULongAny = orb.create_any();
3 ULongAny.insert_ulong(1000);
4 org.omg.CORBA.Policy[] policies = new org.omg.CORBA.Policy[1];
5 policies[0] =
6 orb.create_policy(com.ooc.OB.TIMEOUT_POLICY_ID.value,
7 ULongAny);
8 org.omg.CORBA.Object newObj =
9 obj._set_policy_override(policies,
10 org.omg.CORBA.SetOverrideType.ADD_OVERRIDE);
```
1[-10](#page-337-1) This is equivalent to the  $C++$  version.

<span id="page-337-1"></span>Note that you can also set the timeout policy at the ORB level.

#### <span id="page-338-0"></span>**Interceptor Call Policy**

This example shows how to create a new POA with server-side interceptors disabled. The  $C++$  version is presented first, followed by the Java version:

```
1 / / C++2 CORBA::Object_var obj =
3 orb -> resolve_initial_references("RootPOA");
4 PortableServer::POA_var rootPOA =
5 PortableServer::POA::_narrow(obj);
6 PortableServer::POAManager_var manager =
7 rootPOA -> the POAManager();
8
9 CORBA:: Any any;
10 CORBA::PolicyList policies(1);
11 policies.length(1);
12 any <<= CORBA::Any::from_boolean(false);
13 policies[0] =14 orb -> create_policy(
15 OBPortableServer::INTERCEPTOR_CALL_POLICY_ID, any);
16
17 PortableServer::POA_var myPOA =
18 rootPOA -> create_POA("MyPOA", manager, policies)
```
- 2-7 Obtain references to the root POA and its POA manager.
- 9-15 Create a policy set consisting of the OBPortableServer::InterceptorCallPolicy policy. The OBPortableServer::InterceptorCallPolicy policy is given a value of false so that server-side interceptors will be disabled.
- 17-18 Create a new POA using the policy set created above.

And now the same example in Java:

```
1 // Java
2 org.omg.CORBA.Object obj =
3 orb.resolve_initial_references("RootPOA");
4 org.omg.PortableServer.POA rootPOA = 
5 org.omg.PortableServer.POAHelper.narrow(obj);
6 org.omg.PortableServer.POAManager manager =
7 rootPOA.the_POAManager();
8
9 org.omg.CORBA.Any any = orb.create_any();
10 org.omg.CORBA.Policy[] policies = new org.omg.CORBA.Policy[1];
11 any.insert_boolean(false);
12 policies[0] = orb.create policy(
13 com.ooc.OBPortableServer.INTERCEPTOR_CALL_POLICY_ID.value, 
any);
14
15 org.omg.PortableServer.POA myPOA =
16 rootPOA.create_POA("MyPOA", manager, policies);
```
1-16 This is equivalent to the  $C++$  version.

### <span id="page-340-0"></span>**CommunicationsConcurrencyPolicy**

This example shows how to create a new POA Manager with the concurrency model set to threaded. The  $C++$  version is presented first, followed by the Java version.

```
1 / / C++2 CORBA::Object_var poaObj =
3 orb -> resolve_initial_references("RootPOA");
4 OBPortableServer::POA_var rootPOA =
5 OBPortableServer::POA::_narrow(poaObj);
6 POAManagerFactory_var factory = rootPOA -> 
   the POAManagerFactory();
7 OBPortableServer::POAManagerFactory_var pmFactory =
8 OBPortableServer::POAManagerFactory::_narrow(factory);
9 POAManager_var myPOAManager;
10 PolicyList pl;
11 pl.length(1);
12 pl[0] = pmFactory ->
   create_communications_concurrency_policy(
13 OBPortableServer::
      COMMUNICATIONS_CONCURRENCY_POLICY_THREADED);
14 try
15 {
16 myPOAManager = create POAManager("MyPOAManager", pl);
17 }
18 catch(const POAManagerFactory::ManagerAlreadyExists& ex)
19 {
20 // do something
21 }
```

```
1 // Java
2 org.omg.CORBA.Object obj =
3 orb.resolve_initial_references("RootPOA");
4 org.omg.PortableServer.POA rootPOA =
5 org.omg.PortableServer.POAHelper.narrow(obj)
6 org.omg.PortableServer.POAManagerFactory factory =
7 rootPOA.the_the_POAManagerFactory();
8 com.ooc.OBPortableServer.POAManagerFactory pmFactory =
\alphacom.ooc.OBPortableServer.POAManagerFactoryHelper.narrow(facto
   ry);
10 org.omg.PortableServer.POAManager myPOAManager = null;
11 org.omg.CORBA.Policy[] pl = new Policy[1];
12 pl[0] = pmFactory.create_communications_concurrency_policy(
13 
   com.ooc.OBPortableServer.COMMUNICATIONS_CONCURRENCY_POLICY_TH
  READED.value);
14 try
15 {
16 myPOAManager = pmFactory.create_POAManager("MyPOAManager", 
   pl);
17 }
18 
   catch(org.omg.PortableServer.POAManagerFactoryPackage.Manager
   AlreadyExists ex)
19 {
20 // do something
21 }
22 catch(org.omg.CORBA.PolicyError ex)
23 {
24 // do something
25 }
```
### <span id="page-342-0"></span>**EndpointConfigurationPolicy**

This example shows how to create a new POA Manager with a list of endpoints for the Root POA Manager.

The  $C_{+}$  + version is presented first, followed by the Java version:

```
1 / / C++2 CORBA::Object_var poaObj =
3 orb -> resolve_initial_references("RootPOA");
4 OBPortableServer::POA_var rootPOA =
5 OBPortableServer::POA::_narrow(poaObj);
6 POAManagerFactory_var factory = rootPOA -> 
  the_POAManagerFactory();
7 OBPortableServer::POAManagerFactory_var pmFactory =
8 OBPortableServer::POAManagerFactory::_narrow(factory);
9 POAManager var myPOAManager;
10 PolicyList pl;
11 String_var config =
12 CORBA::string_dup("iiop --host localhost --port 5555 
   --bind localhost");
13 pl.length(1);
14 pl[0] = pmFactory ->
   create_endpoint_configuration_policy(config.in());
15 try
16 {
17 myPOAManager = create_POAManager("MyPOAManager", pl);
18 }
19 catch(const POAManagerFactory::ManagerAlreadyExists& ex)
20 {
21 // do something
22 }
```

```
1 // Java
2 org.omg.CORBA.Object obj =
3 orb.resolve_initial_references("RootPOA");
4 org.omg.PortableServer.POA rootPOA =
5 org.omg.PortableServer.POAHelper.narrow(obj)
6 org.omg.PortableServer.POAManagerFactory factory =
7 rootPOA.the_the_POAManagerFactory();
8 com.ooc.OBPortableServer.POAManagerFactory pmFactory =
\alphacom.ooc.OBPortableServer.POAManagerFactoryHelper.narrow(facto
   ry);
10 org.omg.PortableServer.POAManager myPOAManager = null;
11 org.omg.CORBA.Policy[] pl = new Policy[1];
12 String config = "iiop --host localhost --port 10999 --bind 
   localhost";
13 pl[0] = 
   pmFactory.create_endpoint_configuration_policy(config);
14 try
15 { 
16 myPOAManager = pmFactory.create_POAManager("MyPOAManager", 
   pl);
17 }
18 
   catch(org.omg.PortableServer.POAManagerFactoryPackage.Manager
  AlreadyExists ex)
19 { 
20 // do something
21 }
22 catch(org.omg.CORBA.PolicyError ex)
23 { 
24 // do something
25 }
```
### <span id="page-344-0"></span>**GIOPVersionPolicy**

This example shows how to create a new POA Manager with a specific GIOP vesion to be used in object references generated by that POA Manager.

This option is useful for backward compatibility with older ORBs that reject object references using a newer version of the protocol. In the example below the GIOP version is set to 1.2.

The  $C++$  version is presented first, followed by the Java version:

```
1 / / C++2 CORBA::Object_var poaObj =
3 orb -> resolve_initial_references("RootPOA");
4 OBPortableServer::POA_var rootPOA =
5 OBPortableServer::POA::_narrow(poaObj);
6 POAManagerFactory_var factory = rootPOA -> 
  the_POAManagerFactory();
7 OBPortableServer::POAManagerFactory_var pmFactory =
8 OBPortableServer:: POAManagerFactory:: _narrow(factory);
9 POAManager_var myPOAManager;
10 PolicyList pl;
11 pl.length(1);
12 pl[0] = pmFactory -> create giop version policy(
13 OBPortableServer::GIOP_VERSION_POLICY_1_2);
14 try
15 {
16 myPOAManager = create_POAManager("MyPOAManager", pl);
17 }
18 catch(const POAManagerFactory::ManagerAlreadyExists& ex)
19 {
20 // do something
21 }
```

```
1 // Java
2 org.omg.CORBA.Object obj =
3 orb.resolve_initial_references("RootPOA");
4 org.omg.PortableServer.POA rootPOA =
5 org.omg.PortableServer.POAHelper.narrow(obj)
6 org.omg.PortableServer.POAManagerFactory factory =
7 rootPOA.the_the_POAManagerFactory();
8 com.ooc.OBPortableServer.POAManagerFactory pmFactory =
\alphacom.ooc.OBPortableServer.POAManagerFactoryHelper.narrow(facto
   ry);
10 org.omg.PortableServer.POAManager myPOAManager = null;
11 org.omg.CORBA.Policy[] pl = new Policy[1];
12 pl[0] = pmFactory.create_giop_version_policy(
13 com.ooc.OBPortableServer.GIOP VERSION POLICY 1 2.value);
14 try
15 {
16 myPOAManager = pmFactory.create POAManager("MyPOAManager",
   pl);
17 }
18 
   catch(org.omg.PortableServer.POAManagerFactoryPackage.Manager
  AlreadyExists ex)
19 {
20 // do something
21 }
22 catch(org.omg.CORBA.PolicyError ex)
23 {
24 // do something
25 }
```
#### <span id="page-346-0"></span>**Bidirectional Policy**

**BidirectionalPolicy Server Implementation**

This example shows how to create a new POA with the BidirectionalPolicy enabled to allow negotiation of Bidirectional connection reuse. The C++ example is presented first followed by the Java version:

```
1 / / C++2 CORBA::Object_var obj = 
3 orb -> resolve_initial_references("RootPOA");
4 PortableServer::POA_var rootPOA = 
5 PortableServer::POA::_narrow(obj); 
6 PortableServer::POAManager_var manager = 
7 rootPOA -> the POAManager();
8 
9 CORBA:: Any any;
10 CORBA::PolicyList policies(1); 
11 policies.length(1); 
12 any <<= BiDirPolicy::BOTH;
13 policies [0] = orb \rightarrow create policy(
14 BiDirPolicy::BIDIRECTIONAL_POLICY_TYPE, any);
15 
16 PortableServer::POA_var myPOA = 
17 rootPOA -> create_POA("MyPOA", manager, policies)
```
- 2-7 Obtain the reference to the RootPOA and RootPOAManager
- 9-14 Create a new BidirectionalPolicy containing the value of BiDirPolicy::BOTH (to enable Bidirectional connection reuse negotiation).
- 16-17 Create the new POA with this policy to enable BiDir negotiation on requests destined for this POA.

```
This is equivalent to the C++ version.
BidirectionalPolicy Client 
Implementation
                                 This example shows how to create an object reference with the 
                                 BidirectionalPolicy enabled to signal connection reuse is allowed over 
                                 connections established with this object reference. The C_{+} + example is
                                 presented first followed by the Java version:
                                 1 // Java 
                                 2 org.omg.CORBA.Object obj = 
                                 3 orb.resolve_initial_references("RootPOA");
                                 4 org.omg.PortableServer.POA rootPOA = 
                                 5 org.omg.PortableServer.POAHelper.narrow(obj); 
                                 6 org.omg.PortableServer.POAManager manager = 
                                 7 rootPOA.the_POAManager();
                                 8 
                                 9 org.omg.CORBA.Any any = orb.create any();
                                 10 org.omg.CORBA.Policy[] policies = new 
                                    org.omg.CORBA.Policy[1]; 
                                 11 org.omg.BiDirPolicy.BidirectionalPolicyValueHelper.insert(
                                 12 any, org.omg.BiDirPolicy.BOTH.value);
                                 13 policies[0] = orb.create_policy(
                                 14 org.omg.BiDirPolicy.BIDIRECTIONAL_POLICY_TYPE.value,
                                 15 any);
                                 16 
                                 17 org.omg.PortableServer.POA myPOA = 
                                 18 rootPOA.create_POA("MyPOA", manager, policies); 
                                 1 // C++2 CORBA::Object_var obj =
                                 3 orb -> string_to_object("relfile:/Hello.ref");
                                 4
                                 5 CORBA::PolicyList policies(1);
                                 6 policies.length(1);
                                 7 CORBA::Any any;
                                 8 any <<= BiDirPolicy::BOTH;
                                 9 policies[0] = orb -> create_policy(
                                 10 BiDirPolicy::BIDIRECTIONAL POLICY TYPE,
                                 11 any);
                                 12
                                 13 obj = obj -> _set_policy_overrides(
                                 14 policies, CORBA::ADD_OVERRIDE);
                                 15
                                 16 Hello var hello = Hello:: narrow(obj);
```
- 2-3 Obtain the object reference from some means (here using a file)
- 5-11 Create the BidirectionalPolicy with a value of BOTH to enable BiDir.
- 13-14 Add the Bidirectional Policy to the object and make sure to catch the return object reference.
	- 16 Narrow the object to the specific type for method invocation. And now the Java version:

```
1 // Java
2 org.omg.CORBA.Object obj =
3 orb.string_to_object("relfile:/Hello.ref");
4 
5 org.omg.CORBA.Any any = orb.create_any();
6 org.omg.BiDirPolicy.BidirectionalPolicyValueHelper.
7 insert(any, org.omg.BiDirPolicy.BOTH.value);
8 org.omg.CORBA.Policy[] policies = new org.omg.CORBA.Policy[1];
9 policies[0] = orb.create_policy(
10 org.omg.BiDirPolicy.BIDIRECTIONAL_POLICY_TYPE.value, any);
11
12 obj = obj._set_policy_override(policies,
13 org.omg.CORBA.SetOverrideType.ADD_OVERRIDE);
14
15 Hello hello = HelloHelper.narrow(obj);
```
This is equivalent to the  $C++$  version.

CHAPTER 16 | **Using Policies**

#### CHAPTER 17

# Asynchronous Method Invocation

*This chapter describes how to design asynchronous non-blocking clients.*

**In this chapter** This chapter contains the following sections:

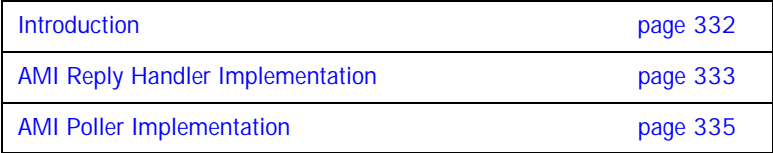

## <span id="page-351-0"></span>**Introduction**

Asynchronous Method Invocation (AMI) allows the design of asynchronous, non-blocking clients without change to server-side design. This allows a client to invoke a request on a server and immediately return, without waiting for the request to be serviced. The response will be delivered to the client at a later time through either a callback mechanism, initiated by the ORB (AMI Reply Handler implementation), or a polling mechanism, initiated by the client (AMI Polling implementation).

The Orbacus 4.3 AMI implementation is based on OMG's CORBA 3.0.2 specification (specifically Chapter 22: CORBA Messaging; Section II: Messaging Programming Model.) for the client-side code generation, while the message delivery is done through the ORB itself. Quality of Service (QoS) policies are not currently supported, though they will be incorporated into a future release of the product when the routing capability is enhanced.

The AMI-enabled client code is generated by using the --with-async option for the Orbacus code generators. Also, the target IDL file must include the AMI.idl file.

Modifying an application's client code to use AMI is discussed in the following sections. The AMI "echo" demos, located in the directory ob/demo/AMI/, will be used as the basis for this discussion. The IDL file for these demos is shown below:

```
#include <OB/AMI.idl>
interface Echo
{
    wstring echo_message(in wstring msg);
};
```
**In this section** This section contains the following topics:

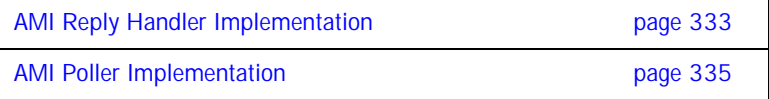

# <span id="page-352-0"></span>**AMI Reply Handler Implementation**

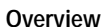

In the reply handler implementation, the user must instantiate a callback object and pass it to the ORB in the deferred AMI request (or sendc call). The ORB can then use this callback object to inform the client application that the request has completed. This callback object must be derived from the generated  $AMI$  EchoHandler class. This is shown in the  $C++$  and Java code examples that follow.

**C++** The following code snippet shows the client application making the AMI deferred call for the Reply Handler implementation. The AsyncEchoCallback class must be implemented by the user. For complete code, please see the EchoClient.cpp file in the ob/demo/AMI/echo\_reply/ directory of the Orbacus for  $C++$  distribution.

```
1 CORBA::Object_var obj = orb -> 
   string_to_object("relfile:/Echo.ref");
2 Echo_var echo = Echo::_narrow(obj);
3 AsyncEchoCallback* cb_handler = new AsyncEchoCallback;
4 AMI_EchoHandler_var holder = cb_handler;
5 echo -> sendc echo message(cb handler, L"Hello!");
6 while(!cb_handler->finished_)
7 sleep(1);
```
- 1-2 Create the Echo object based on the IOR in the Echo.ref file
- 3-4 Instantiate a new AsyncEchoCallback object. This class must be created by the user, and derive from the generated AMI\_EchoHandler class. The code for the AsyncEchoCallback class can also be found in EchoClient.cpp, while the code for the AMI\_EchoHandler class can be found in Echo.cpp.
	- 5 Make the deferred call, passing the handler as the first parameter.
- 6-7 Wait for the response to come back. This is simply how the demo was implemented; how the callback is handled would be application-dependent.

**Java** The following code snippet shows the client application making the AMI deferred call for the Reply Handler implementation. The AsyncEchoHandler class must be implemented by the user. For complete code, please see the EchoClient.java file in the ob/demo/AMI/echo\_reply/ directory of the Orbacus for Java distribution.

- 1 org.omg.CORBA.Object obj = orb.string\_to\_object("relfile:/Echo.ref"); 2 echo.Echo ec = echo.EchoHelper.narrow(obj); 3 AsyncEchoHandler handler = new AsyncEchoHandler(); 4 ec.sendc echo message(handler, "Hello w/Callback!");
- 1-2 Create the Echo object based on the IOR in the Echo.ref file.
	- 3 Instantiate a new AsyncEchoHandler object. This class must be created by the user, and derive from the generated "AMI\_EchoHandler" class. The code for the AsyncEchoCallback class can be found in AsyncEchoHandler, java, while the code for the AMI EchoHandler class can be found in AMI\_EchoHandler.java.
	- 4 Make the deferred call, passing the handler as the first parameter.

# <span id="page-354-0"></span>**AMI Poller Implementation**

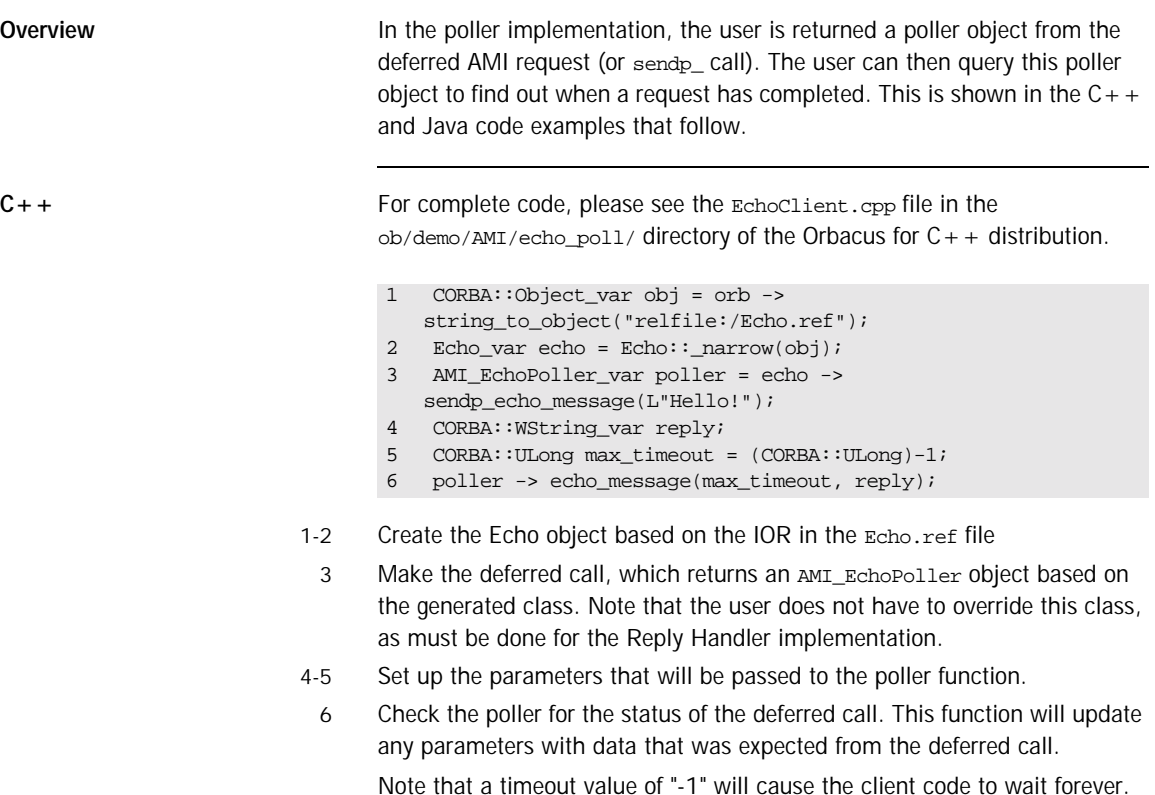

**Java** For complete code, please see the EchoClient. java file in the ob/demo/AMI/echo\_poll/ directory of the Orbacus for Java distribution.

- 1 org.omg.CORBA.Object obj = orb.string\_to\_object("relfile:/Echo.ref"); 2 echo.Echo ec = echo.EchoHelper.narrow(obj); 3 echo.AMI\_EchoPoller poller = ec.sendp\_echo\_message("Hello!"); 4 org.omg.CORBA.StringHolder reply = new org.omg.CORBA.StringHolder(); 5 poller.echo\_message(-1, reply);
- 1-2 Create the Echo object based on the IOR in the Echo.ref file.
	- 3 Make the deferred call, which returns an AMI\_EchoPoller object based on the generated class. Note that the user does not have to override this class, as must be done for the Reply Handler implementation.
	- 4 Set up the parameters that will be passed to the poller function.
	- 5 Check the poller for the status of the deferred call. This function will update any parameters with data that was expected from the deferred call.

Note that a timeout value of "-1" will cause the client code to wait forever.

#### CHAPTER 18

# **Concurrency** Models

*This chapter describes how an Object Request Broker handles communication and request execution using single- and multi-threaded concurrency models.*

**In this chapter** This chapter contains the following sections:

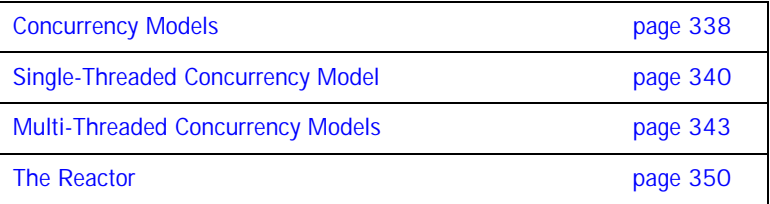

# <span id="page-357-0"></span>**Concurrency Models**

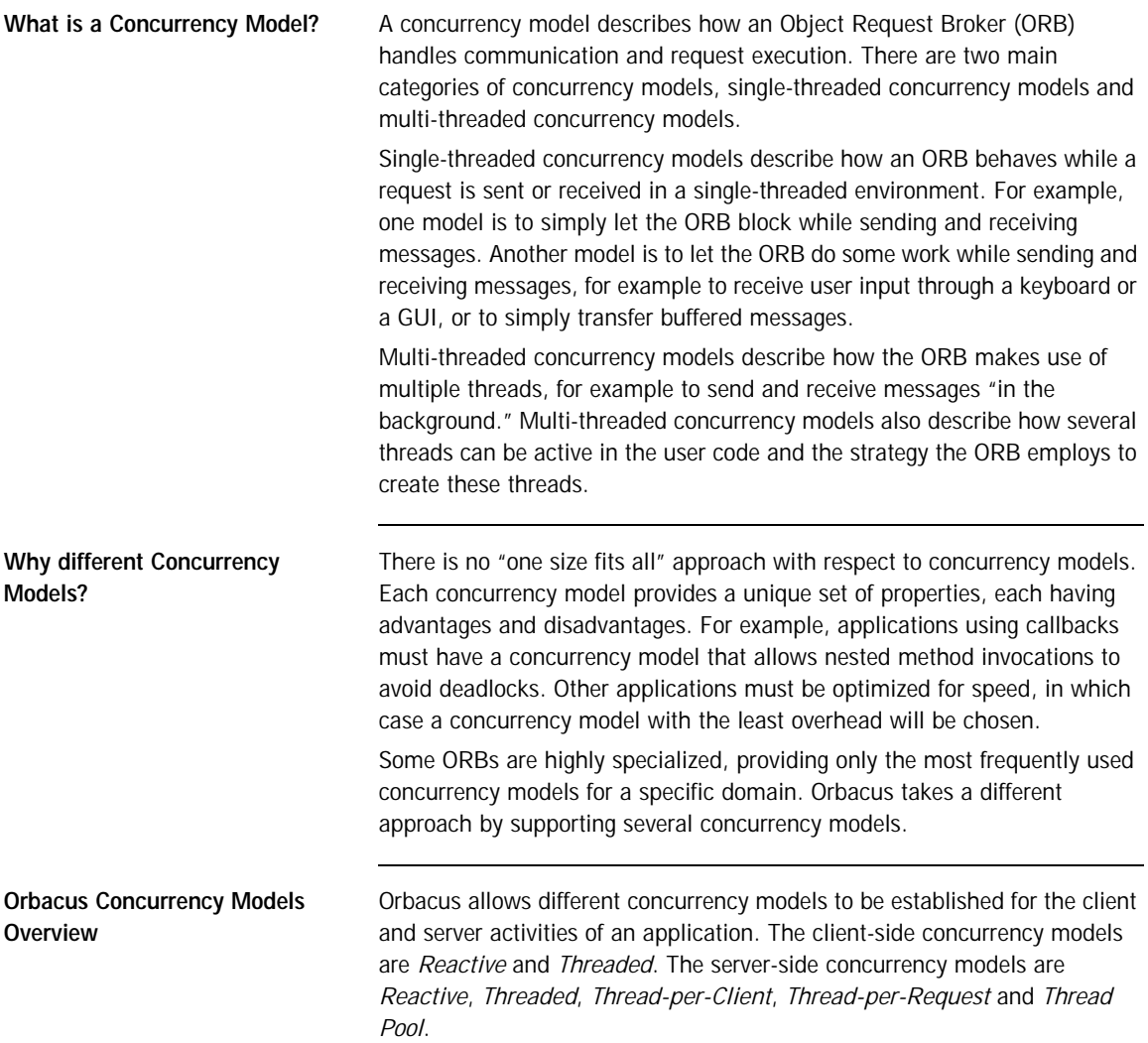

<span id="page-358-0"></span>Selecting Concurrency Models Concurrency models can be selected either by properties or command-line parameters (see [Chapter 4\)](#page-72-0). The default concurrency models are shown in [Table 5.](#page-358-0)

**Table 5:** *Default Concurrency Models*

|       | <b>Client</b> | <b>Server</b> |
|-------|---------------|---------------|
| Java  | Threaded      | Threaded      |
| $C++$ | Threaded      | Reactive      |

# <span id="page-359-0"></span>**Single-Threaded Concurrency Model**

Orbacus supports one single-threaded concurrency model: *reactive*.

Reactive servers use calls to operations like select in order to simultaneously accept incoming connection requests, to receive requests from multiple clients and to send back replies. This is shown in [Figure 9.](#page-359-1)

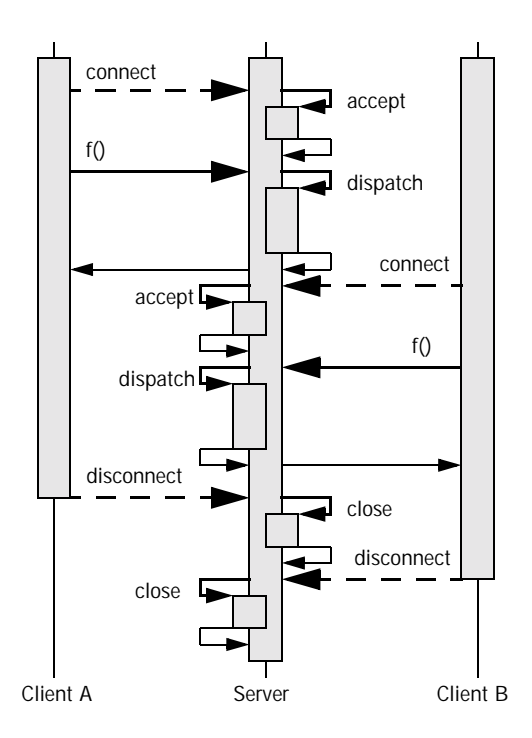

<span id="page-359-1"></span>**Figure 9:** *Reactive Server*

Reactive clients also use operations like select to avoid blocking. This means that while a request to a server is sent or a reply from that server is received, the client can simultaneously send buffered requests to other
servers or receive and buffer replies. This is very useful for oneway operations or the Dynamic Invocation Interface (DII) operation send\_deferred in combination with get\_response or  ${\rm pol}_{\rm}$ response. $^1$ 

However, the main advantage of a reactive client becomes apparent if it is used together with a reactive server in mixed client/server applications. A mixed client/server application is a program that is both a client and server at the same time. Without the reactive concurrency model it is not possible to use nested method calls in single-threaded applications, which are absolutely necessary for most kinds of callbacks.

Consider two programs A and B, both mixed client/server applications. First A tries to call a method  $f$  on B. Before this method returns, B calls back A by invoking method g. This scenario is quite common, and for example is used in the popular Model-View-Controller pattern [\[1\]](#page-518-1). Using the reactive concurrency model for the client, A can dispatch incoming requests while waiting for B's reply for  $f$ . This is shown in [Figure 10](#page-360-0).

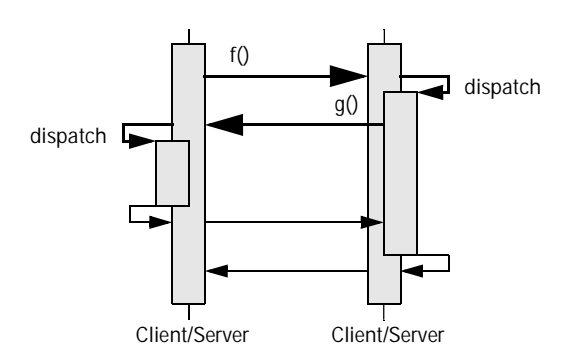

<span id="page-360-0"></span>**Figure 10:** *Reactive Client/Server*

The reactive concurrency models are also very fast. There is no overhead for thread creation or context switching. Only an additional call to an operation like select is needed before operations such as send, recv or accept can be used by the ORB. $<sup>2</sup>$ </sup>

- 1. For more information on send\_deferred, get\_response and poll\_response, see the chapter "The Dynamic Invocation Interface" in [\[4\].](#page-518-0)
- 2. Instead of directly using operations like select, Orbacus uses a *Reactor* to provide for flexible integration with existing event loops and to allow the installation of user supplied event handlers. See ["The Reactor" on page 350](#page-369-0) for more information.

The maximum nesting level for the reactive concurrency model is usually much higher than for threaded concurrency models. The reason is that the maximum nesting level for threaded models is determined by the maximum number of threads allowed per process, whereas the reactive concurrency model is only limited by the maximum stack size per process.

### **Multi-Threaded Concurrency Models**

**In this section** This section covers the following concurrency models:

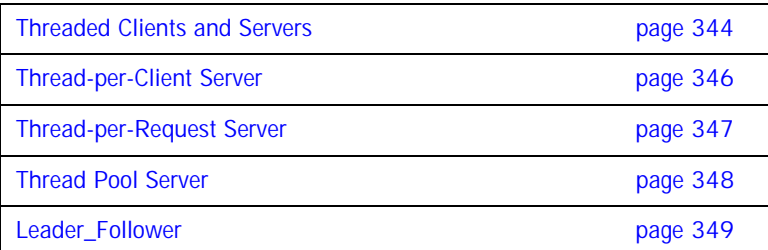

#### <span id="page-363-0"></span>**Threaded Clients and Servers**

For a threaded client, outgoing requests are sent by the user thread, but a separate "receiver" thread for handling replies is allocated for each connection to a server. The separate receiver thread allows messages to be received and buffered for later retrieval by the user thread with DII operations such as get\_response or poll\_response.

Like a threaded client, a threaded server uses a separate thread for receiving requests from clients, but sends replies in the dispatch thread. Additionally, there is a separate thread dedicated to accepting incoming connection requests, so that a threaded server can serve more than one client at a time.

Orbacus's threaded server concurrency model allows only one active thread in the user code. This means that even though many requests can be received simultaneously, the execution of these requests is serialized. This is shown in [Figure 11](#page-363-1). (For simplicity, the "dispatch" arrows and the corresponding return arrows are omitted in this and all following diagrams.)

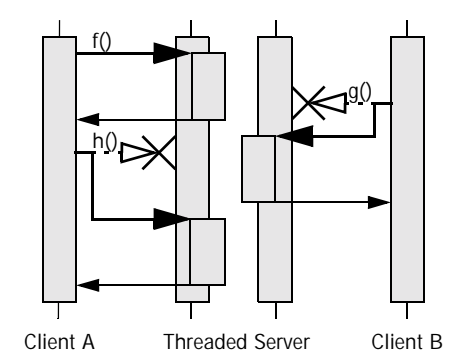

<span id="page-363-1"></span>**Figure 11:** *Threaded Server*

In the example, the threaded server has two clients connected to it and thus two receiver threads. First A calls  $\epsilon$  on the server. If, before  $\epsilon$  returns, B tries to call another operation  $g$ , this request is delayed until  $f$  returns. The same is true for A's call to  $h$ , which must wait until g returns.

Allowing only one active thread in user code has the advantage of the user code not having to take care of any kind of thread synchronization. This means that the user code can be written as if for a single threaded system, but without losing the advantage of the ORB optimizing its operation by using multiple threads internally.

The threaded concurrency model is still fast. No calls to operations like select are required. Time consuming thread creation is only necessary when a new client is connecting, but not for each request. However, thread context switching makes this approach slower than the reactive concurrency model, at least on a single-processor computer.

#### <span id="page-365-0"></span>**Thread-per-Client Server**

The thread-per-client server concurrency model is very similar to the threaded server concurrency model, except that the ORB allows one active thread-per-client in the user code. This is shown in [Figure 12.](#page-365-1)

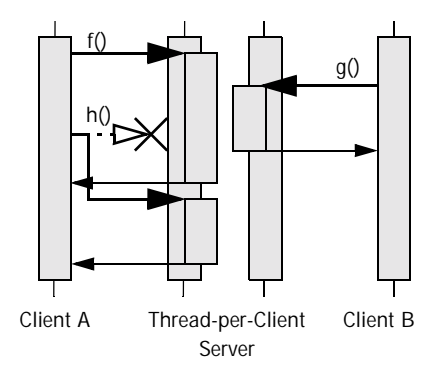

<span id="page-365-1"></span>**Figure 12:** *Thread-per-Client Server*

A's call to  $f$  and B's call to  $g$  are carried out simultaneously, each in its own thread. However, if A tries to call another operation h (for example by sending requests from different threads in a multi-threaded client or by using the DII operation send\_deferred in a single-threaded client) as long as  $f$  has not finished yet, the execution of  $h$  is delayed until  $f$  returns.

The thread-per-client model is still efficient. Like with the threaded concurrency model, no threads need to be created, except when new connections are accepted.

#### <span id="page-366-0"></span>**Thread-per-Request Server**

If the thread-per-request server concurrency model is chosen, the ORB creates a new thread for each request. This is shown in [Figure 13](#page-366-1).

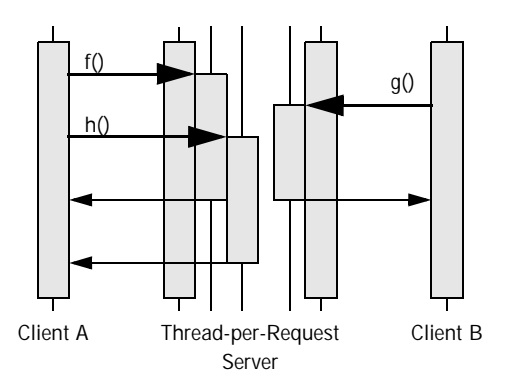

<span id="page-366-1"></span>**Figure 13:** *Thread-per-Request Server*

(For simplicity there are no separate arrows for dispatch and thread creation in the diagram.) With the thread-per-request model, requests are never delayed. When they arrive, a new thread is created and the request is executed in the user code using this thread. On return, the thread is destroyed.

Besides using a reactive client together with a reactive server, the thread-per-request server in combination with a threaded client is the only other model that allows nested method calls with an unlimited nesting level. The thread pool model also allows nested method calls, but the nesting level is limited by the number of threads in the pool.

The thread-per-request concurrency model is inefficient. The main problem results from the overhead involved in creating new threads, namely one for each request.

#### <span id="page-367-0"></span>**Thread Pool Server**

The thread pool model uses threads from a pool to carry out requests, so that threads have to be created only once and can then be reused for other requests. [Figure 14](#page-367-1) shows an example with one client and a thread pool server with three threads in the pool. (Sender and receiver threads are not shown.)

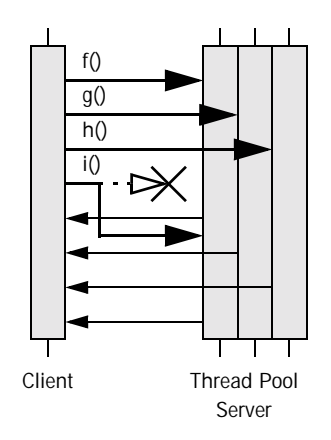

<span id="page-367-1"></span>**Figure 14:** *Thread Pool Server*

The first three operation calls  $f$ , g and h can be carried out immediately, since there are three threads in the pool. However, the fourth request i is delayed until at least one of the other requests returns.

Since there is no time-consuming thread creation, the thread pool concurrency model performs better than the thread-per-request model. The thread pool is a good trade-off if on the one hand frequent thread creation and destruction result in unacceptable performance, but on the other hand delaying the execution of concurrent method calls is also not desired.

#### <span id="page-368-0"></span>**Leader\_Follower**

In the Leader-Follower concurrency model, each thread from the thread pool will transition between the following states:

- **•** leader
- **•** processing
- **•** follower

The leader thread, of which there can only be one at any given time, waits for incoming requests. When a request is received, the leader thread will promote a new leader while it goes into the processing state to handle the received requests. Once processing is complete, the thread is absorbed back into the pool, where it waits to be promoted again. While in the waiting state, the thread is said to be a follower.

In this model, it is possible to have multiple threads in the processing state at the same time. However, as stated above, there can only ever be one leader.

The main advantage of this model is scalablilty. It allows tight control over the number of threads used by each POAManager.

### <span id="page-369-0"></span>**The Reactor**

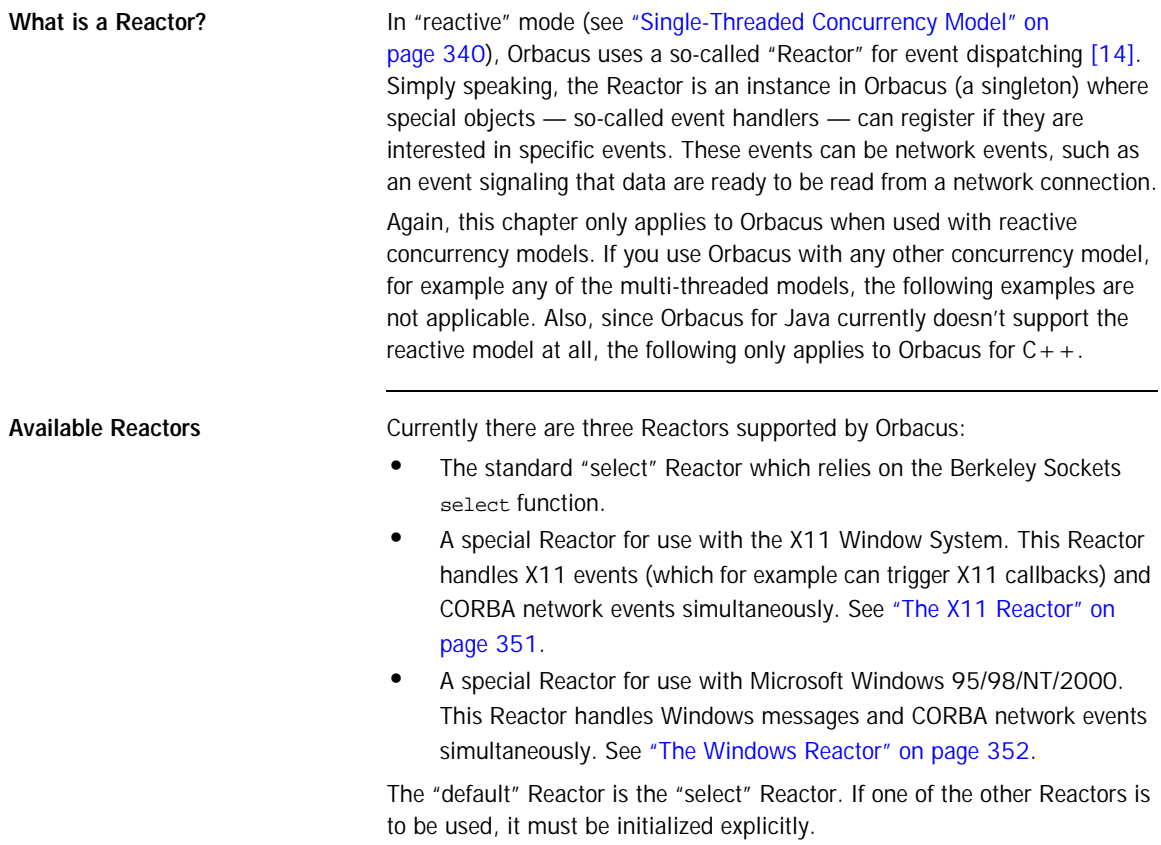

#### <span id="page-370-0"></span>**The X11 Reactor**

An application that wants to use the X11 Reactor can obtain a special X11 Reactor using OB::GetX11Reactor(), which it must pass to OBCORBA::ORB\_init():

```
1 / / C_{++}2 #include <X11/Intrinsic.h>
3
4 #include <OB/CORBA.h>
5 #include <OB/Logger.h>
6 #include <OB/Properties.h>
7 #include <OB/X11.h>
8
9 int main(int argc, char* argv[])
10 {
11 XtAppContext appContext;
12 Widget topLevel = XtAppInitialize(&appContext,
13 "MyApplication", 0, 0, &argc, argv, 0, 0, 0);
14
15 OB::Reactor_var reactor = OB::GetX11Reactor(appContext);
16
17 CORBA:: ORB_var = OBCORBA:: ORB_init(argc, argv,
18 OB:: Properties:: nil(), OB:: Logger:: nil(), reactor);
19 
20 ... // POA initialization not shown
21
22 orb -> run();
23
24 ... // Cleanup not shown
25 }
```
1-7 Include header files.

- 11-13 Initialize the X11 application.
	- 15 Use the X11 application context to obtain a X11 Reactor.
	- 17 Initialize the ORB using the Orbacus-specific OBCORBA:: ORB\_init().
	- 22 Enter the CORBA event loop. This loop will also dispatch X11 events. Alternatively, the standard X11 event loop may be called, which will also dispatch CORBA events.

#### <span id="page-371-0"></span>**The Windows Reactor**

Using a Windows Reactor is very similar to using a X11 Reactor:

```
1 / / C++2 #include <Windows.h>
3
4 #include <OB/CORBA.h>
5 #include <OB/Logger.h>
6 #include <OB/Properties.h>
7 #include <OB/OBWindows.h>
8
9 int main(int argc, char* argv[])
10 {
11 HINSTANCE hInstance = GetModuleHandle(0);
12
13 OB:: Reactor var reactor =
OB::GetWindowsReactor(hInstance);
14
15 CORBA::ORB_var = OBCORBA::ORB_init(argc, argv,
16 OB::Properties::_nil(), OB::Logger::_nil(), reactor);
17 
18 ... // POA initialization not shown
19
20 orb \rightarrow run();
21
22 ... // Cleanup not shown
23 }
```
- 2-7 Include header files.
- 13 Use the Windows application instance to get a Windows Reactor.
- 15-16 Initialize the ORB using the Orbacus-specific OBCORBA:: ORB\_init().
	- 20 Enter the CORBA event loop, which now also dispatches Windows events. The standard Windows event loop may also be called, which will then also dispatch CORBA events.

#### CHAPTER 19

# The Open **Communications** Interface

*The Open Communications Interface (OCI) defines common interfaces for pluggable protocols. TCP/IP is one possible candidate for an OCI plug-in. Since Orbacus uses GIOP, such a plug-in then implements the IIOP protocol. Other candidates are SCCP (Signaling Connection Control Part, part of SS.7) or SAAL (Signaling ATM Adaptation Layer).*

**In this chapter** This chapter contains the following sections:

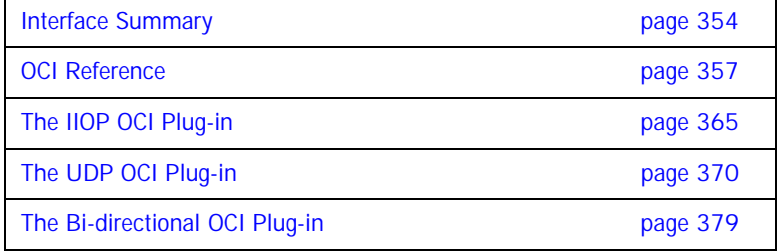

## <span id="page-373-0"></span>**Interface Summary**

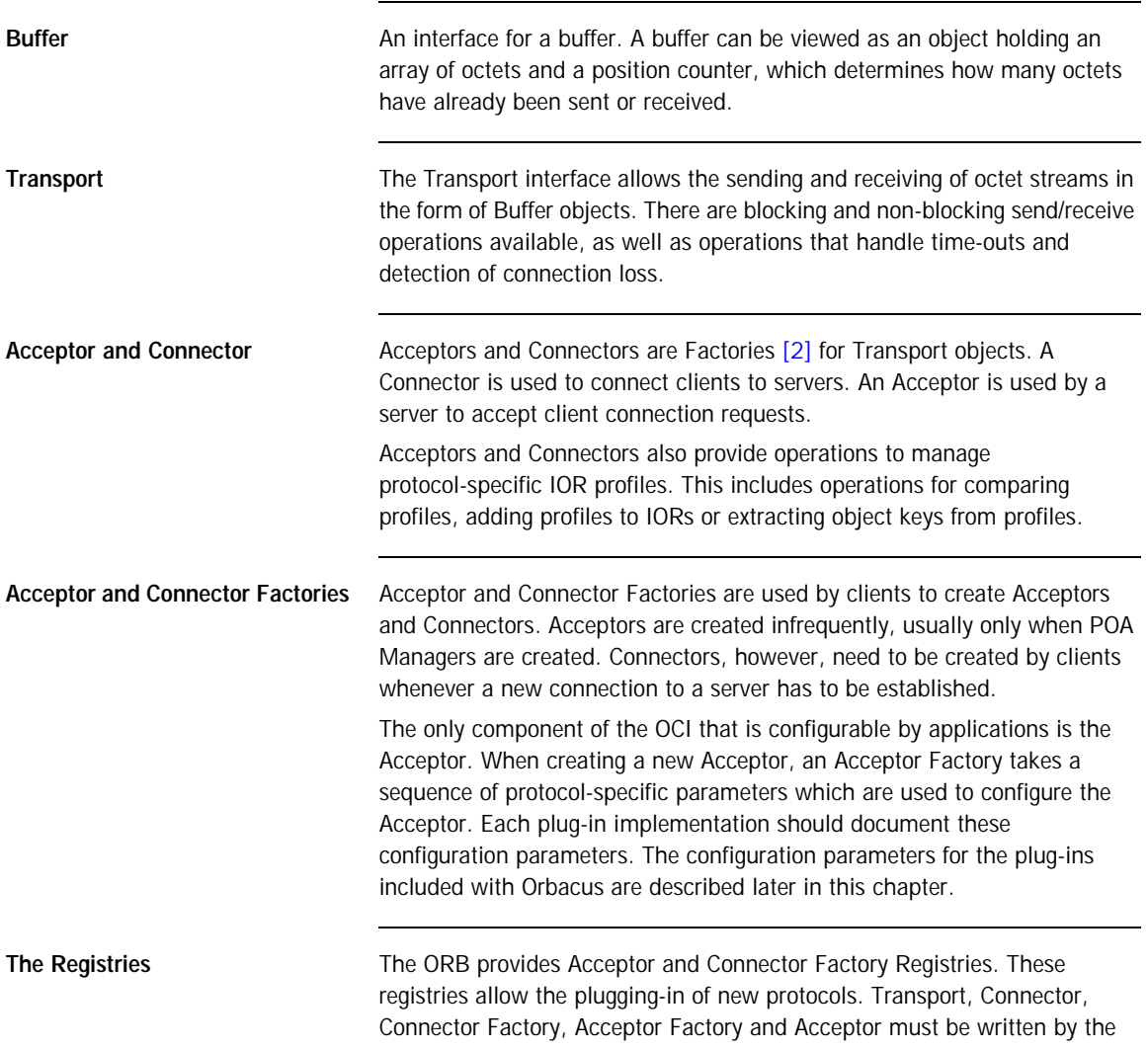

plug-in implementers. The Connector Factory must then be registered with the ORB's Connector Factory Registry and the Acceptor Factory must be registered with the ORB's Acceptor Factory Registry.

**The Info Objects** Info objects provide information on Transports, Acceptors and Connectors. A Transport Info provides information on a Transport, an Acceptor Info on an Acceptor and a Connector Info on a Connector. To get information for a concrete protocol, these info objects must be narrow'd to an info object for this protocol, for example, in the case of an IIOP plug-in, a OCI::TransportInfo must be narrow'd to OCI::IIOP::TransportInfo.

#### **Class Diagram**

[Figure 15](#page-375-0) shows the classes and interfaces of the OCI (except for the Buffer and Info interfaces).

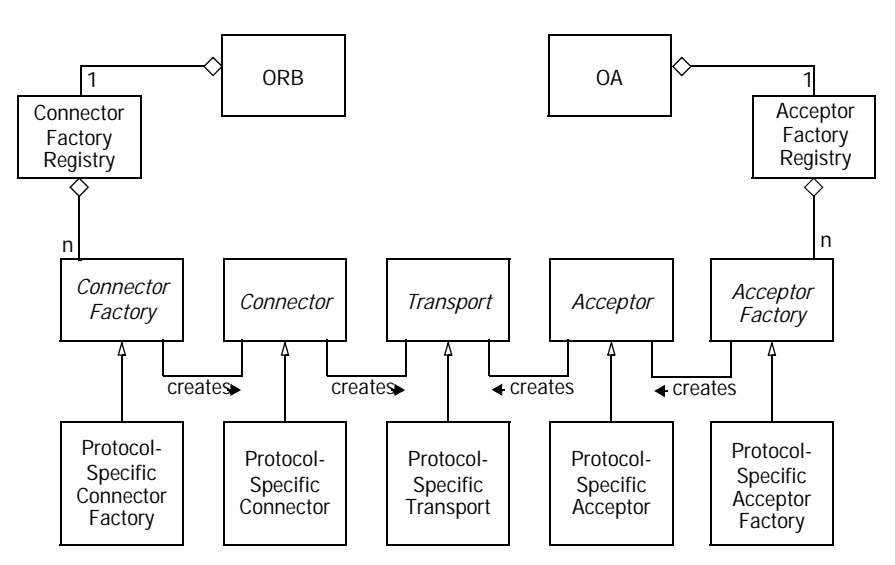

<span id="page-375-0"></span>**Figure 15:** *OCI Class Diagram*

Orbacus provides abstract base classes for the interfaces Connector Factory, Connector, Transport, Acceptor Factory and Acceptor. The protocol plug-in must inherit from these classes in order to provide concrete implementations for a specific protocol. Orbacus also provides concrete classes for the interfaces Buffer, Connector Factory Registry and Acceptor Factory Registry. Instances of Connector Factory Registry and Acceptor Factory Registry can be obtained via the ORB operation resolve\_initial\_references, using the identifiers "OCIConFactoryRegistry" and "OCIAccFactoryRegistry", respectively. Concrete implementations of Connector Factory must be registered with the Connector Factory Registry, and concrete implementations of Acceptor Factory must be registered with the Acceptor Factory Registry.

### <span id="page-376-0"></span>**OCI Reference**

This chapter does not contain a complete reference of the OCI. It only explains OCI basics and, in the remainder of this chapter, how it is used from the application programmer's point of view for the most common tasks. For more information on how to use the OCI to write your own protocol plug-ins, and for a complete reference, please refer to [Appendix E](#page-460-0).

The following sections only apply to the standard Orbacus IIOP plug-in. For other plug-ins, please refer to the plug-in's documentation.

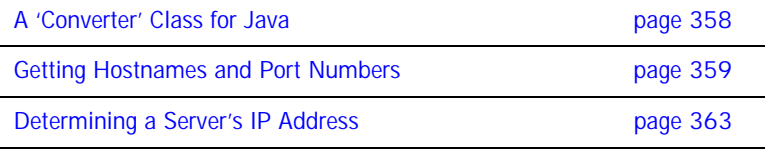

#### **OCI for the Application Programmer**

#### <span id="page-377-0"></span>**A 'Converter' Class for Java**

As you will see in the following examples, the OCI info objects return port numbers as IDL unsigned short values and IP addresses as an array of 4 IDL unsigned octet values. This works fine for  $C_{++}$ , but in Java this causes a problem, because there are no unsigned types in Java. The Java mapping simply maps unsigned types to signed types. Consider for example the IP address 126.127.128.129. In Java, the OCI will return this as 126.127.-128.-127, because 128 and 129, if bit-wise mapped to the Java byte type, are -128 and -127.

To avoid this problem, we will use a helper class which converts port numbers and IP addresses to Java int types. This helper class looks as follows:

```
1 // Java
2 final class Converter
3 {
4 static int port(short s)
5 {
6 if(s < 0)
7 return 0xffff + (int)s + 1;
8 else
9 return (int)s;
10 }
11
12 static int[] addr(byte[] bArray)
13 {
14 int[] iArray = new int[4];
15 for(int i = 0 ; i < 4 ; i++)16 if(bArray[i] < 0)
17 iArray[i] = 0xff + (int)bArray[i] + 1;
18 else
19 iArray[i] = (int)bArray[i];
20
21 return iArray;
22 }
23 };
```
- 4-10 Converts short port numbers to int.
- 12-22 Converts byte[] IP addresses to int[].

The converter class is used throughout the examples in the sections below.

#### <span id="page-378-0"></span>**Getting Hostnames and Port Numbers**

The following code fragments show how it is possible to find out on what hostnames and port numbers a server is listening. First the  $C_{+}$  version:

```
1 / / C++2 OCI::AcceptorSeq_var acceptors = poaManager -> 
get_acceptors();
3
4 for(CORBA::ULong i = 0 ; i < acceptors -> length() ; i++)5 {
6 OCI::AcceptorInfo_var info = acceptors[i] -> get_info();
7 OCI::IIOP::AcceptorInfo_var iiopInfo = 
8 OCI::IIOP::AcceptorInfo::_narrow(info);
9
10 if(!CORBA::is_nil(iiopInfo))
11 {
12 CORBA::StringSeq_var hosts = iiopInfo -> hosts();
13 CORBA::UShort port = iiopInfo -> port();
14
15 cout << "host: " << host[0] << endl;
16 cout << "port: " << port << endl;
17 }
18 }
```
- 2 The list of registered acceptors is requested from the POA Manager.
- 4 The for loop iterates over all acceptors.
- 6-8 The info object for the acceptor is requested and narrowed to an IIOP acceptor info object.
- 10 The if block is only entered in case the info object really belongs to an IIOP plug-in.
- 12-16 The hostname and port number are requested from the IIOP acceptor info object and printed on standard output.

The Java version is basically equivalent to the  $C++$  code and looks as follows:

```
1 // Java
2 com.ooc.OCI.Acceptor[] acceptors =
poaManager.get_acceptors();
3
4 for(int i = 0 ; i < acceptors.length ; i++)5 {
6 com.ooc.OCI.AcceptorInfo info = acceptors[i].get_info();
7 com.ooc.OCI.IIOP.AcceptorInfo iiopInfo =
8 com.ooc.OCI.IIOP.AcceptorInfoHelper.narrow(info);
9
10 if(iiopInfo != null)
11 {
12 String[] hosts = iiopInfo.hosts();
13 short port = Converter.port(iiopInfo.port());
14
15 System.out.println("host: " + host[0]);
16 System.out.println("port: " + port);
17 }
18 }
```
2-12 This is equivalent to the  $C++$  version.

- 13 The converter class is used to get a port number in int format.
- 15-16 Like in the  $C++$  version, the hostname and port number are printed on standard output.

#### **Determining a Client's IP Address**

To determine the IP address of a client within a server method, the following code can be used in a servant class method implementation:

```
1 / / C++2 CORBA::Object_var baseCurrent =
3 orb -> resolve_initial_references("OCICurrent");
4 OCI:: Current var current =
OCI::Current::_narrow(baseCurrent);
5
6 OCI::TransportInfo_var info = current -> 
get_oci_transport_info();
7 OCI::IIOP::TransportInfo_var iiopInfo =
8 OCI::IIOP::TransportInfo:: narrow(info);
9
10 if(!CORBA::is_nil(iiopInfo))
11 {
12 OCI::IIOP::InetAddr remoteAddr = iiopInfo -> remote_addr();
13 CORBA::UShort remotePort = iiopInfo -> remote_port();
14
15 cout << "Call from: "
16 << remoteAddr[0] << '.' << remoteAddr[1] << '.'
17 << remoteAddr[2] << '.' << remoteAddr[3]
18 << ":" << remotePort << endl;
19 }
```
- 2-4 The OCI current object is requested and narrow'd to the correct OCI::Current type.
- 6-8 The info object for the transport is requested and narrow'd to an IIOP transport info object.
- 10 The remainder of the example code is only executed if this was really an IIOP transport info object.
- 12-18 The address and the port of the client calling this operation are obtained and printed on standard output.

The Java version looks as follows:

```
1 // Java
2 org.omg.CORBA.Object baseCurrent =
3 orb.resolve initial references("OCICurrent");
4 com.ooc.OCI.Current current =
5 com.ooc.OCI.CurrentHelper.narrow(baseCurrent);
6
7 com.ooc.OCI.TransportInfo info = 
current.get_oci_transport_info();
8 com.ooc.OCI.IIOP.TransportInfo iiopInfo =
9 com.ooc.OCI.IIOP.TransportInfoHelper.narrow(baseInfo);
10
11 if(iiopInfo != null)
12 {
13 int[] remoteAddr = Converter.addr(iiopInfo.remote_addr());
14 int remotePort = Converter.port(iiopInfo.remote_port());
15
16 System.out.println("Call from: " +
17 remoteAddr[0] + "." +
18 remoteAddr[1] + "." +
19 remoteAddr[2] + "." +
20 remoteAddr[3] + ":" + remotePort);
21 }
```
- 2-11 This code is equivalent to the  $C++$  version.
- 13-14 Again, the port number must be converted from short to int.
- 16-20 This is also equivalent to the  $C++$  version.

#### <span id="page-382-0"></span>**Determining a Server's IP Address**

To determine the server's IP address and port that an object will attempt to connect to, the following code can be used:

```
1 / / C++2 CORBA::Object_var obj = ... // Get an object reference somehow
3
4 OCI::ConnectorInfo var info = obj -> get oci connector info();
5 OCI::IIOP::ConnectorInfo_var iiopInfo =
6 OCI::IIOP::ConnectorInfo::_narrow(info);
7
8 if(!CORBA::is_nil(iiopInfo))
9 {
10 OCI::IIOP::InetAddr_var remoteAddr = iiopInfo -> 
remoteAddr();
11 CORBA::UShort remotePort = iiopInfo -> remote_port();
12
13 cout << "Will connect to: "
14 << remoteAddr[0] << '.' << remoteAddr[2] << '.'
15 << remoteAddr[2] << '.' << remoteAddr[3]
16 << ":" << remotePort << endl;
17 }
```
4-6 Get the OCI connector info and narrow to an IIOP connector info

8 The if block is only executed if this really was an IIOP connector info.

10-16 The address and port are obtained and displayed on standard output.

The Java version looks as follows:

```
1 // Java
2 org.omg.CORBA.Object obj = ... // Get an object reference 
somehow
3
4 org.omg.CORBA.portable.ObjectImpl objImpl =
5 (org.omg.CORBA.portable.ObjectImpl)obj;
6 com.ooc.CORBA.Delegate objDelegate =
7 (com.ooc.CORBA.Delegate)objImpl._get_delegate();
8
9 com.ooc.OCI.ConnectorInfo info =
10 objDelegate.get_oci_connector_info();
11 com.ooc.OCI.IIOP.ConnectorInfo iiopInfo =
12 com.ooc.OCI.IIOP.ConnectorInfoHelper.narrow(info);
13
14 if(iiopInfo != null)
15 {
16 int[] remoteAddr = Converter.addr(iiopInfo.remote addr());
17 int remotePort = Converter.port(iiopInfo.remote_port());
18
19 System.out.println("Will connect to: " +
20 remoteAddr[0] + "." +
21 remoteAddr[1] + "." +
22 remoteAddr[2] + "." +
23 remoteAddr[3] + ":" + remotePort);
24 }
```
- 4-7 We need to retrieve the Orbacus-specific Delegate object so that we can get the connector info.
- 9-12 Get the OCI connector info and narrow to an IIOP connector info.
- 14 The if block is only entered if this really was an IIOP connector info.
- 16-23 The address and port are obtained and displayed on standard output.

### <span id="page-384-0"></span>**The IIOP OCI Plug-in**

The IIOP plug-in implements the Internet Inter-ORB Protocol as described in [\[4\].](#page-518-0) By default, the ORB automatically installs the client and server (i.e., Connector Factory and Acceptor Factory) components of the IIOP plug-in, and IIOP is the default protocol used by the ORB.

For configuration purposes, the identifier of the IIOP plug-in is iiop.

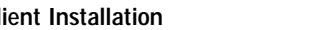

**Client Installation** The client-side IIOP plug-in is installed as shown below:

ooc.oci.client=iiop [--no-keepalive]

The following options are supported:

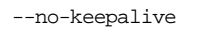

Disable the use of TCP keepalives.

Server Installation The server-side IIOP plug-in is installed as shown below:

ooc.oci.server=iiop

**In this section** This sections covers the following topics:

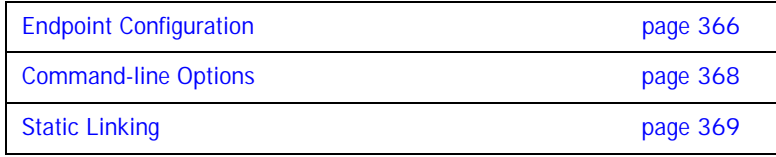

#### <span id="page-385-0"></span>**Endpoint Configuration**

The configuration options for an IIOP endpoint are shown below:

```
iiop [--backlog N] [--bind ADDR] [--host ADDR[,ADDR,...]]
       [--multi-profile] [--no-keepalive] [--numeric] [--port N]
```
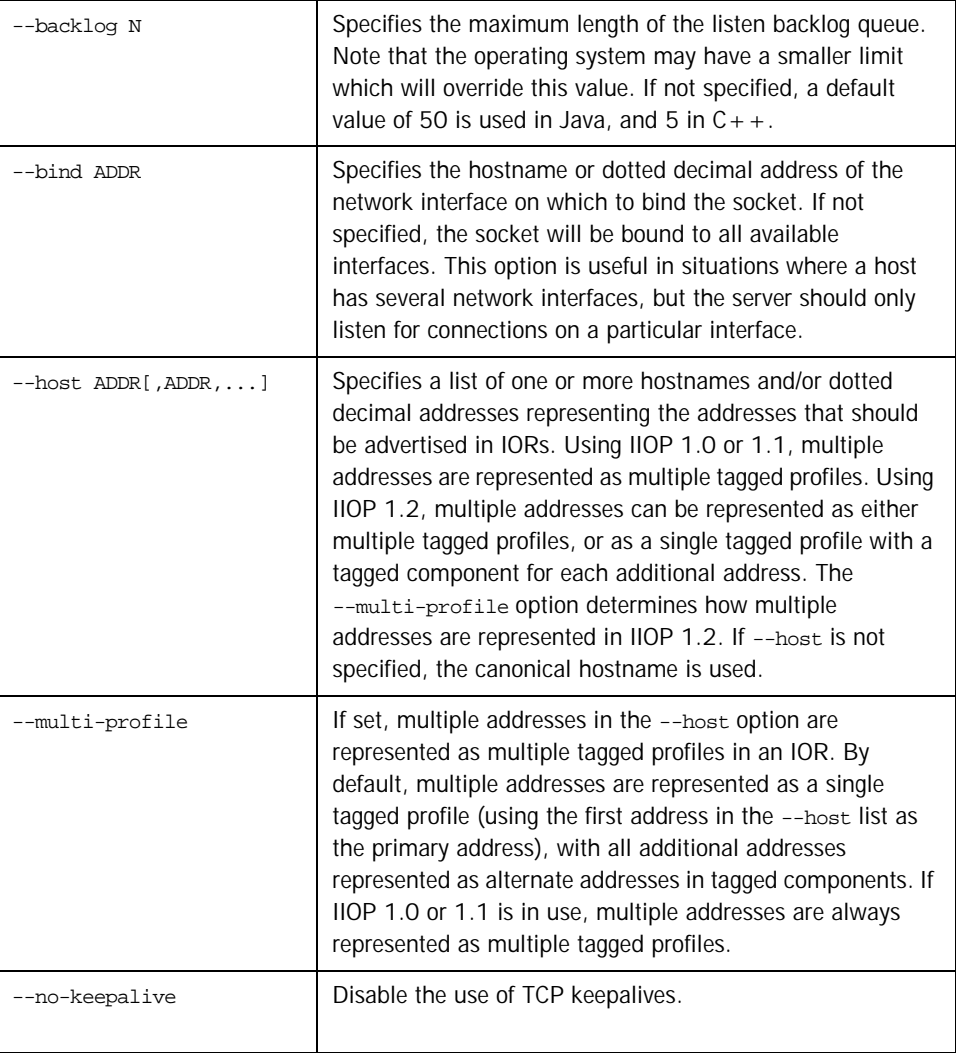

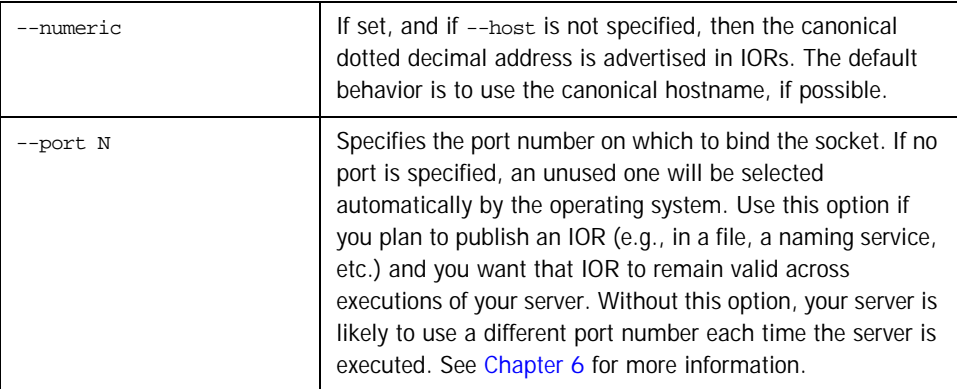

#### <span id="page-387-0"></span>**Command-line Options**

The IIOP plug-in supports the following command-line options:

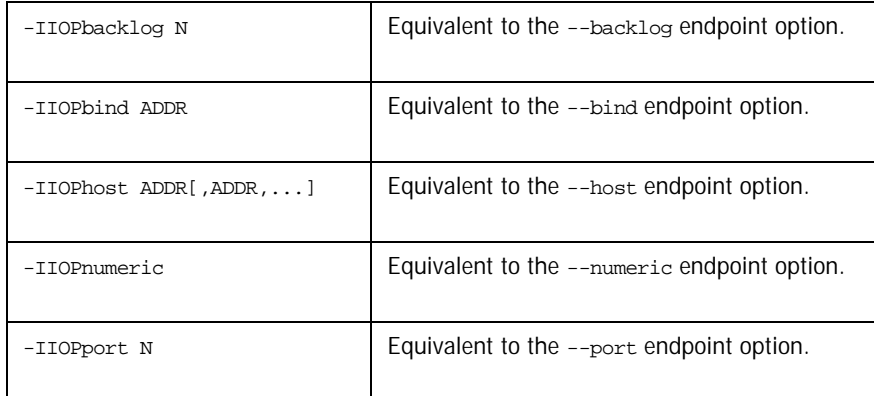

See ["Command-line Options and Endpoints" on page 85](#page-104-0) for more information on the behavior of command-line options.

### <span id="page-388-0"></span>**Static Linking**

There are no special requirements for linking the IIOP plug-in statically in C++, since the plug-in is part of the Orbacus core library.

URL Support The IIOP plug-in supports the standard iiop format for corbaloc URLs, as described in ["corbaloc: URLs" on page 139.](#page-158-0)

## <span id="page-389-0"></span>**The UDP OCI Plug-in**

The UDP plug-in provides unreliable unicast and multicast functionality, suitable for applications which can tolerate the potential for lost messages. Only oneway operations are supported.

For configuration purposes, the identifier of the UDP plug-in is udp.

**In this section** This sections covers the following topics:

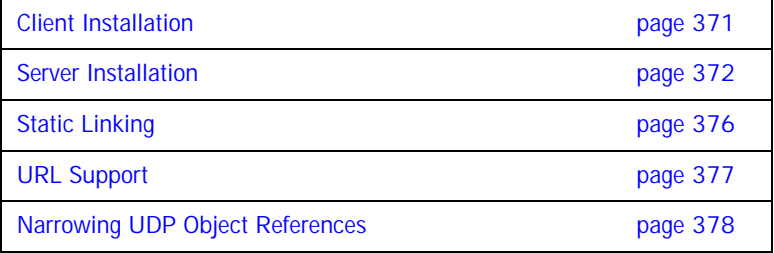

#### <span id="page-390-0"></span>**Client Installation**

The client-side UDP plug-in is installed as shown below:

```
ooc.oci.client=udp [--buffer-size N] [--packet-delay MSEC]
 [--packet-size N] [--no-loopback] [--ttl N] [--trace N]
```
The following options are supported:

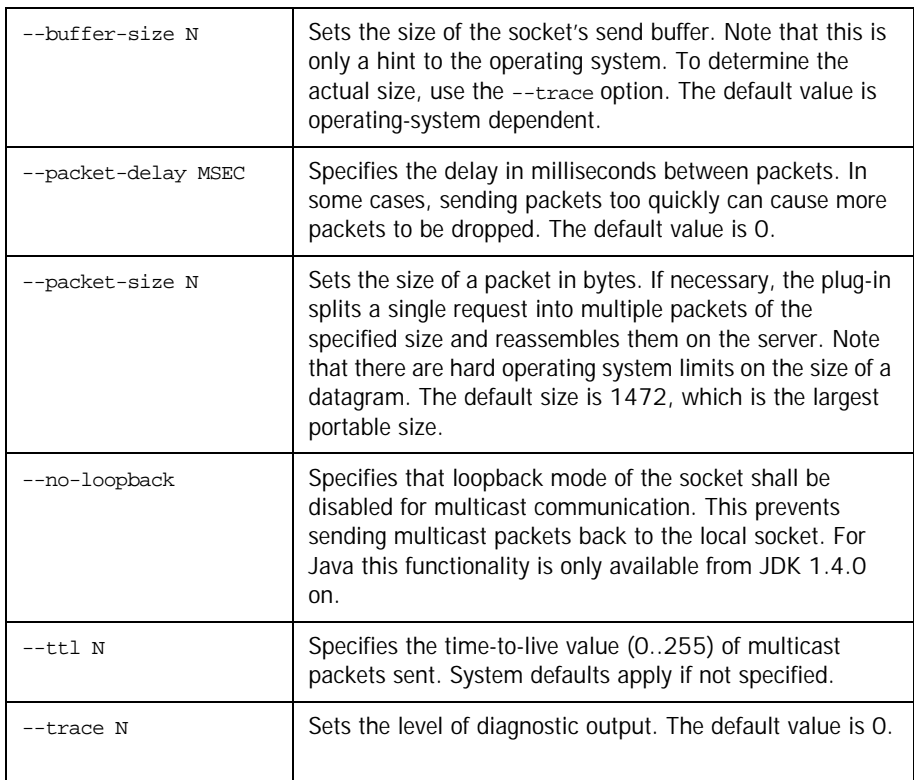

**Note:** The --no-loopback option for multicast communication is to be specified on the client side for Unix systems and on the server side for Windows systems.

#### <span id="page-391-0"></span>**Server Installation**

The server-side UDP plug-in is installed as shown below:

ooc.oci.server=udp [--trace N]

The following options are supported:

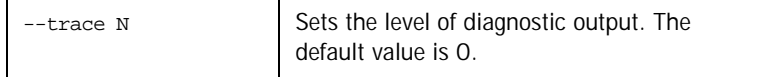

#### **Endpoint Configuration**

The configuration options for a UDP endpoint are shown below:

```
udp [--bind ADDR] [--buffer-size N] [--host ADDR[,ADDR,...]]
   [--message-timeout SEC] [--multicast] [--no-loopback] 
   [--ttl N] [--numeric] [--port N] [--transport-timeout SEC]
```
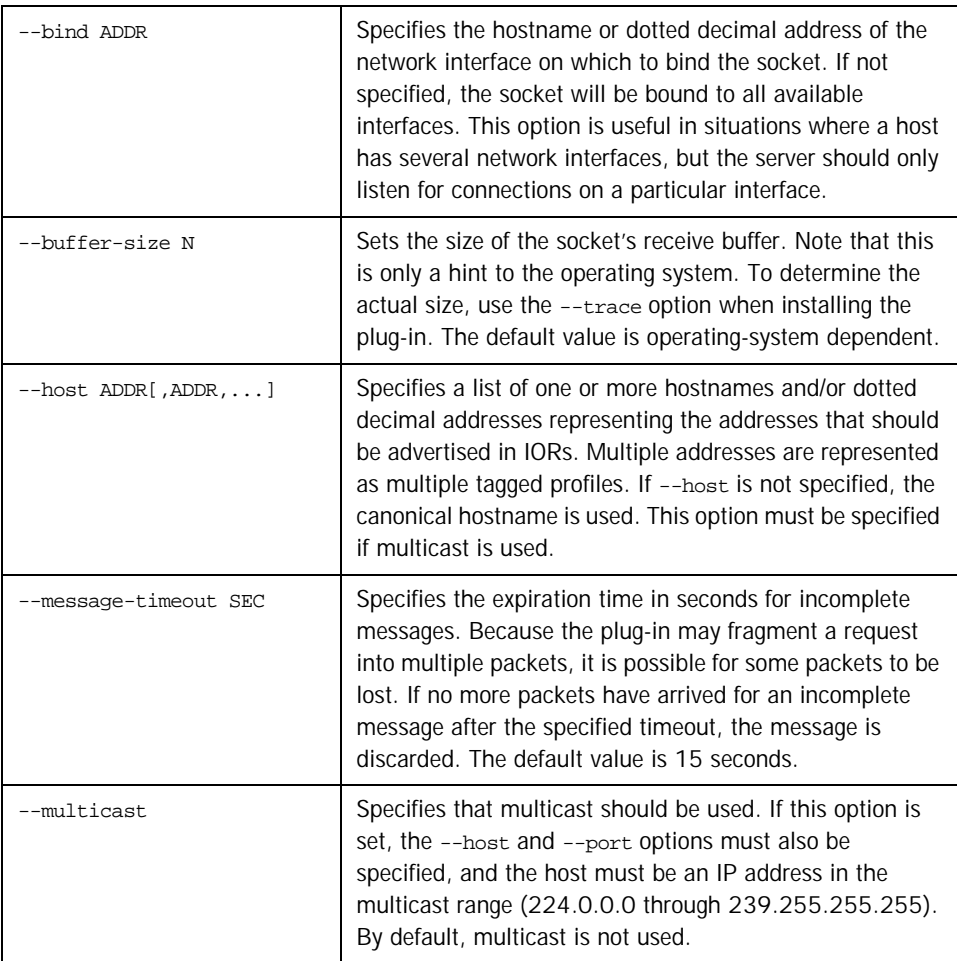

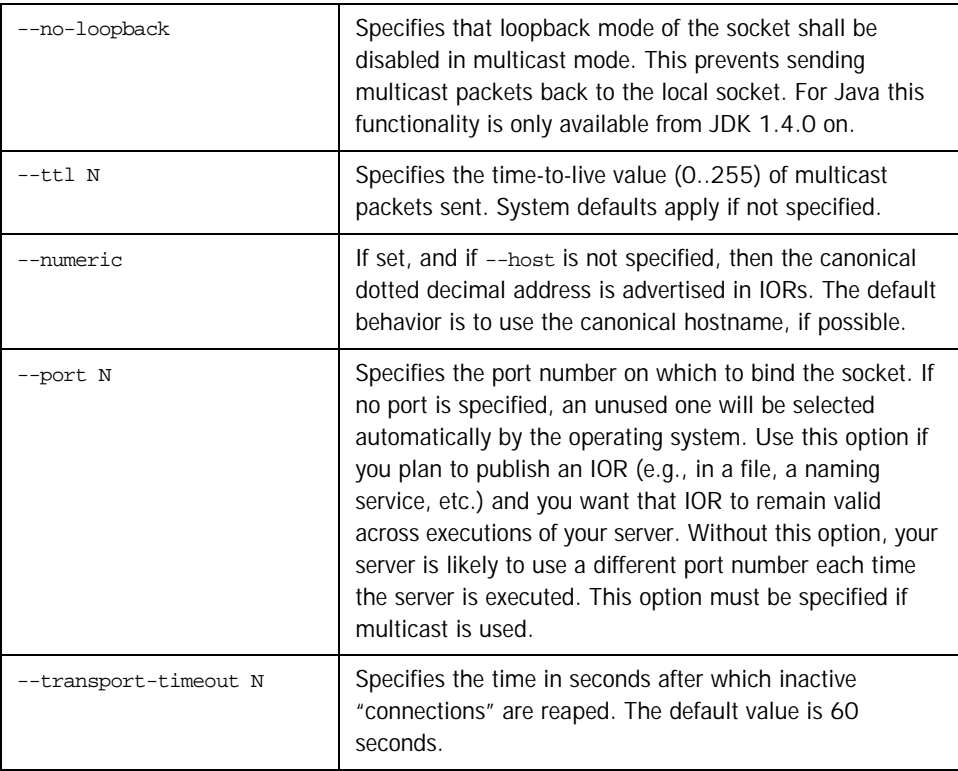

**Note:** When using multicast, all servers which belong to the same "multicast group" must specify the same host address and port. The --no-loopback option for multicast communication is to be specified on the client side for Unix systems and on the server side for Windows systems.

**Command-line Options** The UDP plug-in supports the following command-line options:

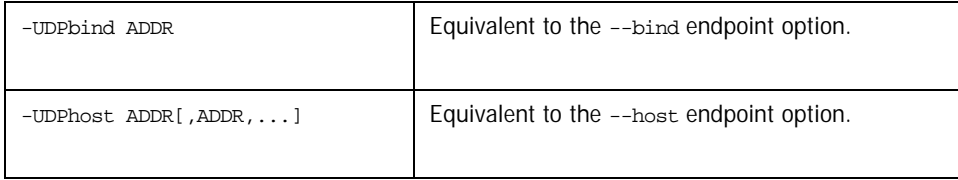

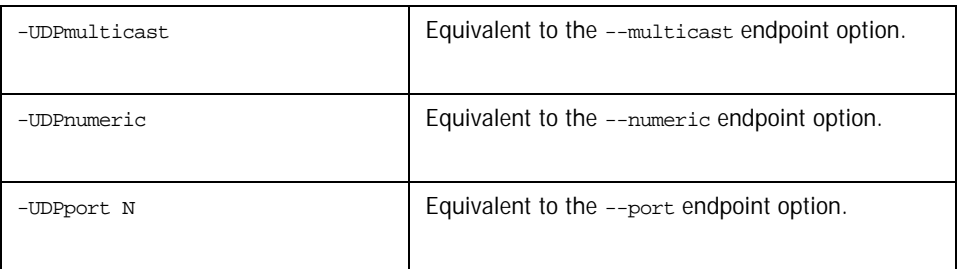

See ["Command-line Options and Endpoints" on page 85](#page-104-0) for more information on the behavior of command-line options.

#### <span id="page-395-0"></span>**Static Linking**

When statically a  $C++$  application, an explicit reference must be made to the UDP plug-in in order to include the plug-in's modules. Shown below is the technique used by the sample programs in the udp/demo subdirectory. Note that the code below is enclosed in guard macros that are only activated when statically linking. These macros are appropriate for both Unix and Windows. First, extra include files are necessary:

```
#if !defined(HAVE_SHARED) && !defined(OB_DLL)
#include <OB/OCI_init.h>
#include <OB/OCI_UDP_init.h>
#endif
Next, the plug-in must be registered prior to calling ORB_init():
#if !defined(HAVE_SHARED) && !defined(OB_DLL)
      //
      // When linking statically, we need to explicitly register
      // the plug-in prior to ORB initialization
```

```
//
```

```
OCI::register_plugin("udp", OCI_init_udp);
```
#endif
#### **URL Support**

The UDP plug-in supports corbaloc URLs with the following protocol syntax:

corbaloc:udp:host:port/object-key

The components of the URL are as follows:

- **•** udp This selects the UDP plug-in.
- **•** host The hostname or IP address of the server.
- **•** port The port on which the server is listening.
- **•** object-key A stringified object key.

#### **Narrowing UDP Object References**

When an application calls narrow(), it may result in the ORB making a twoway call to the  $_is_a()$  operation to determine whether  $narrow()$  should succeed. However, twoway operations cannot be invoked on UDP object references, therefore the application must take extra precautions.

It is only safe to use narrow() when

- 8. the object reference has a non-empty repository  $ID^1$ , and
- 9. the repository ID matches the type being narrowed.

In all other cases, the ORB will attempt to invoke \_is\_a().

Therefore, if an application cannot be sure that narrow() will succeed without invoking\_is\_a(), it should use the standard operation unchecked\_narrow() instead. This operation assumes that the application is operating correctly and allows the narrow to succeed without using  $\exists s \in A$ .

1. Object references created from corbaloc URLs always have empty repository IDs.

# **The Bi-directional OCI Plug-in**

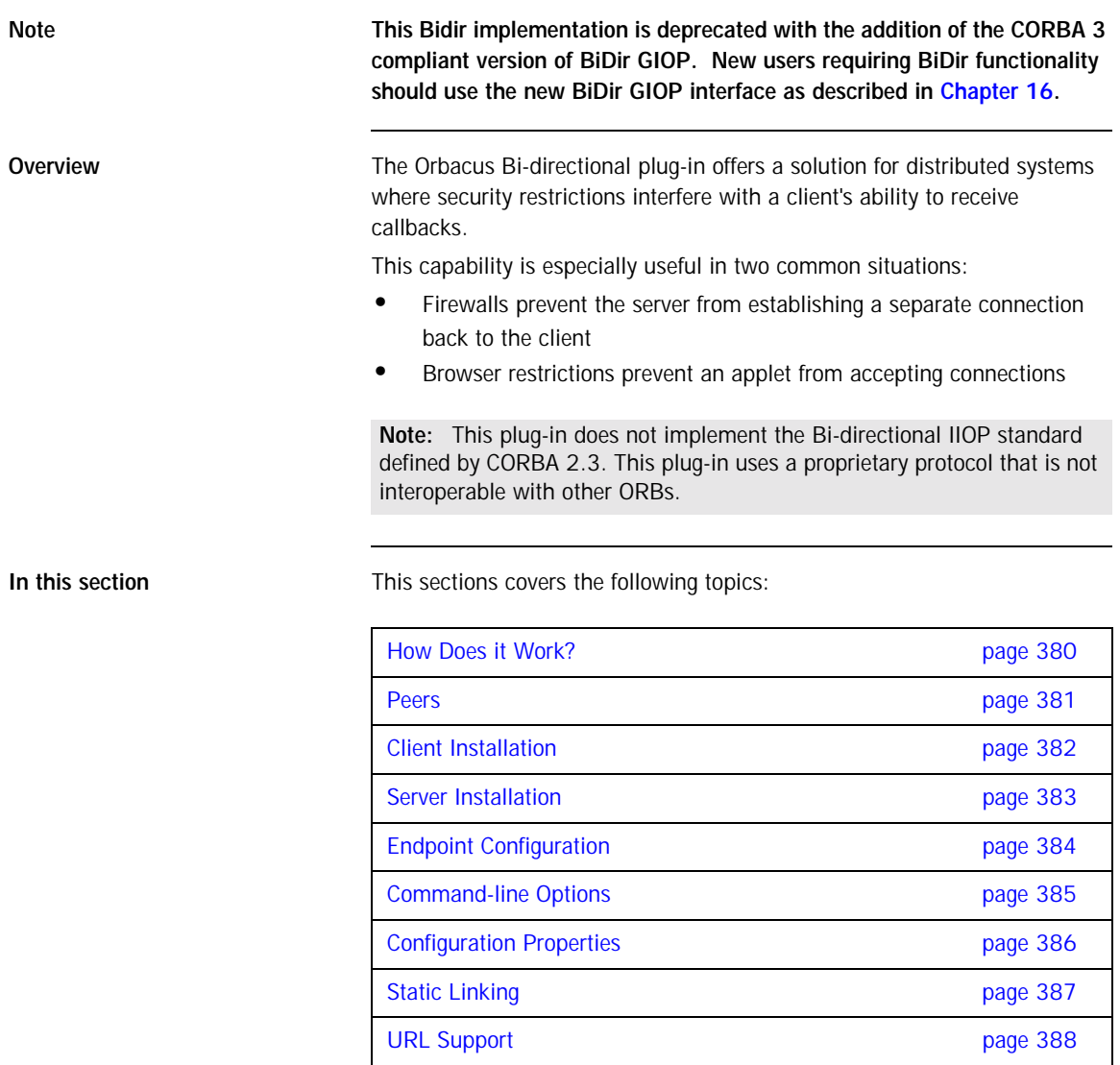

#### <span id="page-399-0"></span>**How Does it Work?**

The Bi-directional plug-in uses a layered design that theoretically enables any connection-oriented OCI plug-in to support bi-directional functionality. Initially however, only bi-directional IIOP is supported.

In [Figure 16,](#page-399-1) a server is shown that is capable of receiving both bi-directional IIOP connections and regular IIOP connections.

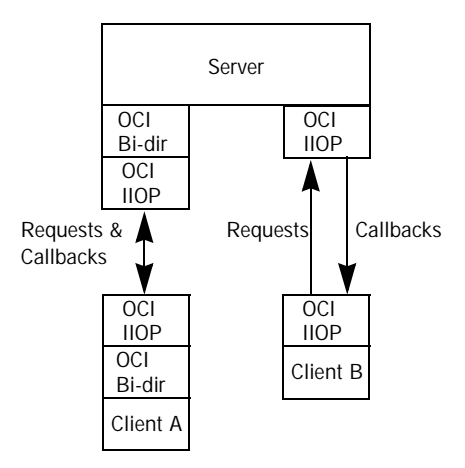

<span id="page-399-1"></span>**Figure 16:** *Connection Requirements*

Any callback requests from the Server to Client A will travel down the existing connection already established by the client. On the other hand, any callback requests from the Server to Client B require a new IIOP connection to be established from the server to the client.

#### <span id="page-400-0"></span>**Peers**

The Bi-directional plug-in requires each peer in a bi-directional connection to have a unique identifier, called the "peer ID". Currently, this identifier is just a simple ISO-LATIN1 string. In IIOP terms, a unique endpoint is derived from the hostname/port combination. However, since the Bi-directional OCI plug-in has no knowledge of the underlying protocol, a separate identification scheme is currently required, and must be provided by the application. It is therefore the application's responsibility to ensure that each server and client has a unique peer ID.

In IIOP, object references can be made "persistent" (i.e., valid across process restarts) by ensuring that the process is restarted on the same host and port, and that the object keys in the object references will continue to be valid. The same is true of peer IDs. If you want a bi-directional IIOP object reference to remain valid across process restarts, you must use the same peer ID, host, port and object key. Conversely, if an object reference is transient, then the peer ID can vary along with the host, port and object key.

#### <span id="page-401-0"></span>**Client Installation**

The client-side bi-directional plug-in is installed as shown below:

```
ooc.oci.client=ID [options], bidir --protocol ID
```
The following options are supported:

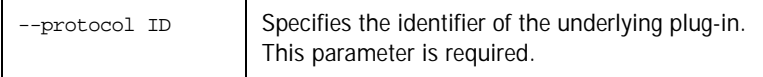

Because the bi-directional plug-in is layered on another plug-in, the underlying plug-in must be installed first. For example, to install bi-directional IIOP, the IIOP plug-in is installed first, and then the bi-directional plug-in is installed:

```
ooc.oci.client=iiop, bidir --protocol iiop
```
Note that a bi-directional application generally needs to install both the client- and server-side plug-ins.

#### <span id="page-402-0"></span>**Server Installation**

The server-side bi-directional plug-in is installed as shown below:

```
ooc.oci.server=ID [options], bidir --protocol ID
```
The following options are supported:

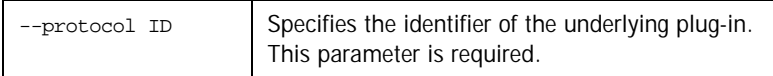

Because the bi-directional plug-in is layered on another plug-in, the underlying plug-in must be installed first. For example, to install bi-directional IIOP, the IIOP plug-in is installed first, and then the bi-directional plug-in is installed:

```
ooc.oci.server=iiop, bidir --protocol iiop
```
Note that a bi-directional application generally needs to install both the client- and server-side plug-ins.

#### <span id="page-403-0"></span>**Endpoint Configuration**

There are two distinct types of bi-directional endpoints: one which creates a "real" endpoint using the underlying plug-in, and one which only listens for callbacks on existing, outgoing bi-directional connections. The latter type will be referred to as a "callback" endpoint.

A server will typically create the first type of endpoint; a security-restricted client will only create the second type, since listening on a real port is often forbidden (or pointless, if a firewall prevents incoming connections).

The implication of creating a callback endpoint is that a server wishing to call back to a client will only be able to do so if there is an existing bi-directional connection from the client to the server. If not, the server will receive a TRANSIENT exception.

The configuration options for a bi-directional endpoint are shown below. Note that the plug-in identifier for endpoint configuration purposes is formed by combining "bidir\_" with the identifier of the underlying plug-in (e.g., bidir\_iiop).

bidir\_ID [--callback] [options]

The only option supported by the bi-directional plug-in is --callback, which creates a callback endpoint. If this option is specified, it must be the only option.

If --callback is not the first and only option, all additional options are passed to the underlying plug-in for processing. For example, a server would typically use a configuration such as:

```
ooc.orb.oa.endpoint=bidir_iiop --port 7000
```
This creates a bi-directional IIOP endpoint on the static port 7000.

On the other hand, a bi-directional client would use the following configuration:

ooc.orb.oa.endpoint=bidir\_iiop --callback

This creates a callback endpoint which can only receive requests when an existing, outgoing bi-directional IIOP connection has been established from this client to the server that wishes to make a callback.

## <span id="page-404-0"></span>**Command-line Options**

No command-line options are supported.

#### <span id="page-405-0"></span>**Configuration Properties**

The bi-directional plug-in supports a single configuration property:

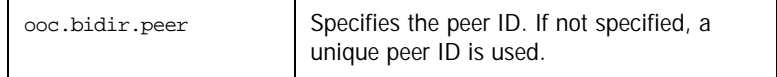

#### <span id="page-406-0"></span>**Static Linking**

When statically a  $C++$  application, an explicit reference must be made to the bi-directional plug-in (as well as to the underlying plug-in) in order to include the plug-in's modules. Shown below is the technique used by the sample programs in the bidir/demo subdirectory. Note that the code below is enclosed in guard macros that are only activated when statically linking. These macros are appropriate for both Unix and Windows. First, extra include files are necessary:

```
#if !defined(HAVE_SHARED) && !defined(OB_DLL)
#include <OB/OCI_init.h>
#include <OB/OCI_BiDir_init.h>
#endif
```
Next, the plug-in must be registered prior to calling ORB\_init():

```
#if !defined(HAVE_SHARED) && !defined(OB_DLL)
     //
     // When linking statically, we need to explicitly register
     // the plug-in prior to ORB initialization
     //
     OCI::register_plugin("bidir", OCI_init_bidir);
#endif
```
#### <span id="page-407-0"></span>**URL Support**

The bi-directional plug-in supports corbaloc URLs with the following protocol syntax:

corbaloc:bidir\_ID:peer/object-key corbaloc:bidir\_ID:peer:[options]/object-key

The first form indicates a callback endpoint, whereas the second form indicates an endpoint using an underlying plug-in.

The components of the URL are as follows:

- **•** bidir\_*ID* This selects the bi-directional plug-in using the underlying plug-in identified by ID.
- **•** peer The peer ID.
- **•** options Options specific to the underlying plug-in.
- **•** object-key A stringified object key.

For example:

corbaloc:bidir\_iiop:Client/Foo corbaloc:bidir\_iiop:Server:thehost:9999/Foo

The first example is a URL for a bi-directional IIOP callback endpoint. The second example is a URL for a bi-directional IIOP endpoint on host thehost and port 9999.

CHAPTER 20

# Exceptions and Error Messages

# **CORBA System Exceptions**

The CORBA specification defines the standard system exceptions shown in the following table.

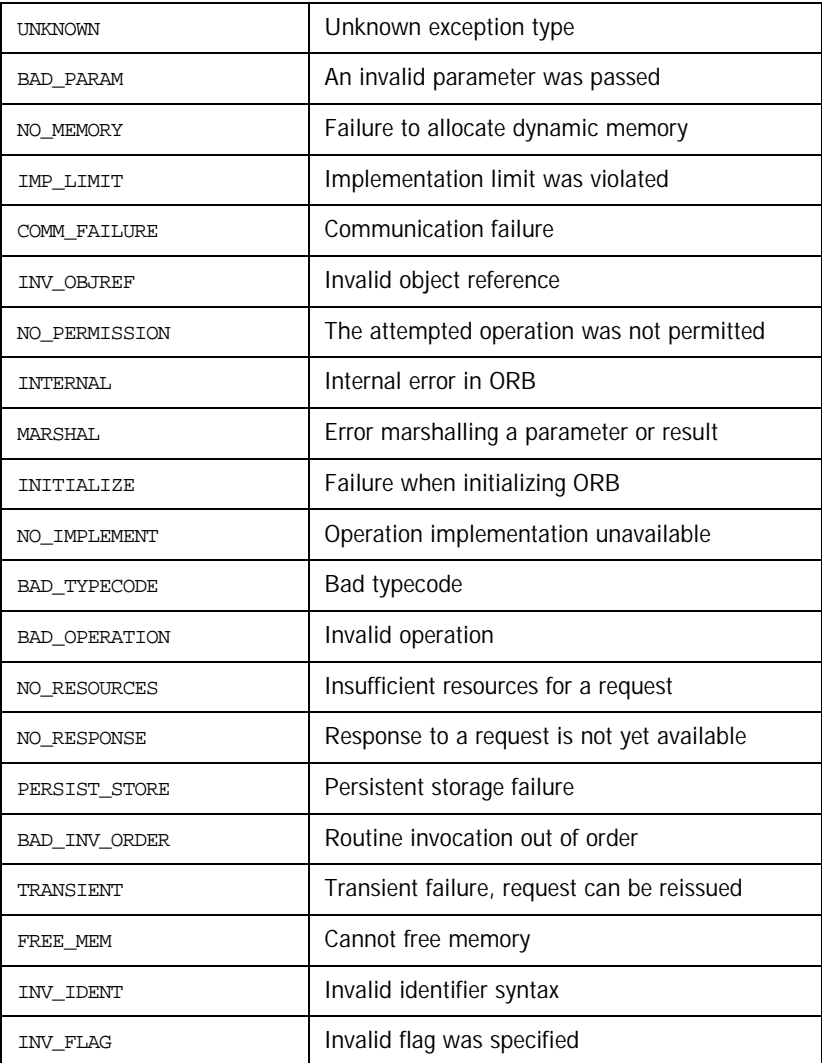

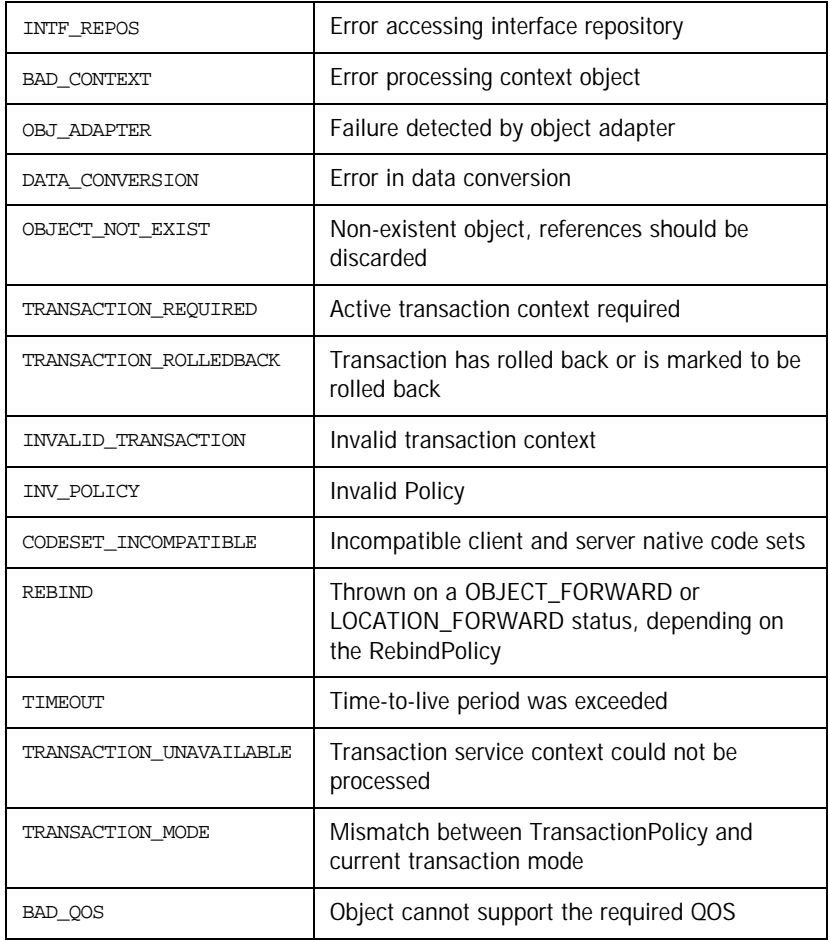

In the following subsections the minor exception codes are presented. Minor codes that are Orbacus-specific are presented as *MinorCodeName*\* , that is, are tagged with the superscript '\*'.

**In this section** This section describes the following minor exception codes:

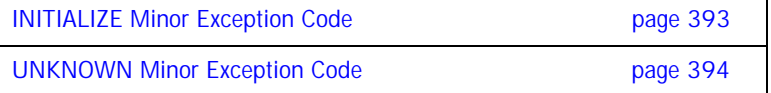

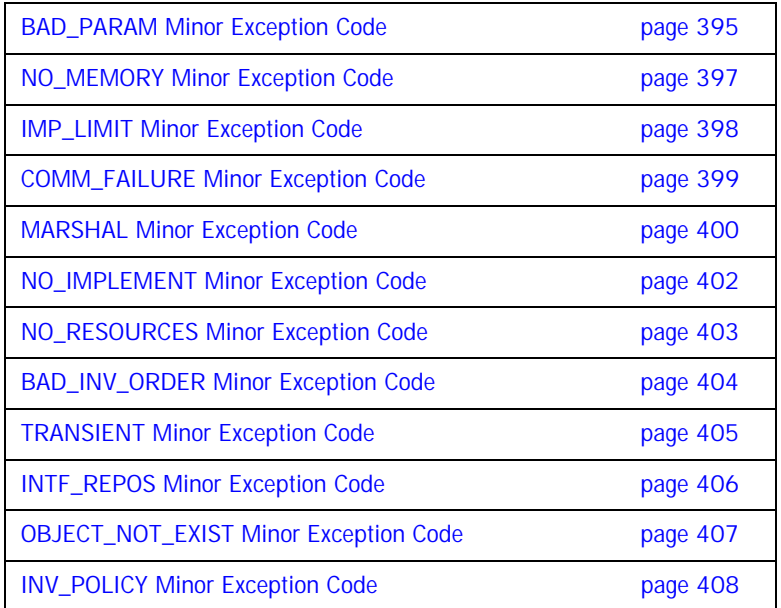

## <span id="page-412-0"></span>**INITIALIZE Minor Exception Code**

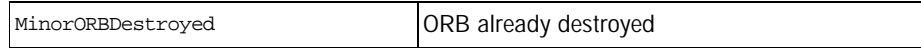

# <span id="page-413-0"></span>**UNKNOWN Minor Exception Code**

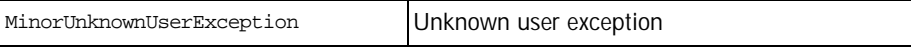

## <span id="page-414-0"></span>**BAD\_PARAM Minor Exception Code**

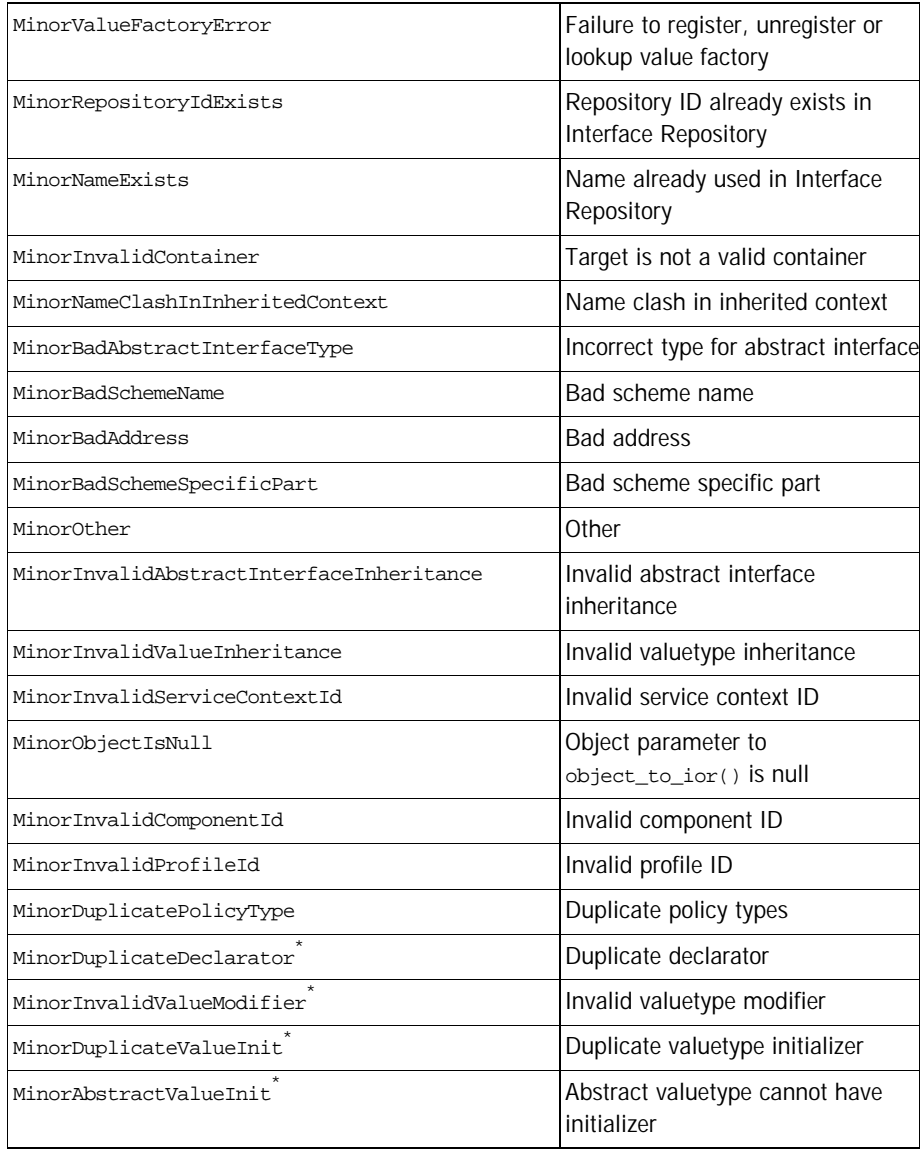

#### CHAPTER 20 | **Exceptions and Error Messages**

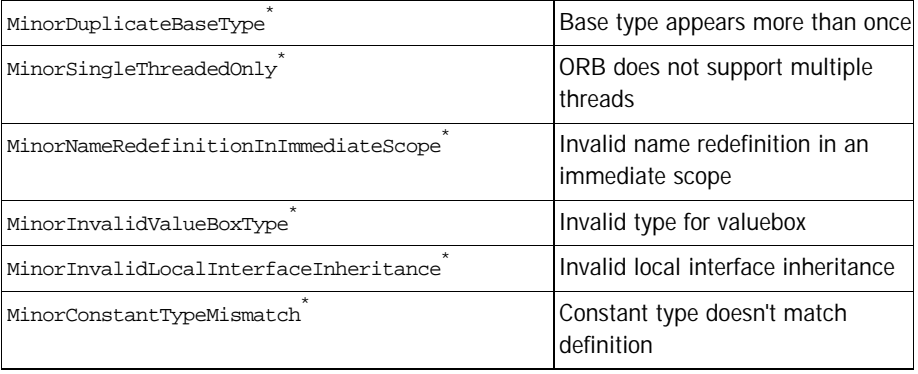

## <span id="page-416-0"></span>**NO\_MEMORY Minor Exception Code**

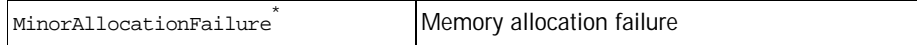

## <span id="page-417-0"></span>**IMP\_LIMIT Minor Exception Code**

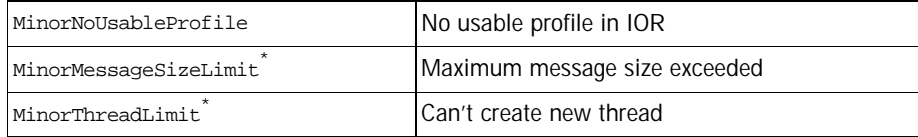

## <span id="page-418-0"></span>**COMM\_FAILURE Minor Exception Code**

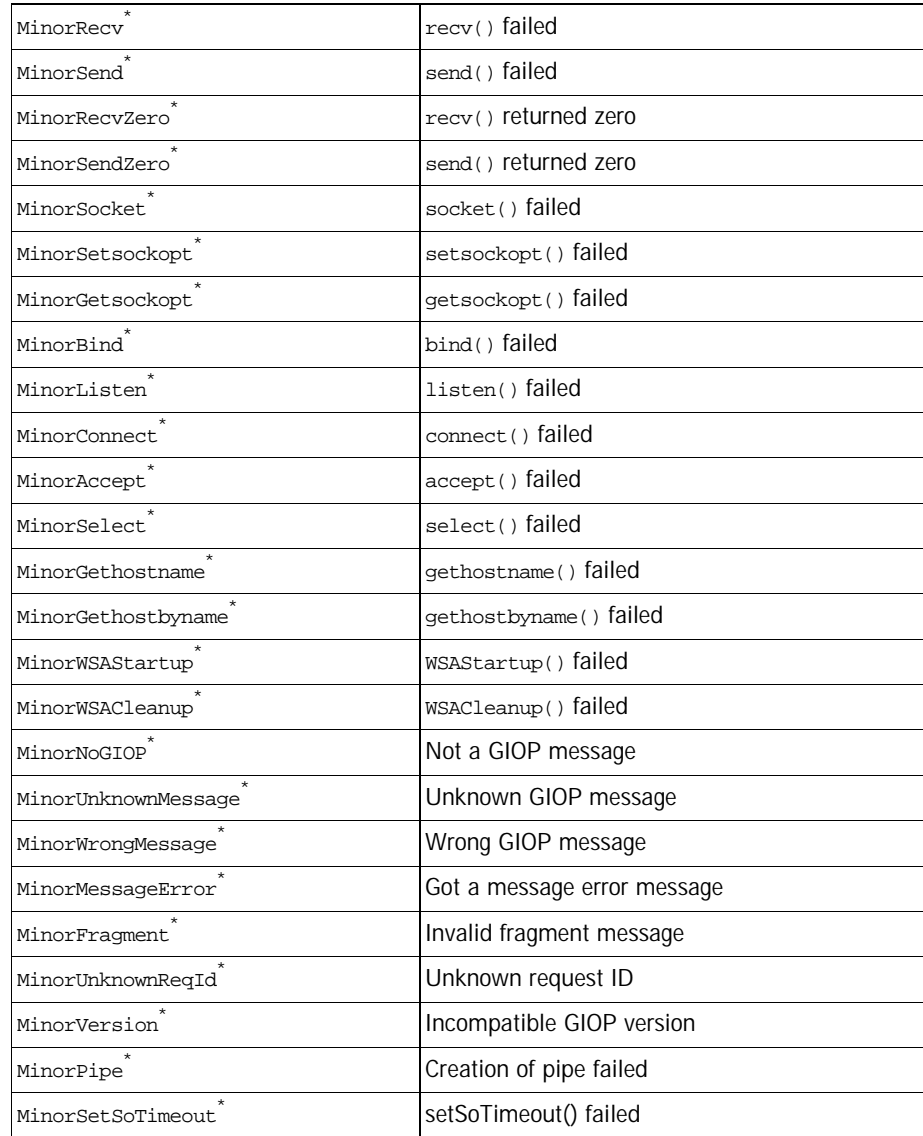

# <span id="page-419-0"></span>**MARSHAL Minor Exception Code**

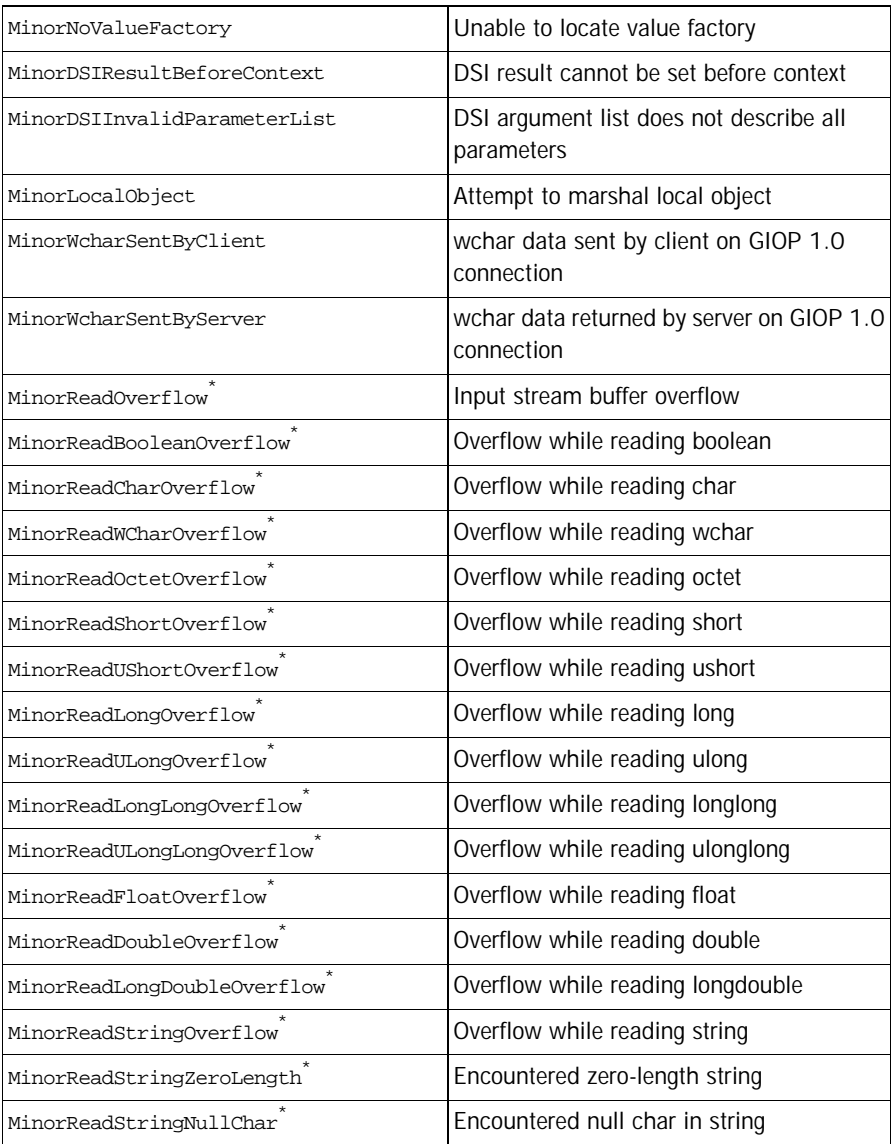

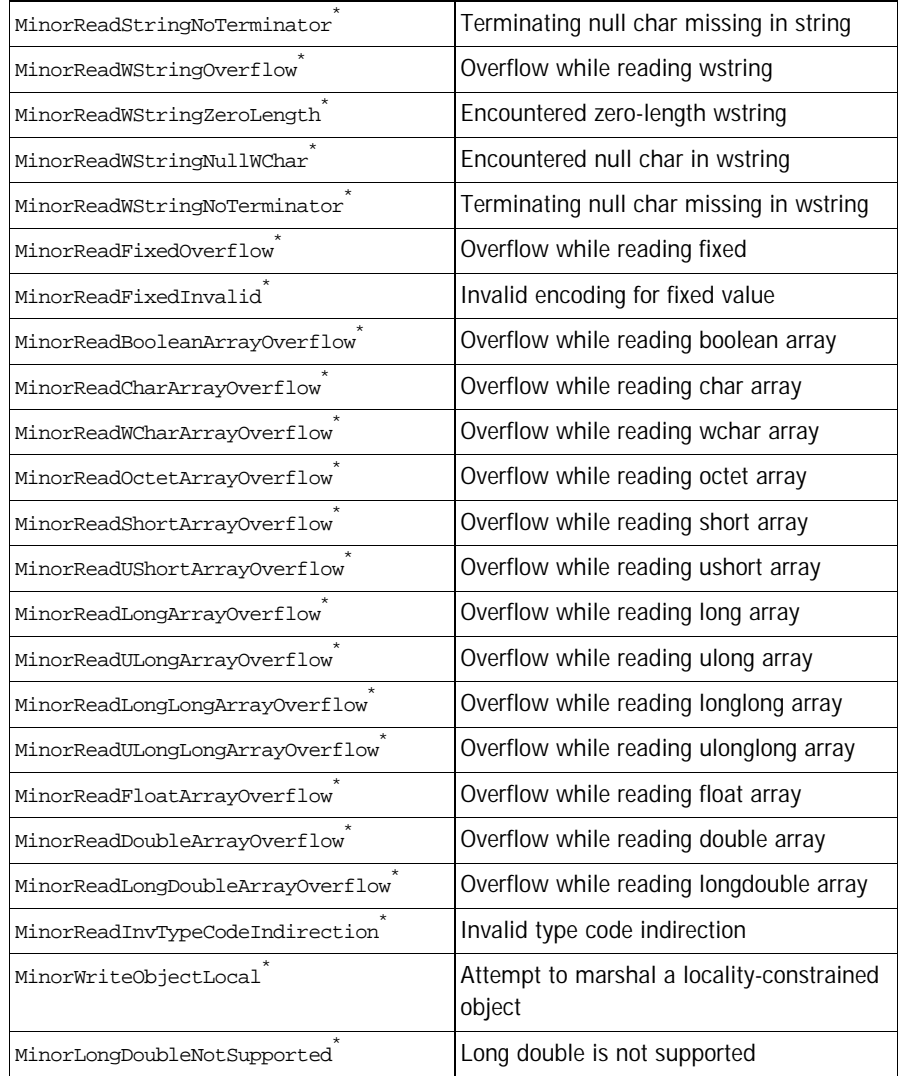

#### <span id="page-421-0"></span>**NO\_IMPLEMENT Minor Exception Code**

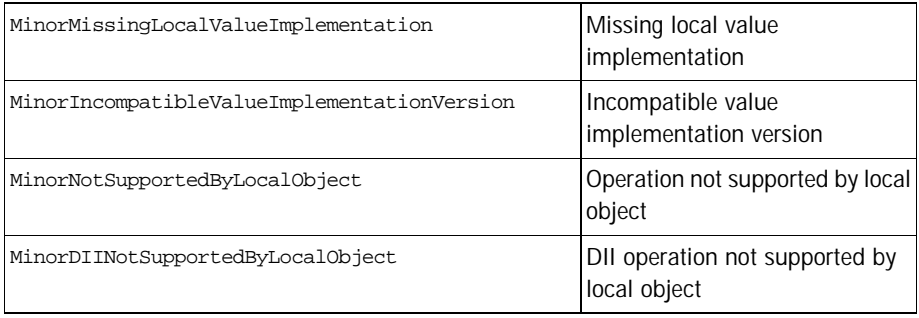

## <span id="page-422-0"></span>**NO\_RESOURCES Minor Exception Code**

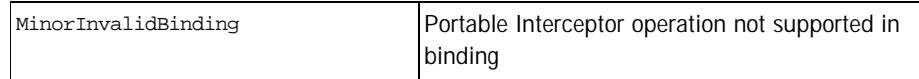

#### <span id="page-423-0"></span>**BAD\_INV\_ORDER Minor Exception Code**

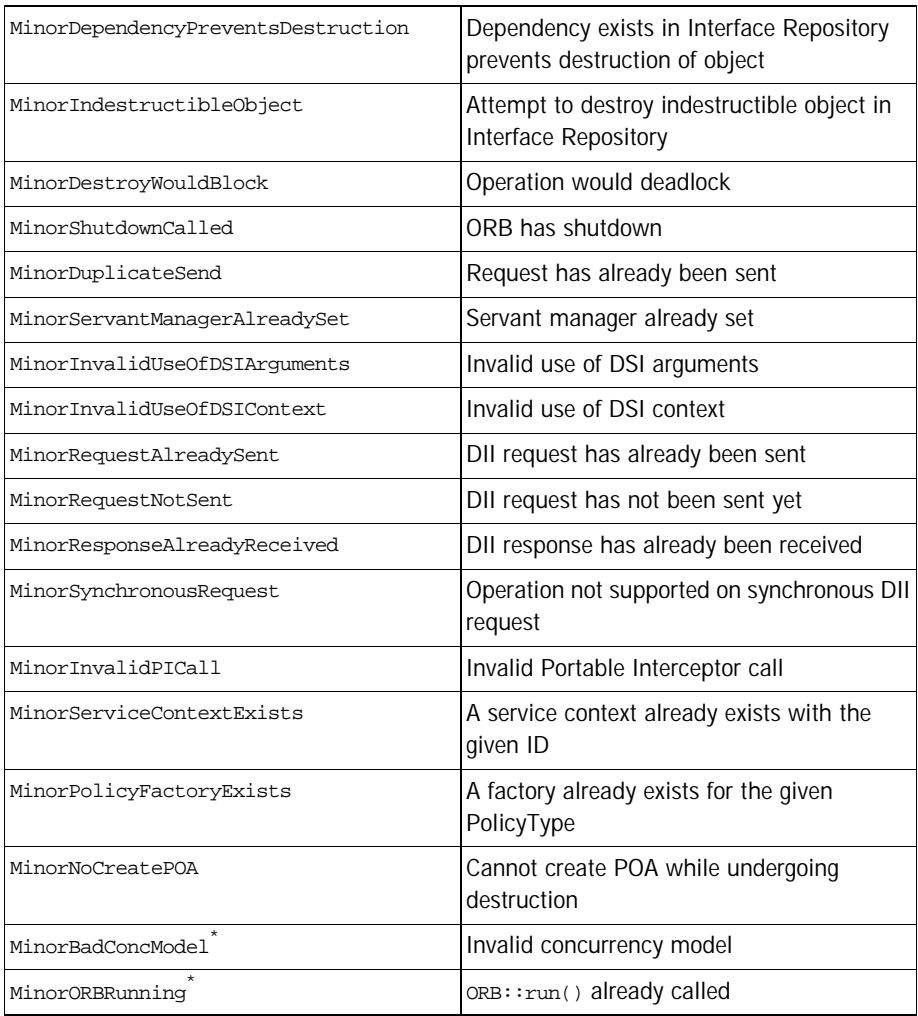

## <span id="page-424-0"></span>**TRANSIENT Minor Exception Code**

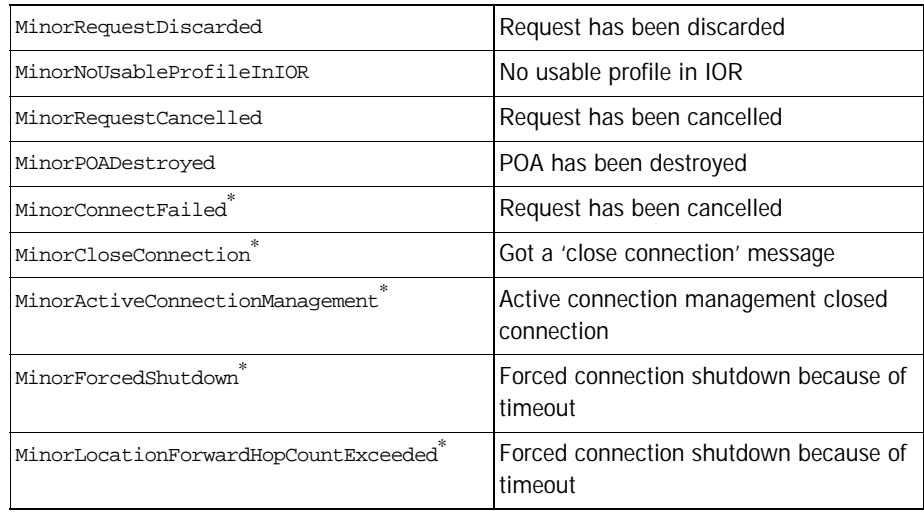

# <span id="page-425-0"></span>**INTF\_REPOS Minor Exception Code**

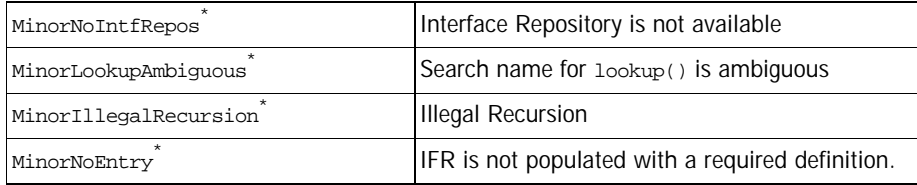

#### <span id="page-426-0"></span>**OBJECT\_NOT\_EXIST Minor Exception Code**

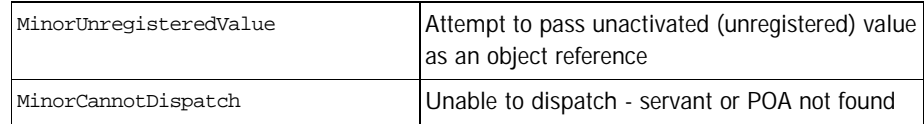

## <span id="page-427-0"></span>**INV\_POLICY Minor Exception Code**

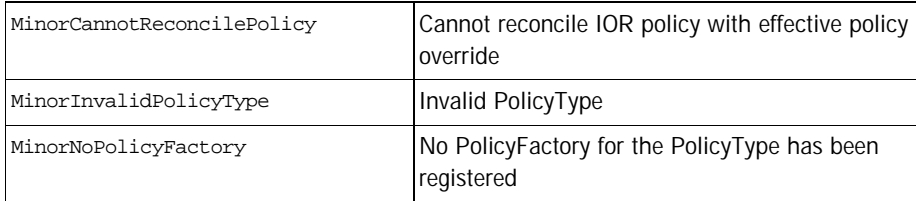

# **Non-Compliant Application Asserts**

If the Orbacus library was compiled without the preprocessor definition -DNDEBUG defined, Orbacus tries to detect common programming mistakes that lead to non–compliant CORBA applications. If such a mistake is found an error messages like this will appear:

Non-compliant application error detected: Application used wrong memory allocation function

After detecting such an error, the Orbacus library dumps a core (Unix only) and prints the file and line number where the error was detected. You can use the core dump in order to track down the problem with a debugger.

The following error messages can appear:

Application requested a feature that has not yet been implementedThis is not an application error. This error message appears if an application attempts to use a feature that has not yet been implemented in Orbacus. In this case the only thing that can be done is to wait for the next Orbacus version that has this particular feature implemented.

Application used a deprecated feature that is not implemented anymoreThis is not an application error. This error message appears if an application attempts to use a feature that is no longer implemented in Orbacus. In this case the only thing that can be done is to avoid using this particular feature.

Application used wrong memory allocation function of this message appears, an incorrect memory allocation function has been used. A common mistake that leads to this error is to use malloc, strdup and free (or the new and delete operator) instead of CORBA::string\_alloc and CORBA::string\_dup and CORBA:: string\_free for string memory management.

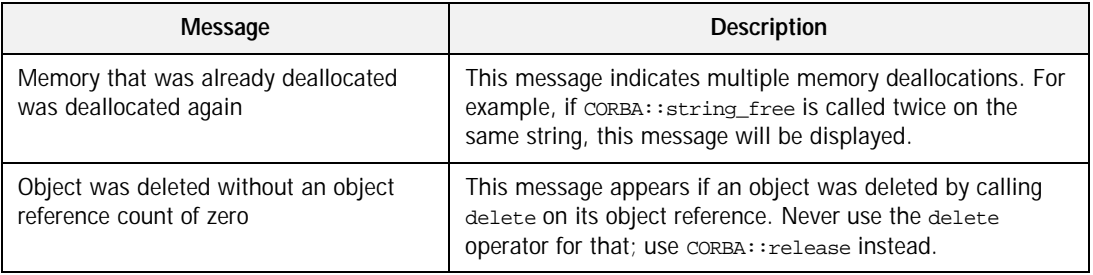

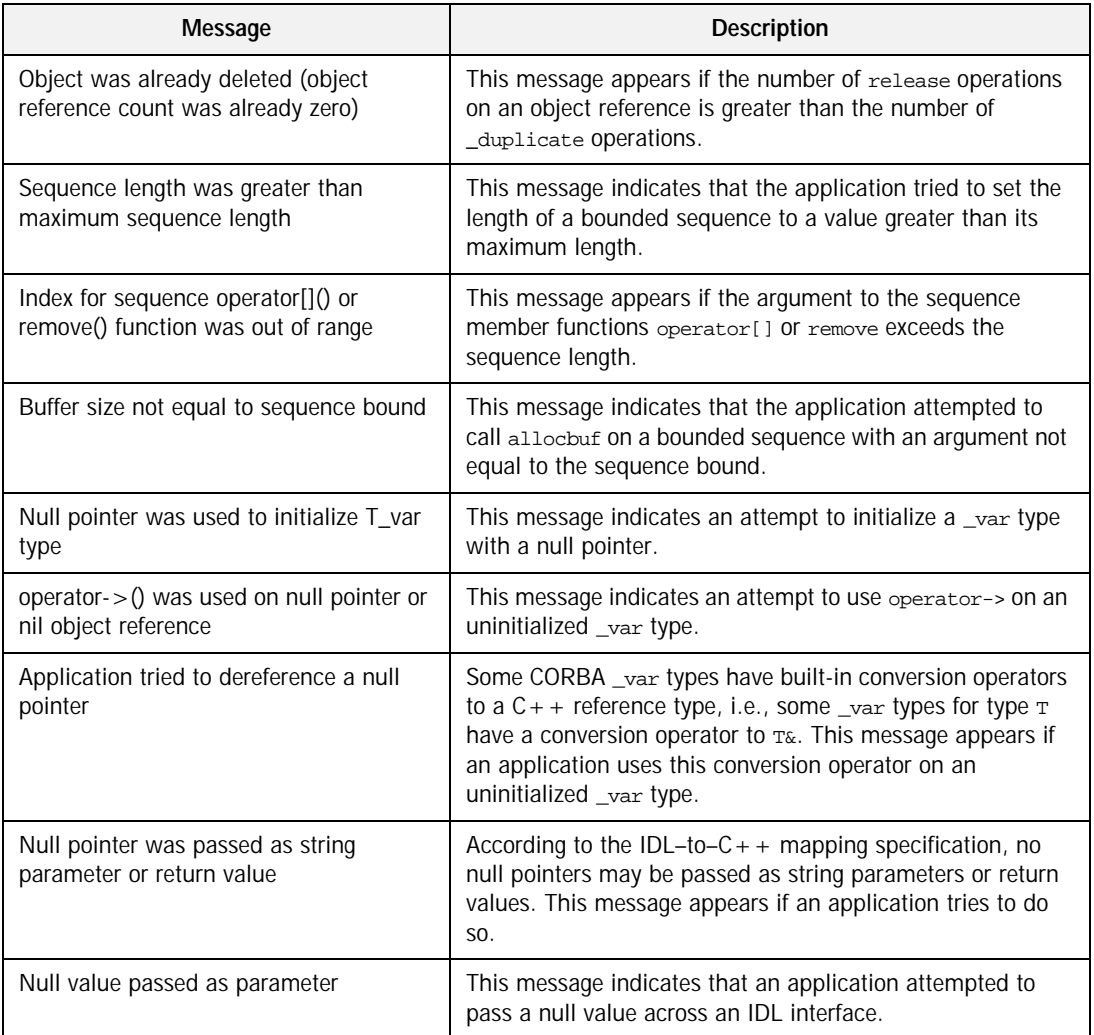

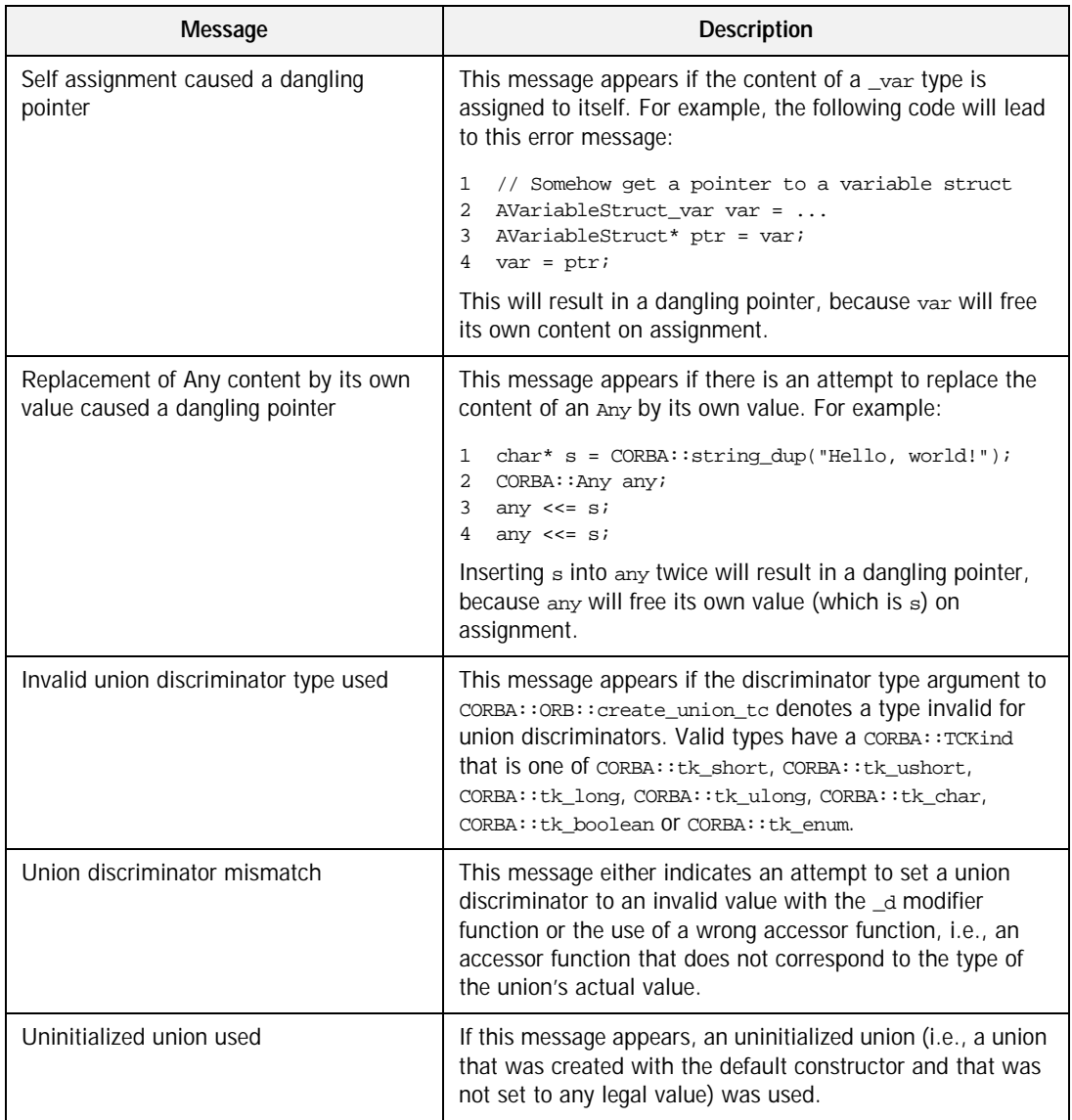

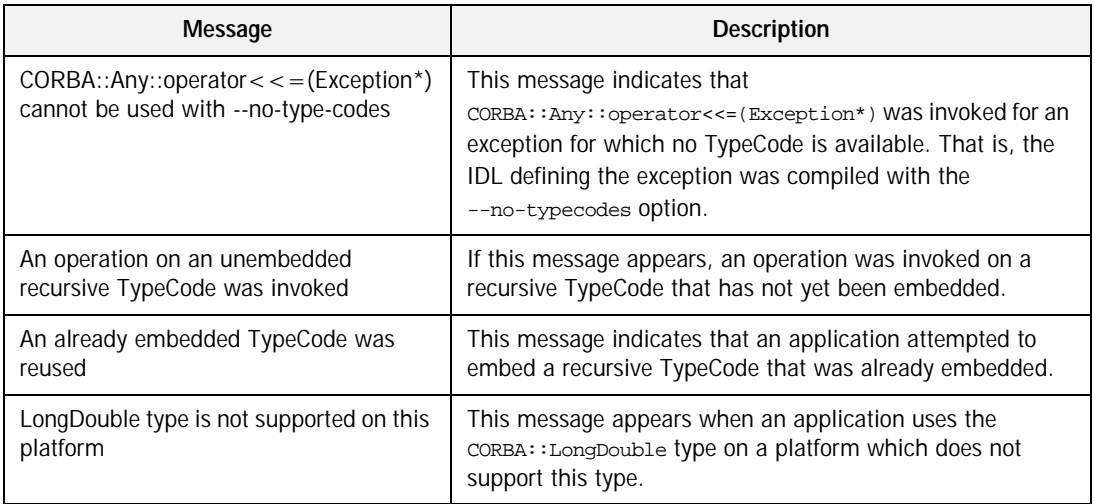
## APPENDIX A

# Boot Manager Reference

*This appendix describes the interfaces for the Orbacus Boot Manager.*

**In this appendix** This appendix contains the following sections:

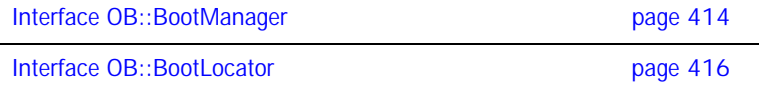

## <span id="page-433-0"></span>**Interface OB::BootManager**

local interface BootManager Interface to manage bootstrapping of objects.

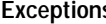

## **Example 2 Exceptions** NotFound

exception NotFound { };

This exception indicates that a binding has not been found.

### **AlreadyExists**

exception AlreadyExists { }; This exception indicates that a binding already exists.

**Operations add\_binding**

void add\_binding(in PortableServer::ObjectId oid, in Object obj)

raises(AlreadyExists);

Add a new binding to the internal table.

Parameters:

oid – The object id to bind.

obj – The object reference.

Raises:

AlreadyExists – Thrown if binding already exists.

### **remove\_binding**

void remove\_binding(in PortableServer::ObjectId oid) raises(NotFound);

Remove a binding from the internal table.

Parameters:

oid – The object id to remove.

Raises:

NotFound – Thrown if no binding found.

## **set\_locator**

void set\_locator(in BootLocator locator);

Set the BootLocator. The BootLocator is called when a binding for an object id does not exist in the internal table.

Parameters:

locator – The BootLocator reference.

See Also:

["Interface OB::BootLocator"](#page-435-0)

## <span id="page-435-0"></span>**Interface OB::BootLocator**

local interface BootLocator

Interface used by BootManager to assist in locating objects.

See Also:

["Interface OB::BootManager"](#page-433-0)

**Operations beautiful contract of the Contract of Contract Contract Contract Contract Contract Contract Contract Contract Contract Contract Contract Contract Contract Contract Contract Contract Contract Contract Contract C** 

void locate(in PortableServer::ObjectId oid, out Object obj, out boolean add) raises(BootManager::NotFound);

Locate the object corresponding to the given object id.

## Parameters:

oid – The object id.

obj – The object reference to associate with the id.

add – Whether the binding should be added to the internal table.

Raises:

NotFound – Raised if no binding found.

## APPENDIX B

# Orbacus Policy Reference

*This appendix describes the Orbacus Policy interfaces.*

**In this appendix** This appendix contains the following sections:

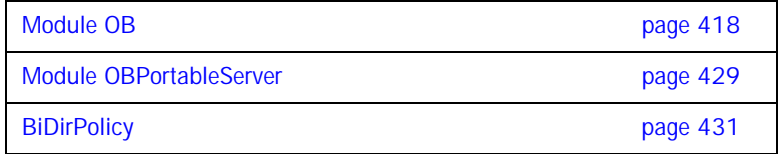

## <span id="page-437-0"></span>**Module OB**

## Constants **CONNECTION REUSE POLICY ID**

const CORBA::PolicyType CONNECTION REUSE POLICY ID = 1330577411; This policy type identifies the connection reuse policy.

## **CONNECT\_TIMEOUT\_POLICY\_ID**

const CORBA::PolicyType CONNECT\_TIMEOUT\_POLICY\_ID = 1330577416; This policy type identifies the connect timeout policy.

## **INTERCEPTOR\_POLICY\_ID**

const CORBA::PolicyType INTERCEPTOR\_POLICY\_ID = 1330577415; This policy type identifies the interceptor policy.

## **LOCATE\_REQUEST\_POLICY\_ID**

const CORBA::PolicyType LOCATE REQUEST POLICY ID = 1330577418; This policy type identifies the locate request policy.

### **LOCATION\_TRANSPARENCY\_POLICY\_ID**

const CORBA::PolicyType LOCATION\_TRANSPARENCY\_POLICY\_ID = 1330577414;

This policy type identifies the location transparency policy.

## **LOCATION\_TRANSPARENCY\_RELAXED**

const short LOCATION\_TRANSPARENCY\_RELAXED = 1; The LOCATION\_TRANSPARENCY\_RELAXED LocationTransparencyPolicy value.

## **LOCATION\_TRANSPARENCY\_STRICT**

const short LOCATION\_TRANSPARENCY\_STRICT = 0; The LOCATION\_TRANSPARENCY\_STRICT LocationTransparencyPolicy value.

### **PROTOCOL\_POLICY\_ID**

const CORBA::PolicyType PROTOCOL\_POLICY\_ID = 1330577410; This policy type identifies the protocol policy.

### **REQUEST\_TIMEOUT\_POLICY\_ID**

const CORBA::PolicyType REQUEST\_TIMEOUT\_POLICY\_ID = 1330577417; This policy type identifies the request timeout policy.

## **RETRY\_ALWAYS**

const short RETRY\_ALWAYS = 2; The RETRY\_ALWAYS RetryPolicy value.

### **RETRY\_NEVER**

const short RETRY\_NEVER =  $0$ ; The RETRY\_NEVER RetryPolicy value.

## **RETRY\_POLICY\_ID**

const CORBA::PolicyType RETRY\_POLICY\_ID = 1330577412; This policy type identifies the retry policy.

## **RETRY\_STRICT**

const short RETRY\_STRICT = 1; The RETRY\_STRICT RetryPolicy value.

## **TIMEOUT\_POLICY\_ID**

const CORBA::PolicyType TIMEOUT\_POLICY\_ID = 1330577413; This policy type identifies the timeout policy.

## **Structs** RetryAttributes

```
struct RetryAttributes
{
     short mode;
    unsigned long interval;
    unsigned long max;
    boolean remote;
};
```
The retry information

## <span id="page-439-0"></span>**Interface OB::ConnectTimeoutPolicy**

local interface ConnectTimeoutPolicy inherits from CORBA::Policy

The connect timeout policy. This policy can be used to specify a maximum time limit for connection establishment.

See Also:

["Interface OB::TimeoutPolicy"](#page-447-0)

## **Attributes value**

readonly attribute unsigned long value;

If an object has a ConnectTimeoutPolicy set and a connection cannot be established after value milliseconds, a CORBA:: NO\_RESPONSE exception is raised. The default value is -1, which means no timeout.

## **Interface OB::ConnectionReusePolicy**

local interface ConnectionReusePolicy inherits from CORBA::Policy

The connection reuse policy. This policy determines whether connections may be reused or are private to specific objects.

**Attributes value**

readonly attribute boolean value;

If an object has a ConnectionReusePolicy set with value set to FALSE, then other object references will not be permitted to use connections made on behalf of this object. If set to TRUE, then connections are shared. The default value is TRUE.

## **Interface OB::InterceptorPolicy**

local interface InterceptorPolicy inherits from CORBA::Policy

The interceptor policy. This policy can be used to control whether the client-side interceptors are called.

**Attributes value**

readonly attribute boolean value;

If an object reference has an InterceptorPolicy set and value is FALSE then any installed client-side interceptors are not called. Otherwise, interceptors are called for each method invocation. The default value is TRUE.

## **Interface OB::LocateRequestPolicy**

local interface LocateRequestPolicy inherits from CORBA::Policy

The locate request policy. This policy can be used to specify whether the ORB sends locate request messages.

**Attributes value**

readonly attribute boolean value;

If an object has a LocateRequestPolicy set to false then the ORB will not send locate request messages for the object.

## **Interface OB::LocationTransparencyPolicy**

local interface LocationTransparencyPolicy inherits from CORBA::Policy

The location transparency policy. This policy is used to control how strict the ORB is in enforcing location transparency. This is useful for performance reasons.

## **Attributes value**

readonly attribute short value;

LOCATION\_TRANSPARENCY\_STRICT ensures strict location transparency is followed. LOCATION\_TRANSPARENCY\_RELAXED relaxes the location transparency guarantees for performance reasons. Specifically for collocated method invocations, the dispatch concurrency model will be ignored, and policy overrides are not removed. The default value is LOCATION\_TRANSPARENCY\_RELAXED.

## **Interface OB::ProtocolPolicy**

local interface ProtocolPolicy inherits from CORBA::Policy

The protocol policy. This policy specifies the order in which profiles should be tried.

**Attributes value**

readonly attribute OCI::PluginIdSeq value;

If a ProtocolPolicy is set, then the value specifies the list of plugins that may be used. The profiles of an IOR will be used in the order specified by this policy. If no profile in an IOR matches any of the plugins specified by this policy, a CORBA:: TRANSIENT exception will be raised. By default, the ORB chooses the protocol to be used.

**Operations contains**

boolean contains(in OCI::PluginId id); Determines if this policy includes the given plugin id.

## <span id="page-445-0"></span>**Interface OB::RequestTimeoutPolicy**

local interface RequestTimeoutPolicy inherits from CORBA::Policy

The request timeout policy. This policy can be used to specify a maximum time limit for requests.

See Also:

["Interface OB::TimeoutPolicy"](#page-447-0)

## **Attributes value**

readonly attribute unsigned long value;

If an object has a RequestTimeoutPolicy set and no response to a request is available after value milliseconds, a CORBA:: NO\_RESPONSE exception is raised. The default value is -1, which means no timeout.

## **Interface OB::RetryPolicy**

local interface RetryPolicy inherits from CORBA::Policy

The retry policy. This policy is used to specify retry behavior after communication failures (i.e., CORBA::TRANSIENT and CORBA::COMM\_FAILURE exceptions).

## **Attributes retry\_interval**

readonly attribute unsigned long retry interval;

### **retry\_max**

readonly attribute unsigned long retry max;

### **retry\_mode**

readonly attribute short retry mode;

For retry\_mode RETRY\_NEVER indicates that requests should never be retried, and the exception is re-thrown to the application. RETRY\_STRICT will retry once if the exception completion status is COMPLETED\_NO, in order to guarantee at-most-once semantics. RETRY\_ALWAYS will retry once, regardless of the exception completion status. The default value is RETRY\_STRICT. retry\_interval is the time in milliseconds between retries. The default is 0. retry\_max is the maximum number of retries. The default is 1. retry\_remote determines whether or not to retry on exceptions received over-the-wire. The default is false: only retry on locally generated exceptions. **Note:** Many TCP/IP stacks do not provide a reliable indication of communication failure when sending smaller requests, therefore the failure may not be detected until the ORB attempts to read the reply. In this case, the ORB must assume that the remote end has received the request, in order to guarantee at-most-once semantics for the request. The implication is that when using the default setting of RETRY\_STRICT, most communication failures will not cause a retry. This behavior can be relaxed using RETRY\_ALWAYS.

### **retry\_remote**

readonly attribute boolean retry\_remote;

## <span id="page-447-0"></span>**Interface OB::TimeoutPolicy**

local interface TimeoutPolicy inherits from CORBA::Policy

The timeout policy. This policy can be used to specify the default timeout for connection establishment and requests. If an object also has ConnectionTimeoutPolicy or RequestTimeoutPolicy set, those values have precedence.

See Also:

["Interface OB::ConnectTimeoutPolicy"](#page-439-0)

["Interface OB::RequestTimeoutPolicy"](#page-445-0)

## **Attributes value**

readonly attribute unsigned long value;

If an object has a TimeoutPolicy set and a connection cannot be established or no response to a request is available after value milliseconds, a CORBA::NO\_RESPONSE exception is raised. The default value is -1, which means no timeout.

## <span id="page-448-0"></span>**Module OBPortableServer**

## **Constants INTERCEPTOR\_CALL\_POLICY\_ID**

const CORBA::PolicyType INTERCEPTOR\_CALL\_POLICY\_ID = 1330577667; This policy type identifies the interceptor call policy.

## **Interface OBPortableServer::InterceptorCallPolicy**

local interface InterceptorCallPolicy inherits from CORBA::Policy

The interceptor call policy. This policy controls whether the server-side interceptors are called for a particular POA.

**Attributes value**

readonly attribute boolean value;

The InterceptorCallPolicy value. If a POA has an InterceptorCallPolicy set and value is FALSE then any installed server-side interceptors are not called for requests on this POA. Otherwise, interceptors are called for each request. The default value is TRUE.

## <span id="page-450-0"></span>**BiDirPolicy**

## **Constants BIDIRECTIONAL\_POLICY\_TYPE**

const CORBA::PolicyType BIDIRECTIONAL\_POLICY\_TYPE = 37; This policy type identifies the BiDirectional GIOP (CORBA 3 compliant) protocol policy.

## **NORMAL**

const BidirectionalPolicyValue NORMAL = 0; This value indicates normal (disabled) BiDir GIOP functionality.

## **BOTH**

const BidirectionalPolicyValue BOTH = 1; This value indicates enabled BiDir GIOP functionality.

**Typedefs** typedef unsigned short BidirectionalPolicyValue;

CHAPTER B | **Orbacus Policy Reference**

# Reactor Reference

*This appendix describes the Orbacus Reactor interfaces.*

**In this appendix** This appendix contains the following section:

Module OB **page 434** 

## <span id="page-453-0"></span>**Module OB**

## **Aliases Handle**

typedef long Handle; An event handler's handle.

## **Mask**

typedef long Mask;

An event handler's mask. The mask determines which events the event handler is interested in.

## **TypeMask**

typedef long TypeMask;

An event handler's type mask. The type mask determines which category the event handler belongs to. A value of zero means no specific category.

**Constants EventRead**

const Mask EventRead =  $1i$ The mask for read events.

## **EventWrite**

const Mask EventWrite = 2; The mask for write events.

### **TypeClient**

const TypeMask TypeClient = 1; The type mask for client event handlers.

## **TypeServer**

const TypeMask TypeServer = 2; The type mask for server event handlers.

## **Native Types EventHandler**

native EventHandler; An event handler is a native type.

## **Interface OB::Reactor**

local interface Reactor A generic Reactor interface.

## **Operations** *Conserversion Conserversion Conserversion Conserversion Conserversion Conserversion Conserversion Conserversion Conserversion Conserversion Conserversion Conserver*

void register\_handler(in EventHandler handler, in Mask handler\_mask, in TypeMask type\_mask, in Handle h);

Register an event handler with the Reactor, or change the registration of an already registered event handler.

## Parameters:

handler – The event handler to register.

mask – The type of events the event handler is interested in.

type\_mask – The category the event handler belongs to.

h – The event handler's handle.

## **unregister\_handler**

void unregister handler(in EventHandler handler); Remove an event handler from the Reactor.

Parameters:

handler – The event handler to remove.

### **dispatch**

boolean dispatch(in TypeMask type\_mask);

Dispatch events.

Parameters:

type mask – If not zero, this operation will return once all registered event handlers that match the type mask have unregistered.

Returns:

TRUE if all event handlers that match the type mask have unregistered, or FALSE if event dispatching has been interrupted.

### **interrupt\_dispatch**

void interrupt\_dispatch();

Interrupt event dispatching. After calling this operation, interrupt() will return with FALSE.

## **dispatch\_one\_event**

boolean dispatch\_one\_event(in long timeout); Dispatch at least one event.

Parameters:

timeout – The timeout in milliseconds. A negative value means no timeout, i.e., the operation will not return before at least one event has been dispatched. A zero timeout means that the operation will return immediately if there is no event to dispatch.

Returns:

TRUE if at least one event has been dispatched, or FALSE otherwise.

## **event\_ready**

boolean event\_ready();

Check whether an event is available.

Returns:

TRUE if an event is ready, or FALSE otherwise.

## APPENDIX D

# Logger Reference

*This appendix describes the Orbacus Logger interfaces.*

**In this appendix** This appendix contains the following sections:

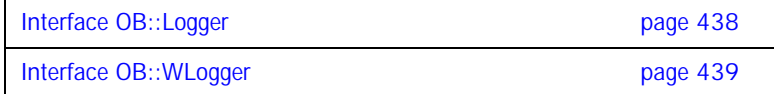

## <span id="page-457-0"></span>**Interface OB::Logger**

local interface Logger The Orbacus message logger interface.

## **Operations info**

void info(in string msg); Log an informational message.

Parameters:

msg – The message.

## **error**

void error(in string msg);

Log an error message.

Parameters:

msg – The error message.

## **warning**

void warning(in string msg); Log a warning message. Parameters:

msg – The warning message.

## **trace**

void trace(in string category, in string msg); Log a trace message.

Parameters:

category – The trace category.

msg – The trace message.

## <span id="page-458-0"></span>**Interface OB::WLogger**

local interface WLogger : Logger The Orbacus message logger interface with support for wide strings.

## **Operations winfo**

void winfo(in wstring msg); Log an informational message. Parameters: msg – The message.

### **werror**

void error(in wstring msg);

Log an error message.

Parameters:

msg – The error message.

### **wwarning**

void warning(in wstring msg); Log a warning message.

Parameters:

msg – The warning message.

## **wtrace**

void trace(in wstring category, in wstring msg);

Log a trace message.

Parameters:

category – The trace category.

msg – The trace message.

CHAPTER D | **Logger Reference**

# Open **Communications** Interface Reference

*This appendix describes the interfaces for the Open Communication Interface.*

**In this appendix** This appendix contains the following sections:

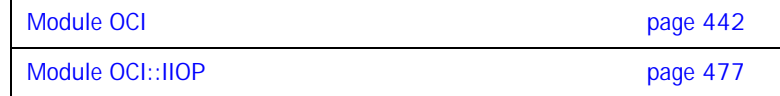

## <span id="page-461-0"></span>**Module OCI**

## **Aliases BufferSeq**

typedef sequence<Buffer> BufferSeq; Alias for a sequence of buffers.

## **IOR**

typedef IOP::IOR IOR; Alias for an IOR.

## **ProfileId**

typedef IOP::ProfileId ProfileId; Alias for a profile id.

## **ProfileIdSeq**

typedef sequence<ProfileId> ProfileIdSeq; Alias for a sequence of profile ids.

## **PluginId**

typedef string PluginId; Alias for a plugin id.

## **PluginIdSeq**

typedef sequence<PluginId> PluginIdSeq; Alias for a sequence of plugin ids.

## **ObjectKey**

typedef CORBA::OctetSeq ObjectKey; Alias for an object key, which is a sequence of octets.

## **TaggedComponentSeq**

typedef IOP::TaggedComponentSeq TaggedComponentSeq; Alias for a sequence of tagged components.

## **Handle**

typedef long Handle; Alias for a system-specific handle type.

## **ProfileInfoSeq**

typedef sequence<ProfileInfo> ProfileInfoSeq; Alias for a sequence of basic information about profiles.

## **ParamSeq**

typedef sequence<string> ParamSeq; Alias for a sequence of parameters.

## **CloseCBSeq**

typedef sequence<CloseCB> CloseCBSeq; Alias for a sequence of close callback objects.

## **ConnectorSeq**

typedef sequence<Connector> ConnectorSeq; Alias for a sequence of Connectors.

### **ConnectCBSeq**

typedef sequence<ConnectCB> ConnectCBSeq; Alias for a sequence of connect callback objects.

### **ConFactorySeq**

typedef sequence<ConFactory> ConFactorySeq; Alias for a sequence of Connector factories.

## **AcceptorSeq**

typedef sequence<Acceptor> AcceptorSeq; Alias for a sequence of Acceptors.

### **AcceptCBSeq**

typedef sequence<AcceptCB> AcceptCBSeq; Alias for a sequence of accept callback objects.

## **AccFactorySeq**

typedef sequence<AccFactory> AccFactorySeq; Alias for a sequence of AccFactory objects.

**Constants Version**

const string Version = "1.0";

The OCI version. If an interface or implementation changes in an incompatible way, this version will be changed.

### **Enums SendReceiveMode**

```
enum SendReceiveMode
{
    SendOnly,
    ReceiveOnly,
     SendReceive
};
```
Indicates the send/receive capabilities of an OCI component.

## **Structs ProfileInfo**

```
struct ProfileInfo
     ObjectKey key;
    octet major;
    octet minor;
    ProfileId id;
     unsigned long index;
    TaggedComponentSeg components;
```
};

{

Basic information about an IOR profile. Profiles for specific protocols contain additional data. (For example, an IIOP profile also contains a hostname and a port number.)

Members:

key – The object key.

major – The major version number of the ORB's protocol. (For example, the major GIOP version, if the underlying ORB uses GIOP.)

minor – The minor version number of the ORB's protocol. (For example, the minor GIOP version, if the underlying ORB uses GIOP.)

id – The id of the profile that contains this information.

index – The position index of this profile in an IOR.

components – A sequence of tagged components.

## **Exceptions FactoryAlreadyExists**

```
exception FactoryAlreadyExists
{
     PluginId id;
};
A factory with the given plugin id already exists.
```
Members:

id – The plugin id.

## **NoSuchFactory**

exception NoSuchFactory { PluginId id; };

No factory with the given plugin id could be found.

Members:

id – The plugin id.

## **InvalidParam**

exception InvalidParam { string reason; }; A parameter is invalid. Members:

reason – A description of the error.

## **Interface OCI::Buffer**

## **Synopsis** local interface Buffer

An interface for a buffer. A buffer can be viewed as an object holding an array of octets and a position counter, which determines how many octets have already been sent or received. The IDL interface definition for Buffer is incomplete and must be extended by the specific language mappings. For example, the  $C_{++}$  mapping defines the following additional functions:

- Octet\* data(): Returns a C++ pointer to the first element of the array of octets, which represents the buffer's contents.
- Octet\* rest(): Similar to data(), this operation returns a C++ pointer, but to the n-th element of the array of octets with n being the value of the position counter.

Attributes **and the length** 

readonly attribute unsigned long length; The buffer length.

## **pos**

attribute unsigned long pos;

The position counter. Note that the buffer's length and the position counter don't depend on each other. There are no restrictions on the values permitted for the counter. This implies that it's even legal to set the counter to values beyond the buffer's length.

**Operations advance**

void advance(in unsigned long delta);

Increment the position counter.

Parameters:

delta – The value to add to the position counter.

## **rest\_length**

unsigned long rest\_length();

Returns the rest length of the buffer. The rest length is the length minus the position counter's value. If the value of the position counter exceeds the buffer's length, the return value is undefined.

Returns:

The rest length.

## **is\_full**

boolean is\_full();

Checks if the buffer is full. The buffer is considered full if its length is equal to the position counter's value.

Returns:

TRUE if the buffer is full, FALSE otherwise.

## **Interface OCI::Plugin**

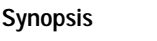

**Synopsis** local interface Plugin The interface for a Plugin object, which is used to initialize an OCI plug-in.

## **Attributes id**

readonly attribute PluginId id; The plugin id.

## **tag**

readonly attribute ProfileId tag; The profile id tag.

**Operations init\_client**

void init\_client(in ParamSeq params); Initialize the client-side of the plug-in. Parameters: params – Plug-in specific parameters.

## **init\_server**

void init\_server(in ParamSeq params); Initialize the server-side of the plug-in. Parameters:

params – Plug-in specific parameters.
## <span id="page-468-0"></span>**Interface OCI::Transport**

**Synopsis** local interface Transport

The interface for a Transport object, which provides operations for sending and receiving octet streams. In addition, it is possible to register callbacks with the Transport object, which are invoked whenever data can be sent or received without blocking.

See Also:

["Interface OCI::Connector"](#page-476-0)

["Interface OCI::Acceptor"](#page-485-0)

### **Attributes id**

readonly attribute PluginId id; The plugin id.

**tag**

readonly attribute ProfileId tag; The profile id tag.

#### **mode**

readonly attribute SendReceiveMode mode; The send/receive capabilities of this Transport.

#### **handle**

readonly attribute Handle handle;

The "handle" for this Transport. The handle may *only* be used to determine whether the Transport object is ready to send or to receive data, e.g., with select() on Unix-based operating systems. All other uses (e.g., calls to read(), write(), close()) are strictly non-compliant. A handle value of -1 indicates that the protocol plug-in does not support "selectable" Transports.

### **Operations close**

void close();

Closes the Transport. After calling close, no operations on this Transport object and its associated TransportInfo object may be called. To ensure that no messages get lost when close is called, shutdown should be called first.

Then dummy data should be read from the Transport, using one of the receive operations, until either an exception is raised, or until connection closure is detected. After that its safe to call close, i.e., no messages can get lost.

Raises:

COMM\_FAILURE – In case of an error.

### **shutdown**

void shutdown();

Shutdown the Transport. Upon a successful shutdown, threads blocking in the receive operations will return or throw an exception. After calling shutdown, no operations on associated TransportInfo object may be called. To fully close the Transport, close must be called.

Raises:

COMM\_FAILURE – In case of an error.

#### **receive**

void receive(in Buffer buf, in boolean block);

Receives a buffer's contents.

### **Parameters:**

buf – The buffer to fill.

block – If set to TRUE, the operation blocks until the buffer is full. If set to FALSE, the operation fills as much of the buffer as possible without blocking.

Raises:

COMM\_FAILURE – In case of an error.

#### **receive\_detect**

boolean receive\_detect(in Buffer buf, in boolean block);

Similar to receive, but it signals a connection loss by returning FALSE instead of raising COMM\_FAILURE.

Parameters:

buf – The buffer to fill.

block – If set to TRUE, the operation blocks until the buffer is full. If set to FALSE, the operation fills as much of the buffer as possible without blocking. Returns:

FALSE if a connection loss is detected, TRUE otherwise.

Raises:

COMM\_FAILURE – In case of an error.

#### **receive\_timeout**

void receive timeout(in Buffer buf, in unsigned long timeout);

Similar to receive, but it is possible to specify a timeout. On return the caller can test whether there was a timeout by checking if the buffer has been filled completely.

Parameters:

buf – The buffer to fill.

timeout – The timeout value in milliseconds. A zero timeout is equivalent to calling receive(buf, FALSE).

Raises:

COMM\_FAILURE – In case of an error.

### **receive\_timeout\_detect**

boolean receive\_timeout\_detect(in Buffer buf,

in unsigned long timeout);

Similar to receive\_timeout, but it signals a connection loss by returning FALSE instead of raising COMM\_FAILURE.

Parameters:

buf – The buffer to fill.

timeout – The timeout value in milliseconds. A zero timeout is equivalent to calling receive(buf, FALSE).

Returns:

FALSE if a connection loss is detected, TRUE otherwise.

Raises:

COMM\_FAILURE – In case of an error.

#### **send**

void send(in Buffer buf, in boolean block);

Sends a buffer's contents.

Parameters:

buf – The buffer to send.

block – If set to TRUE, the operation blocks until the buffer has completely been sent. If set to FALSE, the operation sends as much of the buffer's data as possible without blocking.

Raises:

COMM\_FAILURE – In case of an error.

#### **send\_detect**

```
boolean send_detect(in Buffer buf,
         in boolean block);
```
Similar to send, but it signals a connection loss by returning FALSE instead of raising COMM\_FAILURE.

Parameters:

buf – The buffer to fill.

block – If set to TRUE, the operation blocks until the entire buffer has been sent. If set to FALSE, the operation sends as much of the buffer's data as possible without blocking.

Returns:

FALSE if a connection loss is detected, TRUE otherwise.

Raises:

COMM\_FAILURE – In case of an error.

#### **send\_timeout**

void send\_timeout(in Buffer buf,

in unsigned long timeout);

Similar to send, but it is possible to specify a timeout. On return the caller can test whether there was a timeout by checking if the buffer has been sent completely.

Parameters:

buf – The buffer to send.

timeout – The timeout value in milliseconds. A zero timeout is equivalent to calling send(buf, FALSE).

Raises:

COMM\_FAILURE – In case of an error.

#### **send\_timeout\_detect**

boolean send\_timeout\_detect(in Buffer buf,

in unsigned long timeout);

Similar to send\_timeout, but it signals a connection loss by returning FALSE instead of raising COMM\_FAILURE.

Parameters:

buf – The buffer to fill.

timeout – The timeout value in milliseconds. A zero timeout is equivalent to calling send(buf, FALSE).

Returns:

FALSE if a connection loss is detected, TRUE otherwise.

Raises:

COMM\_FAILURE – In case of an error.

### **get\_info**

TransportInfo get\_info();

Returns the information object associated with the Transport.

Returns:

The Transport information object.

## <span id="page-473-0"></span>**Interface OCI::TransportInfo**

**Synopsis** local interface TransportInfo

Information on an OCI Transport object. Objects of this type must be narrowed to a Transport information object for a concrete protocol implementation, for example to  $oc1::1IOP::Transform$ plug-in implements IIOP.

See Also:

["Interface OCI::Transport"](#page-468-0)

### **Attributes id**

readonly attribute PluginId id; The plugin id.

#### **tag**

readonly attribute ProfileId tag; The profile id tag.

### **connector\_info**

readonly attribute ConnectorInfo connector info;

The ConnectorInfo object for the Connector that created the Transport object that this TransportInfo object belongs to. If the Transport for this TransportInfo was not created by a Connector, this attribute is set to the nil object reference.

### **acceptor\_info**

readonly attribute AcceptorInfo acceptor\_info;

The AcceptorInfo object for the Acceptor that created the Transport object that this TransportInfo object belongs to. If the Transport for this TransportInfo was not created by an Acceptor, this attribute is set to the nil object reference.

**Operations** describe

string describe();

Returns a human readable description of the transport.

Returns:

The description.

### **add\_close\_cb**

void add\_close\_cb(in CloseCB cb);

Add a callback that is called before a connection is closed. If the callback has already been registered, this method has no effect.

Parameters:

cb – The callback to add.

### **remove\_close\_cb**

void remove\_close\_cb(in CloseCB cb);

Remove a close callback. If the callback was not registered, this method has no effect.

Parameters:

cb – The callback to remove.

## **Interface OCI::CloseCB**

**Synopsis** local interface CloseCB An interface for a close callback object. See Also: ["Interface OCI::TransportInfo"](#page-473-0)

**Operations close\_cb**

void close\_cb(in TransportInfo transport\_info); Called before a connection is closed. Parameters: transport\_info – The TransportInfo for the new closeion.

## <span id="page-476-0"></span>**Interface OCI::Connector**

**Synopsis** local interface Connector

An interface for Connector objects. A Connector is used by CORBA clients to initiate a connection to a server. It also provides operations for the management of IOR profiles.

See Also:

["Interface OCI::ConFactory"](#page-481-0)

["Interface OCI::Transport"](#page-468-0)

### **Attributes id**

readonly attribute PluginId id; The plugin id.

**tag**

readonly attribute ProfileId tag; The profile id tag.

**Operations connect**

Transport connect();

Used by CORBA clients to establish a connection to a CORBA server. It returns a Transport object, which can be used for sending and receiving octet streams to and from the server.

Returns:

The new Transport object.

Raises:

TRANSIENT – If the server cannot be contacted.

COMM\_FAILURE – In case of other errors.

### **connect\_timeout**

Transport connect timeout(in unsigned long timeout);

Similar to connect, but it is possible to specify a timeout. On return the caller can test whether there was a timeout by checking whether a nil object reference was returned.

Parameters:

timeout – The timeout value in milliseconds.

Returns:

The new Transport object.

Raises:

TRANSIENT – If the server cannot be contacted.

COMM\_FAILURE – In case of other errors.

### **get\_usable\_profiles**

ProfileInfoSeq get\_usable\_profiles(in IOR ref,

in CORBA::PolicyList policies);

From the given IOR and list of policies, get basic information about all profiles for which this Connector can be used.

Parameters:

ref – The IOR from which the profiles are taken.

policies – The policies that must be satisfied.

Returns:

The sequence of basic information about profiles. If this sequence is empty, there is no profile in the IOR that matches this Connector and the list of policies.

#### **equal**

boolean equal(in Connector con);

Find out whether this Connector is equal to another Connector. Two Connectors are considered equal if they are interchangeable.

Parameters:

con – The connector to compare with.

Returns:

TRUE if the Connectors are equal, FALSE otherwise.

### **get\_info**

ConnectorInfo get\_info();

Returns the information object associated with the Connector.

Returns:

The Connector information object.

## <span id="page-478-0"></span>**Interface OCI::ConnectorInfo**

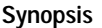

**Synopsis** local interface ConnectorInfo

Information on a OCI Connector object. Objects of this type must be narrowed to a Connector information object for a concrete protocol implementation, for example to  $oc1::1IOP::ConnectorInfo$  in case the plug-in implements IIOP.

See Also:

["Interface OCI::Connector"](#page-476-0)

### **Attributes id**

readonly attribute PluginId id; The plugin id.

#### **tag**

readonly attribute ProfileId tag; The profile id tag.

**Operations** describe

string describe();

Returns a human readable description of the transport.

Returns:

The description.

#### **add\_connect\_cb**

void add\_connect\_cb(in ConnectCB cb);

Add a callback that is called whenever a new connection is established. If the callback has already been registered, this method has no effect.

Parameters:

cb – The callback to add.

#### **remove\_connect\_cb**

void remove\_connect\_cb(in ConnectCB cb);

Remove a connect callback. If the callback was not registered, this method has no effect.

Parameters:

cb – The callback to remove.

## **Interface OCI::ConnectCB**

**Synopsis** local interface ConnectCB An interface for a connect callback object. See Also: ["Interface OCI::ConnectorInfo"](#page-478-0)

**Operations connect\_cb**

void connect\_cb(in TransportInfo transport\_info); Called after a new connection has been established. If the application wishes to reject the connection CORBA:: NO\_PERMISSION may be raised. Parameters:

transport\_info – The TransportInfo for the new connection.

## <span id="page-481-0"></span>**Interface OCI::ConFactory**

**Synopsis** local interface ConFactory A factory for Connector objects. See Also: ["Interface OCI::Connector"](#page-476-0) ["Interface OCI::ConFactoryRegistry"](#page-484-0)

### **Attributes id**

readonly attribute PluginId id; The plugin id.

#### **tag**

readonly attribute ProfileId tag; The profile id tag.

#### **Operations** describe profile

string describe\_profile(in IOP::TaggedProfile prof); Returns a description of the given tagged profile. Parameters: prof – The tagged profile. Returns: The profile description. **create\_connectors**

ConnectorSeq create connectors(in IOR ref,

in CORBA::PolicyList policies);

Returns a sequence of Connectors for a given IOR and a list of policies. The sequence includes one or more Connectors for each IOR profile that matches this Connector factory and satisfies the list of policies.

Parameters:

ref – The IOR for which Connectors are returned.

policies – The policies that must be satisfied.

Returns:

The sequence of Connectors.

### **equivalent**

```
boolean equivalent(in IOR ior1,
        in IOR ior2);
```
Checks whether two IORs are equivalent, taking only profiles into account matching this Connector factory.

Parameters:

ior1 – The first IOR to check for equivalence.

ior2 – The second IOR to check for equivalence.

Returns:

TRUE if the IORs are equivalent, FALSE otherwise.

### **hash**

unsigned long hash(in IOR ref,

in unsigned long maximum);

Calculates a hash value for an IOR.

Parameters:

ref – The IOR to calculate a hash value for.

maximum – The maximum value of the hash value.

Returns:

The hash value.

#### **get\_info**

ConFactoryInfo get\_info();

Returns the information object associated with the Connector factory.

Returns:

The Connector factory information object.

## <span id="page-483-0"></span>**Interface OCI::ConFactoryInfo**

**Synopsis** local interface ConFactoryInfo Information on an OCI ConFactory object. See Also: ["Interface OCI::ConFactory"](#page-481-0)

**Attributes id**

readonly attribute PluginId id; The plugin id.

#### **tag**

readonly attribute ProfileId tag; The profile id tag.

**Operations** describe

string describe(); Returns a human readable description of the transport. Returns: The description.

#### **add\_connect\_cb**

void add\_connect\_cb(in ConnectCB cb);

Add a callback that is called whenever a new connection is established. If the callback has already been registered, this method has no effect.

Parameters:

cb – The callback to add.

### **remove\_connect\_cb**

void remove connect cb(in ConnectCB cb);

Remove a connect callback. If the callback was not registered, this method has no effect.

Parameters:

cb – The callback to remove.

## <span id="page-484-0"></span>**Interface OCI::ConFactoryRegistry**

**Synopsis** local interface ConFactoryRegistry A registry for Connector factories. See Also: ["Interface OCI::Connector"](#page-476-0) ["Interface OCI::ConFactory"](#page-481-0)

**Operations** add factory

void add\_factory(in ConFactory factory) raises(FactoryAlreadyExists);

Adds a Connector factory to the registry.

#### Parameters:

factory – The Connector factory to add.

Raises:

FactoryAlreadyExists – If a factory already exists with the same plugin id as the given factory.

### **get\_factory**

ConFactory get\_factory(in PluginId id) raises(NoSuchFactory); Returns the factory with the given plugin id. Parameters: id – The plugin id.

Returns:

The Connector factory.

Raises:

NoSuchFactory – If no factory was found with a matching plugin id.

#### **get\_factories**

ConFactorySeq get\_factories();

Returns all registered factories.

Returns:

The Connector factories.

## <span id="page-485-0"></span>**Interface OCI::Acceptor**

**Synopsis** local interface Acceptor

An interface for an Acceptor object, which is used by CORBA servers to accept client connection requests. It also provides operations for the management of IOR profiles.

See Also:

["Interface OCI::AccFactoryRegistry"](#page-494-0)

["Interface OCI::AccFactory"](#page-491-0)

["Interface OCI::Transport"](#page-468-0)

### **Attributes id**

readonly attribute PluginId id; The plugin id.

### **tag**

readonly attribute ProfileId tag; The profile id tag.

### **handle**

readonly attribute Handle handle;

The "handle" for this Acceptor. Like with the handle for Transports, the handle may *only* be used with operations like select(). A handle value of -1 indicates that the protocol plug-in does not support "selectable" Transports.

**Operations Close** 

void close();

Closes the Acceptor. accept or listen may not be called after close has been called.

Raises:

COMM\_FAILURE – In case of an error.

#### **shutdown**

void shutdown();

Shutdown the Acceptor. After shutdown, the socket will not listen to further connection requests.

Raises:

COMM\_FAILURE – In case of an error.

#### **listen**

void listen();

Sets the acceptor up to listen for incoming connections. Until this method is called on the acceptor, new connection requests should result in a connection request failure.

Raises:

COMM\_FAILURE – In case of an error.

#### **accept**

Transport accept(in boolean block);

Used by CORBA servers to accept client connection requests. It returns a Transport object, which can be used for sending and receiving octet streams to and from the client.

Parameters:

block – If set to TRUE, the operation blocks until a new connection has been accepted. If set to FALSE, the operation returns a nil object reference if there is no new connection ready to be accepted.

Returns:

The new Transport object.

Raises:

COMM\_FAILURE – In case of an error.

#### **connect\_self**

Transport connect\_self();

Connect to this acceptor. This operation can be used to unblock threads that are blocking in accept.

Returns:

The new Transport object.

Raises:

TRANSIENT – If the server cannot be contacted.

COMM\_FAILURE – In case of other errors.

### **add\_profiles**

void add\_profiles(in ProfileInfo profile\_info, inout IOR ref);

Add new profiles that match this Acceptor to an IOR.

Parameters:

profile\_info – The basic profile information to use for the new profiles.

ref – The IOR.

### **get\_local\_profiles**

ProfileInfoSeq get\_local\_profiles(in IOR ref);

From the given IOR, get basic information about all profiles for which are local to this Acceptor.

Parameters:

ref – The IOR from which the profiles are taken.

Returns:

The sequence of basic information about profiles. If this sequence is empty, there is no profile in the IOR that is local to the Acceptor.

### **get\_info**

AcceptorInfo get\_info();

Returns the information object associated with the Acceptor.

Returns:

The Acceptor information object.

## <span id="page-488-0"></span>**Interface OCI::AcceptorInfo**

**Synopsis** local interface AcceptorInfo

Information on an OCI Acceptor object. Objects of this type must be narrowed to an Acceptor information object for a concrete protocol implementation, for example to  $oc1::1IOP::AcceptorInfo$  in case the plug-in implements IIOP.

See Also:

["Interface OCI::Acceptor"](#page-485-0)

### **Attributes id**

readonly attribute PluginId id; The plugin id.

#### **tag**

readonly attribute ProfileId tag; The profile id tag.

**Operations** describe

string describe();

Returns a human readable description of the transport.

Returns:

The description.

### **add\_accept\_cb**

void add\_accept\_cb(in AcceptCB cb);

Add a callback that is called whenever a new connection is accepted. If the callback has already been registered, this method has no effect.

Parameters:

cb – The callback to add.

#### **remove\_accept\_cb**

void remove\_accept\_cb(in AcceptCB cb);

Remove an accept callback. If the callback was not registered, this method has no effect.

Parameters:

cb – The callback to remove.

## **Interface OCI::AcceptCB**

**Synopsis** local interface AcceptCB An interface for an accept callback object. See Also: ["Interface OCI::AcceptorInfo"](#page-488-0)

**Operations accept\_cb**

void accept\_cb(in TransportInfo transport\_info); Called after a new connection has been accepted. If the application wishes to reject the connection CORBA:: NO\_PERMISSION may be raised. Parameters:

transport\_info – The TransportInfo for the new connection.

## <span id="page-491-0"></span>**Interface OCI::AccFactory**

**Synopsis** local interface AccFactory An interface for an AccFactory object, which is used by CORBA servers to create Acceptors. See Also:

["Interface OCI::Acceptor"](#page-485-0)

["Interface OCI::AccFactoryRegistry"](#page-494-0)

#### **Attributes id**

readonly attribute PluginId id; The plugin id.

### **tag**

readonly attribute ProfileId tag; The profile id tag.

### **Operations create\_acceptor**

Acceptor create acceptor(in ParamSeq params) raises(InvalidParam);

Create an Acceptor using the given configuration parameters. Refer to the plug-in documentation for a description of the configuration parameters supported for a particular protocol.

Parameters:

params – The configuration parameters.

Returns:

The new Acceptor.

Raises:

InvalidParam – If any of the parameters are invalid.

#### **change\_key**

void change\_key(inout IOP::IOR ior, in ObjectKey key);

Change the object-key in the IOR profile for this given protocol.

Parameters:

ior – The IOR

key – The new object key

### **get\_info**

AccFactoryInfo get\_info();

Returns the information object associated with the Acceptor factory.

Returns:

The Acceptor

## **Interface OCI::AccFactoryInfo**

**Synopsis** local interface AccFactoryInfo Information on an OCI AccFactory object. See Also: ["Interface OCI::AccFactory"](#page-491-0)

### **Attributes id**

readonly attribute PluginId id; The plugin id.

### **tag**

readonly attribute ProfileId tag; The profile id tag.

**Operations** describe

string describe(); Returns a human readable description of the transport. Returns: The description.

## <span id="page-494-0"></span>**Interface OCI::AccFactoryRegistry**

**Synopsis Synopsis** local interface AccFactoryRegistry A registry for Acceptor factories. See Also: ["Interface OCI::Acceptor"](#page-485-0) ["Interface OCI::AccFactory"](#page-491-0)

**Operations** add factory

void add\_factory(in AccFactory factory) raises(FactoryAlreadyExists);

Adds an Acceptor factory to the registry.

Parameters:

factory – The Acceptor factory to add.

Raises:

FactoryAlreadyExists – If a factory already exists with the same plugin id as the given factory.

### **get\_factory**

AccFactory get\_factory(in PluginId id) raises(NoSuchFactory); Returns the factory with the given plugin id. Parameters: id – The plugin id.

Returns:

The Acceptor factory.

Raises:

NoSuchFactory – If no factory was found with a matching plugin id.

#### **get\_factories**

AccFactorySeq get\_factories();

Returns all registered factories.

Returns:

The Acceptor factories.

## **Interface OCI::Current**

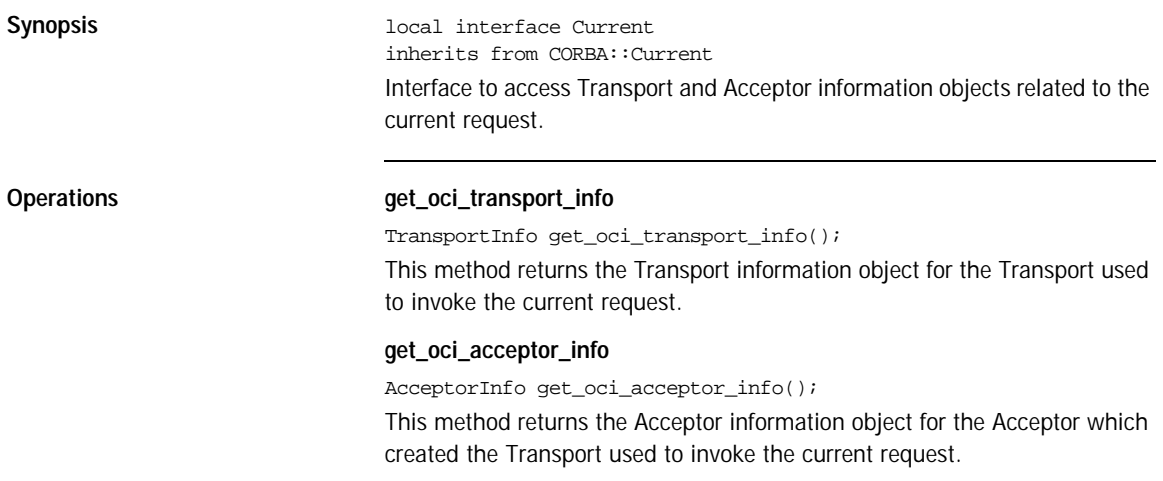

## **Module OCI::IIOP**

This module contains interfaces to support the IIOP OCI plug-in.

### **Aliases InetAddr**

typedef string InetAddr

Alias for an IP address. This alias will be used for address information from the various information classes. It can be an IPv4 or IPv6 address string.

### **Constants PLUGIN\_ID**

const PluginId PLUGIN\_ID = "iiop"; The identifier for the <SmallCaps>ORBacus IIOP plug-in.

## **Interface OCI::IIOP::TransportInfo**

**Synopsis** local interface TransportInfo inherits from OCI::TransportInfo Information on an IIOP OCI Transport object. See Also: ["Interface OCI::Transport"](#page-468-0) ["Interface OCI::TransportInfo"](#page-473-0)

### **Attributes addr**

readonly attribute InetAddr addr; The local IP address.

**port**

readonly attribute unsigned short port; The local port.

#### **remote\_addr**

readonly attribute InetAddr remote\_addr; The remote IP address.

### **remote\_port**

readonly attribute unsigned short remote\_port; The remote port.

## **Interface OCI::IIOP::ConnectorInfo**

**Synopsis** local interface ConnectorInfo inherits from OCI::ConnectorInfo Information on an IIOP OCI Connector object. See Also:

["Interface OCI::Connector"](#page-476-0)

["Interface OCI::ConnectorInfo"](#page-478-0)

### **Attributes remote\_addr**

readonly attribute InetAddr remote addr; The remote IP address to which this connector connects.

### **remote\_port**

readonly attribute unsigned short remote\_port; The remote port to which this connector connects.

## **Interface OCI::IIOP::ConFactoryInfo**

**Synopsis** local interface ConFactoryInfo inherits from OCI::ConFactoryInfo Information on an IIOP OCI Connector Factory object.

See Also:

["Interface OCI::ConFactory"](#page-481-0) ["Interface OCI::ConFactoryInfo"](#page-483-0)

## **Interface OCI::IIOP::AcceptorInfo**

**Synopsis** local interface AcceptorInfo inherits from OCI::AcceptorInfo Information on an IIOP OCI Acceptor object. See Also:

["Interface OCI::Acceptor"](#page-485-0)

["Interface OCI::AcceptorInfo"](#page-488-0)

**Attributes hosts**

readonly attribute CORBA::StringSeq hosts; Hostnames used for creation of IIOP object references.

### **addr**

readonly attribute InetAddr addr; The local IP address on which this acceptor accepts.

### **port**

readonly attribute unsigned short port; The local port on which this acceptor accepts.

## **Interface OCI::IIOP::AccFactoryInfo**

**Synopsis** local interface AccFactoryInfo inherits from OCI::AccFactoryInfo Information on an IIOP OCI Acceptor Factory object.

## APPENDIX F

# Orbacus Balancer Reference

*This appendix describes the interfaces for the Orbacus Balancer.*

**In this appendix** This appendix contains the following sections:

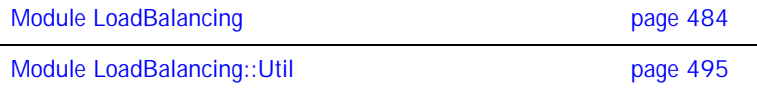

## <span id="page-503-0"></span>**Module LoadBalancing**

The definitions in this module provide the interface of the Orbacus Balancer.

#### **Aliases GroupId**

typedef string GroupId; A load balanced group ID.

### **GroupIdSeq**

typedef sequence<GroupId> GroupIdSeq; A sequence of load balanced group IDs.

### **MemberId**

typedef string MemberId; A member ID.

#### **MemberIdSeq**

typedef sequence<MemberId> MemberIdSeq; A sequence of member IDs.

### **ObjectId**

typedef PortableInterceptor::ObjectId ObjectId; An object ID.

### **PropertyName**

typedef string PropertyName; A load balancing strategy configuration property name.

#### **PropertyValue**

typedef any PropertyValue; A load balancing strategy configuration property value.

### **PropertySeq**

typedef sequence<Property> PropertySeq; A sequence of load balancing strategy configuration properties.

### **PropertyErrorSeq**

typedef sequence<PropertyError> PropertyErrorSeq; A sequence of load balancing strategy configuration property errors.
#### **MemberDataSeq**

typedef sequence<MemberData> MemberDataSeq; A sequence of member data.

#### **TolerancePropertyValue**

typedef unsigned long TolerancePropertyValue; The tolerance load balancing strategy property value. The default value is 0.

#### **LoadPerClientPropertyType**

typedef unsigned long LoadPerClientPropertyType;

The load-per-client load balancing strategy property value. The default value is 0.

#### **RejectPropertyValue**

typedef unsigned long RejectPropertyValue;

The reject-load load balancing strategy property value. The default value is 0, meaning no rejections.

#### **DampeningMultiplierPropertyValue**

typedef float DampeningMultiplierPropertyValue; The dampening-multiplier load balancing strategy property value. The default value is 0, which disables dampening.

#### **CriticalLoadPropertyValue**

typedef unsigned long CriticalLoadPropertyValue; The critical-load load balancing strategy property value. The default value is 0, which disables re-balancing.

### Constants MEMBER\_POLICY\_ID

const CORBA::PolicyType MEMBER\_POLICY\_ID = 1000; This policy type identifies the member policy.

#### **TolerancePropertyName**

const string TolerancePropertyName = "tolerance";

The tolerance load balancing strategy property name. Members with a load difference that is less than tolerance are considered to have the same load.

#### **LoadPerClientPropertyName**

const string LoadPerClientPropertyName = "load-per-client";

The load-per-client load balancing strategy property name. The load-per-client property is an estimate of the load produced by a client.

#### **RejectLoadPropertyName**

const string RejectLoadPropertyName = "reject-load";

The reject-load load balancing strategy property name. Only members with loads less than reject-load are selected.

#### **DampeningMultiplierPropertyName**

```
const string DampeningMultiplierPropertyName = 
   "dampening-multiplier";
```
The dampening-multiplier load balancing strategy property name. A dampening technique is used to smooth out spikes that may occur in the reported loads of members. The load of a member is calculated using the dampening-multiplier property as follows:

 $load = mult * old\_load + (1 - mult) * new\_load$ 

where mult is the dampening-multiplier property value. The dampening-multiplier property must be greater than or equal to 0 and less than 1.

#### **CriticalLoadPropertyName**

const string CriticalLoadPropertyName = "critical-load"; The critical-load load balancing strategy property name. Members with loads greater than or equal to the critical-load are re-balanced.

### Enums PropertyErrorCode

```
enum PropertyErrorCode
{
     BAD_PROPERTY,
    BAD_VALUE
};
```
This enumeration contains the various load balancing strategy configuration property error codes.

### Structs **Property**

```
struct Property
{
     PropertyName name;
     PropertyValue value;
};
```
A load balancing strategy configuration property.

#### **PropertyError**

```
struct PropertyError
{
     PropertyName name;
     PropertyErrorCode code;
};
```
A load balancing strategy configuration property error.

#### **MemberData**

```
struct MemberData
{
    MemberId member_id;
    LoadAlert alert;
};
The member data.
```
#### **MemberPolicyValue**

```
struct MemberPolicyValue
{
    GroupId group_id;
    MemberId member_id;
};
The member policy value.
```
### Exceptions **MemberExists**

exception MemberExists

{ };

A MemberExists exception indicates that a member with the specified id is already exists in the load balanced group.

### **MemberNotFound**

```
exception MemberNotFound
{
};
```
A MemberNotFound exception indicates that the specified member does not exist in the load balanced group.

#### **GroupExists**

exception GroupExists {

};

A GroupExists exception indicates that a load balanced group with the specified id already exists.

#### **GroupNotFound**

```
exception GroupNotFound
{
};
```
A GroupNotFound exception indicates that the specified load balanced group does not exist.

### **StrategyNotFound**

```
exception StrategyNotFound
{
};
```
A StrategyNotFound exception indicates that the specified strategy is not supported by the Balancer.

### **StrategyNotAdaptive**

```
exception StrategyNotAdaptive
{
};
```
A StrategyNotAdaptive exception indicates that the strategy is not an adaptive strategy and does not require load updates.

#### **InvalidProperties**

```
exception InvalidProperties
{
     PropertyErrorSeq error;
};
```
An InvalidProperties exception indicates that specified properties were not valid and could not be used to create the strategy.

## **Interface LoadBalancing::LoadAlert**

interface LoadAlert

Implemented by a server that wishes to receive load alerts (a signal to redirect requests back to the Balancer).

**Operations alert**

void alert();

Redirect the next request back to the Balancer.

### **Interface LoadBalancing::Strategy**

interface Strategy

Used to choose the next member to service a new client connection. The Balancer provides several implementations of the Strategy interface.

**Operations get\_name**

string get\_name(); Retrieve the name of the strategy.

#### **get\_properties**

PropertySeq get\_properties(); Get the property set of the strategy.

#### **adjust**

void adjust(in MemberDataSeq members); Update the members.

#### **get\_next**

MemberId get\_next() raises(MemberNotFound);

Get an un-loaded member.

#### **push\_load**

void push\_load(in MemberId member\_id, in unsigned long load) raises(MemberNotFound, StrategyNotAdaptive);

Update the load of a member.

#### **destroy**

void destroy(); Destroy the strategy.

### **Interface LoadBalancing::StrategyProxy**

interface StrategyProxy Acts as a proxy for the load balancing strategy.

**Operations get\_name**

string get\_name(); Retrieve the name of the strategy.

#### **get\_properties**

PropertySeq get\_properties(); Get the property set of the strategy.

#### **push\_load**

void push\_load(in MemberId member\_id, in unsigned long load) raises(MemberNotFound, StrategyNotAdaptive); Update the load of a member.

### **Interface LoadBalancing::Group**

interface Group Represents a load balanced group.

**Operations get** id

GroupId get\_id(); Get the id of the load balanced group.

#### **get\_ior**

Object get\_ior(in string repository\_id, in ObjectId oid);

Get an IOR for use by a client of this load balanced group.

#### **get\_strategy\_proxy**

StrategyProxy get\_strategy\_proxy();

Get the strategy proxy of the load balanced group.

#### **set\_strategy**

void set\_strategy(in string name, in PropertySeq properties) raises(StrategyNotFound, InvalidProperties);

Use the specified built-in load balancing strategy.

#### **set\_custom\_strategy**

void set\_custom\_strategy(in Strategy the\_strategy); Use the given custom load balancing strategy.

#### **add\_member**

void add\_member(in MemberId member\_id) raises(MemberExists);

Add a member to the load balanced group.

#### **remove\_member**

void remove\_member(in MemberId member\_id) raises(MemberNotFound);

Remove a member of the load balanced group.

#### **set\_load\_alert**

void set load alert(in MemberId member id,

 in LoadAlert alert) raises(MemberNotFound); Set the LoadAlert object for a member.

### **list\_members**

MemberIdSeq list\_members(); Enumerate the members.

### **destroy**

void destroy(); Destroy the load balanced group.

### **Interface LoadBalancing::GroupFactory**

interface GroupFactory

Used to create, destroy and retrieve load balanced groups.

**Operations Create** 

Group create(in GroupId group\_id) raises(GroupExists);

Create a new load balanced group with the given id.

### **get**

Group get(in GroupId group\_id) raises(GroupNotFound);

Get the load balanced group with the given id.

### **list**

GroupIdSeq list(); List the set of existing load balanced groups.

#### **shutdown**

void shutdown(); Shutdown the Balancer.

## **Module LoadBalancing::Util**

The definitions in this module provide the interface for the Orbacus Balancer utility objects that are provided by the Balancer. These utility objects can be used to implement the features required by load balanced servers that use adaptive load balancing.

### **Interface LoadBalancing::Util::LoadAlert**

local interface LoadAlert Interface to manage load alerts sent by the Balancer.

**Operations alert**

void alert(); Forward the next request to the Balancer.

### **get\_alert\_expire**

unsigned long get\_alert\_expire(); Retrieve the alert expire time.

#### **set\_alert\_expire**

void set\_alert\_expire(in unsigned long millis); Set the alert expire time.

### <span id="page-516-0"></span>**Interface LoadBalancing::Util::LoadCalculator**

local interface LoadCalculator

Interface for the calculation of the server load.

 The LoadCalculator is used by the LoadUpdater to calculate the current load of the server (which will be used as the load of each member registered with the LoadUpdater). The implementation provided by the Balancer calculates the load based on the number of active requests since the last invocation of calculate\_load().

See Also:

["Interface LoadBalancing::Util::LoadUpdater"](#page-517-0)

### **Operations calculate** load

unsigned long calculate\_load(); Calculate the load.

## <span id="page-517-0"></span>**Interface LoadBalancing::Util::LoadUpdater**

local interface LoadUpdater

Interface to manage load updates sent to the Balancer.

 At regular intervals (set by the update frequency) the LoadUpdater gets the load from the LoadCalculator and pushes it to the load balanced group of each registered member.

See Also:

["Interface LoadBalancing::Util::LoadCalculator"](#page-516-0)

#### **Operations get update frequency**

unsigned long get\_update\_frequency(); Retrieve the load push frequency.

#### **set\_update\_frequency**

void set\_update\_frequency(in unsigned long millis); Set the load push frequency.

#### **set\_load\_calculator**

void set\_load\_calculator(in LoadCalculator calc); Set the load calculator.

#### **register\_member**

void register\_member(in MemberId member\_id, in GroupId group\_id) raises(GroupNotFound);

Register a load balanced group member.

#### **unregister\_member**

void unregister\_member(in MemberId member\_id, in GroupId group\_id);

Unregister a load balanced group member.

# **Orbacus** Bibliography

- [1] Buschman, F., et al. 1996. *Pattern-Oriented Software Architecture: A System of Patterns*. New York: Wiley.
- [2] Gamma, E., et al. 1994. *Design Patterns*. Reading, MA: Addison-Wesley
- [3] Henning, M., and S. Vinoski. 1999. *Advanced CORBA Programming with C++*. Reading, MA: Addison-Wesley.
- [4] Object Management Group. 1999. *The Common Object Request Broker: Architecture and Specification*. Revision 2.3.1. ftp://www.omg.org/pub/docs/formal/99-10-07.pdf. Framingham, MA: Object Management Group.
- [5] Object Management Group. 1999. *C++ Language Mapping*. ftp://www.omg.org/pub/docs/formal/99-07-45.pdf. Framingham, MA: Object Management Group.
- [6] Object Management Group. 1999. *IDL/Java Language Mapping*. ftp://www.omg.org/pub/docs/formal/99-07-53.pdf. Framingham, MA: Object Management Group.
- [7] Object Management Group. 1999. *Portable Interceptors*. ftp://ftp.omg.org/pub/docs/orbos/99-12-02.pdf. Framingham, MA: Object Management Group.
- [8] Object Management Group. 1998. *CORBA Messaging*. ftp://ftp.omg.org/pub/docs/orbos/98-05-06.pdf. Framingham, MA: Object Management Group.
- [9] Object Management Group. 1998. *CORBAservices: Common Object Services Specification*. ftp://www.omg.org/pub/docs/formal/98-12-09.pdf. Framingham, MA: Object Management Group.
- [10] Object Management Group. 1999. *Naming Service Specification*. ftp://ftp.omg.org/pub/docs/ptc/99-12-03.pdf. Framingham, MA: Object Management Group.
- [11] IONA Technologies, Inc. 2001. *JThreads/C++*. http://www.orbacus.com/jtc/. Waltham, MA: IONA Technologies, Inc.
- [12] IONA Technologies, Inc. 2001. *JThreads/C++ User's Manual*. Waltham, MA: IONA Technologies, Inc.
- [13] IONA Technologies, Inc. 2001. *Orbacus*. http://www.orbacus.com/ob/. Waltham, MA: IONA Technologies, Inc.
- [14] Schmidt, D. C. 1995. "Reactor: An Object Behavioral Pattern for Concurrent Event Demultiplexing and Event Handler Dispatching." In *Pattern Languages of Program Design*, ed. James O. Coplien and Douglas C. Schmidt. Reading, MA: Addison-Wesley.

# **Part II** FreeSSL

**In this part In this part This part contains the following chapters:** 

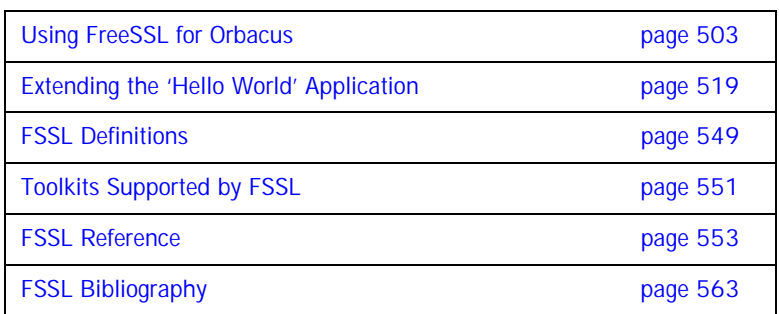

# <span id="page-522-0"></span>Using FreeSSL for **Orbacus**

*This chapter describes the FreeSSL plug-in, which enables secure communications using the Orbacus ORB in both Java and C++.*

**In this chapter** This chapter contains the following sections:

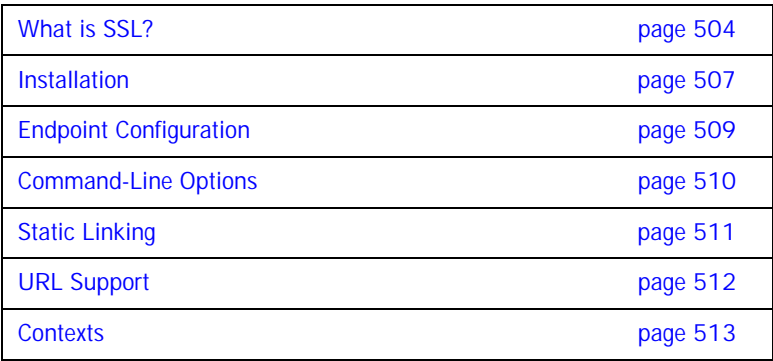

## <span id="page-523-0"></span>**What is SSL?**

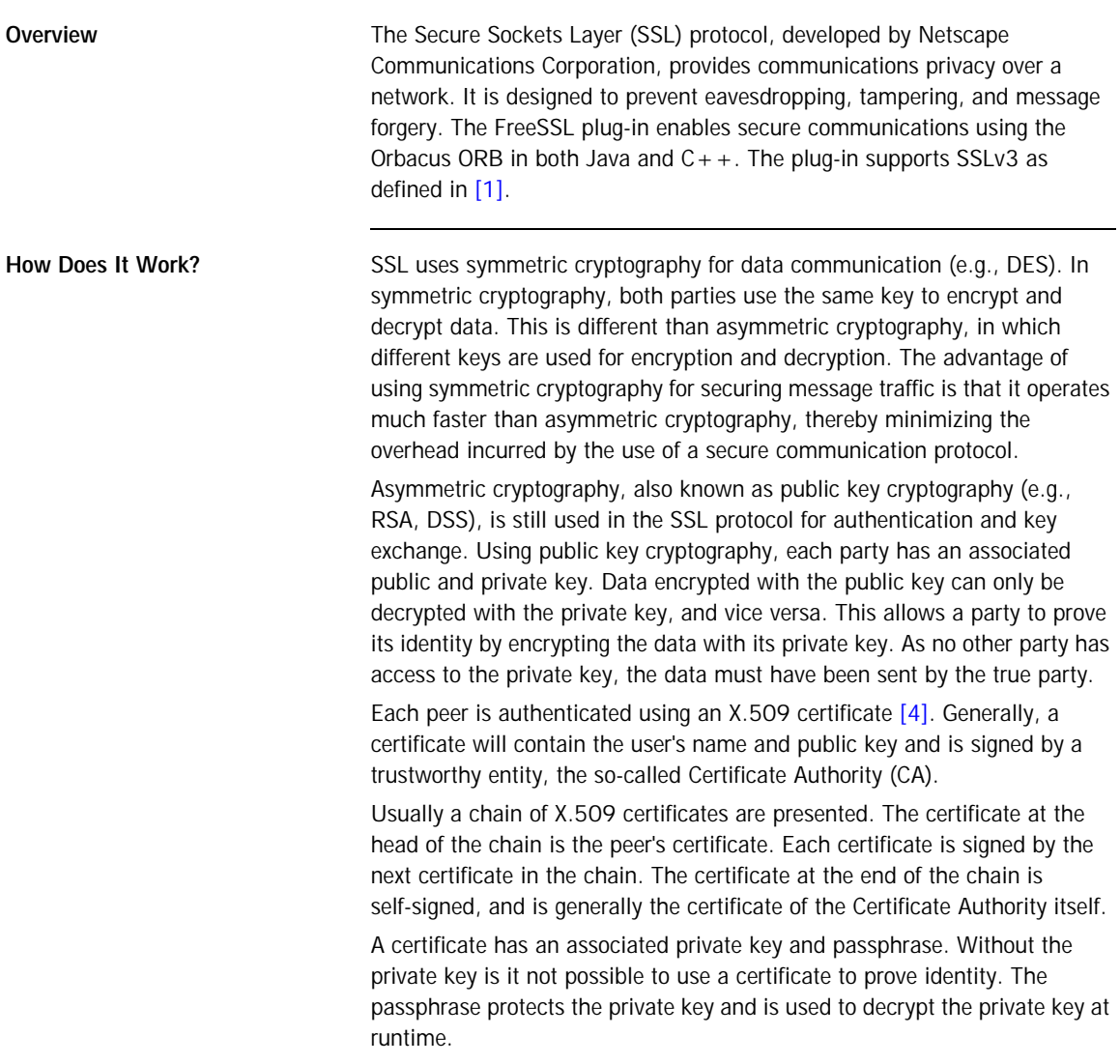

Given a certificate, there must be some logic to determine whether this certificate is trusted. This is typically done against some certificate authority. A certificate authority is an organization that is responsible for issuing certificates to individuals. The choice of trusted certificate authorities is something that is best left up to the application. For instance, a company may issue certificates to all of their employees and only trust one certificate authority certificate.

The generation and signing of certificates is beyond the scope of this document. For the  $C_{++}$  plug-in please see [\[5\]](#page-582-3), for the Java plug-in using iSaSiLk see [\[6\]](#page-582-4).

The SSL protocol ensures that the connection between communicating parties is reliable. The integrity of the message data is verified using a keyed Message Authentication Code (MAC). The sender of a message uses a secure, one-way hash function (e.g., SHA, MD5) to compute a unique MAC for the message. The receiver uses the same function to compute its own MAC, and then compares what it computed against the MAC computed by the sender. This means that corrupted or deliberately changed messages can be detected because the two MACs will not match.

**Cipher Suites A** cipher suite [\[1\]](#page-582-2) defines: The public key algorithm used for peer authentication and key exchange. The symmetric algorithm used for data encryption. The secure hash function for MAC computation. During the initial handshake, the client offers its set of supported cipher suites in its preferred order. The server responds by selecting one of the suites, or raising a handshake failure if they have none in common.

> The following table summarizes the algorithms used by each cipher suite for key exchange, symmetric cryptography, and MAC calculation. Note that the SSL plug-in only supports the RSA and ADH suites.

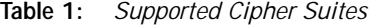

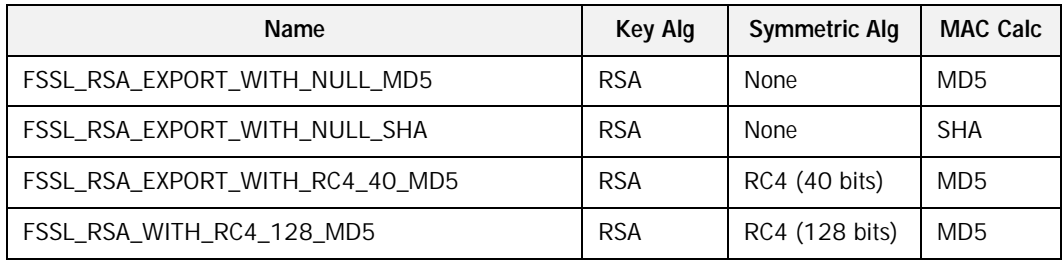

| Name                                   | Key Alg    | <b>Symmetric Alg</b> | <b>MAC Calc</b> |
|----------------------------------------|------------|----------------------|-----------------|
| FSSL RSA WITH RC4 128 SHA              | <b>RSA</b> | RC4 (128 bits)       | <b>SHA</b>      |
| FSSL_RSA_EXPORT_WITH_RC2_CBC_40_MD5    | <b>RSA</b> | RC2 (40 bits)        | MD <sub>5</sub> |
| FSSL_RSA_WITH_IDEA_CBC_SHA             | <b>RSA</b> | IDEA (128 bits)      | <b>SHA</b>      |
| FSSL_RSA_EXPORT_WITH_DES40_CBC_SHA     | <b>RSA</b> | DES (40 bits)        | <b>SHA</b>      |
| FSSL_RSA_WITH_DES_CBC_SHA              | <b>RSA</b> | DES (56 bits)        | <b>SHA</b>      |
| FSSL RSA WITH 3DES EDE CBC SHA         | <b>RSA</b> | DES (168 bits)       | <b>SHA</b>      |
| FSSL_DHE_RSA_EXPORT_WITH_DES40_CBC_SHA | <b>RSA</b> | DES (40 bits)        | <b>SHA</b>      |
| FSSL DHE RSA WITH DES CBC SHA          | <b>RSA</b> | DES (56 bits)        | <b>SHA</b>      |
| FSSL DHE RSA WITH 3DES EDE CBC SHA     | <b>RSA</b> | DES (168 bits)       | <b>SHA</b>      |
| FSSL_DHE_DSS_EXPORT_WITH_DES40_CBC_SHA | <b>DSS</b> | DES (40 bits)        | <b>SHA</b>      |
| FSSL DHE DSS WITH DES CBC SHA          | <b>DSS</b> | DES (56 bits)        | <b>SHA</b>      |
| FSSL_DHE_DSS_WITH_3DES_EDE_CBC_SHA     | <b>DSS</b> | DES (168 bits)       | <b>SHA</b>      |
| FSSL DH anon EXPORT WITH RC4 40 MD5    | <b>ADH</b> | RC4 (40 bits)        | MD <sub>5</sub> |
| FSSL DH anon WITH RC4 128 MD5          | ADH        | RC4 (128 bits)       | MD <sub>5</sub> |
| FSSL_DH_anon_EXPORT_WITH_DES40_CBC_SHA | <b>ADH</b> | DES (40 bits)        | <b>SHA</b>      |
| FSSL DH anon WITH DES CBC SHA          | <b>ADH</b> | DES (56 bits)        | <b>SHA</b>      |
| FSSL_DH_anon_WITH_3DES_EDE_CBC_SHA     | <b>ADH</b> | DES (168 bits)       | <b>SHA</b>      |

**Table 1:** *Supported Cipher Suites* 

**Note:** Not all algorithms are supported in JSSE

## <span id="page-526-0"></span>**Installation**

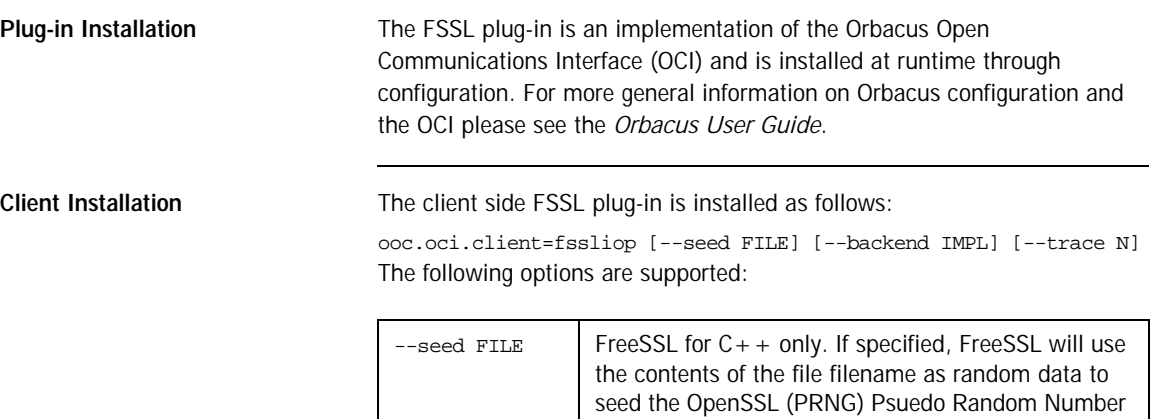

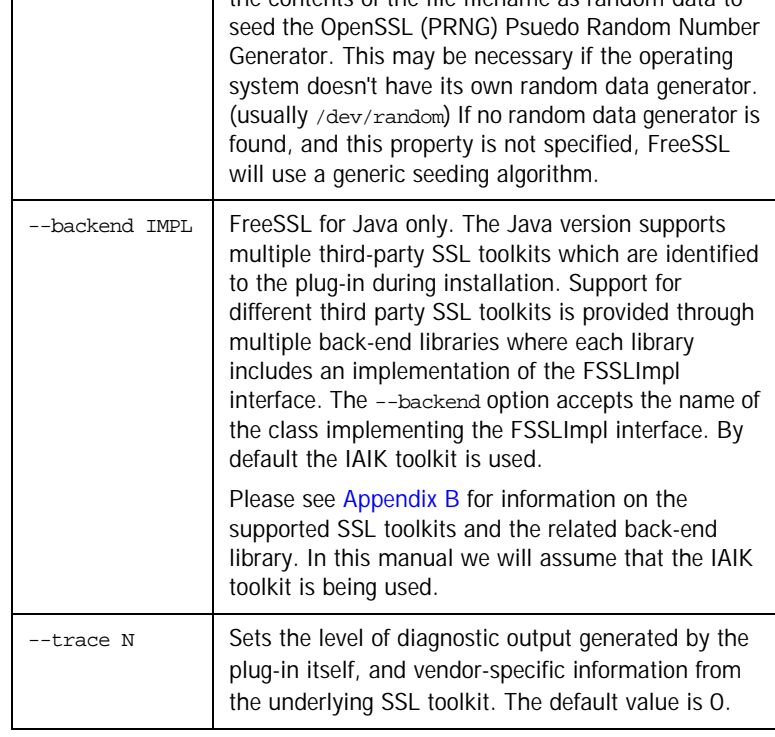

**Server Installation** The server side FSSL plug-in is installed as shown below: ooc.oci.server=fssliop Note that FSSL servers must also install the client side plug-in.

## <span id="page-528-0"></span>**Endpoint Configuration**

**Options** The configuration options for an FSSL endpoint are shown below:

fssliop [--backlog N] [--bind ADDR] [--host ADDR[,ADDR,...]] [--numeric] [--port N]

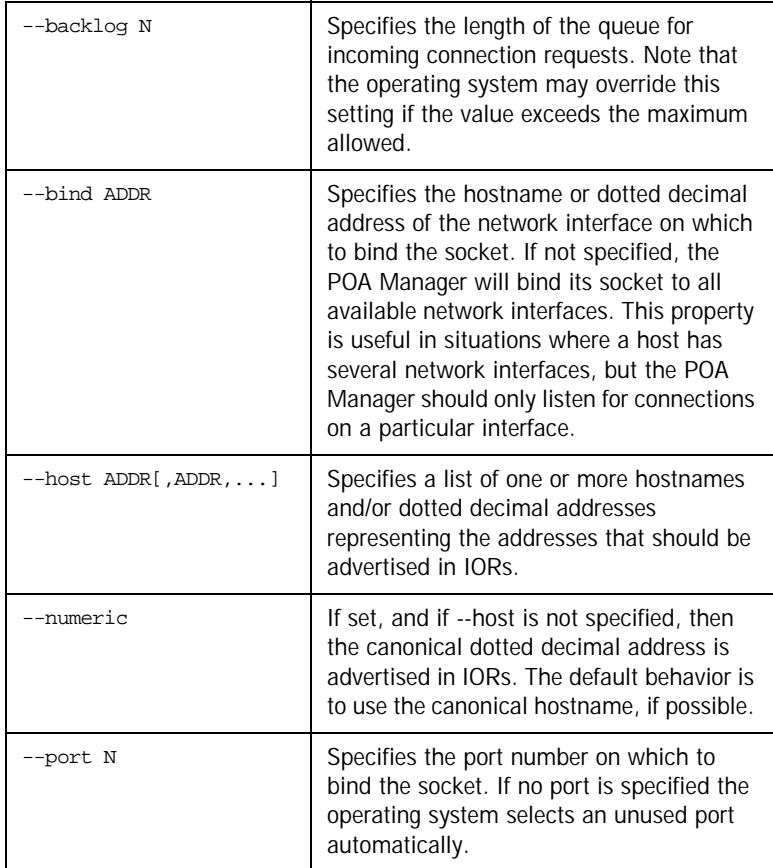

## <span id="page-529-0"></span>**Command-Line Options**

The FreeSSL plug-in defines the following command line options for both the  $C++$  and the Java version of the plug-in:

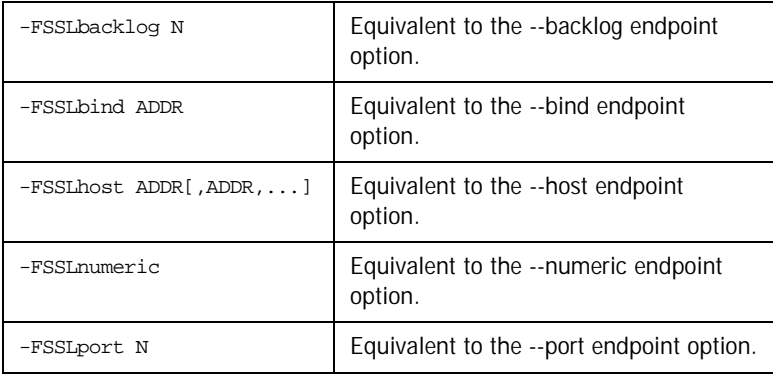

## <span id="page-530-0"></span>**Static Linking**

When statically linking a  $C++$  application an explicit reference must be made to the FSSL plug-in in order to include the plug-in's modules. Shown below is the technique used by the sample programs in the fssl/demo subdirectory. Note that the code below is enclosed in guard macros that are only activated when statically linking. These macros are appropriate for both Unix and Windows. First, extra include files are necessary:

```
#if !defined(HAVE_SHARED) && !defined(FSSL_DLL)
#include <OB/OCI_init.h>
#include <FSSL/OCI_FSSLIOP_init.h>
#endif
Next, the plug-in must be registered prior to calling ORB_init(): 
#if !defined(HAVE_SHARED) && !defined(FSSL_DLL)
//
// When linking statically, we need to explicitly register the
// plug-in prior to ORB initialization
//
OCI::register_plugin("fssliop", OCI_init_fssliop);
#endif
```
## <span id="page-531-0"></span>**URL Support**

The FSSL plug-in supports corbaloc URLs with the following protocol syntax:

corbaloc:fssliop:host:port/object-key

The components of the URL are as follows:

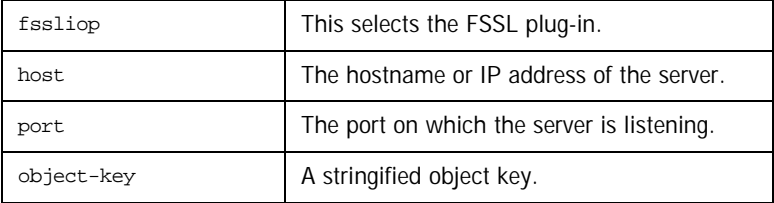

## <span id="page-532-0"></span>**Contexts**

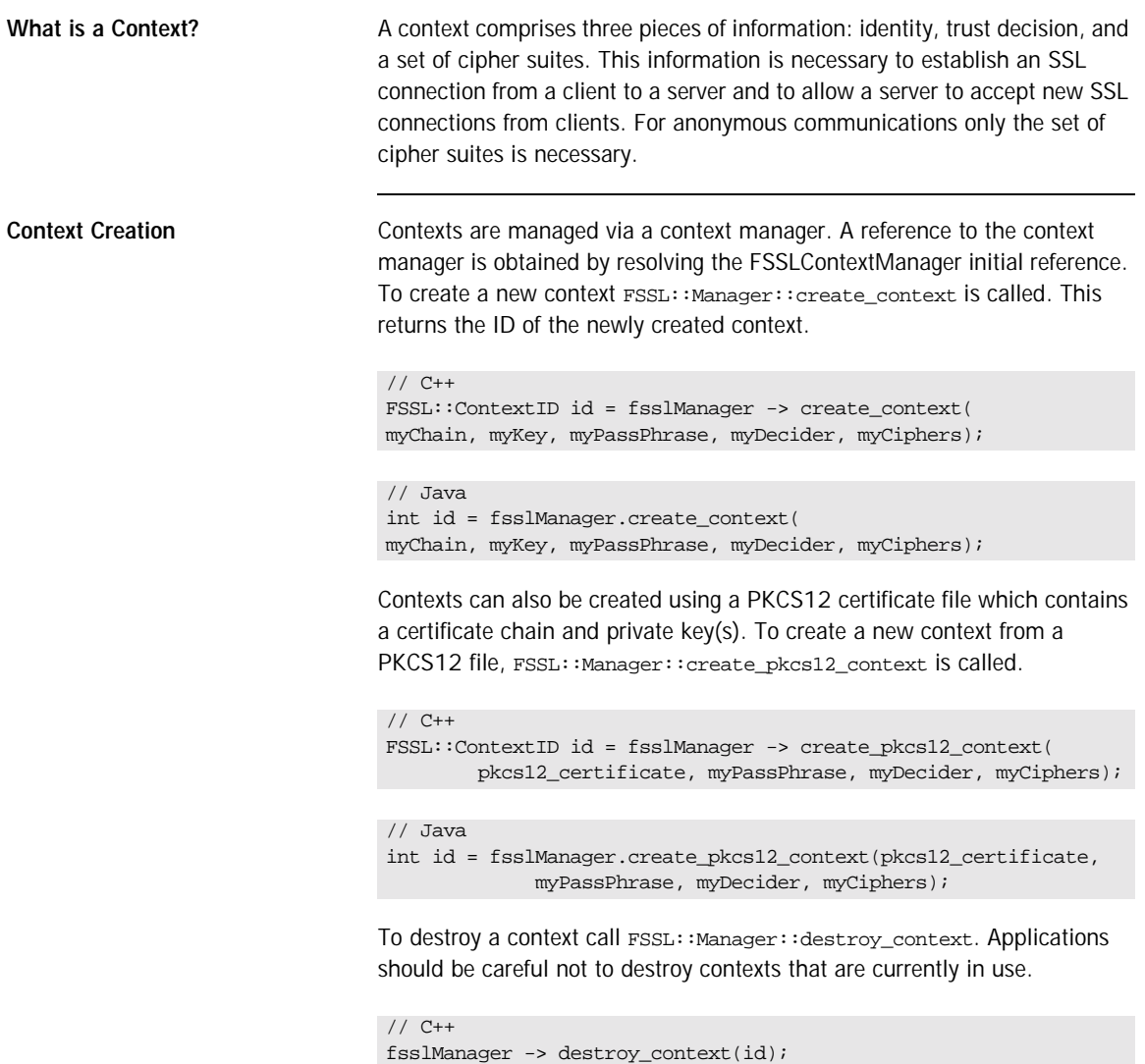

// Java fsslManager.destroy\_context(id);

**Certificates New X.509 certificates** are created using the operation FSSL::Manager::create\_certificate. An octet sequence containing a DER-encoded certificate should be passed as an argument.

```
// C++
FSSL::Certificate_var myCertificate =
fsslManager -> create_certificate(data);
```

```
// Java++
com.ooc.FSSL.Certificate myCertificate =
  fsslManager.create_certificate(data);
```
Since reading certificate data from a file is a typical use-case a helper method FSSL::load\_file is provided. This takes a file name as the argument and returns an octet sequence.

```
// C++
FSSL::OctetSeq_var data = FSSL::load_file("mycert.der");
```
// Java byte[] data = com.ooc.FSSL.FSSL.load\_file("mycert.der");

Handling certificate data from a PKCS12 certificate file differs from DER certificate files. Data from the PKCS12 files is loaded directly into an octet sequence using FSSL::load\_file and passed as a parameter to FSSL::Manager::create\_pkcs12\_context.

// C++ FSSL::OctetSeq\_var pkcs12\_data = FSSL::load\_file("cert.p12"); FSSL::ContextID id = fsslManager -> create\_pkcs12\_context( pkcs12\_data, myPassPhrase, myDecider, myCiphers);

// Java

```
byte[] pkcs12_data = com.ooc.FSSL.FSSL.load_file("cert.p12");
int id = fsslManager.create_pkcs12_context(pkcs12_data,
            myPassPhrase, myDecider, myCiphers);
```
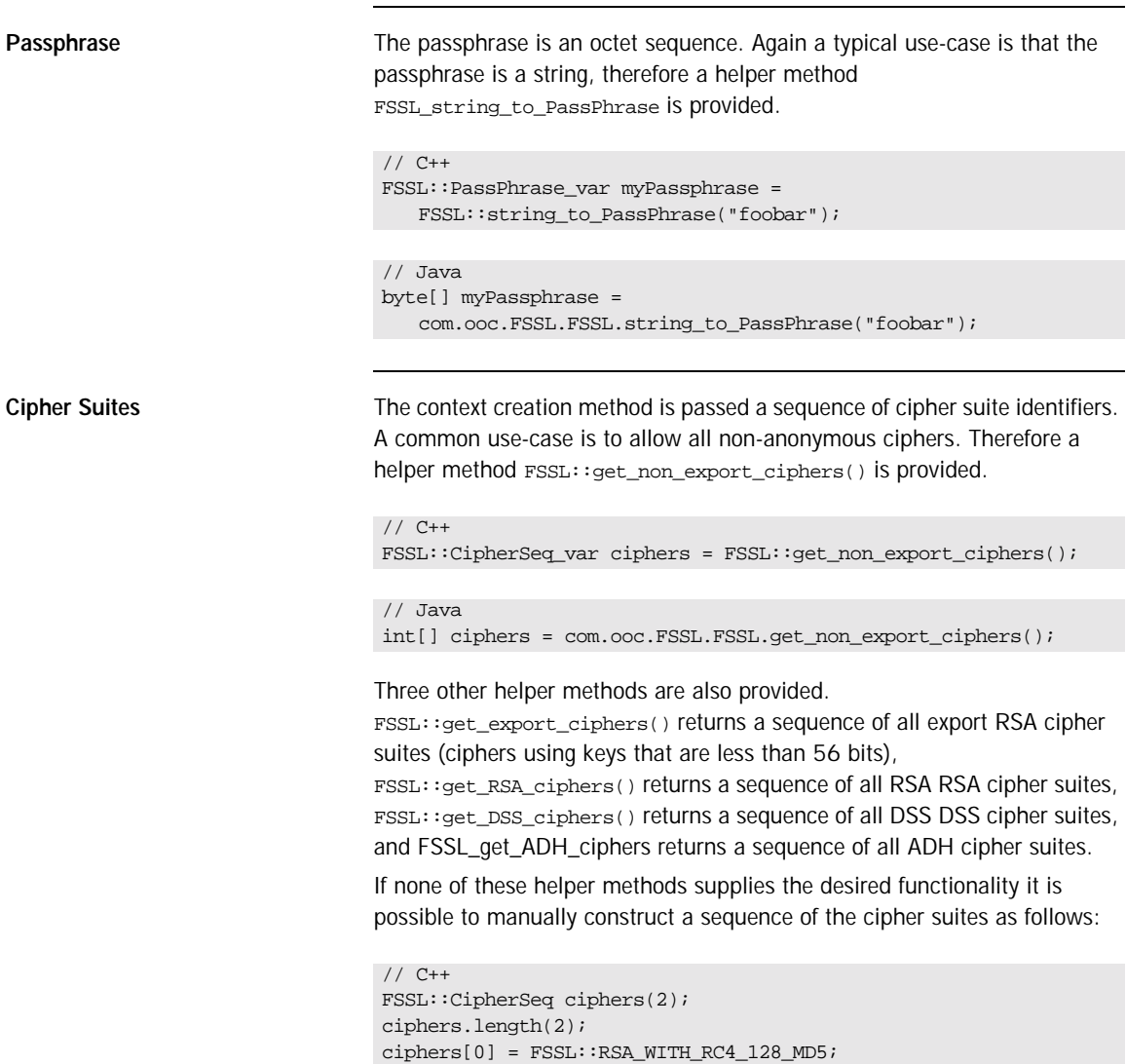

ciphers[1] = FSSL::RSA\_WITH\_RC4\_128\_SHA;

Passphrase

```
// Java
com.ooc.FSSL.Cipher[] ciphers =
{
    com.ooc.FSSL.Cipher.RSA_WITH_RC4_128_MD5.value,
     com.ooc.FSSL.Cipher.RSA_WITH_RC4_128_SHA.value,
};
```
**Trust Decision** The application itself must be responsible for a determination of whether a certificate chain is trusted or not. To do this the application should provide an implementation of the TrustDecider interface.

```
interface TrustDecider
{
boolean is_trusted(in CertificateSeq chain);
};
```
The is\_trusted method is called when each new connection is established or accepted. The trust decider can assume that the provided certificate chain is valid and good. That means that each certificate in the chain is signed by the next certificate and the last is self signed. If true is returned then the chain is trusted, and the connection may continue. If false is returned then the connection is rejected.

This example trust decider only trusts those certificates directly signed by some mythical certificate authority CA-X.

```
// C++
class MyTrustDecider : public FSSL::TrustDecider
{
//
// CA-X certificate
//
FSSL::Certificate_var cert_;
public:
MyTrustDecider(FSSL::Manager_ptr fsslManager)
{
     FSSL::OctetSeq_var data = FSSL::load_file("cax.der");
     cert_ = fsslManager -> create_certificate(data);
}
virtual CORBA::Boolean
is_trusted(const FSSL::CertificateSeq& chain)
{
    if(char.length() == 2) return chain[1] -> is_signed_by(cert_);
     return false;
}
};
```

```
// Java
final class MyTrustDecider extends com.ooc.CORBA.LocalObject
implements com.ooc.FSSL.TrustDecider
{
//
// CA-X certificate
//
com.ooc.FSSL.Certificate cert_;
MyTrustDecider(com.ooc.FSSL.Manager fsslManager)
{
     cert_ = fsslManager.create_creatificate(
     com.ooc.FSSL.FSSL.load_file("cax.der"));
}
public bool
is_trusted(com.ooc.FSSL.Certificate[] chain)
{
    if(chain.length == 2)
    return chain[i].is_signed_by(cert_);
     return false;
}
}
```
### CHAPTER 2

# <span id="page-538-0"></span>Extending the 'Hello World' Application

*In order to demonstrate how to use the FreeSSL plug-in, the standard "Hello World" application included with Orbacus in the subdirectory demo/hello will be modified. The complete source code for this example is included with the FreeSSL distribution in the directory fssl/demo/hello.* 

**In this chapter** This chapter contains the following sections:

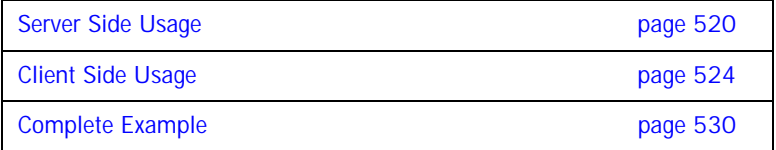

## <span id="page-539-0"></span>**Server Side Usage**

**Setting Identity A** server application must provide its identity using a context.

```
// C++
//
// Load the certificate chain
//
FSSL::CertificateSeq myCerts(2);
myCerts.length(2);
myCerts[0] = fssManaqer -> create certificate( FSSL::OctetSeq_var(FSSL::load_file("server.der")));
myCerts[1] = fsslManager -> create_certificate(
     FSSL::OctetSeq_var(FSSL::load_file("CAcert.der")));
//
// Create a new context with this certificate chain
//
FSSL::ContextID id = fsslManager -> create_context(
    myCerts,
    FSSL::OctetSeq_var(FSSL::loadFile("serverkey.der")),
    FSSL::PassPhrase_var(FSSL::string_to_PassPhrase("foobar")),
    myTrustDecider,
     FSSL::CipherSeq_var(FSSL::get_RSA_ciphers()));
```
```
// Java
//
// Load the certificate chain
//
com.ooc.FSSL.Certificate[] myCerts =
    new com.ooc.FSSL.Certificate[2];
mvCerts[0] = fssManaqer.createcertificate( com.ooc.FSSL.FSSL.load_file("server.der"));
myCerts[1] = fsslManager.create_certificate(
    com.ooc.FSSL.FSSL.load_file("ca.der"));
//
// Create the server context
//
int id = fsslManager.create_context(
    myCerts,
    com.ooc.FSSL.FSSL.load_file("serverkey.der"),
    com.ooc.FSSL.FSSL.string_to_PassPhrase("foobar"),
    myTrustDecider,
    com.ooc.FSSL.FSSL.get_RSA_ciphers());
```
This example defines the certificate chain for the server. The server's X.509 certificate will be obtained from the file server.der. This certificate is authenticated by the certificate in the file CAcert.der. The private key of the server's certificate is contained in the file serverkey.der and is decrypted using the passphrase foobar. In a real application it wouldn't be prudent to store the certificate's passphrase in plain text. Typically the pass-phrase should be requested from the user.

Once a context has been created, the next step is to call FSSL::create\_poa\_manager to initialize the server side of the FreeSSL connection. You can configure the RootPOA's POAManager simply by creating a POAManager name 'RootPOAManager'. Keep in mind that this step must be done prior to resolving the 'RootPOA' initial reference, otherwise the RootPOAManager will have already been created with the default configuration. The third and fourth arguments to FSSL::create\_poa\_manager are the reference to the FSSL::Manager and a ContextID which should be associated with the POAManager to be created. The associated ContextID identifies the SSL identity the server will use when establishing connections.

```
Determining Peer Identity The FSSL::Current interface can be used if the server needs to determine the 
                                  identity of the peer that invoked the current operation. 
                                  First a reference to the FSSL::Current object must be retrieved. 
                                  // C++
                                  PortableServer::POAManager_var poaManager = 
                                  FSSL::create_poa_manager(
                                  "RootPOAManager", orb, fsslManager, id, props);
                                  // Java
                                  org.omg.PortableServer.POAManager poaManager =
                                  com.ooc.FSSL.FSSL.create_poa_manager(
                                  "RootPOAManager", orb, fsslManager, id, props);
                                  // C++
                                  FSSL::Current_var fsslCurrent = 
                                  FSSL::Current::_narrow(CORBA::Object_var(
                                       orb -> resolve_initial_references("FSSLCurrent")));
                                  // Java
                                  com.ooc.FSSL.Current fsslCurrent = 
                                  com.ooc.FSSL.CurrentHelper.narrow(
                                       orb.resolve_initial_references("FSSLCurrent"));
```
Now the FSSL::Current:get\_peer\_certificate\_chain can be used to determine the identity of the caller:

```
// C++
FSSL::CertificateSeq_var chain =
     fsslCurrent -> get_peer_certificate_chain();
```

```
// Java
com.ooc.FSSL.X509Certificate[] chain =
     fsslCurrent.getPeerCertificateChain();
```
The negotiated cipher can also be determined using the FSSL: : Current object.

```
// C++
FSSL::Cipher cipher = fsslCurrent -> get_peer_cipher();
// Java
com.ooc.FSSL.Cipher cipher = fsslCurrent.get_peer_cipher();
```
If this method is called outside of the context of a server method invocation a FSSL::Current::NoContext exception is raised. If the current connection is not an SSL connection then a FSSL::Current::NoPeer exception is raised.

# **Client Side Usage**

**Setting Identity Example 20 First a context must be created, as in the server case. Next a context policy be set of the server case. Next a context policy of the server case.** must be created with the context id. Policies are a standard CORBA mechanism for controlling operational behaviour, and are considered to be immutable objects. That is, once they have been created, they may not be changed. The set of policies associated with an object reference are also considered to be immutable.

```
// C++
CORBA::Policy_var contextPolicy = fsslManager -> 
   create_context_policy(id);
```

```
// Java
org.omg.CORBA.Policy contextPolicy = 
   fsslManager.create_context_policy(id);
```
The CORBA standard provides three methods to associate policies with object references.

**ORB Level Policies** The ORB level policies are managed using the ORB Policy Manager, which is resolved through the initial reference ORBPolicyManager.

```
// C++
CORBA::PolicyManager_var policyManager =
     CORBA::PolicyManager::_narrow(CORBA::Object_var(
     orb -> resolve_initial_references("ORBPolicyManager")));
```
### // Java

```
org.omg.CORBA.PolicyManager policyManager =
     org.omg.CORBA.PolicyManagerHelper.narrow(
     orb.resolve_initial_references("ORBPolicyManager"));
```
Through this interface the current set of ORB level policies can be examined and changed. The set of ORB level policies will be associated with every new object reference that is created by that ORB.

Therefore, to associate a context policy with every object reference created by the ORB, the policy should be set on the ORB Policy Manager.

```
// C++
CORBA::PolicyList pl(1);
pl.length(1);
pl[0] = contextPolicy;
policyManger -> add_policy_overrides(pl);
```

```
// Java
org.omg.CORBA.Policy[] pl = new org.omg.CORBA.Policy[1];
pl[0] = contextPolicy;
policyManager.add_policy_overrides(pl);
```
**Object Level Policies** Once object references have been created it is possible to create, a new object reference with a different set of associated policies by calling set\_policy\_overrides on the object reference. (In Java, set\_policy\_overrides is not actually called on the object, but on a delegate created from the object.)

```
// C++
CORBA::PolicyList pl(1);
pl.length(1);
pl[0] = contextPolicy;
CORBA::Object_var obj =
     myObj -> _set_policy_overrides(pl, CORBA::ADD_OVERRIDE);
```
### // Java

```
org.omg.CORBA.Policy[] pl = new org.omg.CORBA.Policy[1];
pl[0] = contextPolicy;
com.ooc.CORBA.Delegate delegate = (com.ooc.CORBA.Delegate)
     ((org.omg.CORBA.portable.ObjectImpl)myObj)._get_delegate();
org.omg.CORBA.Object obj = delegate.set_policy_overrides(
pl, org.omg.CORBA.SetOverrideType.ADD_OVERRIDE);
```
Once set\_policy\_overrides has been called, the returned object reference will have a new set of associated policies. Note that the original object reference is not affected.

**Thread Level Policies** A thread of execution in the application may have an associated set of policies. For the purposes of the SSL plug-in the context policy is not considered to be a thread level policy.

**Full Example** The following is the full example:

```
// C++
FSSL::CertificateSeq myCerts(2);
myCerts.length(2);
myCerts[0] = fsslManager -> create_certificate(
     FSSL::OctetSeq_var(FSSL::loadFile("client.der")));
myCerts[1] = fsslManager -> create_certificate(
     FSSL::OctetSeq_var(FSSL::loadFile("CAcert.der")));
FSSL::ContextID id = fsslManager -> create_context(
     myCerts,
     FSSL::OctetSeq_var(FSSL::loadFile("clientkey.der")),
     FSSL::PassPhrase_var(FSSL::string_to_PassPhrase("foobar")),
     myTrustDecider,
     FSSL::CipherSeq_var(FSSL::getDefaultCiphers()));
CORBA::PolicyManager_var policyManager =
     CORBA::PolicyManager::_narrow(CORBA::Object_var(
    orb -> resolve initial references("ORBPolicyManager")));
CORBA::PolicyList pl(1);
pl.length(1);
pl[0] = fsslManager -> create_context_policy(id);
policymanger -> add_policy_overrides(pl);
```

```
// Java
```

```
com.ooc.FSSL.Certificate[] myCerts = new 
   com.ooc.FSSL.Certificate[2];
myCerts[0] = fsslManager.create_certificate(
     com.ooc.FSSL.FSSL.load_file("client.der"));
myCerts[1] = fsslManager.create_certificate(
    com.ooc.FSSL.FSSL.load_file("ca.der"));
int id = fsslManager.create_context(
    myCerts,
     com.ooc.FSSL.FSSL.load_file("clientkey.der"),
     com.ooc.FSSL.FSSL.string_to_PassPhrase("foobar"),
    myTrustDecider,
    com.ooc.FSSL.FSSL.get_default_ciphers());
org.omg.CORBA.PolicyManager policyManager =
    org.omg.CORBA.PolicyManagerHelper.narrow(
     orb.resolve_initial_references("ORBPolicyManager"));
org.omg.CORBA.Policy[] pl = new org.omg.CORBA.Policy[1];
pl[0] = fsslManager.create_context_policy(id);
policyManager.add_policy_overrides(pl);
```
# **Determining Peer Identity**

Before the client can determine the identity of the peer it must first get the OCI::FSSLIOP::TransportInfo. The client accomplishes this by calling \_non\_existent() on the object reference to force the connection and then narrowing the OCI::TransportInfo.

```
// C++
OCI::FSSLIOP::TransportInfo_var fssliopInfo;
if(!obj -> _non_existent())
{
OCI::TransportInfo_var info obj -> _get_oci_transport_info();
fssliopInfo = OCI::FSSLIOP::TransportInfo::_narrow(info);
}
```

```
// Java
com.ooc.OCI.FSSLIOP.TransportInfo fssliopInfo = null;
if(!obj._non_existent())
{
org.omg.CORBA.portable.ObjectImpl objImpl =
(org.omg.CORBA.portable.ObjectImpl)obj;
com.ooc.CORBA.Delegate objDelegate =
(com.ooc.CORBA.Delegate)objImpl._get_delegate();
com.ooc.OCI.TransportInfo info = 
objDelegate.get_oci_transport_info();
fssliopInfo = 
   com.ooc.OCI.FSSLIOP.TransportInfoHelper.narrow(info);
}
```
Once a reference to the FSSLIOP transport information is aquired, OCI::FSSLIOP::TransportInfo::certificate\_chain can be used to determine the identity of the caller:

```
// C++
FSSL::CertificateSeq_var chain =
fssliopInfo -> certificate_chain();
```

```
// Java
com.ooc.FSSL.Certificate[] chain =
fssliopInfo.certificate_chain();
```
The negotiated cipher can be determined using the OCI::FSSLIOP::TransportInfo::negotiated\_cipher.

// C++ FSSL::Cipher cipher = fssliopInfo -> negotiated\_cipher();

// Java

com.ooc.FSSL.Cipher cipher = fssliopInfo.negotiated\_cipher();

## **Preventing Connections to Secure/Insecure Servers**

In developing your applications you may want to restrict the servers to which your proxy will connect. For instance, you may want to connect only with secure servers, or alternatively only with insecure servers.

To do this, a ProtocolPolicy policy must be used. The ProtocolPolicy is used to restrict the protocol that will be used to establish communications. By default, after initializing the FreeSSL plug-in, a protocol policy with a value of OCI::FSSLIOP::PLUGIN\_ID is set as an ORB level policy. Therefore, only secure connections will be established unless this is overridden. To allow an object reference to use IIOP the protocol policy can be overridden on the reference as follows:

```
// C++
CORBA::Any any;
any <<= OCI::IIOP::PLUGIN_ID;
CORBA::PolicyList pl(1);
pl.length(1);
pl[0] = orb -> create_policy(OB::PROTOCOL_POLICY_ID, any);
CORBA::Object_var myObj = obj -> _set_policy_overrides(
     pl, CORBA::ADD_OVERRIDE);
```
### // Java

```
org.omg.CORBA.Any any = orb_.create_any(); 
   any.insert_ulong(com.ooc.OCI.IIOP.PLUGIN_ID.value);
org.omg.CORBA.Policy[] pl = new org.omg.CORBA.Policy[1];
pl[0] = orb.create_policy(
    com.ooc.OB.PROTOCOL_POLICY_ID.value, any);
com.ooc.CORBA.Delegate delegate = (com.ooc.CORBA.Delegate)
     ((org.omg.CORBA.portable.ObjectImpl)myObj)._get_delegate();
org.omg.CORBA.Object obj = delegate.set_policy_overrides(
    myObj, pl, org.omg.CORBA.SetOverrideType.ADD_OVERRIDE);
```
If it is necessary to revert to a secure transport again for establishing further connections (for instance: case of a client creating successive connections to secure and insecure servers), simply reapply the OCI::FSSLIOP::PLUGIN\_ID protocol policy as needed.

# **Complete Example**

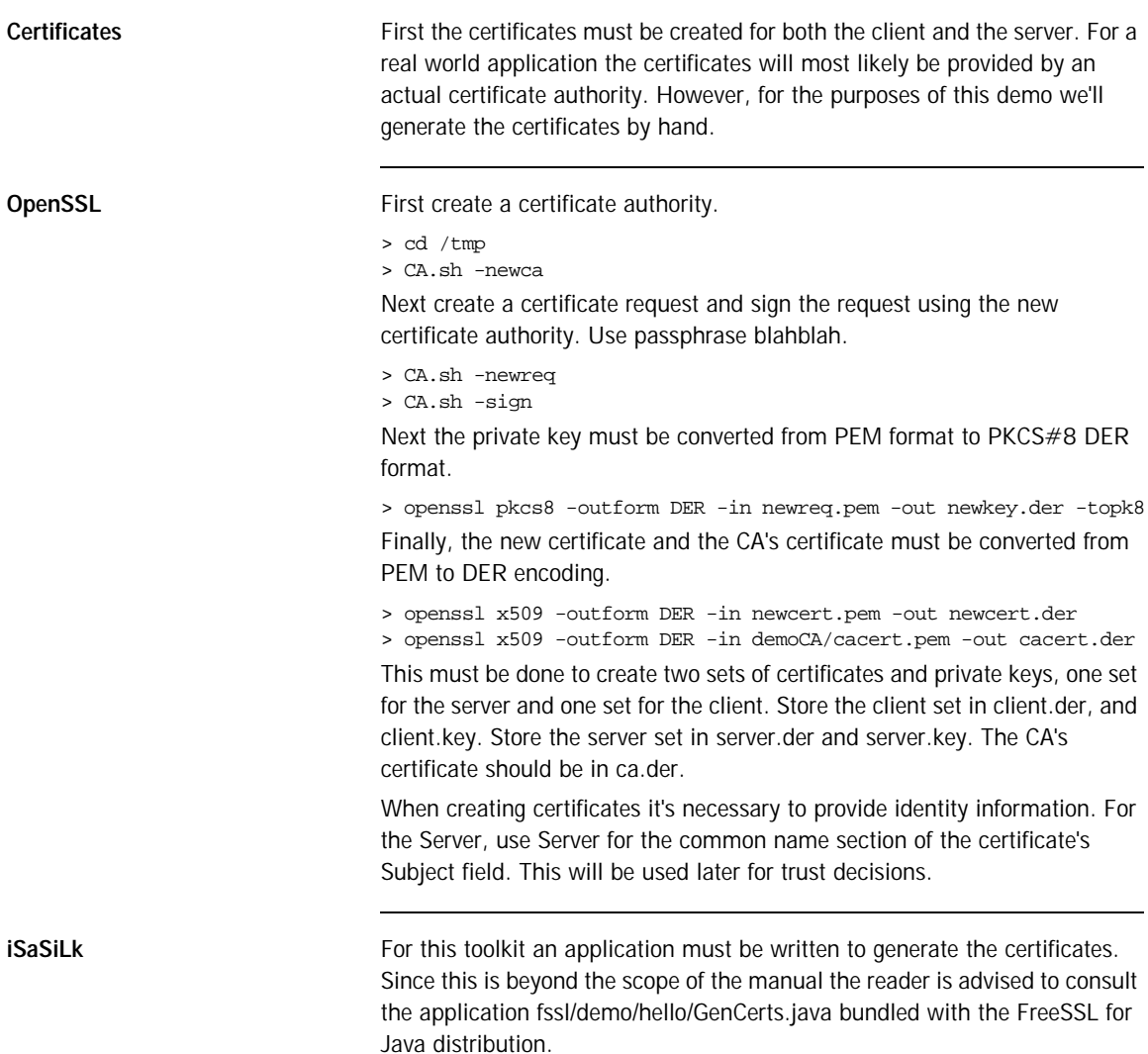

# **Client Side**

**main First initialize the ORB.** 

```
// C++
int
main(int argc, char* argv[], char*[])
{
int status = EXIT_SUCCESS;
CORBA::ORB_var orb;
     try
     {
     orb = CORBA::ORB_init(argc, argv);
status = run(orb, argc, argv);
}
catch(const CORBA::Exception& ex)
{
cerr << ex << endl;
status = EXIT_FAILURE;
}
if(!CORBA::is_nil(orb))
 {
try
\left\{ \right.orb -> destroy();
}
catch(const CORBA::Exception& ex)
{
cerr << ex << endl;
status = EXIT_FAILURE;
 }
 }
return status;
}
```

```
// Java
public static void 
main(String args[])
{
int status = 0iorg.omg.CORBA.ORB orb = null;
java.util.Properties props = System.getProperties();
    props.put("org.omg.CORBA.ORBClass", "com.ooc.CORBA.ORB");
    props.put("org.omg.CORBA.ORBSingletonClass",
       "com.ooc.CORBA.ORB");
     try
     {
     orb = org.omg.CORBA.ORB.init(args, props);
status = run(orb, args);
}
catch(Exception ex)
{
ex.printStackTrace();
status = 1;
}
if(orb != null)
{
try
{
((com.ooc.CORBA.ORB)orb).destroy();
}
catch(Exception ex)
{
ex.printStackTrace();
status = 1;
}
}
System.exit(status);
}
```
**run Next obtain a reference to the FSSL Context Manager.** 

```
// C++
int
run(CORBA::ORB_ptr orb, int argc, char* argv[])
\{ OBCORBA::ORB_var oborb = OBCORBA::ORB::_narrow(orb);
     //
     // Obtain the ORB's property set
     //
     OB::Properties_var props = oborb -> properties();
     //
     // Resolve the FSSL Context Manager
     //
     CORBA::Object_var fsslManagerObj =
    orb -> resolve initial references("FSSLContextManager");
     FSSL::Manager_var fsslManager = 
   FSSL::Manager::_narrow(fsslManagerObj);
```

```
// Java
```

```
static int
run(org.omg.CORBA.ORB orb, String[] args)
throws org.omg.CORBA.UserException
{
//
     // Obtain the ORB's property set
    //
    java.util.Properties props = 
   ((com.ooc.CORBA.ORB)orb).properties();
    //
    // Resolve the FSSL Context Manager
    //
    com.ooc.FSSL.Manager fsslManager = 
    com.ooc.FSSL.ManagerHelper.narrow(
    orb.resolve_initial_references("FSSLContextManager"));
```
Next the client's certificate chain must be constructed.

```
// C++
     //
     // Create the clients certificate chain
     //
     FSSL::Certificate_var clientCert =
     fsslManager -> create_certificate(
        FSSL::OctetSeq_var(FSSL::load_file("client.der")));
    FSSL::Certificate var caCert =
     fsslManager -> create_certificate(
     FSSL::OctetSeq_var(FSSL::load_file("ca.der")));
FSSL::CertificateSeq chain;
chain.length(2);
chain[0] = clientCert;
chain[1] = cacert;// Java
```

```
 //
 // Create the client certificate chain
 //
 com.ooc.FSSL.Certificate clientCert = 
 fsslManager.create_certificate(
    com.ooc.FSSL.FSSL.load_file("client.der"));
 com.ooc.FSSL.Certificate caCert = 
 fsslManager.create_certificate(
     com.ooc.FSSL.FSSL.load_file("ca.der"));
 com.ooc.FSSL.Certificate[] chain = 
 new com.ooc.FSSL.Certificate[2];
chain[0] = clientCert; chain[1] = caCert;
```
Once that has been done a context must be created. For this demo all RSA ciphers can be used. The implementation of the TrustDecider will come a little later.

```
// C++
//
// Create the client context
//
FSSL::ContextID id = fsslManager -> create_context(
chain,
FSSL::OctetSeq_var(FSSL::load_file("client.key")),
FSSL::PassPhrase_var(FSSL::string_to_PassPhrase("blahblah")),
FSSL::TrustDecider_var(new TrustDecider_impl(caCert)),
FSSL::CipherSeq_var(FSSL::get_RSA_ciphers()));
```

```
// Java
```

```
 //
 // Create the client context
 //
 int id = fsslManager.create_context(
 chain,
 com.ooc.FSSL.FSSL.load_file("client.key"),
 com.ooc.FSSL.FSSL.string_to_PassPhrase("blahblah"),
 new ClientTrustDecider(caCert),
 com.ooc.FSSL.FSSL.get_RSA_ciphers());
```
After that the context should be set as the default context for all object references.

```
// C++
//
// Set this as the default context for all object references
//
fsslManager -> set_context(id);
```

```
// Java
     //
     // Set this as the default context for all object references
     //
     fsslManager.set_context(id);
```
After this has been done the remainder of run will be the same as the original demo.

```
// C++
//
// Get "hello" object
//
CORBA::Object_var obj = orb -> 
  string_to_object("relfile:/Hello.ref");
if(CORBA::is_nil(obj))
{
cerr << argv[0] << ": cannot read IOR from Hello.ref" << endl;
    return EXIT_FAILURE;
}
Hello_var hello = Hello::_narrow(obj);
assert(!CORBA::is_nil(hello));
//
// Main loop
//
cout << "Enter 'h' for hello or 'x' for exit:\n";
char c;
do
{
   cout << "> ";
    cin >> c;
    if(c == 'h')
    hello -> say_hello();
}
while(cin.good() && c != 'x');
return EXIT_SUCCESS;
}
```

```
// Java
//
// Get "hello" object
//
CORBA::Object_var obj = orb -> 
   string_to_object("relfile:/Hello.ref");
if(CORBA::is_nil(obj))
{
cerr << argv[0] << ": cannot read IOR from Hello.ref" << endl;
     return EXIT_FAILURE;
}
Hello_var hello = Hello::_narrow(obj);
assert(!CORBA::is nil(hello));
//
// Main loop
//
cout << "Enter 'h' for hello or 'x' for exit:\n";
char c;
do
{ 
    cout << "> ";
    cin >> c;
   if(c == 'h') hello -> say_hello();
}
while(cin.good() && c != 'x');
return EXIT_SUCCESS;
}
```
**The Trust Decider** The TrustDecider implementation for the demo will be extremely simple. It will trust only those certificates directly signed by the provided CA. To implement the TrustDecider the class FSSL\_TrustDecider must be implemented. In addition on the client side only the server will be trusted.

// C++

class TrustDecider\_impl : public FSSL::TrustDecider

// Java

class ClientTrustDecider extends com.ooc.CORBA.LocalObject implements com.ooc.FSSL.TrustDecider

Next the private members and constructor.

```
// C++
      FSSL::Certificate_var ca_;
public:
      TrustDecider_impl(FSSL::Certificate_var ca)
      : ca_(FSSL::Certificate::_duplicate(ca))
 \left\{\begin{array}{c} \end{array}\right\} }
```
// Java

```
 private com.ooc.FSSL.Certificate ca_;
 ClientTrustDecider(com.ooc.FSSL.Certificate ca)
 {
ca = ca;
 }
```
Next, is\_trusted must be implemented.

```
// C++
virtual CORBA::Boolean
is_trusted(const FSSL::CertificateSeq& chain)
```

```
// Java
public boolean
is_trusted(com.ooc.FSSL.Certificate[] chain)
```
This method should ensure that the CA in the certificate chain is the CA provided by the constructor. To do that it should be verfied that the CA has signed the last certificate in the chain (since CA certificates are self signed), and that the subject distinguished names are the same. In addition the common name portion of the server side certificate will be examined to

ensure that only the server is accepted. Note that for a real world example more than just the common name should be validated, since it's possible that the common name is the same for two certificates.

```
// C++
CORBA::String var serverDN = chain[0] \rightarrow subject DN();
if(strstr(serverDN, "CN=Server/") == 0)
     return false;
if(chain.length() == 2 && chain[1] -> is_signed_by(ca_))
{
    CORBA::String\_var dn1 = chain[1] -> subject_DN();
   CORBA: String var dn2 = ca -> subject DN();if(strcmp(dn1, dn2) == 0) return true;
 }
return false;
```
### // Java

```
String serverDN = chain[0].subject DN();
if(serverDN.indexOf("CN=Server,") == -1)
return false;
if(chain.length == 2 & & chain[1].is\_signed_by(ca])){
String dn1 = chain[1].subject_DN();
String dn2 = ca_.subject_DN();
if(dn1.equals(dn2))
return true;
}
return false;
```
# **Server Side**

**main First initialize the ORB.** 

```
// C++
int
main(int argc, char* argv[], char*[])
{
int status = EXIT_SUCCESS;
CORBA::ORB_var orb;
     try
     {
    orb = CORBA::ORB_init(argc, argv);
status = run(orb, argc, argv);
}
catch(const CORBA::Exception& ex)
{
cerr << ex << endl;
status = EXIT_FAILURE;
}
if(!CORBA::is_nil(orb))
{
try
{
orb -> destroy();
}
catch(const CORBA::Exception& ex)
{
cerr << ex << endl;
status = EXIT_FAILURE;
}
}
return status;
}
```

```
// Java
public static void 
main(String args[])
{
int status = 0iorg.omg.CORBA.ORB orb = null;
java.util.Properties props = System.getProperties();
     props.put("org.omg.CORBA.ORBClass", "com.ooc.CORBA.ORB");
     props.put("org.omg.CORBA.ORBSingletonClass",
       "com.ooc.CORBA.ORB");
     try
     {
     orb = org.omg.CORBA.ORB.init(args, props);
status = run(orb, args);
}
catch(Exception ex)
{
ex.printStackTrace();
status = 1;
}
if(orb != null)
{
try
{
((com.ooc.CORBA.ORB)orb).destroy();
}
catch(Exception ex)
{
ex.printStackTrace();
status = 1;
}
}
System.exit(status);
}
```
**run Next obtain a reference to the FSSL Context Manager.** 

```
// C++
int
run(CORBA::ORB_ptr orb, int argc, char* argv[])
{
     OBCORBA::ORB_var oborb = OBCORBA::ORB::_narrow(orb);
     //
     // Obtain the ORB's property set
     //
     OB::Properties_var props = oborb -> properties();
     //
     // Resolve the FSSL Context Manager
     //
     CORBA::Object_var fsslManagerObj =
   orb -> resolve initial references("FSSLContextManager");
    FSSL::Manager_var fsslManager = 
   FSSL::Manager::_narrow(fsslManagerObj);
// Java
```

```
static int
run(org.omg.CORBA.ORB orb, String[] args)
throws org.omg.CORBA.UserException
{
//
     // Obtain the ORB's property set
    //
    java.util.Properties props = 
   ((com.ooc.CORBA.ORB)orb).properties();
    //
    // Resolve the FSSL Context Manager
    //
    com.ooc.FSSL.Manager fsslManager = 
    com.ooc.FSSL.ManagerHelper.narrow(
    orb.resolve_initial_references("FSSLContextManager"));
```
Next the certificate chain for the server must be created. This is exactly the same procedure as for the client.

```
// C++
     //
     // Create the servers certificate chain
     //
     FSSL::Certificate_var serverCert =
     fsslManager -> create_certificate(
         FSSL::OctetSeq_var(FSSL::load_file("server.der")));
     FSSL::Certificate_var caCert =
     fsslManager -> create_certificate(
     FSSL::OctetSeq_var(FSSL::load_file("ca.der")));
FSSL::CertificateSeq chain;
chain.length(2);
chain[0] = serverCert;chain[1] = caCert;
```
### // Java

```
 //
 // Create the server certificate chain
 //
 com.ooc.FSSL.Certificate serverCert = 
 fsslManager.create_certificate(
     com.ooc.FSSL.FSSL.load_file("server.der"));
 com.ooc.FSSL.Certificate caCert = 
 fsslManager.create_certificate(
     com.ooc.FSSL.FSSL.load_file("ca.der"));
 com.ooc.FSSL.Certificate[] chain = 
 new com.ooc.FSSL.Certificate[2];
 chain[0] = serverCert;
chain[1] = caCert;
```
Once that has been done a context must be created. For this demo all RSA ciphers can be used. The implementation of the TrustDecider will come a little later.

```
// C++
//
// Create the server context
//
FSSL::ContextID id = fsslManager -> create_context(
chain,
FSSL::OctetSeq_var(FSSL::load_file("server.key")),
FSSL::PassPhrase_var(FSSL::string_to_PassPhrase("blahblah")),
FSSL::TrustDecider_var(new TrustDecider_impl(caCert)),
FSSL::CipherSeq_var(FSSL::get_RSA_ciphers()));
```

```
// Java
```

```
 //
 // Create the server context
 //
 int id = fsslManager.create_context(
 chain,
 com.ooc.FSSL.FSSL.load_file("server.key"),
 com.ooc.FSSL.FSSL.string_to_PassPhrase("blahblah"),
 new ClientTrustDecider(caCert),
 com.ooc.FSSL.FSSL.get_RSA_ciphers());
```
Once the SSL context has been created, the POAManager can be initialized and the RootPOA resolved.

```
// C++
//
// Create the POA Manager
//
PortableServer::POAManager_var poaManager = 
FSSL::create_poa_manager(
     "RootPOAManager", orb, fsslManager, id, props);
//
// Resolve Root POA
//
CORBA::Object_var poaObj = 
orb -> resolve_initial_references("RootPOA");
PortableServer::POA_var rootPOA = 
PortableServer::POA::_narrow(poaObj);
```

```
// Java
//
     // Create the POA Manager
     //
     org.omg.PortableServer.POAManager poaManager =
     com.ooc.FSSL.FSSL.create_poa_manager(
     "RootPOAManager", orb, fsslManager, id, props);
//
// Resolve Root POA
//
org.omg.PortableServer.POA root =
org.omg.PortableServer.POAHelper.narrow(
orb.resolve_initial_references("RootPOA"));
```
After this has been done the remainder of run will be the same as the original demo.

```
// C++
//
// Create implementation object
//
Hello_impl* helloImpl = new Hello_impl();
PortableServer::ServantBase_var servant = helloImpl;
Hello\_var hello = helloImpl -> _\text{this}();
//
// Save reference
//
CORBA::String_var s = orb -> object_to_string(hello);
const char* refFile = "Hello.ref";
ofstream out(refFile);
if(out.fail())
{
     cerr << argv[0] << ": can't open `" << refFile << "': "
      << strerror(errno) << endl;
     return EXIT_FAILURE;
}
out << s << endl;
out.close();
//
// Run implementation
//
cout << "Server is ready." << endl;
poaManager -> activate();
orb\ensuremath{\rightarrow}\xspacerun<br/>( );
return EXIT_SUCCESS;
}
```

```
// Java
//
// Create implementation object
//
Hello_impl helloImpl = new Hello_impl();
   Hello hello = helloImpl._this(orb);
//
// Save reference
//
try
{
String ref = orb.object_to_string(hello);
String refFile = "Hello.ref";
java.io.FileOutputStream file =
new java.io.FileOutputStream(refFile);
java.io.PrintWriter out = new java.io.PrintWriter(file);
out.println(ref);
out.flush();
file.close();
}
catch(java.io.IOException ex)
{
System.err.println("hello.Server: can't write to `" +
    ex.getMessage() + "'");
return 1;
}
//
// Run implementation
//
     System.out.println("Server is ready.");
poaManager.activate();
orb.run();
return 0;
}
```
**Trust Decider** The trust decider for the server is slightly different in that the distinguished name of the client is not validated since the server accepts connections from any client validated by the CA.

```
// C++
if(chain.length() == 2 && chain[1] -> is_signed_by(ca_))
{
    CORBA_String_var dn1 = chain[1] -> subject_DN();
    CORBA_String_var dn2 = ca_ -> subject_DN();
   if(strcmp(dn1, dn2) == 0) return true;
}
return false;
// Java
```

```
if(chain.length == 2 & & chain[1].is\_signed_by(ca])){
String dn1 = chain[1].subject_DN();
String dn2 = ca. subject_DN();
if(dn1.equals(dn2))
return true;
}
return false;
```
# FSSL Definitions

ADH: The anonymous Diffie-Hellman public-key algorithm, see [\[9\]](#page-582-0).

ASN.1: Abstract Syntax Notation One, see [\[14\].](#page-583-0)

DER: Distinguished Encoding Rules for ASN.1, see [\[4\].](#page-582-1)

DES: Data Encryption Standard, see [\[12\].](#page-582-2)

IDEA: International Data Encryption Algorithm, see [\[11\].](#page-582-3)

MD5: RSA Data Security, Inc.'s MD5 message-digest algorithm, see [\[8\]](#page-582-4).

PEM: Internet Privacy-Enhanced Mail, see [\[14\]-](#page-583-0)[\[17\].](#page-583-1)

PKCS#8: Private-Key Information Syntax Standard, see [\[18\].](#page-583-2)

RC2, RC4: Rivest's Ciphers, variable-key-size encryption algorithms, see [\[11\]](#page-582-3).

RSA: The RSA public-key cryptosystem, see [\[3\].](#page-582-6)

DSS: The Digital Signature Standard, see [\[11\]](#page-582-3)

SHA: Secure Hash Algorithm, see [\[7\].](#page-582-5)

CHAPTER A | **FSSL Definitions**

## APPENDIX B

# Toolkits Supported by FSSL

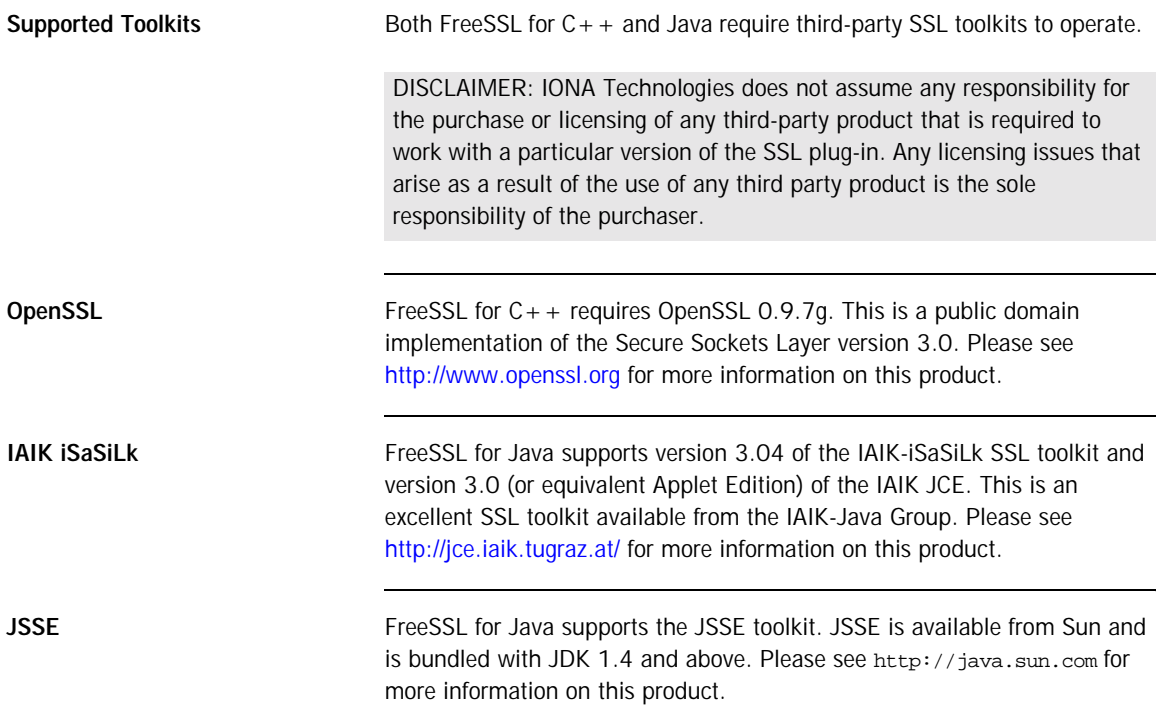

CHAPTER B | **Toolkits Supported by FSSL**

## APPENDIX C

# FSSL Reference

## *This appendix documents the FSSL interfaces.*

**In this appendix** This appendix contains the following sections:

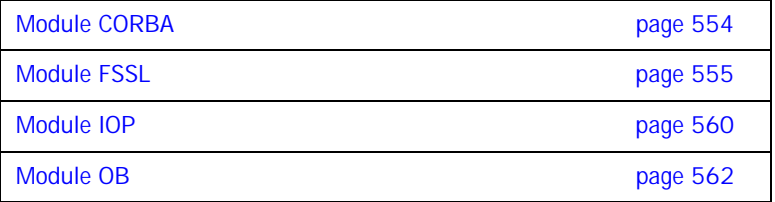

# <span id="page-573-0"></span>**Module CORBA**

**Interface Index Current** 

Provides information on the current connection.

**Policy**  Provides information on the current policy.

## **Aliases PolicyList**

typedef sequence<Policy> PolicyList;

**PolicyType**  typedef unsigned long PolicyType;

## **PolicyTypeSeq**

typedef sequence<PolicyType> PolicyTypeSeq;

# <span id="page-574-0"></span>**Module FSSL**

**Overview** The FSSL plug-in interfaces. This module allows for the configuration of the Secure Sockets Layer OCI plug-in. **Interface Index Certificate**  X509 Certificate Interface **ContextPolicy**  Context Policy Interface **Current**  Provides information on the current connection. **Manager**  Manager Interface **TrustDecider**  TrustDecider Interface allows users to provide custom certificate chain trust algorithms **Constants BAD\_CIPHER**  const Cipher BAD\_CIPHER = 0; Identifies an invalid cipher **CONTEXT\_POLICY**  const CORBA::PolicyType CONTEXT\_POLICY = 100; Identifies the ContextPolicy.

### **DHE\_DSS\_EXPORT\_WITH\_DES40\_CBC\_SHA**

const Cipher DHE\_DSS\_EXPORT\_WITH\_DES40\_CBC\_SHA = 14; Key Exchange Algorithm DHE\_DSS Symmetric Encryption Algorithm DES(40) MAC Encoding SHA

## **DHE\_DSS\_WITH\_3DES\_EDE\_CBC\_SHA**

const Cipher DHE\_DSS\_WITH\_3DES\_EDE\_CBC\_SHA = 16;

Key Exchange Algorithm DHE\_DSS Symmetric Encryption Algorithm DES(168) MAC Encoding SHA

### **DHE\_DSS\_WITH\_DES\_CBC\_SHA**

const Cipher DHE\_DSS\_WITH\_DES\_CBC\_SHA =  $15$ ; Key Exchange Algorithm DHE\_DSS Symmetric Encryption Algorithm DES(56) MAC Encoding SHA

### **DHE\_RSA\_EXPORT\_WITH\_DES40\_CBC\_SHA**

const Cipher DHE\_RSA\_EXPORT\_WITH\_DES40\_CBC\_SHA = 11; Key Exchange Algorithm DHE\_RSA MAC Encoding SHA

### **DHE\_RSA\_WITH\_3DES\_EDE\_CBC\_SHA**

const Cipher DHE\_RSA\_WITH\_3DES\_EDE\_CBC\_SHA =  $13$ ; Key Exchange Algorithm DHE\_RSA Symmetric Encryption Algorithm DES(168) MAC Encoding SHA

### **DHE\_RSA\_WITH\_DES\_CBC\_SHA**

const Cipher DHE\_RSA\_WITH\_DES\_CBC\_SHA = 12; Key Exchange Algorithm DHE\_RSA Symmetric Encryption Algorithm DES(56) MAC Encoding SHA

### DH\_anon\_EXPORT\_WITH\_DES40\_CBC\_SHA

const Cipher DH\_anon\_EXPORT\_WITH\_DES40\_CBC\_SHA = 19; Key Exchange Algorithm DH Symmetric Encryption Algorithm DES(40) MAC Encoding SHA

### **DH\_anon\_EXPORT\_WITH\_RC4\_40\_MD5**

const Cipher DH\_anon\_EXPORT\_WITH\_RC4\_40\_MD5 = 17; Key Exchange Algorithm DH Symmetric Encryption Algorithm RC4(40) MAC Encoding MD5
#### **DH\_anon\_WITH\_3DES\_EDE\_CBC\_SHA**

const Cipher DH\_anon\_WITH\_3DES\_EDE\_CBC\_SHA = 21; Key Exchange Algorithm DH Symmetric Encryption Algorithm DES(168) MAC Encoding SHA

#### **DH\_anon\_WITH\_DES\_CBC\_SHA**

const Cipher DH\_anon\_WITH\_DES\_CBC\_SHA = 20; Key Exchange Algorithm DH Symmetric Encryption Algorithm DES(56) MAC Encoding SHA

#### **DH\_anon\_WITH\_RC4\_128\_MD5**

const Cipher DH\_anon\_WITH\_RC4\_128\_MD5 = 18; Key Exchange Algorithm DH Symmetric Encryption Algorithm RC4(128) MAC Encoding MD5

#### **RSA\_EXPORT\_WITH\_DES40\_CBC\_SHA**

const Cipher RSA\_EXPORT\_WITH\_DES40\_CBC\_SHA = 8; Key Exchange Algorithm RSA Symmetric Encryption Algorithm DES(40) MAC Encoding SHA

#### **RSA\_EXPORT\_WITH\_NULL\_MD5**

const Cipher RSA\_EXPORT\_WITH\_NULL\_MD5 =  $1$ ; Key Exchange Algorithm RSA Symmetric Encryption Algorithm NULL MAC Encoding MD5

#### **RSA\_EXPORT\_WITH\_NULL\_SHA**

const Cipher RSA\_EXPORT\_WITH\_NULL\_SHA = 2; Key Exchange Algorithm RSA Symmetric Encryption Algorithm NULL MAC Encoding MD5

### **RSA\_EXPORT\_WITH\_RC2\_CBC\_40\_MD5**

const Cipher RSA EXPORT WITH RC2 CBC 40 MD5 =  $6$ ;

Key Exchange Algorithm RSA Symmetric Encryption Algorithm RC2(40) MAC Encoding MD5

### **RSA\_EXPORT\_WITH\_RC4\_40\_MD5**

const Cipher RSA EXPORT WITH RC4 40 MD5 =  $3$ ; Key Exchange Algorithm RSA Symmetric Encryption Algorithm RC4(40) MAC Encoding MD5

### **RSA\_WITH\_3DES\_EDE\_CBC\_SHA**

const Cipher RSA\_WITH\_3DES\_EDE\_CBC\_SHA = 10; Key Exchange Algorithm RSA Symmetric Encryption Algorithm DEC(168) MAC Encoding SHA

### **RSA\_WITH\_DES\_CBC\_SHA**

const Cipher RSA WITH DES CBC SHA =  $9$ ; Key Exchange Algorithm RSA Symmetric Encryption Algorithm DEC(56) MAC Encoding SHA

#### **RSA\_WITH\_IDEA\_CBC\_SHA**

const Cipher RSA\_WITH\_IDEA\_CBC\_SHA = 7; Key Exchange Algorithm RSA Symmetric Encryption Algorithm IDEA(128) MAC Encoding SHA

#### **RSA\_WITH\_RC4\_128\_MD5**

const Cipher RSA\_WITH\_RC4\_128\_MD5 = 4; Key Exchange Algorithm RSA Symmetric Encryption Algorithm RC4(128) MAC Encoding MD5

### **RSA\_WITH\_RC4\_128\_SHA**

const Cipher RSA\_WITH\_RC4\_128\_SHA = 5; Key Exchange Algorithm RSA Symmetric Encryption Algorithm RC4(128)

### MAC Encoding SHA

### **Aliases CertificateSeq**

typedef sequence<Certificate> CertificateSeq; Alias for an X509 Certificate Chain

#### **Cipher**

typedef unsigned long Cipher; An alias for a cipher suite

#### **CipherSeq**

typedef sequence<Cipher> CipherSeq; Alias for a sequence of Ciphers

#### **ContextID**

typedef unsigned long ContextID; Alias for Context ID.

#### **OctetSeq**

typedef sequence<octet> OctetSeq; Alias for sequences of octets

#### **PassPhrase**

typedef sequence<octet> PassPhrase; Alias for a PassPhrase

### **PrivateKey**

typedef sequence<octet> PrivateKey; Alias for a PrivateKey

## **Module IOP**

#### **Constants CodeSets**

const ServiceId CodeSets = 1;

#### **TAG\_INTERNET\_IOP**

const ProfileId TAG\_INTERNET\_IOP = 0;

#### **TAG\_MULTIPLE\_COMPONENTS**

const ProfileId TAG\_MULTIPLE\_COMPONENTS = 1;

#### **TransactionService**

const ServiceId TransactionService = 0;

**Structs IOR** 

```
struct IOR
{
    string type_id;
    sequence<TaggedProfile> profiles;
};
```
#### **ServiceContext**

struct ServiceContext { ServiceId context id; sequence<octet> context\_data; };

#### **TaggedComponent**

```
struct TaggedComponent
{
    ComponentId tag;
    sequence<octet> component_data;
};
```
#### **TaggedProfile**

```
struct TaggedProfile
\mathcal{L}_{\mathcal{L}_{\mathcal{L}}} ProfileId tag;
      sequence<octet> profile_data;
};
```
#### **Aliases ComponentId**

typedef unsigned long ComponentId;

### **MultipleComponentProfile**

typedef sequence<TaggedComponent> MultipleComponentProfile;

#### **ProfileId**

typedef unsigned long ProfileId;

#### **ServiceContextList**

typedef sequence<ServiceContext> ServiceContextList;

#### **ServiceId**

typedef unsigned long ServiceId;

## **Module OB**

**Interface Index ConnectionReusePolicy** 

The connection reuse policy.

**ProtocolPolicy**  The protocol policy.

**ReconnectPolicy**  The reconnect policy.

**TimeoutPolicy**  The timeout policy.

### **Constants CONNECTION\_REUSE\_POLICY**

const CORBA::PolicyType CONNECTION\_REUSE\_POLICY = 3; This policy type identifies the connection reuse policy.

**PROTOCOL\_POLICY** 

const CORBA::PolicyType PROTOCOL\_POLICY = 2; This policy type identifies the protocol policy.

#### **RECONNECT\_POLICY**

const CORBA::PolicyType RECONNECT\_POLICY = 4; This policy type identifies the reconnect policy.

#### **TIMEOUT\_POLICY**

const CORBA::PolicyType TIMEOUT\_POLICY = 5; This policy type identifies the timeout policy.

# FSSL Bibliography

- [1] The SSL Protocol, Version 3.0, Transport Layer Security Working Group.
- [2] ANSI X3.106, American National Standard for Information Systems-Data Link Encryption, American National Standards Institute, 1983.
- [3] R. Rivest, A. Shamir, and L. M. Adleman, A Method for Obtaining Digital Signatures and Public-Key Cryptosystems, Communications of the ACM, v. 21, n. 2, Feb 1978, pp. 120-126.
- [4] CCITT. Recommendation X.509: The Directory -Authentication Framework. 1988.
- [5] SSLeay and SSLapps FAQ, T. J. Hudson, E. A. Young.
- [6] iSaSiLk 2.0 User Manual, Institute for Appli Information Processing and Communications, Graz University of Technology, 1998.
- [7] NIST FIPS PUB 180-1, Secure Hash Standard, National Institute of Standards and Technology, U.S. Department of Commerce, DRAFT, 31 May 1994.
- [8] R. Rivest. RFC 1321: The MD5 Message Digest Algorithm, April 1992.
- [9] W. Diffie and M. E. Hellman, New Directions in Cryptography, IEEE Transactions on Information Theory, V.IT-22, n. 6, Jun 1977, pp. 74-84.
- [10] Marc Laukien, Uwe Seimet, Matthew Newhook, and Mark Spruiell, ORBacus For C++ and Java, Object Oriented Concepts, Inc.
- [11] Bruce Schneier, Applied Cryptography, John Wiley & Sons, Inc.
- [12] PUB 46-1 National Bureau of Standards. FIPS PUB 46-1: Data Encryption Standard. January 1988.
- [13] CCITT. Recommendation X.208: Specification of Abstract Syntax Notation One (ASN.1). 1988.
- [14] RFC 1421 Linn, J., "Privacy Enhancement for Internet Electronic Mail: Part I: Message Encryption and Authentication Procedures," RFC 1421 February 1993.
- [15] RFC 1422 Kent, S., "Privacy Enhancement for Internet Electronic Mail: Part II: Certificate- Based Key Management," RFC 1422, February 1993.
- [16] RFC 1423 Balenson, D., "Privacy Enhancement for Internet Electronic Mail: Part III: Algorithms, Modes, and Identifiers," RFC 1423, February 1993.
- [17] RFC 1424 Kaliski, B., "Privacy Enhancement for Internet Electronic Mail: Part IV: Key Certification and Related Services," RFC 1424, February 1993.
- [18] PKCS #8: Private-Key Information Syntax Standard, An RSA Laboratories Technical Note, Version 1.2, Revised November 1, 1993.

# **Part III JThreads**

**In this part In this part This part contains the following chapters:** 

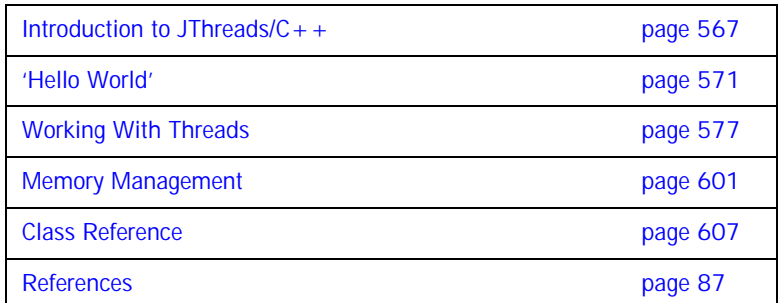

### CHAPTER 1

# <span id="page-586-0"></span>Introduction to JThreads/C++

*This chapter gives a short overview of JThreads.*

**In this chapter** This chapter contains the following section:

Overview **page 568** 

# <span id="page-587-0"></span>**Overview**

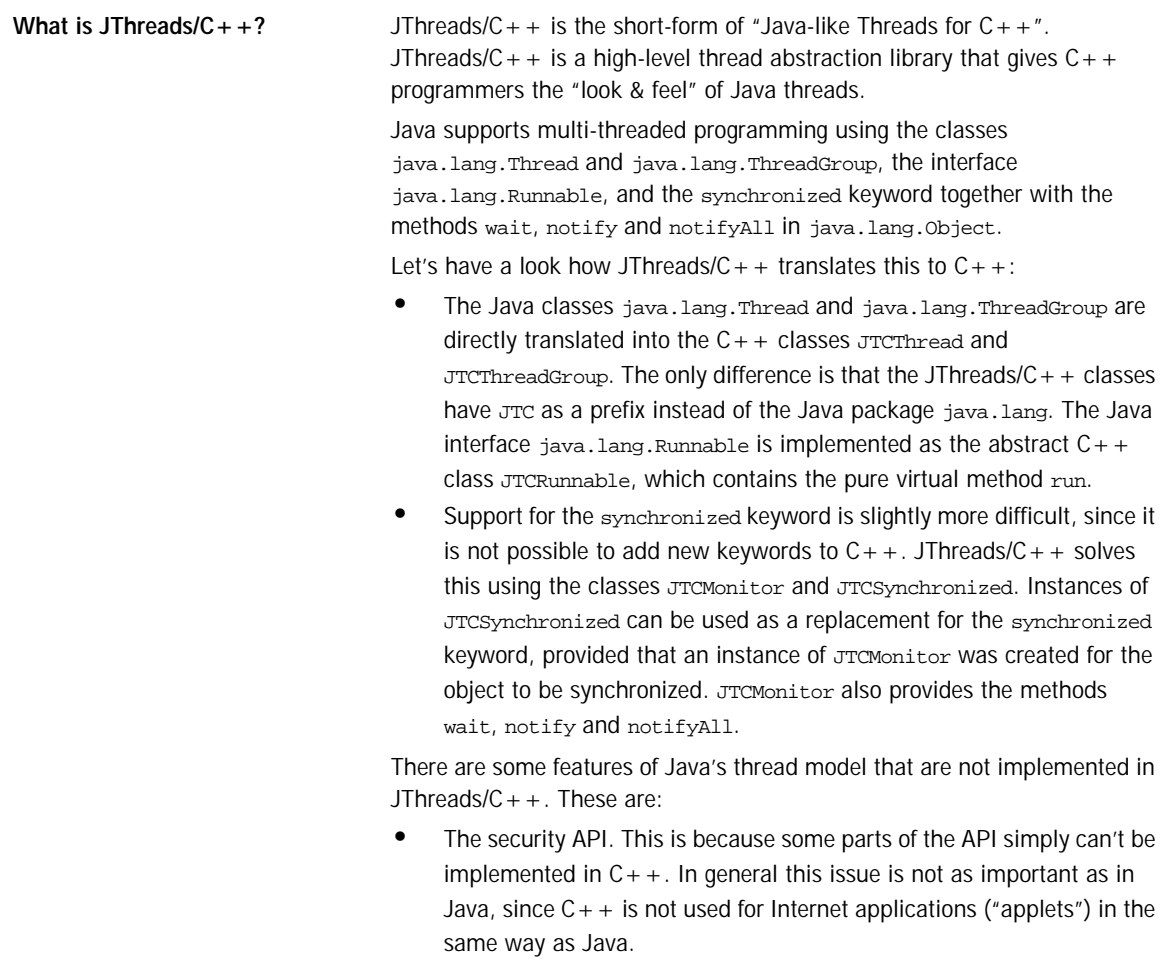

**•** The thread control primitives java.lang.Thread.stop, java.lang.Thread.suspend, and java.lang.Thread.resume Cannot be implemented with the same semantics as the Java thread model in a portable fashion. The WIN32 thread API supports primitives for these operations, but the POSIX thread API does not. In general, it is not a

good idea to use these API primitives as they exist in the Java thread model, for they can easily lead to deadlock situations.<sup>1</sup> These primitives are deprecated in JDK 1.2 [4], and therefore won't be supported in upcoming versions of Java.

**About this Document** This manual is not a substitute for a good thread programming book. This manual only describes how Java thread constructs translate to JThreads/C++. There are excellent books available on Java thread programming, for example [2] and [3]. We highly recommend use of these books while

learning JThreads/ $C++$  programming. With the help of this manual it's easy to translate the examples provided there to JThreads/ $C++$  programs.

<sup>1.</sup> In fact, the WIN32 programmers guide recommends against using TerminateThread (the API call to stop a thread's execution) since it can easily lead to application misbehavior.

CHAPTER 1 | **Introduction to JThreads/C++**

### CHAPTER 2

# <span id="page-590-0"></span>'Hello World'

*We begin with the first program most programmers start with: A program that displays the text "Hello World" and then exits. However, our example is different from the typical "Hello World" program in that it is multi-threaded. That is, our version starts a new thread whose sole purpose is to print "Hello World" on the display.*

**In this chapter** This chapter contains the following sections:

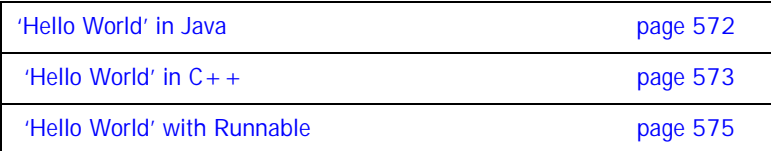

### <span id="page-591-0"></span>**'Hello World' in Java**

In Java, this program can be written as:

```
1 public class HelloWorld extends Thread
2 {
3 public void run()
4 {
5 System.out.println("Hello World");
6 }
7
8 static public void main(String args[])
9 {
10 Thread t = new HelloWorld();
11 t.start();
1213 }
```
- 1 A class HelloWorld is defined, extending the class java.lang. Thread.
- 3-6 A run method is defined, displaying "Hello World" on standard output.
- 8-12 A static main method is defined which creates an object of type HelloWorld. The start method is called which starts a new thread of execution. This thread then invokes the run method of the HelloWorld object.

## <span id="page-592-0"></span>**'Hello World' in C++**

Let's convert the Java program to a JThreads/ $C_{+}$  + program:

```
1 #include <JTC/JTC.h>
2
3 class HelloWorld : public JTCThread
4 {
5 public:
6 virtual void run()
7 {
8 cout << "Hello World" << endl;
9 }
10 };
11
12 int.
13 main(int argc, char** argv)
14 {
15 JTCInitialize initialize;
16 JTCThread* t = new Helloword;17 t \rightarrow start();
18 return 0;
19 }
```
- 1 All JThreads/C + + programs must include the header file  $\text{tr}$  $\text{tr}$ ,  $\text{tr}$ , which contains (among other useful things) all of the necessary JThreads/ $C_{++}$ class definitions.
- 3 Just like in the Java example, a class HelloWorld is defined. This class is derived from JTCThread instead of the Java equivalent java.lang.Thread.
- 6-9 A run method is defined which prints "Hello World" on standard output. System.out is replaced by the familiar  $C++$  iostreams object cout.
- 12-19 A main method is defined, not as a static class member as in the Java example, but as the standard  $C++$  global main function. main creates<sup>1</sup> an object of type HelloWorld and calls the start method which starts a new thread of execution.

The only other change is that the JThreads/ $C++$  thread library must be initialized in main. This is done by creating an instance of the class JTCInitialize.

1. You might think that the "Hello World" program has a memory leak because the thread object is created with new but never deleted with delete, but this is not the case. See ["Reference Counting" on page 602](#page-621-0) for more information.

At first sight this application seems to indicate a problem. Can the application terminate due to return from main before the thread gets a chance to run? The answer is No, because the destructor for *JTCInitialize* doesn't return until all of the threads have terminated. The JTCInitialize destructor allows JThreads/ $C++$  applications to have the same behavior as multi-threaded Java applications.

## <span id="page-594-0"></span>**'Hello World' with Runnable**

Java provides the Runnable interface, so that an application developer may use threads without using inheritance. The JThreads/ $C++$  equivalent of the Runnable interface is the class JTCRunnable.

The "Hello World" example using Runnable in Java looks like this:

```
1 public class HelloWorld implements Runnable
2 {
3 public void run()
4 \qquad \qquad5 System.out.println("Hello World");
6 }
7
8 static public void main(String[] args)
9 {
10 Thread t = new Thread(new HelloWorld());
11 t.start();
12 }
13 }
```
- 1 A class HelloWorld is declared that implements the interface Runnable.
- 10 A new thread is created with a Runnable object as the parameter, which in this case is an instance of the HelloWorld class.
- 11 The thread is started. Since the Thread object was created with a Runnable object parameter, the run method of this Runnable is invoked.

The Java version can be translated directly into a JThreads/ $C_{+}$  + application as follows:

```
1 #include <JTC/JTC.h>
2
3 class HelloWorld : public JTCRunnable
4 {
5 public:
6 virtual void run()
7 {
8 cout << "Hello World" << endl;
9 }
10 };
11
12 int
13 main(int argc, char** argv)
14 {
15 JTCInitialize initialize;
16 JTCThread* t = new JTCThread(new HelloWorld);
17 t \rightarrow start();
18 return 0;
19 }
```
- 3 As in the Java example, the class HelloWorld inherits from the  $JThreads/C++ class JTCRumtable.$
- 16 Create a new thread, using a new instance of the HelloWorld class as the required JTCRunnable parameter.
- 17 Start the new thread, which invokes the run method.

### CHAPTER 3

# <span id="page-596-0"></span>Working With **Threads**

*This chapter describes how JThreads/C++ implements Java Monitors used in multithreading.*

**In this chapter** This chapter contains the following sections:

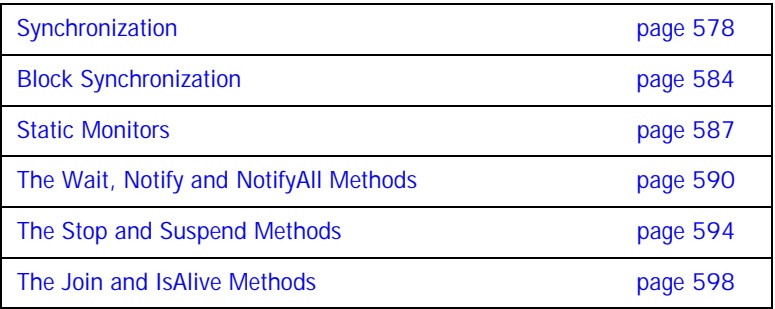

# <span id="page-597-0"></span>**Synchronization**

**Example** Let's write a plain C++ class, which can be used for the buffering of characters. This class defines the methods addChar and writeBuffer. addChar adds a character to an internal character buffer and writeBuffer prints the buffer contents on standard output:

```
1 class CharacterBuffer
2 {
3 char* data_;
4 int max_;
5 int len i
6
7 public:
8
9 CharacterBuffer()
10 : data_(0), len_(0), max_(0)
11 {
12 }
13
14 ~CharacterBuffer()
15 {
16 delete[] data_;
17 }
18
19 void addChar(char c)
20 {
21 if(len_ == max_)
22 {
23 char* newData = new char[len_ + 128];
24 memcpy(newData, data_, len_);
25 delete[] data_;
26 data_ = newData;
27 max_ += 128;
28 }
29 data_{1}[len_++] = c;
30 }
31 void writeBuffer()
32 {
33 cout.write(data_, len_) << flush;
34 len_ = 0;
35 }
36 };
```
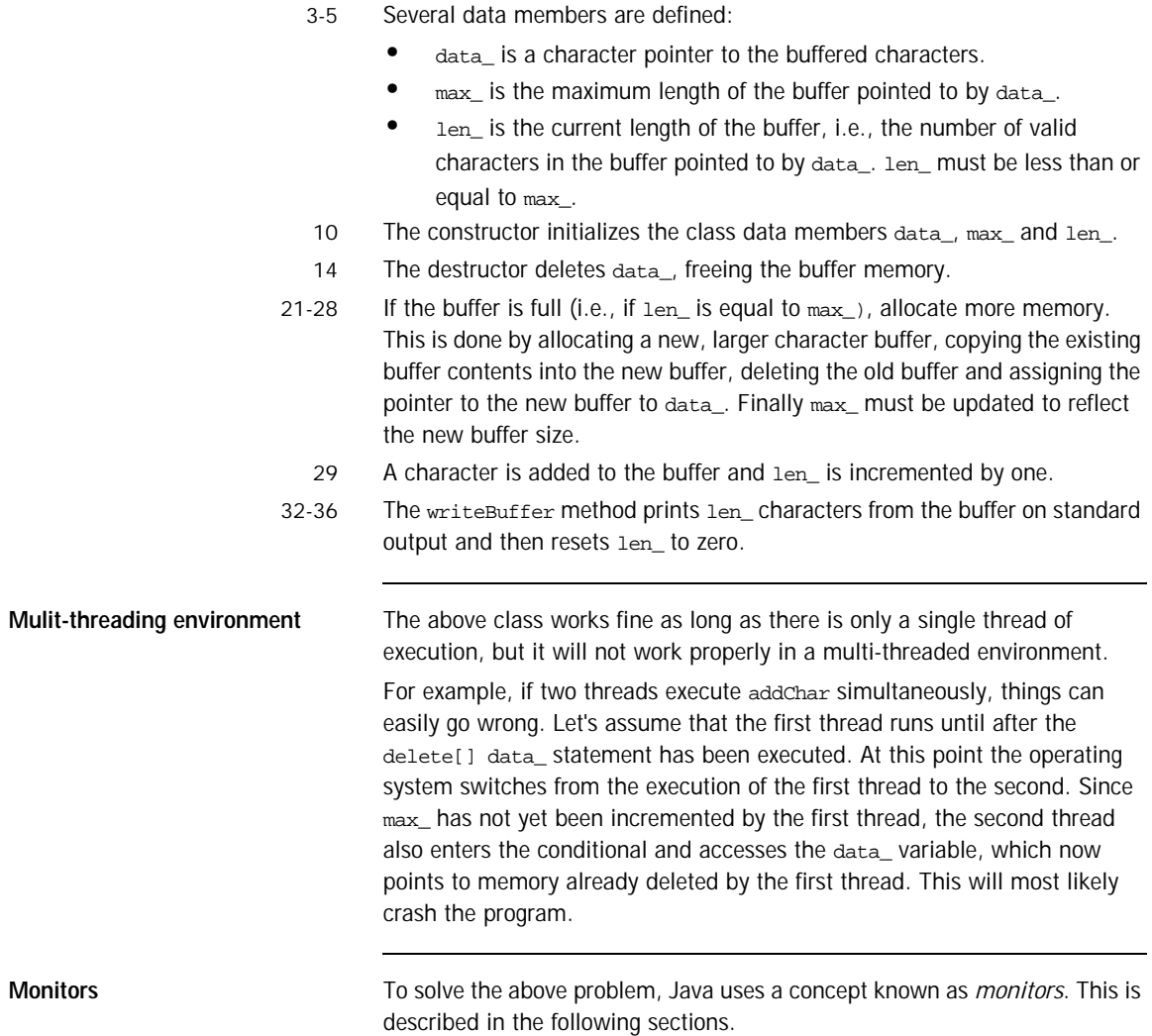

### **Thread Safe Version in Java**

**Thread-safe Java example** A thread-safe Java version of the code in the previous section can be written as follows:

```
1 public class CharacterBuffer
2 {
3 private char[] data_ = null;
4 private int len_ = 0;
5
6 synchronized public void addChar(char c)
7 {
8 if(data_ == null || len_ == data_.length)
9 {
10 byte[] newData = new byte[len +128];
11 if (data_ != null)
12 System.arraycopy(data_, 0, newData, 0, len_);
13 data = newData;
14 }
15 data [len ++] = ci16 }
17
18 synchronized public void writeBuffer()
19 {
20 System.out.write(data_, 0, len_);
21 System.out.flush();
22 len = 0;
23 }
```
- 3-4 Two data members are defined:
	- **•** data\_ is a character array, which holds the buffered characters.
	- **•** len\_ is the current length of the buffer, i.e., the number of valid characters in the buffer pointed to by data\_.

In contrast to the  $C_{+}$  version of this program, it's not necessary to have a max data member, since data. length can be used instead.

- 6-14 If no buffer has been created yet or if the buffer is full (i.e., if len\_ is equal to data, length) a new, larger buffer is allocated. This is similar to the  $C_{++}$ version.
	- 15 A character is added to the buffer and len is incremented by one.

18-22 Like in the  $C++$  example, the writeBuffer method prints  $len\_ characters$ from the buffer on standard output and then resets len\_ to zero.

What is different? The only conceptual change to make the program thread-safe was to add the synchronized keyword to the definitions of addChar and writeBuffer. In Java every object implicitly has an associated monitor. On entry to a synchronized method, the monitor belonging to the object is locked, preventing other threads from entering any other synchronized method of the object. On exit, the monitor is unlocked, thus allowing access by other threads. This makes sure that the scenario described above won't ever arise, since it is impossible for two threads to enter the addChar method simultaneously.

### **Thread Safe Version in C++**

**Thread-safe C++ example** JThreads/C++ supports monitors with two classes: JTCMonitor and JTCSynchronized. The JTCSynchronized class uses the "initialization is acquisition" concept to acquire the monitor's lock. The associated monitor's lock is acquired on construction and released on destruction.

Here is the thread-safe  $C++$  version of the example:

```
1 class CharacterBuffer : public JTCMonitor
2 {
3 char* data_;
4 int len_;
5 int max_;
6
7 public:
8
9 CharacterBuffer()
10 : data_(0), len_(0), max_(0)
11 {
12 }
13
14 ~CharacterBuffer()
15 {
16 delete[] data_;
17 }
18
19 void addChar(char c)
20 {
21 JTCSynchronized synchronized(*this);
22 if (len_ >= max_)
23 {
24 char* newData = new char[len_+128];
25 memcpy(newData, data_, len_);
26 delete[] data_;
27 data_ = newData;
28 max_ += 128;
29 }
30 data_{1} = - +] = c;
31 }
32
```

```
33 void writeBuffer()
34 {
35 JTCSynchronized synchronized(*this);
36 cout.write(data_, len_) << flush;
37 len_ = 0;
38 }
39 };
```
- 1 The class characterBuffer is now derived from JTCMonitor. In Java this is not necessary, since all Java objects inherit implicitly from java.lang.Object, which provides the monitor functionality.
- 21.35 The addChar and writeBuffer methods are now thread safe. Instead of declaring the operations as synchronized (as is done in Java), the functions first create an instance of JTCSynchronized with the CharacterBuffer's monitor object as argument.

So all that has to be done to translate a thread-safe (i.e., synchronized) Java class to a thread-safe JThreads/ $C++$  class is to:

- Derive the class from JTCMonitor.
- **•** Replace synchronized methods by methods which contain JTCSynchronized synchronized(\*this) as the first statement in the function body.

That's quite easy, isn't it?

### <span id="page-603-0"></span>**Block Synchronization**

**Code blocks** Java not only supports synchronized methods, but also synchronized code blocks.

> For example, let's assume that we want to write a thread class whose run method puts a string into a CharacterBuffer object using addChar. In Java, this could be written as follows.

```
1 class Writer extends Thread
2 {
3 private CharacterBuffer buffer;
4 private String str_;
5
6 public Writer(CharacterBuffer buffer, String str)
7 {
8 buffer = buffer;
9 str = str;
10 }
11
12 public void run()
13 {
14 for(int i = 0 ; i < str.length() ; i++)15 buffer_.addChar(str_.characterAt(i));
16 }
17 };
```
- 1 A Writer class is defined, which inherits from Thread.
- 6-10 The constructor initializes the buffer and  $str$  data members.
- 12-16 The thread's  $r$ un method puts the string  $str$  into the buffer, character by character, using the buffer's addChar method.

This class does not work as we want it to, however. Suppose we start two new threads, one to add "123" to the buffer and another one to add "abc":

```
1 CharacterBuffer buffer = new CharacterBuffer();
2 JTCHandleT<Writer> w1 = new Writer(buffer, "123");
3 JTCHandleT<Writer> w2 = new Writer(buffer, "abc");
4 w1 \rightarrow start();
5 w2 \rightarrow start();
```
1 A CharacterBuffer is created.

- 2,3 Two Writer threads are created, one with "123" as argument, and the other with "abc". Both threads use the same CharacterBuffer object. The JTCHandleT template is explained in ["The JTCHandleT Template" on](#page-624-0)  [page 605.](#page-624-0) It would be wrong to use just a plain  $C_{+}$  + pointer  $W$ riter\* here, but for now let's just assume that JTCHandleT<Writer> and Writer\* are the same.
- 4,5 The two Writer threads are started.

Now consider the following scenario: w1 runs first, but after writing "12" into the buffer the operating system switches to the execution of w2, which writes "abc". After that w1 continues to write "3". The result is that the buffer now contains the character sequence "12abc3" instead of "123abc".

We can easily avoid this by rewriting the run method to lock the monitor of the CharacterBuffer object before starting to write into the buffer:

```
1 public void run()
2 {
3 synchronized(buffer_)
4 {
5 for(int i = 0 i i < str.length() i i++)<br>6 buffer .addChar(str .characterAt(i))
              buffer_.addChar(str_.characterAt(i));
7 }
8 }
```
3-7 The for loop is now placed in a code block synchronized with the CharacterBuffer's monitor lock. This will make sure that the characters are put into the buffer in the proper sequence.

This is called a "synchronized code block," in contrast to a synchronized method. The example translates to JThreads/ $C++$  as follows:

```
1 class Writer : public JTCThread
2 {
3 CharacterBuffer* buffer_;
4 const char* str_;
5
6 public:
7
8 Writer(CharacterBuffer* buffer, const char* str)
9 {
10 buffer_ = buffer;
11 str<sub>_</sub> = str;
12 }
13
14 virtual void run()
15 {
16 {
17 JTCSynchronized synchronized(*buffer_);
18 int len = strlen(str);
19 for(int i = 0 ; i < len ; i++)20 buffer_ -> addChar(str_[i]);
21 }
22 }
23 };
```
16-21 Instead of using \*this, \*buffer\_ is used for synchronization.

## <span id="page-606-0"></span>**Static Monitors**

**Synchronized static monitors** In Java it is possible to have static methods which are synchronized. Here is an example:

```
1 public class StaticCounter
2 {
3 static long counter;
4
5 public static synchronized void increment()
6 {
7 ++counter_;
8 }
9
10 public static synchronized void decrement()
11 {
12 --counter_;
13 }
14
15 public static synchronized long value()
16 {
17 return counter_;
18 }
19 };
```
This class allows global access to a protected counter. This class must be synchronized because access to a long value in Java is not atomic.

It is not possible to inherit from JTCMonitor if static member functions need to be synchronized, since the JTCSynchronized class requires \*this as the argument to its constructor (which is not available within static member functions).

To solve this problem, a static data member of type JTCMonitor is used to synchronize static member functions.

This is the Java example converted to  $C_{++}$ .

```
1 class StaticCounter
2 {
3 static long counter;
4 static JTCMonitor mon_;
5
6 public:
7
8 static void increment()
9 {
10 JTCSynchronized sync(mon_);
11 ++counter_;
12 }
13
14 static void decrement()
15 {
16 JTCSynchronized sync(mon );
17 --counter;
18 }
19
20 static long value()
21 {
22 JTCSynchronized sync(mon_);
23 return counter_;
24 }
25 };
26
27 long StaticCounter:: counter = 0;28 JTCMonitor StaticCounter::mon_;
```
4 A static JTCMonitor instance variable is declared. This allows the class to be synchronized.

```
10,16,22 The methods are synchronized. Instead of using *this, the static variable 
            mon is used.
```
Note that there are certain restrictions on the use of static monitors. It is not correct to use<sup>1</sup> a static monitor before an instance of  $JTCInitialize$  has been created. Any use before initialization of JThreads/ $C++$  will result in undefined behavior. Additionally, the monitor class must not be used after the final instance of the JTCInitialize object was destroyed.

1. Construction and destruction of static monitors (which is out of the control of the application programmer) is not "using of monitors" in this context.

Note that the only JThreads/ $C++$  classes that can be used as a static member are the JTCMutex, JTCRecursiveMutex and JTCMonitor classes. All other classes must not be used as static members.

## <span id="page-609-0"></span>**The Wait, Notify and NotifyAll Methods**

**Inter-thread communication** Like in Java, JThreads/C++ offers the wait, notify and notifyAll methods for inter-thread communication. As an example, let's return to our previous example involving the CharacterBuffer class. This time, we want the writeBuffer operation to behave in a slightly different way: writeBuffer should only print the buffer's contents if there are at least 80 characters in the buffer.

**Using Wait/Notify with Java** Let's start with rewriting the writeBuffer method in Java, using wait:

```
1 synchronized void writeBuffer()
2 {
3 while(len_ < 80)
4 {
5 try
6 {
7 wait()
8 }
9 catch(InterruptedException ex)
10 {
11 }
12 }
13 System.out.write(data_, 0, len_);
14 System.out.flush();
15 len_ = 0;
16 }
```
- 1 The writeBuffer method must be declared synchronized. This makes sure that the monitor lock is acquired on entry to the method.
- 3 The while loop is executed until there are at least 80 characters available.
- 7 wait is called. This releases the monitor lock (which was acquired on entry to the writeBuffer method) and waits for another thread to call either notify or notifyAll on the monitor.
- 5,9 It's possible that wait throws an InterruptedException. Therefore this exception must be caught.

Now let's change the addChar method so that it calls notify whenever there are at least 80 characters in the buffer:

```
1 synchronized public void addChar(char c)
2 {
3 if(data == null || len >= data.length)
\begin{matrix} 4 \\ 5 \end{matrix}byte[] newData = new byte[len_+128];
6 if (data != null)
7 System.arraycopy(data_, 0, newData, 0, len_);
8 data_ = newData;
9 }
10 data_{1}[len_++] = c;
11 if(len > = 80)12 notify();
13 }
```
- 1 Again, addChar is declared synchronized so that the monitor lock is acquired. This is a requirement for using wait, notify or notifyAll.
- 11-12 If, after the addition of a new character, the number of characters in the buffer is equal to or larger than 80, notify is called. This wakes exactly one thread which is waiting using wait. "Waking" in this context means that the wait call of the waiting thread returns and implicitly locks the monitor again, making sure that only one thread at a time can run the synchronized method.

The difference between notify and notifyAll is that notify only wakes one thread, while notifyAll wakes all waiting threads. If more than one thread is waiting, and notify is used, a random thread is woken. If more than one thread is waiting and notifyAll is used, then all threads are woken, but the order in which the waiting threads return from their call to wait is random. Remember that only one thread at a time can return from wait, since returning from wait requires the monitor's lock to be acquired. This is not possible if another thread has previously returned from wait and has not yet released the monitors lock by exiting the synchronized method.

For this example, notify is used as we know that there is going to be only one waiting thread. However, it doesn't matter whether notify or notifyAll is used because if more than one thread is waiting, the number of characters is reset to zero once a thread has returned from wait. When the other threads subsequently return from wait, they will wait again because of the while loop.

Using Wait/Notify with C++ Let's see how this example translates to JThreads/C++:

```
1 void writeBuffer()
2 {
3 JTCSynchronized synchronized(*this);
4 while(len_ < 80)
\begin{matrix}5\\6\end{matrix}6 try<br>7 {
        \{8 wait();
9 }
10 catch(const JTCInterruptedException&)
11 {
12 }
13 }
14 cout.write(data_, len_) << flush;
15 len_ = 0;16 }
```
- 3 As in the Java example the writeBuffer method must be synchronized. Calling wait, notify or notifyAll without having the monitor locked results in the exception JTCIllegalMonitorStateException being thrown.
- 4 Like in the Java example, the while loop is executed until there are at least 80 characters available.
- 8 wait is called just in the same way as in the Java example. This releases the monitor lock (which was acquired with the synchronization through the JTCSynchronize class) and waits for notification.
5,9 The equivalent to java.lang.InterruptedException is the JThreads/ $C++$ exception JTCInterruptedException.

```
1 void addChar(char c)
2 {
3 JTCSynchronized synchronized(*this);
4 if (len_ > = max_ )<br>5 {
\begin{matrix}5\\6\end{matrix}6 char* newData = new char[len_+128];<br>7 memcpy(newData, data, len);
7 memcpy(newData, data_, len_);<br>8 delete[] data;
8 delete[] data_;<br>9 data = newData
         data = newData;10 max_ += 128;
11 }
12 data_{1}[len_++] = c;
13 if(len_ >= 80)
14 notify();
15 }
```
3 addChar is made synchronized.

12-13 notify is called if 80 characters are available, waking a waiting thread.

As you can see, the semantics of wait, notify and notifyAll in JThreads/ $C++$  are exactly the same as in Java.

# **The Stop and Suspend Methods**

<span id="page-613-0"></span>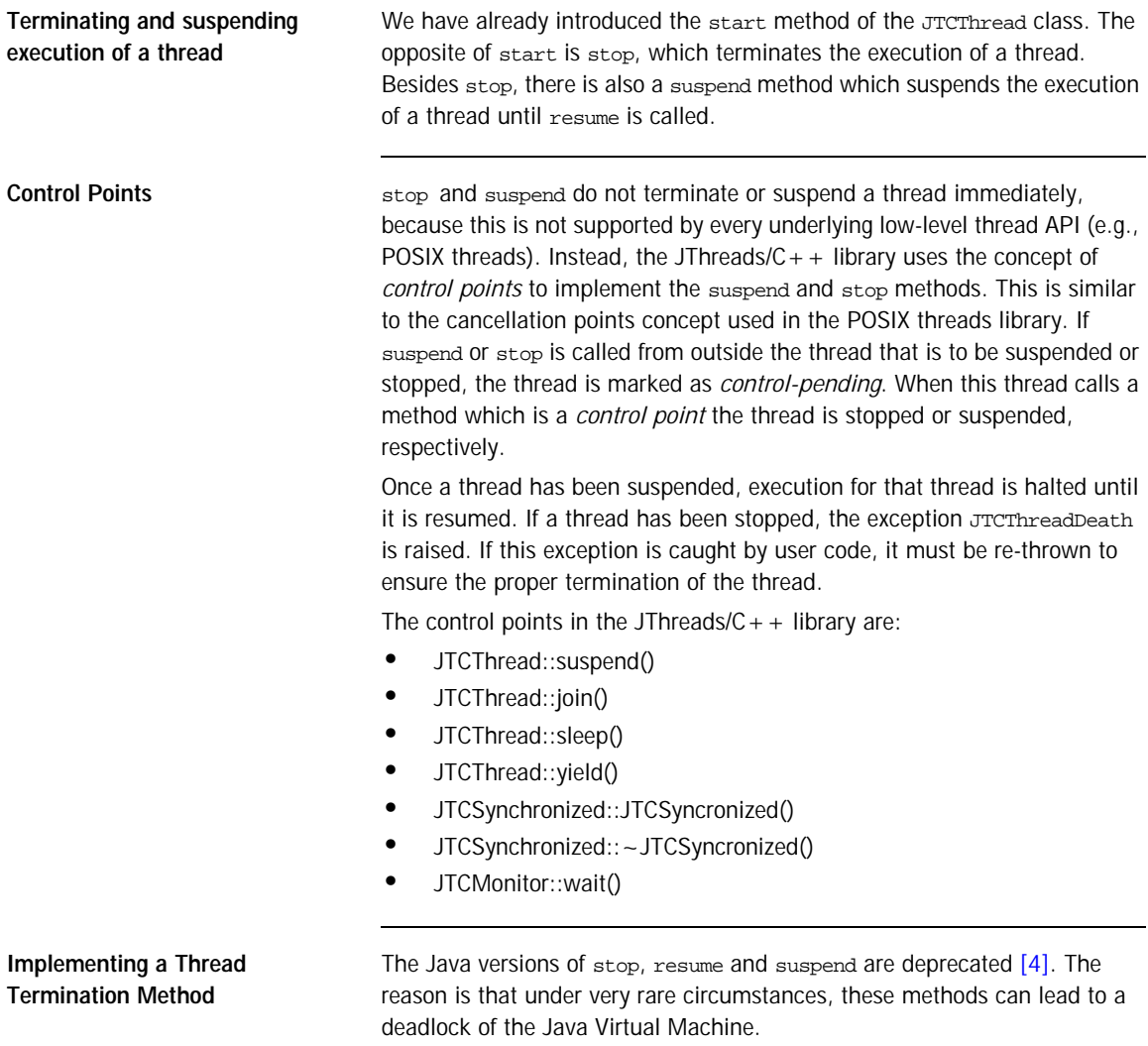

The JThreads/ $C++$  implementation of stop, resume and suspend is completely portable and does not suffer from the same shortcomings as the Java counterpart. However, in order to keep your source code compatible with Java, we recommend that you provide your own termination method for your thread classes. As an example, let's visit our CharacterBuffer class once more. We now want to have a separate thread, which waits for 80 characters to become available. It then prints these 80 characters on standard output, resets the buffer's contents and starts over again. The thread should only stop if a terminate method is called on the CharacterBuffer class. We can write this class as follows:

```
1 class CharacterBuffer : public JTCMonitor, public 
JTCThread
2 {
3 char* data_;
4 int max_;
5 int len i
6 bool done_;
7
8 public:
9
10 CharacterBuffer()
11 : data_(0), len_(0), max_(0), done_(false)
12 {
13 }
14
15 ~CharacterBuffer()
16 {
17 delete[] data_;
18 }
19
```

```
20 void addChar(char c)
21 {
22 JTCSynchronized synchronized(*this);
23 if (len_ >= max_)
24 {
25 char* newData = new char[len +128];
26 memcpy(newData, data_, len_);
27 delete[] data_;
28 data_ = newData;
29 max_ += 128;
30 }
31 data_{1} = c;32 if(len_ >= 80)
33 notify();
34 }
35
36 virtual void run()
37 {
38 JTCSynchronized synchronized(*this);
39 while(true)
40 {
41 while(!done_ && len_ < 80)
42 {
43 try
44 {
45 wait();
46 }
47 catch(const JTCInterruptedException&)
48 {
49 }
50 }
51 if(done_)<br>52 break;
           break;
53 cout.write(data_, len_) << flush;<br>54 len_ = 0;
      len_ = 0;55 }
56 }
57
58 void terminate()
59 {
60 JTCSynchronized synchronized(*this);
61 done_ = true;
62 notify();
63 }
64 };
```
- 1 The CharacterBuffer class is now also derived from JTCThread in order to provide the separate thread for printing the buffer's contents.
- 6,11 We added a done\_ flag, initially set to false in the constructor.
- 20-34 Nothing has changed in the addChar method. The implementation is the same as in section .
- 36-56 The writeBuffer method is obsolete. We now have a run method instead, which prints the buffer's contents in an endless loop.
- 41-50 This is similar to the implementation shown in section [.](#page-611-0) However, the while loop now not only checks whether 80 characters are available, but also whether the done\_ flag is set to true.
- 50-51 If the inner while loop was terminated because done\_ was set to true, break is called. This causes the thread to exit the outer while loop, to return from the run method and to terminate.
- 53-54 If the inner while loop was terminated for any other reason, there are 80 characters available now, which are printed on standard output.
- 58-63 The terminate method serves as a replacement for stop. It first acquires the monitor's lock with an instance of JTCSynchronize, then sets the done flag to true and notifies the waiting thread.

# <span id="page-617-0"></span>**The Join and IsAlive Methods**

**Waiting for threads to terminate** In some applications it is necessary to explicitly wait for threads to terminate. For instance, if a set of threads is performing a complex parallel calculation, the application may have to wait for the calculation to be completed before continuing.

> As an example, let's assume that we want the main function of our "Hello World" program from [Chapter 2](#page-590-0) to wait for the HelloWorld thread to terminate. One way this can be done is as follows:

```
1 int
2 main(int argc, char** argv)
3 {
4 JTCInitialize initialize;
5 JTCThreadHandle t = new HelloWorld;
6 \t t \rightarrow start()7 while(t -> isAlive())
8 ;
9 return 0;
10 }
```
- 5 It is absolutely necessary to use JTCThreadHandle instead of JTCThread\* here. See ["Introducing 'Handles'" on page 603](#page-622-0) for more information. For now, let's just think of a JTCThreadHandle as if it would be a typedef for JTCThread\*.
- 7,8 The isAlive method is used to wait for the thread to terminate. isAlive returns true if the thread is alive (that is, if it was started and not yet terminated), or false otherwise.

The code above has the obvious problem of busy-looping, which should be avoided at all costs. Fortunately there is alternative approach: join can be used for this purpose. This method waits for the thread to terminate and then returns.

```
1 int
2 main(int argc, char** argv)
3 {
4 JTCInitialize initialize;
5 JTCThreadHandle t = new HelloWorld;
6 \t t \rightarrow start()7 t \rightarrow j \text{oin}();
8 return 0;
9 }
```
7 The join method is used to wait for the thread to die.

However, this example has a bug. The join method can throw the exception JTCInterruptedException. Therefore this example should be re-written as follows:

```
1 int
2 main(int argc, char** argv)
3 {
4 JTCInitialize initialize;
5 JTCThreadHandle t = new HelloWorld;
6 t -> start();
7 do
8 {
9 try
10 {
11 t \rightarrow \text{join}();
12 }
13 catch(const JTCInterruptedException&)
14 {
15 }
16 }
17 while(t -> isAlive());
18 return 0;
19 }
```
9-15 join is called on the thread, which should wait until the thread has terminated. However, if JTCInterruptedException is thrown we ignore it. 17 This makes sure that the loop is only terminated if no JTCInterruptedException was thrown, i.e., if the thread is not alive anymore.

## CHAPTER 4

# **Memory** Management

*This chapter discusses the memory management features JThreads/C++ such as reference counting and handle classes.*

**In this chapter** This chapter contains the following sections:

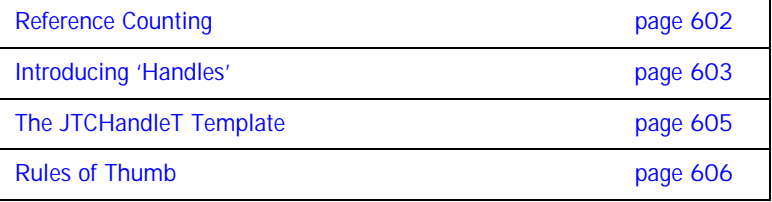

# <span id="page-621-0"></span>**Reference Counting**

**Avoiding memory leaks** You may have thought that the "Hello World" examples from [Chapter 2](#page-590-0) all have memory leaks, since the thread objects are created with new but never deleted with delete. However, you would be wrong. Why? The magic comes in the form of "reference counting".

> Every JTCThread object (and also JTCThreadGroup and JTCRunnable objects) has a reference counter. When a new thread object is created, this counter is set to 1. When the thread terminates (i.e., the run method returns), the counter is decremented by 1. Whenever the counter's value drops to 0, the thread object is deleted with delete.

> Since in our "Hello World" example the reference count is never incremented, the reference count drops to 0 as soon as run returns, meaning that the thread object is deleted upon thread termination - so there is no memory leak.

> One drawback of using reference counting is that it is not possible to allocate reference counted objects on the stack. It's only possible to allocate them with new (on the "heap"), since they will be deleted with delete as soon as the reference count becomes 0.

# <span id="page-622-1"></span><span id="page-622-0"></span>**Introducing 'Handles'**

**Smart pointers** The State of You might think that reference counting is pretty complicated, because you now have to remember when to increment or to decrement the counter of a reference counted object. However, this is not the case. JThreads/ $C_{++}$ provides "handle" classes (sometimes also called "smart pointers") that take care of incrementing and decrementing the reference counter for you.

> Let's go back to the example from ["The Join and IsAlive Methods" on](#page-617-0)  [page 598.](#page-617-0) There we told you that it is absolutely necessary to use JTCThreadHandle instead of JTCThread\*. Now we will reveal the secret behind it.

Consider how we would have written the example without JTCThreadHandle:

```
int
main(int argc, char** argv)
{
      JTCInitialize initialize;
      // Don't do this! Use JTCThreadHandle instead of JTCThread*
      JTCThread* t = new HelloWorld;
      t \rightarrow start();
      do
      {
          try
          \{t -> join();
          }
          catch(const JTCInterruptedException&)
          {
          }
      }
      while(t -> isAlive());
      return 0;
}
```
This example is wrong and the program will most certainly crash. When the thread terminates, its reference count is decremented from 1 to 0 and thus the thread object is deleted with delete. However, we are still trying to join with the thread and check whether it's still alive using isAlive even though the thread object has already been deleted.

So what we would have to do is increase the reference count by 1 after the new and to decrement it by 1 after the while loop. This would make sure that the reference count drops to 0 *after* the join and isAlive methods were called.

This is exactly what handles are doing for you. Whenever you assign a thread object to a handle, it increases the reference count of the thread object by 1. The same is true if you assign a handle to another handle. Whenever a handle is destroyed, the destructor of the handle decrements the reference count of the thread object it points to by 1.

For the example above, this means that if you replace JTCThread\* by JTCThreadHandle, the reference count of the thread object will be 2 instead of 1 after the new, because the handle increased the counter by 1. After the thread has terminated, the counter is still 1, and thus the thread object is not deleted, so that it is safe to use operations like is alive or join on the thread object. When the handle is destroyed at the end of the main function, the handle's destructor decrements the thread object's counter by 1, so that the thread object is then also deleted.

# <span id="page-624-0"></span>**The JTCHandleT Template**

**Handle classes** JThreads/C++ provides the following handle classes:

- **•** JTCThreadHandle as a replacement for JTCThread\*.
- **•** JTCRunnableHandle as a replacement for JTCRunnable\*.
- **•** JTCThreadGroupHandle as a replacement for JTCThreadGroup\*.

These classes are all typedefs for a more general handle type written as a  $C++$  template:

typedef JTCHandleT<JTCThread> JTCThreadHandle; typedef JTCHandleT<JTCRunnable> JTCRunnableHandle; typedef JTCHandleT<JTCThreadGroup> JTCThreadGroupHandle; In case you want to access methods from classes derived from JTCThread (or from JTCRunnable) you must define your own handle type. As an example, let's go back to ["Implementing a Thread Termination Method" on](#page-613-0)  [page 594,](#page-613-0) in which we defined a terminate method. In case we actually want to call this method, we cannot use JTCThreadHandle as shown below:

 $JTCThreadH and le t = new CharacterBuffer;$ 

... // Do something with the CharacterBuffer

t -> terminate(); // This does not work, compiler will complain Just as you cannot use JTCThread\* to access methods from classes derived from JTCThread, you cannot use JTCThreadHandle for this either. You must use the handle class for CharacterBuffer\*. This can be done by using the JTCHandleT template:

typedef JTCHandleT<CharacterBuffer> CharacterBufferHandle; CharacterBufferHandle t = new CharacterBuffer; ... // Do something with the CharacterBuffer

t -> terminate(); // This works

# <span id="page-625-0"></span>**Rules of Thumb**

**Rules** Keep the following rules in mind when using JThreads/C++:

- Always use handle types instead of plain  $C_{+}$  + pointers. The only exception can be made if it is absolutely certain that after start is called on the thread object the  $C++$  pointer is not used anymore.
- **•** Never allocate thread objects, runnable objects or thread group objects on the stack. Always use new.
- **•** Never attempt to delete thread objects, runnable objects or thread group objects with delete. They will be deleted automatically.
- Define your own handle types by using the JTCHandleT template whenever you must access methods of classes derived from JTCThread, JTCThreadGroup or JTCRunnable.

As long as you follow these basic rules, memory management in JThreads/ $C++$  is virtually automatic.

The nice thing about reference counting and handle classes is that it makes JThreads/ $C++$  even more Java-like. Reference counting emulates the Java garbage collector, and handles emulate Java references.

# Class Reference

*This chapter provides a reference to the classes in the JThreads/C++ library.*

# **JTCInitialize**

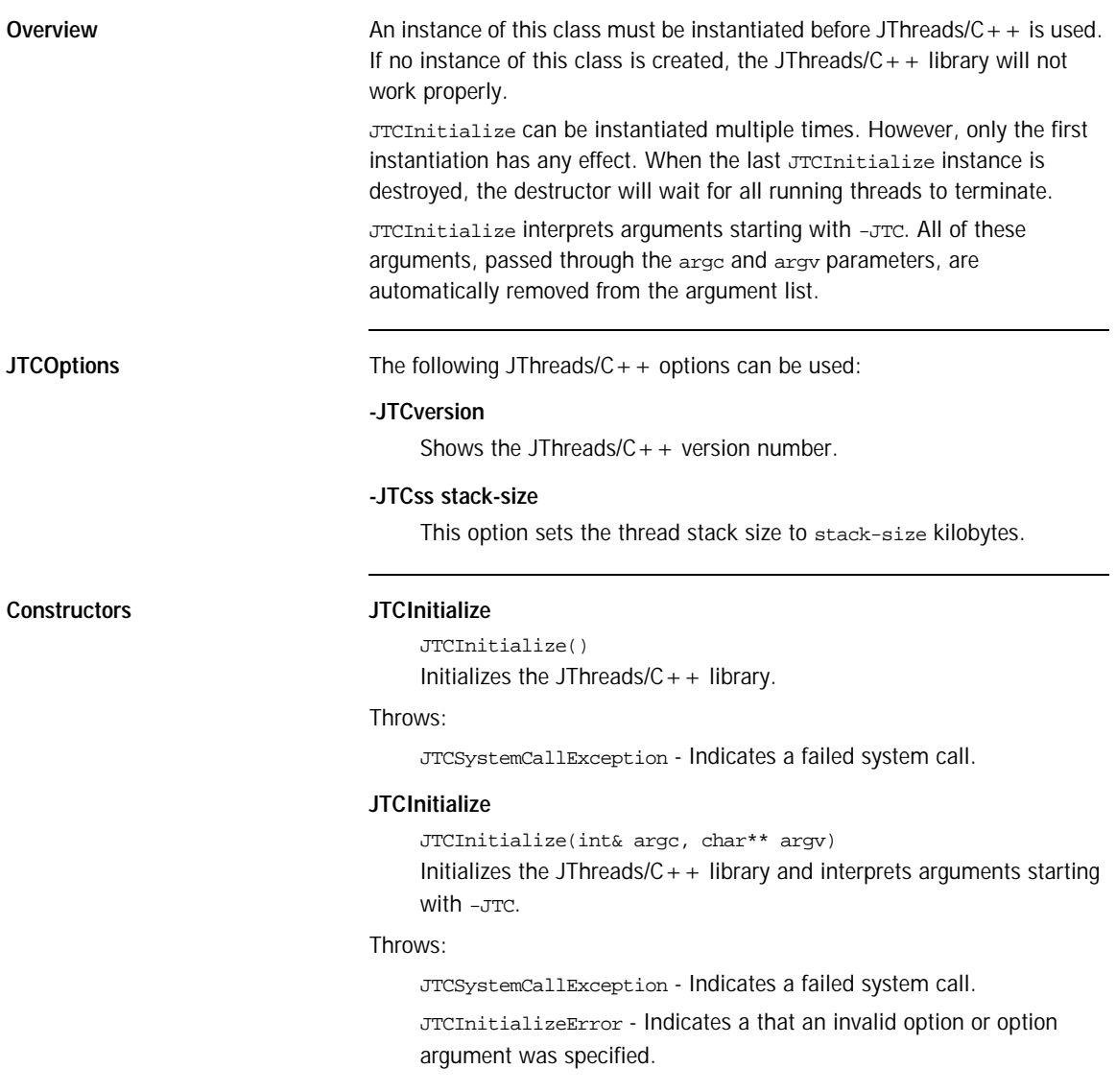

#### **Member Functions waitTermination**

void waitTermination() Waits for all threads to terminate.

#### **initialized**

static bool initialized() Determines if the JThreads/ $C++$  library has been initialized.

## Returns:

true if JThreads/ $C++$  has been initialized and  $false$  otherwise.

# **JTCAdoptCurrentThread**

**Overview** When integrating with third-party libraries, it is often necessary to call JThreads/C + + methods from a thread that was not created using JThreads/ $C++$ . In this situation, the thread must create an instance of  $JTCAdoptCurrentThread$  prior to using any other JThreads/ $C++$  classes. Failure to instantiate JTCAdoptCurrentThread will result in undefined behavior.

#### **Constructors JTCAdoptCurrentThread**

JTCAdoptCurrentThread()

Informs the JThreads/ $C++$  library about the existence of this thread.

Throws:

JTCSystemCallException - Indicates a failed system call.

# **JTCThread**

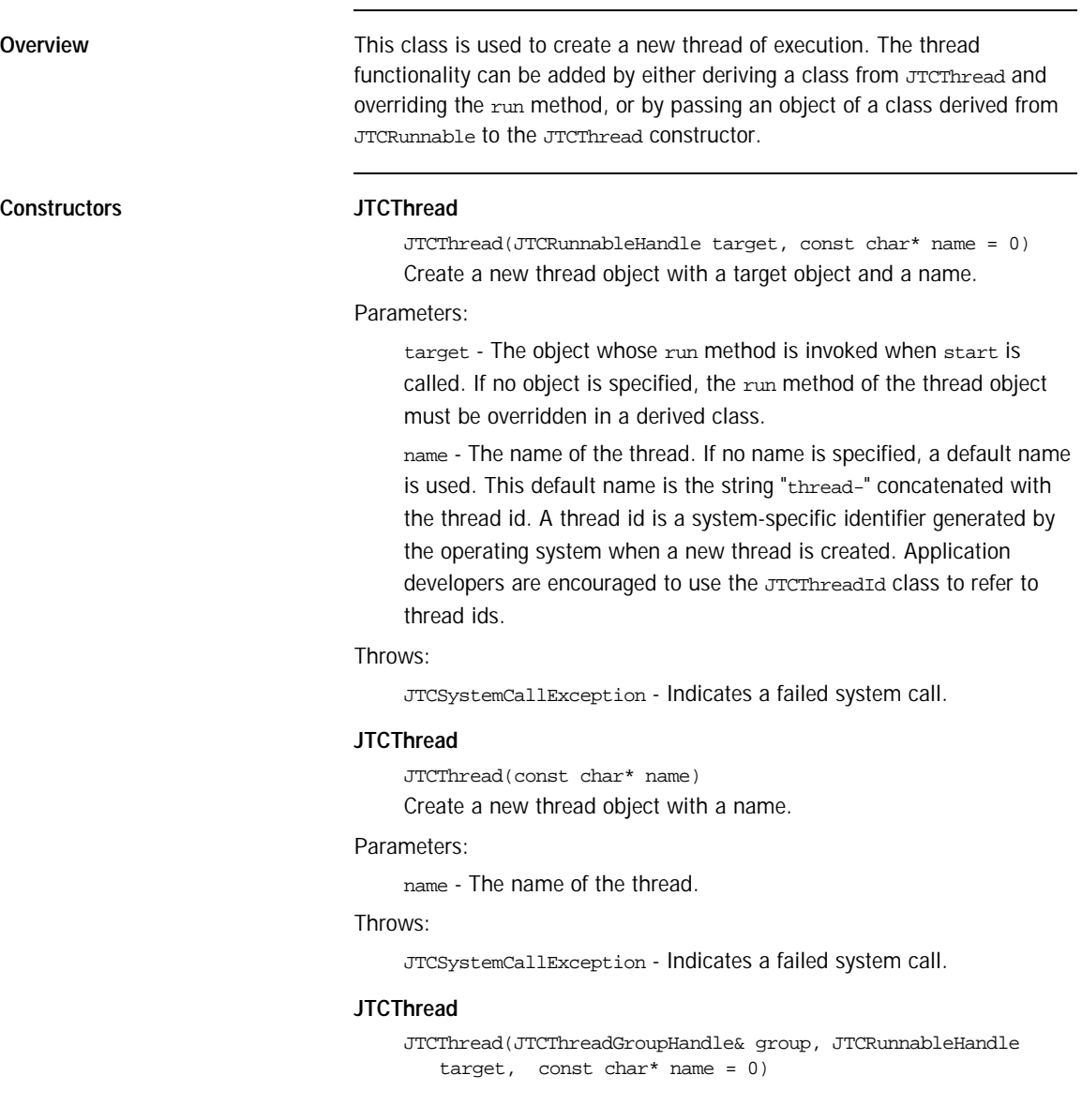

Create a new thread object belonging to a group, with a target object and a name.

#### Parameters:

group - The thread group.

target - The object whose run method is invoked when start is called. If no target object is specified, the run method of the thread object must be overridden in a derived class.

name - The name of the thread. If no name is specified, a default name is used. This default name is the string "thread-" concatenated with the thread id. A thread id is a system-specific identifier generated by the operating system when a new thread is created. Application developers are encouraged to use the JTCThreadId class to refer to thread ids.

#### Throws:

JTCSystemCallException - Indicates a failed system call.

#### **JTCThread**

JTCThread(JTCThreadGroupHandle& group, const char\* name = 0) Create a new thread object belonging to a group, with a name.

#### Parameters:

group - The thread group.

name - The name of the thread. If no name is specified, a default name is used. This default name is the string "thread-" concatenated with the thread id. A thread id is a system-specific identifier generated by the operating system when a new thread is created. Application developers are encouraged to use the JTCThreadId class to refer to thread ids.

#### Throws:

JTCSystemCallException - Indicates a failed system call.

**Member Functions getThreadGroup**

JTCThreadGroupHandle getThreadGroup() Returns a thread group handle for the thread group object to which this thread object belongs.

#### Returns:

A handle for the thread group object.

#### **setName**

void setName(const char\* name) Sets the name of the thread object.

#### Parameters:

name - The new name for the thread object. If a null pointer is used, a default name is used. This default name is the string "thread-" concatenated with the thread id. A thread id is a system-specific identifier generated by the operating system when a new thread is created. Application developers are encouraged to use the JTCThreadId class to refer to thread ids.

#### **getName**

const char\* getName() const Returns the name of the thread object.

#### Returns:

The thread object name.

#### **start**

#### void start()

Starts execution of the thread. If the thread was created with a target object, i.e., with an object of a class derived from JTCRunnable, the run method of the target object is invoked. If there is no target object, the run method of the thread object itself is invoked. In this case, a class derived from JTCThread with an overridden run method should be used.

#### Throws:

JTCSystemCallException - Indicates a failed system call.

JTCIllegalStateException - Thrown if the thread has already been started.

#### **run**

#### virtual void run()

This method is called when start is invoked. If the thread object has been constructed with an associated target JTCRunnable object, the

target's run method is invoked. Otherwise, the run method should be overridden in a class derived from JTCThread. If run terminates due to an uncaught exception, then the thread's thread group method uncaughtException is called.

#### **isAlive**

bool isAlive() const

This method determines whether the thread is alive.

#### Returns:

true if the thread is alive, false otherwise.

#### **join**

void join() Waits for the thread to terminate.

#### Throws:

JTCSystemCallException - Indicates a failed system call.

#### **join**

void join(long millis)

Waits for the thread to terminate for at most millise milliseconds.

#### Throws:

JTCSystemCallException - Indicates a failed system call.

```
JTCIllegalArgumentException - Thrown if the value of millis is 
negative.
```
#### **join**

void join(long millis, int nanos)

Waits for the thread to terminate for at most milliseconds and nanos nanoseconds.

#### Throws:

JTCSystemCallException - Indicates a failed system call.

JTCIllegalArgumentException - Thrown if the value of millis is negative, or if the value of nanos is not in the range 0 - 999999.

#### **setPriority**

void setPriority(int newPri) Sets the thread priority to a new value.

#### Parameters:

newPri - The new thread priority.

#### Throws:

JTCSystemCallException - Indicates a failed system call.

#### **getPriority**

int getPriority() const

Returns the priority of the thread.

#### Returns:

The thread priority.

#### Throws:

JTCSystemCallException - Indicates a failed system call.

#### **enumerate**

static int enumerate(JTCThreadHandle\* list, int len) Copies each active thread from this thread's thread group and subgroups into the array list. If more than len items are present, the list is truncated.

#### Parameters:

list - The array into which all threads from this thread's group and subgroups are copied.

len - The number of JTCThreadHandle\* elements in list.

#### Returns:

The number of threads returned in list.

#### **currentThread**

static JTCThread\* currentThread()

Returns a pointer to the currently executing thread object.

#### Returns:

The currently executing thread object.

#### **sleep**

static void sleep(long millis, int nanos = 0) Suspends execution of this thread for milliseconds, and nanos nanoseconds.

Parameters:

millis - The number of milliseconds to sleep.

nanos - The number of nanoseconds to sleep.

## Throws:

JTCSystemCallException - Indicates a failed system call.

JTCIllegalArgumentException - Thrown if the value of millis is negative, or if the value of nanos is not in the range 0 - 999999.

JTCInterruptedException - Thrown if the sleep call is interrupted.

#### **yield**

static void yield()

Gives up the thread's current timeslice. This can be called if you want to manually give other threads an opportunity to execute.

#### **activeCount**

static int activeCount()

Returns the number of active threads in this thread's thread group and subgroups.

#### Returns:

The number of active threads in this thread's group and subgroups.

#### **getId**

JTCThreadId getId() const Returns the id of the thread.

#### Returns:

The thread id of the thread.

#### **setAttrHook**

typedef void (\*JTCAttrHook)(pthread\_attr\_t\*)

static void setAttrHook(JTCAttrHook hook, JTCAttrHook\* oldHook = 0)

Sets/gets a *hook* that will be used to initialize custom POSIX thread attributes. Note: this method is only available for systems using POSIX threads.

#### Parameters:

hook - The function that will be called to retrieve the custom POSIX thread attributes before the creation of each thread.

oldHook - Optional parameter in which the previously set hook is returned. Applications should call this function within the new hook. In essence, hooks may be chained.

#### **setRunHook**

```
typedef void (*JTCRunHook)(JTCThread*)
```
static void setRunHook(JTCRunHook hook, JTCRunHook\* oldHook =  $(1)$ 

Sets/gets a run *hook* which may be used to setup any application specific information during thread creation. The hook function must call thread  $\rightarrow$  run() to actually run the thread.

#### Parameters:

hook - The function that will be called on creation of the thread.

oldHook - Optional parameter in which the previously set hook is returned. Applications should call this function from within the new hook. In essence, hooks may be chained.

#### **setStartHook**

typedef void (\*JTCStartHook)()

static void setStartHook(JTCStartHook hook, JTCStartHook\* oldHook = 0)

Sets/gets a start *hook* which may be used to setup any thread specific information.

#### Parameters:

hook - The function that will be called on creation of the thread.

oldHook - Optional parameter in which the previously set hook is returned. Applications should call this function from within the new hook. In essence, hooks may be chained.

#### Data Members **JTC\_MIN\_PRIORITY**

const int JTC\_MIN\_PRIORITY A constant for the minimum priority a thread can have.

#### **JTC\_NORM\_PRIORITY**

const int JTC\_NORM\_PRIORITY A constant for the default priority of a thread.

## **JTC\_MAX\_PRIORITY**

const int JTC\_MAX\_PRIORITY A constant for the maximum priority a thread can have.

## **Related Functions operator<<**

ostream& operator<<(ostream& os, const JTCThread& thr) Print the thread id to the output stream os. The output format of the thread-id field is platform-specific.

#### Parameters:

os - Output stream in which to insert the thread id.

thr - Reference to the thread.

## Returns:

The output stream os.

# **JTCRunnable**

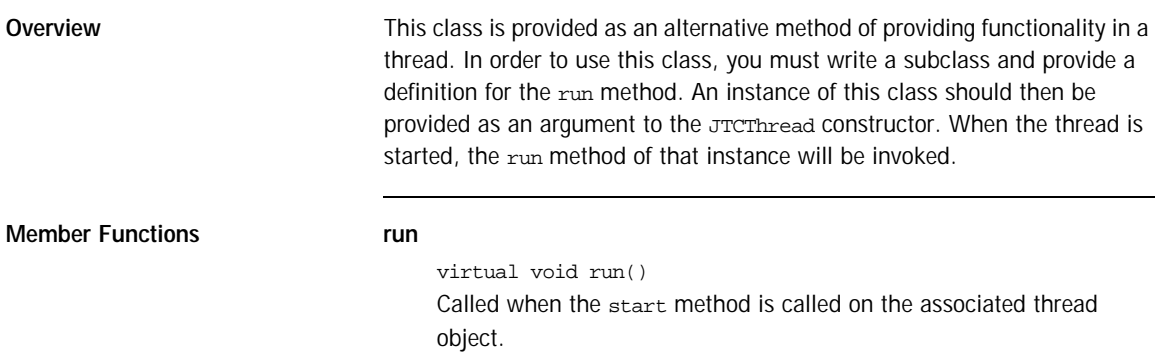

# **JTCThreadGroup**

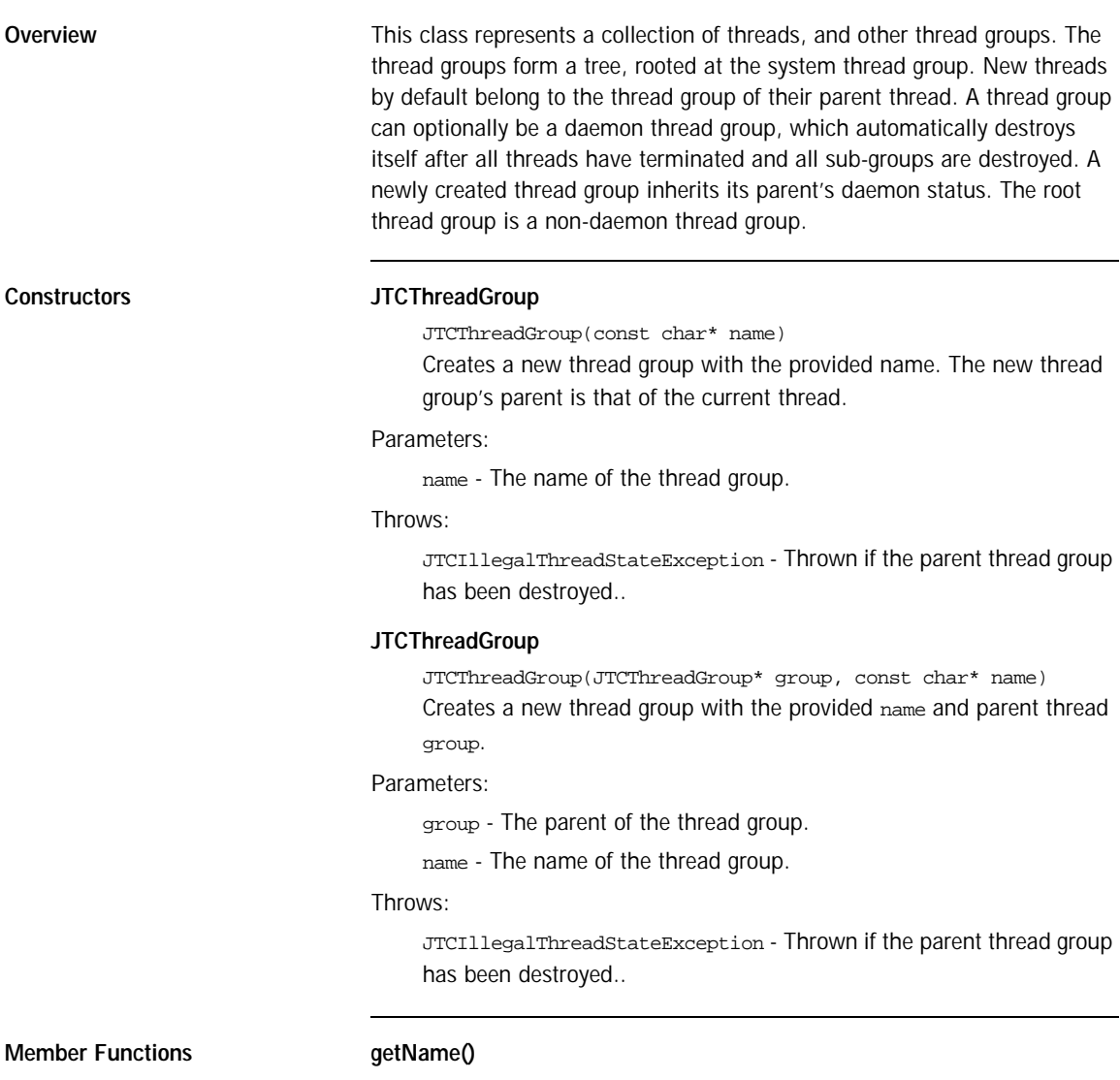

const char\* getName() const Returns the name of the thread group.

#### Returns:

The name of the thread group.

#### **getParent**

JTCThreadGroupHandle getParent() const

Returns the parent of the thread group. If the thread group is the root thread group, the handle contains a null pointer.

## Returns:

The parent of the thread group.

#### **isDaemon**

bool isDaemon() const

Returns the daemon flag for this thread group. If the daemon flag is true, the thread group is destroyed once all threads are terminated and sub-groups are empty.

## Returns:

The value of the daemon flag.

#### **setDaemon**

void setDaemon(bool daemon)

Sets the daemon flag for this thread group. If the daemon flag is true, the thread group is destroyed once all threads are terminated and sub-groups are empty.

#### Parameters:

daemon - The new value for the daemon flag.

#### **uncaughtException**

virtual void uncaughtException(JTCThreadHandle t, const JTCException& e)

This method is called if a  $JTCThread::run()$  exits because of an uncaught JTCException. By default, if the thread group has a parent this method invokes the parent's uncaughtException method, otherwise it displays the exception to stderr.

#### Parameters:

- t The thread that threw the JTCException.
- e The uncaught exception.

#### **uncaughtException**

virtual void uncaughtException(JTCThreadHandle t) This method is called if a  $JTCThread::run()$  exits because of an uncaught exception. By default, if the thread group has a parent this method invokes the parent's uncaughtException method, otherwise it displays the text "uncaught exception" to stderr.

### Parameters:

 $t -$  The thread that threw the  $JTCException$ .

#### **getMaxPriority**

int getMaxPriority() const

Returns the maximum priority permitted for threads in this thread group.

#### Returns:

The maximum priority of this thread group.

#### **isDestroyed**

bool isDestroyed() const

Determines if the thread group has been destroyed. A thread group is destroyed once all threads have terminated in the thread group and all subgroups.

#### Returns:

true if the thread group has been destroyed, false otherwise.

#### **destroy**

void destroy()

Destroys this thread group and all of its subgroups. The thread group must not contain any active threads.

#### Throws:

JTCIllegalThreadStateException - If the thread group has active threads, or has already been destroyed.

#### **setMaxPriority**

void setMaxPriority(int pri)

Sets the maximum priority that threads in the thread group and its subgroups may have. Threads in the thread group that have higher priority are not affected. That is, their priorities are not lowered.

#### **parentOf**

bool parentOf(JTCThreadGroupHandle g)

Returns true if the thread group is the parent of thread group g.

#### Returns:

true if this thread is a parent of g, false otherwise.

#### **activeCount**

int activeCount() const

Returns the number of active threads in this thread group, and all of its subgroups.

#### Returns:

The number of active threads.

#### **activeGroupCount**

int activeGroupCount() const

Returns the number of active thread groups in this thread group.

### Returns:

The number of active thread groups.

#### **enumerate**

int enumerate(JTCThreadHandle\* list, int len, bool recurse = true) const

Copies pointers to each active thread in this thread group to the array list. activeCount can be used to get an estimate of how big the array should be. If more than len active threads are present, the remaining threads are silently ignored. The reason that the developer cannot determine precisely the number of threads is that threads can be added and removed from the thread group at the same time as they are enumerated.

#### Parameters:

list - The array into which the set of active threads should be copied.

len - The length of the array list.

recurse - If set to true, active threads from subgroups are also enumerated.

#### Returns:

The number of active threads copied to the array.

#### **enumerate**

int enumerate(JTCThreadGroupHandle\* list, int len, bool recurse = true) const

Copies handles for every active subgroup of this thread group into the array list. activeGroupCount can be used to determine how big the array must be. If more than len active subgroups are present, the remaining subgroups are silently ignored.

#### Parameters:

list - The array in which to copy the thread group handles.

len - The length of the array.

recurse - If set to true, child subgroups are also enumerated.

#### Returns:

The number of handles copied to list.

#### **list**

void list() Outputs to the stream cout the set of threads and subgroups.

#### **list**

void list(ostream& os, int indent) Outputs to the stream os the set of threads and subgroups. Use indent spaces for indentation.

**Related Functions operator<<**

ostream& operator<<(ostream& os, const JTCThreadGroup& g) Prints a string representation of the thread group to the output stream os. This calls g.list(os, 4).

#### Parameters:

os - Output stream in which to insert the thread id.

g - Reference to the thread group.

#### Returns:

The output stream os.

## **JTCHandleT**

**Overview** The JThreads/C++ library cannot know when to delete instances of JTCThread, JTCRunnable, and JTCThreadGroup. One solution to this dilemma is to force application developers to delete instances of these classes when they are sure the instances are no longer useful. However, this is error prone. Fortunately there is a well-known solution to this problem reference counting (see  $[5]$  p. 782). This isn't necessary in Java since it provides garbage collection. The basic idea is to count the number of references to the object, and delete the object when the reference count drops to zero. To ease the counting of references, a handle class is used that increments the reference count when constructed, and decrements the reference count when destructed.

> The JTCHandleT is a "smart pointer" to a reference-counted object. A regular pointer to instances of these classes should never be stored.

The classes JTCThreadGroupHandle, JTCThreadHandle, and JTCRunnableHandle are all convenience typedefs of this template class.

#### **Constructors JTCHandleT**

 $JTCHandler(T* tg = 0)$ Creates a handle that refers to the object tg.

Parameters:

tg - The object to reference.

#### **JTCHandleT**

JTCHandleT(const JTCHandleT<T>& rhs) Creates a handle that refers to the object referred to by rhs.

#### Parameters:

rhs - The handle from which to retrieve the object.

**Member Functions operator=**

JTCHandle<T>& operator=(const JTCHandleT<T>& rhs) Creates a handle that refers to the object referenced by rhs.

Parameters:

rhs - The handle from which to retrieve the object.

#### Returns:

A reference to the handle.

#### **operator==**

bool operator==(const JTCHandleT<T>& rhs) const Returns true if rhs references the same object as this object.

#### Parameters:

rhs - The handle to compare with.

#### Returns:

true if the objects are equivalent, false otherwise.

#### **operator!=**

bool operator!=(const JTCHandleT<T>& rhs) const Returns true if rhs references a different object as this.

#### Parameters:

rhs - The handle to compare with.

#### Returns:

true if the objects are not equivalent, false otherwise.

#### **operator!**

bool operator!() const

Determines if the object referenced by the handle is not valid, i.e., that it is nil.

## Returns:

true if the object is not valid, false otherwise.

#### **operator bool**

operator bool () const

Determines if the object referenced by the handle is valid, i.e., that it is not nil.

#### Returns:

true if the object is valid, false otherwise.

#### **operator->**

T\* operator->() const

Invokes a method on the referenced object.

## Returns:

A pointer to the referenced object.

#### **get**

T\* get() const Gets a pointer to the referenced object.

#### Returns:

A pointer to the referenced object.

## **operator\***

T& operator\*()

Retrieve a C++ reference to the referenced object.

#### Returns:

 $A C++$  reference to the object.

# **JTCMonitor**

## **Overview** This class provides the functionality of Java monitors. In order to implement synchronized methods, the monitor's lock must be acquired, for example by creating an instance of the JTCSynchronized class at the top of the synchronized method, with the monitor as the argument to the constructor. The monitor's wait method can be used to release the monitor's lock and to wait for notifications. The notify and notifyAll methods can be used to wake one or all waiting monitors, respectively. **Methods wait** void wait() Waits for notification by another thread. The calling thread must own the monitor's lock. The monitor's lock is released and the thread waits for notification by another thread via a call to either notify or notifyAll. The thread then waits until it can regain ownership of the monitor's lock and then resumes execution. Throws: JTCIllegalMonitorStateException - If the monitor is not locked by the calling thread. JTCSystemCallException - Indicates a failed system call. **wait** wait(long timeout) Waits for notification by another thread. The calling thread must own the monitor's lock. The monitor's lock is released and the thread waits for notification by another thread via a call to either notify or notifyAll, or until timeout milliseconds have passed. The thread then waits until it can regain ownership of the monitor's lock and then resumes execution. Parameters: timeout - The maximum number of milliseconds to wait for notification. Throws:
JTCIllegalMonitorStateException - If the monitor is not locked by the calling thread.

JTCSystemCallException - Indicates a failed system call.

#### **notify**

void notify()

Wakes a single thread waiting on the monitor. The calling thread must own the monitor's lock.

## **notifyAll()**

void notifyAll()

Wakes all threads waiting on the monitor. The calling thread must own the monitor's lock.

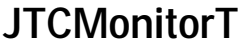

**Overview** This is a template class that allows creation of synchronized classes without altering the implementation.

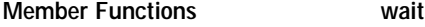

void wait()

Waits for notification by another thread. The calling thread must own the monitor's lock. The monitor's lock is released and the thread waits for notification by another thread via a call to either notify or notifyAll. The thread then waits until it can regain ownership of the monitor's lock and then resumes execution.

#### Throws:

JTCIllegalMonitorStateException - If the monitor is not locked by the calling thread.

JTCSystemCallException - Indicates a failed system call.

#### **wait**

wait(long timeout)

Waits for notification by another thread. The calling thread must own the monitor's lock. The monitor's lock is released and the thread waits for notification by another thread via a call to either notify or notifyAll, or until timeout milliseconds have passed. The thread then waits until it can regain ownership of the monitor's lock and then resumes execution.

#### Parameters:

timeout - The maximum number of milliseconds to wait for notification.

#### Throws:

JTCIllegalMonitorStateException - If the monitor is not locked by the calling thread.

JTCSystemCallException - Indicates a failed system call.

## **notify**

## void notify()

Wakes a single thread waiting on the monitor. The calling thread must own the monitor's lock.

## **notifyAll()**

void notifyAll()

Wakes all threads waiting on the monitor. The calling thread must own the monitor's lock.

## **JTCRecursiveMutex**

**Overview** This class can be used to establish a critical section. This class has no direct equivalent in Java, and is provided for performance reasons only. An instance of JTCRecursiveMutex can be locked multiple times by the same thread, and therefore may not be as efficient as the JTCMutex class. The developer is responsible for ensuring that each mutex lock has a corresponding unlock.

## **Member Functions lock**

bool lock() const

Lock the mutex. If the mutex is already locked, the calling thread blocks until the mutex is unlocked. If the current owner of the mutex attempts to re-lock the mutex, a deadlock will not result.

#### Returns:

true, if the mutex is locked for the first time, false, otherwise.

#### **unlock**

bool unlock() const

This method is called by the owner of the mutex to release it. The mutex must be locked and the calling thread must be the one that last locked the mutex. If these conditions are not met, undefined behavior will result.

#### Returns:

true, if the mutex is available for locking by some other thread, false otherwise.

#### **trylock**

bool trylock() const

This method is identical to lock except that if the mutex is already locked, then false is returned.

#### Returns:

true, if the mutex was locked, false otherwise.

## **get\_owner**

JTCThreadId get\_owner() const Return the thread id of the owning thread.

Returns:

The thread id of the owning thread.

# **JTCMutex**

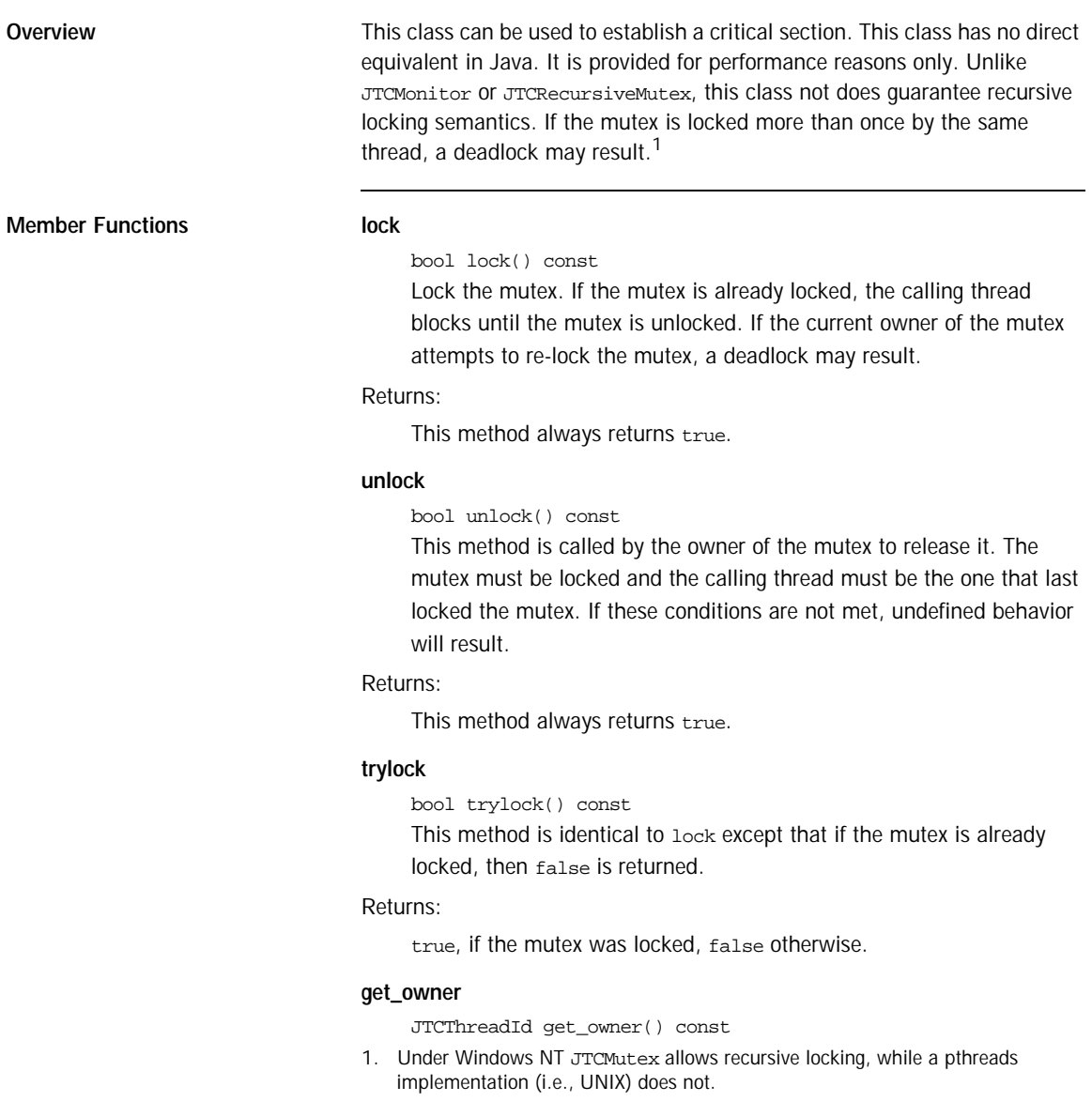

Return the thread id of the owning thread.

Returns:

The thread id of the owning thread.

## **JTCRWMutex**

## **Overview** This class can be used to create read-write locks. This class has no direct equivalent in Java. It is provided for performance reasons only. Like JTCMutex, this class not does guarantee recursive locking semantics. If the mutex is locked more than once by the same thread, a deadlock may result. **Member Functions read\_lock** void read\_lock() const Lock the mutex for reading. If the mutex is locked for writing or writers are waiting for a write lock, the calling thread blocks until the mutex is unlocked. If the current owner of the mutex attempts to re-lock the mutex, a deadlock may result. **write\_lock** void write\_lock() const Lock the mutex for writing. If the mutex is locked for reading or writing, the calling thread blocks until the mutex is unlocked. If the current owner of the mutex attempts to re-lock the mutex, a deadlock may result. **unlock** void unlock() const This method is called by the owner of the mutex to release it. The mutex must be locked and the calling thread must be the one that last locked the mutex. If these conditions are not met, undefined behavior

will result.

# **JTCSynchronized**

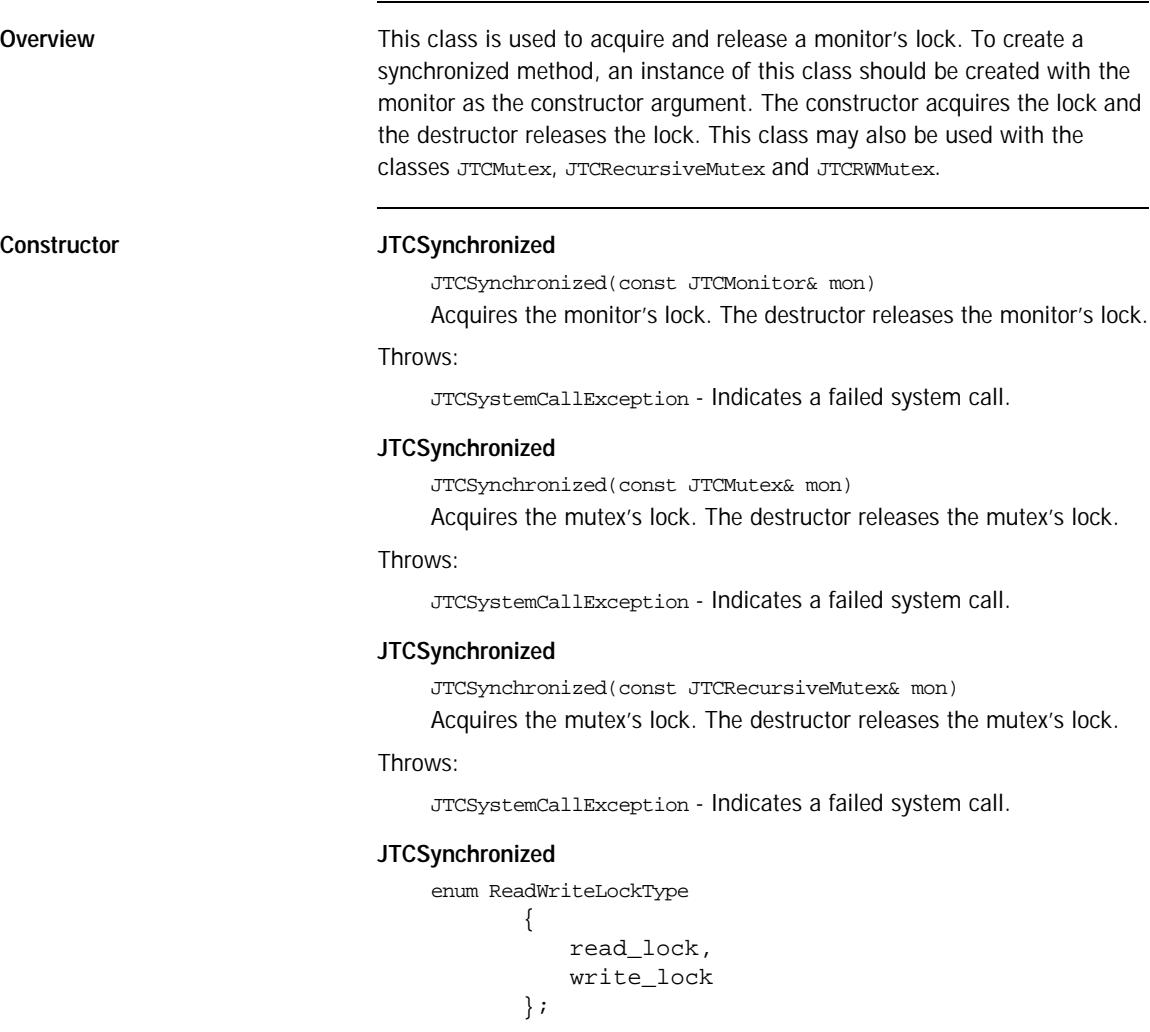

JTCSynchronized(const JTCRWMutex& mon, ReadWriteLockType type)

Acquires the mutex's lock. The destructor releases the mutex's lock.

Throws:

JTCSystemCallException - Indicates a failed system call.

# **JTCSyncT**

**Overview** This class is a template version of the JTCSynchronized class. The JTCSyncT template is more efficient than the JTCSynchronized class, however it is more difficult to use. The template's constructor invokes the lock method on the parameter class, and the destructor invokes the unlock method. This template may also be instantiated with the classes JTCMonitor, JTCMutex and JTCRecursiveMutex.

**Constructor JTCSyncT**

JTCSyncT(const T& mon)

Acquires the monitor's lock. The destructor releases the monitor's lock.

#### Throws:

JTCSystemCallException - Indicates a failed system call.

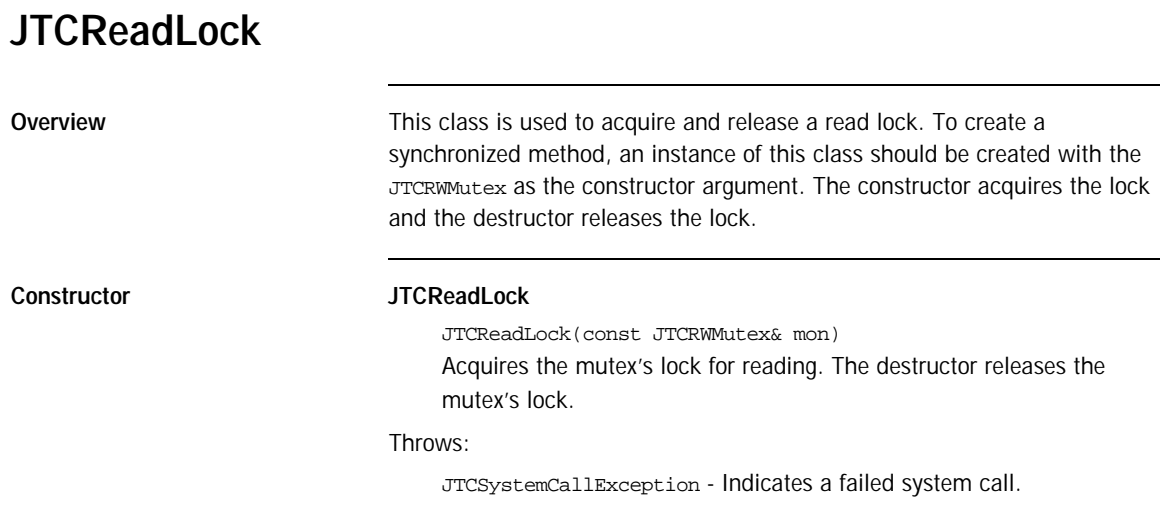

# **JTCWriteLock**

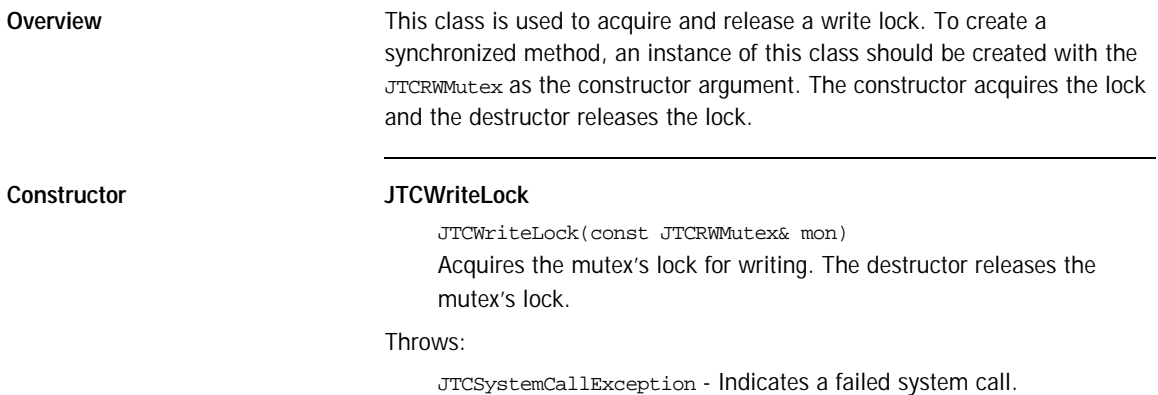

# **JTCThreadId**

This class represents a thread id. The only operations that should be used are equality and inequality. Two thread objects may be considered to be equal if their thread ids are equivalent. A user should not directly construct instances of this class.

**Member Functions operator==**

bool operator==(const JTCThreadId& rhs) Compares for equality.

#### Parameters:

rhs - The thread id with which to compare.

#### Returns:

true if the thread ids are equivalent, false otherwise.

#### **operator!=**

bool operator!=(const JTCThreadId& rhs) const Compares for inequality.

#### Parameters:

rhs - The thread id with which to compare.

#### Returns:

true if the thread ids are not equivalent, false otherwise.

# **JTCThreadKey**

**Overview** This type represents a thread specific storage key. JTCThreadKey should be used as an opaque type.

# **JTCTSS**

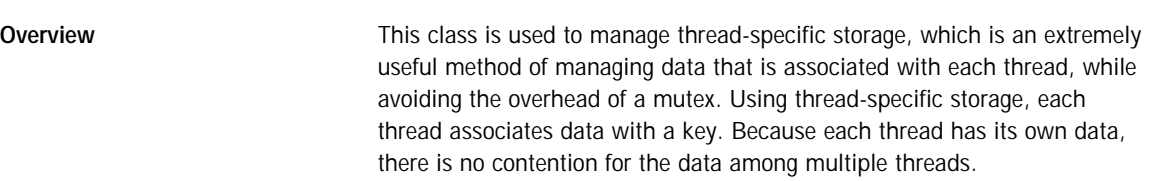

**Member Functions allocate**

static JTCThreadKey allocate() Creates a new thread-specific storage key.

#### Returns:

A new thread-specific storage key.

### Throws:

JTCSystemCallException - Indicates a failed system call.

#### **allocate**

static JTCThreadKey allocate(void (\*)(void\*)) Creates a new thread-specific storage key with an associated cleanup function. Upon thread termination, the registered cleanup function is called with an argument that contains the value associated with the thread-specific storage key.

#### Returns:

A new thread-specific storage key.

#### Throws:

JTCSystemCallException - Indicates a failed system call.

#### **release**

static void release(JTCThreadKey key)

Releases a thread-specific storage key. The developer is responsible for freeing any associated storage before releasing the key. Any associated cleanup function is not called.

#### Parameters:

key - The thread-specific storage key to release.

Throws:

JTCSystemCallException - Indicates a failed system call.

#### **get**

static void\* get(JTCThreadKey key)

Gets the data associated with a thread-specific storage key.

#### Parameters:

key - The thread-specific storage key.

#### Returns:

The data associated with the thread-specific storage key.

## Throws:

JTCSystemCallException - Indicates a failed system call.

#### **set**

static void set(JTCThreadKey key, void\* data) Associates data with a thread-specific storage key.

#### Parameters:

key - The thread-specific storage key.

data - The data to associate with the key.

#### Throws:

JTCSystemCallException - Indicates a failed system call.

# **JTCThreadDeath**

**Overview** This exception is thrown when a thread is terminated by JTCThread::stop. If this exception is caught, it must be re-thrown to ensure correct termination of the thread.

# **JTCException**

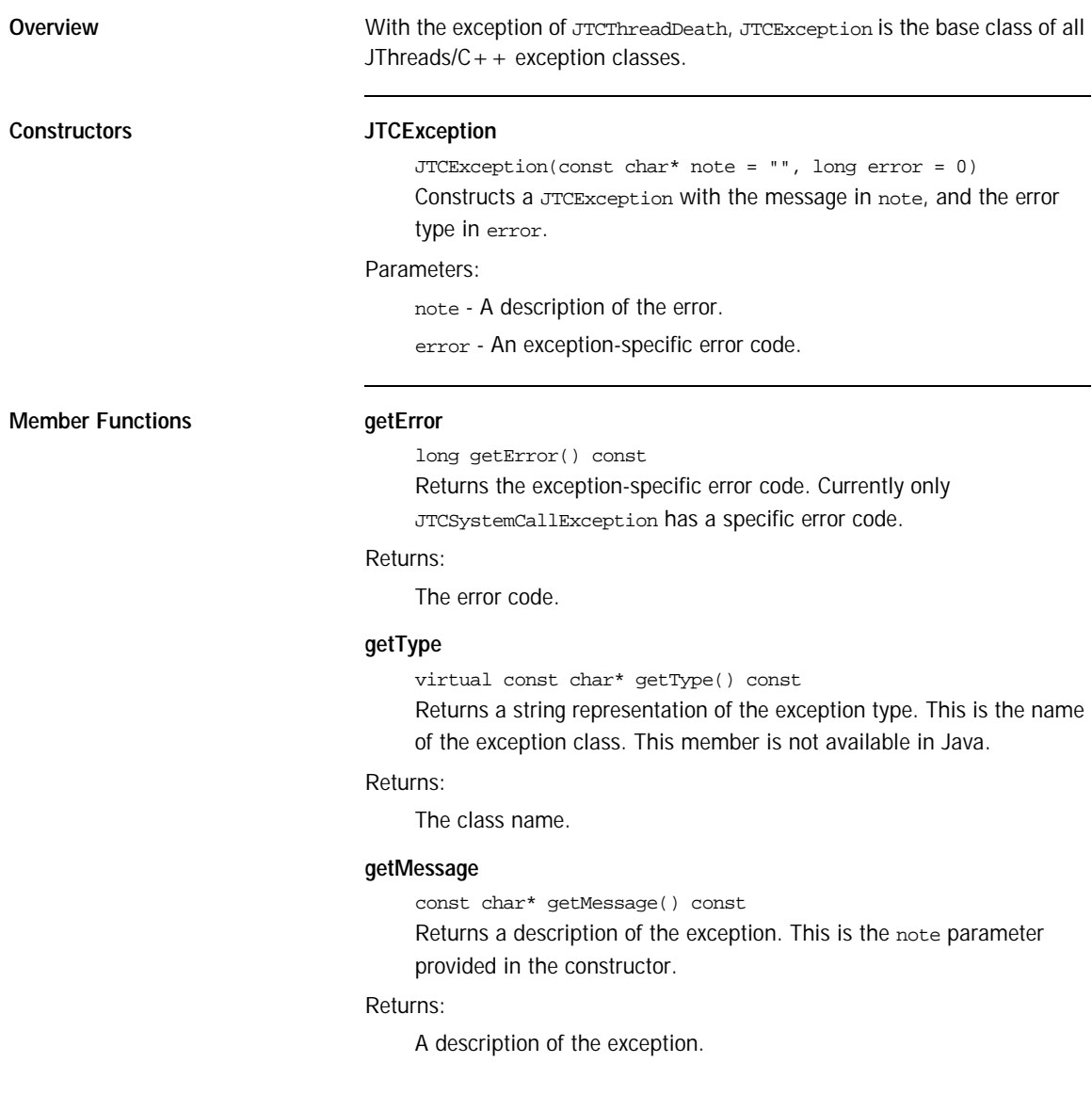

### **Related Functions operator<<**

ostream& operator<<(ostream& os, const JTCException& e) Inserts a description of the error to the output stream os.

#### Parameters:

- os The output stream in which to insert the thread id.
- e The reference to the exception.

### Returns:

The output stream os.

# **JTCInterruptedException**

**Overview** This exception is thrown if a system call is interrupted. Currently JTCMonitor::wait() and JTCThread::sleep() can throw this exception. The semantics differ from Java in this respect. An InterruptedException in Java is thrown if a thread is interrupted by java.lang. Thread.interrupt. Unfortunately, it is impossible to implement this method in a portable fashion using the POSIX and WIN32 threading models.

# **JTCIllegalThreadStateException**

**Overview** This exception is thrown if a member function is called while the object is in an illegal state. Currently JTCThread::start(), the JTCThreadGroup::JTCThreadGroup() constructors and JTCThreadGroup::destroy() can throw this exception.

# **JTCIllegalMonitorStateException**

**Overview** This exception is thrown by JTCMonitor::wait(), JTCMonitor::notify() or JTCMonitor::notifyAll() if the monitor's lock has not been acquired by the calling thread.

# **JTCIllegalArgumentException**

**Overview** This exception is thrown when an illegal argument is passed to a JThreads/C++ method. The methods  $JTCMonitor::wait()$  (with a timeout argument), JTCThread::setPriority(), and JTCThread::sleep() can throw this exception.

# **JTCSystemCallException**

**Overview** This exception indicates a failed system call. Most JThreads/C++ methods can generate this exception. The JTCException::getError() method returns the error value. Under UNIX this is the value of errno, under WIN32 this is the value of getLastError(). There is no application method of determining which operation caused the error. However, the exception message contains a description of the operation, and all arguments to assist in debugging.

# **JTCUnknownThreadException**

**Overview** This exception is generated from the JTCThread::currentThread method when the current thread is not known.

# **JTCOutOfMemoryError**

**Overview** This exception is generated from the JTCThread constructors on an out of memory condition.

# **JTCInitializeError**

**Overview** This exception is generated from the *JTCInitialize*(int&, char\*\*) constructor when an invalid option or option argument is specified.

# **JThreads** Bibliography

- [1] Scott Oaks & Henry Wong, *Java Threads*, O'Reilly & Associates, Inc., 1997.
- [2] Doug Lea, *Concurrent Programming in Java*, Addison-Wesley Longman, Inc., 1997.
- [3] *Why JavaSoft is Deprecating Thread.stop, Thread.suspend and Thread.resume*, Sun Microsystems, Inc.<sup>1</sup>
- [4] Bjarne Stroupstrup, *The C++ Programming Language*, Third Edition, Addison-Wesley Longman, Inc., 1997.

1. Available from

http://java.sun.com/products/jdk/1.2/docs/guide/misc/threadPrimitiveDeprecation .html.

CHAPTER B |

# **Part IV** Orbacus Notification

**In this part In this part This part contains the following chapters:** 

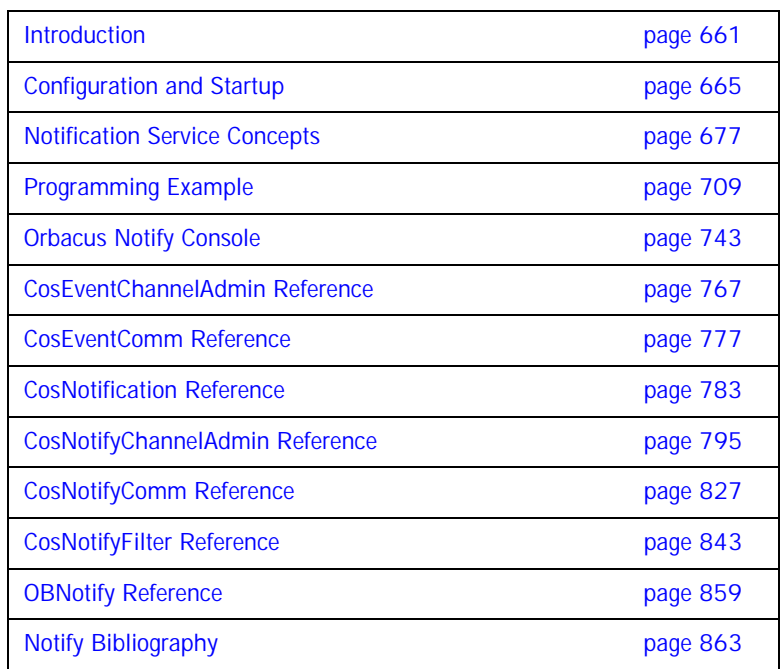

## CHAPTER 1

# <span id="page-680-0"></span>Introduction

*This chapter gives a brief overview of Orbacus Notify.*

**In this chapter** This chapter contains the following section:

Overview **page 662** 

# <span id="page-681-0"></span>**Overview**

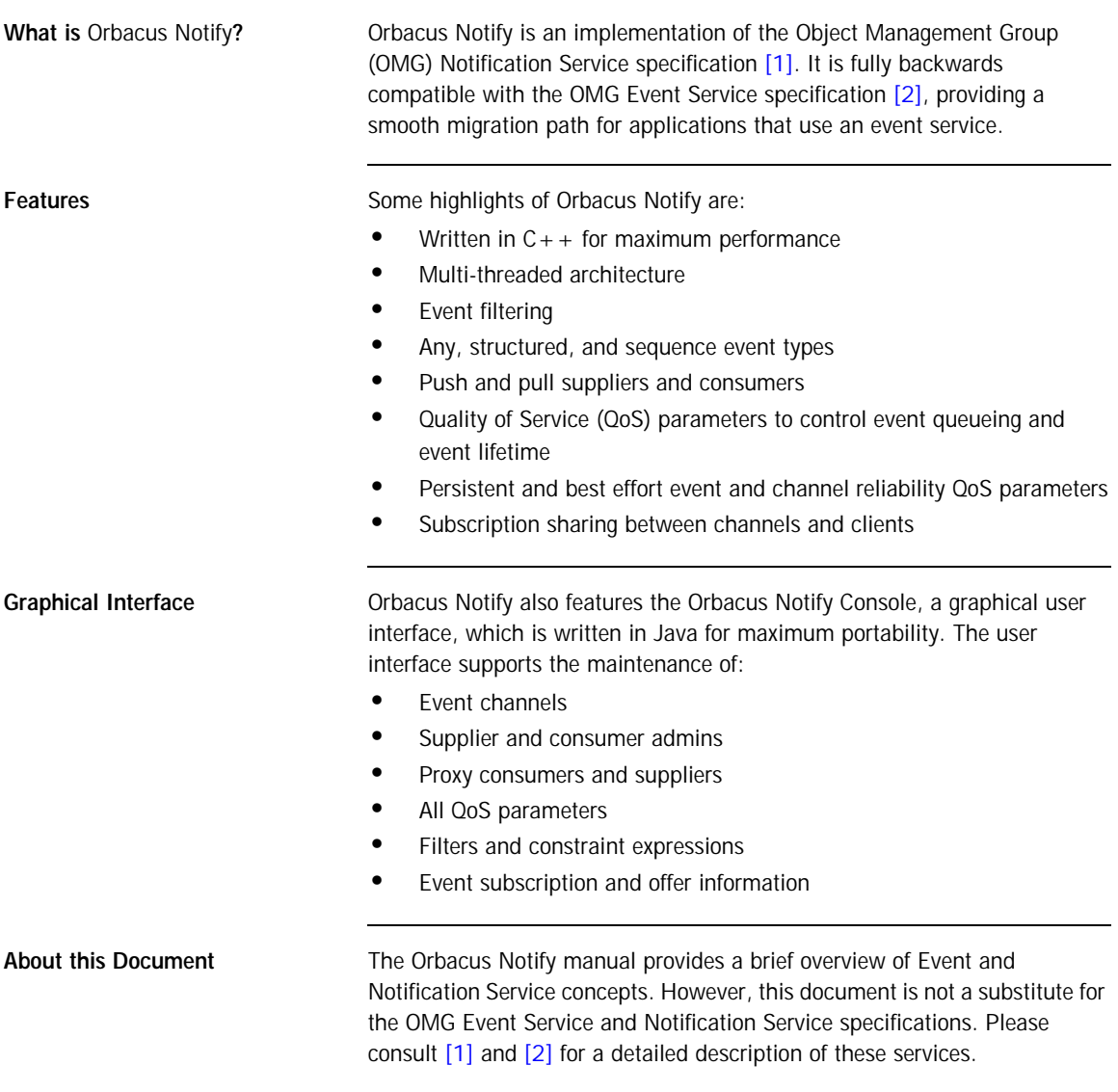

The manual also includes a discussion of configuration issues, an introduction to application development with examples in  $C++$  and Java, and detailed descriptions of the Orbacus Notify Console and proprietary Orbacus Notify features.

CHAPTER 1 | **Introduction**
# CHAPTER 2

# Configuration and **Startup**

*This chapter describes how to start Orbacus Notify and lists various configuration properties.*

**In this chapter** This chapter contains the following sections:

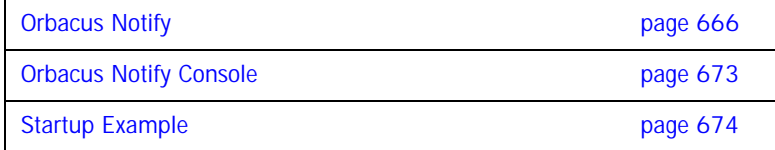

# <span id="page-685-0"></span>**Orbacus Notify**

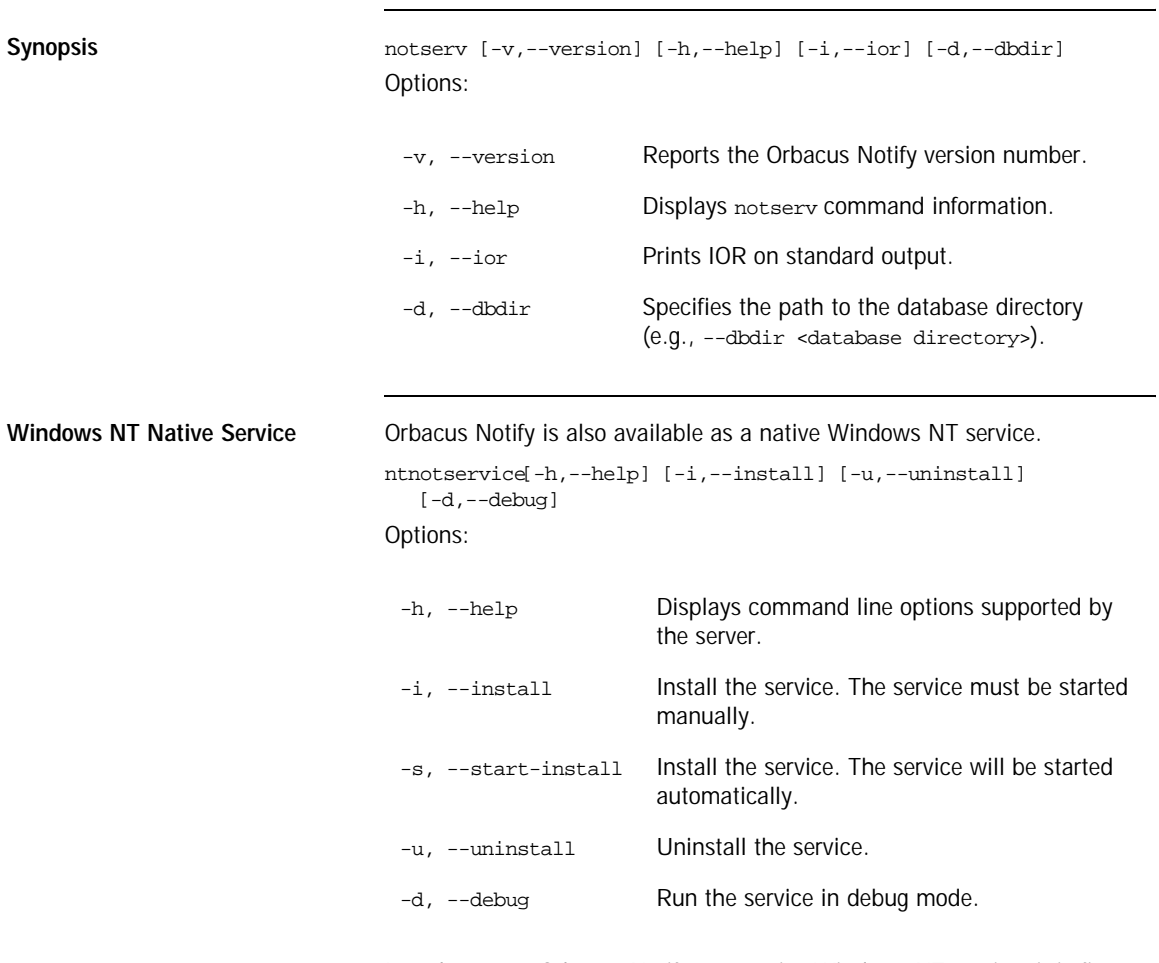

In order to use Orbacus Notify as a native Windows NT service, it is first necessary to add the NotificationService initial reference to the HKEY\_LOCAL\_MACHINE NT registry key (see "Using the Windows NT Registry" in the Orbacus manual for more details).

Next the service is installed with:

ntnotservice -i

This adds the Orbacus Notify entry to the Services dialog in the Control Panel. To start Orbacus Notify, select the Orbacus Notify entry and press Start. If the service is to be started automatically when the machine is booted, select the Orbacus Notify entry, then click startup. Next select Startup Type - Automatic, and press OK.

If you want to remove the service, run:

ntnotservice -u

**Note:** If the executable for Orbacus Notify is moved, it must be uninstalled and re-installed.

Any trace information provided by the service is placed in the Windows NT Event Viewer with the title NotifyService.

**Configuration Properties** In addition to the standard Orbacus configuration properties, Orbacus Notify also supports the following properties:

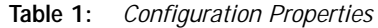

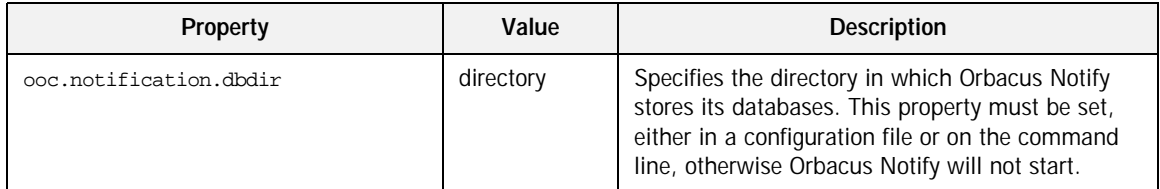

| Property                           | Value                    | Description                                                                                                    |
|------------------------------------|--------------------------|----------------------------------------------------------------------------------------------------|
| ooc.notification.dispatch_strategy | threaded,<br>thread_pool | Orbacus Notify supports two different models for<br>scheduling push and pull requests on clients. The<br>best dispatch model depends on how Orbacus<br>Notify is to be used.                                                                                                    |
|                                    |                          | threaded                                                                                                    |
|                                    |                          | Each push supplier and pull consumer proxy has<br>a thread invoking requests on the client supplier<br>or consumer. Each proxy transfers or receives<br>events independent of the other. If there is a large<br>number of consumers or suppliers, this can result<br>in a large number of active threads. This model is<br>useful for environments where communication<br>latency varies from client to client and/or the host<br>system can process multiple threads efficiently.<br>On systems where threads are expensive, it may<br>be preferable to use thread_pool. |
|                                    |                          | When using the threaded dispatch model, pull<br>consumer proxies invoke pull() on pull suppliers.                                                                                                    |
|                                    |                          | thread_pool                                                                                                    |
|                                    |                          | All channels share a "pool" of threads that invoke<br>requests on the client supplier or consumer. There<br>is a fixed number of threads dispatching requests<br>on clients, placing an limit on the number of<br>concurrent push/pull requests. This model is<br>useful for environments where it is desirable to<br>place an upper bound on the number of active<br>threads. The number of threads in the pool are<br>controlled by the dispatch_threads property.                                                                                                    |
|                                    |                          | When using the thread_pool dispatch model, pull<br>consumer proxies invoke try_pull() on pull<br>suppliers.                                                                                                    |
| ooc.notification.dispatch_threads  | threads $> 0$            | Specifies the number of threads for the<br>"thread_pool" dispatch strategy. The default is<br>10.                                                                                                    |

**Table 1:** *Configuration Properties*

| Property                                    | Value                 | <b>Description</b>                                                                                                    |
|---------------------------------------------|-----------------------|----------------------------------------------------------------------------------------------------|
| ooc.notification.endpoint                   | Value: string         | Specifies the endpoint configuration for the<br>service. Note that this property is only used if the<br>ooc.orb.oa.endpoint configuration property (see<br>"ooc.orb.oa.endpoint" on page 66) is not set.                                                                                                    |
| ooc.notification.events_per_transact<br>ion | events > 0            | Determines the maximum number of events<br>selected per database transaction for transmission<br>to a push consumer. This property reduces total<br>transaction overhead for persistent events. The<br>default value is 100.                                                                                                    |
| ooc.notification.eventqueue                 | true, false           | If true a central event queue is used. The default<br>value is false, that is the central event queue is<br>not used. The central event queue helps isolate<br>suppliers from consumers at the expense of an<br>increased number of transactions. For<br>configurations with few suppliers and consumers,<br>it is recommended to set this to false. |
| ooc.notification.trace.events               | $level >= 0$          | Controls the level of diagnostic output related to<br>event lifecycles. Set this value to 1 or greater to<br>enable event lifecycle tracing. The default is O,<br>which produces no output.                                                                                                    |
| ooc.notification.trace.lifecycle            | $level = 0$           | Controls the level of diagnostic output related to<br>service object (channel, admin, proxy) lifecycles.<br>Set this value to 1 or greater to enable service<br>object lifecycle tracing. The default is 0, which<br>produces no output.                                                                                                    |
| ooc.notification.trace.queue                | Value: level<br>$= 0$ | Controls the level of diagnostic output related to<br>proxy event queue operations. Set this value to 1<br>or greater to enable proxy event queue tracing.<br>The default is O, which produces no output.                                                                                                    |
| ooc.notification.trace.retry                | $level = 0$           | Controls the level of diagnostic output related to<br>retried event transmissions. Set this value to 1 or<br>greater to enable event retry tracing. The default is<br>0, which produces no output.                                                                                                    |

**Table 1:** *Configuration Properties*

| Property                                | Value                 | <b>Description</b>                                                                                                    |
|-----------------------------------------|-----------------------|----------------------------------------------------------------------------------------------------|
| ooc.notification.trace.subscriptio<br>n | level > 0             | Controls the level of diagnostic output related to<br>subscription sharing. Set this value to 1 or greater<br>to enable subscription sharing tracing. The default<br>is 0, which produces no output.                                                                                                    |
| ooc.filter.trace.lifecycle              | Value: level<br>$= 0$ | Controls the level of diagnostic output related to<br>filter object (forwarding filter, mapping filter, filter<br>factory) lifecycles. Set this value to 1 or greater to<br>enable service object lifecycle tracing. The default<br>is 0, which produces no output.                                     |
| ooc.database.trace.transactions         | $level = 0$           | Controls the level of diagnostic output from the<br>transaction subsystem. Set this value to 1 or<br>greater to enable database transaction tracing.<br>The default value is 0, meaning no transaction<br>tracing.                                                                                      |
| ooc.database.trace.database             | $level = 0$           | Controls the level of diagnostic output related to<br>database activity. Set this value to 1 or greater to<br>enable database activity tracing. The default value<br>is O, meaning no tracing.                                                                                                    |
| ooc.database.trace.locks                | $level >= 0$          | Controls the level of diagnostic output related to<br>database locking. Set this value to 1 or greater to<br>enable database lock tracing. The default value is<br>O, meaning no tracing.                                                                                                    |
| ooc.database.max_retries                | $retries > = 0$       | The maximum number of retries of a transaction<br>before an abort. When a transaction is aborted it<br>is completely rolled back and a CORBA: : TRANSIENT<br>exception is raised meaning the client should retry<br>the request later. A value of 0 means unlimited<br>retries. The default value is 0. |

**Table 1:** *Configuration Properties*

| Property                         | Value               | Description                                                                                                    |
|----------------------------------|---------------------|----------------------------------------------------------------------------------------------------|
| ooc.database.max_sleep_time      | $time >= 0$         | The maximum amount of time to sleep (in<br>seconds) between retries. The time between<br>successive retries grows exponentially until this<br>value is reached, that is 1, 2, 4, 8,<br>max_sleep_time. Set this value to 0 to disable<br>sleeping between retries. The default value is<br>256.                                               |
| ooc.database.checkpoint_interval | $interval >=$<br>0  | The interval at which database checkpointing<br>occurs in seconds, in conjunction with<br>checkpoint_kbyte. Set this value to 0 to disable<br>checkpointing. The default is 300 seconds.                                                                                                    |
| ooc.database.checkpoint_kbyte    | $kbyte = 0$         | The minimum amount of database log data (in<br>kilobytes) that must be present before a<br>checkpoint occurs. Set this value to 0 to create a<br>checkpoint every checkpoint_interval seconds.<br>The default is 64 kilobytes.                                                                                                    |
| ooc.database.sync_transactions   | true, false         | Determines whether transactions are truly<br>synchronous. If set to false, event throughput<br>will be higher but there is a risk of events being<br>lost if the service crashes. The default is true.                                                                                                    |
| ooc.database.max locks           | locks > 0           | Configures the maximum number of database<br>locks that may be acquired at any time. The<br>default value is 16384. If it is expected that the<br>database will contain a large number of events at<br>any one time, then this value should be increased.                                                                                     |
| ooc.database.max_transactions    | transactions<br>> 0 | Configures the maximum number of concurrent<br>transactions that may be active at any one time.<br>This value should be set proportional to the<br>number of persistent proxies. Otherwise, if there<br>are many persistent proxies and not enough<br>concurrent transactions are permitted,<br>performance will decrease. The default is 20. |

**Table 1:** *Configuration Properties*

**Connecting to the Service** The object key of Orbacus Notify is DefaultEventChannelFactory, which identifies an object of type CosNotifyChannelAdmin::EventChannelFactory. The object key can be used when composing URL-style object references. For example, the following URL identifies the notification service running on host nshost at port 10000:

corbaloc::nshost:10000/DefaultEventChannelFactory

# <span id="page-692-0"></span>**Orbacus Notify Console**

**Synopsis** java com.ooc.CosNotifyConsole.Main

There are no command line options specific to the Orbacus Notify Console.

# <span id="page-693-0"></span>**Startup Example**

The following is an example for how to start Orbacus Notify and the Orbacus Notify Console, using an Orbacus configuration file. For more information on Orbacus configuration files, please refer to ["Using a Configuration File" on](#page-89-0)  [page 70.](#page-89-0) Note that it is also possible to use command line parameters instead of configuration files.

Create a file with the following contents, and save it as  $/\text{tmp/ob.comf (Unix)}$ or C:\temp\ob.conf (Windows):

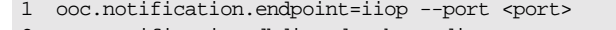

- 2 ooc.notification.dbdir=<database directory>
- 3 ooc.orb.service.NotificationService=corbaloc::<host>:<port>/ DefaultEventChannelFactorya
- a. Note that for layout reasons this configuration option spans two lines, but in your configuration file, only one single line must be used.
- 1 Specifies the endpoint configuration for the service. Replace  $\epsilon_{\text{port}}$  with an arbitrary, free TCP port (e.g. 10001).
- 2 Specifies the path to the service's database directory. Replace <database directory> with the directory where the service should create its databases.
- 3 Provides a reference to the default event channel factory. Replace <host> with your system's host name and <port> with the TCP port chosen above.

**Starting Orbacus Notify** After Orbacus Notify has been properly built and installed, there will be a notserv executable in the installation target directory.

> For example, on UNIX, assuming the installation path was set to /usr/local, the executable is:

/usr/local/bin/notserv

And on Windows, with the installation path set to  $c:\Omega$  bacus:

C:\Orbacus\bin\notserv.exe

You can start Orbacus Notify in two ways:

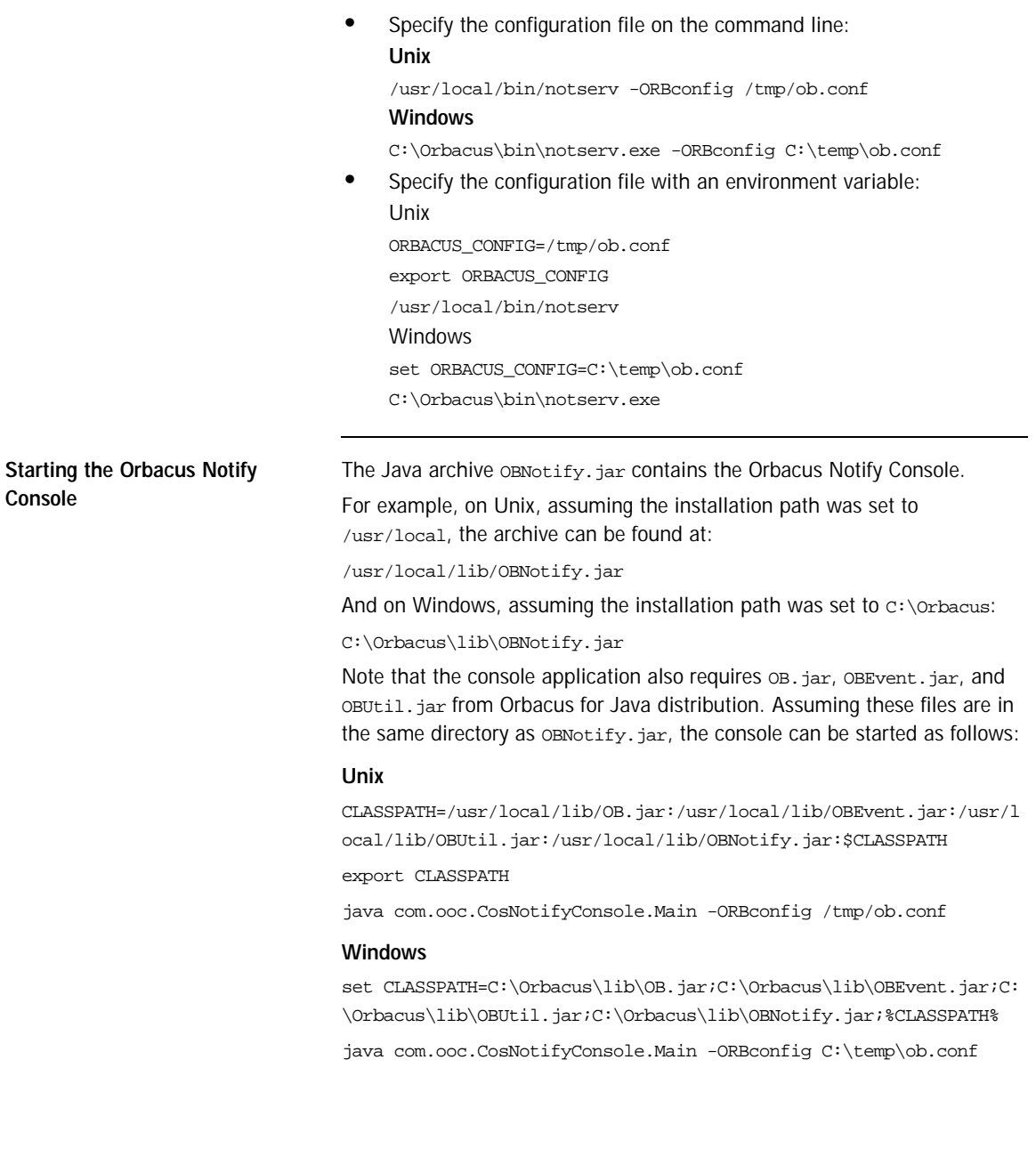

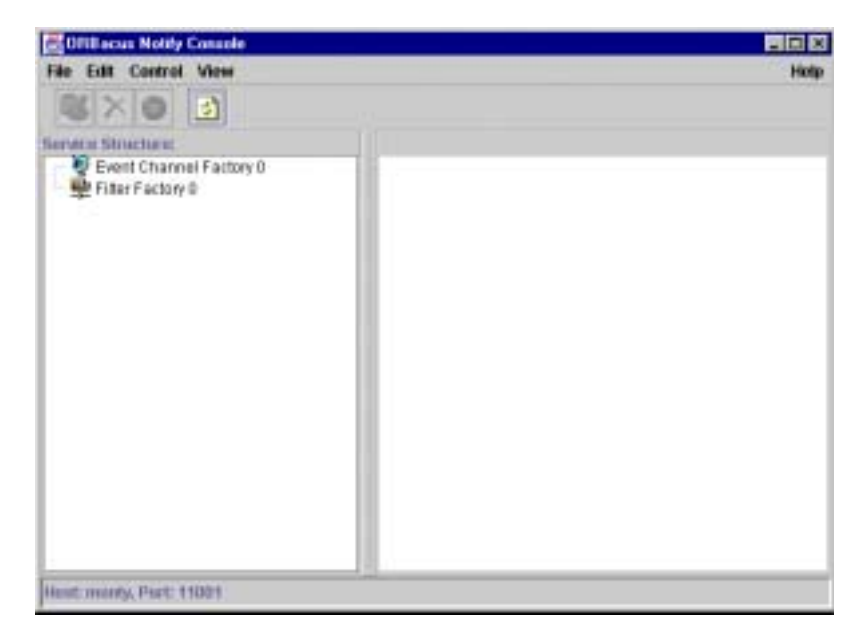

[Figure 1:](#page-695-0) shows a screenshot of the console right after startup.

<span id="page-695-0"></span>**Figure 1:** *Starting the Orbacus Notify Console*

# CHAPTER 3

# Notification Service Concepts

*This chapter describes the Orbacus Event and Notification Services.*

**In this chapter** This chapter contains the following sections:

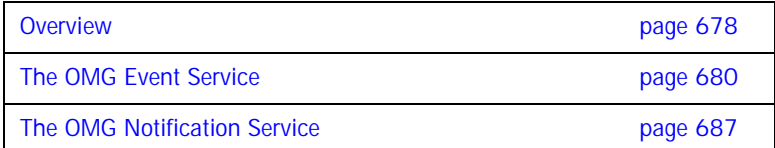

# <span id="page-697-0"></span>**Overview**

In general, CORBA communications are synchronous. A client obtains a reference to a target object, invokes a request on that object, and blocks while waiting for a reply. For some applications the blocking request mechanism is not suitable. An alternative is to implement a distributed callback mechanism allowing applications to make requests on a peer and have that peer notify it asynchronously of the result. This introduces significant complexity since the application must now deal with issues related to peer registration, persistence, managing peer object references, peer unavailability, etc. The effort required to handle such matters may dwarf the application's true purpose.

The OMG Event Service was designed to decouple communications between peer applications, for which the synchronous request model and distributed callback scheme was too restrictive or too complex. The Event Service introduced the concept of the event channel, an entity to which peers could connect to supply and consume events. Clients of the Event Service are classified as suppliers, consumers, or both depending on how they connect to an event channel. [Figure 2](#page-697-1) illustrates a simplified delivery model:

<span id="page-697-1"></span>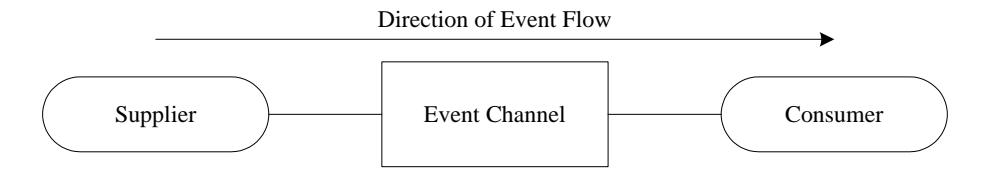

**Figure 2:** *Basic Event Service Communications Model*

Still, the event service suffers from some serious drawbacks.

### **Lack of Reliability**

The event service makes no guarantees with regards to event delivery or connection persistence. Any level of reliability is vendor specific.

## **Lack of Structured Events and Event Filtering**

In the event service, the structure of events is unknown to the event channel and consumers are forced to handle all events when only a small subset may be of interest. The CPU time necessary to interpret and discard unwanted events may seriously impact consumer performance. This is exacerbated when multiple suppliers are connected to a channel.

## **Lack of an Event Channel Factory**

The event service does not address the issue of channel creation. Instead vendors are forced to define and implement proprietary interfaces for this purpose. As a result event service clients become tied a particular vendor and are not easily ported to other event service implementations.

The OMG has adopted the Notification Service to address these issues while maintaining compatibility with the Event Service. This chapter presents an overview of Event Service and Notification Service concepts.

# <span id="page-699-0"></span>**The OMG Event Service**

**Overview** This section explains many of the terms and concepts covered by the Event Service. Section builds upon this discussion with a presentation of the ideas introduced by the OMG Notification Service. Refer to specifications [\[1\]](#page-882-0) and [\[2\]](#page-882-1) for a complete discussion of the Event Service and Notification Service.

**In this section** This section contains the following topics:

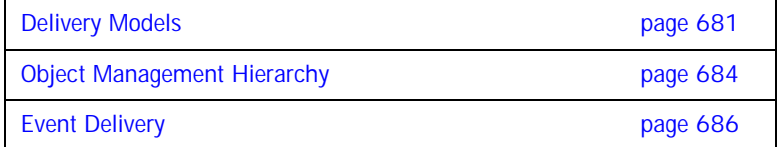

## <span id="page-700-0"></span>**Delivery Models**

**Overview** The mode of event delivery in the Event Service is selected by suppliers and consumers at connection time. The models supported by the event service are discussed next. **Canonical Push Model** In this model, the supplier pushes events to an event channel which in turn pushes events to the consumer (see [Figure 3](#page-700-1)).

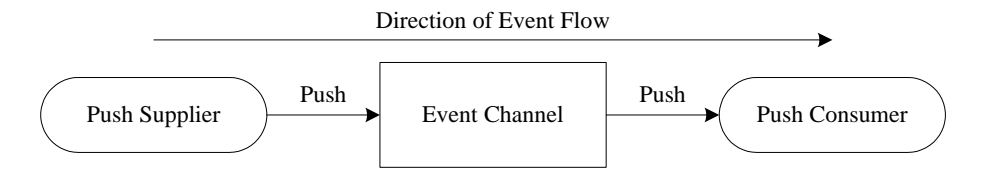

**Figure 3:** *Canonical Push Model*

The push supplier is termed *active* since it initiates event delivery with the channel. Conversely the push consumer is *passive* since the channel initiates event delivery.

<span id="page-700-1"></span>**Canonical Pull Model** In this model, the channel pulls events from the supplier while the consumer pulls events from the channel (see [Figure 4](#page-700-2)).

<span id="page-700-2"></span>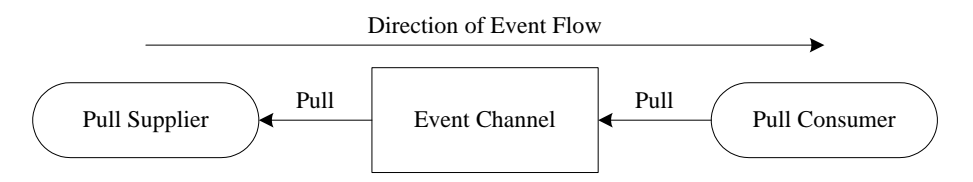

**Figure 4:** *Canonical Pull Model*

A pull supplier is passive since the channel initiates event delivery. A pull consumer initiates event delivery with a channel and is termed active.

Hybrid Push/Pull Model **In the Hybrid Push/Pull model**, a push supplier pushes events to an event channel while a pull consumer pulls event from the channel (see [Figure 5](#page-701-0)).

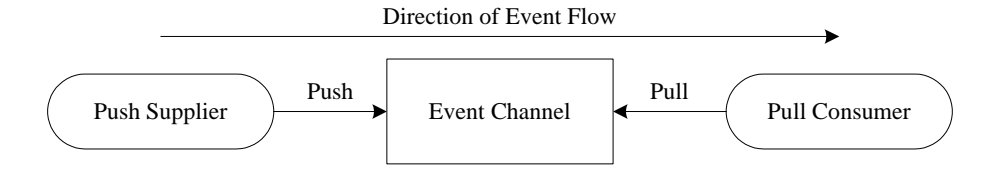

**Figure 5:** *Hybrid Push/Pull Model*

Both the supplier and consumer play active roles in this model.

<span id="page-701-0"></span>**Hybrid Pull/Push Model** In the Hybrid Pull/Push model, an event channel pulls events from suppliers and pushes them to consumers (see [Figure 6\)](#page-701-1).

<span id="page-701-1"></span>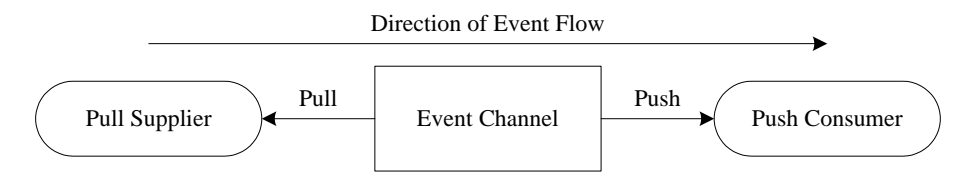

**Figure 6:** *Hybrid Pull/Push Model*

The supplier and consumer are both passive in this model. Combinations of the various models are also supported as illustrated in [Figure 7.](#page-702-0)

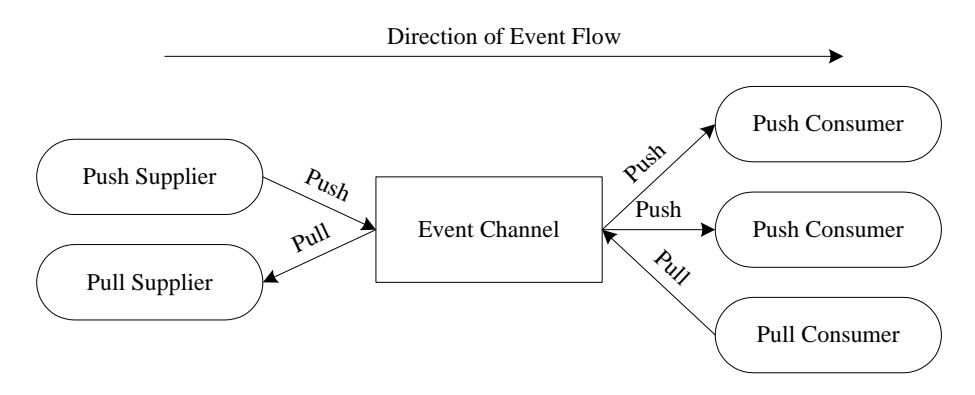

<span id="page-702-0"></span>**Figure 7:** *Mixed Suppliers and Consumers*

# <span id="page-703-0"></span>**Object Management Hierarchy**

The relationship between Event Service objects is shown in Figure  $8.<sup>1</sup>$  An

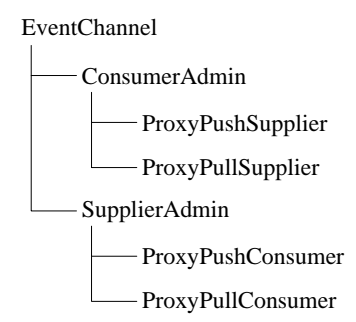

<span id="page-703-2"></span>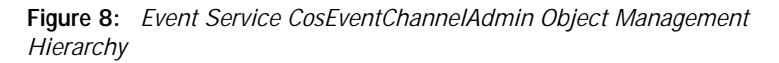

Event Service client, ultimately, connects to a proxy object reference so that it may supply or consume events. A set of steps to obtain a proxy object reference are:

- **•** Obtain an initial reference to an event channel, this is outside the scope of the Event Service specification
- **•** Obtain the appropriate admin object from the channel. Suppliers will want a CosEventChannelAdmin::SupplierAdmin, while consumers will want a CosEventChannelAdmin::ConsumerAdmin
- **•** Obtain the appropriate proxy from the admin as summarized in [Table 2](#page-703-1)

**Table 2:** *Proxy Selection*

<span id="page-703-1"></span>

| <b>Event Service</b><br><b>Client Type</b> | <b>Required Proxy Type</b>              |
|--------------------------------------------|-----------------------------------------|
| push supplier                              | CosEventChannelAdmin::ProxyPushConsumer |
| pull supplier                              | CosEventChannelAdmin::ProxyPullConsumer |

1. This diagram is for an untyped event channel. A similar structure exists for typed event channels.

## **Table 2:** *Proxy Selection*

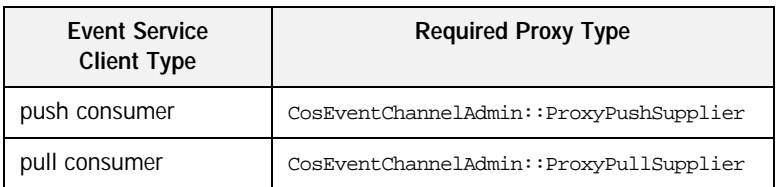

**•** Connect to the proxy

**Note:** Alternatively, Event Service clients may obtain an object reference (from a naming service, for example) to any of the Event Service objects and then obtain and connect to the proxy.

The proxy, depending on its type, has methods which support the push and pull of events by suppliers and consumers.

# <span id="page-705-0"></span>**Event Delivery**

Untyped event delivery in the event service is via a  $\text{corba}: \text{Any.}$  That is, the event data is unknown to the channel. The proxy interfaces require suppliers to insert event data into a corea: : Any before the event is pushed on or pulled by the channel. Similarly for consumers, all pulled and pushed events are contained within a CORBA: : Any. Consumers must first extract the event before deciding whether to process or discard it.

# <span id="page-706-0"></span>**The OMG Notification Service**

Much of the previous discussion on the OMG Event Service applies equally to the OMG Notification Service. The Notification Service was designed to be backward-compatible with the Event Service and it reuses and/or derives from equivalent Event Service IDL interfaces.

**In this section** This section contains the following topics:

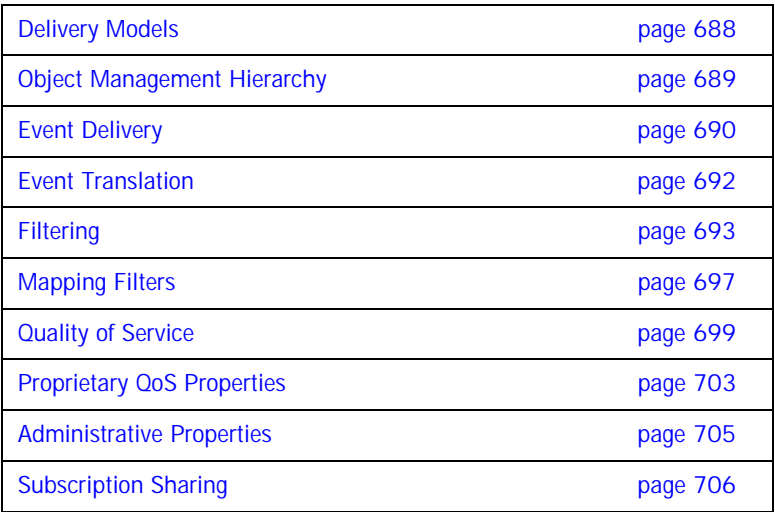

# <span id="page-707-0"></span>**Delivery Models**

The Notification Service supports the same delivery models as the Event Service, described in ["The OMG Event Service" on page 680](#page-699-0)[.](#page-700-0)

# <span id="page-708-0"></span>**Object Management Hierarchy**

The relationship between Notification Service objects is illustrated in [Figure 9](#page-708-1).

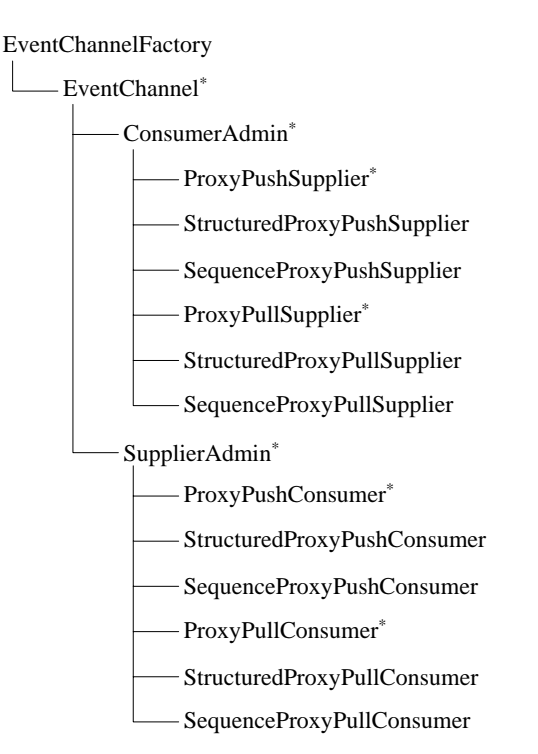

<span id="page-708-1"></span>**Figure 9:** *Notification Service CosNotifyChannelAdmin Object Management Hierarchy*

Note the objects marked with  $($ \*); these are Notification Service equivalents of the Event Service counterparts. Also note the interfaces added by the Notification Service. The CosNotifyChannelAdmin::EventChannelFactory addresses the lack of factory issue in the Event Service, while several proxy interfaces have been added to support structured event delivery.

# <span id="page-709-0"></span>**Event Delivery**

The Notification Service supports the delivery of events in a CORBA:: Any as does the Event Service. In addition, the Notification Service introduces the concept of structured events and sequence events.

## **Structured Events**

Structured events are represented with the CosNotification::StructuredEvent type as shown in [Figure 10](#page-709-1).

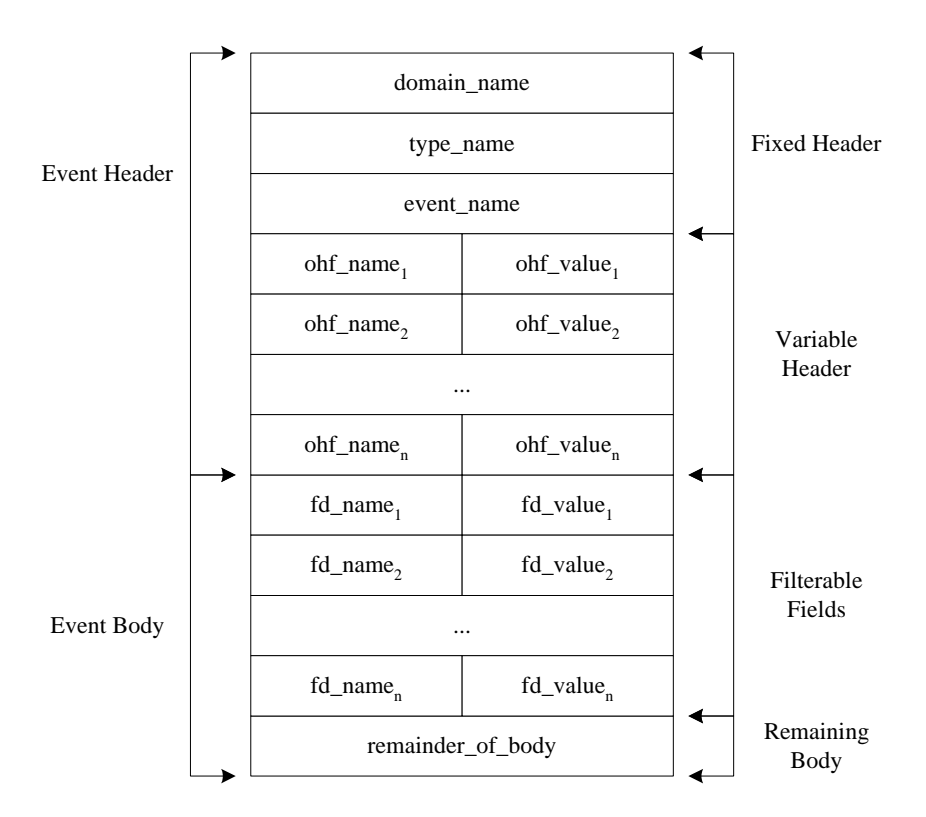

<span id="page-709-1"></span>**Figure 10:** *CosNotification::StructuredEvent*

The two main components of a structured event are the *event header* and *event body*. The event header is further sub-divided into a *fixed header* and *variable header*. The fixed header categorizes the event, while the variable header consists of zero or more name-value pairs which specify per-event QoS information. See [\[1\]](#page-882-0) for complete event header details. The *event body* holds the "interesting" event data in name-value pairs comprising the *filterable fields* and other event data in the opaque *remaining body* field.

### **Sequence Events**

In some instances, it is inefficient to transfer events one-at-a-time. To address this the Notification Service includes support for sequences of structured events on the supplier and consumer side. Suppliers may transfer multiple events to a channel in a single CORBA method invocation; likewise consumers may receive multiple structured events in a single CORBA method call.

# <span id="page-711-0"></span>**Event Translation**

The Notification Service does not impose the restriction that peer entities (suppliers and consumers) must deal with the same event type. For example a structured consumer can receive events from an unstructured supplier. Rules exist (see [\[1\]](#page-882-0)) that define how events are translated into a format suitable for various consumers. Event translation supports configurations like that in [Figure 11](#page-711-1).

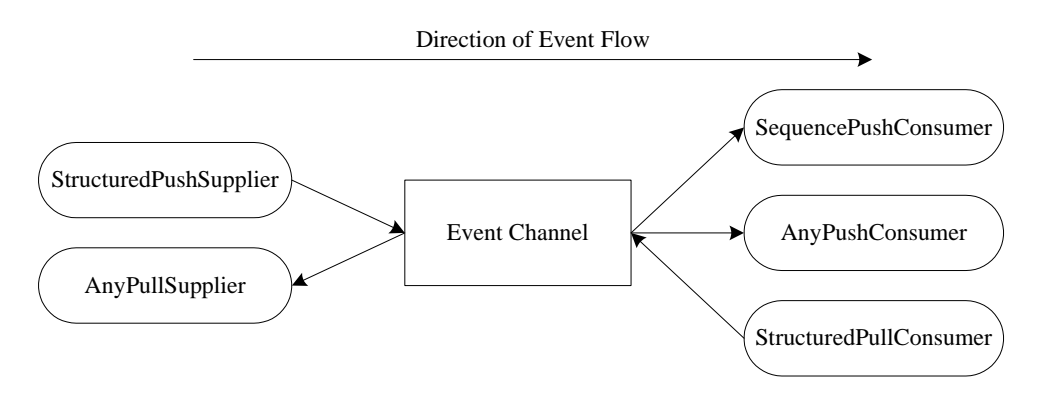

<span id="page-711-1"></span>**Figure 11:** *Event Translation Example*

# <span id="page-712-0"></span>**Filtering**

The Notification Service defines a set of interfaces in the CosNotifyFilter module which support event filtering. In the same way event channels are created from the EventChannelFactory, filters are created from the FilterFactory. The default filter factory is available from the CosNotifyChannelAdmin::EventChannel interface.

Each filter contains a list of constraints, where each constraint is composed of a list of event types and a single boolean constraint expression (the filter structure is illustrated in [Figure 12\)](#page-712-1).

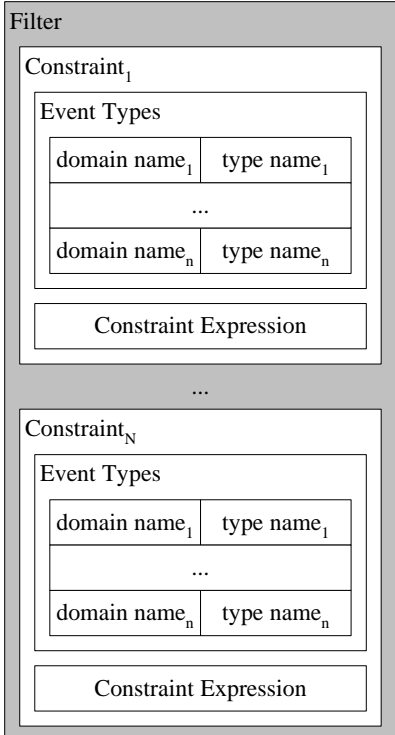

<span id="page-712-1"></span>**Figure 12:** *Filter Composition*

The constraint expression conforms to some constraint grammar and specifies restrictions based on the data in the event filterable fields. Notify supports the default constraint grammar as specified in  $[1]$ . For an event to match a constraint it must match one or more of the event types within that constraint and the constraint expression must evaluate to true. If a filter contains multiple constraints, OR semantics are applied between the constraints. That is, the boolean result of applying a filter can be expressed as:

$$
R_{Filter} = C_1 + C_2 + \dots + C_N
$$

where

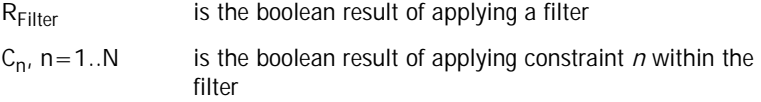

A given proxy or admin may have multiple filters associated with it. Again, OR semantics are applied between filter results. That is, the boolean result of applying multiple filters is:

$$
R_{All Filters} = R_{Filter1} + R_{Filter2} + \dots + R_{FilterN}
$$

where:

RAllFilters is the boolean result of applying all filters for an admin or proxy

 $R_{Filtern}$ ,  $n=1..N$  is the boolean result of applying filter *n* 

Perhaps the most complicated scenario is when a proxy and its parent admin both have multiple filters associated with them. The filters associated with the admin are applied as described above (using OR semantics). Likewise the filters associated with the proxy are applied (again using OR semantics). Next the results of these two operations are combined. The semantics, AND or OR, of this final operation are specified at the time the

admin object was created and is known as the *interfilter group operator*. So, for the configuration depicted in [Figure 13](#page-714-0) the following expression applies

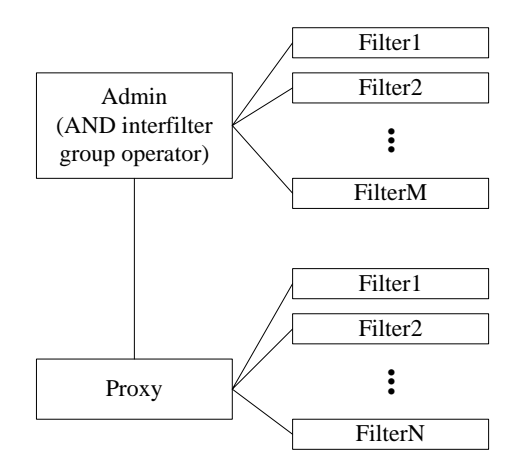

**Figure 13:** *Admin and Proxy Filtering*

<span id="page-714-0"></span>
$$
R_{Final} = (R_{Filter1} + R_{Filter2} + \dots + R_{Filter(M)}) \cdot (R_{Filter1} + R_{Filter2} + \dots + R_{FilterN})
$$
  
where:

R<sub>Final</sub> is the boolean result of applying all filters for the admin and proxy

 $R_{Filterm}$ , m=1..M is the boolean result of applying admin filter  $m$ 

R<sub>Filtern</sub>, n=1..N is the boolean result of applying proxy filter *n* 

If the OR interfilter group operator is specified during creation of the admin object then the resulting expression is:

$$
R_{Final} = (R_{Filter1} + R_{Filter2} + ... + R_{FilterM}) + (R_{Filter1} + R_{Filter2} + ... + R_{FilterN})
$$

Filters can be applied at the supplier and consumer ends of a channel, and at the admin and proxy levels. Also note that a single filter can be associated with multiple admins or proxies. This practice is not recommended, since it can lead to a service which is difficult to manage.

# <span id="page-716-0"></span>**Mapping Filters**

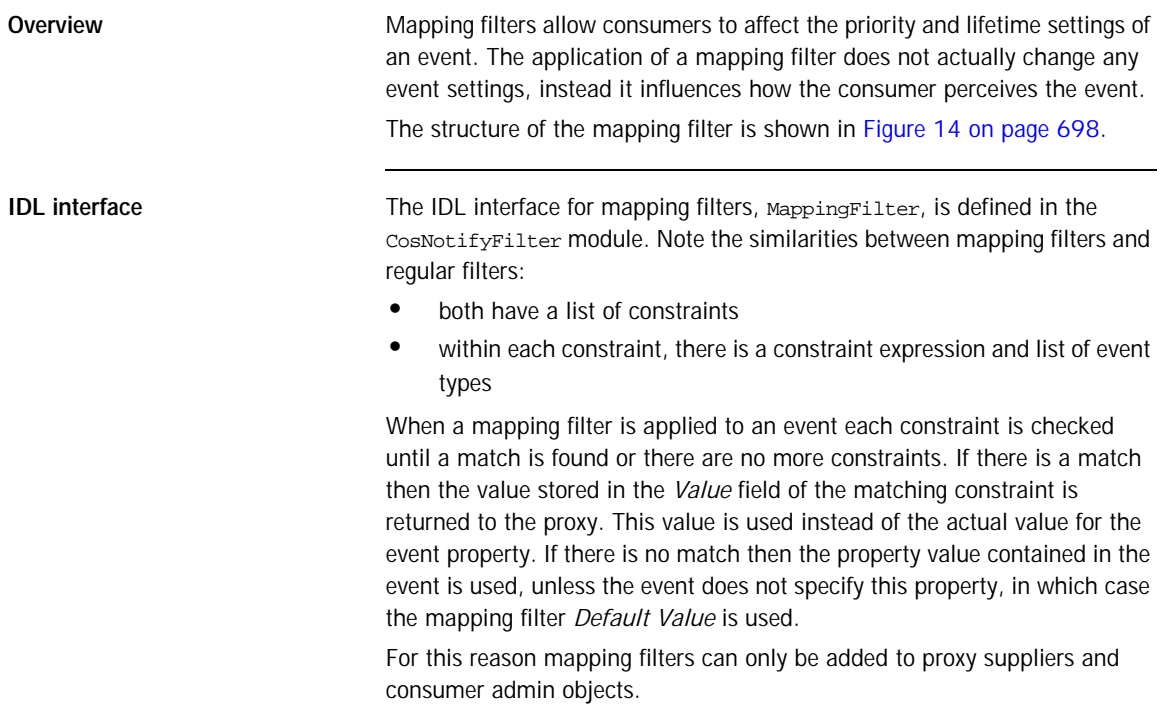

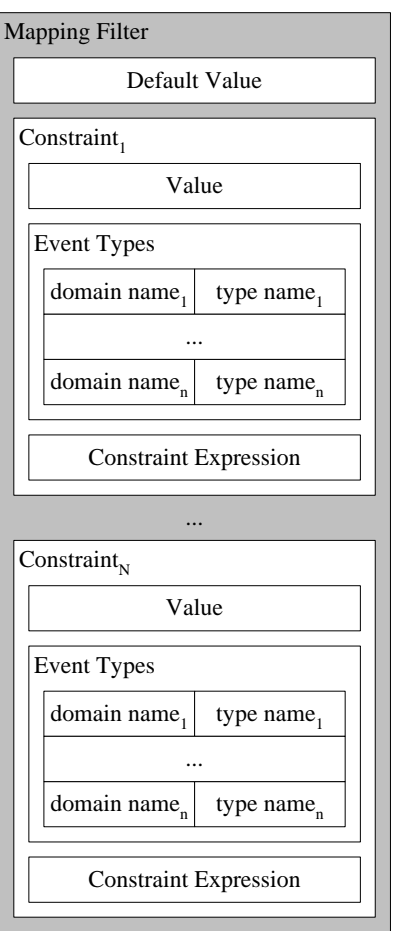

<span id="page-717-0"></span>**Figure 14:** *Mapping Filter Composition*

# <span id="page-718-0"></span>**Quality of Service**

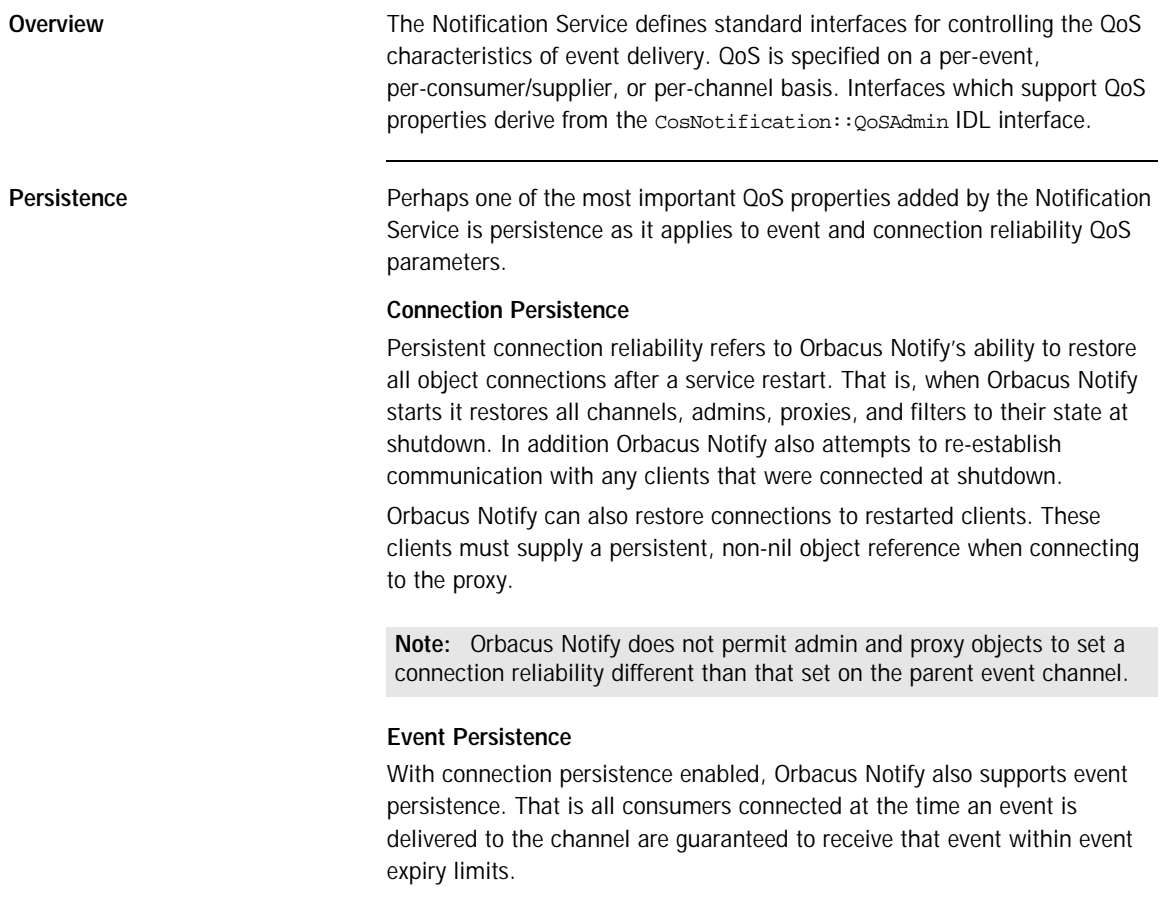

The following briefly describes the available properties.**Event QoS Properties**

The following QoS properties are set on a per event basis.

| <b>Property</b>  | Value                                 | <b>Description</b>                                                                                                    |
|------------------|---------------------------------------|----------------------------------------------------------------------------------------------------|
| EventReliability | BestEffort,<br>Persistent             | Event Reliability, when set on a per event<br>basis, sets a different reliability for the target<br>event than that specified at the<br>channel/admin/proxy level. Note that it is not<br>permitted to specify per event Persistent event<br>reliability over a channel with BestEffort event<br>reliability. By default, the reliability of event<br>delivery is determined by the EventReliability<br>setting of the channel. |
| Priority         | $-32767 \le priority$<br>$\leq$ 32767 | The order in which events are delivered to a<br>consumer can be specified based on the priority<br>of an event. The lowest priority is -32,767 and<br>32,767 is the highest. The default priority is 0.                                                                                                    |
| Timeout          | TimeBase::TimeT                       | Timeout states a relative expiry time after which<br>an event can be discarded. By default, events<br>have no relative expiry time.                                                                                                    |
| StopTime         | TimeBase::UtcT                        | StopTime states an absolute expiry time after<br>which an event can be discarded. By default,<br>events have no absolute expiry time.                                                                                                    |
| <b>StartTime</b> | TimeBase::UtcT                        | StartTime States an absolute earliest delivery<br>time after which the event can be delivered. The<br>StartTime property provides the ability to hold<br>an event until a specified time, and be eligible<br>for delivery only after that time. By default,<br>events are eligible for transmission as soon as<br>they are received by the service.                                                                             |

**Table 3:** *Event QoS properties*

**QoS Properties** The following QoS properties are set on a per channel/admin/proxy basis..c
| Property                    | Value                                                                                        | Description                                                                                                    |
|-----------------------------|----------------------------------------------------------------------------------------------|----------------------------------------------------------------------------------------------------|
| EventReliability            | BestEffort,<br>Persistent                                                                    | EventReliability is set on the channel<br>object and determines whether the<br>delivery of all events on the channel will<br>be Persistent Of BestEffort. The default<br>IS BestEffort.                                                                          |
| ConnectionReliability       | BestEffort,<br>Persistent                                                                    | ConnectionReliability applies to<br>channel, admin, and proxy objects, and<br>the re-establishment of supplier and<br>consumer connections. The default is<br>BestEffort.                                                                                        |
| <b>MaxEventsPerConsumer</b> | $events >= 0$                                                                                | The MaxEventsPerConsumer property is<br>used to limit the number of events that<br>will be queued in a ProxySupplier. The<br>default is O, meaning no limit.                                                                                                    |
| OrderPolicy                 | AnyOrder,<br>FifoOrder,<br>PriorityOrder,<br>DeadlineOrder                                   | OrderPolicy determines the order in<br>which events are queued for delivery to a<br>consumer. Anyorder means that any<br>ordering policy (FifoOrder,<br>PriorityOrder, Of DeadlineOrder) May<br>be used. The default is PriorityOrder.                           |
| DiscardPolicy               | AnyOrder,<br>FifoOrder.<br>LifoOrder,<br>PriorityOrder,<br>DeadlineOrder,<br>RejectNewEvents | DiscardPolicy applies when a queue<br>reaches a limit specified by<br>MaxEventsPerConsumer admin property,<br>and specifies the order in which events<br>should be discarded. The default is<br>AnyOrder meaning that any event may be<br>discarded on overflow. |
| <b>MaximumBatchSize</b>     | size > 0                                                                                     | Indicates the maximum number of events<br>that will be delivered in a sequence of<br>structured events. The default is 1.                                                                                                    |
| PacingInterval              | TimeBase::TimeT                                                                              | PacingInterval is the maximum period of<br>time a channel will collect events into a<br>sequence before delivering the sequence.<br>The default is O, meaning that a sequence<br>of events is transmitted when ready                                             |

**Table 4:** *QoS Properties*

**Note:** For a more extensive description of the above listed properties please refer to [\[1\].](#page-882-0)

### **Proprietary QoS Properties**

While the Notification Service specification [\[1\]](#page-882-0) defines a wide range of QoS properties, there are some important features which remain undefined. For example, although the specification provides QoS properties to control priority, expiry times, and earliest delivery time for events, it does not specify how an event communication failure is handled. Similarly, for pull events, the specification does not define how often the pull should occur. To address these deficiencies, Orbacus Notify implements a number of proprietary features. The IDL names for these features are specified in the OBNotify module.

### **Properties for Retry Handling of a Failed Event Communication**

Orbacus Notify includes several QoS properties which configure proprietary retry handling facilities. A retry occurs when Orbacus Notify attempts to "push" an event and receives an exception, thereby prompting it to retry sending the event at specified intervals.

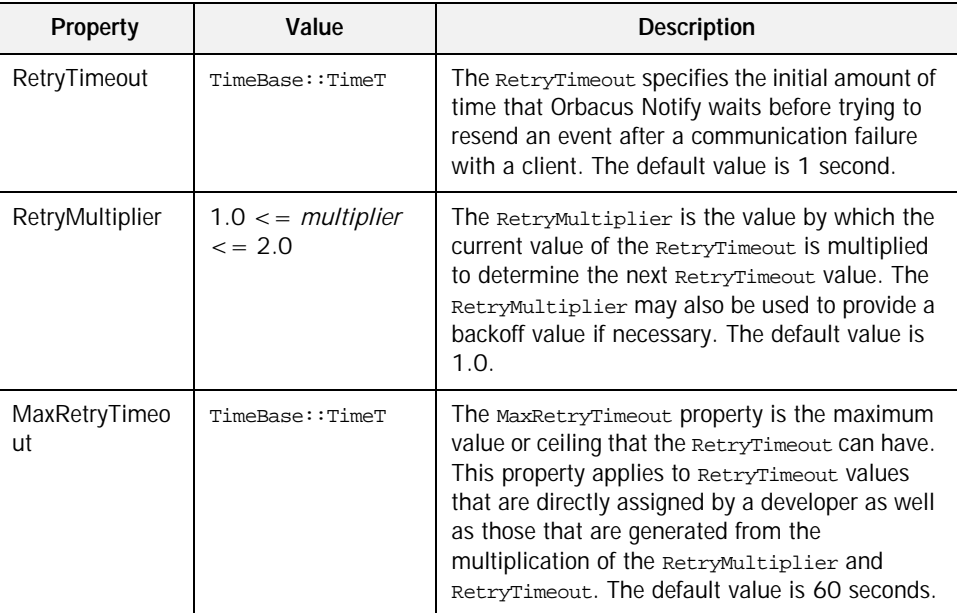

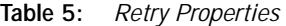

| <b>Property</b>                                                    | Value           | <b>Description</b>                                                                                                    |  |  |  |
|--------------------------------------------------------------------|-----------------|----------------------------------------------------------------------------------------------------|--|--|--|
| The relationship among the above properties is defined as follows: |                 |                                                                                                    |  |  |  |
| $RetryTimeout \times RetryMultiplier \leq MaxRetryTimeout$         |                 |                                                                                                    |  |  |  |
| <b>MaxRetries</b>                                                  | $retries > = 0$ | The MaxRetries value is the maximum number<br>of times that a failed event communication<br>should be retried. Once this number has been<br>reached, the proxy is destroyed and the<br>communication terminated. The default value is<br>0, meaning unlimited retries. |  |  |  |
| RequestTimeout                                                     | TimeBase::TimeT | The amount of time permitted for a blocking<br>request on a client to return before a timeout.<br>The default value is 5 seconds.                                                                                                    |  |  |  |

**Table 5:** *Retry Properties*

**Other Proprietary QoS Properties** This section describes other proprietary QoS properties available for Orbacus Notify.

| <b>Property</b> | Value           | <b>Description</b>                                                                                                    |
|-----------------|-----------------|----------------------------------------------------------------------------------------------------|
| PullInterval    | $interval >= 0$ | Orbacus Notify includes a PullInterval<br>property to specify how often events should be<br>pulled from suppliers. This property is<br>applicable to the pull model and enables users<br>to configure the frequency of pull requests made<br>on suppliers. The default value is 1 second. |
| RequestTimeout  | TimeBase::TimeT | The request time out property specifies the<br>maximum time limit for requests made on pull<br>suppliers and push consumers by their<br>associated proxies. The maximum value for this<br>property is 10 minutes. The default value is 5<br>seconds.                                      |

**Table 6:** *Propietary QoS Properties*

### **Administrative Properties**

In addition to configurable QoS properties, event channels also support the configuration of certain administrative properties. There are three administrative properties, each of type long, which are supported by an event channel.

| <b>Property</b>     | Value                       | <b>Description</b>                                                                       |
|---------------------|-----------------------------|------------------------------------------------------------------------------------------|
| <b>MaxConsumers</b> | $consumes = 0$              | The maximum number of consumers that can<br>be connected to a channel at any given time. |
| <b>MaxSuppliers</b> | suppliers $\mathcal{p} = 0$ | The maximum number of suppliers that can be<br>connected to a channel at any given time. |

**Table 7:** *Administrative Properties*

The default value is 0 for all properties, meaning that no limit applies to that property.

### **Subscription Sharing**

Subscription sharing is a standard mechanism for suppliers to publish the types of events that they will supply and for consumers to subscribe to event types that they wish to receive. The information can be used by suppliers and consumers to decide whether they wish to supply events or consume events on a notification channel.

The Notification Service supports subscription sharing between channels and channel clients through the following interfaces:

```
// IDL
module CosNotifyComm
{
...
interface NotifyPublish
{
void offer_change (
in CosNotification::EventTypeSeq added,
in CosNotification::EventTypeSeq removed )
raises ( InvalidEventType );
}; // NotifyPublish
interface NotifySubscribe
{
void subscription_change(
in CosNotification::EventTypeSeq added,
in CosNotification::EventTypeSeq removed )
raises ( InvalidEventType );
}; // NotifySubscribe
...
};
```
Supplier admins and proxy consumers inherit the NotifyPublish interface. Suppliers may use the offer change method to notify the channel that it is about to start supplying new event types or is about to stop supplying an existing type. The channel maintains an aggregate list of all event types currently offered; and when this changes it notifies consumers through the offer change method.

Consumer admins and proxy suppliers inherit the NotifySubscribe interface. Consumers may use the subscription\_change method to subscribe/unsubscribe to a set of channel events. Again, the channel maintains an aggregate list of all subscriptions, and when this changes it notifies suppliers through the subscription\_change method.

Subscription sharing allows sophisticated suppliers and consumers to dynamically control the types of events that flow through the channel. This can increase channel efficiency since unwanted events are no longer produced.

CHAPTER 3 | **Notification Service Concepts**

### CHAPTER 4

# Programming Example

*This chapter describes a set of steps which implement a simple Orbacus Notify supplier and consumer.*

**In this chapter** This chapter contains the following sections:

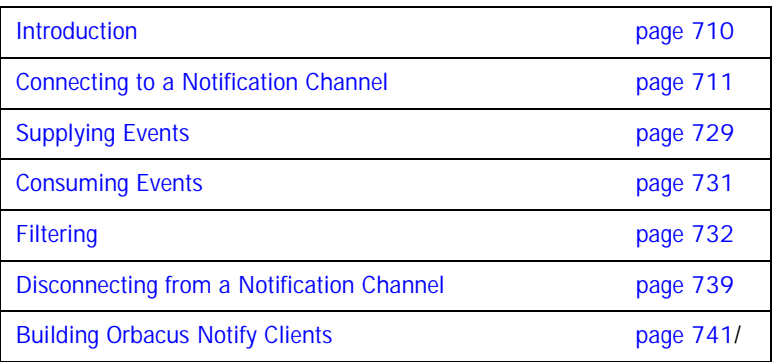

# <span id="page-729-0"></span>**Introduction**

This chapter describes a set of steps which implement a simple Orbacus Notify supplier and consumer. The supplier uses the push model to present structured event data to the event channel. Similarly the consumer uses the push model to receive events from the same channel. Each event represents a letter of the alphabet in both upper and lower case forms (see [Figure 15\)](#page-729-1).

<span id="page-729-1"></span>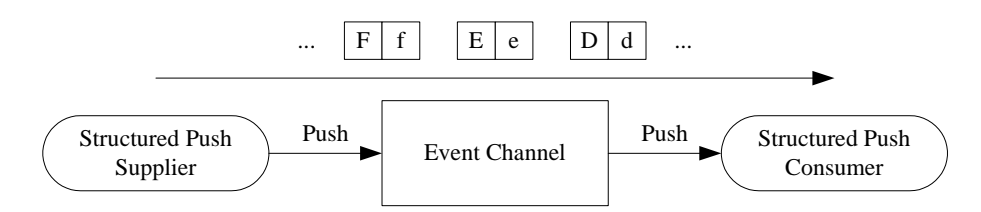

**Figure 15:** *Orbacus Notify Example*

Note that this example is taken from the  $C++$  demos which accompany the Orbacus Notify distribution (see

notify/demo/simple/StructuredPushSupplier.cpp and notify/demo/simple/StructuredPushConsumer.cpp) or the equivalent Java demos which accompany the Orbacus Notify Console distribution (notify/demo/simple/StructuredPushSupplier.java and

notify/demo/simple/StructuredPushConsumer.java).

In this example, the supplier and consumer create the channel, admin and proxy objects. Alternatively an Orbacus Notify client could use an already existing object, either through a published IOR or via the unique ID assigned to such objects within Orbacus Notify.

For clarity, appropriate exception handling and error checking is not included in the code snippets.

# <span id="page-730-0"></span>**Connecting to a Notification Channel**

This section describes how suppliers and consumers connect to a notification channel so that they may transfer events. [Figure 16](#page-731-0) illustrates how the supplier and consumer connect to an event channel in this example. Each of these steps are described next.

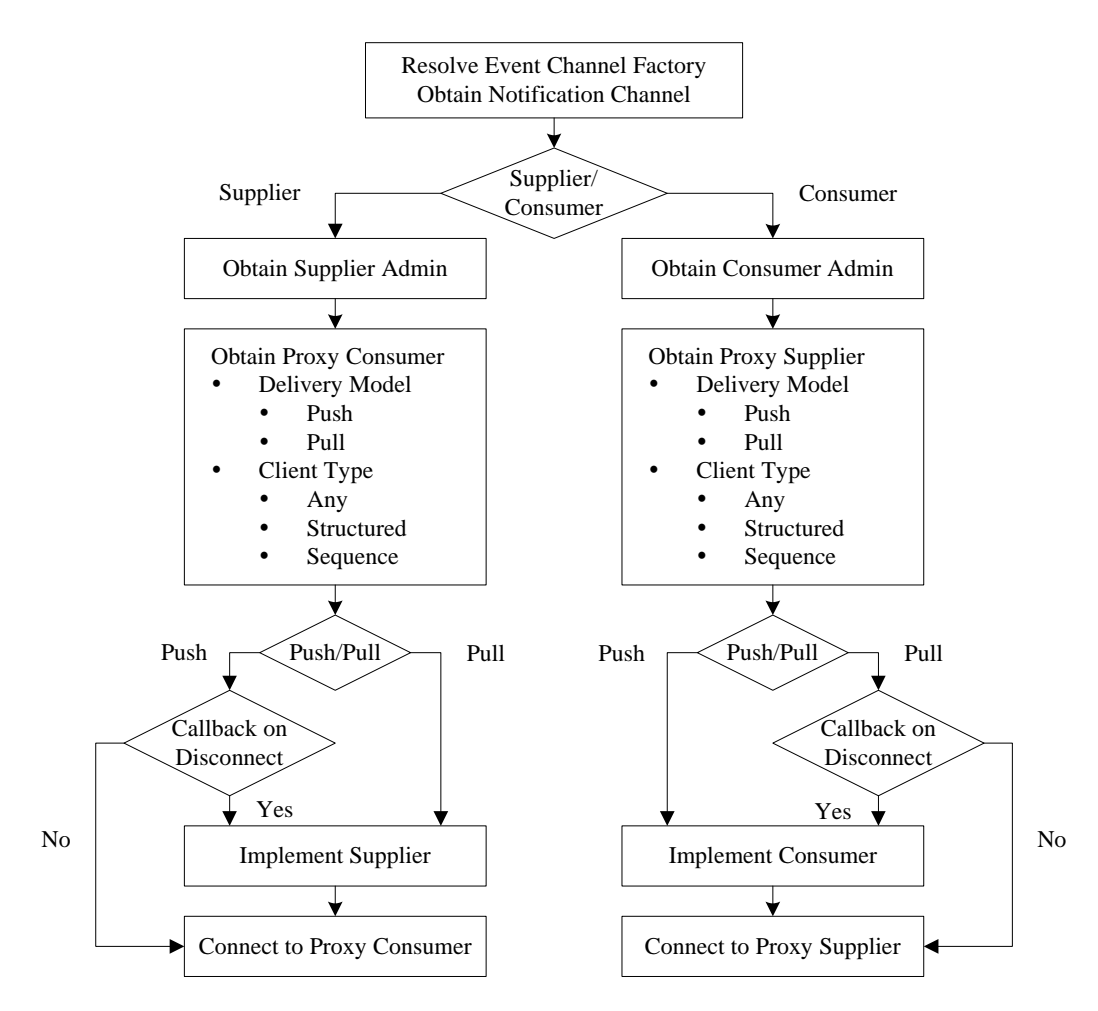

<span id="page-731-0"></span>**Figure 16:** *Connecting to a Notification Channel*

### **Resolving the Event Channel Factory**

Before an application can obtain an event channel it must first resolve the "NotificationService" initial reference. The result is an object of type CosNotifyChannelAdmin::EventChannelFactory. The C++ and Java code follows:

```
1 / / C++2 CORBA::Object_var obj =
3 orb -> resolve initial references("NotificationService");
4 
5 CosNotifyChannelAdmin::EventChannelFactory_var 
   eventChannelFactory =
6 CosNotifyChannelAdmin::EventChannelFactory::_narrow(obj);
1 // Java
2 org.omg.CORBA.Object obj =
3 orb.resolve_initial_references("NotificationService");
4 
5 EventChannelFactory eventChannelFactory =
6 EventChannelFactoryHelper.narrow(obj);
```
- 2-3 Resolve the "NotificationService" initial reference.
- 5-6 Narrow the reference to the appropriate type.

**Obtaining an Event Channel** The object reference to the CosNotifyChannelAdmin::EventChannelFactory is used to create an event channel. Another option is to ask for an existing channel using an ID previously assigned by Orbacus Notify:

```
1 // IDL
2 interface EventChannelFactory
3 {
\overline{4}5 EventChannel get_event_channel(in ChannelID id)
raises(ChannelNotFound);
6 ...
7 };
```
This example creates the channel, if necessary, and publishes the IOR of the newly created channel<sup>1</sup>, otherwise an already published IOR is used to get a channel reference. Note that only one of the supplier or consumer actually creates the channel, depending on which is started first. It then publishes the IOR for the newly created channel for use by its peer.

In  $C_{+}$  + the channel is created as follows:

```
// C++
CosNotification::QoSProperties initialQoS;
CosNotification::AdminProperties initialAdmin;
CosNotifyChannelAdmin::ChannelID channelId;
CosNotifyChannelAdmin::EventChannel_var eventChannel =
    eventChannelFactory -> create channel(initialOoS,
                                            initialAdmin,
                                            channelId);
```
In Java:

```
1 // Java
2 Property[] initialQoS = new Property[0];
3 Property[] initialAdmin = new Property[0];
4 org.omg.CORBA.IntHolder channelId = new 
  org.omg.CORBA.IntHolder();
5 EventChannel eventChannel =
6 eventChannelFactory.create_channel(initialQoS,
                                    initialAdmin,
8 channelId);
```
- 2-3 Create empty property sequences for QoS and Channel Administration. To specify properties other than the default, add the appropriate name-value pairs to these sequences. For this example the default properties are sufficient.
	- 4 The unique channel ID assigned by Orbacus Notify is passed back in the channelId parameter.
- 5-8 Use the event channel factory to create a new channel.

Alternatively, a channel may be obtained from an IOR. In  $C_{++}$ :

```
// C++
CORBA::Object_var obj = ... // Get reference to the channel
CosNotifyChannelAdmin::EventChannel_var eventChannel =
     CosNotifyChannelAdmin::EventChannel::_narrow(obj);
```
And in Java:

```
// Java
org.omg.CORBA.Object obj = ... // Get reference to the channel
EventChannel eventChannel = EventChannelHelper.narrow(obj)
```
1. For this simple example the IOR is published in a file. See the  $C++$ or Java demos for details.

The code presented so far applies equally to supplier and consumer applications using either the push or pull model. Connecting the supplier and consumer is discussed next.

**Connecting a Supplier** This section describes how to connect an event supplier to an event channel. [Figure 17](#page-735-0) illustrates the steps.

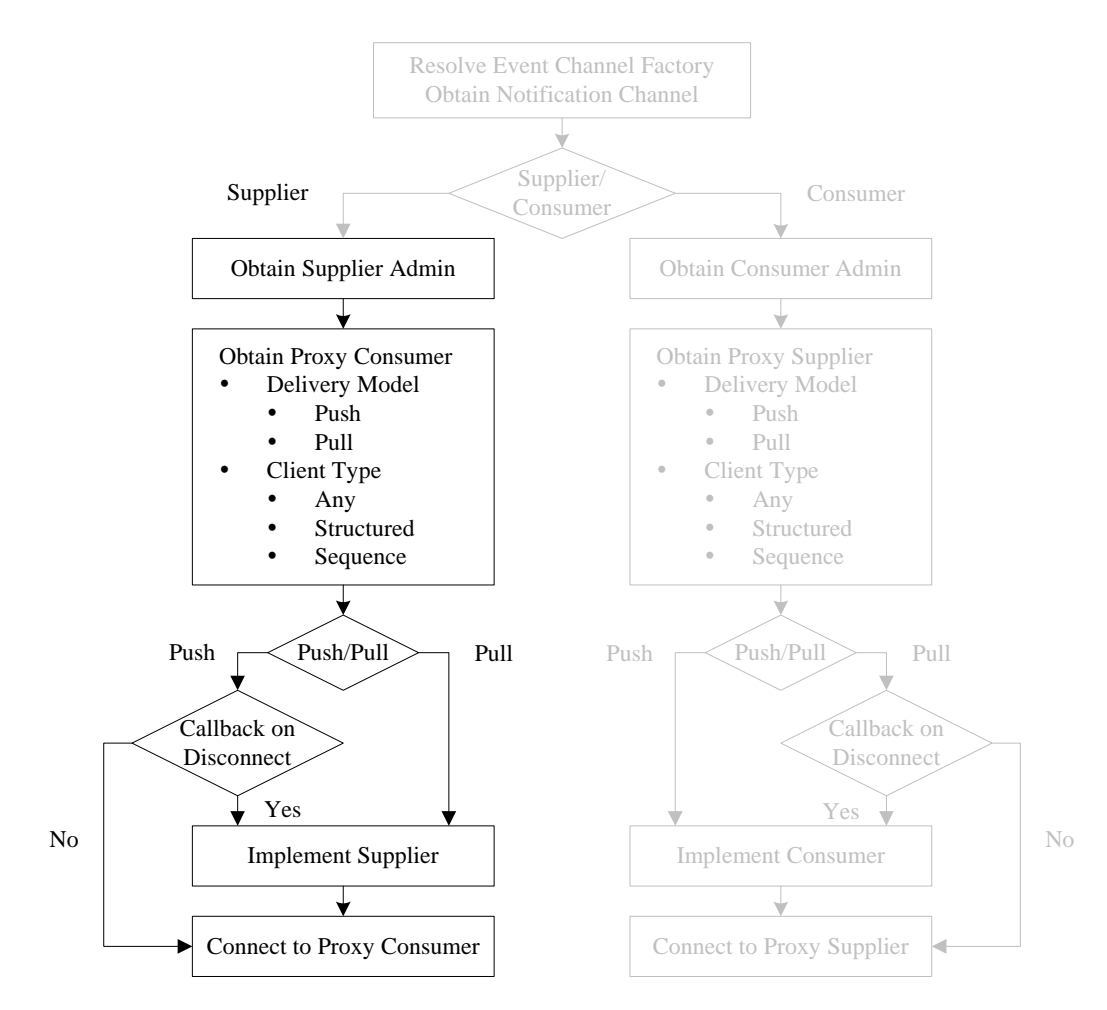

<span id="page-735-0"></span>**Figure 17:** *Connecting a Supplier to a Notification Channel*

**Supplier Admin** The first step in connecting a supplier is to obtain a supplier admin object. All event channels come with two read only attributes: default\_supplier\_admin and default\_consumer\_admin.

// IDL

```
interface EventChannel
{
     ...
     readonly attribute ConsumerAdmin default_consumer_admin;
     readonly attribute SupplierAdmin default_supplier_admin;
     ...
};
```
This example uses the default admin objects:

```
// C++
CosNotifyChannelAdmin::SupplierAdmin_var supplierAdmin =
    eventChannel -> default_supplier_admin();
```

```
// Java
SupplierAdmin supplierAdmin =
     eventChannel.default_supplier_admin();
```
Supplier applications may also create a new supplier admin using the following:

```
// IDL
EventChannel
{
      ...
    SupplierAdmin new for suppliers(
         in InterFilterGroupOperator op,
         out AdminID id );
      ...
};
```
or use an admin with a given AdminID. Note that AdminID is a unique ID assigned by Orbacus Notify.

```
// IDLEventChannel
{
 ...
     SupplierAdmin get_supplieradmin ( in AdminID id )
        raises (AdminNotFound);
     ...
};
```
**Proxy Consumer** The next step in connecting to an event channel is to obtain the proper proxy consumer from the supplier admin. This is the point at which the application specifies the delivery model and type of events it will supply. This example uses the push delivery model and structured events. The  $C_{++}$ code looks like:

```
//C++
CosNotifyChannelAdmin::ProxyID proxyId;
CosNotifyChannelAdmin::ProxyConsumer_var proxyConsumer =
    supplierAdmin -> obtain notification push consumer(
         CosNotifyChannelAdmin::STRUCTURED_EVENT, proxyId);
CosNotifyChannelAdmin::StructuredProxyPushConsumer_var
     structuredProxyPushConsumer =
   CosNotifyChannelAdmin::StructuredProxyPushConsumer::_narrow(
             proxyConsumer);
```
And in Java:

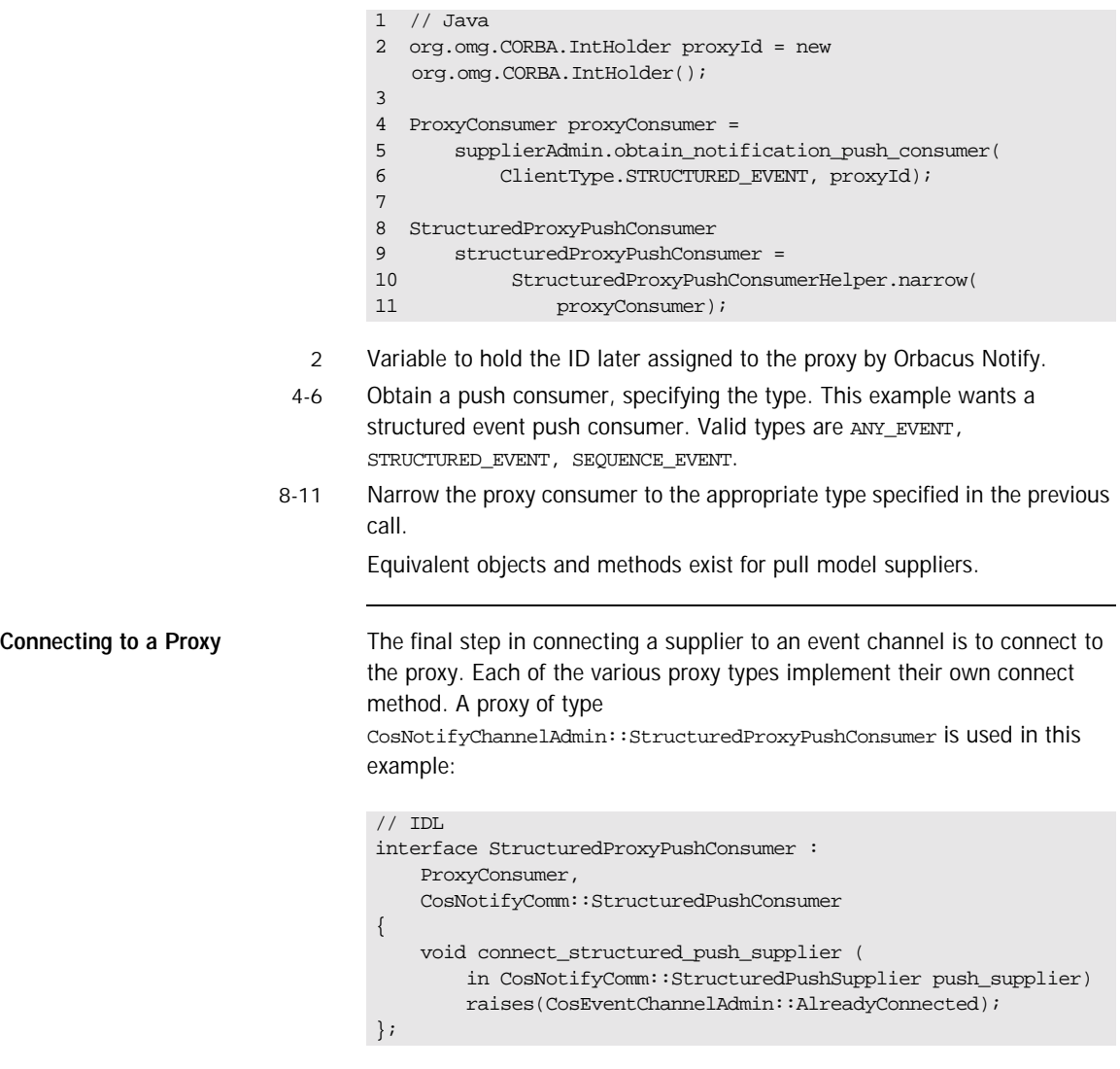

A supplier registers itself with a proxy when it invokes the appropriate connect method. If the supplier wants notification of either of the following:

**•** when it is about to be disconnected

**•** when there is a change in the set of events to which consumers are currently subcribed

it must implement the appropriate CORBA servant and pass it as an argument in the connect call. In this case the supplier must also assume the role of CORBA server.

The example supplier is not interested in these notifications so it passes a nil argument during the connect call:

```
// C++
structuredProxyPushConsumer -> connect_structured_push_supplier(
                 CosNotifyComm::StructuredPushSupplier::_nil());
```
// Java

structuredProxyPushConsumer.

connect\_structured\_push\_supplier(null);

### **Connecting a Consumer**

This section describes how to connect to an event channel so that an application may receive events. [Figure 18](#page-740-0) outlines the process of connecting

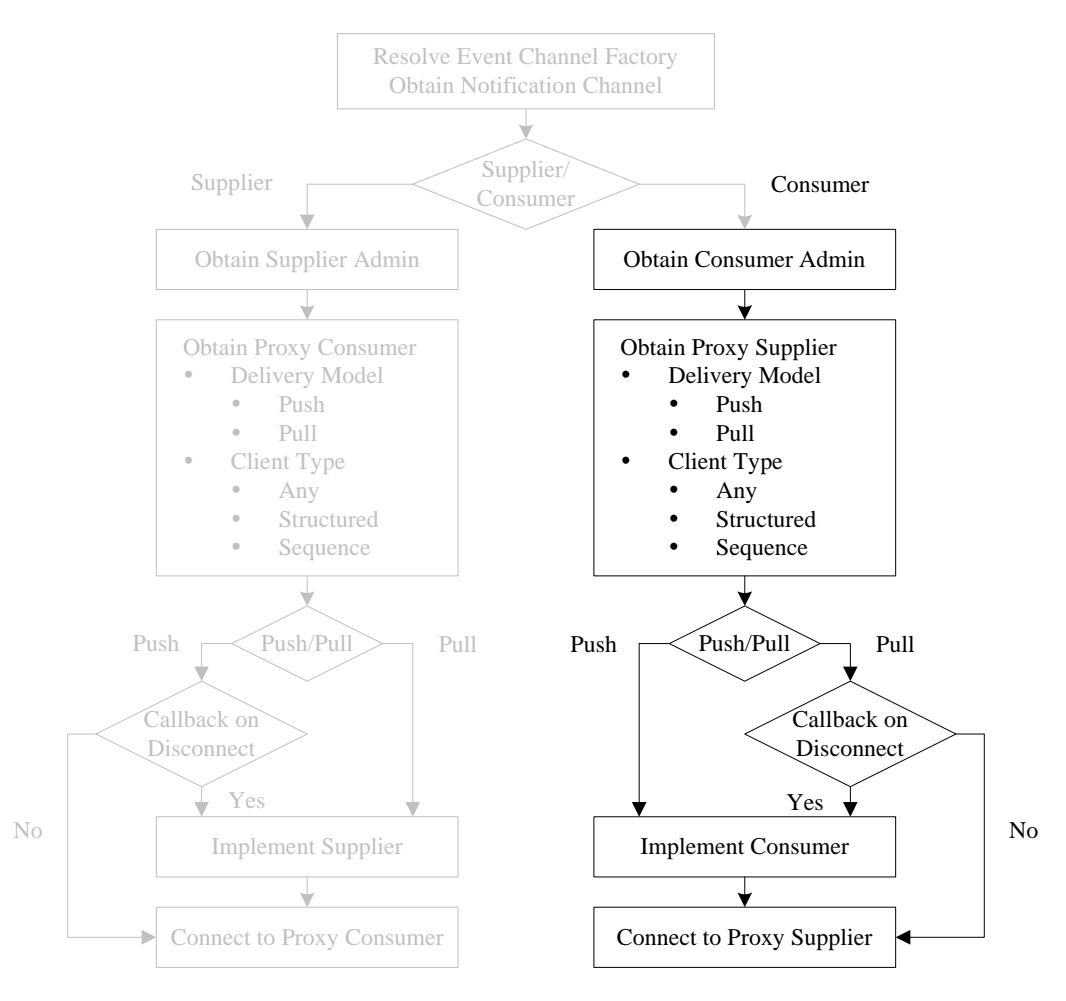

<span id="page-740-0"></span>**Figure 18:** *Connecting a Consumer to a Notification Channel*

a consumer to an event channel.

**Consumer Admin** The first step in connecting a consumer is to obtain a consumer admin. As mentioned earlier each event channel comes with default supplier and admin objects. The example consumer uses the default consumer admin:

```
// C++
CosNotifyChannelAdmin::ConsumerAdmin_var consumerAdmin =
eventChannel -> default consumer admin();
```

```
// Java
ConsumerAdmin consumerAdmin =
eventChannel.default_consumer_admin();
```
As with supplier applications, consumers may also create a new consumer admin object using the following:

```
// IDL
EventChannel
{
       ...
      ConsumerAdmin new_for_consumers(
        in InterFilterGroupOperator op,
         out AdminID id );
       ...
};
```
or use an admin with a given ID (of type

CosNotifyChannelAdmin::AdminID). Note that this is a unique ID assigned by Notify.

```
// IDLEventChannel
{
      ...
      ConsumerAdmin get_consumeradmin ( in AdminID id )
         raises (AdminNotFound);
      ...
};
```
**Proxy Supplier** The next step in connecting a consumer to an event channel is to obtain the appropriate proxy supplier from the consumer admin object. Like the supplier example, this is where the consumer specifies the delivery model and type of events it wishes to receive.

> It is important to note that the type of proxies used by suppliers and consumers are independent of each other. Hybrid delivery models are supported, for example a pull consumer can receive events from a push supplier. Also the type of event specified by the proxies are independent due to the event translation capabilities of the channel. For example, structured events inserted into a coreat: : Any by the supplier are received as structured events by a structured consumer.<sup>1</sup>

> This example, like the supplier, uses the push delivery model and structured events. The corresponding  $C++$  code is:

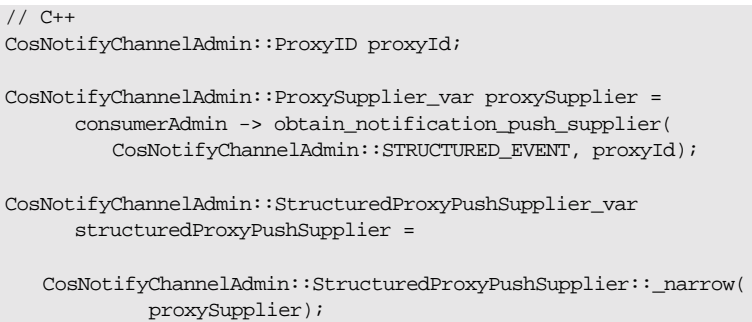

1. Try running different combinations of the demo suppliers and consumers which accompany the Orbacus Notify distribution (see notify/demo/simple). For example try running the SequencePullSupplier and the AnyPushConsumer.

### And in Java:

```
1 // Java
2 org.omg.CORBA.IntHolder proxyId = new 
  org.omg.CORBA.IntHolder();
3 
4 ProxySupplier proxySupplier = 
5 consumerAdmin.obtain_notification_push_supplier(
6 ClientType.STRUCTURED_EVENT, proxyId);
7 
8 StructuredProxyPushSupplier
9 structuredProxyPushSupplier =
10 StructuredProxyPushSupplierHelper.narrow(
11 proxySupplier);
```
- 2 Variable to hold the ID later assigned to the proxy by Orbacus Notify.
- 4-6 Obtain a proxy push supplier specifying the type. This example wants a structured event proxy push supplier. Valid types are ANY\_EVENT, STRUCTURED\_EVENT, SEQUENCE\_EVENT.
- 8-11 Narrow the proxy supplier to the appropriate type specified in the previous call.

Equivalent objects and methods exist for pull model consumers.

## **Connecting to a Proxy**

The final step in connecting a consumer to an event channel is to connect to the proxy. This is similar to connecting the supplier with one major difference: a push consumer must implement the appropriate CORBA servant to support the event delivery. A push consumer must assume the role of CORBA server since it has to process incoming requests, namely handle events pushed by the channel. The implementation of the push consumer servant is discussed next.

### **Implementing the Servant**

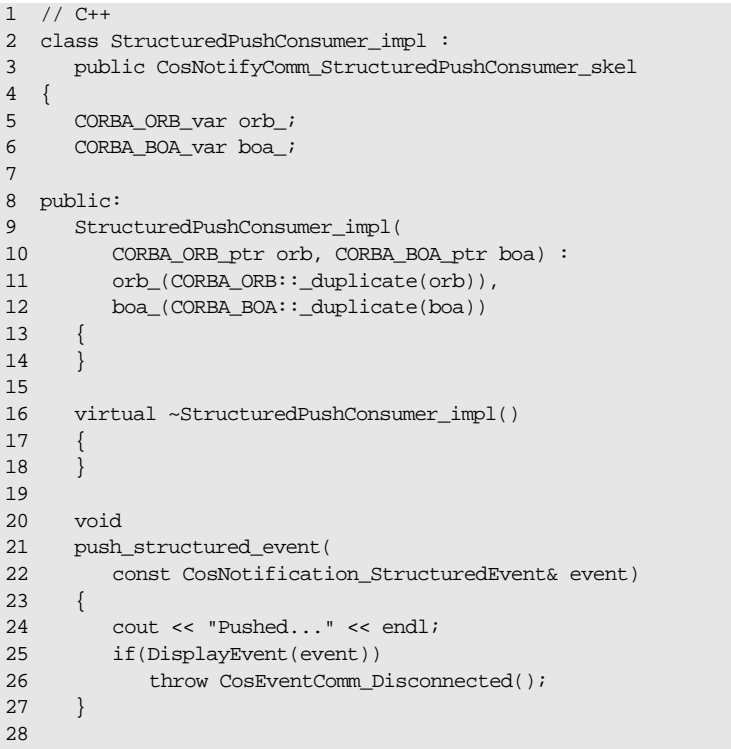

```
29 void
30 disconnect_structured_push_consumer()
31 {
32 orb_ -> disconnect(this);
33 boa_ -> 
  deactivate_impl(CORBA_ImplementationDef:: nil());
34 }
35 
36 void
37 offer_change(const CosNotification_EventTypeSeq& added,
38 const CosNotification_EventTypeSeq& removed)
39 {
40 // Event offering has changed
41 }
42 };
```
- 2-3 New class defining our servant. Note the derivation from CosNotifyComm\_StructuredPushConsumer\_skel which is generated by the IDL compiler from CosNotifyComm.idl.
- 5-6 Keep a reference to the ORB and the BOA.
- 9-18 Constructor and destructor. Store our reference to the ORB and BOA in \_var types for automatic memory management.
- 20-27 Implement the push structured event method. This method is invoked each time the channel pushes an event; in this example the consumer displays the event. The  $\text{Displays}$  routine returns true when an event containing the last letter of the alphabet is received, prompting the consumer to disconnect from the channel.
- 29-34 On disconnection by the channel, disconnect the servant and end the process. Invoking deactivate\_impl() causes the BOA's impl\_is\_ready() method to return.
- 36-41 Not implemented in this example. This method communicates changes in the event type offering on the channel. Sequences of event types being added and event types being removed are passed as parameters.

1. For the details of DisplayEvent() see any of the demos which accompany the Orbacus Notify distribution in notify/demo/simple).

The corresponding Java code is presented below:

```
1 // Java
2 class StructuredPushConsumer_impl extends
3 _StructuredPushConsumerImplBase
4 {
5 private ORB orb_;
6 private BOA boa_;
7 
8 StructuredPushConsumer_impl(ORB orb, BOA boa)
9 {
10 orb_ = orb;
11 boa_ = boa;
12 }
13 
14 public void
15 push_structured_event(StructuredEvent event)
16 throws org.omg.CosEventComm.Disconnected
17 {
18 System.out.println("Pushed...");
19 if(StructuredPushConsumer.displayEvent(event))
20 throw new org.omg.CosEventComm.Disconnected();
21 }
22 
23 public void
24 disconnect_structured_push_consumer()
25 {
26 orb_.disconnect(this)
27 boa.deactivate_impl(null);
28 }
\frac{29}{30}public void
31 offer_change(EventType[] added, EventType[] removed)
32 {
33 // Event offering has changed
34 }
35 }
```
- 2-3 New class defining our servant. Note the derivation from \_StructuredPushConsumerImplBase which is generated by the IDL compiler from CosNotifyComm.idl.
- 5-6 See *5-6* above.
- 8-12 Constructor.
- 14-21 See *19-29* above.
- 23-28 See *31-36* above.

```
30-34 See 38-43 above.
```
Once the servant is implemented it is registered with the proxy supplier:

### // C++ CosNotifyComm\_StructuredPushConsumer\_var structuredPushConsumer = new StructuredPushConsumer\_impl(orb, boa); structuredProxyPushSupplier -> connect structured push consumer(structuredPushConsumer); // Java StructuredPushConsumer\_impl structuredPushConsumer = new StructuredPushConsumer\_impl(orb, boa); structuredProxyPushSupplier.connect\_structured\_push\_consumer( structuredPushConsumer);

All that remains is to activate the BOA, and the consumer is ready to receive events.

# <span id="page-748-0"></span>**Supplying Events**

**Overview** The mechanism of supplying events to a notification channel depends on the delivery model. The Orbacus Notify  $C_{++}$  and Java demos implement push and pull suppliers with any, structured, and sequence events.

**Push Supplier Implementing a push supplier is relatively easy since no CORBA servants** are required for the most basic applications<sup>1</sup>. Once connected to the proxy, the application can immediately start supplying events. This example pushes events within the main subroutine as shown below:

```
// C++
const int numChars = 26;
for(int i = 0 ; i < numChars ; ++i)
{
      cout << "Pushing..." << endl;
      CosNotification_StructuredEvent_var event =
         CreateNewEvent(i);
      structuredProxyPushConsumer -> 
   push_structured_event(*event);
}
```
And in Java:

```
// Java
final int numChars = 26;
for(int i = 0 ; i < numChars ; ++i)
{
      System.out.println("Pushing...");
      StructuredEvent event = createNewEvent(orb, i);
      structuredProxyPushConsumer.push_structured_event(event);
}
```
1. A servant is required if the supplier is interested in knowing when it is disconnected or when the channel subscription information changes.

The different types of push suppliers have similar but distinct IDL interfaces. The IDL for the structured push supplier is:

```
// IDL
interface StructuredPushSupplier : NotifySubscribe
{
      void disconnect_structured_push_supplier();
};
```
Our example does not implement this interface for reasons stated earlier.

**Pull Supplier Pull supplier** Unlike the push supplier, the pull supplier assumes a passive role in event delivery. The push supplier is active in that it initiates event delivery on the channel. Conversely, the pull supplier is passive and has events pulled from it by the channel. For this reason the pull supplier must implement a servant which incarnates a CORBA object capable of accepting requests from Orbacus Notify. Separate, but similar, IDL interfaces exist for the any, structured and sequence pull suppliers. The IDL for the structured pull supplier is given below.

```
// IDL
interface StructuredPullSupplier : NotifySubscribe
{
      CosNotification::StructuredEvent pull_structured_event()
raises(CosEventComm::Disconnected);
      CosNotification::StructuredEvent 
   try_pull_structured_event(
         out boolean has_event)
raises(CosEventComm::Disconnected);
      void disconnect_structured_pull_supplier();
};
```
The blocking pull\_structured\_event() and non-blocking try\_pull\_structured\_event() are the methods which retrieve events from the supplier.

# <span id="page-750-0"></span>**Consuming Events**

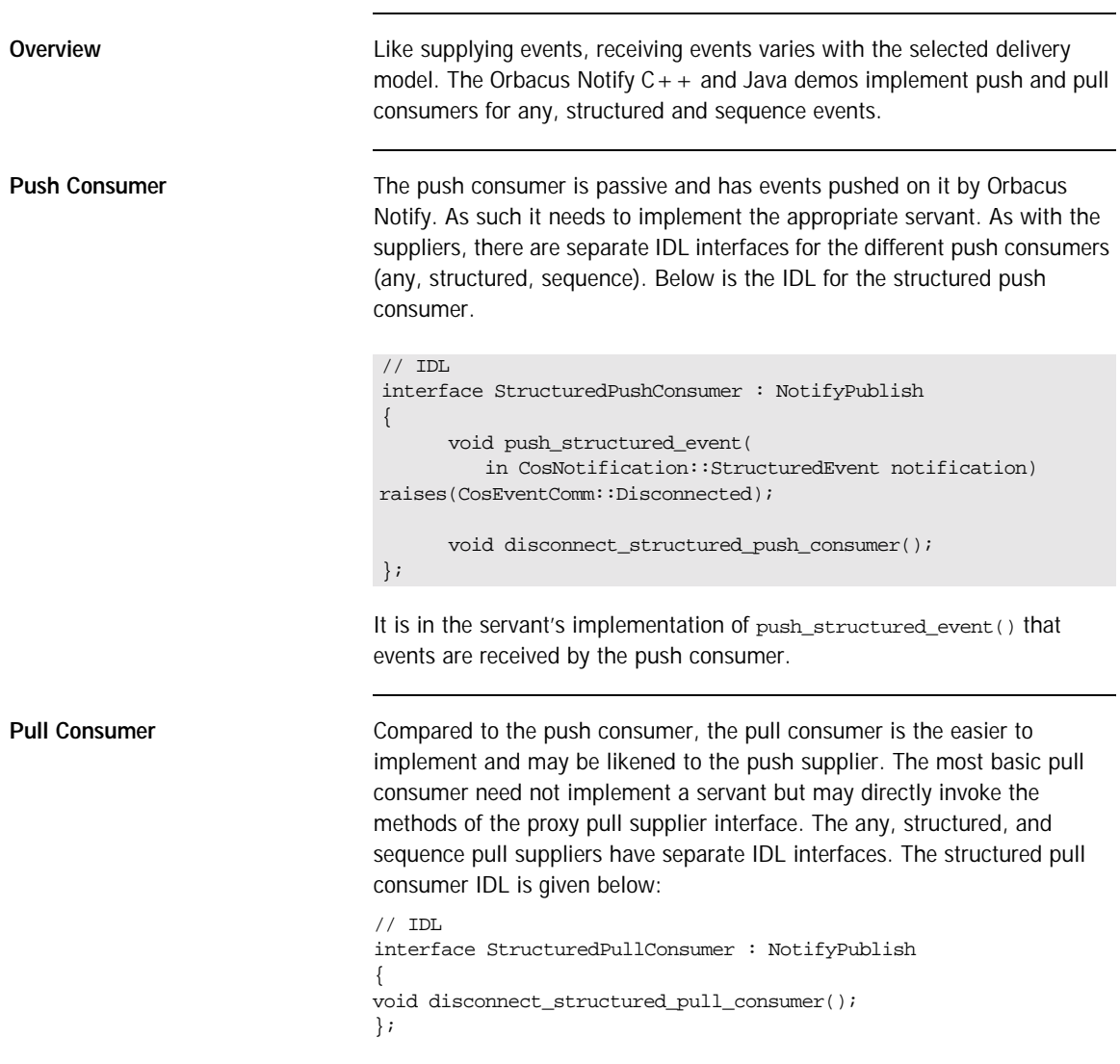

# <span id="page-751-0"></span>**Filtering**

So far this chapter has covered the details of connecting to an event channel and event delivery mechanisms. One of the powerful features of Orbacus Notify is the ability to filter events on both the supplier and consumer side. In particular, filters may be applied to supplier and consumer admins and to supplier and consumer proxies. This section extends the structured push consumer example by applying a filter to the supplier proxy (FilteredConsumer.cpp and FilteredConsumer.java in the C++ and Java demos implement event filtering).

The steps in applying a filter are illustrated in [Figure 19](#page-751-1).

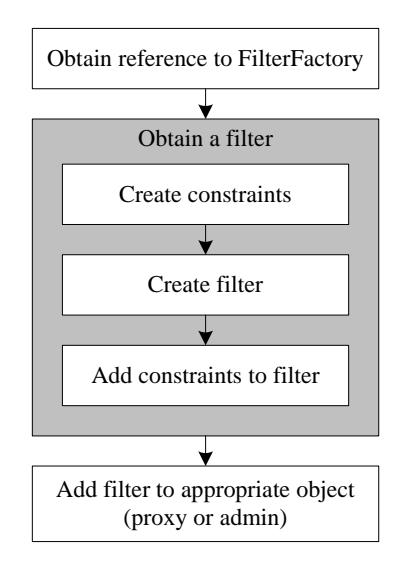

<span id="page-751-1"></span>**Figure 19:** *Applying a Filter*

In this example, the filter object is treated much like an event channel in that it is not necessarily created during each execution of the demo. If the demo application determines that it must create a filter, it does so and publishes the IOR for the filter. Subsequent executions of the demo then attempt to re-use this filter. Obtaining a filter from its IOR is straightforward:

```
// C++
CORBA_Object_var obj = ... // Get object from filter IOR
CosNotifyFilter Filter var filter =
      CosNotifyFilter_Filter::_narrow(obj);
```

```
// Java
org.omg.CORBA.Object obj = ... // Get object from Filter IOR
Filter filter = FilterHelper.narrow(obj);
```
**Demo Event Structure** The structure of the demo events (see [Figure 20](#page-752-0)) is presented before discussing filter creation.

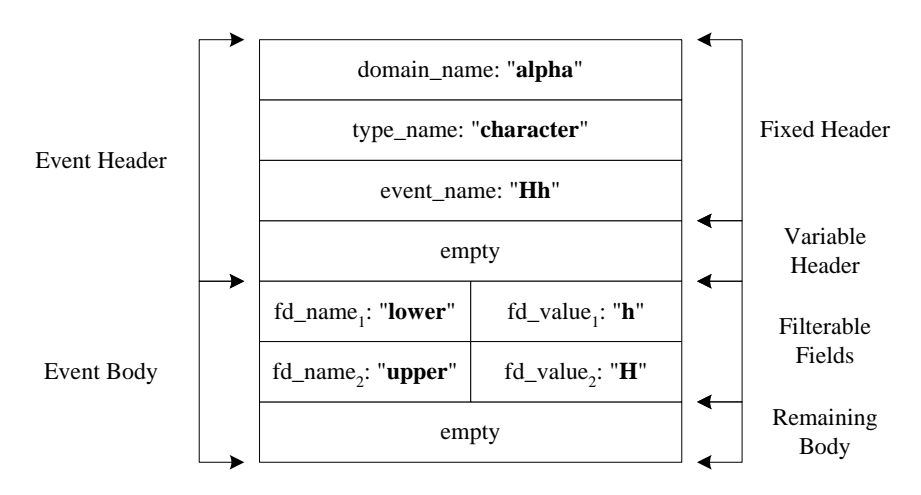

<span id="page-752-0"></span>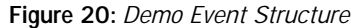

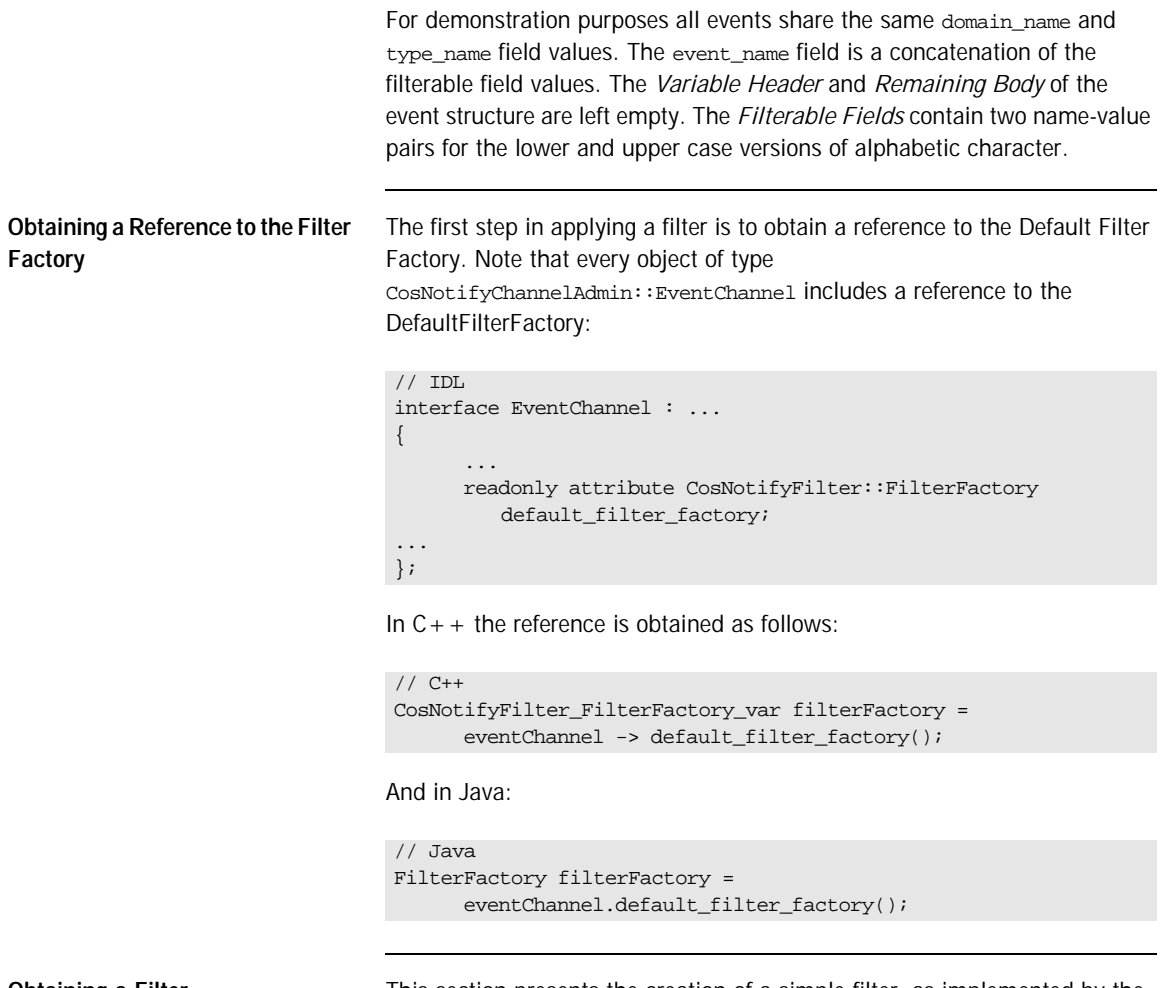

**Obtaining a Filter** This section presents the creation of a simple filter, as implemented by the FilteredConsumer demo.

### **Create Filter Constraints**

Creating filter constraints involves populating a sequence of type CosNotifyFilter::ConstraintExpSeq. The details are presented below.

```
1 / / C++2 const CORBA_ULong numConstraints = 5;
3 const char* constraintStrings[] =
4 {
5 "$upper == 'A''',6 "$lower == 'e'",
7 "\$lower == 'i'".8 "$upper == 'O'",
9 "$upper == 'U'"
10 };
11 
12 CosNotifyFilter_ConstraintExpSeq 
   constraints(numConstraints);
13 constraints.length(numConstraints);
14 
15 for(CORBA ULong i = 0 ; i < numConstraints ; ++i)
16 {
17 constraints[i].event_types.length(1);
18 constraints[i].event_types[0].domain_name =
19 CORBA string dup("*");
20 
21 constraints[i].event_types[0].type_name =
22 CORBA_string_dup("*");
23 
24 constraints[i].constraint_expr =
25 CORBA_string_dup(constraintStrings[i]);
26 }
```
- 2-10 Constraint expressions. In this example, events which represent vowels are "interesting". The constraint " $\sin p = 'A'$ " can be interpreted as: match events which have a filterable field named "upper" and a value of "A".
- 12-13 Initialize the sequence to hold numConstrainsts expressions.
	- 15 Iterate over the constraint Strings array, assigning each element to a separate constraint expression.
- 17-22 Event types are characterized by the domain name and type name fields. A constraint is the intersection of a single constraint expression and one or more event types. For this example we are only interested in events with filterable data section elements that satisfy our constraint expression. Any event type will satisfy these constraints.
- 24-25 Specify the constraint expression.

```
2-15 See 2-15 above.
       1 // Java
       2 final int numConstraints = 5i3 String[] constraintStrings =
       4 {
       5 "\text{Supper} = 'A'",
        6 "$lower == 'e'",
       7 "$lower == 'i'",
        8 "$upper == 'O'",
        9 "$upper == 'U'"
       10 };
       11 
       12 ConstraintExp[] constraints =
       13 new ConstraintExp[numConstraints];
       14 
       15 for(int i = 0 ; i < numConstraints ; ++i)
       16 {
       17 EventType eventType = new EventType();
       18 eventType.domain_name = "*";
       19 eventType.type_name = "*";
        20 
        21 EventType[] eventTypes = new EventType[1];
        22 eventTypes[0] = eventType;
        23 
        24 ConstraintExp constraint = new ConstraintExp();
        25 constraint.event_types = eventTypes;
       26 constraint.constraint expr = constraintStrings[i];
        27 
        28 constraints[i] = constraint;
       29 }
```

```
 17-26 See 17-22 above.
```
28 See 24-25 above.
#### **Create Filter**

Creating a filter is straightforward:

```
// C++
filter = filterFactory -> create_filter("EXTENDED_TCL");
// Java
filter = filterFactory.create filter("EXTENDED_TCL");
```
The single argument to the create\_filter() method specifies the constraint grammar. This example uses "EXTENDED\_TCL" which is the default grammar supported by all compliant notification services.

#### **Add Constraints to the Filter**

Once the filter and constraints are available, the constraints are added to the filter. Again this is straightforward:

```
// C++
CosNotifyFilter_ConstraintInfoSeq_var info =
      filter -> add_constraints(constraints);
```
// Java ConstraintInfo[] info = filter.add constraints(constraints);

The return value of the add\_constraints() operation is a sequence in which each element contains one of the input constraint expressions and the unique identifier for that expression assigned by Orbacus Notify.

**Adding a Filter to an Admin or Proxy**

The IDL interfaces:

CosNotifyChannelAdmin::ProxyConsumer CosNotifyChannelAdmin::ProxySupplier CosNotifyChannelAdmin::ConsumerAdmin CosNotifyChannelAdmin::SupplierAdmin all inherit the CosNotifyFilter::FilterAdmin interface and can have filter objects associated with them. In this example the filter is added on the consumer side by associating it with the supplier proxy. Adding a filter to the proxy looks like:

```
// C++
CosNotifyChannelAdmin_ProxySupplier_var proxySupplier = ...
...
proxySupplier -> add_filter(filter);
// Java
ProxySupplier proxySupplier = ...
...
proxySupplier.add_filter(filter);
```
The add filter() operation adds the given filter to the list of filter objects already associated with the target proxy or admin object. It returns an ID, of type CosNotifyFilter::FilterID, which is unique amongst all filter objects associated with the particular target proxy or admin. Note that the scope of a filter ID is limited to the scope of the admin or proxy to which the filter is assigned.

**Destroying a Filter** The CosNotifyFilter::Filter interface includes a method, destroy(), which destroys the target filter object. Filters are not strictly owned by a single admin or proxy object. Rather a filter is created from a filter factory and may be added to one or more admin or proxy objects. For this reason, clients must be careful when destroying a filter object, as it may be referenced by other admins and/or proxies within the service. It is recommended that filters not be shared amongst admins or proxies.

> This example does not destroy the filter. Rather its IOR is published and used to locate the filter object on subsequent executions of the FilteredConsumer example.

### **Disconnecting from a Notification Channel**

When a supplier or consumer wishes to disconnect from an event channel it simply disconnects its proxy object. The example structured supplier implementation disconnects as follows:

```
// C++
CosNotifyChannelAdmin_StructuredProxyPushConsumer_var
      structuredProxyPushConsumer = ...
...
structuredProxyPushConsumer ->
disconnect_structured_push_consumer();
```
#### And in Java:

```
// Java
StructuredProxyPushConsumer structuredProxyPushConsumer = ...
...
structuredProxyPushConsumer.
      disconnect structured push consumer();
```
Likewise for the structured push consumer:

```
// C++
CosNotifyChannelAdmin_StructuredProxyPushSupplier_var
      structuredProxyPushSupplier = ...
...
structuredProxyPushSupplier ->
      disconnect_structured_push_supplier();
```
And in Java:

Note that disconnecting a proxy effectively destroys the target proxy object. **Disconnecting Passive Clients** Disconnecting from a passive client (push consumer or pull supplier) is not as straight forward as disconnecting from an active client. In the demo examples, the passive servants disconnect by throwing the CosEventComm::Disconnected exception from the push method when it detects the last event has been received. On receipt of this exception, Orbacus Notify invokes the appropriate servant disconnect method which initiates client process termination. // Java StructuredProxyPushSupplier structuredProxyPushSupplier = ... ... structuredProxyPushSupplier. disconnect\_structured\_push\_supplier(); **Note:** The CosNotifyChannelAdmin::EventChannel, CosNotifyChannelAdmin::SupplierAdmin and CosNotifyChannelAdmin::ConsumerAdmin all support the destroy() operation. Care should be taken when invoking this method since it destroys the target object and all objects it manages. For example, destroying an admin will destroy all proxies managed by that admin, potentially cutting off active communication channels. Similarly, destroying a channel destroys all admins and proxies associated with that channel.

# **Building Orbacus Notify Clients**

The following sections describe how to build Orbacus Notify clients.

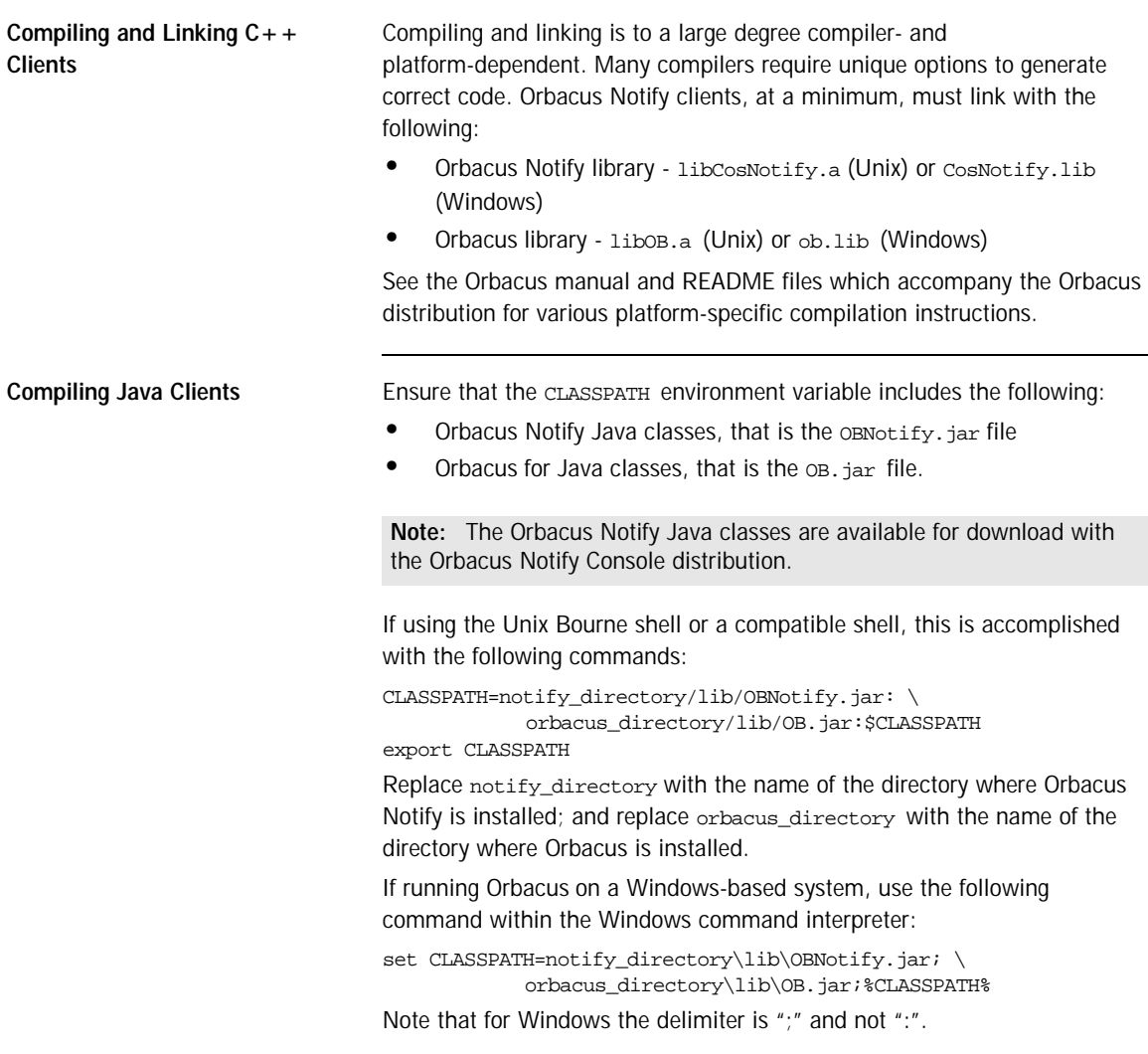

CHAPTER 4 | **Programming Example**

### CHAPTER 5

# Orbacus Notify Console

*This chapter describes how to use the Orbacus Notify graphical interface.*

**In this chapter** This chapter contains the following sections:

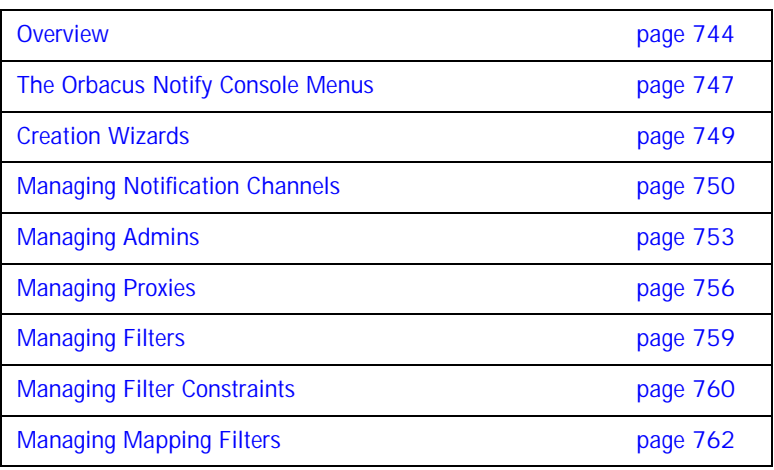

## <span id="page-763-0"></span>**Overview**

The Orbacus Notify Console supports the management of all aspects of Orbacus Notify. The Orbacus Notify Console includes the following functionality:

- **•** Complete administration of channels, admins and proxies
- **•** QoS configuration at the channel, admin and proxy levels
- **•** Administration of filters
- **•** Administration of mapping filters
- **•** Administration of subscription sharing

**The Main Window** The Orbacus Notify Console main window is shown in [Figure 21](#page-764-0).

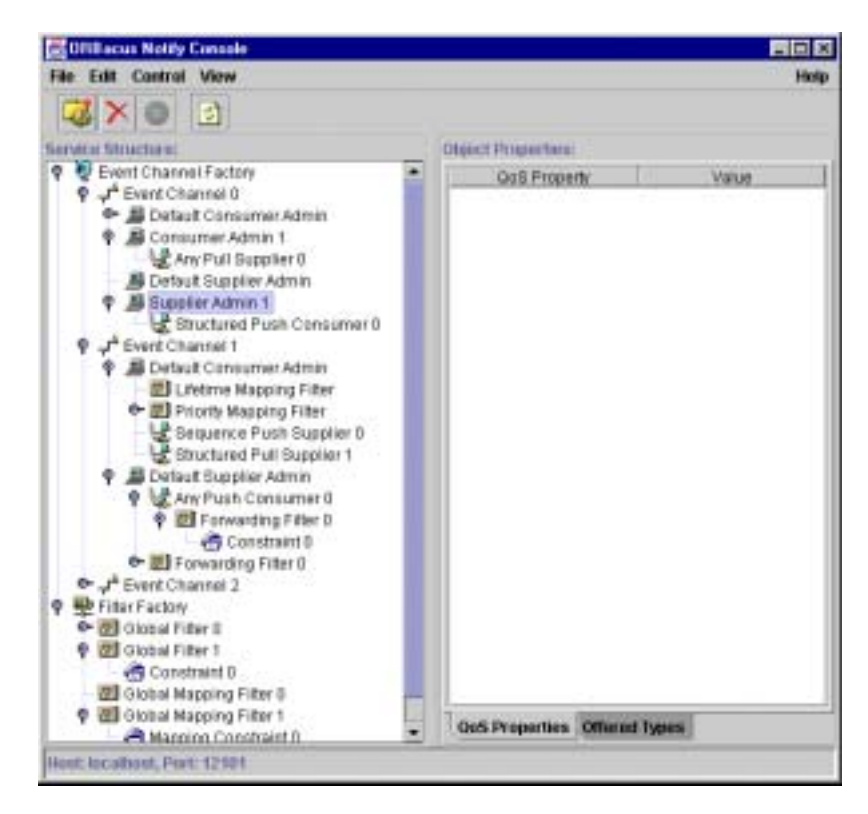

**Figure 21:** *The Orbacus Notify Console Main Window*

<span id="page-764-0"></span>It contains the following elements:

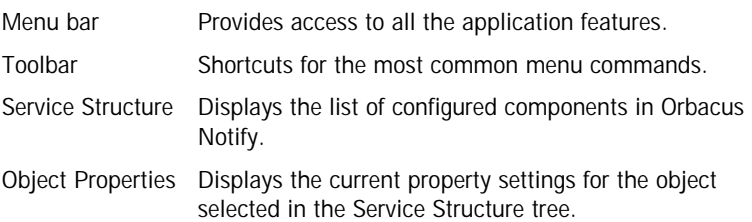

Status bar Displays the host and port at which the console is connected to Orbacus Notify and also displays information regarding currently executing operations.

# <span id="page-766-0"></span>**The Orbacus Notify Console Menus**

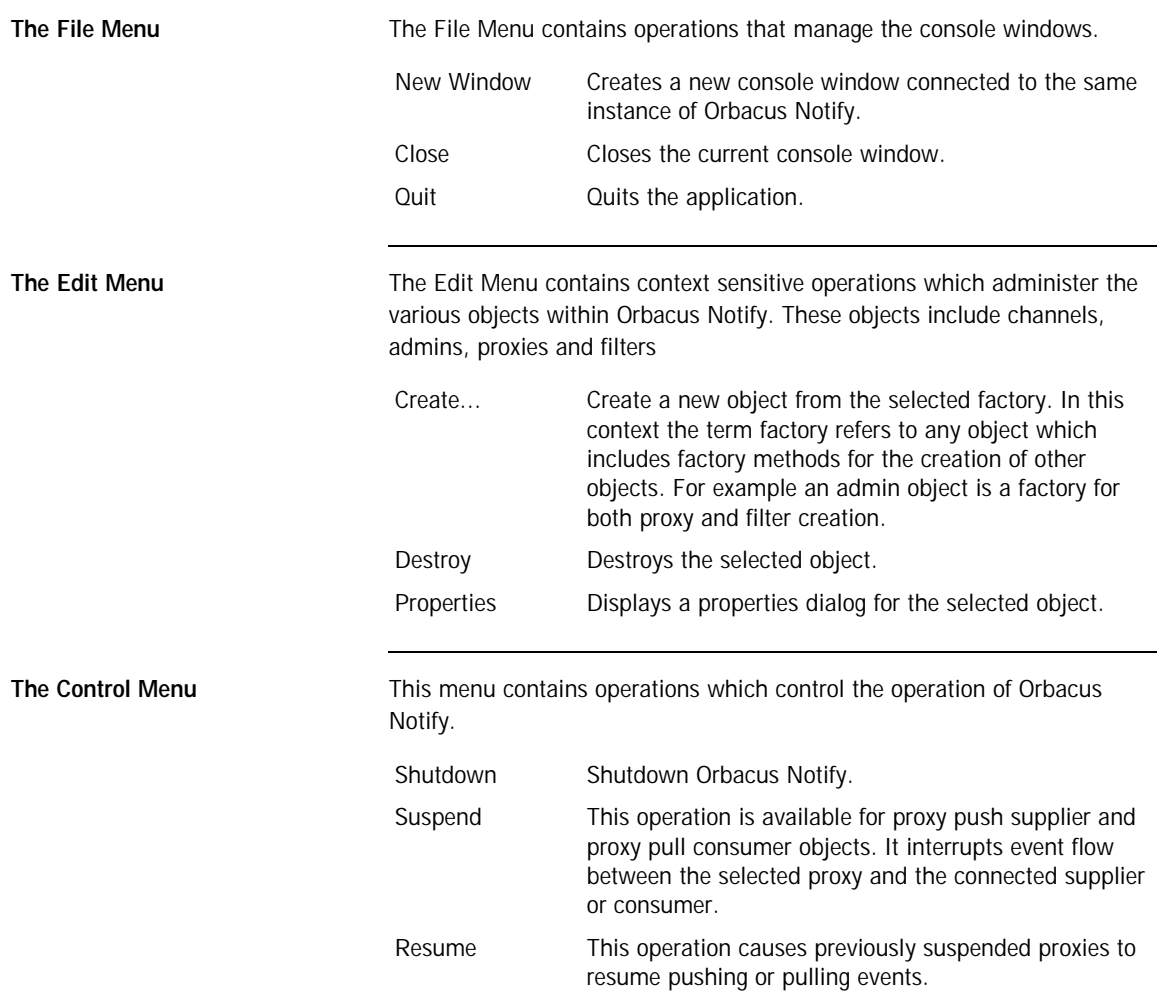

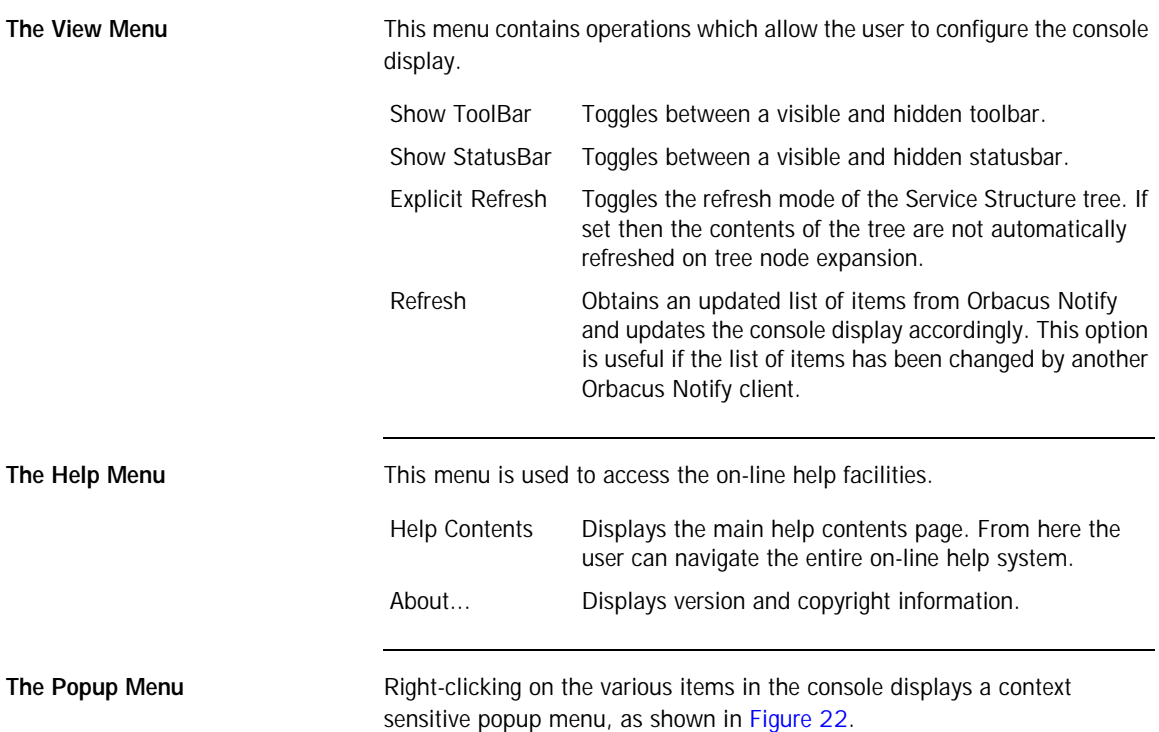

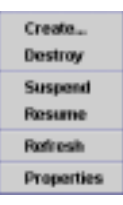

**Figure 22:** *Popup Menu*

<span id="page-767-0"></span>This popup menu is a shortcut to the menu commands and contains appropriate operations for the selected object (channel, admin, proxy or filter) based on its current state.

## <span id="page-768-0"></span>**Creation Wizards**

The Orbacus Notify Console guides users through the creation of various items through the use of object creation wizards. A sample wizard dialog is shown in [Figure 23.](#page-768-1)

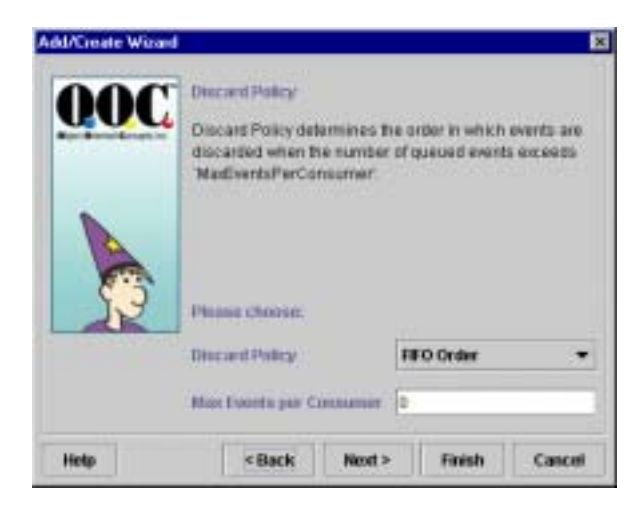

**Figure 23:** *Sample Creation Wizard*

<span id="page-768-1"></span>The initial wizard dialog is displayed by invoking the **Create...** operation on a selected object. The wizards provide instructions related to the setup of various objects within Orbacus Notify.

# <span id="page-769-0"></span>**Managing Notification Channels**

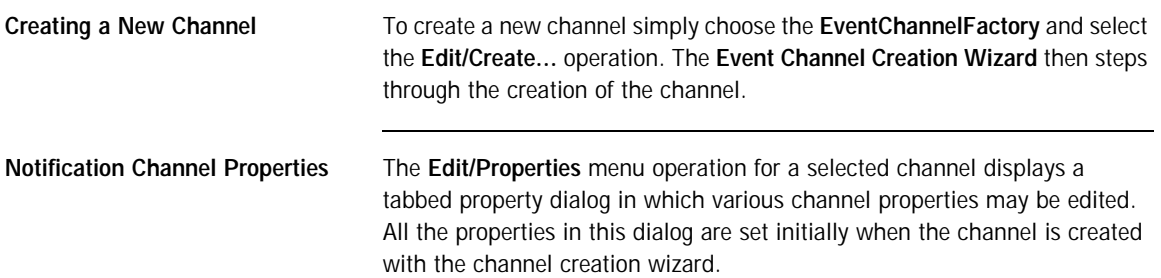

### **QoS Properties**

The channel **QoS Properties** tab in the **Event Channel Properties** dialog is shown in [Figure 24.](#page-770-0)

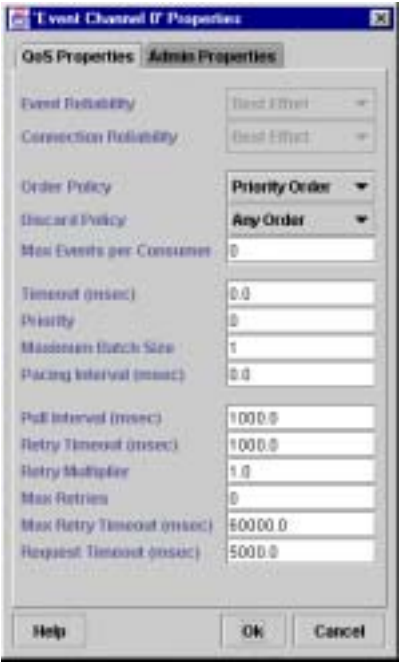

<span id="page-770-0"></span>**Figure 24:** *Notification Channel QoS Properties*

This includes all QoS properties available for the channel including Orbacus Notify proprietary properties. Note that **Event Reliability** and **Connection Reliability** are only set during channel creation and cannot be altered afterwards.

#### **Admin Properties**

The **Admin Properties** tab in the **Event Channel Properties** dialog, shown in [Figure 25,](#page-771-0) is used to set the maximum number of suppliers and consumers permitted per channel.

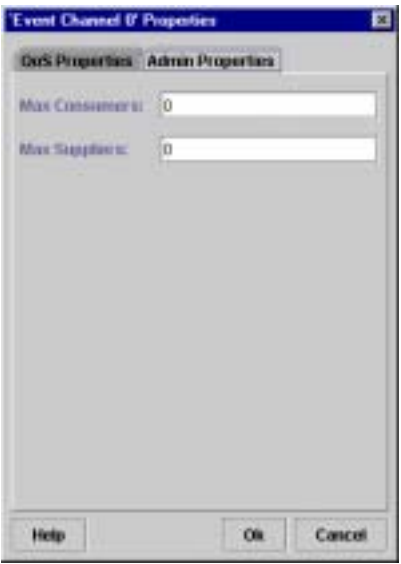

**Figure 25:** *Notification Channel Admin Properties*

<span id="page-771-0"></span>**Destroying a Channel** To destroy a channel simply select the channel and select the **Edit/Destroy** menu operation. A confirmation is displayed before the channel is removed. Note that destroying a channel also destroys all admins and proxies associated with that channel.

## <span id="page-772-0"></span>**Managing Admins**

**Creating a New Admin** To create a new supplier or consumer admin choose **Edit/Create** on a selected event channel. The **Admin Creation Wizard** then steps through the configuration of the new admin object.

**Admin Properties QoS Properties**

Supplier and consumer admin QoS properties are configured in **QoS Properties** tab of the **Admin Properties** dialog, shown in [Figure 26](#page-772-1).

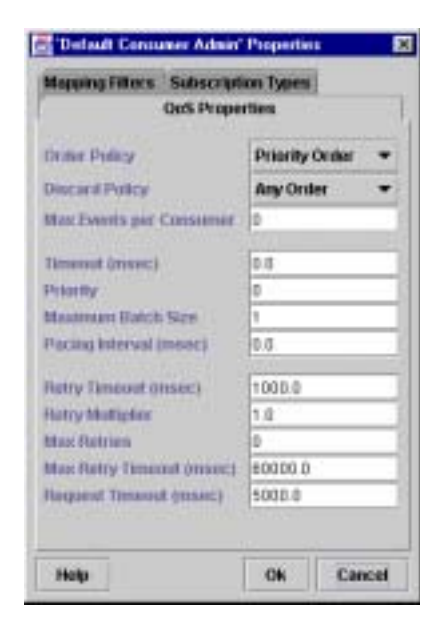

**Figure 26:** *Admin QoS Properties*

<span id="page-772-1"></span>This dialog is activated from the **Edit/Properties** operation when an admin object is selected in the **Service Structure** tree.

### **Mapping Filters**

Priority and lifetime mapping filters may be assigned to or removed from consumer admin objects in the **Mapping Filters** tab of the **Admin Properties** dialog [\(Figure 27](#page-773-0)).

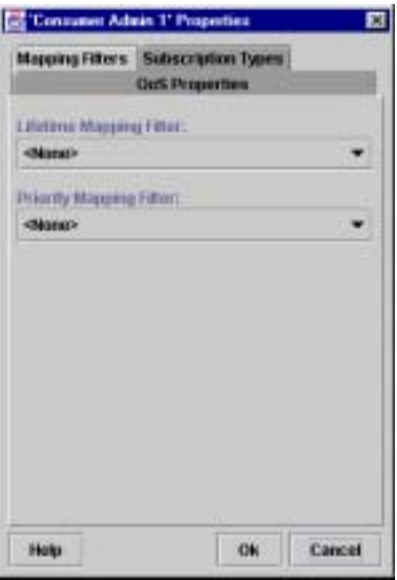

<span id="page-773-0"></span>**Figure 27:** *Consumer Admin Mapping Filters*

#### **Subscription/Offered Types**

For consumer admins, subscription event types are managed in the **Subscription Types** tab of the **Admin Properties** dialog [\(Figure 28](#page-774-0)). Similarly, for supplier admins offered event types are managed in the **Offered Types** tab of the **Admin Properties** dialog. Note that only one of the **Subscription Types** or **Offered Types** tab is available depending on whether a consumer or supplier admin is selected from the **Service Structure Tree**.

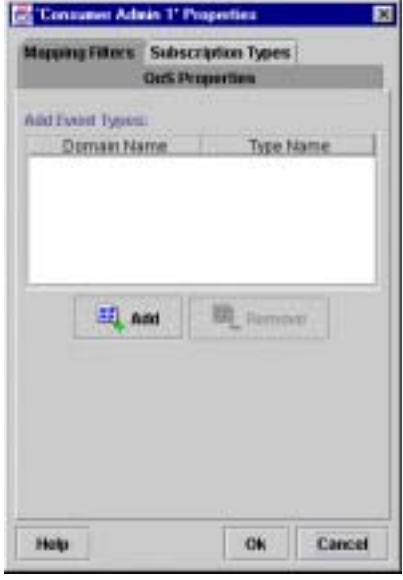

**Figure 28:** *Admin Subscription/Offer Types*

<span id="page-774-0"></span>**Destroying an Admin A** selected admin is destroyed by choosing the **Edit/Destroy** menu operation. A confirmation is displayed before the admin is removed. Note that destroying an admin also destroys all proxies associated with it. Any filters created from the selected admin are not destroyed. Rather the destroyed admin is removed from the filter's subscriber list.

### <span id="page-775-0"></span>**Managing Proxies**

**Creating a New Proxy** Supplier and consumer proxies are created from an admin object. Supplier admins control the creation of consumer proxies while consumer admins provide methods for the creation of supplier proxies. In either case, to create a proxy from the console choose the appropriate admin and select **Edit/Create...**. The **Filter/Proxy Creation Wizard** then steps through the creation of the proxy.

**Proxy Properties QoS Properties**

Proxy QoS properties are configured in the **Proxy Properties** dialog, displayed in [Figure 29](#page-775-1).

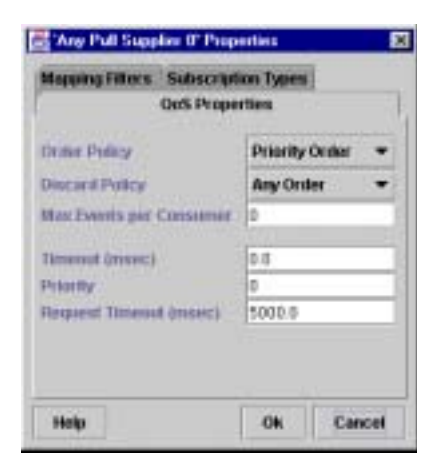

**Figure 29:** *Proxy QoS Properties*

<span id="page-775-1"></span>Choose a proxy from the **Service Structure** tree and select **Edit/Properties** to display this dialog.

### **Mapping Filters**

Priority and lifetime mapping filters may be assigned to or removed from supplier proxy objects in the **Mapping Filters** tab of the **Proxy Properties** dialog [\(Figure 30](#page-776-0)).

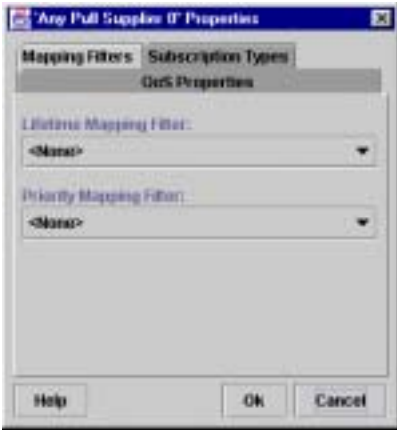

<span id="page-776-0"></span>**Figure 30:** *Supplier Proxy Mapping Filters*

#### **Subscription/Offer Types**

For supplier proxies, subscription event types are managed in the **Subscription Types** tab of the **Proxy Properties** dialog [\(Figure 31](#page-777-0)). Similarly, for consumer proxies, offered event types are managed in the **Offered Types** tab of the **Proxy Properties** dialog. Note that only one of the **Subscription Types** or **Offered Types** tab is available depending on whether a consumer or supplier proxy is selected from the **Service Structure Tree**.

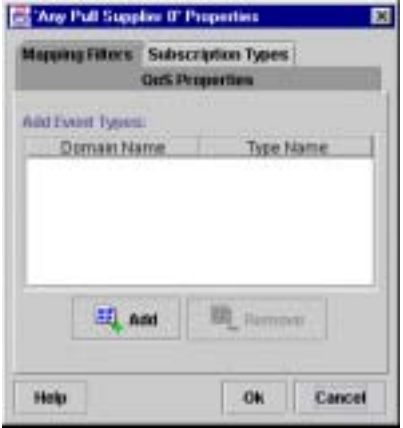

**Figure 31:** *Proxy Subscription/Offer Types*

<span id="page-777-0"></span>**Destroying a Proxy** Like channels and admins, a selected proxy is destroyed by choosing the **Edit/Destroy** menu operation. A confirmation is displayed before the proxy is removed. Any filters created from the selected proxy are not destroyed. Instead the destroyed proxy is removed from the filter's subscriber list.

# <span id="page-778-0"></span>**Managing Filters**

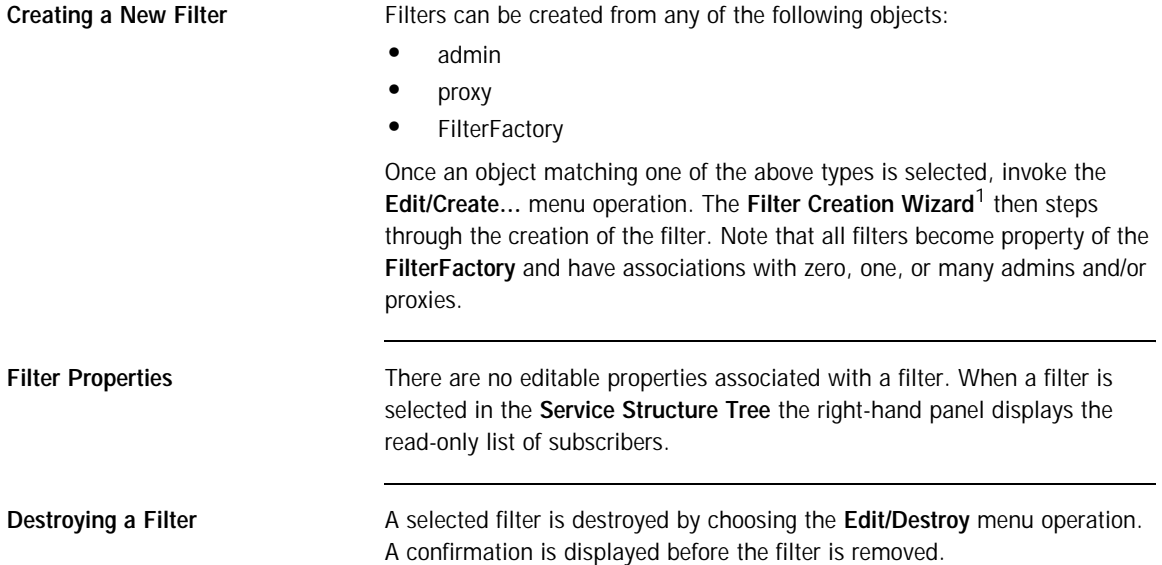

1. If the filter is created from an admin then the **Filter/Proxy Creation Wizard** is used.

# <span id="page-779-0"></span>**Managing Filter Constraints**

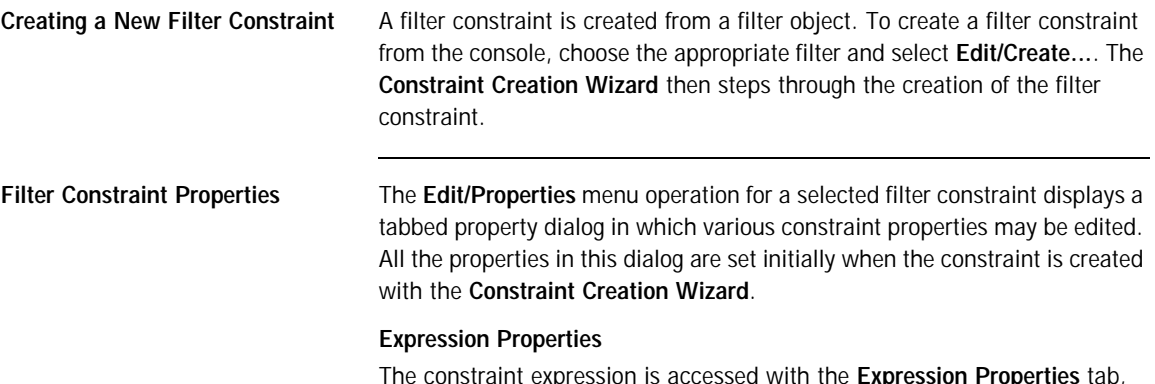

The constraint expression is accessed with the **Expression Properties** tab, shown in [Figure 32](#page-779-1).

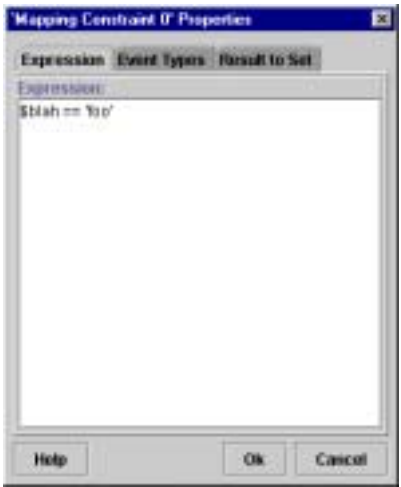

<span id="page-779-1"></span>**Figure 32:** *Constraint Expression Properties* 

This dialog supports in-place editing of the constraint expression. Constraints which do not conform to the constraint grammar cannot be entered.

#### **Event Type Properties**

The list of event types for a constraint is accessed with the **Event Type Properties** tab, shown in [Figure 33.](#page-780-0)

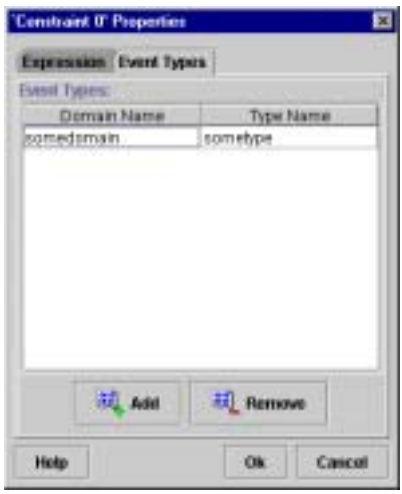

**Figure 33:** *Constraint Event Type Properties*

To add a new event type click the **Add** button, which adds a new, blank, event type to the list. All event types in the list may be edited in-place. To remove a selected event type click the **Remove** button.

<span id="page-780-0"></span>**Destroying a Filter Constraint** A selected filter constraint is destroyed by choosing the **Edit/Destroy** menu operation. A confirmation is displayed before the constraint is removed.

# <span id="page-781-0"></span>**Managing Mapping Filters**

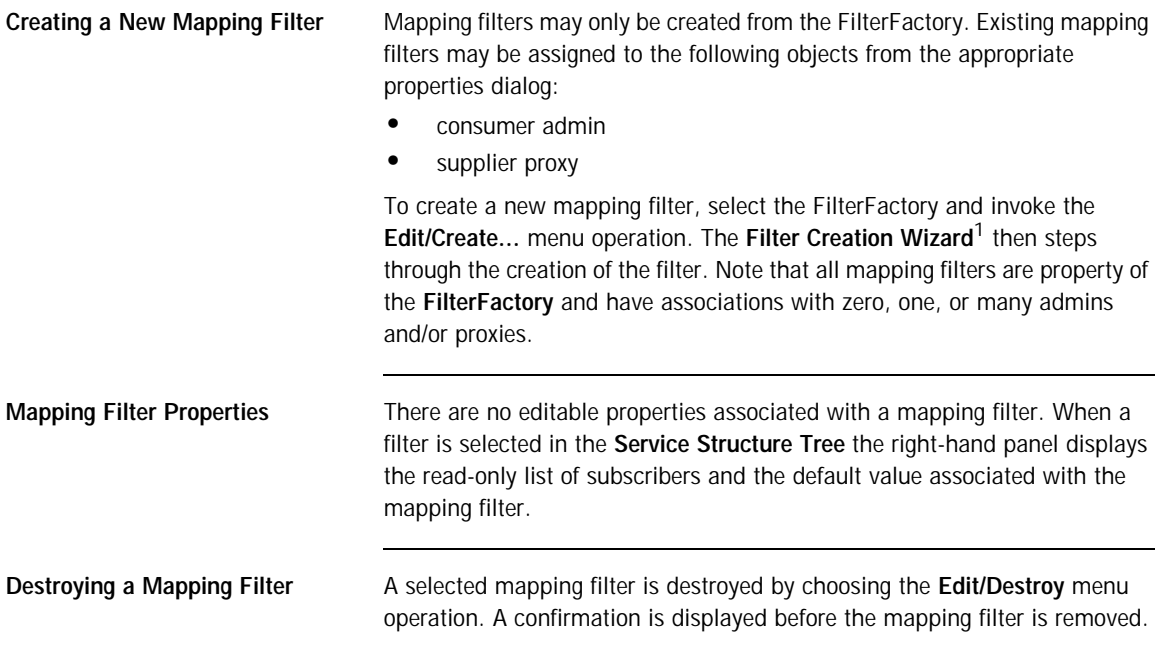

1. If the filter is created from a consumer admin then the **Filter/Proxy Creation Wizard** is used.

## **Managing Mapping Filter Constraint-Value Pairs**

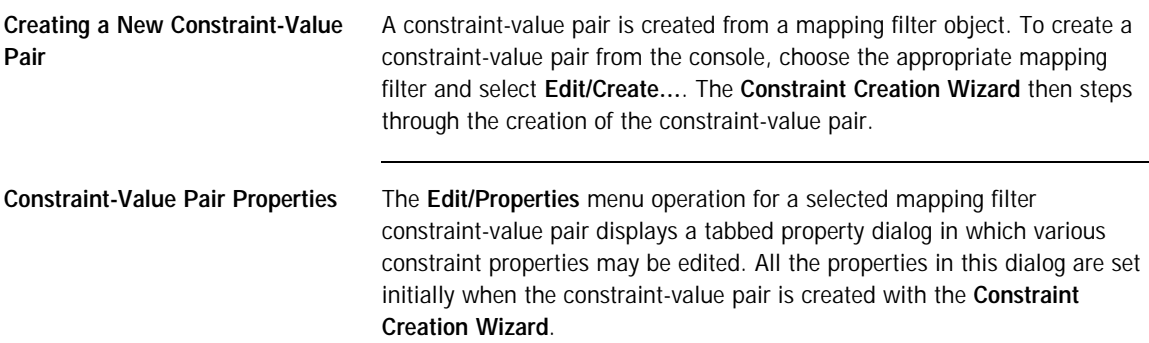

#### **Expression Properties**

The constraint expression is accessed with the **Expression Properties** tab, shown in [Figure 34](#page-783-0). This dialog supports in-place editing of the constraint expression. Constraints which do not conform to the constraint grammar cannot be entered.

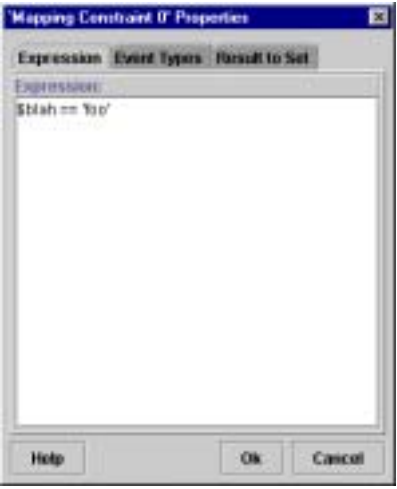

<span id="page-783-0"></span>**Figure 34:** *Constraint Expression Properties*

### **Event Type Properties**

The list of event types for a constraint is accessed with the **Event Type Properties** tab, shown in [Figure 35.](#page-784-0) To add a new event type click the **Add** button, which adds a new, blank, event type to the list. All event types in the list may be edited in-place. To remove a selected event type click the **Remove** button.

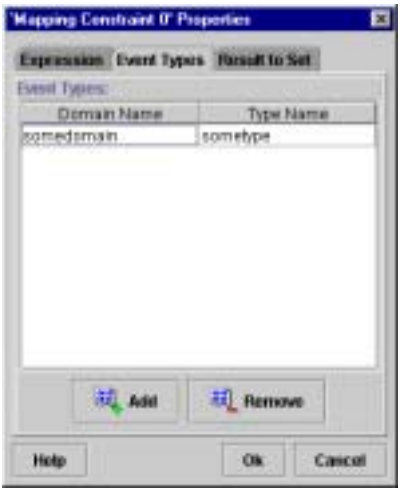

<span id="page-784-0"></span>**Figure 35:** *Constraint Event Type Properties*

#### **Result to Set Properties**

The value to be returned by a mapping filter on a match with a constraint may be edited in the **Result to Set Properties** tab ([Figure 36\)](#page-785-0).

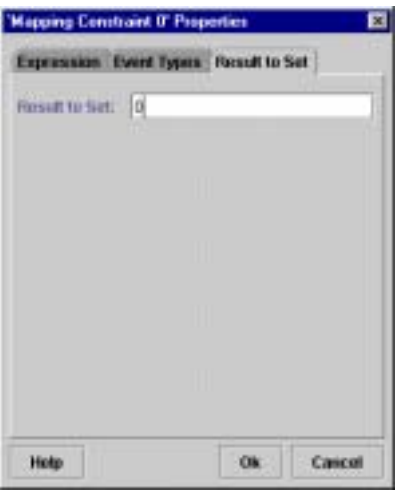

**Figure 36:** *Constraint Result to Set Properties*

<span id="page-785-0"></span>**Destroying a Constraint-Value Pair**

A selected mapping filter constraint-value pair is destroyed by choosing the **Edit/Destroy** menu operation. A confirmation is displayed before the constraint-value pair is removed.

### APPENDIX A

# **CosEventChannelA** dmin Reference

*This appendix describes the CosEventChannelAdmin module*

**In this appendix** This appendix contains the following section:

Module CosEventChannelAdmin extending the page 768

### <span id="page-787-0"></span>**Module CosEventChannelAdmin**

**Overview** This module contains channel administration interfaces. These interfaces support the creation of the various Event Service type admin and proxy objects.

#### Exceptions **AlreadyConnected**

exception AlreadyConnected

```
{
};
```
Thrown by a consumer or supplier proxy to indicate that a client is already registered. The proxy interfaces permit only one connection at a time.

#### **TypeError**

exception TypeError { };

Certain proxy implementations may impose additional requirements on pull suppliers and push consumers that are allowed to connect. If the object does not support these requirements the TypeError exception is raised.

### **Interface CosEventChannelAdmin::ProxyPushConsumer**

### **Synopsis** interface **ProxyPushConsumer**

inherits from CosEventComm::PushConsumer

A push supplier uses this interface to register with an event channel.

#### **Operations connect\_push\_supplier**

void connect\_push\_supplier(in CosEventComm::PushSupplier push\_supplier) raises(AlreadyConnected);

Registers a push supplier implementation with the event channel. A push supplier need not implement a CosEventComm::PushSupplier object to successfully push events on the channel. This is only necessary if the supplier wishes for notification when it is disconnected by the channel. If this notification is not required a nil object reference may be given.

Parameters:

push\_supplier - A reference to a push supplier implementation, or a nil object reference.

### **Interface CosEventChannelAdmin::ProxyPullSupplier**

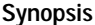

**Synopsis** interface **ProxyPullSupplier**

inherits from CosEventComm::PullSupplier

A pull consumer uses this interface to register with an event channel.

#### **Operations connect\_pull\_consumer**

void connect\_pull\_consumer(in CosEventComm::PullConsumer pull\_consumer) raises(AlreadyConnected);

Registers a pull consumer implementation with the event channel. A pull consumer need not implement a CosEventComm::PullConsumer object to successfully pull events from a channel. This is only necessary if the consumer wishes for notification when it is disconnected by the channel. If this notification is not required a nil object reference may be passed.

Parameters:

pull\_consumer - A reference to a pull consumer implementation, or a nil object reference.

### **Interface CosEventChannelAdmin::ProxyPullConsumer**

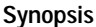

### **Synopsis** interface **ProxyPullConsumer**

inherits from CosEventComm::PullConsumer

A pull supplier uses this interface to register with an event channel.

### **Operations connect\_pull\_supplier**

void connect\_pull\_supplier(in CosEventComm::PullSupplier pull\_supplier) raises(AlreadyConnected, TypeError);

Registers a pull supplier implementation with the event channel. A pull supplier must implement and register a CosEventComm:: PullSupplier object so that the channel may successfully pull events from it.

Parameters:

pull\_supplier - A reference to a pull supplier implementation,

### **Interface CosEventChannelAdmin::ProxyPushSupplier**

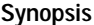

**Synopsis** interface **ProxyPushSupplier**

inherits from CosEventComm::PushSupplier

A push consumer uses this interface to register with an event channel.

#### **Operations connect\_push\_consumer**

void connect\_push\_consumer(in CosEventComm::PushConsumer push\_consumer) raises(AlreadyConnected, TypeError); Registers a push consumer implementation with the event channel. A push consumer must implement and register a CosEventComm::PushConsumer

object so that the channel may successfully push events on it.

Parameters:

push\_consumer - A reference to a push consumer implementation,
## **Interface CosEventChannelAdmin::ConsumerAdmin**

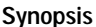

#### **Synopsis** interface **ConsumerAdmin**

An event consumer uses this interface to create the appropriate proxy supplier.

### **Operations obtain\_push\_supplier** ProxyPushSupplier obtain\_push\_supplier(); Creates a new ProxyPushSupplier object. Returns: An object reference to the new proxy is returned. **obtain\_pull\_supplier** ProxyPullSupplier obtain\_pull\_supplier(); Creates a new ProxyPullSupplier object. Returns:

An object reference to the new proxy is returned.

## **Interface CosEventChannelAdmin::SupplierAdmin**

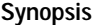

#### **Synopsis** interface **SupplierAdmin**

An event supplier uses this interface to create the appropriate proxy consumer.

### **Operations obtain\_push\_consumer**

ProxyPushConsumer obtain\_push\_consumer(); Creates a new ProxyPushConsumer object. Returns: An object reference to the new proxy is returned. **obtain\_pull\_consumer** ProxyPullConsumer obtain\_pull\_consumer(); Creates a new ProxyPullConsumer object. Returns:

An object reference to the new proxy is returned.

## **Interface CosEventChannelAdmin::EventChannel**

### **Synopsis** interface **EventChannel**

Event suppliers and consumers use the EventChannel interface to obtain the admin objects required for proxy creation.

### **Operations** for consumers

ConsumerAdmin for\_consumers(); Creates a new ConsumerAdmin object. Returns: An object reference to the new admin is returned. **for\_suppliers** SupplierAdmin for\_suppliers(); Creates a new SupplierAdmin object. Returns:

An object reference to the new admin is returned.

### **destroy**

void destroy();

Destroys an EventChannel and all associated admin and proxy objects.

CHAPTER A | **CosEventChannelAdmin Reference**

### APPENDIX B

# **CosEventComm** Reference

*This appendix describes the CosEventComm module.*

**In this appendix** This appendix contains the following section:

Module CosEventComm and page 778

## <span id="page-797-0"></span>**Module CosEventComm**

This module contains the basic, Event Service compatible, interfaces supporting the exchange of events between a supplier and consumer. Note that a channel acts as both supplier and consumer of events through its proxy interfaces.

### Exceptions **Disconnected**

exception Disconnected

```
{
};
```
This exception is raised by an operation if event communication has been disconnected.

## **Interface CosEventComm::PushConsumer**

**Synopsis** interface PushConsumer

This interface is implemented by a push consumer to receive event data.

**Operations push** 

void push(in any data) raises(Disconnected);

A supplier invokes the push operation to transfer an event to a consumer.

Parameters:

data - The event is encapsulated in a CORBA::Any.

#### **disconnect\_push\_consumer**

void disconnect\_push\_consumer();

This method terminates event communication and releases resources allocated by the target object.

## **Interface CosEventComm::PushSupplier**

**Synopsis** interface PushSupplier

This interface is implemented by a push supplier which wishes to receive notification when it is disconnected.

### **Operations disconnect\_push\_supplier**

void disconnect\_push\_supplier(); This method terminates event communication and releases resources allocated by the target object.

## **Interface CosEventComm::PullSupplier**

**Synopsis** interface PullSupplier

This interface is implemented by a pull supplier so that the channel my pull events.

**Operations pull** 

any pull() raises(Disconnected);

This method blocks the calling thread until the supplier has data available or an exception is raised.

Returns:

An event in a CORBA::Any.

#### **try\_pull**

any try pull(out boolean has event) raises(Disconnected);

This method does not block and can be used to poll a pull supplier for events.

Parameters:

has event - Set to TRUE if there is an event available, FALSE otherwise.

Returns:

An event in a  $\cos B_3$ : Any if has event is  $\sin B$ , undefined if has event is FALSE.

#### **disconnect\_pull\_supplier**

void disconnect\_pull\_supplier();

This method terminates event communication and releases resources allocated by the target object.

## **Interface CosEventComm::PullConsumer**

**Synopsis** interface PullConsumer

This interface is implemented by a pull consumer which wishes to receive notification when it is disconnected.

**Operations** disconnect\_pull\_consumer void disconnect\_pull\_consumer(); This method terminates event communication and releases resources allocated by the target object.

### APPENDIX C

# **CosNotification** Reference

*This appendix describes the CosNotification module.*

**In this appendix** This appendix contains the following sections:

Module CosNotification **page 784** 

## <span id="page-803-0"></span>**Module CosNotification**

This module contains the definition of the structured event type and various definitions related to QoS and Administration properties.

#### Aliases **Istring**

typedef string Istring;

#### **PropertyName**

typedef Istring PropertyName; Alias for a property name.

#### **PropertyValue**

typedef any PropertyValue; Alias for a property value.

#### **PropertySeq**

typedef sequence<Property> PropertySeq; Alias for a sequence of property name-value pairs.

#### **OptionalHeaderFields**

typedef PropertySeq OptionalHeaderFields; Alias for event header optional header fields.

#### **FilterableEventBody**

typedef PropertySeq FilterableEventBody; Alias for event body filterable fields.

#### **QoSProperties**

typedef PropertySeq QoSProperties; Alias for Quality of Service properties.

#### **AdminProperties**

typedef PropertySeq AdminProperties; Alias for channel administration properties.

#### **EventTypeSeq**

typedef sequence<EventType> EventTypeSeq; Alias for a sequence of event types.

#### **NamedPropertyRangeSeq**

typedef sequence<NamedPropertyRange> NamedPropertyRangeSeq; Alias for a sequence of named property ranges.

#### **PropertyErrorSeq**

typedef sequence<PropertyError> PropertyErrorSeq; Alias for a sequence of property errors.

#### **EventBatch**

typedef sequence<StructuredEvent> EventBatch; Alias for a sequence of structured events.

#### **Constants EventReliability**

const string EventReliability = "EventReliability"; Specifies event reliability. The valid values are BestEffort and Persistent.

#### **BestEffort**

const short BestEffort =  $0i$ Reliability property value.

#### **Persistent**

const short Persistent = 1; Reliability property value.

#### **ConnectionReliability**

const string ConnectionReliability = "ConnectionReliability"; Specifies connection reliability. The valid values are Best Effort and Persistent.

#### **Priority**

const string Priority = "Priority";

Indicates the relative priority of the event compared to other events in the channel. Can take on any value between -32,767 and 32,767, with -32,767 being the lowest priority, 32,767 being the highest, and 0 being the default.

#### **LowestPriority**

const short LowestPriority = -32767; Priority property value.

#### **HighestPriority**

const short HighestPriority = 32767; Priority property value.

#### **DefaultPriority**

const short DefaultPriority = 0; Priority property value.

#### **StartTime**

const string StartTime = "StartTime";

Gives an absolute time (e.g., 12/12/99 at 23:59) after which the channel may deliver the event. The value for this property is of type TimeBase: UtcT.

#### **StopTime**

const string StopTime = "StopTime";

Gives an absolute time (e.g., 12/12/99 at 23:59) at which the channel should discard the event. The value for this property is of type TimeBase:UtcT.

#### **Timeout**

const string Timeout = "Timeout";

Gives a relative time (e.g., 10 minutes from time received) after which the channel should discard the event. The value 0 indicates there is no timeout. The value for this property is of type TimeBase:TimeT.

#### **OrderPolicy**

const string OrderPolicy = "OrderPolicy";

This QoS property sets the policy used by a given proxy to order the events it has buffered for delivery (either to another proxy or a consumer). Constant values to represent the permitted settings are defined.

#### **AnyOrder**

const short AnyOrder = 0;

OrderPolicy property value indicating any ordering policy is permitted.

### **FifoOrder**

const short FifoOrder =  $1$ ;

OrderPolicy property value indicating events should be delivered in the order of their arrival.

#### **PriorityOrder**

const short PriorityOrder = 2;

OrderPolicy property value indicating events should be buffered in priority order, such that higher priority events will be delivered before lower priority events.

#### **DeadlineOrder**

const short DeadlineOrder = 3;

OrderPolicy property value indicating events should be buffered in the order of shortest expiry deadline first, such that events that are destined to timeout soonest should be delivered first.

#### **DiscardPolicy**

const string DiscardPolicy = "DiscardPolicy";

Discard policy determines the order in which events are discarded when the number of queued events exceeds MaxEventsPerConsumer. The OrderPolicy property values are also DiscardPolicy property values.

#### **LifoOrder**

const short LifoOrder =  $4i$ 

DiscardPolicy property value. The last event received will be the first discarded.

#### **RejectNewEvents**

```
const short RejectNewEvents = 5;
```
DiscardPolicy property value. The proxy consumers of the associated channel should reject attempts to send new events to the channel when such an attempt would result in a buffer overflow, raising the system exception IMPL LIMIT. Note that this is the default setting for discard policy.

#### **MaximumBatchSize**

```
const string MaximumBatchSize = "MaximumBatchSize";
```
This QoS property has meaning in the case of consumers that register to receive sequences of structured events. For any such consumer, this property indicates the maximum number of events that will be delivered within each sequence. The corresponding value is of type long.

#### **PacingInterval**

```
const string PacingInterval = "PacingInterval";
```
This QoS property has meaning in the case of consumers that register to receive sequences of structured events. For any such consumer, this property defines the maximum period of time the channel will collect individual events into a sequence before delivering the sequence to the consumer. The corresponding value is of type  $TimeBase::TimeT$ .

#### **StartTimeSupported**

const string StartTimeSupported = "StartTimeSupported"; Indicates whether or not the setting of startTime on a per-message basis is supported. The corresponding value is of type boolean.

#### **StopTimeSupported**

const string StopTimeSupported = "StopTimeSupported"; Indicates whether or not the setting of stopTime on a per-message basis is supported. The corresponding value is of type boolean.

#### **MaxEventsPerConsumer**

const string MaxEventsPerConsumer = "MaxEventsPerConsumer"; An administrative property can be set on a channel to bound the maximum number of events a given channel is allowed to queue at any given point in time. However, a single badly behaved consumer could result in the channel holding the maximum number of events it is allowed to queue for an extended period of time, preventing further event communication through the channel. This QoS property helps to avoid this situation by bounding the maximum number of events the channel will queue on behalf of a given consumer. The corresponding value is of type long.

#### **MaxQueueLength**

const string MaxQueueLength = "MaxQueueLength";

The maximum number of events that a channel will buffer at any one time. The corresponding value is of type long.

#### **MaxConsumers**

const string MaxConsumers = "MaxConsumers";

The maximum number of consumers that can be connected to a channel at any one time. The corresponding value is of type long.

#### **MaxSupplier**

const string MaxSuppliers = "MaxSuppliers";

The maximum number of suppliers that can be connected to a channel at any one time. The corresponding value is of type long.

#### Structs **Property**

```
struct Property
{
PropertyName name;
PropertyValue value;
};
```
A generic name-value property pair.

#### Members:

name - The name of the property.

value - The value of the property.

### **EventType**

```
struct EventType
{
string domain name;
string type_name;
};
```
Structure defining an event type. The type of an event is governed by the domain\_name and type\_name.

Members:

domain name - Identifies the vertical industry domain in which the event is defined.

type name - Further classifies the event within the domain.

#### **PropertyRange**

```
struct PropertyRange
{
PropertyValue low_val;
PropertyValue high_val;
};
```
Structure used to indicate a range of acceptable values for an unnamed property.

#### **NamedPropertyRange**

```
struct NamedPropertyRange
{
PropertyName name;
PropertyRange range;
};
```
Structure used to indicate a range of acceptable values for a named property.

#### **PropertyError**

```
struct PropertyError
{
QoSError_code code;
PropertyName name;
PropertyRange available_range;
};
```
Structure to indicate a property error for the name property and, if applicable, a suitable range of values.

#### **FixedEventHeader**

struct FixedEventHeader { EventType event\_type; string event\_name; }; Structured event fixed header

Members:

event\_type - Categorizes the event.

event\_name - A name given to this event instance to differentiate it from other events of the same type.

#### **EventHeader**

```
struct EventHeader
{
FixedEventHeader fixed_header;
OptionalHeaderFields variable_header;
};
Structured event header
```
Members:

fixed\_header - Categorizes and names the event.

variable\_header - Optional header information. This may contain any name-value pair that the user chooses. Standard values are related to per event QoS settings.

#### **StructuredEvent**

struct StructuredEvent { EventHeader header;

```
FilterableEventBody filterable data;
any remainder_of_body;
};
The StructuredEvent Type. Events transmitted in this form are subject to 
filtering.
```
### **Exceptions UnsupportedQoS**

exception UnsupportedQoS

{ PropertyErrorSeq qos\_err;

};

This exception is raised when a channel or channel component cannot satisfy a client's QoS request.

Members:

qos\_err - Contains a list of the rejected QoS settings, along with reason for rejection, and suitable property values, if applicable.

#### **UnsupportedAdmin**

```
exception UnsupportedAdmin
{
PropertyErrorSeq admin_err;
};
```
This exception is raised when a channel or proxy does not support the requested aministrative property settings.

Members:

admin\_err - Contains a list of the rejected administrative settings, along with reason for rejection, and suitable property values, if applicable.

#### **Enums QoSError\_code**

```
enum QoSError_code
{
UNSUPPORTED_PROPERTY,
UNAVAILABLE_PROPERTY,
UNSUPPORTED_VALUE,
UNAVAILABLE_VALUE,
BAD_PROPERTY,
BAD_TYPE,
BAD_VALUE
};
Error codes used to indicate an invalid property assignment.
```
Members:

UNSUPPORTED\_PROPERTY - Property not supported by this implementation of the target object.

UNAVAILABLE\_PROPERTY - Property cannot be set within the current context of other property settings.

UNSUPPORTED\_VALUE - The property value is not supported by this implementation of the target object.

UNAVAILABLE\_VALUE - The property value is not supported within the current context of other property settings.

BAD\_PROPERTY - Unrecognized property name.

BAD\_TYPE - Incorrect value type for this property.

BAD\_VALUE - Illegal value for this property.

### **Interface CosNotification::QoSAdmin**

#### **Synopsis** interface **QoSAdmin**

Supports the management of QoS property settings.

**Operations get\_qos**

QoSProperties get\_qos(); Retrieves the current list of QoS properties for the target object. Returns:

A sequence of QoS property name-value pairs.

#### **set\_qos**

void set\_qos(in QoSProperties qos) raises(UnsupportedQoS);

Incrementally applies QoS settings to the target object. New elements are appended to the list of QoS properties already associated with the target object. If the property already exists for the target object its value is changed to the new setting.

Parameters:

qos - A list of QoS properties.

#### **validate\_qos**

void validate\_qos(in QoSProperties required\_qos, out NamedPropertyRangeSeq available\_qos)

raises(UnsupportedQoS);

Checks to see if a list of QoS properties are supported by the target object without changing the list of properties already associated with the object. If any of the properties in required gos are not supported the UnsupportedQoS exception is raised.

Parameters:

required gos - The QoS properties of interest to the caller are passed in this parameter.

available  $qos$  - If the properties in required gos are supported, other optional QoS properties which are also supported are returned in this parameter.

### **Interface CosNotification::AdminPropertiesAdmin**

### **Synopsis** interface **AdminPropertiesAdmin**

Supports the management of administrative properties.

**Operations get\_admin**

AdminProperties get\_admin();

Retrieves the list of administrative properties associated with the target object.

Returns:

A sequence of admin name-value pairs.

#### **set\_admin**

void set\_admin(in AdminProperties admin) raises(UnsupportedAdmin);

Sets the administrative properties for the target object. If any of the properties in admin are unsupported, the UnsupportedAdmin exception is raised.

Parameters:

admin - A sequence of name-value pairs defining the administrative properties to be set on the target object.

### APPENDIX D

# CosNotifyChannelAd min Reference

*This appendix describes the CosNotifyChannelAdmin module*

**In this appendix** This appendix contains the following section:

Module CosNotifyChannelAdmin example to the page 796

## <span id="page-815-0"></span>**Module CosNotifyChannelAdmin**

This module contains the definitions of the primary Notification Service interfaces. These interfaces allow suppliers and consumers to connect to a channel.

Aliases ProxylD

typedef long ProxyID; Alias for a proxy ID.

### **ProxyIDSeq**

typedef sequence<ProxyID> ProxyIDSeq; Alias for a sequence of Proxy IDs.

### **AdminID**

typedef long AdminID; Alias for an admin ID.

#### **AdminIDSeq**

typedef sequence<AdminID> AdminIDSeq; Alias for a sequence of Admin IDs.

### **ChannelID**

typedef long ChannelID; Alias for a channel ID.

### **ChannelIDSeq**

typedef sequence<ChannelID> ChannelIDSeq; Alias for a sequence of channel IDs.

#### **Structs** AdminLimit

struct AdminLimit { CosNotification::PropertyName name; CosNotification::PropertyValue value; };

Contains a property name-value pair representing a limit on the number of proxies that may connected to an admin object.

#### **Exceptions ConnectionAlreadyActive**

exception ConnectionAlreadyActive

```
{
};
```
Raised on an attempt to resume an already active connection.

#### **ConnectionAlreadyInactive**

```
exception ConnectionAlreadyInactive
```

```
{
};
```
Raised on an attempt to suspend an already inactive connection.

#### **NotConnected**

exception NotConnected

{ };

Raised on an attempt to suspend or a resume a disconnected proxy.

#### **AdminNotFound**

exception AdminNotFound

```
{
};
```
{

Raised when an admin identified by an AdminID cannot be found.

#### **ProxyNotFound**

```
exception ProxyNotFound
};
Raised when a proxy identified by a ProxyID cannot be found.
```
#### **AdminLimitExceeded**

```
exception AdminLimitExceeded
{
AdminLimit admin_property_err;
};
```
Raised on an attempt to connect a proxy which would exceed the maximum number allowed for the target admin object.

#### **ChannelNotFound**

exception ChannelNotFound { };

Indicates that a channel with a given channel ID was not found.

#### Enums **ProxyType**

enum ProxyType { PUSH\_ANY, PULL\_ANY, PUSH\_STRUCTURED, PULL\_STRUCTURED, PUSH\_SEQUENCE, PULL SEQUENCE }; Supplier and consumer proxy types. Members: PUSH\_ANY - Push delivery model, any events. PULL ANY - Pull delivery model, any events. PUSH\_STRUCTURED - Push delivery model, structured events. PULL\_STRUCTURED - Pull delivery model, structured events. PUSH\_SEQUENCE - Push delivery model, sequence of structured events. PULL\_SEQUENCE - Pull delivery model, sequence of structured events.

#### **ObtainInfoMode**

enum ObtainInfoMode { ALL\_NOW\_UPDATES\_OFF, ALL\_NOW\_UPDATES\_ON, NONE\_NOW\_UPDATES\_OFF, NONE\_NOW\_UPDATES\_ON };

Configures the mode by which event types are communicated during subscription sharing.

Members:

ALL\_NOW\_UPDATES\_OFF - Operation should return all types known by the target object and disable automatic updates.

ALL\_NOW\_UPDATES\_ON - Operation should return all types known by the target object and enable automatic updates.

NONE\_NOW\_UPDATES\_OFF - Operation should disable automatic updates and return no event types.

NONE\_NOW\_UPDATES\_ON - Operation should enable aautomatic updates and return no event types.

### **ClientType**

enum ClientType { ANY\_EVENT, STRUCTURED\_EVENT, SEQUENCE\_EVENT }; Notification Service client types, based on supported event type. Members: ANY\_EVENT - Supports unstructured event delivery. STRUCTURED\_EVENT - Supports structured event delivery. SEQUENCE\_EVENT - Supports sequences of structured events. **InterFilterGroupOperator**

### enum InterFilterGroupOperator

{ AND\_OP, OR\_OP };

The InterFilterGroupOperator determines how filter results from an admin object and its child proxy object are combined.

Members:

AND OP - Use logical AND semantics between admin and proxy filter results.

OR\_OP - Use logical OR semantics between admin and proxy filter results.

### **Interface CosNotifyChannelAdmin::ProxyConsumer**

#### interface **ProxyConsumer**

inherits from CosNotification:: OoSAdmin, CosNotifyFilter::FilterAdmin

ProxyConsumer interface. Supports operations common to all proxy consumers.

Attributes MyType

readonly attribute ProxyType MyType; The type (delivery model and event type) of the proxy.

#### **MyAdmin**

readonly attribute SupplierAdmin MyAdmin; Reference to the parent supplier admin object.

#### **Operations obtain\_subscription\_types**

CosNotification::EventTypeSeq obtain\_subscription\_types(in ObtainInfoMode mode);

Obtains an aggregate list of all event types on the channel to which there is a subscription.

Parameters:

mode - Determines how subscribed event types are returned.

Returns:

A sequence of event types representing all events currently subscribed to on the channel.

#### **validate\_event\_qos**

void validate\_event\_qos(in CosNotification::QoSProperties required\_qos,

 out CosNotification::NamedPropertyRangeSeq available\_qos) raises(CosNotification::UnsupportedQoS);

Checks for a conflict between per event QoS and the QoS settings of the target proxy. If the target proxy cannot honor any of QoS properties in required\_qos an UnsupportedQoS exception is raised.

Parameters:

required\_qos - The QoS properties of interest to the caller are passed in this parameter.

available\_qos - If the properties in required\_qos are supported, other optional QoS properties which are also supported are returned in this parameter.

### **Interface CosNotifyChannelAdmin::ProxySupplier**

#### interface **ProxySupplier**

inherits from CosNotification:: OoSAdmin, CosNotifyFilter::FilterAdmin

The ProxySupplier interface supports operations common to all proxy suppliers.

Attributes MyType

readonly attribute ProxyType MyType; The type (delivery model and event type) of the proxy.

#### **MyAdmin**

readonly attribute ConsumerAdmin MyAdmin; Reference to the parent consumer admin object.

#### **priority\_filter**

attribute CosNotifyFilter::MappingFilter priority\_filter; Reference to an optional priority mapping filter.

#### **lifetime\_filter**

attribute CosNotifyFilter::MappingFilter lifetime\_filter; Reference to an optional lifetime mapping filter.

#### **Operations obtain\_offered\_types**

CosNotification::EventTypeSeq obtain\_offered\_types(in ObtainInfoMode mode);

Obtains an aggregate list of all event types currently offered on the channel.

Parameters:

mode - Determines how offered event types are returned.

Returns:

A sequence of event types representing all events currently offered on the channel.

#### **validate\_event\_qos**

void validate\_event\_qos(in CosNotification::QoSProperties required\_qos, out CosNotification::NamedPropertyRangeSeq available\_qos)

#### raises(CosNotification::UnsupportedQoS);

Checks for a conflict between per event QoS and the QoS settings of the target proxy. If the target proxy cannot honor any of QoS properties in required\_qos an UnsupportedQoS exception is raised.

#### Parameters:

required\_qos - The QoS properties of interest to the caller are passed in this parameter.

available\_qos - If the properties in required\_qos are supported, other optional QoS properties which are also supported are returned in this parameter.

### **Interface CosNotifyChannelAdmin::ProxyPushConsumer**

interface **ProxyPushConsumer**

inherits from CosNotifyChannelAdmin::ProxyConsumer,

CosNotifyComm::PushConsumer

The ProxyPushConsumer interface supports connections by suppliers who wish to push unstructured (CORBA:: Any) events.

#### **Operations connect\_any\_push\_supplier**

void connect\_any\_push\_supplier(in CosEventComm::PushSupplier push\_supplier)

raises(CosEventChannelAdmin::AlreadyConnected);

Connects a supplier to the channel. If a supplier is already connected the AlreadyConnected exception is raised.

Parameters:

push\_supplier - A reference to the supplier object. A nil reference is permitted.

### **Interface CosNotifyChannelAdmin::StructuredProxyPushConsumer**

#### interface **StructuredProxyPushConsumer**

inherits from CosNotifyChannelAdmin::ProxyConsumer, CosNotifyComm::StructuredPushConsumer

The StructuredProxyPushConsumer interface supports connections by suppliers who wish to push structured events on the channel.

#### **Operations connect\_structured\_push\_supplier**

void connect\_structured\_push\_supplier(in

CosNotifyComm::StructuredPushSupplier push\_supplier)

raises(CosEventChannelAdmin::AlreadyConnected);

Connects a supplier to the channel. If a supplier is already connected the AlreadyConnected exception is raised.

Parameters:

push\_supplier - A reference to the supplier object. A nil reference is permitted.

### **Interface CosNotifyChannelAdmin::SequenceProxyPushConsumer**

interface **SequenceProxyPushConsumer**

inherits from CosNotifyChannelAdmin::ProxyConsumer, CosNotifyComm::SequencePushConsumer

The SequenceProxyPushConsumer interface supports connections by suppliers who wish to supply sequences of structured events to the channel.

#### **Operations connect\_sequence\_push\_supplier**

void connect\_sequence\_push\_supplier(in CosNotifyComm::SequencePushSupplier push\_supplier) raises(CosEventChannelAdmin::AlreadyConnected);

Connects a supplier to the channel. If a supplier is already connected the AlreadyConnected exception is raised.

Parameters:

push\_supplier - A reference to the supplier object. A nil reference is permitted.

## **Interface CosNotifyChannelAdmin::ProxyPullSupplier**

#### interface **ProxyPullSupplier**

inherits from CosNotifyChannelAdmin::ProxySupplier, CosNotifyComm::PullSupplier

The ProxyPullSupplier interface supports connections by consumers who wish to pull unstructured events from the channel.

#### **Operations connect\_any\_pull\_consumer**

void connect\_any\_pull\_consumer(in CosEventComm::PullConsumer pull\_consumer)

raises(CosEventChannelAdmin::AlreadyConnected);

Connects a consumer to the channel. If a consumer is already connected the AlreadyConnected exception is raised.

Parameters:

pull\_consumer - A reference to the consumer object. A nil reference is permitted.

### **Interface CosNotifyChannelAdmin::StructuredProxyPullSupplier**

interface **StructuredProxyPullSupplier**

inherits from CosNotifyChannelAdmin::ProxySupplier, CosNotifyComm::StructuredPullSupplier

The StructuredProxyPullSupplier interface supports connections by consumers who wish to pull structured events from the channel.

#### **Operations connect\_structured\_pull\_consumer**

void connect\_structured\_pull\_consumer(in CosNotifyComm::StructuredPullConsumer pull\_consumer) raises(CosEventChannelAdmin::AlreadyConnected);

Connects a consumer to the channel. If a consumer is already connected the AlreadyConnected exception is raised.

Parameters:

pull\_consumer - A reference to the consumer object. A nil reference is permitted.
### **Interface CosNotifyChannelAdmin::SequenceProxyPullSupplier**

interface **SequenceProxyPullSupplier**

inherits from CosNotifyChannelAdmin::ProxySupplier, CosNotifyComm::SequencePullSupplier

The SequenceProxyPullSupplier interface supports connections from consumers who wish to pull sequences of structured events from the channel.

### **Operations connect\_sequence\_pull\_consumer**

void connect\_sequence\_pull\_consumer(in

CosNotifyComm::SequencePullConsumer pull\_consumer) raises(CosEventChannelAdmin::AlreadyConnected);

Connects a consumer to the channel. If a consumer is already connected the AlreadyConnected exception is raised.

Parameters:

pull\_consumer - A reference to the consumer object. A nil reference is permitted.

### **Interface CosNotifyChannelAdmin::ProxyPullConsumer**

interface **ProxyPullConsumer**

inherits from CosNotifyChannelAdmin::ProxyConsumer, CosNotifyComm::PullConsumer

The ProxyPullConsumer interface manages connections from suppliers who wish to have unstructured events pull from them by the channel.

### **Operations connect\_any\_pull\_supplier**

void connect\_any\_pull\_supplier(in CosEventComm::PullSupplier pull\_supplier) raises(CosEventChannelAdmin::AlreadyConnected,

CosEventChannelAdmin::TypeError);

Connects a supplier to the channel. If a supplier is already connected the AlreadyConnected exception is raised.

### Parameters:

pull\_supplier - A reference to the supplier object. A nil reference is not permitted.

#### **suspend\_connection**

void suspend\_connection() raises(ConnectionAlreadyInactive, NotConnected);

This operation causes the target object to stop pulling events from the connected supplier. If the connection is already suspended the ConnectionAlreadyInactive exception is raised. If the target object is not connected to a supplier the NotConnected exception is raised.

### **resume\_connection**

```
void resume_connection()
raises(ConnectionAlreadyActive,
        NotConnected);
```
This operation causes the target to resume pulling events from the connected supplier. If the connection is not suspended the ConnectionAlreadyActive exception is raised. If the target object is not connected to a supplier the NotConnected exception is raised.

### **Interface CosNotifyChannelAdmin::StructuredProxyPullConsumer**

#### interface **StructuredProxyPullConsumer**

inherits from CosNotifyChannelAdmin::ProxyConsumer, CosNotifyComm::StructuredPullConsumer

The StructuredProxyPullConsumer interface manages connections from suppliers who wish to have structured events pulled from them by the channel.

### **Operations Connect structured pull supplier**

void connect\_structured\_pull\_supplier(in CosNotifyComm::StructuredPullSupplier pull\_supplier)

raises(CosEventChannelAdmin::AlreadyConnected, CosEventChannelAdmin::TypeError);

Connects a supplier to the channel. If a supplier is already connected the AlreadyConnected exception is raised.

### Parameters:

pull supplier - A reference to the supplier object. A nil reference is not permitted.

### **suspend\_connection**

void suspend\_connection() raises(ConnectionAlreadyInactive, NotConnected);

This operation causes the target object to stop pulling events from the connected supplier. If the connection is already suspended the ConnectionAlreadyInactive exception is raised. If the target object is not connected to a supplier the NotConnected exception is raised.

### **resume\_connection**

```
void resume_connection()
raises(ConnectionAlreadyActive,
        NotConnected);
```
This operation causes the target to resume pulling events from the connected supplier. If the connection is not suspended the ConnectionAlreadyActive exception is raised. If the target object is not connected to a supplier the NotConnected exception is raised.

### **Interface CosNotifyChannelAdmin::SequenceProxyPullConsumer**

#### interface **SequenceProxyPullConsumer**

inherits from CosNotifyChannelAdmin::ProxyConsumer, CosNotifyComm::SequencePullConsumer

The SequenceProxyPullConsumer interface manages connections from suppliers who wish to have sequences of structured events pulled from them by the channel.

### **Operations Connect** sequence pull supplier

void connect\_sequence\_pull\_supplier(in CosNotifyComm::SequencePullSupplier pull\_supplier) raises(CosEventChannelAdmin::AlreadyConnected,

CosEventChannelAdmin::TypeError);

Connects a supplier to the channel. If a supplier is already connected the AlreadyConnected exception is raised.

Parameters:

pull supplier - A reference to the supplier object. A nil reference is not permitted.

### **suspend\_connection**

void suspend\_connection() raises(ConnectionAlreadyInactive, NotConnected);

This operation causes the target object to stop pulling events from the connected supplier. If the connection is already suspended the ConnectionAlreadyInactive exception is raised. If the target object is not connected to a supplier the NotConnected exception is raised.

#### **resume\_connection**

```
void resume_connection()
raises(ConnectionAlreadyActive,
        NotConnected);
```
This operation causes the target object to resume pulling events from the connected supplier. If the connection is not suspended the ConnectionAlreadyActive exception is raised. If the target object is not connected to a supplier the NotConnected exception is raised.

### **Interface CosNotifyChannelAdmin::ProxyPushSupplier**

#### interface **ProxyPushSupplier**

inherits from CosNotifyChannelAdmin::ProxySupplier, CosNotifyComm::PushSupplier

The ProxyPushSupplier interface manages connections from push consumers who wish to have unstructured events pushed on them by the channel.

### **Operations connect\_any\_push\_consumer**

void connect\_any\_push\_consumer(in CosEventComm::PushConsumer push\_consumer)

raises(CosEventChannelAdmin::AlreadyConnected, CosEventChannelAdmin::TypeError);

Connects a consumer to the channel. If a consumer is already connected the AlreadyConnected exception is raised.

#### Parameters:

push\_consumer - A reference to the consumer object. A nil reference is not permitted.

#### **suspend\_connection**

void suspend\_connection() raises(ConnectionAlreadyInactive, NotConnected);

This operation causes the target object to stop pushing events to the connected consumer. If the connection is already suspended the ConnectionAlreadyInactive exception is raised. If the target object is not connected to a supplier the NotConnected exception is raised.

#### **resume\_connection**

void resume\_connection() raises(ConnectionAlreadyActive, NotConnected);

This operation causes the target object to resume pushing events to the connected consumer. If the connection is not suspended the ConnectionAlreadyActive exception is raised. If the target object is not connected to a supplier the NotConnected exception is raised.

### **Interface CosNotifyChannelAdmin::StructuredProxyPushSupplier**

#### interface **StructuredProxyPushSupplier**

inherits from CosNotifyChannelAdmin::ProxySupplier, CosNotifyComm::StructuredPushSupplier

The StructuredProxyPushSupplier interface manages connections from consumers who wish to have structured events pushed on them by the channel.

#### **Operations Connect structured push consumer**

void connect\_structured\_push\_consumer(in CosNotifyComm::StructuredPushConsumer push\_consumer)

raises(CosEventChannelAdmin::AlreadyConnected,

CosEventChannelAdmin::TypeError);

Connects a consumer to the channel. If a consumer is already connected the AlreadyConnected exception is raised.

Parameters:

push\_consumer - A reference to the consumer object. A nil reference is not permitted.

#### **suspend\_connection**

void suspend\_connection() raises(ConnectionAlreadyInactive, NotConnected);

This operation causes the target object to stop pushing events to the connected consumer. If the connection is already suspended the ConnectionAlreadyInactive exception is raised. If the target object is not connected to a supplier the NotConnected exception is raised.

### **resume\_connection**

```
void resume_connection()
raises(ConnectionAlreadyActive,
        NotConnected);
```
This operation causes the target object to resume pushing events to the connected consumer. If the connection is not suspended the ConnectionAlreadyActive exception is raised. If the target object is not connected to a supplier the NotConnected exception is raised.

### **Interface CosNotifyChannelAdmin::SequenceProxyPushSupplier**

#### interface **SequenceProxyPushSupplier**

inherits from CosNotifyChannelAdmin::ProxySupplier, CosNotifyComm::SequencePushSupplier

The SequenceProxyPushSupplier interface manages connections from consumers who wish to have sequences of structured events pushed on them by the channel.

### **Operations CONSIDER CONNECT CONNECT SEQUENCE PUSH** CONSUMER

void connect\_sequence\_push\_consumer(in CosNotifyComm::SequencePushConsumer push\_consumer)

raises(CosEventChannelAdmin::AlreadyConnected, CosEventChannelAdmin::TypeError);

Connects a consumer to the channel. If a consumer is already connected the AlreadyConnected exception is raised.

Parameters:

push\_consumer - A reference to the consumer object. A nil reference is not permitted.

### **suspend\_connection**

void suspend\_connection() raises(ConnectionAlreadyInactive, NotConnected);

This operation causes the target object to stop pushing events to the connected consumer. If the connection is already suspended the ConnectionAlreadyInactive exception is raised. If the target object is not connected to a supplier the NotConnected exception is raised.

### **resume\_connection**

```
void resume_connection()
raises(ConnectionAlreadyActive,
        NotConnected);
```
This operation causes the target object to resume pushing events to the connected consumer. If the connection is not suspended the ConnectionAlreadyActive exception is raised. If the target object is not connected to a supplier the NotConnected exception is raised.

### **Interface CosNotifyChannelAdmin::ConsumerAdmin**

#### interface **ConsumerAdmin**

inherits from CosNotification:: OoSAdmin,

CosNotifyComm::NotifySubscribe, CosNotifyFilter::FilterAdmin, CosEventChannelAdmin::ConsumerAdmin

The ConsumerAdmin interface supports the creation of proxy suppliers.

### Attributes **MyID**

readonly attribute AdminID MyID; The ID assigned to the target admin object by the channel.

### **MyChannel**

readonly attribute EventChannel MyChannel; A reference to the parent channel.

### **MyOperator**

readonly attribute InterFilterGroupOperator MyOperator; The InterFilterGroupOperator to be used when combining filter results from the target admin object and its child proxies.

### **priority\_filter**

attribute CosNotifyFilter::MappingFilter priority\_filter; Reference to an optional priority mapping filter.

### **lifetime\_filter**

attribute CosNotifyFilter::MappingFilter lifetime\_filter; Reference to an optional lifetime mapping filter.

### **pull\_suppliers**

readonly attribute ProxyIDSeq pull suppliers; A list of pull suppliers managed by the target admin object.

### **push\_suppliers**

readonly attribute ProxyIDSeq push\_suppliers; A list of push suppliers managed by the target admin object.

### **Operations get\_proxy\_supplier**

ProxySupplier get\_proxy\_supplier(in ProxyID proxy\_id)

raises(ProxyNotFound);

Obtains a reference to a proxy supplier with the given proxy ID.

Parameters:

proxy\_id - The ID of the proxy to locate. A consumer admin object assigns an ID to each proxy it creates.

Returns:

If found, a reference to the proxy supplier is returned. Otherwise a ProxyNotFound exception is raised.

### **obtain\_notification\_pull\_supplier**

ProxySupplier obtain\_notification\_pull\_supplier(in ClientType ctype, out ProxyID proxy\_id) raises(AdminLimitExceeded);

Creates a new proxy pull supplier.

Parameters:

ctype - Specifies the client type. The returned proxy can be narrowed to a type suitable for the given client type.

proxy id - Returns the ID assigned to the newly created proxy.

Returns:

A reference to a newly created proxy supplier is returned. This reference should be narrowed to the appropriate type before use. The AdminLimitExceeded exception is raised if creating a new proxy would exceed the limit for the target admin.

### **obtain\_notification\_push\_supplier**

ProxySupplier obtain\_notification\_push\_supplier(in ClientType ctype, out ProxyID proxy\_id) raises(AdminLimitExceeded);

Creates a new proxy push supplier.

Parameters:

ctype - Specifies the client type. The returned proxy can be narrowed to a type suitable for the given client type.

proxy id - Returns the ID assigned to the newly created proxy. Returns:

A reference to a newly created proxy supplier is returned. This reference should be narrowed to the appropriate type before use. The AdminLimitExceeded exception is raised if creating a new proxy would exceed the limit for the target admin.

### **destroy**

void destroy();

Destroys the target admin object and all proxies it is managing.

### **Interface CosNotifyChannelAdmin::SupplierAdmin**

interface **SupplierAdmin**

inherits from CosNotification::OoSAdmin, CosNotifyComm::NotifyPublish, CosNotifyFilter::FilterAdmin, CosEventChannelAdmin::SupplierAdmin

The SupplierAdmin interface supports the creation of proxy consumers.

Attributes **MyID** 

readonly attribute AdminID MyID; The ID assigned to the target admin object by the channel.

### **MyChannel**

readonly attribute EventChannel MyChannel; A reference to the parent channel.

### **MyOperator**

readonly attribute InterFilterGroupOperator MyOperator; The InterFilterGroupOperator to be used when combining filter results from the target admin object a its child proxies.

### **pull\_consumers**

readonly attribute ProxyIDSeq pull\_consumers; A list of pull consumers managed by the target admin object.

### **push\_consumers**

readonly attribute ProxyIDSeq push\_consumers; A list of push consumers managed by the target admin object.

### **Operations get\_proxy\_consumer**

ProxyConsumer get\_proxy\_consumer(in ProxyID proxy\_id) raises(ProxyNotFound);

Obtains a reference to a proxy consumer with the given proxy ID.

Parameters:

proxy\_id - The ID of the proxy to locate. A supplier admin object assigns an ID to each proxy it creates.

Returns:

If found, a reference to the proxy consumer is returned. Otherwise a ProxyNotFound exception is raised.

### **obtain\_notification\_pull\_consumer**

ProxyConsumer obtain\_notification\_pull\_consumer(in ClientType ctype, out ProxyID proxy\_id) raises(AdminLimitExceeded);

Creates a new proxy pull consumer.

### Parameters:

ctype - Specifies the client type. The returned proxy can be narrowed to a type suitable for the given client type.

proxy\_id - Returns the ID assigned to the newly created proxy.

Returns:

A reference to a newly created proxy consumer is returned. This reference should be narrowed to the appropriate type before use. The AdminLimitExceeded exception is raised if creating a new proxy would exceed the limit for the target admin.

### **obtain\_notification\_push\_consumer**

ProxyConsumer obtain\_notification\_push\_consumer(in ClientType ctype, out ProxyID proxy\_id) raises(AdminLimitExceeded);

Creates a new proxy push consumer.

Parameters:

ctype - Specifies the client type. The returned proxy can be narrowed to a type suitable for the given client type.

proxy\_id - Returns the ID assigned to the newly created proxy.

Returns:

A reference to a newly created proxy consumer is returned. This reference should be narrowed to the appropriate type before use. The AdminLimitExceeded exception is raised if creating a new proxy would exceed the limit for the target admin.

### **destroy**

void destroy();

Destroys the target admin object and all proxies it is managing.

### **Interface CosNotifyChannelAdmin::EventChannel**

interface **EventChannel**

inherits from CosNotification::OoSAdmin, CosNotification::AdminPropertiesAdmin, CosEventChannelAdmin::EventChannel

The EventChannel interface has operations which support the management of supplier and consumer admin objects.

Attributes MyFactory

readonly attribute EventChannelFactory MyFactory; A reference to the event channel factory which created the target object.

### **default\_consumer\_admin**

readonly attribute ConsumerAdmin default\_consumer\_admin; A reference to a default consumer admin which is created automatically when the channel is created.

### **default\_supplier\_admin**

readonly attribute SupplierAdmin default\_supplier\_admin; A reference to a default supplier admin which is created automatically when the channel is created.

### **default\_filter\_factory**

readonly attribute CosNotifyFilter::FilterFactory default\_filter\_factory; A reference to the default filter factory.

### **Operations new\_for\_consumers**

ConsumerAdmin new\_for\_consumers(in InterFilterGroupOperator op, out AdminID id);

Creates a new consumer admin.

Parameters:

op - The InterFilterGroupOperator to apply between filter results from the target object and subsequently created proxy objects.

id - The id assigned to the new consumer admin by the event channel.

Returns:

A reference to the newly created consumer admin is returned.

### **new\_for\_suppliers**

SupplierAdmin new for suppliers(in InterFilterGroupOperator op, out AdminID id);

Creates a new supplier admin.

Parameters:

op - The InterFilterGroupOperator to apply between filter results from the target object and subsequently created proxy objects.

id - The id assigned to the new supplier admin by the event channel.

Returns:

A reference to the newly created supplier admin is returned.

### **get\_consumeradmin**

ConsumerAdmin get\_consumeradmin(in AdminID id) raises(AdminNotFound);

Obtains a reference to a consumer admin from an admin ID.

Parameters:

id - The ID of the admin for which a reference is required. The ID is originally assigned by the channel on creation of the admin.

Returns:

A reference to the consumer admin with the given ID. If no matching admin object is found an AdminNotFound exception is raised.

### **get\_supplieradmin**

SupplierAdmin get\_supplieradmin(in AdminID id) raises(AdminNotFound);

Obtains a reference to a supplier admin from an admin ID.

Parameters:

id - The ID of the admin for which a reference is required. The ID is originally assigned by the channel on creation of the admin.

Returns:

A reference to the supplier admin with the given ID. If no matching admin object is found an AdminNotFound exception is raised.

### **get\_all\_consumeradmins**

AdminIDSeq get\_all\_consumeradmins();

Obtains the IDs of all consumer admin objects associated with the target object.

Returns:

A sequence of admin IDs.

### **get\_all\_supplieradmins**

AdminIDSeq get\_all\_supplieradmins();

Obtains the IDs of all supplier admin objects associated with the target object.

Returns:

A sequence of admin IDs.

### **Interface CosNotifyChannelAdmin::EventChannelFactory**

#### interface **EventChannelFactory**

The EventChannelFactory interface contains operations which support the creation and management of Notification Service event channels.

### **Operations create** channel

EventChannel create\_channel(in CosNotification::QoSProperties initial\_qos, in CosNotification::AdminProperties initial\_admin, out ChannelID id) raises(CosNotification::UnsupportedQoS, CosNotification::UnsupportedAdmin);

Creates a new channel.

### Parameters:

initial gos - A sequence of QoS properties to be assigned to the new channel.

initial\_admin - A sequence of administrative properties to be assigned to the new channel.

id - The ID assigned to the channel by the target object is returned in this parameter.

Returns:

A reference to the newly created channel is returned. If any of the QoS properties in initial\_QoS are not supported an UnsupportedQoS exception is raised. If any of the administrative properties in initial\_admin are not supported an UnsupportedAdmin exception is raised.

### **get\_all\_channels**

ChannelIDSeq get\_all\_channels();

Obtains a list of all channels known to the factory.

Returns:

A sequence of IDs representing all channels currently managed by the target object.

### **get\_event\_channel**

EventChannel get\_event\_channel(in ChannelID id) raises(ChannelNotFound);

Obtains a channel reference from a channel ID.

Parameters:

id - The id of channel for which a reference is required.

Returns:

A reference to a channel with the corresponding ID. If no channel could be found with the given ID a ChannelNotFound exception is raised.

CHAPTER D | **CosNotifyChannelAdmin Reference**

### APPENDIX E

# CosNotifyComm Reference

*This appendix describes the CosNotifyComm module.*

**In this appendix** This appendix contains the following section:

Module CosNotifyComm and the cost of the cost of the cost of the cost of the cost of the cost of the cost of the cost of the cost of the cost of the cost of the cost of the cost of the cost of the cost of the cost of the c

# <span id="page-847-0"></span>**Module CosNotifyComm**

### Exceptions **InvalidEventType**

exception InvalidEventType { CosNotification::EventType type; }; Raised to indicate an event type name which contains syntax errors.

### **Interface CosNotifyComm::NotifyPublish**

### interface **NotifyPublish**

The NotifyPublish interface provides a method which suppliers can use to inform consumers of changes in the set of events offered.

### **Operations offer\_change**

void offer\_change(in CosNotification::EventTypeSeq added, in CosNotification::EventTypeSeq removed) raises(InvalidEventType);

Reports changes in the event offering to consumers. If one or more of the event type names being added or removed is syntactically incorrect the InvalidEventType exception is raised.

Parameters:

added - A list of new event types being added to those currently offered.

removed - A list of event types no longer being supplied.

### **Interface CosNotifyComm::NotifySubscribe**

### interface **NotifySubscribe**

The NotifySubscribe interface provides a method which consumers can use to inform suppliers of the event types of interest.

### **Operations subscription\_change**

void subscription\_change(in CosNotification::EventTypeSeq added, in CosNotification::EventTypeSeq removed) raises(InvalidEventType);

Reports changes in the event subscription to suppliers. If one or more of the event type names being added or removed is syntactically incorrect the InvalidEventType exception is raised.

Parameters:

added - A list of new event types being added to the current subscription.

removed - A list of event types being removed from the subscription.

# **Interface CosNotifyComm::PushConsumer**

interface **PushConsumer**

inherits from CosNotifyComm::NotifyPublish, CosEventComm::PushConsumer

The PushConsumer interface is implemented and registered (connected) by clients who wish to have unstructured events pushed on them by the channel.

## **Interface CosNotifyComm::PullConsumer**

### interface **PullConsumer**

inherits from CosNotifyComm::NotifyPublish, CosEventComm::PullConsumer

The PullConsumer interface is implemented and registered (connected) by clients who wish to participate in subscription sharing and be notified when disconnected by the channel. Clients do not need to implement this interface to simply pull events.

# **Interface CosNotifyComm::PullSupplier**

interface **PullSupplier**

inherits from CosNotifyComm::NotifySubscribe, CosEventComm::PullSupplier

The PullSupplier interface is implemented and registered (connected) by clients who wish to have unstructured events pulled from them by the channel.

## **Interface CosNotifyComm::PushSupplier**

### interface **PushSupplier**

inherits from CosNotifyComm::NotifySubscribe, CosEventComm::PushSupplier

The PushSupplier interface is implemented and registered (connected) by clients who wish to participate in subscription sharing and be notified when disconnected by the channel. Clients do not need to implement this interface to simply push events.

### **Interface CosNotifyComm::StructuredPushConsumer**

interface **StructuredPushConsumer**

inherits from CosNotifyComm::NotifyPublish

The StructuredPushConsumer interface is implemented and registered (connected) by clients who wish to have structured events pushed on them by the channel.

### **Operations push\_structured\_event**

void push\_structured\_event(in CosNotification::StructuredEvent notification)

raises(CosEventComm::Disconnected);

Suppliers invoke this operation to pass structured event data to consumers. If communication is disconnected the Disconnected exception is raised.

Parameters:

notification - The structured event being pushed to the consumer.

### **disconnect\_structured\_push\_consumer**

void disconnect\_structured\_push\_consumer();

Terminates communication between the target consumer and its supplier. Also frees resources allocated by the consumer.

### **Interface CosNotifyComm::StructuredPullConsumer**

### interface **StructuredPullConsumer**

inherits from CosNotifyComm::NotifyPublish

The StructuredPullConsumer interface is implemented and registered (connected) by clients who wish to participate in subscription sharing and be notified when disconnected by the channel. Clients do not need to implement this interface to simply pull events.

### **Operations disconnect\_structured\_pull\_consumer**

void disconnect\_structured\_pull\_consumer();

Terminates communication between the target consumer and its supplier. Also frees resources allocated by the consumer.

### **Interface CosNotifyComm::StructuredPullSupplier**

interface **StructuredPullSupplier**

inherits from CosNotifyComm::NotifySubscribe

The StructuredPullSupplier interface is implemented and registered (connected) by clients who wish to have structured events pulled from them by the channel.

### **Operations pull\_structured\_event**

CosNotification::StructuredEvent pull\_structured\_event() raises(CosEventComm::Disconnected);

This method blocks the calling thread until the supplier has data available or an exception is raised.

Returns:

A structured event.

### **try\_pull\_structured\_event**

CosNotification::StructuredEvent try\_pull\_structured\_event(out boolean has\_event)

raises(CosEventComm::Disconnected);

This method does not block and can be used to poll a pull supplier for events.

Parameters:

has\_event - Set to TRUE if there is an event available, FALSE otherwise.

Returns:

A structured event if has\_event is TRUE, undefined otherwise.

### **disconnect\_structured\_pull\_supplier**

void disconnect\_structured\_pull\_supplier();

Terminates communication between the target supplier and its consumer. Also frees resources allocated by the supplier.

# **Interface CosNotifyComm::StructuredPushSupplier**

### interface **StructuredPushSupplier**

inherits from CosNotifyComm::NotifySubscribe

The StructuredPushSupplier interface is implemented and registered (connected) by clients who wish to participate in subscription sharing and be notified when disconnected by the channel. Clients do not need to implement this interface to simply push events.

### **Operations disconnect\_structured\_push\_supplier**

void disconnect\_structured\_push\_supplier();

Terminates communication between the target supplier and its consumer. Also frees resources allocated by the supplier.

### **Interface CosNotifyComm::SequencePushConsumer**

interface **SequencePushConsumer**

inherits from CosNotifyComm::NotifyPublish

The SequencePushConsumer interface is implemented and registered (connected) by clients who wish to have sequences of structured events pushed on them by the channel.

### **Operations push\_structured\_events**

void push\_structured\_events(in CosNotification::EventBatch notifications)

raises(CosEventComm::Disconnected);

Suppliers invoke this operation to pass sequences of structured events to consumers. If communication is disconnected the Disconnected exception is raised.

Parameters:

notifications - The structured events being pushed to the consumer.

### **disconnect\_sequence\_push\_consumer**

void disconnect\_sequence\_push\_consumer();

Terminates communication between the target consumer and its supplier. Also frees resources allocated by the consumer.

# **Interface CosNotifyComm::SequencePullConsumer**

### interface **SequencePullConsumer**

inherits from CosNotifyComm::NotifyPublish

The SequencePullConsumer interface is implemented and registered (connected) by clients who wish to participate in subscription sharing and be notified when disconnected by the channel. Clients do not need to implement this interface to simply pull events.

### **Operations disconnect\_sequence\_pull\_consumer**

void disconnect\_sequence\_pull\_consumer();

Terminates communication between the target consumer and its supplier. Also frees resources allocated by the consumer.

### **Interface CosNotifyComm::SequencePullSupplier**

interface **SequencePullSupplier**

inherits from CosNotifyComm::NotifySubscribe

The SequencePullSupplier interface is implemented and registered (connected) by clients who wish to have sequences of structured events pulled from them by the channel.

### **Operations pull\_structured\_events**

CosNotification::EventBatch pull\_structured\_events(in long max\_number)

raises(CosEventComm::Disconnected);

This method blocks the calling thread until the supplier has data available or an exception is raised.

Parameters:

max number - Indicates the maximum number of events to return.

Returns:

A sequence of structured events.

### **try\_pull\_structured\_events**

CosNotification::EventBatch try\_pull\_structured\_events(in long max\_number, out boolean has event)

raises(CosEventComm::Disconnected);

This method does not block and can be used to poll a pull supplier for events.

Parameters:

max number - Indicates the maximum number of events to return.

has\_event - Set to TRUE if there is at lease one event is available, FALSE otherwise.

Returns:

A sequence of structured events if has\_event is TRUE, undefined otherwise.

### **disconnect\_sequence\_pull\_supplier**

void disconnect\_sequence\_pull\_supplier();

Terminates communication between the target supplier and its consumer. Also frees resources at the supplier.

# **Interface CosNotifyComm::SequencePushSupplier**

### interface **SequencePushSupplier**

inherits from CosNotifyComm::NotifySubscribe

The SequencePushSupplier interface is implemented and registered (connected) by clients who wish to participate in subscription sharing and be notified when disconnected by the channel. Clients do not need to implement this interface to simply push events.

### **Operations disconnect\_sequence\_push\_supplier**

void disconnect\_sequence\_push\_supplier();

Terminates communication between the target supplier and its consumer. Also frees resources allocated by the supplier.

### APPENDIX F

# CosNotifyFilter Reference

*This appendix describes the CosNotifyFilter module.*

**In this appendix** This appendix contains the following section:

Module CosNotifyFilter example of the page 844

# <span id="page-863-0"></span>**Module CosNotifyFilter**

This module provides interfaces which support all aspects of filter and mapping filter management.

### **Aliases ConstraintID**

typedef long ConstraintID; Alias for a constraint ID.

### **ConstraintIDSeq**

typedef sequence<ConstraintID> ConstraintIDSeq; Alias for a sequence of constraint IDs.

### **ConstraintExpSeq**

typedef sequence<ConstraintExp> ConstraintExpSeq; Alias for a sequence of filter constraints.

### **ConstraintInfoSeq**

typedef sequence<ConstraintInfo> ConstraintInfoSeq; Alias for a sequence of constraint-ID pairs.

### **MappingConstraintPairSeq**

typedef sequence<MappingConstraintPair> MappingConstraintPairSeq; Alias for a sequence of mapping constraint pairs.

#### **MappingConstraintInfoSeq**

typedef sequence<MappingConstraintInfo> MappingConstraintInfoSeq; Alias for a sequence of constraint-value pairs.

### **CallbackID**

typedef long CallbackID; Alias for a callback ID.

### **CallbackIDSeq**

typedef sequence<CallbackID> CallbackIDSeq; Alias for a sequence of callback IDs.

### **FilterID**

typedef long FilterID;
Alias for a filter ID.

### **FilterIDSeq**

typedef sequence<FilterID> FilterIDSeq; Alias for a sequence of filter IDs.

### **Structs ConstraintExp**

```
struct ConstraintExp
{
CosNotification::EventTypeSeq event_types;
string constraint_expr;
};
A single filter constraint.
```
Members:

event\_types - A sequence of event types which are matched against the event type information in the structured event header.

constraint\_expr - A constraint expression which conforms to some constraint grammar.

### **ConstraintInfo**

```
struct ConstraintInfo
{
ConstraintExp constraint expression;
ConstraintID constraint_id;
};
```
Used to maintain an association between filter constraints and constraint IDs.

### Members:

constraint\_expression - A reference to the filter constraint.

constraint\_id - The ID assigned to the filter constraint by the target object.

### **MappingConstraintPair**

```
struct MappingConstraintPair
{
ConstraintExp constraint_expression;
any result_to_set;
};
The mapping filter constraint-value pair.
```
Members:

constraint\_expression - A filter constraint.

result\_to\_set - The result to return from a match operation which matches on the corresponding constraint.

### **MappingConstraintInfo**

```
struct MappingConstraintInfo
{
ConstraintExp constraint_expression;
ConstraintID constraint_id;
any value;
};
Used to maintain an association between mapping filter constraints and
```
constraint IDs.

Members:

constraint\_expression - A filter constraint.

constraint\_id - A unique ID assigned to the constraint-value pair by the target mapping filter object.

value - The result to return from a match operation which matches on the corresponding constraint.

### **Exceptions UnsupportedFilterableData**

```
exception UnsupportedFilterableData
{
};
```
Raised during a match operation if the input event contains data that the match operation is not designed to handle.

### **InvalidGrammar**

```
exception InvalidGrammar
{
};
```
Raised during filter creation if an invalid constraint grammar is specified.

### **InvalidConstraint**

```
exception InvalidConstraint
{
ConstraintExp constr;
};
```
Raised during the addition or modification of constraints if the new constraint does not conform to the specified grammar for the target filter object.

### **DuplicateConstraintID**

exception DuplicateConstraintID { ConstraintID id; }; Not used.

### **ConstraintNotFound**

exception ConstraintNotFound { ConstraintID id; };

Raised when an operation cannot find a constraint with the given ID.

### **CallbackNotFound**

exception CallbackNotFound { };

Raised when an operation cannot find a callback with the given ID.

### **InvalidValue**

```
exception InvalidValue
{
ConstraintExp constr;
any value;
};
```
Raised if the datatype of a value in an input constraint-value pair does not match the value\_type for the target mapping filter object.

### **FilterNotFound**

```
exception FilterNotFound
{
};
Indicates that a reference for a specified filter was not found.
```
### **Interface CosNotifyFilter::Filter**

interface Filter

The Filter interface manages groups of filter constraint expressions and has operations which evaluate events against these constraints.

### Attributes **and a structure constraint** grammar

readonly attribute string constraint\_grammar;

The constraint grammar specified during creation of the filter. All constraints for the target filter object must be expressed in this grammar.

#### **Operations add\_constraints**

ConstraintInfoSeq add\_constraints(in ConstraintExpSeq constraint\_list)

raises(InvalidConstraint);

Add a list of filter constraints to the target filter object. This operation is incremental in that new constraints are appended to the existing list of constraints.

Parameters:

constraint\_list - The list of constraints to be added to the target filter object.

Returns:

The target filter object assigns an ID to each constraint. This list of constraint-ID pairs is returned. If any of the constraints violate the constraint grammar an InvalidConstraint exception is raised.

### **modify\_constraints**

```
void modify_constraints(in ConstraintIDSeq del_list,
                         in ConstraintInfoSeq modify_list)
raises(InvalidConstraint,
        ConstraintNotFound);
```
Modifies the list of constraints associated with the target filter object. If one or more of the IDs in either of the two lists are not found the ConstraintNotFound exception is raised.

Parameters:

del\_list - A list of constraint IDs representing constraints to remove from the target filter object.

modify list - A list of constraint IDs and constraint expressions. Constraints which exist in the target filter object are modified to those in the list with the same constraint ID. If a constraint in this list does not conform to the constraint grammar for the target filter object, an InvalidConstraint exception is raised.

### **get\_constraints**

ConstraintInfoSeq get\_constraints(in ConstraintIDSeq id\_list) raises(ConstraintNotFound);

Retrieves a set of constraints from the target filter object.

Parameters:

id\_list - A list of constraint IDs representing the constraints to be retrieved. Returns:

The constraints associated with the target filter object with the given IDs. If one or more of the IDs are not found the ConstraintNotFound exception is raised.

### **get\_all\_constraints**

ConstraintInfoSeq get\_all\_constraints();

Retrieve all constraints associated with the target filter object.

Returns:

All constraints associated with the target filter object.

### **remove\_all\_constraints**

void remove\_all\_constraints();

Remove all constraints associated with the target filter object.

### **destroy**

void destroy(); Destroys the target filter object.

### **match**

boolean match(in any filterable\_data) raises(UnsupportedFilterableData);

Compare the filter constraints from the target filter object with the supplied event.

Parameters:

filterable\_data - The event to be evaluated in the form of a CORBA::Any.

Returns:

Returns TRUE if the event satistifes at least one constraint, FALSE otherwise. If the filterable data of the input event contains data that the match operation cannot handle, an UnsupportedFilterableData exception is raised.

### **match\_structured**

boolean match\_structured(in CosNotification::StructuredEvent filterable\_data)

raises(UnsupportedFilterableData);

Compare the filter constraints from the target filter object with the supplied event.

Parameters:

filterable\_data - The event to be evaluated in the form of a structured event.

Returns:

Returns TRUE if the event satistifes at least one constraint, FALSE otherwise. If the filterable data of the input event contains data that the match operation cannot handle an UnsupportedFilterableData exception is raised.

### **match\_typed**

```
boolean match_typed(in CosNotification::PropertySeq 
   filterable_data)
raises(UnsupportedFilterableData);
Not implemented.
attach_callback
CallbackID attach_callback(in CosNotifyComm::NotifySubscribe 
   callback);
```
Allows objects supporting the NotifySubscribe interface (proxy suppliers and consumer admins) to register with the target filter object. Registered objects are notified when the set of event types required by the filter constraints changes.

Parameters:

callback - A reference to an object interested in subscription changes. Returns:

The target filter object assigns and returns a unique ID to each registered callback.

### **detach\_callback**

void detach\_callback(in CallbackID callback) raises(CallbackNotFound);

Removes a callback previously registered with attach\_callback.

Parameters:

callback - The ID of the callback to be removed. The CallbackNotFound exception is raised of the target object does not contain a reference with the given ID.

### **get\_callbacks**

CallbackIDSeq get\_callbacks();

Retrieve a list of all callbacks registered with the target filter object.

Returns:

A list of IDs representing all callbacks currently registered.

## **Interface CosNotifyFilter::MappingFilter**

interface MappingFilter

The MappingFilter interface manages groups of mapping filter constraint-value pairs and has operations which evaluate events against these constraints.

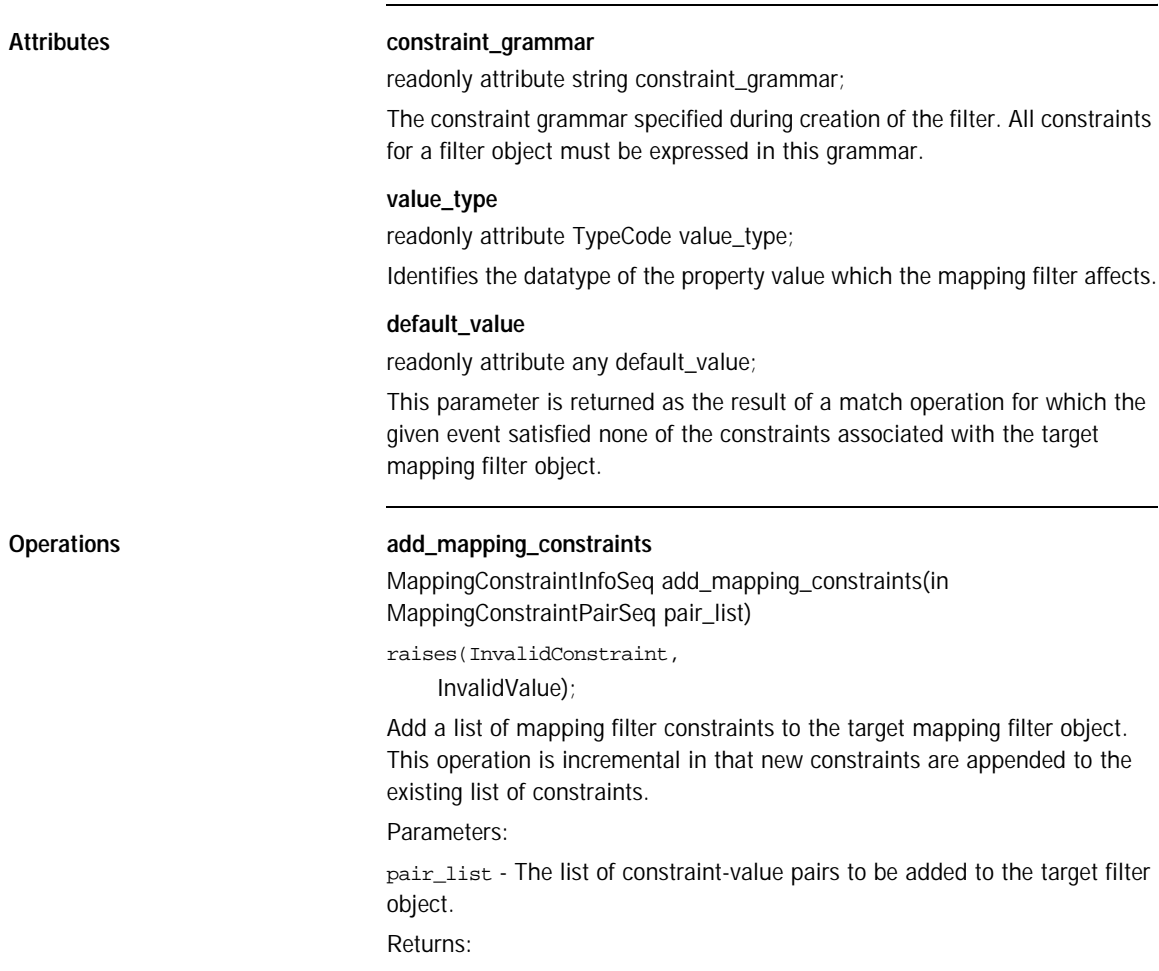

The target filter object assigns an ID to each constraint-value pair. The input list is returned along with the ID assigned to each constraint-value pair. If any of the constraints violate the constraint grammar an InvalidConstraint exception is raised. If any of the values in the list of constraint-value pairs are not of the same type as the value\_type for the target filter object, an InvalidValue exception is raised.

### **modify\_mapping\_constraints**

```
void modify_mapping_constraints(in ConstraintIDSeq del_list,
     in MappingConstraintInfoSeq modify_list)
raises(InvalidConstraint,
        InvalidValue,
        ConstraintNotFound);
```
Modifies the list of constraint-value pairs associated with the target filter object. If one or more of the IDs in either of the two lists are not found the ConstraintNotFound exception is raised.

### Parameters:

del\_list - A list of constraint IDs representing constraint-value pairs to remove from the target filter object.

modify\_list - A list of constraint IDs and constraint-value pairs. Constraints which exist in the target filter object are modified to those in the list with the same constraint ID. Both the constraint and value types may be modified. If a constraint in this list does not conform to the constraint grammar for the target filter object, an InvalidConstraint exception is raised. Likewise if a value in this list is not of the same type as the value\_type for the target filter object, an InvalidValue exception is raised.

### **get\_mapping\_constraints**

```
MappingConstraintInfoSeq get_mapping_constraints(in 
   ConstraintIDSeq id_list)
raises(ConstraintNotFound);
```
Retrieves a set of constraint-value pairs from the target filter object.

Parameters:

id list - A list of constraint IDs representing the constraint-value pairs to be retrieved.

Returns:

The constraint-value pairs associated with the target filter object with the given IDs. If one or more of the IDs are not found the ConstraintNotFound exception is raised.

### **get\_all\_mapping\_constraints**

MappingConstraintInfoSeq get\_all\_mapping\_constraints(); Retrieve all constraint-value pairs associated with the target filter object. Returns:

All constraint-value pairs associated with the target filter object.

### **remove\_all\_mapping\_constraints**

void remove\_all\_mapping\_constraints();

Remove all constraint-value pairs associated with the target filter object.

### **destroy**

void destroy(); Destroys the target filter object.

### **match**

boolean match(in any filterable\_data,

out any result to set)

raises(UnsupportedFilterableData);

Compare the filter constraints from the target filter object with the supplied event.

Parameters:

 $filterable data - The event to be evaluated in the form of a CORBA: Any.$ 

result to set - If the match is successful, that is the return result is TRUE, this parameter is set to the value paired with the matching constraint. Otherwise if the match fails, that is the return result is FALSE, this parameter is set to the default\_value for the target filter object.

Returns:

Returns TRUE if the event satistifes at least one constraint, FALSE otherwise. If the filterable data of the input event contains data that the match operation cannot handle, an UnsupportedFilterableData exception is raised.

### **match\_structured**

boolean match\_structured(in CosNotification::StructuredEvent filterable\_data, out any result\_to\_set)

raises(UnsupportedFilterableData);

Compare the filter constraints from the target filter object with the supplied event.

Parameters:

filterable\_data - The event to be evaluated in the form of a structured event.

result to set - If the match is successful, that is the return result is TRUE, this parameter is set to the value paired with the matching constraint. Otherwise if the match fails, that is the return result is FALSE, this parameter is set to the default\_value for the target filter object.

Returns:

Returns TRUE if the event satistifes at least one constraint, FALSE otherwise. If the filterable data of the input event contains data that the match operation cannot handle, an UnsupportedFilterableData exception is raised.

### **match\_typed**

```
boolean match_typed(in CosNotification::PropertySeq 
   filterable data, out any result to set)
raises(UnsupportedFilterableData);
Not Implemented.
```
## **Interface CosNotifyFilter::FilterFactory**

interface FilterFactory

The FilterFactory interface includes operations which support the creation of filter objects and mapping filter objects.

**Operations Create filter** 

Filter create\_filter(in string constraint\_grammar) raises(InvalidGrammar);

Creates a new filter object.

Parameters:

constraint\_grammar - The constraint grammar to be used for constraint expressions.

Returns:

A new filter object is returned. If an unknown constraint grammar is specified an InvalidGrammar exception is raised.

### **create\_mapping\_filter**

MappingFilter create\_mapping\_filter(in string constraint\_grammar, in any default\_value)

raises(InvalidGrammar);

Creates a new mapping filter object.

Parameters:

constraint\_grammar - The constraint grammar to be used for constraint expressions.

default value - The default value returned by a match operation on the target mapping filter.

Returns:

A new filter object is returned. If an unknown constraint grammar is specified an InvalidGrammar exception is raised.

## **Interface CosNotifyFilter::FilterAdmin**

interface FilterAdmin

The FilterAdmin interface supports the management of filter objects.

**Operations** add filter

FilterID add\_filter(in Filter new\_filter);

Adds a filter to the target object.

Parameters:

new\_filter - The filter object to be added to the target object.

Returns:

The ID assigned to the filter by the target object is returned.

### **remove\_filter**

void remove\_filter(in FilterID filter) raises(FilterNotFound);

Remove a filter from the target object, the filter itself is not destroyed. If the specified filter is not found a FilterNotFound exception is raised.

Parameters:

filter - The ID of the filter to remove.

### **get\_filter**

Filter get\_filter(in FilterID filter) raises(FilterNotFound);

Retrieves a reference for the filter with the given filter ID from the target object.

Parameters:

filter - The ID of the filter to locate.

Returns:

A reference to a filter object is returned. If a filter with a given ID could not a be found a FilterNotFound exception is raised.

### **get\_all\_filters**

FilterIDSeq get\_all\_filters();

Retrieve a list of all filters associated with the target object.

Returns:

A list of filter IDs is returned.

### **remove\_all\_filters**

void remove\_all\_filters(); Remove all filters associated with the target object.

### APPENDIX G

# **OBNotify** Reference

*This appendix describes the OBNotify module.*

**In this appendix** This appendix contains the following section:

Module OBNotify and the contract of the contract of the page 860

## <span id="page-879-0"></span>**Module OBNotify**

This module contains proprietary Orbacus Notify QoS settings.

### **Constants PullInterval**

```
const string PullInterval = "PullInterval";
```
The amount of time the service pauses between pull requests. The value of this property is of type  $TimeBase::TimeT$ , with a default of 1 second.

### **RetryTimeout**

const string RetryTimeout = "RetryTimeout";

Specifies the initial amount of time as a  $T_{\text{timeBase}}$ :  $T_{\text{time}}$  that the service will wait before retrying a failed client communications attempt. The default value is 1 second.

### **RetryMultiplier**

const string RetryMultiplier = "RetryMultiplier";

After each consecutive expiration of the retry timeout, the timeout value will be multiplied by this factor. This value is a double and has a valid range of 1.0 to 2.0 inclusive. The default value is 1.0.

#### **MaxRetries**

const string MaxRetries = "MaxRetries";

The maximum number of retries that will be performed before the proxy ceases making requests to the connected consumer or supplier. The proxy then disconnects and destroys itself. The default value is 0, which means unlimited retry.

### **MaxRetryTimeout**

const string MaxRetryTimeout = "MaxRetryTimeout";

The upper limit, as a  $m = 1$ ;  $m = 1$ , for increasing the retry interval. After this duration has been reached the retry interval will stay constant until success or until OBNotify::MaxRetries has been reached. The default value is 60 seconds.

### **RequestTimeout**

```
const string RequestTimeout = "RequestTimeout";
```
The amount of time (TimeBase::TimeT) permitted for a blocking request on a client to return before a timeout. The default value is 5 seconds.

APPENDIX G | **OBNotify Reference**

# **Notify** Bibliography

- [1] Object Management Group. 2000. *Notification Service Specification.* ftp://ftp.omg.org/pub/docs/formal/00-06-20.pdf. Framingham, MA: Object Management Group.
- [2] Object Management Group. 2001*. Event Service Specification.* ftp://ftp.omg.org/pub/docs/formal/01-03-01.pdf. Framingham, MA: Object Management Group.

CHAPTER H |

# Index

### **B**

[Basic Object Adapter 93](#page-112-0) [Bindings 197](#page-216-0) [BOA 93](#page-112-1)

### **C**

[Callbacks 87](#page-106-0) [Command-line Options 68](#page-87-0) Concurrency Models [Threaded 344](#page-363-0) [Thread-per-Client 346](#page-365-0) [Thread-per-Request 347](#page-366-0) [Thread Pool 348](#page-367-0) [Configuration File 70](#page-89-0) [Currently Executing Request 122](#page-141-0)

### **D**

[Documenting IDL Files 47](#page-66-0)

### **E**

[Event Channel 246](#page-265-0) [Event Consumers 247](#page-266-0) [Event Loop 89](#page-108-0) [Event Service 237](#page-256-0) [Event Suppliers 247](#page-266-1) [Exceptions 389](#page-408-0)

### **H**

[Hello World example application 8](#page-27-0) [Hostname 131,](#page-150-0) [359](#page-378-0) [HTML 47](#page-66-1)

### **I**

[IFR 257](#page-276-0) [Implementation Repository 157,](#page-176-0) [159](#page-178-0) [Implementation Repository Administration 170](#page-189-0) [IMR 157,](#page-176-1) [159](#page-178-1) [IMR Console 181](#page-200-0) [included IDL files 46](#page-65-0) [Initial Services 144,](#page-163-0) [154](#page-173-0) [Configuring 151](#page-170-0)

[Resolving 149](#page-168-0) [Interface Repository 257](#page-276-1) [IP Address 361,](#page-380-0) [363](#page-382-0) [irdel 264](#page-283-0) [irfeed 264](#page-283-1)

### **J**

[javadoc 49](#page-68-0)

### **M**

message URL http [//java.sun.com/products/jdk/1.2/docs/guide/misc/](#page-676-0) threadPrimitiveDeprecation.html 657

### **N**

[Names Console 211](#page-230-0) Name Service [Configuration 193](#page-212-0) [Initialization 201](#page-220-0) [Persistence 194](#page-213-0)

### **O**

[OAD 159](#page-178-2) [Object Activation Daemon 159](#page-178-3) Object Adapter [Configuration 65](#page-84-0) [Initialization 56](#page-75-0) [Object Key 133](#page-152-0) [Object References 126](#page-145-0) **Objects** [Locating 125](#page-144-0) [Persistent 112](#page-131-0) [Transient 112](#page-131-1) [OCI 353](#page-372-0) [Acceptor 354](#page-373-0) [Acceptor Factory 354](#page-373-1) [Bi-directional Plug-in 379](#page-398-0) [Connector 354](#page-373-2) [Connector Factory 354](#page-373-3) [IIOP Plug-in 365,](#page-384-0) [370,](#page-389-0) [379](#page-398-0) [Info Objects 355](#page-374-0) [Registries 354](#page-373-4)

[Transport 354](#page-373-5) [Open Communications Interface 353](#page-372-1) **Options** [hidl 41](#page-60-0) [irgen 44](#page-63-0) [jidl 39](#page-58-0) [ridl 42](#page-61-0) ORB [Configuration 58](#page-77-0) [Destruction 88](#page-107-0) [ORBacus Names 187](#page-206-0)

### **P**

[POA 93,](#page-112-2) [162](#page-181-0) [POA Manager 77](#page-96-0) [Root POA Manager 78](#page-97-0) [Policies 307](#page-326-0) [ACMTimeoutPolicy 309](#page-328-0) [BidirectionalPolicy 309](#page-328-1) [ConnectionReusePolicy 309](#page-328-0) [ConnectTimeoutPolicy 309](#page-328-2) [InterceptorCallPolicy 311](#page-330-0) [InterceptorPolicy 310](#page-329-0) [LocationTransparencyPolicy 310](#page-329-1) [ProtocolPolicy 310](#page-329-2) [RequestTimeoutPolicy 310](#page-329-3) [RetryPolicy 311](#page-330-1) [TimeoutPolicy 311](#page-330-2) [Popup Menu 223](#page-242-0) [Port 132,](#page-151-0) [359](#page-378-1) [Portable Object Adapter 93](#page-112-3) Programming Examples [Event Service 253](#page-272-0) [Implementation Repository 176,](#page-195-0) [288](#page-307-0) [Interface Repository 265](#page-284-0) [Name Service 200](#page-219-0) [OCI 357](#page-376-0) [Policies 312](#page-331-0) [Property Service 233](#page-252-0) **Properties** [ooc.config 58](#page-77-1) [ooc.event.max\\_events 241](#page-260-0) [ooc.event.max\\_retries 241](#page-260-1) [ooc.event.port 241](#page-260-2) [ooc.event.pull\\_interval 241](#page-260-3) [ooc.event.retry\\_multiplier 241](#page-260-4) [ooc.event.retry\\_timeout 241](#page-260-5) [ooc.event.trace.events 242](#page-261-0) [ooc.event.trace.lifecycle 242](#page-261-1)

[ooc.event.typed\\_service 242](#page-261-2) [ooc.ifr.options 261](#page-280-0) [ooc.ifr.port 261](#page-280-1) [ooc.imr.dbdir 168,](#page-187-0) [276,](#page-295-0) [287](#page-306-0) [ooc.imr.trace.oad 168,](#page-187-1) [276,](#page-295-1) [287](#page-306-1) [ooc.naming.callback\\_timeout 193](#page-212-1) [ooc.naming.database 193](#page-212-2) [ooc.naming.no\\_updates 193](#page-212-3) [ooc.naming.port 193](#page-212-4) [ooc.naming.timeout 193](#page-212-5) [ooc.naming.trace\\_level 193](#page-212-6) [ooc.oci.client 58](#page-77-2) [ooc.oci.plugin 58](#page-77-3) [ooc.oci.server 58](#page-77-4) [ooc.orb.client\\_timeout 59](#page-78-0) [ooc.orb.conc\\_model 59](#page-78-1) [ooc.orb.default\\_init\\_ref 59](#page-78-2) [ooc.orb.default\\_wcs 59](#page-78-3) [ooc.orb.extended\\_wchar 59](#page-78-4) [ooc.orb.giop.max\\_message\\_size 59](#page-78-5) [ooc.orb.id 60](#page-79-0) [ooc.orb.module.name 60](#page-79-1) [ooc.orb.modules 60](#page-79-2) [ooc.orb.native\\_cs 60](#page-79-3) [ooc.orb.native\\_wcs 60](#page-79-4) [ooc.orb.oa.conc\\_model 65](#page-84-1) [ooc.orb.oa.endpoint 66](#page-85-0) [ooc.orb.oa.numeric 67](#page-86-0) [ooc.orb.oa.thread\\_pool 66](#page-85-1) [ooc.orb.oa.version 66](#page-85-2) [ooc.orb.poamanager.manager.conc\\_model 67](#page-86-1) [ooc.orb.poamanager.manager.endpoint 67](#page-86-2) [ooc.orb.poamanager.manager.version 67](#page-86-0) [ooc.orb.policy.connection\\_reuse 61](#page-80-0) [ooc.orb.policy.connect\\_timeout 61](#page-80-1) [ooc.orb.policy.interceptor 61](#page-80-2) [ooc.orb.policy.locate\\_request 61](#page-80-3) [ooc.orb.policy.location\\_transparency 61](#page-80-4) [ooc.orb.policy.protocol 61](#page-80-5) [ooc.orb.policy.rebind 61](#page-80-6) [ooc.orb.policy.request\\_timeout 61](#page-80-7) [ooc.orb.policy.retry 62](#page-81-0) [ooc.orb.policy.retry.interval 62](#page-81-1) [ooc.orb.policy.retry.max 62](#page-81-2) [ooc.orb.policy.retry.remote 62](#page-81-3) [ooc.orb.policy.sync\\_scope 62](#page-81-4) [ooc.orb.policy.timeout 62](#page-81-5) [ooc.orb.server\\_name 62](#page-81-6) [ooc.orb.server\\_shutdown\\_timeout 63](#page-82-0)

[ooc.orb.server\\_timeout 63](#page-82-1) [ooc.orb.service.name 63](#page-82-2) [ooc.orb.trace.connections 64](#page-83-0) [ooc.orb.trace.retry 64](#page-83-1) [ooc.orb.use\\_type\\_code\\_cache 63](#page-82-3) [ooc.property.port 226](#page-245-0) [Property Service 225](#page-244-0)

### **R**

[Reactor 350](#page-369-0) [Recursion 215](#page-234-0) [RTF 47](#page-66-2)

### **S**

[Servants 94](#page-113-0) [Activation 107](#page-126-0)  $C_{++}$  104 [Deactivation 112](#page-131-2) [Delegation 98](#page-117-0) [Inheritance 95](#page-114-0) [Java 105](#page-124-0)

### **T**

[Toolbar 184,](#page-203-0) [222](#page-241-0)

### **U**

[URL 137,](#page-156-0) [138](#page-157-0) [corbaloc 139](#page-158-0) [corbaname 141](#page-160-0) [file 142](#page-161-0) [relfile 143](#page-162-0)

### **W**

[Windows NT Registry 71](#page-90-0) [Windows Reactor 352](#page-371-0)

### **X**

[X11 Reactor 351](#page-370-0)

INDEX